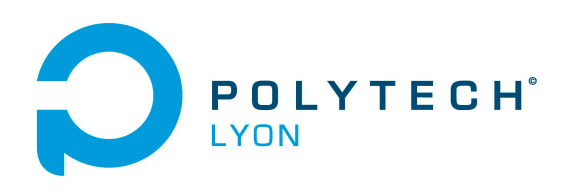

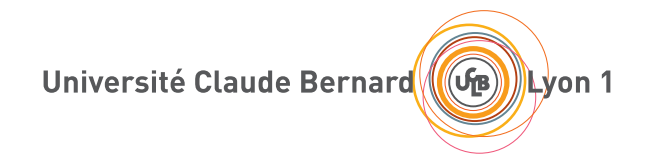

NOTES DE COURS DE l'UE MFIappro

Informatique 3A

# MATHÉMATIQUES FONDAMENTALES POUR L'INFORMATIQUE (APPRENTIS)

2023-2024, Automne

Jérôme Bastien

Document compilé le 3 septembre 2023

Le lien original de ce document est le suivant : <http://utbmjb.chez-alice.fr/Polytech/MFIappro/coursMFIappro.pdf>

Ce document est mis à disposition selon les termes de la licence Creative Commons : Paternité - Pas d'Utilisation Commerciale - Pas de Modification ; 3.0

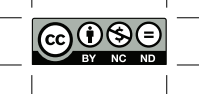

<http://creativecommons.org/licenses/by-nc-nd/3.0/> ou en français <http://creativecommons.org/licenses/by-nc-nd/3.0/deed.fr>

# Table des matières

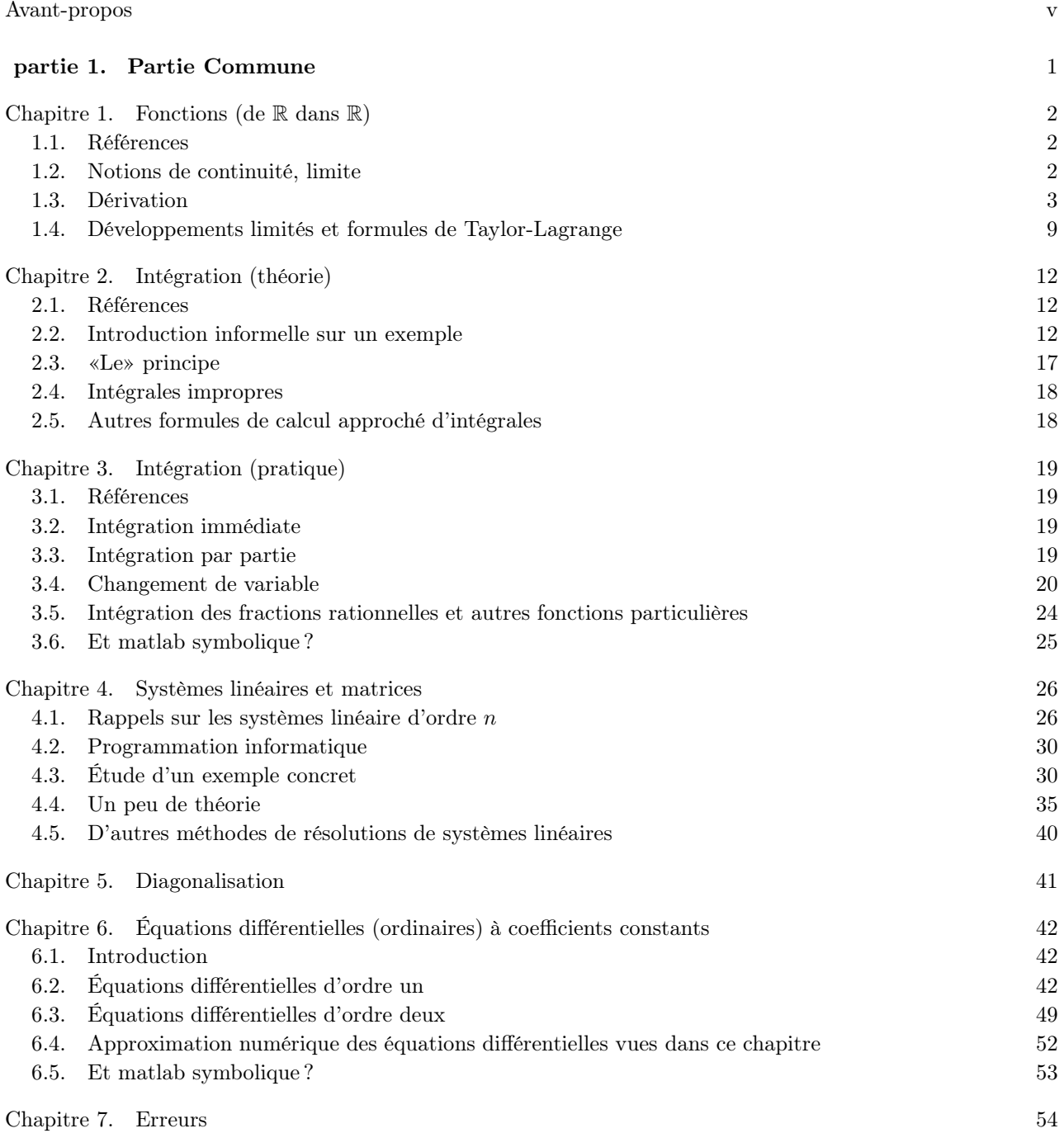

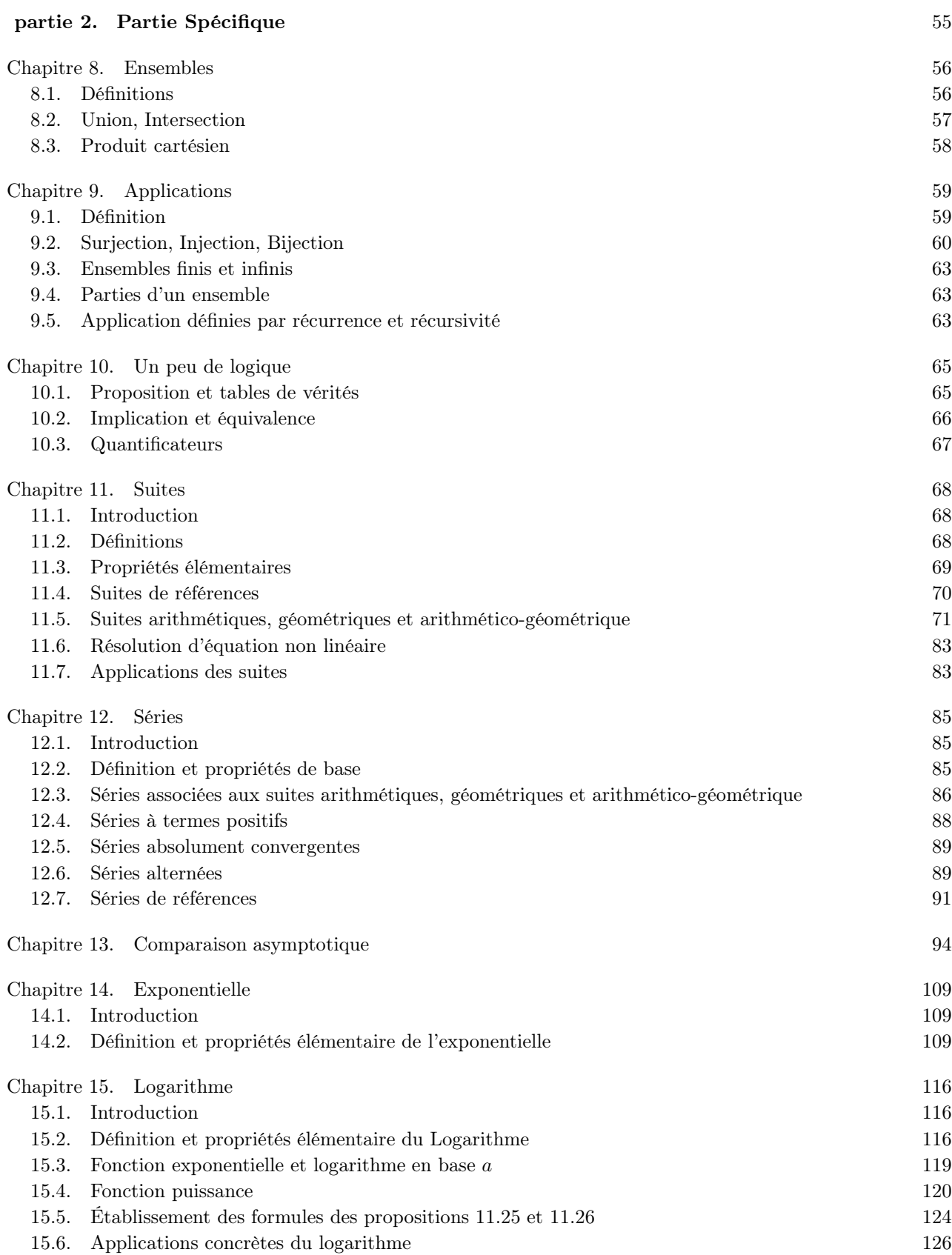

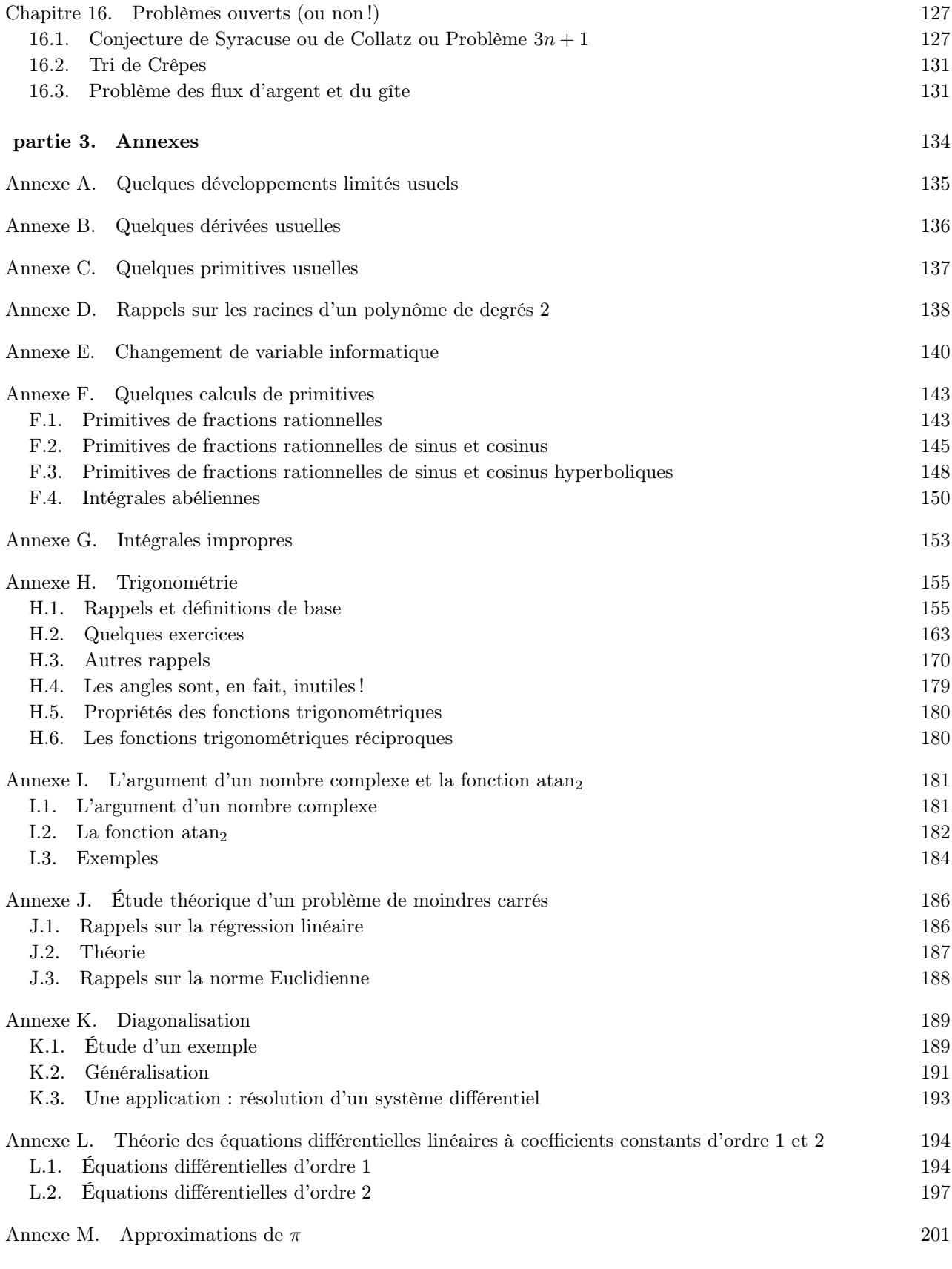

Table des matières iv

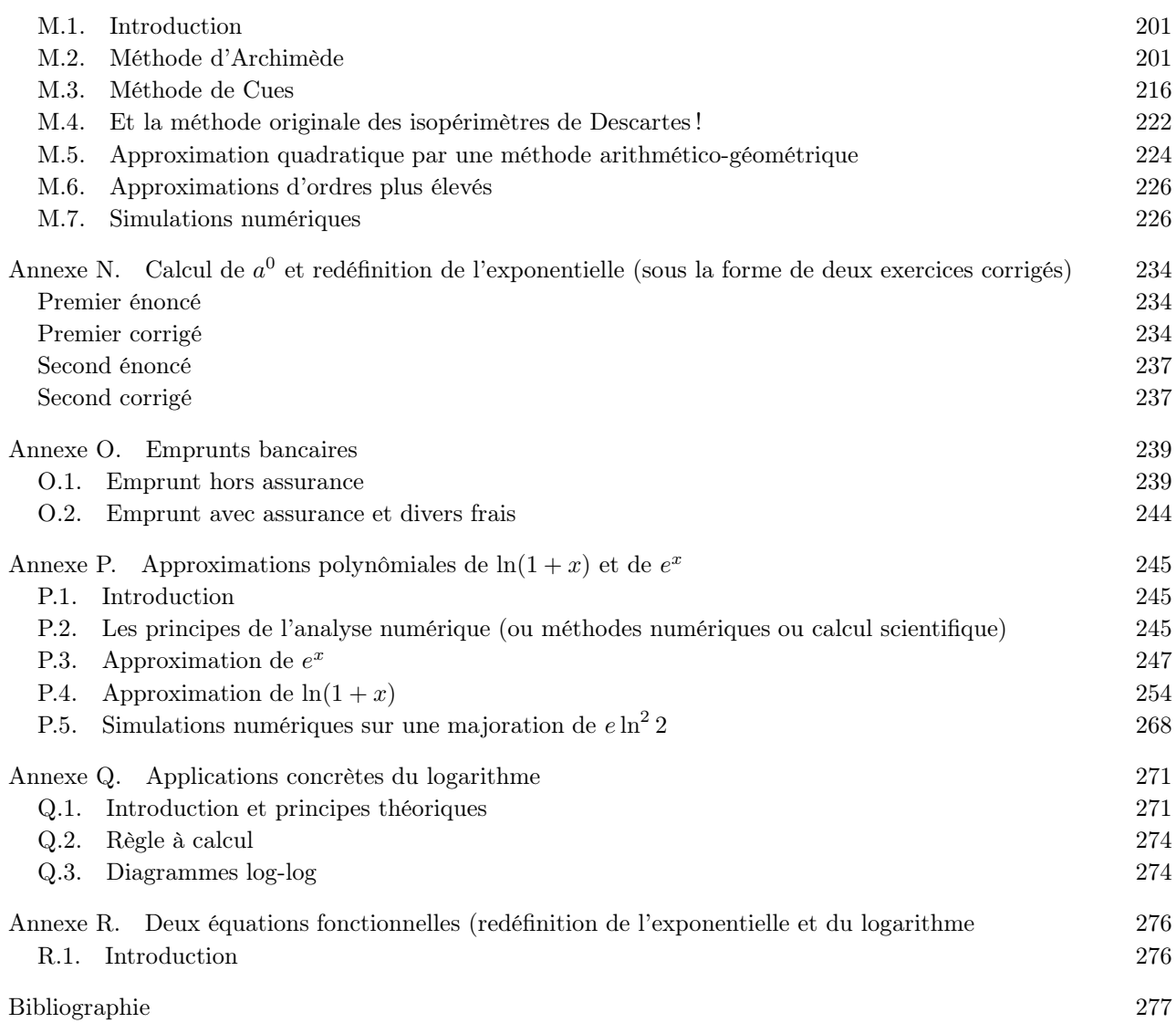

# Avant-propos

<span id="page-6-0"></span>Ce polycopié constitue les notes de cours de Mathématiques Fondamentales pour l'Informatique (Apprentis) du département Informatique 3A (2023-2024, Automne).

La première partie (à partie de la page [2\)](#page-7-0) de ce cours est commune aux étudiants en formation initiale et aux apprentis. Elle correspond à l'UE officiellement dénommée "Fonds Maths" (Fondements Mathématiques). Elle comportera six séances de CM et quatre séances de TD.

La seconde partie (à partie de la page [56\)](#page-61-0) de ce cours est dédiée aux étudiants apprentis. Elle correspond à l'UE officiellement dénommée "Maths pour l'Info (appro)" (Mathématiques pour l'Informatiques pour Apprentis). Elle comportera onze séances de CM/TD et éventuellement trois séances de TP.

Ce polycopié de cours est normalement disponible à la fois

- en ligne sur <http://utbmjb.chez-alice.fr/Polytech/index.html> à la rubrique habituelle ;
- en cas de problème internet, sur le réseau de l'université Lyon I : il faut aller sur :
	- 'Poste de travail',
	- puis sur le répertoire 'P:' (appelé aussi '\\teraetu\Enseignants'),
	- puis 'jerome.bastien',
	- puis 'Polytech',
	- puis 'Informatique 3A'.
	- enfin sur 'MFIappro'.

Des notes en petits caractères comme suit pourront être omises en première lecture : Attention, passage difficile !  $\diamondsuit$ 

Première partie

<span id="page-7-0"></span>Partie Commune

#### Chapitre 1

# Fonctions (de  $\mathbb R$  dans  $\mathbb R$ )

### <span id="page-8-1"></span><span id="page-8-0"></span>1.1. Références

(1) On pourra consulter par exemple le site de Frédéric Holweck relatif à l'UV MT12 de l'Université de Technologie de Belfort-Montbéliard (UTBM) :

<http://utbmfh.pagesperso-orange.fr/MT12.html>

Pour les développements limités, on pourra consulter notamment le liens suivant :

<http://utbmfh.pagesperso-orange.fr/dl.pdf>

On jettera aussi un œil à

- [http://exo7.emath.fr/cours/ch\\_dl.pdf](http://exo7.emath.fr/cours/ch_dl.pdf)
- (2) On pourra aussi consulter par exemple le site d'Arthur Lannuzel relatif à l'UV MT11 de l'UTBM :

<http://mathutbmal.free.fr/MT11.html>

- On pourra consulter notamment les liens suivants :
- Dérivée de fonctions : <http://mathutbmal.free.fr/MT11/cours/deriveesdefonctions.pdf>
- Développements limités : <http://mathutbmal.free.fr/MT11/cours/Dvlptlimites.pdf>
- Dévloppements limités à connaître : [http://mathutbmal.free.fr/MT11/cours/formulairedvptlimites.](http://mathutbmal.free.fr/MT11/cours/formulairedvptlimites.PDF) [PDF](http://mathutbmal.free.fr/MT11/cours/formulairedvptlimites.PDF)
- (3) Pour la dérivation, on pourra consulter le lien de Wikipédia, très instructif, mais à un niveau plus élevé [https://fr.wikipedia.org/wiki/Analyse\\_des\\_infiniment\\_petits\\_pour\\_l'intelligence\\_des\\_lignes\\_courbe](https://fr.wikipedia.org/wiki/Analyse_des_infiniment_petits_pour_l)

#### <span id="page-8-2"></span>1.2. Notions de continuité, limite

Rappelons qu'une fonction de R dans R n'est pas nécessairement définie sur tout R. Elle n'est définie que sur son ensemble de définition  $D_f$ . Dans ce cas,  $f$ :  $D_f \rightarrow \mathbb{R}$  $x \rightarrow f(x)$  est de nouveau une application. Par exemple  $D_{\ln} = \mathbb{R}^*_{+}$ .

Une fonction est continue en un point  $x_0$  de son ensemble (à l'intérieur) de définition I si on a

$$
\lim_{x \to x_0} f(x) = f(x_0),
$$
\n(1.1)

c'est-à-dire si

<span id="page-8-3"></span>
$$
\forall \varepsilon > 0, \quad \exists \eta > 0, \quad \forall x \in I, \quad |x - x_0| \le \eta \Longrightarrow |f(x) - f(x_0)| \le \varepsilon. \tag{1.2}
$$

Si on traduit [\(1.2\)](#page-8-3), en "mots courants", cela pourrait donner : une fonction f de R dans R sera continue en un point  $x_0$  ssi "l'écart entre  $f(x_0)$  et  $f(x)$  est inférieur à tout nombre strictement positif donné à l'avance, dès que x est suffisamment proche de  $x_0$ ".

La plupart des fonctions « usuelles » sont continues là où elles sont définies... sauf où où elles ne le sont pas.

Exemple 1.1. Montrer que la fonction « signe » donnée par

$$
signe(x) = \begin{cases} 1, & \text{si } x > 0, \\ -1, & \text{si } x < 0, \\ 0, & \text{si } x = 0 \end{cases}
$$
(1.3)

est continue sur R ∗ et est discontinue en zéro.

EXEMPLE 1.2. Montrer que la fonction f donnée par  $f(x) = E(x)$  (partie entière) est discontinue en tous les entiers naturels.

On dit que f, non définie en  $x_0$  (c'est-à-dire que  $x_0$  n'appartient pas à I), admet l pour limite si

$$
\forall \varepsilon > 0, \quad \exists \eta > 0, \quad \forall x \in I, \quad |x - x_0| \le \eta \Longrightarrow |f(x) - l| \le \varepsilon. \tag{1.4}
$$

EXEMPLE 1.3. Montrer que la fonction f donnée par  $f(x) = \sin(x)/x$  pour  $x \neq 0$  admet 0 comme limite en 0.

On dit que f a pour limite + $\infty$  en un point  $x_0$  de son ensemble (à l'intérieur) de définition I si

$$
\forall A \in \mathbb{R}, \quad \exists \eta > 0, \quad |x - x_0| \le \eta \Longrightarrow f(x) \ge A \tag{1.5}
$$

On dit par exemple que f a pour limite  $l \in \mathbb{R}$  en  $+\infty$  si

$$
\forall \varepsilon > 0, \quad \exists A \in \mathbb{R}, \quad x \ge A \Longrightarrow |f(x) - l| \le \varepsilon. \tag{1.6}
$$

EXEMPLE 1.4. Montrer que pour la fonction f donnée par  $f(x) = 1/x$ , on a  $\lim_{x\to 0^+} f(x) = +\infty$ .

#### <span id="page-9-0"></span>1.3. Dérivation

On pourra consulter, par exemple, [\[Vél03\]](#page-284-0) ou [\[Bas18](#page-283-1), chapitre 4].

#### 1.3.1. Notions de dérivées

On se donne une fonction de  $\mathbb R$  dans  $\mathbb R$  et un point a (dans son ensemble de définition).

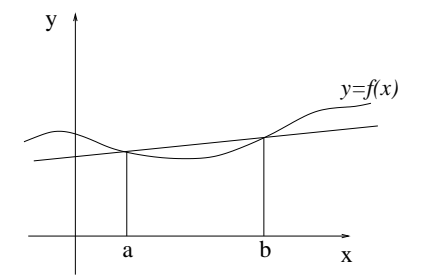

FIGURE 1.1. La droite passant par  $(a, f(a))$  et  $(b, f(b))$ .

On rappelle que si  $b \neq a$ , la droite (cf. figure [1.1\)](#page-9-1) passant par les points de coordonnées  $(a, f(a))$  et  $(b, f(b))$  a pour équation :

<span id="page-9-3"></span><span id="page-9-1"></span>
$$
\frac{Y - f(a)}{X - a} = \frac{f(b) - f(a)}{b - a}.
$$
\n(1.7)

Plus conventionnellement,

<span id="page-9-2"></span>
$$
Y = \frac{f(b) - f(a)}{b - a}(X - a) + f(a).
$$
\n(1.8)

Si on fait tendre b vers a, cette droite «tend» vers la tangente à la courbe au point  $(a, f(a))$  (cf. figure [1.2\)](#page-10-0). Ainsi, la pente de la droite d'équation [\(1.8\)](#page-9-2) (égale à  $(f(b) - f(a))/(b - a)$ ) tend vers un nombre, égal à la

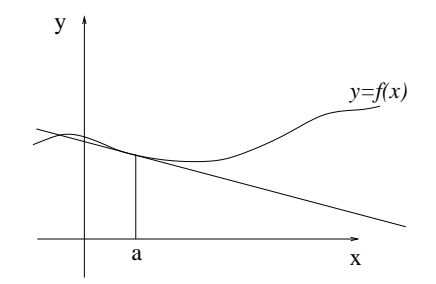

FIGURE 1.2. La tangente à la courbe au point  $(a, f(a))$ 

pente de la tangente à courbe. Ce nombre est noté  $f'(a)$  et est appelé nombre dérivé <sup>[1](#page-10-1)</sup> de  $f$  en  $a$ . Autrement dit :

<span id="page-10-3"></span><span id="page-10-0"></span>
$$
f'(a) = \lim_{\substack{b \to a \\ b \neq a}} \frac{f(b) - f(a)}{b - a}.
$$
 (1.9)

Cette limite n'existe pas nécessairement. Si elle existe, on dit que f est dérivable en a. On supposera que les fonctions étudiées sont toujours dérivables<sup>[2](#page-10-2)</sup>.

[\(1.9\)](#page-10-3) est équivalent à : si f est dérivable en a

<span id="page-10-4"></span>
$$
\forall \varepsilon > 0, \quad \exists \eta > 0, \quad \forall b \in \mathbb{R}, \quad \left( |a - b| \le \eta \Longrightarrow \left| f'(a) - \frac{f(a) - f(b)}{a - b} \right| \le \varepsilon \right) \tag{1.10}
$$

Si on traduit [\(1.10\)](#page-10-4), en "mots courants", cela pourrait donner : une fonction  $f$  de R dans R sera dérivable en un point a et aura pour nombre dérivé en ce point  $f'(a)$  ssi "l'écart entre  $f'(a)$  et le taux d'accroissement de f entre a et b (défini comme  $(f(a) - f(b))/(a - b)$ ) est inférieur à tout nombre strictement positif donné à l'avance, dès que  $b$  est suffisamment proche de  $a$ ".

Par passage à la limite dans  $(1.8)$ , on constate que l'équation de la tangente à la courbe en  $(a, f(a))$  s'écrit

<span id="page-10-5"></span>
$$
Y = f'(a)(X - a) + f(a).
$$
\n(1.11)

De façon similaire à [\(1.7\)](#page-9-3), on pourra retenir [\(1.11\)](#page-10-5) sous la forme

<span id="page-10-8"></span><span id="page-10-6"></span>
$$
\frac{Y - f(a)}{X - a} = f'(a). \tag{1.12}
$$

On écrira parfois [\(1.9\)](#page-10-3) sous la forme suivante (équivalente) : au voisinage de a,

$$
f(b) = f(b) + (b - a)f'(a) + (b - a)\varepsilon(b),
$$
\n(1.13a)

$$
\text{avec } \lim_{b \to a} \varepsilon(b) = 0. \tag{1.13b}
$$

ou alors (en posant  $h = b - a$ ) au voisinage de a,

$$
f(a+h) = f(a) + hf'(a) + h\varepsilon(h),
$$
\n(1.14a)

<span id="page-10-7"></span>
$$
\text{avec } \lim_{h \to 0} \varepsilon(h) = 0. \tag{1.14b}
$$

<span id="page-10-2"></span><span id="page-10-1"></span><sup>1.</sup> La fonction dérivée est la fonction, qui, à a associe  $f'(a)$ , si la dérivée existe.

<sup>2.</sup> Le but de cette UV n'est pas d'étudier les propriétés de «régularité» des fonctions ou plus généralement, les hypothèses théoriques nécessaires, mais de savoir utiliser les notions de mathématiques indispensables au métier d'ingénieur. Ainsi, on supposera toujours acquises ces différentes hypothèses théoriques

#### 1.3. DÉRIVATION 5

Ces deux écritures constituent en fait, un développement limité<sup>[3](#page-11-0)</sup>. Voir la section [1.4 page 9.](#page-15-0)

Remarque 1.5.

- (1) La notion de dérivée est liée à celle de vitesse instantanée en mécanique. Voir [\[Bas15,](#page-283-2) transparent 23/60], disponible sur http://utbmjb.chez-alice.fr/recherche/brevet\_rail/expose\_forum\_2015.pdf.
- (2) La tangente peut aussi être mise en évidence en faisant un zoom sur une courbe. Voir les transparents 25/60 et 26/60 de la référence précédente.

#### 1.3.2. Règles de dérivations

Donnons les règles suivantes : pour toute fonction  $f$  et  $g^4$  $g^4$  pour tout réels  $\alpha$  et  $\beta$ , pour tout réel x,

$$
(\alpha f + \beta g)'(x) = \alpha f'(x) + \beta g'(x),\tag{1.19a}
$$

$$
(fg)'(x) = f'(x)g(x) + f(x)g'(x),
$$
\n(1.19b)

$$
\left(\frac{1}{f}\right)'(x) = -\frac{f'(x)}{\left(f(x)\right)^2},\tag{1.19c}
$$

$$
\left(\frac{f}{g}\right)'(x) = \frac{f'(x)g(x) - f(x)g'(x)}{(g(x))^2}, \text{ si } g(x) \neq 0,
$$
\n(1.19d)

$$
(f \circ g)'(x) = g'(x)f'(g(x)),
$$
\n(1.19e)

$$
(f^{\alpha})'(x) = \alpha (f^{\alpha - 1})(x) f'(x), \qquad (1.19f)
$$

$$
\left(f^{(-1)}\right)'(x) = \frac{1}{f'\left(f^{(-1)}(x)\right)}, \text{ ou } f^{(-1)} \text{ est l'application réciproque de } f. \tag{1.19g}
$$

<span id="page-11-0"></span>3. Les équations [\(1.14a\)](#page-10-6) et [\(1.14b\)](#page-10-7) peuvent s'écrire aussi, au «premier ordre» près en h et au voisinage de a :

<span id="page-11-6"></span><span id="page-11-5"></span><span id="page-11-2"></span>
$$
f(a+h) \approx f(a) + hf'(a),\tag{1.15}
$$

qu'on notera aussi sous la forme

$$
\frac{df}{dx}(a) \approx \frac{f(a+h) - f(a)}{h}.\tag{1.16}
$$

Autrement dit, on assimile la courbe à la tangente. Cette notion se généralisera grâce aux formules de Taylor et de développements limités d'ordre plus élevés, où l'on assimilera f non plus à polynôme de degré un mais de degré n pour  $n \in \mathbb{N}$ . Cependant attention aux erreurs que peut produire l'écriture de  $(1.15)$ , notamment si  $f'(a)$  est nul. On peut être tenter d'écrire abusivement, par exemple, en zéro :

<span id="page-11-3"></span>
$$
\cos(h) \approx \cos(0) + h \cos'(0) = 1,\tag{1.17}
$$

et d'en déduire, pour h non nul ,

$$
\frac{1 - \cos(h)}{h^2} \approx \frac{0}{h^2} \approx 0,
$$
  

$$
\lim_{\substack{h \to 0 \\ h \neq 0}} \frac{1 - \cos(h)}{h^2} = 0,
$$

ce qui pourrait impliquer

alors qu'on peut montrer que

#### <span id="page-11-4"></span> $\lim_{\substack{h\to 0\\h\neq 0}}$  $1 - \cos(h)$  $\frac{\cos(h)}{h^2} = \frac{1}{2}$ 2  $(1.18)$

Si on écrit correctement les développements limités, on n'a plus ce paradoxe. En effet, on réécrit [\(1.17\)](#page-11-3) sous la forme

$$
\forall h, \quad \cos(h) = \cos(0) + h \cos'(0) + \frac{h^2}{2} \cos''(0) + h^2 \varepsilon(h) = 1 - \frac{h^2}{2} + h^2 \varepsilon(h), \text{ avec } \lim_{h \to 0} \varepsilon(h) = 0.
$$

On en déduit que

$$
\forall h \neq 0, \quad \frac{1 - \cos(h)}{h^2} = \frac{1}{2} - \varepsilon(h),
$$

dont on déduit [\(1.18\)](#page-11-4).

<span id="page-11-1"></span>4. supposées être dérivable en x

L'équation [\(1.19f\)](#page-11-5) est souvent écrite pour  $\alpha$  entier. Pour  $\alpha = 1/2$ , elle permet de retrouver par exemple que

$$
(\sqrt{f})'(x) = \frac{f'(x)}{2\sqrt{f(x)}}.
$$

Pour  $\alpha = -1$ , elle permettrait de retrouver  $(1/f(x))'$ .

On donne les dérivées usuelles en annexe [B.](#page-142-0)

Voir les exercices de TD correspondant.

#### 1.3.3. Rappels sur la monotonie d'une fonction

L'une des applications directes de la dérivation est l'étude la monotonie (croissance ou décroissance) d'une fonction, étudiée en section [1.3.4 page suivante.](#page-13-0) Rappelons-en quelques éléments.

On pourra consulter l'URL suivante (dont est issue cette section)

#### [http://fr.wikipedia.org/wiki/Fonction\\_monotone](http://fr.wikipedia.org/wiki/Fonction_monotone)

On rappelle :

DÉFINITION 1.6 (Monotonie au sens large). Soient I un intervalle de  $\mathbb R$  et f une fonction à valeurs réelles, dont le domaine de définition contient cet intervalle  $I$ . On dit que  $f$  est :

- croissante (ou : croissante au sens large) sur I si pour tout couple  $(x, y)$  d'éléments de I tels que  $x < y$ , on a  $f(x) \leq f(y)$ ;
- décroissante (ou : décroissante au sens large) sur I si pour tout couple  $(x, y)$  d'éléments de I tels que  $x < y$ , on a  $f(x) \geq f(y)$ ;
- monotone (ou : monotone au sens large) sur I si elle est croissante sur I ou décroissante sur I.

DÉFINITION 1.7 (Monotonie au sens strict). Soient I un intervalle de  $\mathbb R$  et f une fonction à valeurs réelles, dont le domaine de définition contient cet intervalle I. On dit que f est :

- strictement croissante sur I si pour tout couple  $(x, y)$  d'éléments de I tels que  $x < y$ , on a  $f(x) < f(y)$ ;
- strictement décroissante sur I si pour tout couple  $(x, y)$  d'éléments de I tels que  $x < y$ , on a  $f(x) > f(y)$ ;
- strictement monotone sur  $I$  si elle est strictement croissante sur  $I$  ou strictement décroissante sur  $I$ .

<span id="page-12-2"></span>Exemple 1.8.

(1) La fonction  $x^n$ , de  $\mathbb{R}_+$  dans  $\mathbb{R}$ , est strictement croissante sur  $\mathbb{R}_+$ . En effet, si a, b, a' et b' sont des réels tels que  $0 \le a < b$  et  $0 \le a' < b'$ , alors  $aa' < bb'$ . En effet, on a  $b - a > 0$  d'où  $(b - a)a' > 0$  d'où

<span id="page-12-0"></span>
$$
ba' > aa'.\tag{1.20}
$$

De même  $b'-a' > 0$ , d'où  $b(b'-a') > 0$  d'où

<span id="page-12-1"></span>
$$
bb' > ba'
$$
\n<sup>(1.21)</sup>

D'après [\(1.20\)](#page-12-0) et [\(1.21\)](#page-12-1), on a

$$
bb' > ba' > aa'.
$$

On en déduit par récurrence sur l'entier n que pour tout couple  $(x, y)$  de réels positifs ou nuls tels que  $x < y$ , on a  $x^n < y^n$ .

(2) Lorsque n est impair, la fonction  $x \mapsto x^n$ , de R dans R, est strictement croissante sur R. En effet, elle est strictement croissante sur  $\mathbb{R}_{+}$  (cf. l'exemple précédent) et impaire.

Proposition 1.9 (Limite d'une fonction monotone). Soit f définie et croissante (resp. décroissante) sur un intervalle I du type  $I = [a, b]$  avec  $b \in \mathbb{R} \cup \{+\infty\}$ . f vérifie alors l'une des deux assertions suivantes :

- (1) Soit, elle n'est pas majorée (resp. minorée) et elle tend vers  $+\infty$  (resp.  $-\infty$ ) quand x tend vers b.
- (2) Soit elle majorée (resp. minorée) et elle tend vers  $l \in \mathbb{R}$  quand x tend vers b.

On a évidemment le même résultat en −∞.

#### 1.3. DÉRIVATION 7

PROPOSITION 1.10 (bijection). Une application strictement monotone et continue d'un intervalle  $I = (a, b)$ où  $-\infty \le a < b \le +\infty$  induit une bijection strictement monotone de I vers  $[f(a), f(b)]^5$  $[f(a), f(b)]^5$  dont la bijection réciproque est strictement monotone de  $[f(a), f(b)]$  vers I, strictement croissante (resp. décroissante) si f l'est.

#### <span id="page-13-0"></span>1.3.4. Application de la dérivation à l'étude de la monotonie d'une fonction

THÉORÈME 1.11 (Lien entre signe de la dérivée et monotonie). Soient I un intervalle réel et  $f: I \to \mathbb{R}$ une application dérivable sur I. Alors,

- <span id="page-13-2"></span>(1) f est croissante (resp. décroissante) sur I si et seulement si pour tout  $x \in I$ ,  $f'(x) \ge 0$  (resp.  $f'(x) \le 0$ ).
- (2) f est strictement croissante (resp. décroissante) sur I si et seulement si pour tout  $x \in I$ ,  $f'(x) \ge 0$ (resp.  $f'(x) \leq 0$ ) et de plus l'ensemble des points où la dérivée  $f'$  s'annule est d'intérieur vide (c'està-dire qu'il ne contient aucun intervalle non réduit à un singleton).
- (3) f est constante sur I si et seulement si pour tout  $x \in I$ ,  $f'(x) = 0$ .

En pratique, notons que la seconde assertion du point [2](#page-13-2) est vraie en particulier si les zéros <sup>[6](#page-13-3)</sup> de  $f'$  sont en nombre fini. En retiendra donc plutôt la forme simplifiée suivante :

PROPOSITION 1.12 (Lien entre signe de la dérivée et monotonie). Soient I un intervalle réel et  $f: I \to \mathbb{R}$ une application dérivable sur I. Alors, si  $x \in I$ ,  $f'(x) \ge 0$  (resp.  $f'(x) \le 0$ ) et si les zéros de  $f'$  sont en nombre fini alorsf est strictement croissante (resp. décroissante) sur I.

<span id="page-13-4"></span>EXEMPLE 1.13. Montrer à la main que la fonction  $x \mapsto x^2$  est strictement croissante sur  $\mathbb{R}_+$ , strictement décroissante sur  $\mathbb{R}_+$  et non monotone sur  $\mathbb{R}_+$ .

EXEMPLE 1.14. Montrer à la main que la dérivée de la fonction  $x \mapsto x^2$  est  $x \mapsto 2x$  et reprendre les résultats de l'exemple [1.13.](#page-13-4)

Exemple 1.15. Reprendre les exemples [1.8 page précédente](#page-12-2) à l'aide de la dérivée.

EXEMPLE 1.16. Montrer que la fonction  $x \mapsto \sqrt{x}$  est dérivable sur  $\mathbb{R}^*_+$  mais pas en zéro.

EXEMPLE 1.17. La fonction  $x \mapsto x^3$  est-elle strictement croissante sur R? Quel est la valeur de sa dérivée en zéro ? Commenter !

Voir les exercices de TD correspondant.

De cela, on déduira les célèbres tableaux de variations.

Exemple 1.18. Traitons cet exemple sous forme d'exercice corrigé.

Énoncé

(1) Sur l'intervalle [1, 3], étudier la fonction polynômiale donnée par

$$
p(x) = -x^3 + 4x^2 - 4x + 1.
$$
\n(1.22)

- (2) La tracer succinctement
- (3) En déduire ses extrémas.
- (4) Quels sont les extrémas de la fonction  $|p|$  sur  $[1, 3]$ ?

Corrigé

(1) La dérivée  $p'$  de  $p$  vaut

$$
p'(x) = -3x^2 + 8x - 4,\tag{1.23}
$$

dont les racines sont  $2/3$  et 2. On en déduit le tableau de variation de la fonction p. Voir le tableau [1.1 page suivante.](#page-14-0) Ainsi, p est strictement croissante sur [1, 2] et p est strictement décroissante sur [2, 3].

<sup>5.</sup> si a n'est pas fini,  $f(a)$  désigne la limite de  $f(x)$  quand x tend vers a, qui existe dans  $[-\infty, \infty]$ ; idem en b.

<span id="page-13-3"></span><span id="page-13-1"></span><sup>6.</sup> c'est-à-dire l'ensemble des réels x tels que  $f'(x) = 0$ . On parle aussi de racine de f'.

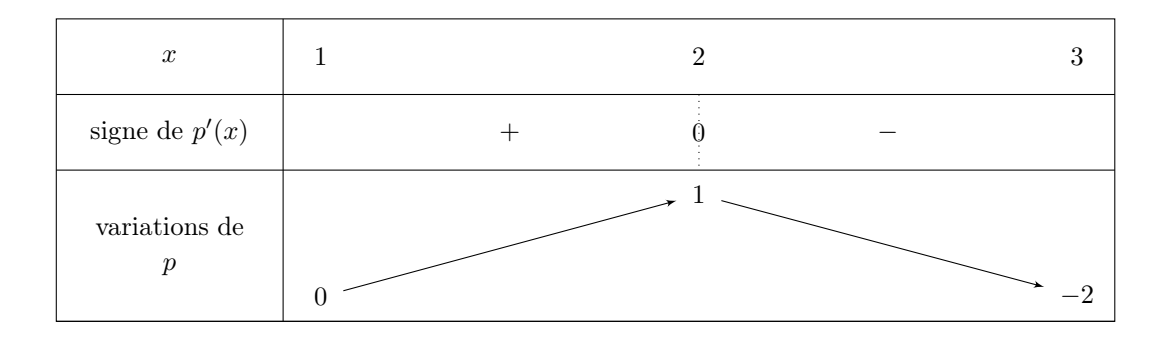

<span id="page-14-0"></span>TABLE 1.1. Tableau de variation de $p$ 

(2)

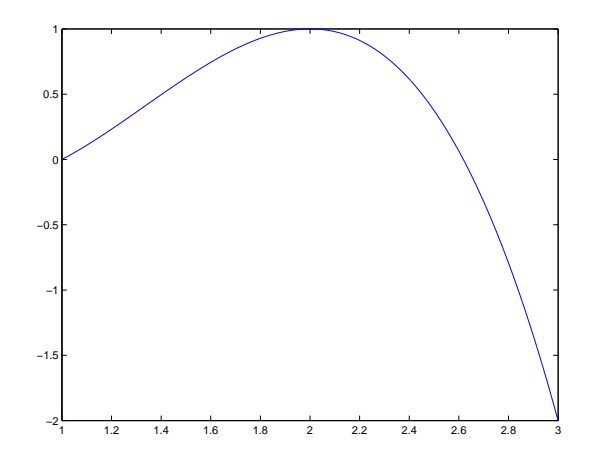

<span id="page-14-1"></span>FIGURE 1.3. Le tracé de la fonction  $p$ .

Voir la figure [1.3.](#page-14-1)

- (3) Les extrémas de p sont les valeurs par p des valeurs appartenant à l'ensemble  $\{1, 2, 3\}$ . Leurs images par p sont {0, 1, −2}. Ainsi, les extrémas de p sont −2, pour le minimum et 1, pour le maximum.
- (4) On vérifie que 0 et 2 sont le minimum et le maximum de  $|p|$ .

#### Remarque 1.19.

•

- Si on utilise la fonction [http://utbmjb.chez-alice.fr/Polytech/MNB/fichiers\\_matlab/maxabsfun.m](http://utbmjb.chez-alice.fr/Polytech/MNB/fichiers_matlab/maxabsfun.m), disponible sur le web, on obtient directement le résultat suivant : le maximum de |p| est égal à 2. Voir la figure [1.4.](#page-15-1)
- En fait, cet exercice a été posé « à l'envers »! On se donne  $x_0, x_1$  et  $x_2$  trois réels (que j'ai posés respectivement égaux à 1, 2 et 3) et  $y_0$ ,  $y_1$  et  $y_2$  trois réels (que j'ai posés respectivement égaux à 0, 1

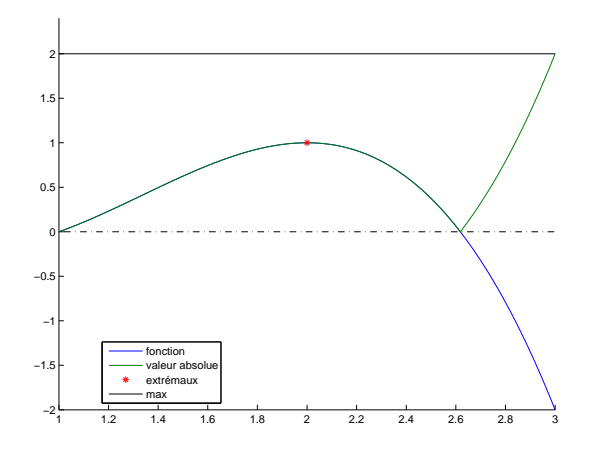

<span id="page-15-1"></span>Figure 1.4. Le résultat de la fonction maxabsfun.m.

et −2). On cherche une fonction polynomiale p telle que

$$
p(x_0) = y_0,
$$
  
\n
$$
p(x_1) = y_1,
$$
  
\n
$$
p'(x_1) = y_1,
$$
  
\n
$$
p(x_2) = y_2.
$$

La théorie de l'interpolation nous dit que ce polynôme existe et est unique et permet de le constuire. Voir [\[BM03](#page-283-3)] et [\[DB21](#page-283-4)].

#### <span id="page-15-0"></span>1.4. Développements limités et formules de Taylor-Lagrange

#### 1.4.1. Développements limités

On pourra consulter l'URL suivante (dont est issue cette section) [http://fr.wikipedia.org/wiki/Développement\\_limité](http://fr.wikipedia.org/wiki/D�veloppement_limit�)

Un développement limité généralise à l'ordre  $n$  quelconque, l'approximation à l'ordre 1 de la fonction par sa tangente. En effet, on peut écrire l'équation [\(1.13\)](#page-10-8) sous la forme équivalente :

$$
f(x) = f(a) + f'(a)(x - a) + (x - a)\varepsilon(x)
$$
\n(1.24)

où  $\varepsilon$  est une fonction tendant vers zéro quand x tend vers a.

On dit que f admet un développement limité d'ordre n au point a s'il existe  $a_0, a_1, ..., a_n$  et une fonction  $\varepsilon$  tendant vers zéro au voisinage de zéro vérifiant

$$
f(x) = a_0 + a_1(x - a) + a_2(x - a)^2 + \dots + a_n(x - a)^n + (x - a)^n \varepsilon(x - a) = \sum_{i=0}^n a_i(x - a)^i + (x - a)^n \varepsilon(x)
$$
 (1.25)

ce que l'on écrit sous la forme

$$
f(x) = a_0 + a_1(x - a) + a_2(x - a)^2 + \dots + a_n(x - a)^n + o((x - a)^n) = \sum_{i=0}^n a_i(x - a)^i + o((x - a)^i). \tag{1.26}
$$

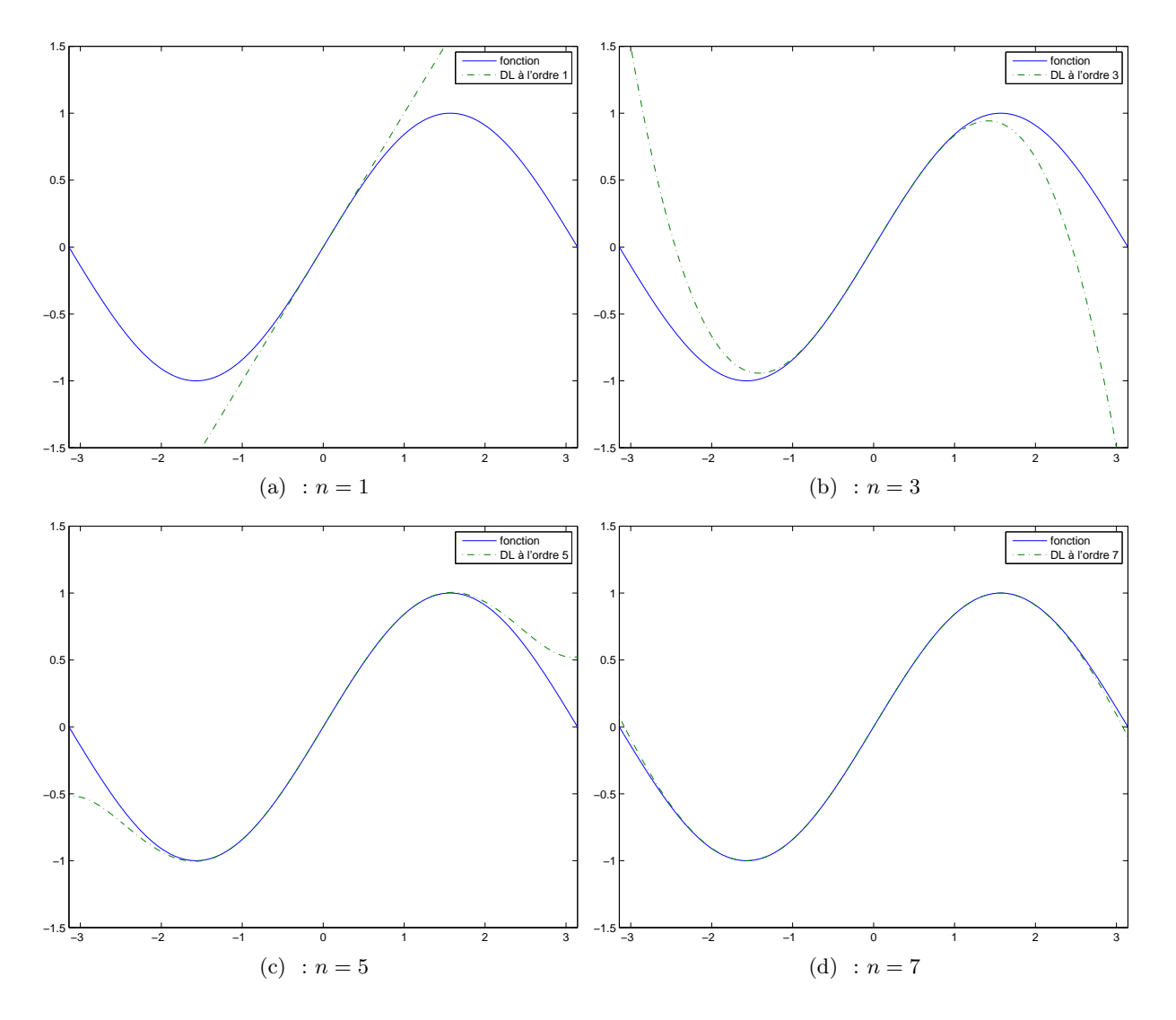

<span id="page-16-0"></span>Figure 1.5. Tracé de la fonction sinus et de son approximation par différents développements limites d'ordre n.

Si  $f$  est dérivable  $n$  fois en  $a,$  on montre que l'on a alors

$$
f(x) = f(a) + f'(a)(x - a) + \frac{1}{2}f''(a)(x - a)^2 + \dots + \frac{1}{n!}f^{(n)}(a)(x - a)^n + o((x - a)^n)
$$
  
= 
$$
\sum_{i=0}^n \frac{1}{i!}f^{(i)}(a)(x - a)^i + o((x - a)^n).
$$
 (1.27)

On donne les développements limités usuels en annexe [A.](#page-141-0)

<span id="page-16-1"></span>

Voir le fichier joint (sous matlab) developpement\_limite, grâce auquel on été obtenus les résultats suivant :

$$
\sin(x) = x + o(x^1),
$$
  
\n
$$
\sin(x) = -1/6 x^3 + x + o(x^3),
$$
  
\n
$$
\sin(x) = \frac{1}{120} x^5 - 1/6 x^3 + x + o(x^5),
$$
  
\n
$$
\sin(x) = -\frac{1}{5040} x^7 + \frac{1}{120} x^5 - 1/6 x^3 + x + o(x^7).
$$

Voir aussi la figure [1.5.](#page-16-0)

.

Les développements limités sont locaux : ils fournissent des renseignements sur le comportement d'une fonction au voisinage d'un point a. Il existe aussi d'autres formules (celles de Taylor-Lagrange) où l'on remplace la fonction inconnue  $\varepsilon$  par un terme qui peut être majoré par une dérivée de f. Voir section [1.4.2.](#page-17-0)

Les développements limités peuvent s'ajouter, se multiplier, se diviser, se composer, comme des polynômes usuels.

Voir les exercices de TD correspondant.

#### <span id="page-17-0"></span>1.4.2. Formules de Taylor-Lagrange

En face du développement limité [\(1.27\)](#page-16-1) (aussi appelé formule de Taylor-Young), on trouve aussi les formules de Taylor-Lagrange qui s'écrivent :

<span id="page-17-1"></span>
$$
f(x) = \sum_{i=0}^{n} \frac{1}{i!} f^{(i)}(a)(x-a)^i + \frac{1}{(n+1)!} f^{(n+1)}(\xi)(x-a)^{n+1},
$$
\n(1.28)

où ξ est un réel (inconnu) strictement compris entre a et x.

REMARQUE 1.20. Sur l'utilisation de la formule [\(1.28\)](#page-17-1) pour approcher numériquement cos x et sin x, on pourra consulter les exercices de TD 1.35 et 1.36.

REMARQUE 1.21. Sur l'utilisation de la formule [\(1.28\)](#page-17-1) pour approcher numériquement  $e^x$  et  $\ln(1+x)$ , on pourra consulter l'annexe [P page 245](#page-251-0) et notamment les sections [P.3.1](#page-253-1) et [P.4.1.](#page-260-1)

#### Chapitre 2

# Intégration (théorie)

### <span id="page-18-1"></span><span id="page-18-0"></span>2.1. Références

(1) On pourra consulter par exemple le site de Frédéric Holweck relatif à l'UV MT12 de l'Université de Technologie de Belfort-Montbéliard (UTBM) :

<http://utbmfh.pagesperso-orange.fr/MT12.html>

(2) On pourra aussi consulter par exemple le site d'Arthur Lannuzel relatif à l'UV MT11 de l'UTBM : <http://mathutbmal.free.fr/MT11.html>

On pourra consulter notamment les liens suivants :

- Intégrale de Riemann : <http://mathutbmal.free.fr/MT12/cours/IntegraledeRiemann.pdf>
- Primitives classiques : <http://mathutbmal.free.fr/MT12/cours/primitivesclassiques.pdf>
- Méthodes classiques d'intégration : [http://mathutbmal.free.fr/MT12/cours/Methodes\\_classiques\\_dintegration.](http://mathutbmal.free.fr/MT12/cours/Methodes_classiques_dintegration.pdf) [pdf](http://mathutbmal.free.fr/MT12/cours/Methodes_classiques_dintegration.pdf)
- (3) Pour une définition plus théorique (qui présente en même temps les intégrales multiples), on pourra aussi consulter [\[Bas11a,](#page-283-5) chapitres 5 et 6].
- (4) On pourra aussi consulter l'URL de wikipédia suivante : [http://fr.wikipedia.org/wiki/Intégration\\_\(mathématiques\)](http://fr.wikipedia.org/wiki/Int�gration_(math�matiques))

#### <span id="page-18-2"></span>2.2. Introduction informelle sur un exemple

Traitons plusieurs exemples issus de [\[Bas18,](#page-283-1) chapitre 4].

Si on considère un solide évoluant sur un axe rectiligne, dont l'abscisse est notée  $x(t)$ , nous passons du déplacement à la vitesse et de la vitesse à l'accélération par dérivation, ce qui graphiquement, correspond à prendre la tangente à la courbe.

Rappelons que si d est la distance parcourue, pendant un temps t, la vitesse moyenne est définie par

<span id="page-18-4"></span>
$$
v = \frac{d}{t}.\tag{2.1}
$$

Cette formule définit aussi la vitesse instantanée à tout instant, si celle-ci est constante.

Si  $x(t)$  est connue, la vitesse moyenne v sur l'intervalle de temps  $[t, t + T]$ , la vitesse moyenne sur cet intervalle de temps est définie par

$$
v = \frac{x(t+T) + x(t)}{T},\tag{2.2}
$$

parfois notée sous la forme

<span id="page-18-3"></span>
$$
v = \frac{\Delta x}{\Delta t}.\tag{2.3}
$$

La vitesse instantanée à l'instant t est

$$
v(t) = x'(t),\tag{2.4}
$$

noté aussi sous une forme analogue à [\(2.3\)](#page-18-3)

$$
v = \frac{dx}{dt},\tag{2.5}
$$

et en confondant parfois abusivement  $\Delta x$  et dx, et  $\Delta t$  et dt, quand dt est « petit ».

On pourra consulter de nouveau [\[Bas18,](#page-283-1) chapitre 4], mais aussi le cours de MNB où la notion de dérivation numérique sera abordée !

Nous allons maintenant faire l'opération inverse, passer de la vitesse au déplacement.

<span id="page-19-2"></span>EXEMPLE 2.1. On suppose la vitesse constante et connue, égale à  $v_0 = 100 \text{ km/h}$ .

- (1) À partir de la vitesse, comment calculer le déplacement au cours du temps ?
- (2) Montrer que sur la courbe (temps,vitesse), cette quantité correspond à l'aire «sous la courbe» entre 0 et t.

<span id="page-19-3"></span>Exemple 2.2. On suppose maintenant la vitesse connue et définie par la formule

$$
v(t) = 200t.
$$

(1) Montrer que si le déplacement est donné par

<span id="page-19-0"></span>
$$
x(t) = 100t^2.
$$
 (2.6)

alors  $x'(t) = v(t)$ .

(2) En utilisant la formule du déplacement donnée par [\(2.6\)](#page-19-0), montrer sur la courbe (temps,vitesse), le déplacement cette quantité correspond à l'aire «sous la courbe» entre 0 et t.

EXEMPLE 2.3. Supposons maintenant la courbe  $v$  connue et quelconque. On cherche à déterminer  $x$ .

<span id="page-19-4"></span>Plus précisément, on se donne  $a < b$ ; on se suppose connue  $x(a)$ , la fonction v sur l'intervalle [a, b] et on cherche à calculer  $x(b)$ .

Pour cela, on se donne un entier N et on découpe l'intervalle  $[a, b]$  en N intervalle  $[t_i, t_{i+1}]$  de la façon suivante : on pose

$$
t_0 = a,
$$
  
\n
$$
h = \frac{b-a}{N},
$$
  
\n
$$
\forall i \in \{0, ..., N\}, \quad t_i = hi + a.
$$

On a donc  $t_N = b$ . Voir figure [2.1.](#page-19-1)

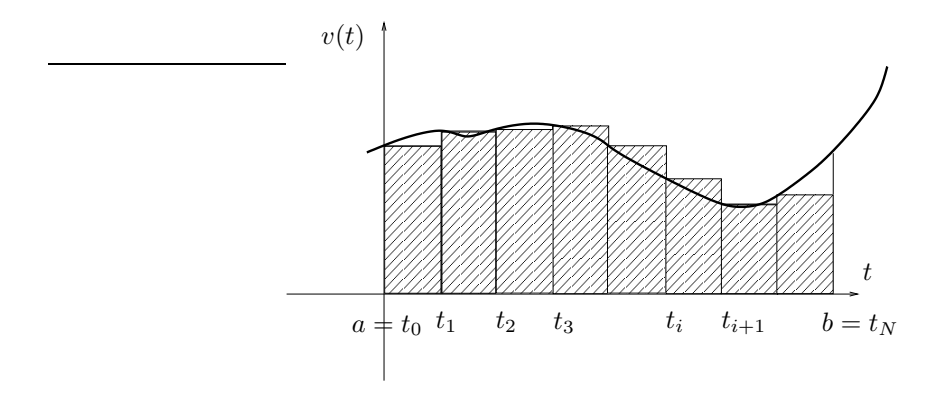

<span id="page-19-1"></span>Figure 2.1. L'aire sous la courbe avec des rectangles

Soit *i* dans  $\{0, ..., N-1\}$  fixé. Nous allons «tricher» et supposer que, dans l'intervalle  $[t_i, t_{i+1}]$ , la vitesse v varie peu, de façon à remplacer la vitesse *a priori* quelconque par la vitesse constante  $v(t_i)$ . Cette approximation sera d'autant meilleure que h est petit (c'est-à-dire N grand). On a donc, pour tout  $t \in [t_i, t_{i+1}]$ ,

$$
v(t) \approx v(t_i)
$$

La vitesse est constante et d'après [\(2.1\)](#page-18-4), on a

$$
v(t) \approx v(t_i) = \frac{\Delta x}{\Delta t} = \frac{x(t) - x(t_i)}{t - t_i}
$$

et donc

$$
x(t) \approx (t - t_i)v(t_i) + x(t_i)
$$

En particulier

$$
x(t_{i+1}) \approx (t_{i+1} - t_i)v(t_i) + x(t_i) = hv(t_i) + x(t_i).
$$

soit encore

<span id="page-20-1"></span>
$$
x(t_{i+1}) - x(t_i) \approx (t_{i+1} - t_i)v(t_i) = A_i,
$$
\n(2.7)

où

<span id="page-20-2"></span>
$$
A_i = hv(t_i). \tag{2.8}
$$

Notons que  $A_i = hv(t_i)$  représente l'aire sous la courbe  $v(t)$  où  $v(t) \approx v(t_i)$  entre  $t_i$  et  $t_{i+1}$ . C'est l'aire du rectangle de largeur h et de hauteur  $v(t_i)$ . Voir figure [2.1 page précédente.](#page-19-1)

On en déduit successivement

$$
x(t_1) \approx hv(t_1) + x(t_0) = hv(t_0) + x(a),
$$
  
\n
$$
x(t_2) \approx hv(t_2) + x(t_1) = h(v(t_0) + v(t_1)) + x(a),
$$
  
\n
$$
x(t_3) \approx h(v(t_0) + v(t_1) + v(t_2)) + x(a),
$$
  
\n
$$
\vdots
$$
  
\n
$$
x(t_{i+1}) \approx hv(t_i) + x(t_i) = h(v(t_0) + v(t_1) + v(t_2) + \dots + v(t_i)) + x(a),
$$
  
\n
$$
\vdots
$$
  
\n
$$
x(t_N) \approx h(v(t_0) + v(t_1) + v(t_2) + \dots + v(t_i) + \dots + v(t_{N-1})) + x(a).
$$

Autrement dit

<span id="page-20-0"></span>
$$
x(b) - x(a) \approx h(v(t_0) + v(t_1) + v(t_2) + \dots + v(t_i) + \dots + v(t_{N-1})) = h \sum_{i=0}^{N-1} v(t_i).
$$
 (2.9)

Cette formule fait apparaître «l'aire des rectangles», hachurée sur la figure [2.1 page précédente.](#page-19-1) Quand le nombre N tend vers l'infini, cette aire tend vers l'aire qui est sous la courbe v entre a et b. Cette aire est notée  $\int_a^b v(s)ds$ . On a donc montré que

<span id="page-20-3"></span>
$$
x(b) - x(a) = \int_{a}^{b} v(s)ds.
$$
 (2.10)

L'équation [\(2.9\)](#page-20-0) pourrait constituer une définition de l'intégrale, en passant à la limite. Elle constitue aussi une approximation de cette aire.

Remarque 2.4 (Méthodes des rectangles à pas variable). Dans la méthode des rectangles, on n'est pas obligé de prendre un pas h constant. On peut découper l'intervalle en sous-intervalle de taille variable et remplacer [\(2.7\)](#page-20-1) et [\(2.8\)](#page-20-2) par

$$
x(t_{i+1}) - x(t_i) \approx A_i,\tag{2.11}
$$

où

$$
A_i = (t_{i+1} - t_i)v(t_i). \tag{2.12}
$$

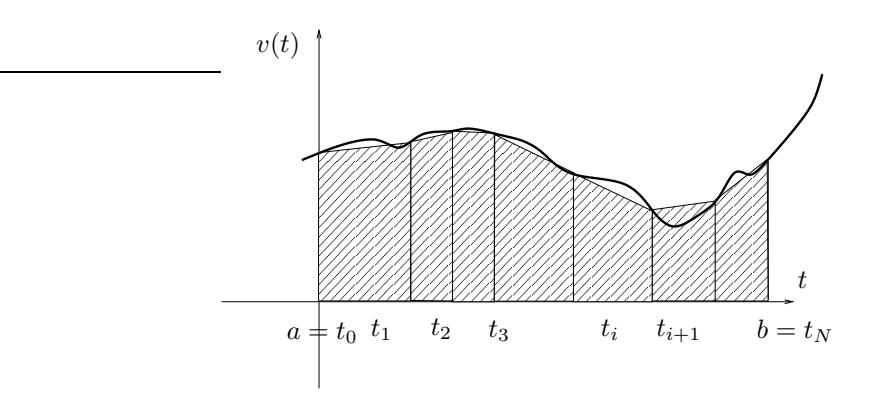

<span id="page-21-0"></span>Figure 2.2. L'aire sous la courbe avec des trapèzes

Remarque 2.5 (Méthodes des trapèzes à pas variable).

On peut aussi utiliser la méthode des trapèzes à pas variable, plus précise que celle des rectangles : (Voir figure [2.2\)](#page-21-0) on remplace, sur chaque intervalle  $[t_i, t_{i+1}]$ ,  $v(t)$  par une vitesse v linéaire. De sorte que l'aire approchée est remplacée par l'aire des trapèzes. On a donc

$$
x(t_{i+1}) - x(t_i) \approx A_i,\tag{2.13}
$$

où

$$
A_i = \frac{1}{2}(t_{i+1} - t_i)(v(t_i) + v(t_{i+1})).
$$
\n(2.14)

On a enfin

<span id="page-21-3"></span>
$$
x(b) - x(a) = \int_{a}^{b} v(s)ds \approx \sum_{i=0}^{N-1} \frac{1}{2} (t_{i+1} - t_i)(v(t_i) + v(t_{i+1})).
$$
\n(2.15)

<span id="page-21-2"></span>Souvent, cette formule est utilisée pour h constant.

Exemple 2.6.

On se donne  $a = 0$ ,  $b = 0.05$ . On suppose connue la vitesse v sur [a, b]. On donne  $x(0) = 0$ .

| indice         | temps   | vitesses |
|----------------|---------|----------|
| 0              | 0.00000 | 0.00000  |
| 1              | 0.00556 | 4.80498  |
| $\overline{2}$ | 0.01111 | 13.98215 |
| 3              | 0.01667 | 23.39208 |
| 4              | 0.02222 | 32.11241 |
| 5              | 0.02778 | 39.96245 |
| 6              | 0.03333 | 46.96467 |
| 7              | 0.03889 | 53.19819 |
| 8              | 0.04444 | 58.75250 |

<span id="page-21-1"></span>Table 2.1. Quelques vitesses

On pose  $N = 9$ , h est défini par  $h = (b - a)/N$ . Conformément à ce que l'on a vu ci-dessus, on donne les valeurs de  $v(t_i)$  pour  $i \in \{0, ..., 8\}$ ; voir le tableau [2.1.](#page-21-1)

On a  $h = (b-a)/N = 0.005555555555556$ . On utilise la formule [\(2.9\)](#page-20-0) page [14](#page-20-0) et le tableau [2.1 page précédente.](#page-21-1) On obtient

$$
x(0.05) \approx 1.517607876
$$

soit un écart

$$
|x(0.05) - x_{\text{exa}}(0.05)| = 0.1745875566
$$

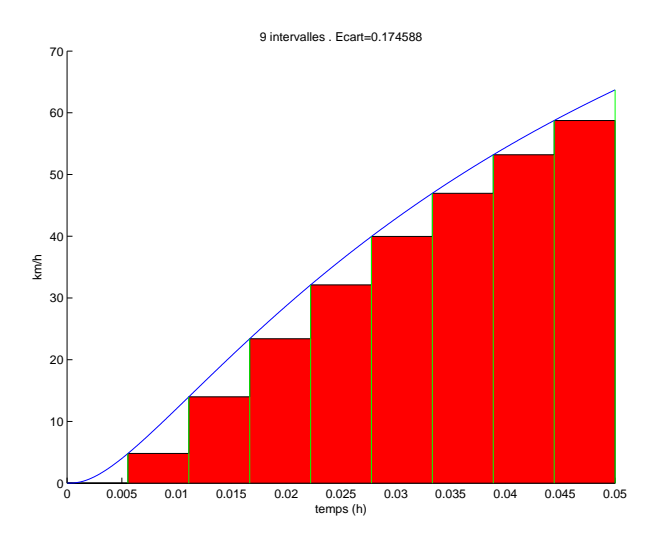

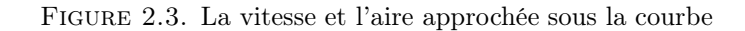

Voir la figure [2.3.](#page-22-0)

(2) Si on compare avec la valeur exacte  $x(0.05) = 1.692195433$ , on obtient un écart

<span id="page-22-0"></span> $|x(0.05) - x_{\text{exa}}(0.05)| = 0.1745875566$ 

(3) Pour  $N = 49$ , on calculerait de même

 $x(0.05) \approx 1.659764392$ 

soit un écart

$$
|x(0.05) - x_{\text{exa}}(0.05)| = 0.03243104007
$$

Voir la figure [4\(a\) page suivante.](#page-23-1)

(4) Pour  $N = 99$ , on calculerait de même

$$
x(0.05) \approx 1.676124522
$$

soit un écart

$$
|x(0.05) - x_{\text{exa}}(0.05)| = 0.01607091064
$$

Voir la figure  $4(b)$  page suivante. Les écarts diminuent bien quand N augmente !

(5)

Dans le tableau [2.2 page 18,](#page-24-2) où on a pris des plus grandes valeurs de N, on constate que l'écart diminue bien.

Les exemples [2.1,](#page-19-2) [2.2,](#page-19-3) [2.3](#page-19-4) et [2.6](#page-21-2) nous ont donc montré une approche empirique de l'intégrale d'une fonction, comme aire sous la courbe, approchée par l'une des méthodes [\(2.9\)](#page-20-0), [\(2.10\)](#page-20-3) ou [\(2.15\)](#page-21-3).

<span id="page-23-1"></span>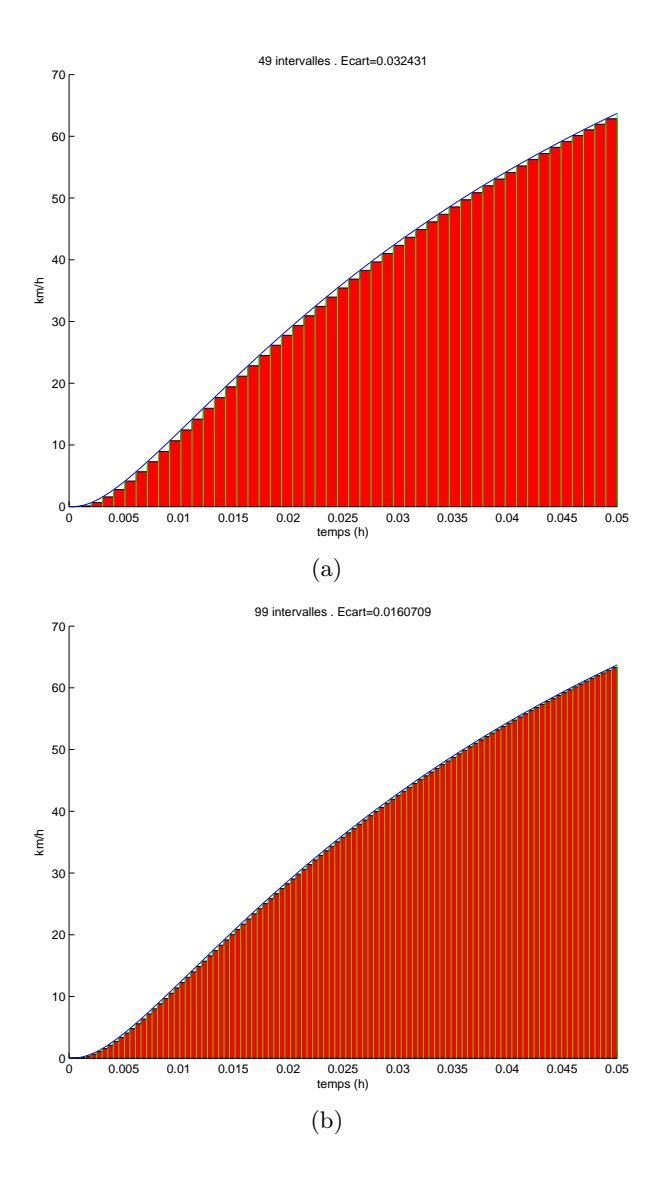

<span id="page-23-2"></span>Figure 2.4. La vitesse et l'aire approchée sous la courbe

### <span id="page-23-0"></span>2.3. «Le» principe

Finalement, retenons que si  $f$  est une fonction continue, on cherche une primitive  $F$  de  $f$ , définie à une constante additive près, c'est-à-dire, vérifiant

<span id="page-23-3"></span>
$$
F'(t) = f(t),\tag{2.16}
$$

ce que l'on note

<span id="page-23-4"></span>
$$
F(t) = \int f(t)dt.
$$
\n(2.17)

Naturellement, on peut étendre cette définition dans le cas où f n'est plus continue et lui donner un sens théorique en terme de limite.

Calculer l'intégrale de f entre a et b revient donc à calculer

$$
\int_{a}^{b} f(t)dt = F(b) - F(a),
$$
\n(2.18)

| Nombre d'intervalles | valeur approchée | erreur       |
|----------------------|------------------|--------------|
| 9                    | 1.5176078759     | 0.1745875566 |
| 99                   | 1.6761245219     | 0.0160709106 |
| 999                  | 1.6906012074     | 0.0015942251 |
| 9999                 | 1.6920361377     | 0.0001592949 |
| 99999                | 1.6921795043     | 0.0000159282 |
| 999999               | 1.6921938397     | 0.0000015928 |

<span id="page-24-2"></span>Table 2.2. Déplacements approchés et erreurs

<span id="page-24-0"></span>qui correspond à l'aire sous la courbe représentative de f, comprise entre les deux abcsisses  $a$  et  $b$ .

#### 2.4. Intégrales impropres

On aura parfois à intégrer sur des intervalles finis ou infinis, des fonctions  $f$  qui ne sont pas continues partout. Par exemple, on posera

$$
\int_0^1 \frac{1}{\sqrt{t}} dt = \lim_{a \to 0} \int_a^1 \frac{1}{\sqrt{t}} dt,
$$

$$
\int_1^{+\infty} \frac{1}{t^2} dt = \lim_{b \to +\infty} \int_1^b \frac{1}{t^2} dt,
$$

quantité qui existe. Ou alors

quantité qui existe.

Ce calculs sortent en principe du cadre du cours où l'on intégrera que sur des intervalles finis où f est continue.

Le cadre de l'intégrale de Lebesgue, différent du contexte usuel en premier cycle de l'intégrale de Riemann, permet de s'affranchir de ce distinguo et de ne présenter qu'une seule théorie de l'intégration.

Pour plus de détail, voir l'annexe [G.](#page-159-0)

#### <span id="page-24-1"></span>2.5. Autres formules de calcul approché d'intégrales

Les formules des exemples [2.1,](#page-19-2) [2.2,](#page-19-3) [2.3](#page-19-4) et [2.6](#page-21-2) constituent en fait une approximation de  $\int_a^b f(t)dt$  dans les cas (les plus nombreux en fait!) où la primitive de f n'est pas connue<sup>[1](#page-24-3)</sup>. On consultera par exemple [\[DB21](#page-283-4), chapitre "Intégration", Propositions 2.17, 2.21, 2.22 et 2.23] ou [\[BM03,](#page-283-3) chapitre 3].

<span id="page-24-3"></span><sup>1.</sup> Souvent, pour l'ingénieur, f n'est connue qu'expérimentalement, par le biai de mesures et il n'est donc pas question de déterminer sa primitive de façon explicite !

#### Chapitre 3

# Intégration (pratique)

### <span id="page-25-1"></span><span id="page-25-0"></span>3.1. Références

On se pourra consulter <http://www.les-mathematiques.net/pages/deug.php>, référence issue de [\[CN03\]](#page-283-6).

### <span id="page-25-2"></span>3.2. Intégration immédiate

On utilise les formules [\(2.16\)](#page-23-3) et [\(2.17\)](#page-23-4), ainsi que les primitives usuelles données en annexe [C.](#page-143-0) Voir les exercices de TD correspondant.

#### <span id="page-25-3"></span>3.3. Intégration par partie

Remarquant que

on a donc

$$
u'v = (uv)' - uv',
$$

 $(uv)' = u'v + uv',$ 

et donc en prenant la primitive, on obtient la relation classique

<span id="page-25-4"></span>
$$
\int u'(t)v(t)dt = u(t)v(t) - \int u(t)v'(t)dt.
$$
\n(3.1)

Si on intègre entre  $a$  et  $b$ , on obtient

<span id="page-25-5"></span>
$$
\int_{a}^{b} u'(t)v(t)dt = [u(t)v(t)]_{t=a}^{t=b} - \int_{a}^{b} u(t)v'(t)dt = u(b)v(b) - u(a)v(a) - \int_{a}^{b} u(t)v'(t)dt.
$$
 (3.2)

Exemple 3.1. Pour calculer

$$
F(t) = \int (\cos(t))t dt,
$$

on pose

$$
u'(t) = \cos t, \quad u(t) = \sin t,
$$
  

$$
v(t) = t, \quad v'(t) = 1,
$$

et donc, d'après [\(3.1\)](#page-25-4),

$$
F(t) = \int u'(t)v(t)dt = u(t)v(t) - \int u(t)v'(t)dt = t\sin t - \int \sin t dt = t\sin t + \cos t.
$$

Exemple 3.2. Pour calculer cette fois-ci :

$$
I = \int_0^{\pi} (\cos(t)) t dt,
$$

On se sert du calcul précédent et on écrit

$$
I = [t \sin t + \cos t]_0^{\pi} = \cos(\pi) - \cos(0) = -2.
$$

On peut aussi poser

$$
u'(t) = \cos t, \quad u(t) = \sin t,
$$
  

$$
v(t) = t, \quad v'(t) = 1,
$$

et donc, d'après [\(3.2\)](#page-25-5),

$$
F(t) = \int_0^{\pi} u'(t)v(t)dt = [u(t)v(t)]_0^{\pi} - \int_0^{\pi} u(t)v'(t)dt = [t \sin t]_0^{\pi} - \int_0^{\pi} \sin t dt = 0 + [\cos(t)]_0^{\pi} = -2.
$$

Voir les exercices de TD correspondant.

#### <span id="page-26-0"></span>3.4. Changement de variable

On pourra consulter [\[Bas11a](#page-283-5), sections 5.5 et 6.2].

#### <span id="page-26-1"></span>3.4.1. Premier sens : "ancienne" en fonction de la "nouvelle"

On cherche à déterminer l'intégrale

<span id="page-26-2"></span>
$$
I = \int_{a}^{b} f(u) du.
$$
  

$$
u = \phi(x),
$$
 (3.3)

On pose

où  $\phi$  est une fonction connue. L'« ancienne variable » est u et la « nouvelle » est x. L'« ancienne variable » u disparaît au profit de la « nouvelle » variable x. Ainsi, l'ancienne variable u est connue explicitement en fonction de la nouvelle  $x$ . On procède donc aux trois substitutions suivantes :

- On remplace  $f(u)$  par  $f(\phi(x))$ ;
- Quand  $u = a$  (resp.  $u = b$ ), la nouvelle variable x vaut  $\phi^{-1}(a)$  (resp.  $\phi^{-1}(b)$ ). On remplace donc a et b par  $\phi^{-1}(a)$  et  $\phi^{-1}(b)$ ; en pratique, on n'utilise pas nécessairement  $\phi^{-1}$ : on cherche les bornes  $\alpha$  et  $\beta$ de la nouvelle intégrale qui vérifient  $\phi(\alpha) = a$  et  $\phi(\beta) = b$ .
- On a aussi

$$
\frac{du}{dx} = \phi'(x)
$$

et donc

$$
du = \phi'(x)dx.
$$

On remplace donc du par  $\phi'(x)dx$ . Donc on écrit

<span id="page-26-3"></span>
$$
\int_{a}^{b} f(u) du = \int_{\phi^{-1}(a)}^{\phi^{-1}(b)} f(\phi(x)) \phi'(x) dx.
$$
\n(3.4)

REMARQUE 3.3. Autrement dit, on remplace l'intégrale  $\int_a^b f(u)du$  par l'intégrale  $\int_\alpha^\beta F(x)dx$ , avec

$$
\alpha = \phi^{-1}(a),
$$
  
\n
$$
\beta = \phi^{-1}(b),
$$
  
\n
$$
F(x) = f(\phi(x))\phi'(x).
$$

 $\Diamond$ 

<span id="page-26-4"></span>Exemple 3.4.

Calculons, pour  $R \in \mathbb{R}_+$ , l'intégrale

$$
I_R = \int_0^R \sqrt{R^2 - u^2} du.
$$

On pose  $u = R \cos x$ , c'est-à-dire, on choisit  $\phi(x) = R \cos x$ . L'ancienne variable u disparaît au profit de la nouvelle variable x.

• On remplace donc  $\sqrt{R^2 - u^2}$  par

$$
\sqrt{R^2 - R^2 \cos^2 x} = R \sqrt{\sin^2 x} = R \left| \sin x \right|.
$$

• On a

 $\frac{du}{dx} = -R\sin x,$ 

et donc

$$
du = -R\sin x dx.
$$

On remplace donc du par  $= -R \sin x dx$ .

• Quand  $u = 0$ , on a  $x = \pi/2$  et quand  $u = R$ , on a  $x = 0$ ; on remplace <sup>[1](#page-27-0)</sup> donc 0 et R par  $\pi/2$  et 0. On a donc

$$
\int_0^R \sqrt{R^2 - u^2} du = \int_{\pi/2}^0 R \left| \sin x \right| (-R \sin x) dx = R^2 \int_0^{\pi/2} \left| \sin x \right| \sin x dx = R^2 \int_0^{\pi/2} \sin^2 x dx.
$$

On linéarise (voir annexe [H\)](#page-161-0) le sinus sous la forme :

<span id="page-27-3"></span>
$$
\sin^2 x = \frac{1}{2} (1 - \cos(2x))
$$
  

$$
I_R = \frac{\pi}{4} R^2.
$$
 (3.5)

Après calculs, il vient

$$
I_R = \frac{\pi}{4} R^2.
$$
 (3.5)  
Dans cet exemple, on a remplacé l'ancienne variable *u* par la nouvelle variable *x*, grâce à une relation  
explicite (*u* est remplacé par  $R \cos x$ ). On peut procéder dans l'autre sens comme le montre ce qui suit. Voir  
l'exemple 3.7.

#### 3.4.2. Second sens : "nouvelle" en fonction de l'"ancienne"

On cherche à déterminer l'intégrale

$$
I = \int_{a}^{b} f(u) du.
$$

On pose

$$
x = \phi(u),
$$

où φ est une fonction connue. L'« ancienne variable » est u et la « nouvelle » est x. L'« ancienne variable » u disparaît au profit de la « nouvelle » variable x. Ainsi, la nouvelle variable x est connue explicitement en fonction de l'ancienne u. On a donc

<span id="page-27-2"></span>
$$
u = \phi^{-1}(x),
$$
\n(3.6)

On procède donc aux trois substitutions suivantes :

- On remplace  $f(u)$  par  $f(\phi^{-1}(x))$ ;
- Quand  $u = a$  (resp.  $u = b$ ), la nouvelle variable x vaut  $\phi(a)$  (resp.  $\phi(b)$ ). On remplace donc a et b par  $\phi(a)$  et  $\phi(b)$ ;
- On a aussi

et donc [2](#page-27-1)

 $\frac{dx}{du} = \phi'(u)$  $du = \frac{dx}{dt}$  $\frac{du}{\phi'(u)},$ 

1. attention au sens.

<span id="page-27-1"></span><span id="page-27-0"></span><sup>2.</sup> avec un abus de notation.

et donc, grâce à [\(3.6\)](#page-27-2)

<span id="page-28-1"></span>
$$
du = \frac{dx}{\phi'(\phi^{-1}(x))}.\tag{3.7}
$$

On remplace donc du par  $\frac{dx}{\phi'(\phi^{-1}(x))}$ .

On peut aussi de façon équivalente, utiliser la formule [\(1.19g\)](#page-11-6) et écrire d'après [\(3.6\)](#page-27-2)

$$
\frac{du}{dx} = (\phi^{-1})'(x) = \frac{1}{\phi'(\phi^{-1}(x))},\tag{3.8}
$$

dont on déduit [\(3.7\)](#page-28-1).  $\diamondsuit$ 

Donc on écrit

<span id="page-28-2"></span>
$$
\int_{a}^{b} f(u) du = \int_{\phi(a)}^{\phi(b)} f(\phi^{-1}(x)) \frac{dx}{\phi'(\phi^{-1}(x))}.
$$
\n(3.9)

REMARQUE 3.5. Autrement dit, on remplace l'intégrale  $\int_a^b f(u)du$  par l'intégrale  $\int_\alpha^\beta F(x)dx$ , avec

$$
\alpha = \phi(a),
$$
  
\n
$$
\beta = \phi(b),
$$
  
\n
$$
F(x) = \frac{f(\phi^{-1}(x))}{\phi'(\phi^{-1}(x))}.
$$

 $\Diamond$ 

Remarque 3.6. En fait, ce second changement de variable n'est pas toujours indiqué. Il se déduit du changement de variable [3.4.1 page 20](#page-26-1) en remplaçant  $\phi$  par  $\phi^{-1}$ . On laisse au lecteur, vif, le soin de vérifier que, dans ce cas, [\(3.3\)](#page-26-2) donne  $u = \phi^{-1}(x)$ et donc [\(3.6\)](#page-27-2). On a aussi (voir [\(1.19g\)](#page-11-6))

$$
\left(\phi^{-1}\right)' = \frac{1}{\phi'\omicron\phi^{-1}},
$$

et donc, en remplaçant  $\phi$  par  $\phi^{-1}$ , [\(3.4\)](#page-26-3) devient

$$
\int_{a}^{b} f(u) du = \int_{\phi(a)}^{\phi(b)} f(\phi^{-1}(x)) \frac{1}{(\phi' o \phi^{-1})(x)} dx,
$$

ce qui est bien : [\(3.9\)](#page-28-2)

 $\Diamond$ 

<span id="page-28-0"></span>Exemple 3.7. Calculons l'intégrale

$$
I = \int_0^{\pi/2} \cos^2 u \sin u du.
$$

On pose  $x = \cos u$ . L'ancienne variable u disparaît au profit de la nouvelle variable x. La relation est cette fois-ci implicite : u est donné implicitement en fonction de x. On a donc  $x = \phi(u)$  où  $\phi = \cos$  (et donc  $\phi^{-1} = \arccos$ , mais qui n'est utile !).

• On a

$$
\frac{dx}{du} = -\sin u
$$

et donc

$$
dx = -\sin u du.
$$

On remplace donc sin udu par  $-dx$ .

• On remplace aussi  $\cos^2 u$  par  $x^2$ .

• Enfin, si  $u = 0$ , on a  $x = \cos 0 = 1$  et si  $u = \pi/2$ , on a  $x = \cos(\pi/2) = 0$ . Bref, on a donc

<span id="page-28-3"></span>
$$
\int_0^{\pi/2} \cos^2 u \sin u du = \int_1^0 x^2 (-dx) = \int_0^1 x^2 dx = \left[\frac{x^3}{3}\right]_0^1
$$

$$
\int_0^{\pi/2} \cos^2 u \sin u du = \frac{1}{3}.
$$
(3.10)

et donc

#### 3.4.3. Changement de variable pour une primitive

Les techniques de changement de variables vues précédement sont aussi valables pour un calcul de primitives ; on procèdera comme dans celui d'une intégrale, sans les bornes et on explicitera en fin de calcul, la nouvelle variable en fonction de l'ancienne. Il faudra bien vérifier les intervalles de définition des fonctions dépendant de l'ancienne ou de la nouvelle variable.

Exemple 3.8. Reprenons l'exemple [3.4](#page-26-4) : Calculons, pour  $R \in \mathbb{R}_+$ , la primitive

$$
I_R=\int \sqrt{R^2-u^2}du.
$$

On pose  $u = R \cos x$ , c'est-à-dire, on choisit  $\phi(x) = R \cos x$ . L'ancienne variable u disparaît au profit de la nouvelle variable x. • On remplace donc  $\sqrt{R^2 - u^2}$  par

$$
\sqrt{R^2 - R^2 \cos^2 x} = R \sqrt{\sin^2 x} = R |\sin x|.
$$

• On a

$$
\frac{du}{dx} = -R\sin x,
$$

et donc

$$
du = -R\sin x dx.
$$

On remplace donc du par  $=-R\sin x dx$ .

On a donc

$$
\int \sqrt{R^2 - u^2} du = -\int R \left| \sin x \right| \left( -R \sin x \right) dx = -R^2 \int \left| \sin x \right| \sin x dx = -R^2 \int \sin^2 x dx,
$$

ce calcul étant valable sur un intervalle où sin  $x$  est positif. On linéarise (voir annexe [H\)](#page-161-0) le sinus sous la forme :

$$
\sin^2 x = \frac{1}{2} (1 - \cos(2x))
$$

On a donc

$$
\int \sqrt{R^2 - u^2} du = R^2 \int \frac{1}{2} \left( -1 + \cos(2x) \right) dx,
$$

$$
= \frac{R^2}{2} \int -1 + \cos(2x) dx,
$$

$$
= \frac{R^2}{2} \left( -x + \frac{\sin(2x)}{2} \right).
$$

Il nous faut revenir à la variable u. Pour cela, on écrit ensuite

$$
\int \sqrt{R^2 - u^2} du = \frac{R^2}{2} (-x + \cos(x)\sin(x)),
$$
  
=  $-\frac{R^2}{2} x + \frac{1}{2} R \cos(x) R \sin(x),$ 

et puisqu'on se plaçe sur un intervalle où sin est positif :

$$
= -\frac{R^2}{2}x + \frac{1}{2}R\cos(x)R|\sin(x)|,
$$
  
\n
$$
= -\frac{R^2}{2}x + \frac{1}{2}R\cos(x)R\sqrt{\sin^2(x)},
$$
  
\n
$$
= -\frac{R^2}{2}x + \frac{1}{2}R\cos(x)R\sqrt{1 - \cos^2(x)},
$$
  
\n
$$
= -\frac{R^2}{2}x + \frac{1}{2}R\cos(x)\sqrt{R^2 - R^2\cos^2(x)},
$$
  
\n
$$
= -\frac{R^2}{2}\arccos\left(\frac{u}{R}\right) + \frac{1}{2}u\sqrt{R^2 - u^2},
$$

si on est sur un intervalle où  $u$  est dans  $[-R, R]$ . On a donc

$$
\int \sqrt{R^2 - u^2} du = -\frac{R^2}{2} \arccos\left(\frac{u}{R}\right) + \frac{1}{2} u \sqrt{R^2 - u^2}.
$$

On a donc, puisque u décrit un intervalle où les hypothèses faites sont valables :

$$
I_R = \int_0^R \sqrt{R^2 - u^2} du,
$$
  
=  $\left[ -\frac{R^2}{2} \arccos\left(\frac{u}{R}\right) + \frac{1}{2} u \sqrt{R^2 - u^2} \right]_{u=0}^{u=R},$   
=  $\left( -\frac{R^2}{2} \arccos\left(\frac{R}{R}\right) + \frac{1}{2} u \sqrt{R^2 - R^2} \right) - \left( -\frac{R^2}{2} \arccos\left(\frac{0}{R}\right) + \frac{1}{2} 0 \times \sqrt{R^2 - 0^2} \right)$   
=  $\left( -\frac{R^2}{2} \times 0 + \frac{1}{2} u \times 0 \right) + \frac{R^2}{2} \frac{\pi}{2},$   
=  $\frac{R^2 \pi^2}{4},$ 

On retrouve bien le résultat [\(3.5\)](#page-27-3).

Il est donc bien plus simple de calculer l'intégrale que de passer par la primitive !

Exemple 3.9. Reprenons l'exemple [3.7.](#page-28-0) Calculons la primitive

$$
I = \int \cos^2 u \sin u du.
$$

On pose  $x = \cos u$ . L'ancienne variable u disparaît au profit de la nouvelle variable x. La relation est cette fois-ci implicite : u est donné implicitement en fonction de x. On a donc  $x = \phi^{-1}(u)$  où  $\phi^{-1} = \cos$  (et donc  $\phi = \arccos$ , mais qui n'est utile!). • On a

$$
\frac{dx}{du} = -\sin u
$$

 $dx = -\sin u du.$ 

et donc

On remplace donc sin udu par  $-dx$ .

• On remplace aussi  $\cos^2 u$  par  $x^2$ .

Bref, on a donc

$$
\int \cos^2 u \sin u du = \int x^2(-dx) = -\int x^2 dx = -\frac{x^3}{3}
$$

et donc en remplaçant de nouveau  $x$  par  $\cos u$ , ici sans aucun problème d'intervalle :

$$
\int \cos^2 u \sin u du = -\frac{1}{3} \cos^3(u).
$$

On a donc

$$
\int_0^{\pi/2} \cos^2 u \sin u du = -\frac{1}{3} \left[ \cos^3(u) \right]_{u=0}^{u=\pi/2},
$$
  
=  $-\frac{1}{3} (0 - 1)$  =  $\frac{1}{3}$ ,

et on retrouve bien [\(3.10\)](#page-28-3).

Exemple 3.10. On pourra consulter l'exercice 3.7 de TD.

 $\Diamond$ 

Voir les exercices de TD correspondant.

### 3.4.4. Simulations

Voir l'annexe [E.](#page-146-0)  $\diamondsuit$ 

#### <span id="page-30-0"></span>3.5. Intégration des fractions rationnelles et autres fonctions particulières

Section non traitée en cours, autrement que par des exemples. On consultera l'annexe [F.](#page-149-0) Voir les exercices de TD correspondant.

UCBL/Polytech 2023-2024 Automne Informatique 3A TD de MFIappro Jérôme Bastien

,

#### <span id="page-31-0"></span>3.6. Et matlab symbolique ?

Comme beaucoup de langage, matlab sait calculer des intégrales.

Exemple 3.11. On peut traiter l'exemple [3.7](#page-28-0) de la façon suivante : Par exemple, si on tape

```
syms u ;
f = (\cos(u))^2 * \sin(u);
a=0:
b=sym(pi)/2;I=int(f, u, a, b);Is=simple(I);on obtient
```
### $I = 1/3.$

Exemple 3.12. De même, on peut traiter l'exemple [3.4](#page-26-4) de la façon suivante : Par exemple, si on tape

syms u R; f1=sqrt (R^2−u ^ 2);  $a1=0$ ;  $b1=R;$  $I=int (f1, u, 0, R);$  $Is=simple(1);$ on obtient

 $I = 1/4 R^2 \pi$ .

Pour les fans de LAT<sub>EX</sub>(dont je suis!), on peut taper aussi

 $I$ la=latex $(Is)$ ;

ce qui nous donne directement le code LATEX du résultat

 $1/4\backslash$ , {R}^{2}\pi .

EXEMPLE 3.13. On peut traiter des intégrales impropres. Par exemple, si on tape

syms u ; f= $\exp(-u^2)$  $a=0;$  $b=$ in f :  $I=int(f, u, a, b);$  $Is=simple(I);$ 

on obtient

$$
\int_0^\infty e^{-u^2} du = 1/2\sqrt{\pi}.
$$

Naturellement, matlab a été programmé par des humains et il ne sera calculer que des intégrables expri-mables, ce que vous êtes censés aussi savoir <sup>[3](#page-31-1)</sup> faire à la main!

Voir aussi section 1.12.3 du TP [1.](#page-8-0)

<span id="page-31-1"></span><sup>3.</sup> en théorie, car, en pratique, le calcul symbolique sera bien utile !

#### Chapitre 4

# Systèmes linéaires et matrices

### <span id="page-32-1"></span><span id="page-32-0"></span>4.1. Rappels sur les systèmes linéaire d'ordre  $n$

### 4.1.1. Cas  $n = 1$

C'est le plus simple que vous connaissez! On se donne deux réels  $a$  et  $b$  et on cherche  $x \in \mathbb{R}$  tels que

$$
ax = b.\tag{4.1}
$$

Vous savez que ce ce système admet une unique solution

$$
x = b/a,\tag{4.2}
$$

si et seulement si  $a$  est non nul. Sinon, on a soit aucune solution (si  $a$  est nul et  $b$  non nul) ou un ensemble infini de solutions qui est  $\mathbb R$  tout entier (quand  $a$  et  $b$  sont nuls).

La suite est une généralisation de cela avec notamment le distinguo entre le cas où la solution est unique et le cas où elle ne l'est pas (avec un ensemble de solutions vide ou infini). Les calculs sont plus complexes mais l'esprit est le même.

#### 4.1.2. Cas  $n = 2$

On se donne  $(a, b, c, d) \in \mathbb{R}^4$  et  $(\lambda, \mu) \in \mathbb{R}^2$  On cherche maintenant  $(x, y) \in \mathbb{R}^2$  tel que

<span id="page-32-2"></span>
$$
\begin{cases}\nax + by = \lambda, \\
cx + dy = \mu.\n\end{cases}
$$
\n(4.3)

Après calculs, que l'on fait par combinaison linéaire, on montre que si le déterminant du système, défini pat

<span id="page-32-3"></span>
$$
\Delta = ad - bc \tag{4.4}
$$

est non nul, le système [\(4.3\)](#page-32-2) admet un unique solution définie par

<span id="page-32-4"></span>
$$
\begin{cases}\nx = \frac{1}{\Delta} (d\lambda - b\mu), \\
y = \frac{1}{\Delta} (-c\lambda + a\mu).\n\end{cases}
$$
\n(4.5)

Au contraire, si ∆ est nul, on a soit aucune solution, soit un ensemble infini de solutions, selon les valeurs du second membre.

Exemple 4.1. On pourra montrer les formules [\(4.4\)](#page-32-3) et [\(4.5\)](#page-32-4) en exercice.

Exemple 4.2. Résoudre

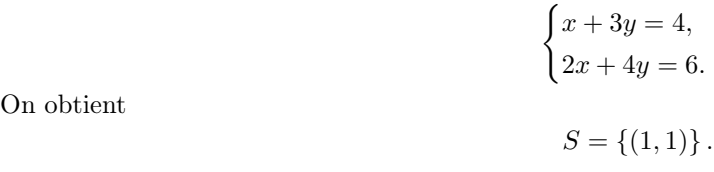

Exemple 4.3. Résoudre

 $\int x + 2y = 1,$  $2x + 4y = 4.$  $S = \emptyset$ ,

puisque ce système est équivalent à

Exemple 4.4. Résoudre

On obtient

On obtient

 $S = \{(x, y) \in \mathbb{R}^2, \quad x + 2y = 1\},\$ 

 $\int x + 2y = 1,$  $0 = 2.$ 

 $\int x + 2y = 1,$  $2x + 4y = 2.$ 

puisque ce système est équivalent à

soit encore à

Exemple 4.5. On étudie

<span id="page-33-0"></span> $\int x + 2y = x',$  $3x + 4y = y'$ . (4.6)

On cherche à calculer x et y en fonction de  $x'$  et y'. Après calculs (par combinaisons linéaires de lignes), on constate que [\(4.6\)](#page-33-0) est équivalent à

$$
\begin{cases}\nx = -2x' + y', \\
y = \frac{3}{2}x' - \frac{1}{2}y'.\n\end{cases}
$$
\n(4.7)

#### 4.1.3. Cas  $n = 3$

On introduit la méthode du pivot de Gauss sur un exemple.

<span id="page-33-1"></span>Exemple 4.6. On étudie le système linéaire suivant

$$
\begin{cases}\nx + 3y + 4z = 19, \\
5x - 2y + z = 4, \\
3x + 4y + 2z = 17.\n\end{cases}
$$

On utilise la méthode du pivot de Gauss : on considère un pivot, ligne par ligne, élément non nul, et grâce à lui, on fait «disparaître» par combinaison de lignes, les coefficients qui sont «sous» lui. Il est préférable de noter, à chaque fois les opérations que l'on fait sur les lignes. Avec cette méthode, on a successivement (en notant en gras le pivot considéré ) :

$$
\begin{cases}\n1x & +3y & +4z = 19 \\
5x & -2y & +z = 4 \\
3x & +4y & +2z = 17\n\end{cases}
$$
\n
$$
(1L_2 - 5L_1 \rightarrow L_2)
$$
\n
$$
(1L_3 - 3L_1 \rightarrow L_3)
$$

UCBL/Polytech 2023-2024 Automne Informatique 3A TD de MFIappro Jérôme Bastien

 $0 = 0,$ 

 $x + 2y = 1.$ 

 $\int x + 2y = 1,$ 

ce qui donne

$$
\begin{cases}\nx & +3y & +4z = 19 \\
0 & -17y & -19z = -91 \\
0 & -5y & -10z = -40 \\
\end{cases} \quad (-L_2 \to L_2)
$$

puis, après simplification,

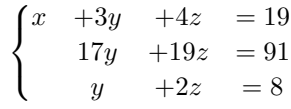

et donc

$$
\begin{cases}\nx +3y +4z = 19 \\
17y +19z = 91 \\
y +2z = 8 \\
(-L_2 + 17L_3 \rightarrow L_3)\n\end{cases}
$$

ce qui donne

$$
\begin{cases}\nx & +3y & +4z & = 19 \\
17y & +19z & = 91 \\
15z & = 45\n\end{cases}
$$

Le système triangulaire obtenu se résout ensuite à l'envers. On a successivement

$$
z = 3, \text{ puis } y = 2, \text{ puis } x = 1.
$$

On peut vérifier a posteriori que ces trois valeurs vérifient bien le système initial.

<span id="page-34-0"></span>Proposition 4.7. Lors de la méthode du pivot de Gauss, à chaque ligne éventuellement multipliée par un nombre non nul, on peut ajouter une autre ligne ce que l'on notera sous la forme

$$
L_i \leftarrow \alpha_i L_i + \beta_j L_j,\tag{4.8}
$$

où  $\alpha_i$  est non nul, j et différent de i et  $\beta_i$  est quelconque. On pourra aussi éventuellement intervertir deux lignes (à condition de permuter les éléments correspondants du second membre) ou deux colonnes (à condition de permuter les  $x_i$  correspondant).

Exemple 4.8. Résoudre le système linéaire suivant

$$
\begin{cases}\nx + 2y + 3z = 1, \\
x + y + 2z = 2, \\
2x + 3y + 5z = 3.\n\end{cases}
$$

 $\overline{a}$ 

L'ensemble des solutions est infini.

Exemple 4.9. Résoudre le système linéaire suivant

$$
\begin{cases}\nx + 2y + 3z = 1, \\
x + y + 2z = 2, \\
2x + 3y + 5z = 4.\n\end{cases}
$$

L'ensemble des solutions est vide.

# 4.1.4. Cas général  $n \in \mathbb{N}^*$

On introduit la notion de matrice, qui ici, permet juste <sup>[1](#page-35-0)</sup> de réécire sous une forme condensée les différents systèmes étudiés.

On se donne  $n^2$  nombres de ℝ, notés  $(a_{ij})_{\substack{1 \le i \le n, \\ 1 \le j \le n}}$ et  $n$  nombres de  $\mathbb R,$  noté  $\left(b_j\right)_{1\leq j\leq n}$  . Le système linéaire de  $n$  équations

$$
\begin{cases}\na_{11}x_1 + a_{12}x_2 + \dots + a_{1n}x_n = b_1, \\
a_{21}x_1 + a_{22}x_2 + \dots + a_{2n}x_n = b_2, \\
\vdots & \vdots \\
a_{i1}x_1 + a_{i2}x_2 + \dots + a_{in}x_n = b_i, \\
\vdots & \vdots \\
a_{n1}x_1 + a_{n2}x_2 + \dots + a_{nn}x_n = b_n.\n\end{cases}
$$
\n(4.9)

soit encore

$$
\forall i \in \{1, ..., n\}, \quad \sum_{j=1}^{n} a_{ij} x_j = b_i,
$$
\n(4.10)

ce qui sera noté sous la forme matricielle

$$
AX = B,\tag{4.11}
$$

où est le tableau (matrice carrée) suivant

$$
A = \begin{pmatrix} a_{11} & \dots & a_{1n} \\ a_{21} & \dots & a_{2n} \\ \vdots & & \vdots \\ a_{n1} & \dots & a_{nn} \end{pmatrix}
$$
 (4.12)

et  $B$  et  $X$  sont les vecteurs colonnes (ou matrice à une colonne) suivants :

$$
B = \begin{pmatrix} b_1 \\ b_2 \\ \vdots \\ b_n \end{pmatrix} \quad X = \begin{pmatrix} x_1 \\ x_2 \\ \vdots \\ x_n \end{pmatrix} \tag{4.13}
$$

On note aussi

$$
A = (a_{ij})_{\substack{1 \le i \le n, \\ 1 \le j \le n}} \tag{4.14}
$$

et

$$
B = (b_j)_{1 \le j \le n} \tag{4.15}
$$

Ici, on multiplie les deux matrices  $A$  et  $b$  selon une loi bien précise. Traditionnellement,  $i$  est appelé indice de ligne et j ceux de colonne.

Plutôt que de noter les opérations du pivot de Gauss comme dans l'exemple [4.6,](#page-33-1) on se contente de noter les différents systèmes linéaires obtenus par transformations successives par la suite des matrices A et B obtenues à chaque itération, en respectant les règles de la proposition [4.7 page précédente.](#page-34-0) On peut même être plus synthétique et considérer une matrice  $A$  augmentée de la colonne du second membre.

<span id="page-35-0"></span><sup>1.</sup> Bien entendu, l'utilisation des matrices a une portée mathématique beaucoup plus vaste, tant en analyse qu'en algèbre !
EXEMPLE 4.10. Reprenons l'exemple [4.6](#page-33-0) et les matrices  $A$  et  $B$  associées :

$$
A = \begin{pmatrix} 1 & 3 & 4 \\ 5 & -2 & 1 \\ 3 & 4 & 2 \end{pmatrix} \quad B \begin{pmatrix} 19 \\ 4 \\ 17 \end{pmatrix} \tag{4.16}
$$

La matrice  $\widetilde{A}$  est égale à

$$
\widetilde{A} = \begin{pmatrix} 1 & 3 & 4 & 19 \\ 5 & -2 & 1 & 4 \\ 3 & 4 & 2 & 17 \end{pmatrix}
$$
\n(4.17)

Réécrire les différentes étapes de l'exemple [4.6](#page-33-0) en utilisant la matrice  $A$ .

### 4.2. Programmation informatique

On pourra consulter la fonction resoud system.m, disponible sur le site habituel, qui permet de résoudre les systèmes linéaires en discriminant les cas où il y a une solution unique, ou aucune solution ou un ensemble infini de solution.

Exemple 4.11. Si on reprend l'exemple [4.6,](#page-33-0) on obtient l'unique solution

$$
x = 1,
$$
  

$$
y = 2,
$$
  

$$
z = 3.
$$

Exemple 4.12. Si on reprend l'exemple [4.8,](#page-34-0) on obtient un ensemble infini de solution.

Exemple 4.13. Si on reprend l'exemple [4.9,](#page-34-1) on obtient aucune solution.

## 4.3. Étude d'un exemple concret

#### 4.3.1. Présentation du problème

On considère un groupe de  $n \in \mathbb{N}^*$  étudiants (numérotés pour *i* allant de 1 à *n*) subissant une interrogation comportant  $p \in \mathbb{N}^*$  exercices (numérotés pour  $j$  allant de 1 à  $p).$ 

Chaque exercice  $j \in \{1, ..., p\}$  est noté sur  $\beta_j \in \mathbb{R}^*$  (appelés coefficients de correction, librement choisis) et est ramené à  $\alpha_j \in \mathbb{R}_+^*$  (appelés coefficient réels) et qui désigne la note maximale obtenue pour l'exercice j. Cela permet au correcteur d'accorder à chaque exercice une note qu'il a définie lui même tout en ramenant à l'exercice sur  $\beta_j$ , sans avoir à manipuler des quarts ou des huitième de points et à calculer un barème de telle sorte que la somme des points soit exactement égale à 20. La somme

<span id="page-36-0"></span>
$$
T = \sum_{j=1}^{q} \alpha_i,\tag{4.18}
$$

peut valoir 20 (sauf si les notes sont particulièrement basses ou hautes ...). Pour chaque exercice  $j \in \{1, ..., p\}$ , chaque éléve  $i \in \{1, ..., n\}$  reçoit une note (brute), notée  $n_{ij} \in [0, \beta_i]$ . Le correcteur accorde donc, à chaque étudiant  $i \in \{1, ..., n\}$  la note  $N_i$  définie par

<span id="page-36-1"></span>
$$
N_i = \sum_{j=1}^{p} \frac{\alpha_j}{\beta_j} n_{ij}
$$
\n(4.19)

La note réelle maximale est donc  $T$ , définie par  $(4.18)$ .

Le correcteur a peur de se tromper<sup>[2](#page-37-0)</sup> et décide, plutôt que d'utiliser la formule  $(4.19)$  pour chaque éléve, de se servir d'un tableur<sup>[3](#page-37-1)</sup> où il crée un tableau à *n* lignes et *p* colonnes. Chaque ligne numéro  $i \in \{1, ..., n\}$ comporte les p notes brutes  $(m_{ij})_{1 \leq j \leq p}$  obtenues par l'étudiant j pour chacun des p exercices. Dans une colonne supplémentaire (la première), il programme la formule  $(4.19)$  ce qui lui donnera chacune des notes  $N_i$  obtenue par l'étudiant i. Le correcteur note aussi dans la première ligne du tableau, les coefficients les coefficients de correction  $(\beta_j)$  puis sur la deuxième ligne, les coefficients réels  $(\alpha_j)$ . Donc, dans le tableau, à partir de la troisième ligne, le tableau contient ligne par ligne, d'abord la note  $N_i$  de l'étudiant i puis ses notes partielles  $m_{ij}$ , à l'exercice j.

Le but de cet exemple est de vous faire retrouver les coefficients  $\alpha_i$  non donnés et de vérifier d'éventuelles erreurs de saisies, jamais impossibles.

| i.             | $N_i$ | $n_{i1}$ | $n_{i2}$ | $n_{i3}$ |
|----------------|-------|----------|----------|----------|
| 1              | 5.20  | 2.00     | 2.00     | 0.00     |
| $\overline{2}$ | 12.83 | 1.50     | 5.00     | $2.50\,$ |
| 3              | 12.17 | $1.50\,$ | 5.00     | $2.00\,$ |
| 4              | 13.33 | 4.00     | 5.00     | 1.00     |
| 5              | 15.50 | 3.50     | 5.00     | 3.00     |
| 6              | 16.00 | 4.00     | 5.00     | $3.00\,$ |
| 7              | 16.00 | 4.00     | 5.00     | 3.00     |
| 8              | 9.20  | 4.00     | 2.00     | 1.50     |
| 9              | 18.67 | 4.00     | 5.00     | $5.00\,$ |
| 10             | 17.33 | 4.00     | 5.00     | 4.00     |
| 11             | 13.33 | 0.00     | 5.00     | 4.00     |
| 12             | 3.00  | 3.00     | $0.00\,$ | $0.00\,$ |
| 13             | 3.20  | 0.00     | 2.00     | $0.00\,$ |
| 14             | 1.33  | 0.00     | 0.00     | 1.00     |
| 15             | 6.80  | 2.00     | 3.00     | 0.00     |
| 16             | 4.20  | $1.00\,$ | 2.00     | $0.00\,$ |

<span id="page-37-2"></span>Table 4.1. le tableau informatique des notes

Voir sur le tableau [4.1](#page-37-2) un exemple de donnés, dont on a enlevé les coefficients  $\alpha_i$ ! Nous avons deux options :

<span id="page-37-4"></span>(1) Si les coefficients  $\beta_i$  sont entiers, on peut faire disparaître les fractions de la formule [\(4.19\)](#page-36-1) en considérant δ le ppcm<sup>[4](#page-37-3)</sup> des entiers  $β_j$ , puis en écrivant pour chaque  $j$ ,  $δ = β_j q_j$  où  $q_j$  est un entier. On a donc

$$
N_i = \sum_{j=1}^p \frac{\alpha_j}{\beta_j q_j} n_{ij} q_j = \frac{1}{\delta} \sum_{j=1}^p \alpha_j q_j n_{ij},
$$
  

$$
\delta N_i = \sum_{j=1}^p (n_{ij} q_j) \alpha_j,
$$
 (4.20)

et donc

<sup>2.</sup> et surtout n'a pas envie d'utiliser cette formule de façon manuelle !

<span id="page-37-0"></span><sup>3.</sup> dynamique, le tableur permet aussi de modifier les coefficients en un clic !

<span id="page-37-3"></span><span id="page-37-1"></span><sup>4.</sup> plus petit commun multiple

où  $n_{ij} q_j$  et  $\delta N_i$  sont connus et les inconnues sont  $\alpha_j$ . Nous obtenons donc un système sous la forme [\(4.9\)](#page-35-0) (mais rectangulaire, sur-déterminé) où on a les données connues

$$
a_{ij} = n_{ij}q_j, \quad b_i = \delta N_i \tag{4.21}
$$

et les inconnues

$$
x_i = \alpha_j. \tag{4.22}
$$

(2) Sinon, si les coefficients  $\beta_j$  ne sont entiers, on écrit [\(4.19\)](#page-36-1) sous la forme

$$
N_i = \sum_{j=1}^p \frac{n_{ij}}{\beta_j} \alpha_j.
$$
\n(4.23)

Là encore,  $n_{ij}/\beta_j$ ,  $N_i$  sont connus et les inconnues sont  $\alpha_j$ . Nous obtenons donc un système sous la forme [\(4.9\)](#page-35-0) (mais rectangulaire, sur-déterminé) où on a les données connues

$$
a_{ij} = \frac{n_{ij}}{\beta_j}, \quad b_i = N_i \tag{4.24}
$$

et les inconnues

$$
x_i = \alpha_j. \tag{4.25}
$$

Donc, dans les cas, on a système du type

$$
AX = b,\tag{4.26}
$$

 $\land n$  lignes et p colonnes.

La fonction saisienote.m ainsi que le fichier de données (avec les notes) exammiAMFIA14.txt sont dispo-

nibles sur internet (dans le zip [http://utbmjb.chez-alice.fr/Polytech/MFI/fichiers\\_matlab/saisienote.zip](http://utbmjb.chez-alice.fr/Polytech/MFI/fichiers_matlab/saisienote.zip). Si on tape, une fois les fichiers téléchargés

 $[A, b] =$ s a i si e n o t e ( 'exammiAMFIA14', 1)

on obtient directement les matrices  $A$  et  $b$  transformées comme décrit ci-dessous (dans le cas [1\)](#page-37-4). Voir le tableau [4.2 page suivante,](#page-39-0) où on a écrit la matrice augmentée  $\ddot{A}$ .

### 4.3.2. Calcul des coefficients  $\alpha_i$

<span id="page-38-2"></span>Si vous prenez un groupe de plusieurs étudiants, vous pouvez résoudre des systèmes et obtenir les coefficients  $\alpha$ .

- (1) (a) Que se passe-t-il si vous prenez strictement moins d'étudiant que  $p = 3$ ?
	- (b) Quels renseignements peuvent vous fournir les étudiants 12, 13 et 14 ?
	- (c) Si vous prenez cette fois-ci, les étudiants 15 et 16, écrire le système obtenu et montrer que l'on obtient  $\alpha_1 = 4$  et  $\alpha_2 = 8$ . Comment obtenir alors  $\alpha_3$ ?
- <span id="page-38-0"></span>(2) En fait, les étudiants précédemment étudiés n'existent pas et ont été rajoutés. Les vraies notes correspondant à  $i \leq 11$ .
	- (a) Si vous prenez les étudiants 2, 3 et 4, quel système obtenez-vous ? Montrez que l'on obtient :

$$
\alpha_1 = 3.968,\tag{4.27a}
$$

$$
\alpha_2 = 8.042, \tag{4.27b}
$$

$$
\alpha_3 = 7.920.\tag{4.27c}
$$

Si on vous affirme que ces coefficients sont entiers, qu'observez-vous ?

REMARQUE 4.14. Sous matlab, vous pouvez taper :

<span id="page-38-1"></span>

| i              | $a_{i1}$ | $a_{i2}$ | $a_{i3}$ | $b_i$  |
|----------------|----------|----------|----------|--------|
| 1              | 30.0     | 24.0     | 0.0      | 312.0  |
| $\overline{2}$ | 22.5     | 60.0     | 25.0     | 769.8  |
| 3              | 22.5     | 60.0     | 20.0     | 730.2  |
| 4              | 60.0     | 60.0     | 10.0     | 799.8  |
| 5              | $52.5\,$ | 60.0     | 30.0     | 930.0  |
| 6              | 60.0     | 60.0     | 30.0     | 960.0  |
| 7              | 60.0     | 60.0     | 30.0     | 960.0  |
| 8              | 60.0     | 24.0     | $15.0\,$ | 552.0  |
| 9              | 60.0     | 60.0     | 50.0     | 1120.2 |
| 10             | 60.0     | 60.0     | 40.0     | 1039.8 |
| 11             | 0.0      | 60.0     | 40.0     | 799.8  |
| 12             | 45.0     | 0.0      | 0.0      | 180.0  |
| 13             | 0.0      | 24.0     | 0.0      | 192.0  |
| 14             | 0.0      | 0.0      | 10.0     | 79.8   |
| 15             | 30.0     | $36.0\,$ | 0.0      | 408.0  |
| 16             | 15.0     | 24.0     | 0.0      | 252.0  |

<span id="page-39-0"></span>TABLE 4.2. La matrice augmentée  $\widetilde{A}$ 

 $[A, b] =$ s a i s i e n o t e ('exammiAMFIA14',1);  $ind d = [2, 3, 4]$ ;  $X=A(indd, :) \setminus b(indd);$ 

<span id="page-39-2"></span>(b)

On travaille maintenant avec le fichier exammiBMFIA14.txt, montré dans le tableau [4.3](#page-40-0) (à comparer au tableau [4.1\)](#page-37-2). Si on fait comme dans la question [2a,](#page-38-0) on obtient

> $\alpha_1 = 3.9999999996800,$  $\alpha_2 = 8.0000000004200,$  $\alpha_3 = 7.9999999992000.$

Qu'observez-vous ?

(3) (a) Reprenons la matrice du tableau [4.2.](#page-39-0)

Montrer que l'on ne peut obtenir les coefficients  $\alpha$  avec les trois étudiants 6, 7 et 8. Pourquoi ? C'est parce que les trois lignes ne sont pas indépendantes !

- (b) Toujours avec la matrice du tableau [4.2,](#page-39-0) montrer que l'on ne peut obtenir les coefficients  $\alpha$  avec les trois étudiants 4, 7 et 9. Pourquoi ? C'est parce que les trois colonnes, cette fois, ne sont pas indépendantes !
- (4) (a) Si vous prenez les étudiants 3, 4 et 5, montrez que vous obtenez :

$$
\alpha_1 = 3.991,\tag{4.28a}
$$

$$
\alpha_2 = 8.004, \tag{4.28b}
$$

$$
\alpha_3 = 8.007.\tag{4.28c}
$$

et comparez avec [\(4.27\)](#page-38-1). Qu'observez-vous ?

<span id="page-39-1"></span>

| $\boldsymbol{\eta}$ | $N_i$     | $n_{i1}$ | $n_{i2}$ | $n_{i3}$ |
|---------------------|-----------|----------|----------|----------|
| 1                   | 5.200000  | 2.000000 | 2.000000 | 0.000000 |
| 2                   | 12.833333 | 1.500000 | 5.000000 | 2.500000 |
| 3                   | 12.166667 | 1.500000 | 5.000000 | 2.000000 |
| 4                   | 13.333333 | 4.000000 | 5.000000 | 1.000000 |
| 5                   | 15.500000 | 3.500000 | 5.000000 | 3.000000 |
| 6                   | 16.000000 | 4.000000 | 5.000000 | 3.000000 |
| 7                   | 16.000000 | 4.000000 | 5.000000 | 3.000000 |
| 8                   | 9.200000  | 4.000000 | 2.000000 | 1.500000 |
| 9                   | 18.666667 | 4.000000 | 5.000000 | 5.000000 |
| 10                  | 17.333333 | 4.000000 | 5.000000 | 4.000000 |
| 11                  | 13.333333 | 0.000000 | 5.000000 | 4.000000 |
| 12                  | 3.000000  | 3.000000 | 0.000000 | 0.000000 |
| 13                  | 3.200000  | 0.000000 | 2.000000 | 0.000000 |
| 14                  | 1.333333  | 0.000000 | 0.000000 | 1.000000 |
| 15                  | 6.800000  | 2.000000 | 3.000000 | 0.000000 |
| 16                  | 4.200000  | 1.000000 | 2.000000 | 0.000000 |

<span id="page-40-0"></span>Table 4.3. le tableau informatique des notes avec le fichier exammiBMFIA14.txt

#### (b) Est-ce possible de considérer les notes de tous les étudiants à la fois ?

Naturellement, dans ce cas, contrairement au cas de la question [1a,](#page-38-2) où l'on obtenait des systèmes dit sous-déterminés, on obtient maintenant des systèmes sur-déterminés, où il y a plus d'équations que d'inconnues ! Ces systèmes n'ont pas de solutions, sauf dans le cas où toutes les équations sont vérifiées exactement pour les mêmes valeurs de  $\alpha$ ! Ici, en comparant [\(4.27\)](#page-38-1) et [\(4.28\)](#page-39-1), on constate que les équations ne sont pas toutes vérifiées puisque l'on observe des valeurs différentes de  $\alpha$ .

Cependant, on pourait pouvoir utiliser toutes les équations, afin de prendre en compte toutes les informations différentes et de ne pas rencontrer la difficulté d'obtenir différentes valeurs de  $\alpha$ comme dans [\(4.27\)](#page-38-1) et [\(4.28\)](#page-39-1). On pourra consulter l'annexe [J.](#page-192-0) Pour résoudre le système linéaire sur-dimensionné au sens des moindres carrés  $AX = b$ , il suffit de taper sous matlab :

## $[A, b] = s$  a is i e n o t e ('exammiAMFIA14',1);  $\textbf{disp}(A \backslash b)$  ;

<span id="page-40-1"></span>On obtient alors

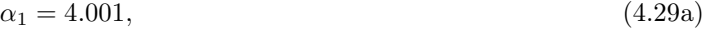

- $\alpha_2 = 7.999,$  (4.29b)
- $\alpha_3 = 8.000,$  (4.29c)

que l'on peut enfin comparer aux vraies valeurs

$$
\alpha_1 = 4.000, \tag{4.30a}
$$

- $\alpha_2 = 8.000,$  (4.30b)
- $\alpha_3 = 8.000,$  (4.30c)

On peut dans ce cas, calculer aussi l'écart donné par [\(J.4\)](#page-193-0) qui vaut ici

<span id="page-41-0"></span>
$$
\varepsilon = 0.509236,\tag{4.31}
$$

qui est faible.

(c) Si comme dans la question [2b,](#page-39-2) on travaille maintenant avec le fichier  $\alpha$  exammiBMFIA14.txt, on obtient

$$
\alpha_1 = 4.00000000,\tag{4.32a}
$$

$$
\alpha_2 = 8.00000000,\tag{4.32b}
$$

$$
\alpha_3 = 8.00000000, \tag{4.32c}
$$

que l'on peut enfin comparer aux valeurs [\(4.29\)](#page-40-1). L'écart donné par [\(J.4\)](#page-193-0) qui vaut ici

$$
\varepsilon = 5.923 \, 10^{-9},\tag{4.33}
$$

plus faible que [\(4.31\)](#page-41-0).

## 4.4. Un peu de théorie

#### 4.4.1. Matrice, produits et inverse

Pour  $n \in \mathbb{N}^*$ , on appelle  $\mathcal{M}_n(\mathbb{R})$  (resp.  $\mathcal{M}_n(\mathbb{C})$ ) l'ensemble des matrices carrées de taille  $n$  à coefficients réels (resp. complexes). Usuellement I, désigne la matrice identité de taille n. Pour  $n, p \in \mathbb{N}^*$ , on appelle  $\mathcal{M}_{n,p}(\mathbb{R})$  l'ensemble des matrices rectangle à n linge et p colonnes à coefficients réels.

DÉFINITION 4.15. Si A est une matrice de  $\mathcal{M}_{n,p}(\mathbb{R})$  et B est une matrice de  $\mathcal{M}_{p,q}(\mathbb{R})$ , on définit le produit  $C = AB$  comme matrice<sup>[5](#page-41-1)</sup> de  $\mathcal{M}_{n,q}(\mathbb{R})$  par

$$
\forall i \in \{1, ..., n\}, \quad \forall j \in \{1, ..., q\}, \quad c_{ij} = a_{i,1}b_{1,j} + a_{i,2}b_{2,j} + ... + a_{i,p}b_{p,j} = \sum_{k=1}^{p} a_{ik}b_{kj}.
$$
 (4.34)

DÉFINITION 4.16. Une matrice de  $\mathcal{M}_n(\mathbb{R})$  (ou de  $\mathcal{M}_n(\mathbb{C})$ ) est dite inversible s'il existe une matrice B telle que

$$
AB = BA = I.
$$
\n
$$
(4.35)
$$

Dans ce cas, la matrice B est unique. On l'appelle l'inverse de  $A$  et on la note  $A^{-1}$ .

Proposition 4.17. Une matrice A est inversible si et seulement si il existe B telle que

$$
AB = I \quad (ou \, BA = I). \tag{4.36}
$$

Une matrice non nulle n'est pas nécessairement inversible, comme le montre l'exemple suivant :

<span id="page-41-2"></span>Exemple 4.18. La matrice suivante :

$$
A = \begin{pmatrix} 1 & 1 \\ 1 & 1 \end{pmatrix}.
$$

n'est pas inversible.

Formellement, il est équivalent de résoudre le système [\(4.11\)](#page-35-1) et d'inverser la matrice A, puisque l'on a la propriété suivante :

<span id="page-41-3"></span>PROPOSITION 4.19. Soit une matrice  $A = (a_{ij})_{\substack{1 \le i \le n \\ 1 \le j \le n}}$ . La matrice A est inversible si et seulement si il existe une matrice B telle que, pour tout couple  $(X, Y)$ , le système  $AX = Y$  est équivalent à  $BY = X$ . Dans ce cas,  $A^{-1} = B$ .

<span id="page-41-1"></span><sup>5.</sup> Penser à la relation de Chasles  $(n, p) \times (p, q) = (n, q)$ .

On peut donc retenir que, si A est inversible, pour tout couple  $(X, Y)$ ,

<span id="page-42-0"></span>
$$
AX = B \Longleftrightarrow X = A^{-1}B. \tag{4.37}
$$

REMARQUE 4.20. De façon pratique, pour déterminer l'inverse de A (s'il existe), on pose  $AX = Y$ . Par résolution du système, on détermine X en fonction de Y sous la forme  $Y = BX$ . On a donc  $A^{-1} = B$  d'après [\(4.37\)](#page-42-0).

REMARQUE 4.21. La recherche directe de la matrice B vérifiant  $AB = I$  (comme dans l'exemple [4.18\)](#page-41-2) est beaucoup plus lourde (elle fait intervenir  $n^2$  équations au lieu de n équation, en utilisant la proposition [4.19\)](#page-41-3) et ne s'utilise jamais.

Exemple 4.22. Si on reprend l'exemple [4.5,](#page-33-1) avec étudie la matrice suivante

$$
A = \begin{pmatrix} 1 & 2 \\ 3 & 4 \end{pmatrix}.
$$

Notons

$$
X = \begin{pmatrix} x \\ y \end{pmatrix} \text{ et } Y = \begin{pmatrix} x' \\ y' \end{pmatrix}.
$$

On obtient [\(4.7\)](#page-33-2). Ainsi, pour tout X et Y, [\(4.6\)](#page-33-3) est équivalent à (4.7). D'après la proposition [4.19,](#page-41-3) A est inversible et  $(4.7)$  nous fournit l'expression de  $A^{-1}$ :

$$
A^{-1} = \begin{pmatrix} -2 & 1\\ \frac{3}{2} & -\frac{1}{2} \end{pmatrix}.
$$

On peut vérifier *a posteriori* aussi que  $AA^{-1}$  est bien égal à *I*.

Exemple 4.23. On étudie la matrice suivante

$$
A = \begin{pmatrix} 1 & 1 \\ 1 & 1 \end{pmatrix}.
$$

Avec les notations de l'exemple [4.5,](#page-33-1) on constate que  $AX = Y$  est équivalent à

$$
\begin{cases}\nx + y = x', \\
x + y = y'.\n\end{cases} \tag{4.38}
$$

Ainsi, on ne peut exprimer x et y en fonction de x' et y', pour tout  $(x, y, x', y')$  : en effet si on choisit  $x' \neq y'$ , on aurait  $x + y \neq x + y$  ce qui est absurde. Ainsi, A n'est pas inversible.

De façon pratique, si on veut résoudre un système  $AX = B$ , il est équivalent d'inverser la matrice et de résoudre le système  $(4.9)$  dans le cas où B est un vecteur «symbolique». Si B est un vecteur «numérique», il est plus rapide de résoudre le système [\(4.9\)](#page-35-0) plutôt que de calculer  $A^{-1}$  puis d'en déduire  $B = A^{-1}X$ .

Donnons aussi une propriété théorique :

PROPOSITION 4.24. Soit une matrice  $A = (a_{ij})_{\substack{1 \le i \le n \\ 1 \le j \le n}}$ . La matrice A est inversible si et seulement si,

$$
\forall X \in \mathbb{R}^n, \quad (AX = 0 \Longrightarrow X = 0). \tag{4.39}
$$

Il existe d'autres moyens d'inverser des matrices (ou, ce qui est théoriquement équivalent, de résoudre des systèmes) ; citons, entre autres :

- l'expression théorique, fondée sur le déterminant ;
- la transformation simultanée de deux matrices ;
- $\bullet$  la décomposition  $LU$ .
- l'utilisation de logiciel matriciel, type matlab (qui les inverse numériquement ou formellement).

«À la main», le moyen le plus simple <sup>[6](#page-43-0)</sup> est de résoudre le système, en faisant des combinaisons de lignes et de colonnes afin de se ramener à un système triangulaire, plus simple à résoudre. On utilisera alors la proposition suivante qui permet de faire le lien entre l'inversibilité d'une matrice et la structure des solutions du système :

<span id="page-43-6"></span>THÉORÈME 4.25. Soit A une matrice de  $\mathcal{M}_n(\mathbb{R})$ . On considère le système linéaire :

<span id="page-43-1"></span>
$$
AX = Y.\t\t(4.40)
$$

<span id="page-43-2"></span>On a l'une des deux possibilités suivantes :

- <span id="page-43-7"></span>(1) ou bien A est inversible et [\(4.40\)](#page-43-1) admet une unique solution égale à  $A^{-1}Y$ .
- <span id="page-43-4"></span><span id="page-43-3"></span> $(2)$  ou bien A n'est pas inversible; dans ce cas, on a de nouveau deux possibilités :
	- (a) soit le système  $(4.40)$  admet aucune solution;
	- (b) soit le système [\(4.40\)](#page-43-1) admet une infinité de solutions.

De plus, si on cherche à calculer  $X$  en fonction de  $Y$  en résolvant le système :

- $-$  dans le cas [1,](#page-43-2) on n'aura q'une seule solution;
- $-$  dans le cas  $2a$ , on aboutira à au moins un couple de deux équations contradictoires ou une équation impossible ;
- dans le cas [2b,](#page-43-4) on aboutira au moins à une équation redondante (et aucun couple d'équations contradictoires et aucune équation impossible).

Notons aussi le résultat suivant :

<span id="page-43-5"></span>Proposition 4.26. Si une matrice possède une ligne (ou une colonne) nulle ou une ligne (resp. une colonne) qui soit combinaison linéaires des autres lignes (resp. de colonnes), alors elle n'est pas inversible.

Nous verrons quelques exemples et applications en TD.

Dans le cas  $n = 2$ , l'expression de l'inverse d'une matrice est très simple (on laisse au lecteur le soin de vérifier cette proposition) :

Proposition 4.27. Une matrice carrée d'ordre deux

$$
A = \begin{pmatrix} a & b \\ c & d \end{pmatrix},
$$

est inversible si et seulement si son déterminant, donné par

$$
\det(A) = ad - bc,\tag{4.41}
$$

est non nul. Dans ce cas, on a

$$
A^{-1} = \frac{1}{ad - bc} \begin{pmatrix} d & -b \\ -c & a \end{pmatrix},
$$

Parfois, on modifiera le système de façon à profiter de la présence de zéro comme le montre l'exemple suivant :

Exemple 4.28. On met le système suivant

$$
\begin{cases}\n y + z = 2, \\
 x + y + 4z = 6, \\
 3x - y + z = 3,\n\end{cases}
$$

<span id="page-43-0"></span><sup>6.</sup> dans le cas général ; parfois, il faut considérer les structures particulières des systèmes étudiés.

sous la forme

$$
\begin{cases}\nx + y + 4z = 6, \\
y + z = 2, \\
3x - y + z = 3.\n\end{cases}
$$

On laisse au lecteur le soin de finir le calcul.

<span id="page-44-0"></span>Exemple 4.29. Soit le système suivant :

$$
\begin{cases}\nx + y + z = 4, \\
2x + 3y + 3z = 11, \\
-x + y + z = 2.\n\end{cases}
$$

Après calculs, on le met sous la forme

$$
\begin{cases}\nx + y + z = 4, \\
y + z = 3, \\
2y + 2z = 6.\n\end{cases}
$$

Puisque les deux dernières lignes sont proportionnelles, le système admet une infinité de solutions. Ainsi, la matrice

$$
A = \begin{pmatrix} 1 & 1 & 1 \\ 2 & 3 & 3 \\ -1 & 1 & 1 \end{pmatrix}
$$

n'est pas inversible, ce qu'on aurait pu prévoir immédiatement, puisqu'elle possède deux colonnes identiques (d'après la proposition [4.26\)](#page-43-5).

On se trouve dans le cas [2b](#page-43-4) du théorème [4.25.](#page-43-6)

Exemple 4.30. En utilisant la proposition [4.26,](#page-43-5) on peut constater sans calculs que les matrices suivantes ne sont pas inversibles :

$$
A_1 = \begin{pmatrix} 1 & 2 & 3 \\ 2 & 4 & 6 \\ 0 & 1 & 2 \end{pmatrix}, \quad A_2 = \begin{pmatrix} 1 & 1 & 0 \\ 2 & 2 & 4 \\ 3 & 3 & 3 \end{pmatrix}, \quad A_3 = \begin{pmatrix} 1 & 2 & 4 \\ 2 & 1 & 3 \\ 3 & 3 & 7 \end{pmatrix}
$$

Exemple 4.31. Reprenons l'exemple [4.29](#page-44-0) où le membre de droite est modifié. On sait déjà que la matrice n'est pas inversible et le système admet soit une infinité de solution soit aucune solution. Le système

$$
\begin{cases}\nx + y + z = 4, \\
2x + 3y + 3z = 11, \\
-x + y + z = 3.\n\end{cases}
$$

se met sous la forme

$$
\begin{cases}\nx + y + z = 4, \\
y + z = 3, \\
y + z = \frac{7}{2}.\n\end{cases}
$$

Il n'admet donc aucune solution.

On se trouve dans le cas [2a](#page-43-3) du théorème [4.25.](#page-43-6)

#### 4.4. UN PEU DE THÉORIE 39

#### 4.4.2. Notion déterminant, rang

Voir [http://fr.wikipedia.org/wiki/Calcul\\_du\\_déterminant\\_d'une\\_matrice](http://fr.wikipedia.org/wiki/Calcul_du_d�terminant_d)

DÉFINITION 4.32. Il existe une application qui a toute matrice carré A associe un nombre  $d$ , dit déterminant. Ce nombre est tel que A est nul si et seulement si A est inversible.

En pratique, pour le calculer, on utiliser une méthode proche de la proposition [4.7](#page-34-2) :

<span id="page-45-1"></span>Proposition 4.33. Pour calculer, le déterminant d'une matrice A : on procède comme la méthode du pivot de Gauss : à chaque ligne on peut ajouter une autre ligne ce que l'on notera sous la forme

$$
L_i \leftarrow L_i + \beta_j L_j,\tag{4.42}
$$

où  $\alpha_i$  est non nul, j et différent de i et  $\beta_i$  est quelconque. On peut aussi ajouter à chaque ligne éventuellement multipliée par un nombre non nul  $\alpha_i$ , une autre ligne ce que l'on notera sous la forme [\(4.8\)](#page-34-3). Dans, ce cas, il faudra diviser à la fin le déterminant obtenu par  $\alpha_i$ . On pourra aussi éventuellement intervertir deux lignes (à condition de multiplier le déterminant obtenu par −1). Une fois la forme triangulaire obtenue, le déterminant est égal au produit des éléments diagonaux.

On peut procéder aux mêmes opérations sur les colonnes.

Si deux lignes ou deux colonnes sont identiques, le déterminant est nul. Si une ligne ou une colonne est nulle, le déterminant est nul.

Enfin, on a la propriété fondamentale

$$
\det(AB) = \det A \det B. \tag{4.43}
$$

<span id="page-45-0"></span>REMARQUE 4.34. L'usage du déterminant permet donc, par exemple, de discriminer le cas [1](#page-43-2) et le cas [2](#page-43-7) : une matrice est inversible si et seulement si son déterminant est non nul.

Remarque 4.35. La remarque [4.34](#page-45-0) permet de savoir si on est dans le cas [1](#page-43-2) ou [2](#page-43-7) ; mais, à l'intérieur du cas [2,](#page-43-7) il faut faire des calculs supplémentaires pour savoir si l'on est dans le sous-cas [2a](#page-43-3) ou le sous-cas [2b.](#page-43-4)

REMARQUE 4.36.

- l'exemple [4.4](#page-33-4) correspond au cas [1](#page-43-2) ;
- l'exemple [4.8](#page-34-0) correspond au cas [2a](#page-43-3) ;
- l'exemple [4.29](#page-44-0) correspond au cas [2b.](#page-43-4)

Remarque 4.37.

— Le cas  $n = 1$  est trivial :

$$
\det A = a
$$

— Le cas  $n = 2$  est donné dans l'équation [\(4.4\)](#page-32-0)

— Pour le cas  $n = 3$  et seulement celui-là, on peut utiliser la règle de Sarrus :

<span id="page-45-2"></span>
$$
\det \begin{pmatrix} a & b & c \\ d & e & f \\ g & h & i \end{pmatrix} = aei + bfg + dhc - (gec + dbi + ahf). \tag{4.44}
$$

Exemple 4.38. Reprenons l'exemple [4.6.](#page-33-0) On a mis la matrice sous la forme triangulaire suivante :

$$
\begin{pmatrix} 1 & 3 & 4 \\ 0 & 17 & 19 \\ 0 & 0 & 15 \end{pmatrix}
$$

 $\sim$ 

et, d'après la proposition [4.33,](#page-45-1) le déterminant est égal à  $17 \times 15$  divisé par  $17/5$ , soit

$$
\det(A) = 75.
$$

On peut aussi utiliser la règle de Sarrus [\(4.44\)](#page-45-2) qui donne

<span id="page-46-0"></span>
$$
\det\begin{pmatrix} 1 & 3 & 4 \\ 5 & -2 & 1 \\ 3 & 4 & 2 \end{pmatrix} = 1 \times (-2) \times 2 + 5 \times 4 \times 4 + 3 \times 1 \times 3 - (3 \times (-2) \times 4 + 5 \times 3 \times 2 + 1 \times 4 \times 1) = 75 (4.45)
$$

Sous matlab, on peut taper

 $A = \ldots$  $[1 \ 3 \ 4]$  $\begin{array}{ccc} 5 & -2 & 1 \\ 3 & 4 & 2 \end{array}$  $3 \t 4 \t 2 \; ;$  $\mathbf{disp}\left(\mathbf{det}\left(\mathbf{A}\right)\right);$ 

PROPOSITION 4.39 (Système de Cramer). Soient A une matrice inversible de  $\mathcal{M}_n(\mathbb{R})$  et B un vecteur colonne de  $\mathbb{R}^n$ . Soit X, l'unique solution de  $AX = B$ . Pour tout  $i \in \{1, ..., n\}$ , la *i*-ième composante  $x_i$  de X est donnée par

$$
x_i = \frac{\det A_i}{\det A},
$$

où A<sup>i</sup> est la matrice obtenue en remplaçant dans A la i-ième colonne par B.

Exemple 4.40. Reprenons par exemple, l'exemple [4.6.](#page-33-0) En utilisant, par exemple, la règle de Sarrus [\(4.45\)](#page-46-0), on a

$$
\det A = 75.
$$

De même, on a

$$
\det A_1 = \det \begin{pmatrix} 19 & 3 & 4 \\ 4 & -2 & 1 \\ 17 & 4 & 2 \end{pmatrix} = 75.
$$

On a donc

$$
x_1 = \frac{75}{75} = 1.
$$

De même, on obtient

$$
x_2 = \frac{150}{75} = 2
$$
,  $x_3 = \frac{225}{75} = 3$ .

## 4.5. D'autres méthodes de résolutions de systèmes linéaires

Voir par exemple [\[DB21](#page-283-0), chapitre "Systèmes d'équations linéaires"].

Chapitre 5

# Diagonalisation

Ce chapitre est facultatif. On renvoie à l'annexe [K.](#page-195-0)

### Chapitre 6

## Équations différentielles (ordinaires) à coefficients constants

## 6.1. Introduction

On se donne a, b et c trois réels (a étant non nul) . On commence dans ce chapitre, par le cas le plus simple, celui des équations différentielles du type

$$
ay'(t) + by(t) = f(t),
$$

avec la condition initiale à l'instant  $t_0$ 

$$
y(t_0)=y_0,
$$

qui constituent les équations différentielles du premier ordre, à coefficients constants ou du type

$$
ay''(t) + by'(t) + by(t) = f(t),
$$

acvec les conditions initiales à l'instant  $t_0$ 

$$
y(t_0) = y_0,
$$
  

$$
y'(t_0) = y'_0,
$$

qui constituent les équations différentielles du deuxième ordre, à coefficients constants. Voir les sections [6.2](#page-48-0) et [6.3,](#page-55-0) qui constituent le chapitre 7 de [\[Bas11b](#page-283-1)]. On notera souvent ces équations sous la forme

<span id="page-48-2"></span><span id="page-48-1"></span>
$$
ay' + by = f,
$$
  

$$
ay'' + by' + by = f.
$$

## <span id="page-48-0"></span>6.2. Équations différentielles d'ordre un

Soient  $t_0 \in \mathbb{R}, f[t_0, +\infty[ \longrightarrow \mathbb{R} \text{ et } (a, b) \in \mathbb{R}^* \times \mathbb{R}$ . On s'intéresse à l'équation différentielle

$$
\forall t \in [t_0, +\infty[, \quad ay'(t) + by(t) = f(t), \tag{6.1}
$$

avec éventuellement la condition initiale

$$
y(t_0) = y_0.
$$
\n(6.2)

Nous étudions d'abord en section [6.2.1](#page-49-0) l'équation homogène associée (EHA) qui correspond à un second membre nul :

<span id="page-48-3"></span>
$$
\forall t \in [t_0, +\infty[, \quad ay'(t) + by(t) = 0. \tag{6.3}
$$

Nous en déduirons ensuite en section [6.2.2](#page-49-1) les solutions de [\(6.1\)](#page-48-1) et [\(6.2\)](#page-48-2).

#### <span id="page-49-0"></span>6.2.1. Équation homogène associée

L'équation caractéristique associée à [\(6.3\)](#page-48-3) est

$$
ar + b = 0,\t\t(6.4)
$$

de solution  $r = -b/a$ . La solution de [\(6.3\)](#page-48-3) s'écrit donc

<span id="page-49-4"></span>
$$
y(t) = Ce^{-bt/a},\tag{6.5}
$$

où C est une constante.

Pour démontrer (et retrouver mnémotechniquement) cela, on écrit successivement, en supposant  $\eta$  non nul (et par exemple strictement positif)

$$
ay' + by = 0 \Longleftrightarrow \frac{y'}{y} = -\frac{b}{a},
$$

$$
\Longleftrightarrow (\ln(y))' = \left(-\frac{b}{a}t\right)',
$$

$$
\Longleftrightarrow \ln(y) = c - \frac{b}{a}t,
$$

$$
\Longleftrightarrow y = e^{c}e^{-bt/a},
$$

$$
\Longleftrightarrow y = Ce^{-bt/a},
$$

où  $C = e^c$ .

REMARQUE 6.1. On pourra trouver une preuve plus rigoureuse (mais moins mnémotechnique) de ce résultat dans l'exercice de TD 6.5 ou dans la section [L.1](#page-200-0) de l'annexe [L.](#page-200-1)

### <span id="page-49-1"></span>6.2.2. Équation avec second membre

<span id="page-49-2"></span>Il existe deux méthodes, présentées en section [6.2.2.1](#page-49-2) et [6.2.2.2.](#page-49-3)

6.2.2.1. Principe général (recherche d'une solution particulière).

La solution générale de l'équation avec second membre est la somme d'une solution particulière de [\(6.1\)](#page-48-1) et de la solution générale de l'EHA [\(6.3\)](#page-48-3), donnée par [\(6.5\)](#page-49-4). On détermine ensuite la constante C d'intégration grâce à la condition initiale.

Exercice 6.2. Démontrer ce principe.

Pour déterminer une solution particulière de [\(6.1\)](#page-48-1), il existe des techniques propres à chaque type d'équation, qui ne fonctionnent pas toujours. Si cela échoue, on utilise la méthode de la section [6.2.2.2.](#page-49-3) Elle est fastidieuse mais fonctionne toujours, si bien sûr, l'équation possède une solution calculable à la main.

<span id="page-49-3"></span>6.2.2.2. Variation de la constante.

On cherche  $y$  sous la forme donnée par  $(6.5)$ 

<span id="page-49-5"></span>
$$
y(t) = C(t)e^{-bt/a},\tag{6.6}
$$

où «la constante» C est considérée comme une fonction.

On a donc

$$
y'(t) = C'(t)e^{-bt/a} - \frac{b}{a}C(t)e^{-bt/a}
$$

Si on réinjecte cette expression dans [\(6.1\)](#page-48-1), il vient

$$
f(t) = ay'(t) + by(t),
$$
  
\n
$$
= a \left( C'(t)e^{-bt/a} - \frac{b}{a}C(t)e^{-bt/a} \right) + bC(t)e^{-bt/a},
$$
  
\n
$$
= aC'(t)e^{-bt/a} - bC(t)e^{-bt/a} + bC(t)e^{-bt/a},
$$
  
\n
$$
= aC'(t)e^{-bt/a} + \underbrace{(-bC(t)e^{-bt/a} + bC(t)e^{-bt/a})}_{\text{quantité nulle}}.
$$

REMARQUE 6.3. Cest la nullité de  $-bC(t)e^{-bt/a} + bC(t)e^{-bt/a}$  qui fait fonctionner le calcul. Si vous ne pouvez faire cette simplification, c'est probablement qu'il y a une erreur quelque part !

On a donc, par division par  $ae^{-bt/a}$ 

$$
C'(t) = \frac{1}{a}e^{bt/a}f(t),\tag{6.7}
$$

ce qui permet de déterminer la fonction C (avec une constante d'intégration). Ainsi, y est entièrement définie par [\(6.6\)](#page-49-5). La constante d'intégration est alors déterminée par la condition initiale [\(6.2\)](#page-48-2).

## 6.2.3. Équations différentielles d'ordre un linéaire avec  $a$  et  $b$  dépendant du temps.

On peut tout à fait résoudre l'équation [\(6.1\)](#page-48-1) où on considére les coefficents variables. Soient  $t_0 \in \mathbb{R}$ , a et b, f des fonction continues de  $[t_0, +\infty]$  dans  $\mathbb R$  a ne s'annulant pas sur  $[t_0, +\infty]$ . On s'intéresse à l'équation différentielle

$$
\forall t \in [t_0, +\infty[, \quad a(t)y'(t) + b(t)y(t) = f(t), \tag{6.8}
$$

avec éventuellement la condition initiale

$$
y(t_0) = y_0. \tag{6.9}
$$

La technique de résolution est tout à fait identique.

Comme dans la section [6.2.1,](#page-49-0) on résoud d'abord l'équation homogène associée :

<span id="page-50-0"></span>
$$
\forall t \in [t_0, +\infty[, \quad a(t)ty'(t) + b(t)y(t) = 0. \tag{6.10}
$$

La solution de [\(6.10\)](#page-50-0) s'écrit donc

<span id="page-50-3"></span><span id="page-50-2"></span><span id="page-50-1"></span>
$$
y(t) = Ce^{-\alpha(t)},\tag{6.11}
$$

où

$$
\alpha \text{ est une primitive que} \text{lconque de la fonction } b/a. \tag{6.12}
$$

où C est une constante.

Pour démontrer (et retrouver mnémotechniquement) cela, on écrit successivement, en supposant y non nul (et par exemple strictement positif)

$$
ay' + by = 0 \Longleftrightarrow \frac{y'}{y} = -\frac{b}{a},
$$
  

$$
\Longleftrightarrow (\ln|y|)' = (-\alpha)',
$$
  

$$
\Longleftrightarrow \ln(y) = c - \alpha,
$$
  

$$
\Longleftrightarrow y = e^{c - \alpha},
$$
  

$$
\Longleftrightarrow y = C e^{-\alpha},
$$

où  $C = e^c$ .

On utilise ensuite, soit la méthode de la recherche de la solution particulière comme dans la section [6.2.2.1](#page-49-2) soit la variation de la constante, comme dans la section [6.2.2.2.](#page-49-3)

(1) La solution générale de l'équation avec second membre est la somme d'une solution particulière de [\(6.8\)](#page-50-1) et de la solution générale de l'EHA [\(6.10\)](#page-50-0), donnée par [\(6.11\)](#page-50-2). On détermine ensuite la constante C d'intégration grâce à la condition initiale.

(2) On cherche y sous la forme donnée par [\(6.11\)](#page-50-2)

<span id="page-51-0"></span>
$$
y(t) = C(t)e^{\alpha(t)},\tag{6.13}
$$

où «la constante» C est considérée comme une fonction. On a donc

$$
y'(t) = C'(t)e^{\alpha(t)} - \frac{b(t)}{a(t)}C(t)e^{\alpha(t)}.
$$

Si on réinjecte cette expression dans [\(6.8\)](#page-50-1), il vient

$$
f(t) = a(t)y'(t) + b(t)y(t),
$$
  
\n
$$
= a(t)\left(C'(t)e^{\alpha(t)} - \frac{b(t)}{a(t)}C(t)e^{\alpha(t)}\right) + b(t)C(t)e^{\alpha(t)},
$$
  
\n
$$
= a(t)C'(t)e^{\alpha(t)} - b(t)C(t)e^{\alpha(t)} + b(t)C(t)e^{\alpha(t)},
$$
  
\n
$$
= a(t)C'(t)e^{\alpha(t)} + \underbrace{(-b(t)C(t)e^{\alpha(t)} + b(t)C(t)e^{\alpha(t)})}_{\text{quantite nulle}}.
$$

On a donc, par division par  $a(t)e^{\alpha(t)}$ 

$$
C'(t) = \frac{1}{a(t)} e^{-\alpha(t)} f(t),
$$
\n(6.14)

ce qui permet de déterminer la fonction C (avec une constante d'intégration). Ainsi, y est entièrement définie par [\(6.13\)](#page-51-0). La constante d'intégration est alors déterminée par la condition initiale [\(6.9\)](#page-50-3).

 $\Diamond$ 

## 6.2.4. Preuves théoriques

Voir la section [L.1](#page-200-0) de l'annexe [L.](#page-200-1)

#### 6.2.5. Exemples

Exemple 6.4. Considérons l'équation différentielle

$$
\forall t \in [0, +\infty[, \quad y'(t) + 2y(t) = e^{-t}, \tag{6.15a}
$$

avec la condition initiale

$$
y(0) = 2.\t(6.15b)
$$

La solution générale de l'équation homogène associée

<span id="page-51-4"></span><span id="page-51-1"></span>
$$
y'(t) + 2y(t) = 0,
$$

est donnée par

<span id="page-51-2"></span>
$$
y(t) = Ce^{-2t},\tag{6.16}
$$

où  $\bar{C}$  est un réel.

Nous proposons deux méthodes de résolution.

(1) Cherchons une solution particulière sous la forme  $\hat{y}(t) = Ke^{-t}$  où K est un réel. D'après [\(6.15a\)](#page-51-1), on a

$$
-Ke^{-t} + 2Ke^{-t} = e^{-t},
$$

et donc  $K = 1$ . On a donc

$$
\widehat{y}(t) = e^{-t}.\tag{6.17}
$$

On ajoute à cela la solution donnée par [\(6.16\)](#page-51-2) et il vient donc

<span id="page-51-3"></span>
$$
y(t) = Ce^{-2t} + e^{-t},\tag{6.18}
$$

où C est un réel.

(2) Si on utilise la technique de la section [6.2.2.2,](#page-49-3) compte tenu de  $(6.16)$ , on fait varier C et il vient

$$
y' = C'e^{-2t} - 2Ce^{-2t},
$$

ce qui donne, réinjecté dans [\(6.15a\)](#page-51-1)

$$
C'e^{-2t} - 2Ce^{-2t} + 2Ce^{-2t} = e^{-t},
$$

et donc

$$
C'e^{-2t} = e^{-t},
$$

soit encore

$$
C' = e^{2t}e^{-t} = e^t.
$$

Ainsi, par intégration

$$
C = e^t + C_0,
$$

où  $C_0$  est un réel et donc, d'après [\(6.16\)](#page-51-2),

$$
y(t) = (et + C0) e-2t = e-t + C0e-2t,
$$

et l'on retrouve donc bien [\(6.18\)](#page-51-3).

Finalement, que l'on utilise l'une ou l'autre des deux méthodes, on a donc la solution générale sous la forme

$$
y(t) = e^{-t} + Ce^{-2t}.
$$

La condition initiale [\(6.15b\)](#page-51-4) donne donc

$$
2 = e^0 + Ce^0 = 1 + C,
$$

et donc  $C = 1$  et la solution cherchée et donc donnée par

 $y(t) = e^{-t} + e^{-2t}.$ 

Exemple 6.5. Traiter l'exercice de TD (corrigé) 6.2.

<span id="page-52-2"></span>Exemple 6.6. On s'intéresse à un circuit électrique constitué d'une inductance et d'une résistance et soumis à une tension  $e(t)$ :

<span id="page-52-0"></span>
$$
\forall t \in [0, +\infty[, \quad L\frac{di}{dt} + Ri = e. \tag{6.19}
$$

On suppose que

<span id="page-52-1"></span>
$$
i(0) = 0,\t(6.20)
$$

et que  $e(t)$  est un échelon de tension :

$$
e(t) = E_0 Y(t),\tag{6.21}
$$

où  $E_0$  est une constante et Y est définie par

$$
Y_0(t) = \begin{cases} 1 & \text{si } t \ge 0, \\ 0 & \text{si } t < 0. \end{cases}
$$
 (6.22)

Une solution particulière de  $(6.19)$  est donnée par  $Ri = E_0$  (c'est-à-dire la solution correspondant au régime stationnaire). D'après la méthode de la section [6.2.2.1,](#page-49-2) on a, après calculs,

$$
i(t) = \frac{E_0}{R} \left( 1 - e^{-t/\tau} \right),
$$
\n(6.23)

où le temps caractéristique  $\tau$  est défini par

<span id="page-52-3"></span>
$$
\tau = \frac{L}{R}.\tag{6.24}
$$

Exemple 6.7. Étudions de nouveau l'équation différentielle [\(6.19\)](#page-52-0) et [\(6.20\)](#page-52-1) de l'exemple [6.6](#page-52-2) où e n'est plus un échelon mais est défini par

<span id="page-53-5"></span>
$$
e(t) = E\cos(\omega t). \tag{6.25}
$$

En posant

$$
F = \frac{E}{L}.\tag{6.26}
$$

La méthode de la variation de la constante [6.2.2.2](#page-49-3) donne après calculs

<span id="page-53-4"></span>
$$
i(t) = C(t)e^{-t/\tau} \tag{6.27}
$$

ù τ est défini par [\(6.24\)](#page-52-3) et

$$
C'(t) = Fe^{t/\tau} \cos(\omega t). \tag{6.28}
$$

Pour intégrer, on a deux façons de procéder.

(1) On écrit

$$
C(t) = C_0 + F \int e^{t/\tau} \cos(\omega t) dt,
$$

où  $C_0$  est la constante d'intégration et donc

<span id="page-53-0"></span>
$$
C(t) = C_0 + FI,
$$
\n
$$
(6.29)
$$

où

<span id="page-53-1"></span>
$$
I = \int e^{t/\tau} \cos(\omega t) dt.
$$
 (6.30)

On peut calculer cette primitive grâce à deux intégrations par partie. La première fournit

$$
I = \tau \omega \int e^{t/\tau} \sin(\omega t) dt + \tau e^{t/\tau} \cos(\omega t).
$$

Puis, une seconde fournit successivement :

$$
I = \tau \omega \left( -\tau \omega \int e^{t/\tau} \cos(\omega t) dt + \tau e^{t/\tau} \sin(\omega t) \right) + e^{t/\tau} \cos(\omega t),
$$
  
=  $-\tau^2 \omega^2 I + \tau^2 \omega e^{t/\tau} \sin(\omega t) + \tau e^{t/\tau} \cos(\omega t).$ 

On en déduit donc

$$
(1 + \tau^2 \omega^2)I = \tau e^{t/\tau} (\tau \omega \sin(\omega t) + \cos(\omega t)),
$$

et donc

$$
I = \frac{\tau e^{t/\tau}}{1 + \tau^2 \omega^2} \left( \tau \omega \sin(\omega t) + \cos(\omega t) \right),
$$

soit

<span id="page-53-2"></span>
$$
I = \frac{e^{t/\tau}}{\frac{1}{\tau^2} + \omega^2} \left( \omega \sin(\omega t) + \frac{\cos(\omega t)}{\tau} \right).
$$
\n(6.31)

On obtient donc grâce à [\(6.29\)](#page-53-0), [\(6.30\)](#page-53-1) et [\(6.31\)](#page-53-2)

<span id="page-53-3"></span>
$$
C(t) = \frac{Fe^{t/\tau}}{\frac{1}{\tau^2} + \omega^2} \left( \frac{\cos(\omega \tau)}{\tau} + \omega \sin(\omega t) \right) + C_0.
$$
 (6.32)

(2) Un peu plus rapidement, on peut aussi passer en complexe : on écrit

$$
C'(t) = F \operatorname{Re} \left( e^{t/\tau} e^{i\omega t} \right),\tag{6.33}
$$

soit

$$
C'(t) = F \operatorname{Re} \left( e^{\alpha t/\tau} \right),\tag{6.34}
$$

où

$$
\alpha = \frac{1}{\tau} + i\omega. \tag{6.35}
$$

$$
UCBL/Polytech \quad \ 2023-2024 \ {\rm Automatic\ Information} {\rm Information}~
$$

Si C vérifie

<span id="page-54-0"></span>
$$
\mathcal{C}'(t) = Fe^{\alpha t/\tau},\tag{6.36}
$$

nous n'aurons plus qu'à calculer alors

$$
C(t) = \text{Re}(\mathcal{C}(t)).\tag{6.37}
$$

Intégrons (en complexe) [\(6.36\)](#page-54-0) qui fournit

$$
\mathcal{C}(t) = \mathcal{C}_0 + \frac{F}{\alpha} e^{\alpha t/\tau},
$$

où  $C_0$  est un nombre complexe et donc

$$
\mathcal{C}(t)=\mathcal{C}_0+\frac{F(\frac{1}{\tau}-i\omega)}{\frac{1}{\tau^2}+\omega^2}e^{t/\tau}e^{i\omega t}.
$$

On a donc

$$
C(t) = \text{Re}\left(\mathcal{C}_0 + \frac{F(\frac{1}{\tau} - i\omega)}{\frac{1}{\tau^2} + \omega^2} e^{t/\tau} e^{i\omega t}\right),\,
$$

En reprenant la partie réelle de cette expression, on obtient

$$
C(t) = C_0 + \frac{Fe^{t/\tau}}{\frac{1}{\tau^2} + \omega^2} \left( \frac{\cos(\omega t)}{\tau} + \omega \sin(\omega t) \right).
$$

où  $C_0 = \text{Re}(\mathcal{C}_0)$ , est une constante, ce qui est bien [\(6.32\)](#page-53-3).

Finalement, de [\(6.27\)](#page-53-4) et [\(6.32\)](#page-53-3), on tire

$$
i(t) = \frac{F}{\frac{1}{\tau^2} + \omega^2} \left( \frac{\cos(\omega \tau)}{\tau} + \omega \sin(\omega t) \right) + C_0 e^{-t/\tau}.
$$
 (6.38)

où la constante $C_0$  est déterminée grâce à la valeur initiale nulle de  $i.$ 

Analysons l'expression de  $i(t)$ . On peut remarquer que i est la somme de deux termes  $i_1$  et  $i_2$  définis par

$$
i_1(t) = C_0 e^{-t/\tau},\tag{6.39}
$$

$$
i_2(t) = \frac{F}{1/\tau^2 + \omega^2} \left(\frac{1}{\tau} \cos(\omega t) + \omega \sin(\omega t)\right).
$$
 (6.40)

Le terme  $i_1$  est en fait la solution générale de l'EHA associée à  $(6.19)$  et donc  $i_2$  en est une solution particulière. Remarquons que  $i_1$  tend vers zéro quand t tend vers l'infini; les électriciens disent en fait qu'au bout d'un temps égal au temps caractéristique  $\tau$ ,  $i_1$  est quasiment nul. Ainsi, pour t «grand» on a

<span id="page-54-1"></span>
$$
i(t) \approx i_2(t) = \frac{F}{1/\tau^2 + \omega^2} \left( \frac{1}{\tau} \cos(\omega t) + \omega \sin(\omega t) \right). \tag{6.41}
$$

On retrouve le régime stationnaire du circuit électrique, fonctionnant alors en régime périodique de pulsation ω.

On pourrait mettre  $i$  dans  $(6.41)$  sous la forme

$$
i_2(t) = I\cos(\omega t + \phi),
$$

et retrouver ainsi I et le déphasage  $\phi$ , que l'on aurait pu aussi retrouver par les calculs d'impédances complexes,comme le montre la remarque suivante :

L'équation différentielle [\(6.19\)](#page-52-0) avec [\(6.25\)](#page-53-5) est réécrite en régime périodique

<span id="page-54-2"></span>
$$
L\frac{d\mathcal{I}}{dt} + R\mathcal{I} = E\cos(\omega t). \tag{6.42}
$$

et en posant

<span id="page-54-3"></span>
$$
\mathcal{I} = I e^{i\omega t} \tag{6.43}
$$

où  $\cal I$  est complexe. Puisque

$$
\frac{d}{dt}\left(Ie^{i\omega t}\right) = Ii\omega e^{i\omega t},
$$

[\(6.42\)](#page-54-2) fournit donc

$$
LI i\omega e^{i\omega t} + R I e^{i\omega t} = E e^{i\omega t}
$$

et donc

$$
L I i\omega + R I = E,
$$

soit

$$
I = \frac{E}{R + Li\omega},
$$

que l'on calcule de façon classique :

$$
\frac{E}{R + L I i\omega} = E \frac{R - L I i\omega}{R^2 + L^2 \omega^2},
$$

$$
= E \frac{\frac{R}{L^2} - \frac{i\omega}{L}}{\left(\frac{R}{L}\right)^2 + \omega^2},
$$

$$
= \frac{E}{L} \frac{\frac{R}{L} - i\omega}{\left(\frac{1}{\tau}\right)^2 + \omega^2},
$$

$$
= \frac{F}{\left(\frac{1}{\tau}\right)^2 + \omega^2} \left(\frac{1}{\tau} - i\omega\right)
$$

Ainsi, d'après [\(6.43\)](#page-54-3)

$$
\mathcal{I} = e^{i\omega t} \frac{F}{\left(\frac{1}{\tau}\right)^2 + \omega^2} \left(\frac{1}{\tau} - i\omega\right),
$$
  
=  $(\cos(\omega t) + i\sin(\omega t)) \frac{F}{\left(\frac{1}{\tau}\right)^2 + \omega^2} \left(\frac{1}{\tau} - i\omega\right),$ 

et si on reprend la partie réelle, on a donc

$$
i(t) = \frac{F}{\left(\frac{1}{\tau}\right)^2 + \omega^2} \left(\frac{1}{\tau} \cos(\omega t) + \omega \sin(\omega t)\right),\,
$$

<span id="page-55-0"></span>ce qui est bien identique à [\(6.41\)](#page-54-1).

## 6.3. Équations différentielles d'ordre deux

Soient  $t_0 \in \mathbb{R}$ , f une fonction continue de  $[t_0, +\infty[$  dans  $\mathbb{R}$  et  $(a, b, c) \in \mathbb{R}^* \times \mathbb{R} \times \mathbb{R}$ . On s'intéresse à l'équation différentielle

<span id="page-55-1"></span>
$$
\forall t \in [t_0, +\infty[, \quad ay''(t) + by'(t) + cy(t) = f(t), \tag{6.44a}
$$

.

avec éventuellement les conditions initiales

$$
y(t_0) = y_0,\t(6.44b)
$$

$$
y'(t_0) = y'_0.
$$
\n(6.44c)

Comme pour la section [6.2,](#page-48-0) nous étudions d'abord en section [6.3.1](#page-56-0) l'équation homogène associée (EHA) qui correspond à un second membre nul :

<span id="page-55-3"></span>
$$
\forall t \in [t_0, +\infty[, \quad ay''(t) + by'(t) + cy(t) = 0. \tag{6.45}
$$

Nous en déduirons ensuite en section [6.3.2](#page-56-1) les solutions de [\(6.44\)](#page-55-1).

<span id="page-55-5"></span><span id="page-55-4"></span><span id="page-55-2"></span>

#### <span id="page-56-0"></span>6.3.1. Équation homogène associée

L'équation caractéristique associée à [\(6.44a\)](#page-55-2) est

$$
ar^2 + br + c = 0,\t(6.46)
$$

qui admet a priori deux solutions complexes  $r_1$  et  $r_2$ . De façon générale, la solution de [\(6.45\)](#page-55-3) s'écrit donc

$$
y(t) = C_1 e^{r_1 t} + C_2 e^{r_2 t}, \tag{6.47}
$$

où  $C_1$  et  $C_2$  sont deux constantes.

En fait, on exprime que cette solution est réelle et on étudie alors les différents cas suivants selon le signe de  $\Delta = b^2 - 4ac$ .

<span id="page-56-4"></span>(1) Si  $\Delta \neq 0$ : on a deux racines complexes distinctes  $r_1$  et  $r_2$ .

(a) Si $\Delta > 0$ ,  $r_1$  et  $r_2$  sont réelles données par

$$
r_k = \frac{-b \pm \sqrt{\Delta}}{2a},\tag{6.48}
$$

et la solution générale de [\(6.45\)](#page-55-3) s'écrit

$$
y(t) = C_1 e^{r_1 t} + C_2 e^{r_2 t}, \tag{6.49}
$$

où  $C_1$  et  $C_2$  sont deux constantes.

<span id="page-56-5"></span>(b) Si  $\Delta < 0$ ,  $r_1$  et  $r_2$  sont complexes conjuguées; on considère  $(\omega, \alpha) \in \mathbb{R}^* \times \mathbb{R}$  définis par

$$
r_k = \frac{-b \pm i\sqrt{-\Delta}}{2a} = \alpha \pm i\omega,
$$
\n(6.50)

et la solution générale de [\(6.45\)](#page-55-3) s'écrit [1](#page-56-2)

$$
y(t) = e^{\alpha t} \left( A \cos(\omega t) + B \sin(\omega t) \right),\tag{6.52}
$$

où A et B sont deux constantes.

<span id="page-56-6"></span>(2) Si  $\Delta = 0$ : on a deux racines réelles confondues, égales à

$$
r = -\frac{b}{2a},\tag{6.53}
$$

et la solution générale de [\(6.45\)](#page-55-3) s'écrit

$$
y(t) = e^{rt}(At + B),
$$
\n(6.54)

où  $A$  et  $B$  sont deux constantes.

#### <span id="page-56-1"></span>6.3.2. Équation avec second membre

<span id="page-56-3"></span>La méthode est la même que dans la section [6.2.2](#page-49-1) : il existe deux méthodes, présentées en section [6.3.2.1](#page-56-3) et [6.3.2.2.](#page-57-0)

6.3.2.1. Principe général. La solution générale de l'équation avec second membre est la somme d'une solution particulière de [\(6.44a\)](#page-55-2) et de la solution générale de l'EHA [\(6.45\)](#page-55-3). On détermine ensuite les constantes d'intégration grâce à la condition initiale.

Exercice 6.8. Démontrer ce principe.

$$
y(t) = e^{\alpha t} A \cos(\omega t + \phi), \tag{6.51}
$$

où  $A$  et  $\phi$  sont deux constantes.

<span id="page-56-2"></span><sup>1.</sup> On peut aussi la mettre sous une autre forme équivalente :

UCBL/Polytech 2023-2024 Automne Informatique 3A TD de MFIappro Jérôme Bastien

$$
y(t) = C_1(t)z_1(t) + C_2(t)z_2(t),
$$
\n(6.55)

<span id="page-57-0"></span>où «les deux constantes»  $C_1$  et  $C_2$  sont considérées comme deux fonctions et  $z_1$  et  $z_2$  sont solutions particulières indépendantes [2](#page-57-1) de l'EHA [\(6.45\)](#page-55-3). Plus précisément, on a

$$
z_1(t) = e^{r_1 t}, \quad z_2(t) = e^{r_2 t}, \text{ dans le cas 1a},
$$
  
\n
$$
z_1(t) = e^{\alpha t} \cos(\omega t), \quad z_2(t) = e^{\alpha t} \sin(\omega t), \text{ dans le cas 1b},
$$
  
\n
$$
z_1(t) = t e^{r t}, \quad z_2(t) = e^{r t}, \text{ dans le cas 2}.
$$

On impose la condition

<span id="page-57-2"></span>
$$
C_1'z_1 + C_2'z_2 = 0.\t\t(6.56)
$$

Ainsi, il vient successivement

$$
y' = C'_1 z_1 + C'_2 z_2 + C_1 z'_1 + C_2 z'_2
$$
  
= C<sub>1</sub>z'<sub>1</sub> + C<sub>2</sub>z'<sub>2</sub>

et

$$
y'' = C_1' z_1' + C_2' z_2' + C_1 z_1'' + C_2 z_2''.
$$

On réinjectant ces expressions dans [\(6.44a\)](#page-55-2), il vient

$$
f = a (C'_1 z'_1 + C'_2 z'_2) + C_1 (az''_1 + bz'_1 + cz_1) + C_2 (az''_2 + bz'_2 + cz_2)
$$
  
=  $a (C'_1 z'_1 + C'_2 z'_2),$ 

puisque  $z_1$  et  $z_2$  sont solutions de l'équation homogène [\(6.45\)](#page-55-3).

Ainsi, grâce à la condition [\(6.56\)](#page-57-2), on a un système de deux équations à deux inconnues

$$
\begin{cases}\nC'_1(t)z_1(t) + C'_2(t)z_2(t) = 0, \\
C'_1(t)z'_1(t) + C'_2(t)z'_2(t) = \frac{f(t)}{a},\n\end{cases}
$$

que l'on écrit sous la forme

$$
\begin{pmatrix} z_1 & z_2 \ z'_1 & z'_2 \end{pmatrix} \begin{pmatrix} C'_1 \\ C'_2 \end{pmatrix} = \begin{pmatrix} 0 \\ \frac{f}{a} \end{pmatrix}
$$

On admet que  $z_1z_2'-z_1'z_2\neq 0$ , ce qui traduit que les deux fonctions  $z_1$  et  $z_2$  sont indépendantes; ainsi,

$$
C'_{1} = -\frac{z_{2}f}{a} \frac{1}{z_{1}z'_{2} - z'_{1}z_{2}},
$$
\n
$$
C'_{2} = \frac{z_{1}f}{a} \frac{1}{z_{1}z'_{2} - z'_{1}z_{2}}.
$$
\n(6.57)

Après intégration, on connaît donc y, modulo les conditions initiales, qui permettent de déterminer les conditions initiales.

## 6.3.3. Preuves théoriques

Voir la section [L.2](#page-203-0) de l'annexe [L.](#page-200-1)

<span id="page-57-1"></span><sup>2.</sup> nous définirons cette notion un peu plus tard.

#### 6.3.4. Exemples d'équations d'ordre 2

Exemple 6.9. On étudie le flambement parfait d'Euler :

$$
\forall x \in [0, L], \quad v''(x) + \omega_0^2 v(x) = 0,\tag{6.58}
$$

avec

$$
\omega_0 = \sqrt{\frac{F}{EI}},\tag{6.59}
$$

avec les conditions aux limites

<span id="page-58-0"></span>
$$
v(0) = 0,\t(6.60)
$$

$$
v(L) = 0.\tag{6.61}
$$

Attention, ici les conditions aux limites sont différentes de [\(6.44b\)](#page-55-4) et [\(6.44c\)](#page-55-5). On montre que

<span id="page-58-1"></span> $v(x) = A \cos(\omega x) + B \sin(\omega x),$ 

et on calcule l'une des constantes A et B grâce à [\(6.60\)](#page-58-0) et [\(6.61\)](#page-58-1).

EXEMPLE 6.10. On étudie le flambement parfait d'Euler avec défaut initial  $v_0(x) = a \sin(\pi x/L)$ :

$$
\forall x \in [0, L], \quad v''(x) + \omega_0^2 v(x) = K \sin(\omega x), \tag{6.62}
$$

avec les conditions aux limites

$$
v(0) = 0,\t(6.63)
$$

$$
v(L) = 0.\tag{6.64}
$$

On suppose  $\omega \neq \omega_0$ . Voir en TD le cas où  $\omega = \omega_0$ .

Exemple 6.11. On étudie

<span id="page-58-2"></span>
$$
y''(t) + 4y'(t) + 4y(t) = e^{-2t},
$$
\n(6.65)

.

avec les conditions initiales  $y(0) = 0$  et  $y'(0) = 0$ . On cherche une solution particulière sous la forme

 $\widehat{y}(t) = (at^2 + bt + c)e^{-2t}.$ 

Après calculs, on a

$$
\widehat{y}''(t) + 4\widehat{y}'(t) + 4\widehat{y}(t) = 2ae^{-2t}.
$$

Il suffit donc de prendre  $2a = 1$ , ce qui est vrai pour  $c = b = 0$  et  $a = 1/2$ . On a donc

$$
y(t) = \underbrace{Ate^{-2t} + Be^{-2t}}_{\text{solution générale de l'EHA}} + \underbrace{\frac{t^2}{2}e^{-2t}}_{\text{solution particular de (6.65)}}
$$

Les conditions initiales imposent  $A = 0$  et  $B = 0$ , et donc

$$
y(t) = \frac{t^2}{2}e^{-2t}
$$

.

## 6.4. Approximation numérique des équations différentielles vues dans ce chapitre

Voir par exemple [\[DB21](#page-283-0), chapitre "Équations différentielles"] ou [\[BM03](#page-283-2), chapitre 5].

#### 6.5. ET MATLAB SYMBOLIQUE ? 53

### 6.5. Et matlab symbolique ?

Comme beaucoup de langage, matlab sait aussi résoudre des équations différentielles, quand elles ont des solutions explicites !

On veut résoudre

$$
2y'' + 5y' - 3y = 0,
$$
  
\n
$$
2y'' + 5y' - 3y = t3 + t2 - 1.
$$

On écrit successivement :

d s ol v e ( ' 2∗D2y+5∗Dy-3∗y=0'), d s ol v e ( ' 2\*D2y+5\*Dy−3\*y=t^3+t^2−1 ' )

On peut aussi rajouter des conditions aux limites : par exemple, pour traiter la dernière équation différentielle avec

$$
y(0) = 1, \quad y'(0) = -8,
$$

on écrira

d s ol v e ( ' 2∗D2y+5∗Dy-3\*y=t^3+t^2−1', 'y (0)=1', 'Dy(0)=−8'),

On peut aussi écrire pour que l'affichage soit plus beau :

p r e t t y ( d s ol v e ( ' 2∗D2y+5∗Dy-3∗y=t^3+t^2−1', 'y (0)=1', 'Dy(0)=−8')),

Dans un premier temps, on résout l'équation différentielle :

$$
v''(x) + \omega_0^2 v(x) = K \sin(\omega x),
$$

en tapant sous matlab

 $\text{pretty}(\text{dsolve}(\text{'D2y+omega02a0^2*x=K*sin}(\text{omega*x})', 'x'))$ ,

On prend ensuite en compte les conditions initiales

<span id="page-59-1"></span><span id="page-59-0"></span>
$$
v(0) = v(L) = 0,
$$

en tapant sous matlab :

pretty ( dsolve ( 'D2y+omega0^2∗y=K∗ sin ( omega\*x ) ', 'y(0)=0 ', 'y(L)=0', 'x') ),

On pourra ensuite résoudre l'équation différentielle avec  $\omega_0 = \omega$ :

$$
v''(x) + \omega^2 v(x) = K \sin(\omega x),\tag{6.66}
$$

avec les conditions aux limites

$$
v(0) = v(L) = 0.
$$
\n(6.67)

On pourra aussi s'intéresser à la solution de l'équation différentielle [\(6.66\)](#page-59-0)-[\(6.67\)](#page-59-1) avec  $L = \pi/\omega$  où K est quelconque puis quand  $L = \pi/\omega$  et  $K = 0$ .

## Chapitre 7

## Erreurs

Une fois n'est pas coutume ; nous essayerons de clore ce cours par une présentation de petits problèmes simples de calculs. Nous verrons que les ordinateurs ne calculent pas si bien que ça ! La référence qui suit sera présentée de façon abrégée, lors de la dernière séance de CM de cours.

Voir [\[Bas14](#page-283-3)], disponible sur http://utbmjb.chez-alice.fr/INSA/zetetique/erreur\_ordinateur.pdf

Les sources matlab de ces transparents, issus [\[BM03](#page-283-2), chapitre 1] sont disponibles sur [http://utbmjb.](http://utbmjb.chez-alice.fr/INSA/zetetique/zetetique_fichiersmatlab.zip) [chez-alice.fr/INSA/zetetique/zetetique\\_fichiersmatlab.zip](http://utbmjb.chez-alice.fr/INSA/zetetique/zetetique_fichiersmatlab.zip) et pourront être par exemple, utilisées en TP.

Deuxième partie

Partie Spécifique

#### Chapitre 8

## Ensembles

Ce chapitre est très fortement inspiré de [\[Rid17](#page-283-4)].

## 8.1. Définitions

DÉFINITION 8.1. Un ensemble est une "collection" d'éléments. Il peut être défini par la liste de ses éléments ou par une propriété. L'ensemble vide, noté ∅, est l'ensemble qui ne contient aucun élément.

Exemple 8.2.

$$
F = \{1, 2, 4, 9\}.
$$
  
\n
$$
F = \{n^2, \quad n \in \mathbb{N}\}.
$$
  
\n
$$
F = \{n \in \mathbb{Z}, \quad 7|n\} = 7\mathbb{Z}.
$$

DÉFINITION 8.3. On dit que x appartient à E et on note  $x \in E$  si x est un élément de E. Sinon, on note  $x \notin E$ .

DÉFINITION 8.4. Si A et B sont deux ensembles, on dit que A est inclus dans B ou que A est une partie ou un sous-ensemble de B et on note  $A \subset B$  si tout élément de A est un élément de B.

Exemple 8.5.

$$
\mathbb{N} \subset \mathbb{Z} \subset \mathbb{Q} \subset \mathbb{R} \subset \mathbb{C}.
$$

DÉFINITION 8.6. L'ensemble des parties de X est noté  $\mathcal{P}(X)$ .  $\mathcal{P}(X)$  est donc un ensemble d'ensembles. On a l'équivalence :

$$
A \subset B \Longleftrightarrow A \in \mathcal{P}(B).
$$

<span id="page-62-0"></span>Exemple 8.7.

Détermination de  $P({1, 2, 3, 4})$ .

- L'unique parties à 0 élément est  $\emptyset$ ;
- Les 4 parties à 1 éléments (singletons) sont  $\{1\}$ ,  $\{2\}$ ,  $\{3\}$  et  $\{4\}$ ;
- Les 6 parties à 2 éléments (paires) sont  $\{1, 2\}, \{1, 3\}, \{1, 4\}, \{2, 3\}, \{2, 4\}$  et  $\{3, 4\}$ ;
- Les 4 parties à 3 éléments sont  $\{1, 2, 3\}, \{1, 2, 4\}, \{1, 3, 4\}$  et  $\{2, 3, 4\}$ ;
- L'unique parties à 4 élément est  $S$ ;

ce qui nous fait un total de 16 parties.

La détermination des parties à 0, 1 et 4 éléments ne posent aucun soucis.

Pour celles à 2 éléments, on procède comme suit : le premier élément peut être 1, 2, 3 ou 4. Pour le premier d'entre eux, 1, le second peut être 2, 3 ou 4. Pour 2, le second peut être 3 ou 4. Pour 3, le second peut être 4. Pour 4, aucun ne va.

Pour les parties à 3 éléments, chacune d'elles est le complémentaire d'une partie à 1 élément.

#### <span id="page-62-1"></span>Exemple 8.8.

On souhaite reprendre l'exemple [8.7](#page-62-0) pour la détermination de  $\mathcal{P}(\{1, 2, 3, 4\})$ . Traiter l'exercice de TD 8.1.

DÉFINITION 8.9. Si A et B sont deux ensembles, on dit que A est égal à B et on note  $A = B$  si  $A \subset B$  et  $B \subset A$ , soit encore si tout élément de  $A$  est un élément de  $B$  et tout élément de  $B$  est un élément de  $A$ .

DÉFINITION 8.10. Si E est un ensemble et A une partie de E, on appelle complémentaire de A dans E et on note  $E \setminus A$  ou  $\overline{A}$  (si E est sous-entendu) l'ensemble des éléments x de E qui ne sont pas dans A.

Proposition 8.11. Soient E un ensemble et A une partie de E. Alors

$$
\overline{E} = \emptyset, \quad \emptyset = E, \quad \overline{A} = A.
$$

## 8.2. Union, Intersection

DÉFINITION 8.12. Si  $E$  est un ensemble et  $A, B$  deux parties de  $E$ , on appelle union (ou réunion) de  $A$  et B et on note  $A \cup B$  l'ensemble des  $x \in E$  qui sont dans A ou dans B.

DÉFINITION 8.13. Si  $E$  est un ensemble et  $A$ ,  $B$  deux parties de  $E$ , on appelle intersection de  $A$  et  $B$  et on note  $A ∩ B$  l'ensemble des  $x ∈ E$  qui sont dans A et dans B.

Proposition 8.14. Soient E un ensemble et A, B, deux parties de E. Alors

$$
\overline{A \cup B} = \overline{A} \cap \overline{B}, \quad \overline{A \cap B} = \overline{A} \cup \overline{B}.
$$

Démonstration. En anticipant sur le chapitre [10,](#page-71-0) on a successivement

$$
x \in A \cup B \iff x \notin A \cup B,
$$
  
\n
$$
\iff \neg (x \in A \cup B),
$$
  
\n
$$
\iff \neg (x \in A \text{ ou } x \in B),
$$
  
\n
$$
\iff \neg (x \in A) \text{ et } \neg (x \in B),
$$
  
\n
$$
\iff (x \notin A) \text{ et } (x \notin B),
$$
  
\n
$$
\iff (x \in \overline{A}) \text{ et } (x \in \overline{B}),
$$
  
\n
$$
\iff x \in \overline{A} \cap \overline{B}.
$$

Exemple 8.15.

 $2\mathbb{Z} \cap 3\mathbb{Z} = 6\mathbb{Z}.$ 

En effet, on procède en deux étapes, par double inclusion.

(1) Tout multiple de 6 est à la fois multiple de 2 et de 3 ; on a donc

$$
6\mathbb{Z} \subset 2\mathbb{Z} \cap 3\mathbb{Z}.
$$

(2) Réciproquement, soit  $n \in 2\mathbb{Z} \cap 3\mathbb{Z}$ . On a donc

<span id="page-63-0"></span>
$$
n = 2q = 3p,\tag{8.1}
$$

où p et q sont deux entiers relatifs. On en déduit que 3 divise 3p donc 2q. Puisque 3 est premier avec 2, il divise q. On a donc  $q = 3r$  où r est un entier relatif. De  $(8.1)$ , on tire :

$$
n = 2q = 6r,
$$

et donc  $n \in 6\mathbb{Z}$ .

Exemple 8.16.

$$
4\mathbb{Z} \cap 6\mathbb{Z} = 12\mathbb{Z}.
$$

 $\Box$ 

## 8.3. Produit cartésien

DÉFINITION 8.17. Soient A et B deux ensembles. On appelle produit cartésien de A et B l'ensemble  $A \times B$ des couples  $(a, b)$  où  $a \in A$  et  $b \in B$ :

$$
A \times B = \{(a, b), \quad a \in A, \quad b \in B\}.
$$

Exemple 8.18.

Détermination de  $\{a, b\} \times \{1, 2, 3, 4\}$ 

On cherche l'ensemble des couples  $(x, y)$  tel que  $x \in \{a, b\}$  et  $y \in \{1, 2, 3, 4\}$ .

- On peut d'abord remarquer que la première composante peut être a et la seconde 1, 2, 3 ou 4, ce qui donne  $(a, 1), (a, 2), (a, 3)$  ou  $(a, 4)$ . La première composante peut être ensuite b et la seconde 1, 2, 3 ou 4, ce qui donne  $(b, 1), (b, 2), (b, 3)$  ou  $(b, 4)$ .
- •

| (x, y) |        |        |                 |        |
|--------|--------|--------|-----------------|--------|
|        | (a,1)  |        | (a, 2)   (a, 3) | (a, 4) |
|        | (b, 1) | (b, 2) | (b, 3)          | (b, 4) |

<span id="page-64-0"></span>TABLE 8.1. Constructions des couples de  $\{a, b\} \times \{1, 2, 3, 4\}.$ 

Autrement, on peut aussi utiliser un tableau comme le montre le tableau [8.1.](#page-64-0)

Chapitre 9

## Applications

Ce chapitre est inspiré de [\[Rid17\]](#page-283-4).

## 9.1. Définition

DÉFINITION 9.1. Une application f est la donnée d'un ensemble de départ X, d'un ensemble d'arrivée Y et pour chaque élément x de X d'un unique élément y de Y, image de x par f que l'on note  $f(x)$ .

On note  $f$  :  $X \to Y$  $x \mapsto f(x)$ . Si  $x \in X$  et  $y \in Y$  vérifient  $y = f(x)$ , on dit alors que y est l'image de x et x un antécédent de y.

DÉFINITION 9.2. On note  $\mathcal{F}(X, Y)$  ou  $Y^X$  l'ensemble des applications de X dans Y.

Remarque 9.3. On remarquera qu'une application est définie par trois éléments : ensemble de départ, ensemble d'arrivée, correspondance  $x \mapsto f(x)$ . Ainsi, on pourra dire que deux applications sont égales ssi elles ont mêmes ensembles de départ et d'arrivée et même correspondance. On remarquera également que chaque élément de X possède une image et une seule mais qu'un élément de Y n'a pas toujours d'antécédent et s'il en a, il peut en avoir plusieurs.

DÉFINITION 9.4. Une fonction  $f$  est la donnée d'un ensemble de départ  $X$ , d'un ensemble d'arrivée  $Y$ . Chaque élément  $x$  de  $X$  possède au plus une image dans  $Y$ . L'ensemble des éléments  $x$  de  $X$  qui possèdent exactement une image constitue l'ensemble de définition de  $f$  et est noté  $D_f$ .

REMARQUE 9.5. La restriction d'une fonction f de X dans Y à son ensemble de définition définit une application.

EXEMPLE 9.6.

(1) La fonction  $f$  :  $\mathbb{R} \to \mathbb{R}$ <br> $x \mapsto 1/x$  a pour domaine de définition  $D_f = \mathbb{R}^*$ .

- $(2) f:$   $\mathbb{R}^* \to \mathbb{R}$  est une application.<br> $x \mapsto 1/x$
- (3) La fonction  $f$  :  $\mathbb{R} \to \mathbb{R}$  $x \mapsto \ln x$  a pour domaine de définition  $D_f = \mathbb{R}_+^*$ .

Exemple 9.7. Soient E un ensemble et A une partie de E. On considère l'application caractéristique de  $E \to \{0, 1\}$ 

A définie par  $\chi_A$ :  $x \mapsto \chi_A(x) = \begin{cases} 1 & \text{si } x \in A, \\ 0 & \text{si } x \notin A. \end{cases}$ 0 si  $x \notin A$ ,

Si l'ensemble E est fini, voir la figure [9.1 page suivante.](#page-66-0)

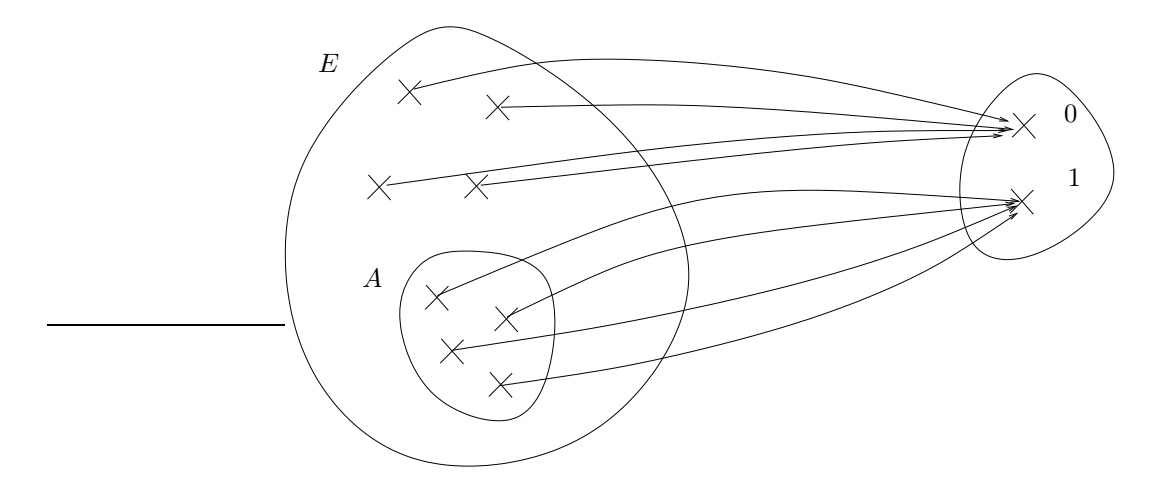

<span id="page-66-0"></span>Figure 9.1. L'application caractéristique de A.

## 9.2. Surjection, Injection, Bijection

Soit une application  $f$ :  $\begin{array}{|c|c|} \hline \multicolumn{1}{|c|}{3} & \multicolumn{1}{|c|}{4} \multicolumn{1}{|c|}{5} \multicolumn{1}{|c|}{6} \multicolumn{1}{|c|}{6} \multicolumn{1}{|c|}{6} \multicolumn{1}{|c|}{6} \multicolumn{1}{|c|}{6} \multicolumn{1}{|c|}{6} \multicolumn{1}{|c|}{6} \multicolumn{1}{|c|}{6} \multicolumn{1}{|c|}{6} \multicolumn{1}{|c|}{6} \multicolumn{1}{|c|}{6} \multicolumn{1}{|c|}{6} \multicolumn{1}{|c|$  $X \rightarrow Y$  $x \rightarrow f(x)$ . On considère un élément y de Y et on considère le problème suivant :

<span id="page-66-1"></span>"Existe-il 
$$
x \in X
$$
 tel que  $f(x) = y"$ , (9.1)

c'est-à-dire,

<span id="page-66-2"></span>"y admet-il un antécédent 
$$
x
$$
 dans  $X$ ?". 
$$
(9.2)
$$

Si, pour tout  $y \in Y$ , le problème [\(9.1\)](#page-66-1) ou [\(9.2\)](#page-66-2) admet au moins une solution, on dit que f est surjective. On donne donc la définition suivante

DéfinITION 9.8. On dit que 
$$
f: \begin{vmatrix} X & \to & Y \\ x & \mapsto & f(x) \end{vmatrix}
$$
 est surjective ssi :

\n
$$
\forall y \in Y, \quad \exists x \in X, \quad y = f(x).
$$
\n(9.3)

Si, pour tout  $y \in Y$ , le problème [\(9.1\)](#page-66-1) ou [\(9.2\)](#page-66-2) admet au plus une solution, on dit que f est injective, ce qui est aussi équivalent à

tout élément 
$$
y \in Y
$$
admet au plus un antécédent. (9.4)

On donne donc la définition suivante

DEFINITION 9.9. On dit que 
$$
f: \begin{vmatrix} X & \to & Y \\ x & \mapsto & f(x) \end{vmatrix}
$$
 est injective ssi :  
\n $\forall x, x' \in X, \quad f(x) = f(x') \Longrightarrow x = x'.$  (9.5)

Si, pour tout  $y \in Y$ , le problème [\(9.1\)](#page-66-1) ou [\(9.2\)](#page-66-2) admet exactement une solution, on dit que f est bijective, ce qui est aussi équivalent à dire que f est à la fois injective et surjective ou encore

tout élément 
$$
y \in Y
$$
admet un seul antécédent. (9.6)

On donne donc la définition suivante

DéfinITION 9.10. On dit que 
$$
f: \begin{vmatrix} X & \to & Y \\ x & \mapsto & f(x) \end{vmatrix}
$$
 est bijective ssi:

\n $\forall y \in Y, \quad \exists! x \in X, \quad y = f(x).$ 

\n(9.7)

Donnons la définition suivante :

<span id="page-67-1"></span>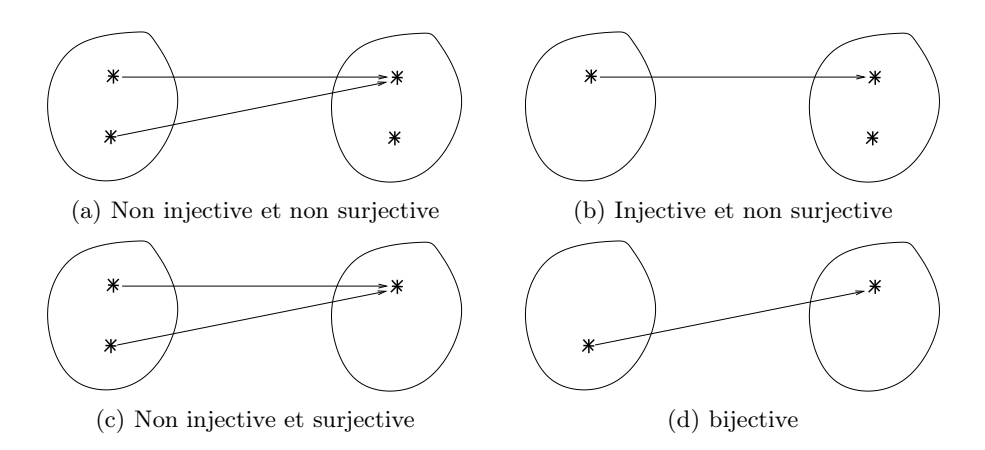

<span id="page-67-3"></span><span id="page-67-2"></span>Figure 9.2. Quatre exemples différents d'applications.

Définition 9.11. Soit  $f$ :  $\begin{array}{c} \hline \end{array}$  $X \to Y$  $x \mapsto f(x)$ . L'image d'une partie A de X est l'ensemble des images des éléments de A, c'est-à-<br> dire :

<span id="page-67-4"></span><span id="page-67-0"></span>
$$
f(A) = \{ y \in Y, \quad \exists a \in A, \quad y = f(a) \}.
$$
\n(9.8)

On en déduit le lemme suivant

<span id="page-67-5"></span>LEMME  $9.12.$  Une application  $f$ :  $\begin{array}{c} \hline \end{array}$  $X \to Y$  $x \mapsto f(x)$  est surjective ssi  $f(X) = Y$ .  $\Diamond$ 

Exemple 9.13. Donner un exemple d'une application :

- (1) ni injective, ni surjective ;
- (2) injective, non surjective ;
- (3) non injective, surjective ;
- (4) bijective.

Donner le résultat sous forme de "patate". On pourra déterminer des exemples optimaux, c'est-à-dire, utilisant des ensemble de cardinaux les plus faibles.

On raisonne ainsi :

On renvoie à la figure [9.2](#page-67-0) où chacune des situations est présentée :

- (1) Pour la figure [2\(a\),](#page-67-1) un des éléments de l'ensemble d'arrivée n'a pas d'antécédent et l'autre en a deux donc l'application est ni surjective ni injective;
- (2) Pour la figure [2\(b\),](#page-67-2) un des éléments de l'ensemble d'arrivée n'a pas d'antécédent et l'autre en a un seul donc l'application est non surjective et injective ;
- (3) Pour la figure [2\(c\),](#page-67-3) l'unique élément de l'ensemble d'arrivée a deux antécédents donc l'application est non injective et surjective ;
- (4) Pour la figure [2\(d\),](#page-67-4) les deux ensembles ont un seul élément et donc le seul élément de l'ensemble de départ a un unique élément dans l'ensemble d'arrivée. L'application est donc bien bijective.

On peut montrer que ces quatre situations correspondent aux situations optimales, utilisant des ensemble de cardinaux les plus faibles.

Exemple 9.14. Donner un exemple d'une application :

(1) ni injective, ni surjective ;

- (2) injective, non surjective ;
- (3) non injective, surjective ;
- (4) bijective.

Donner le résultat sous forme analytique

On raisonne ainsi : Soit  $f$  :  $\begin{array}{c} \begin{array}{c} \begin{array}{c} \begin{array}{c} \end{array} \\ \end{array} \end{array} \end{array}$  $X \to Y$  $x \mapsto f(x)$ . On pose, pour tout  $x \in X$ ,  $f(x) = x^2$  et on donne différents cas de figure :

- <span id="page-68-0"></span>(1) Pour,  $X = \mathbb{R}$  et  $Y = \mathbb{R}$ , f est ni injective, ni surjective. En effet
	- $f(1) = f(-1) = 1$  donc 1 et -1, distincts, ont la même image.
	- f n'est pas surjective, car −1 n'est pas atteint par f, puisqu'il n'existe aucun réel de carré égal à −1. On peut aussi remarquer, en utilisant le lemme [9.12,](#page-67-5) que

$$
f(X) = \mathbb{R}_+,
$$

et donc

$$
f(X) \neq Y.
$$

<span id="page-68-2"></span>(2) Pour,  $X = \mathbb{R}_+$  et  $Y = \mathbb{R}$ , f est injective, non surjective.

En effet

• si  $f(x) = f(y)$ , alors  $x^2 = y^2$  et donc

$$
0 = x^2 - y^2 = (x - y)(x + y)
$$

et donc  $x = \pm y$ . Puisque x et y sont tous les deux positifs, alors ils ne peuvent qu'être égaux.

- Comme pour le cas [1,](#page-68-0) on conclut que  $f$  n'est pas surjective.
- <span id="page-68-3"></span>(3) Pour,  $X = \mathbb{R}$  et  $Y = \mathbb{R}_+$ , f est non injective, surjective.

En effet

- Comme pour le cas [1,](#page-68-0) on conclut que  $f$  n'est pas injective.
- Tout nombre réel positif est le carré de sa racine carré <sup>[1](#page-68-1)</sup>. Donc  $f$  est surjective. On peut aussi remarquer, en utilisant le lemme [9.12,](#page-67-5) que

$$
f(X) = \mathbb{R}_+,
$$

et donc

$$
f(X) = Y.
$$

(4) Pour,  $X = \mathbb{R}_+$  et  $Y = \mathbb{R}_+$ , f est injective, surjective, donc bijective.

En effet

- f est injective, comme dans le cas [2.](#page-68-2)
- f est surjective, comme dans le cas [3.](#page-68-3) On a donc la définition de la racine carrée :

<span id="page-68-4"></span>
$$
\forall y \in \mathbb{R}_+, \quad \exists! x \in \mathbb{R}_+, \quad y = x^2. \tag{9.9a}
$$

On pose alors

$$
\sqrt{y} = x.\tag{9.9b}
$$

 $\Diamond$ 

<span id="page-68-1"></span><sup>1.</sup> Cest même la définition de la racine ! Voir [\(9.9\)](#page-68-4).

## 9.3. Ensembles finis et infinis

Supposons que  $E$  et  $F$  soient des ensembles de cardinaux finis, notés respectivement  $n$  et  $p$ .

PROPOSITION 9.15.

- (1) Il existe une surjection de E dans F ssi  $p \leq n$ .
- (2) Il existe une injection de E dans F ssi  $n \leq p$ .
- (3) Il existe une bijection de E dans F ssi  $n = p$ .

PROPOSITION 9.16. L'ensemble des applications de E dans F est noté  $F^E$  et est de cardinal card(F)<sup>card(E)</sup>.

Proposition 9.17. Un ensemble infini est un ensemble tel qu'une partie propre de cet ensemble (partie non vide et différente de l'ensemble lui-même) est en bijection avec l'ensemble lui-même. Un ensemble fini est un ensemble non infini !

Définition 9.18. Un ensemble est dit dénombrable s'il est en bijection avec N.

EXEMPLE 9.19. L'ensemble des entiers pairs,  $\mathbb{Z}, \mathbb{N}^2, \mathbb{Q}$  sont dénombrables.  $\mathbb{R}$  ne l'est pas. Autrement dit R (de cardinal, dit de la puissance du continu) est un infini strictement "plus grand" que N (de cardinal, dit de la puissance du dénombrable).

## 9.4. Parties d'un ensemble

#### 9.4.1. Application des applications à la définition des parties d'un ensemble

EXEMPLE  $9.20$ .

On souhaite reprendre l'exemple [8.7](#page-62-0) pour la détermination de  $\mathcal{P}(\{1, 2, 3, 4\})$ . Traiter l'exercice de TD 8.3.

#### 9.4.2. Programmation informatique de la définition des parties d'un ensemble

On pourra consulter la fonction parties.m et demoparties.m, disponibles sur le site habituel, qui permet d'énumérer les parties d'un ensemble, de trois façons différentes :

- En utilisant la fonction nchoosek ;
- En faisant un calcul par récurrence, présenté dans l'exercice de TD 8.1 ;
- Avec le calcul en binaire, présenté dans l'exercice de TD 8.3 ;

On renvoie aussi à la section 2.6 des TP.

### 9.5. Application définies par récurrence et récursivité

Exemple 9.21. Donnons l'exemple de la fonction factorielle définie par récurrence de la façon suivante :

$$
\forall n \in \mathbb{N}^*, \quad n! = \begin{cases} n(n-1)! & \text{si } n \ge 2, \\ 1 & \text{si } n = 1. \end{cases} \tag{9.10}
$$

que l'on peut améliorer de la façon suivante :

$$
\forall n \in \mathbb{N}, \quad n! = \begin{cases} n(n-1)! & \text{si } n \ge 1, \\ 1 & \text{si } n = 0. \end{cases} \tag{9.11}
$$

On peut aussi dans ce cas parler de récursivité : la fonction ! s'appelle elle-même. Dans le cas où récurrence et récursivité sont possible, essayer de favoriser la récurrence, sur le plan informatique.

On peut aussi consulter l'exemple [8.8 page 56](#page-62-1) et l'exercice de TD 8.1.

EXEMPLE 9.22. Un autre exemple de récursivité est le calcul de  $\binom{n}{p}$  avec  $n, p$  entiers naturels non nuls avec la formule

$$
\binom{n}{p} = \begin{cases} \binom{n-1}{p} + \binom{n-1}{p-1} & \text{si } p \ge 2 \text{ et } p \le n-1, \\ 1 & \text{si } p = 1 \text{ ou } p = n. \end{cases}
$$

Exemple 9.23. Un dernier exemple est celui du pgcd : si a et b sont deux entiers, alors

$$
pgcd(a, b) = \begin{cases} a, & \text{si } b = 0, \\ pgcd(b, a \bmod b), & \text{si } b \neq 0. \end{cases}
$$

Voir par exemple <https://www.labri.fr/perso/betrema/deug/poly/euclide.html>.

### Chapitre 10

## Un peu de logique

<span id="page-71-0"></span>Ce chapitre est inspiré de [\[Rid17\]](#page-283-4).

## 10.1. Proposition et tables de vérités

En logique, on manipule des propositions ou assertions que l'on notera en général par la suite P et Q. Une proposition peut être vraie (V) ou fausse (F). Une proposition peut être définie sur un ensemble E et dépendre alors d'une variable  $x \in E$ . On la note alors  $P(x)$ .

EXEMPLE 10.1.  $P =$  "toute fonction dérivable est continue". Pour x réel,  $P(x) =$  " $x^2 > 2$ ".

DÉFINITION 10.2. La négation de la proposition P est notée  $\neg$  et définie par  $\neg P$  est vraie si P est fausse et  $\neg P$  est fausse si P est vraie.

DÉFINITION 10.3. Une proposition dépendant de  $P$  et de  $Q$  peut être définie par les valeurs de  $P$  et de  $Q$ selon les quatre cas : P fausse et Q fausse, P fausse et Q vraie, P vraie et Q fausse, P vraie et Q vraie.

Par exemple, la table de vérité de  $P \vee Q$  est donnée par le tableau [10.2.](#page-71-1)

|   |   | $\boldsymbol{P}$<br>Q<br>Λ |
|---|---|----------------------------|
| F | F | F                          |
| F |   | F                          |
|   | F | F                          |
|   |   |                            |

Table 10.1. Table de vérité de la lois ∧

|   |              | Р<br>$\mathcal{Q}$ |
|---|--------------|--------------------|
| F | $\mathbf F$  | F                  |
| F |              |                    |
|   | $\mathbf{F}$ |                    |
|   |              |                    |

<span id="page-71-1"></span>Table 10.2. Table de vérité de la lois ∨

DÉFINITION 10.4. Si  $P$  et  $Q$  sont des propositions, on définit deux nouvelles propositions : — P et Q, notée  $P \wedge Q$  qui est vraie ssi P et Q sont toutes les deux vraies.
$P$  ou  $Q,$  notée  $P \vee Q$  qui est vraie ssi  $P$  est vraie ou  $Q$  est vraie. Voir les tables de vérité [10.1](#page-71-0) et [10.2.](#page-71-1)

Remarque 10.5. Le "ou" est noté de façon proche de l'union et le et est noté de façon proche de l'intersection.

Donnons une proposition proche de la proposition [8.14.](#page-63-0)

PROPOSITION 10.6.

$$
\neg(\neg P) = P, \quad \neg(P \land Q) = (\neg P) \lor (\neg Q), \quad \neg(P \lor Q) = (\neg P) \land (\neg Q).
$$

Elle pourrait se montrer en établissant les différentes tables de vérités à partir des tableaux [10.1](#page-71-0) et [10.2](#page-71-1) et en constant qu'elles sont égales. Par exemple, voir le tableau [10.3.](#page-72-0)  $\diamond$ 

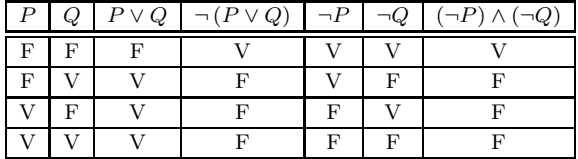

<span id="page-72-0"></span>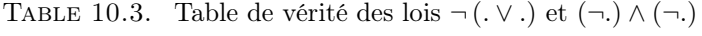

Remarque 10.7. Les "calculs" faits sur les propositions de ce chapitre sont parfois dit "booléens". P et Q sont appelés booléens. Ils ne peuvent prendre que deux valeurs vrai et faux.

#### 10.2. Implication et équivalence

<span id="page-72-2"></span>DÉFINITION 10.8. Si P et Q sont deux propositions, on définit une nouvelle proposition :  $P \Longrightarrow Q$  qui est égale à ¬P ∨ Q est que l'on appelle P implique Q. Voir la table de vérité [10.4.](#page-72-1)

| P                         | پيا                 | $\cdot P$   | $\boldsymbol{P}$<br>Q |
|---------------------------|---------------------|-------------|-----------------------|
| $\boldsymbol{\mathrm{F}}$ | $\mathbf F$         |             |                       |
| $\mathbf{F}$              | $\overline{\Omega}$ |             | ۲.                    |
|                           | $\boldsymbol{F}$    | $\mathbf F$ | $\mathbf F$           |
|                           |                     | F           |                       |

<span id="page-72-1"></span>TABLE 10.4. Table de vérité de la lois  $\implies$ 

REMARQUE 10.9. On remarque dans la table [10.4](#page-72-1) que F implique F et V!

DÉFINITION 10.10. Notons que  $\neg (P \Longrightarrow Q)$  est égale à  $P \land \neg Q$ .

Démonstration. En effet, d'après la définition [10.8](#page-72-2) et que l'on a vu, on a

$$
\neg (P \Longrightarrow Q) = \neg (\neg P \lor Q) = \neg (\neg P) \land \neg Q = P \land \neg Q.
$$

 $\Box$ 

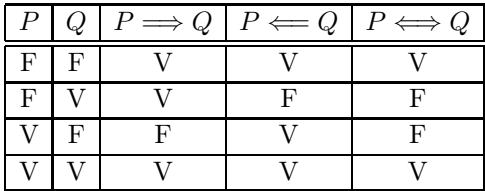

<span id="page-73-0"></span>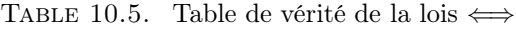

DÉFINITION 10.11. La proposition  $(P \implies Q) \wedge (Q \implies P)$  est appelée équivalence de P et de Q et est notée  $P \iff Q$ . Elle est égale à  $(P \Longrightarrow Q) \land (Q \Longrightarrow P)$ . Voir la table de vérité [10.5.](#page-73-0)

REMARQUE 10.12. On remarque dans la table [10.5](#page-73-0) que  $P \iff Q$  est vraie ssi P et Q sont toutes les deux vraies ou toutes les deux fausses, autrement dit si elles sont "égales".

Définition 10.13. On parle aussi de "ou exclusif", noté ⊕ défini par : La fonction ⊕ prend une valeur égale à 1 quand l'une ou l'autre des variables, à l'exclusion des 2 à la fois, prennent une valeur égale à 1.

| с |   | $P\oplus Q$ |
|---|---|-------------|
| F | F | F           |
| F |   |             |
|   | F |             |
|   |   | F           |

<span id="page-73-1"></span>Table 10.6. Table de vérité de la lois ⊕

Voir la table de vérité [10.6.](#page-73-1) On peut remarquer que c'est la négation de la loi  $\Longleftrightarrow$ .

 $\Diamond$ 

EXEMPLE 10.14.

#### Énoncé

Définir les tables de vérités de toutes les définitions vues dans ce chapitre.

Corrigé

Voir les tables de vérités dans les tableaux [10.1,](#page-71-0) [10.2,](#page-71-1) [10.4,](#page-72-1) [10.5](#page-73-0) et [10.6.](#page-73-1)

On pourra consulter le TP [2.1 page 18](#page-18-0) dont la fonction créée a permis de définir ces tables automatiquement.

#### 10.3. Quantificateurs

Définition 10.15. On appelle quantificateur universel le symbole ∀ qui signifie "quel que soit" ou "pour tout". On appelle quantificateur existentiel le symbole ∃ qui signifie "il existe".

On note ∃! l'expression "il existe un unique".

Chapitre 11

# Suites

Ce chapitre est en partie issu et adapté de [\[Jan22](#page-283-0)].

#### 11.1. Introduction

On pourra consulter

[http://fr.wikipedia.org/wiki/Suite\\_\(mathématiques\)](http://fr.wikipedia.org/wiki/Suite_(math�matiques))

Nous verrons très peu de notions sur les suites, dont les définitions et propriétés et sont très nombreuses. Les résultats essentiels seront donnés pour la plupart sans preuve. Nous étudierons surtout les suites arithmétiques, géométriques et arithmético-géométrique ainsi que les séries associées (voir sections [11.5 page 71](#page-77-0) et [12.3 page 86\)](#page-92-0).

#### 11.2. Définitions

Une suite peut se voir comme une fonction de N dans R et notée  $(u_n)_{n\in\mathbb{N}}$ , ou de façon abrégée  $(u_n)$ . On peut définir une suite explicitement en fonction de n ou bien par récurrence par une relation du type  $u_{n+1} = g(u_n)$ , où g est une fonction donnée. Les notions de croissance et de limite pour les fonctions demeurent.

Par exemple, [\(1.6\)](#page-9-0) devient :

<span id="page-74-5"></span>DÉFINITION 11.1. On dit que la suite  $(u_n)_{n\in\mathbb{N}}$ , à valeurs réelles, est convergente et a pour limite  $l \in \mathbb{R}$  ssi

<span id="page-74-0"></span>
$$
\forall \varepsilon > 0, \quad \exists N \in \mathbb{N}, \quad \forall n \in \mathbb{N}, \quad (n \ge N \Longrightarrow |u_n - l| \le \varepsilon), \tag{11.1}
$$

et on écrira

<span id="page-74-3"></span>
$$
\lim_{n \to +\infty} u_n = l. \tag{11.2}
$$

Si la suite est à valeurs complexes, la définition [\(11.1\)](#page-74-0) reste valable à condition de remplacer les valeurs absolues |.| par des modules complexes, heureusement noté de la même façon |.|.

On a alors

LEMME 11.2. Une suite  $(z_n)$  à valeur complexe converge ssi sa partie réelle et sa partie imaginaire convergent et dans ce cas

$$
\lim_{n \to +\infty} z_n = \lim_{n \to +\infty} Re(z_n) + i \lim_{n \to +\infty} Im(z_n).
$$
\n(11.3)

L'équation [\(1.5\)](#page-9-1) devient par exemple :

DÉFINITION 11.3. On dit que la suite  $(u_n)_{n\in\mathbb{N}}$ , à valeurs réelles, tend vers +∞ (resp. –∞) ssi

$$
\forall A \in \mathbb{R}, \quad \exists N \in \mathbb{N}, \quad \forall n \in \mathbb{N}, \quad (n \ge N \implies u_n \ge A \text{ (resp. } u_n \le A)). \tag{11.4}
$$

<span id="page-74-4"></span>REMARQUE [1](#page-74-1)1.4. Une suite à valeurs réelles qui tend vers  $\pm \infty$  est dite convergente dans  $[ -\infty, +\infty ] =$  $\mathbb{R} \cup \{-\infty\} \cup \{+\infty\}.$  Ainsi, une suite à valeurs réelles qui converge vers  $l \in [-\infty, +\infty]$  sera dite convergente<sup>[2](#page-74-2)</sup>

<span id="page-74-2"></span><span id="page-74-1"></span><sup>1.</sup> On parle de droite réelle numérique achevée, notée aussi parfois  $\overline{\mathbb{R}}$ .

<sup>2.</sup> De grands débats anime les hautes sphères (bornées) de l'Éducation Nationale pour tenter de dire qu'une suite qui tend vers ±∞ est divergente. Je préfère le point de vue de cette remarque, qui est aussi le point de vue adopté dans l'ouvrage de référence [\[RDO88](#page-283-1)], qui permet d'unifier tous les cas. Voir aussi la remarque [11.18 page 70](#page-76-0) ou [12.16 page 89.](#page-95-0)

et on écrira dans tous les cas, la généralisation de [\(11.2\)](#page-74-3)

<span id="page-75-0"></span>
$$
\lim_{n \to +\infty} u_n = l \in [-\infty, +\infty].
$$
\n(11.5)

Parfois par abus de langage, on dira néanmoins qu'une suite "diverge" vers ±∞.

Par exemple, les définitions [\(1.6\)](#page-12-0) et [\(1.7\)](#page-12-1) deviennent respectivement

DÉFINITION 11.5 (Monotonie au sens large). On dit que la suite  $(u_n)$  est

- croissante (ou : croissante au sens large) si pour tout entier n, on a  $u_n \leq u_{n+1}$ ;
- décroissante (ou : décroissante au sens large) si pour tout entier n, on a  $u_n > u_{n+1}$ ;

— monotone (ou : monotone au sens large) si elle est croissante ou décroissante.

DÉFINITION 11.6 (Monotonie au sens strict). On dit que la suite  $(u_n)$  est

- strictement croissante si pour tout entier n, on a  $u_n < u_{n+1}$ ;
- strictement décroissante si pour tout entier n, on a  $u_n > u_{n+1}$ ;
- strictement monotone si elle est strictement croissante ou strictement décroissante.

Une propriété intéressante caractérise la continuité d'une fonction f en un point grâce aux limites : on peut remplacer la définition [\(1.2\)](#page-8-0) par l'assertion suivante.

PROPOSITION 11.7. Une fonction est continue en un point  $x_0$  de son ensemble (à l'intérieur) de définition I si et seulement si pour toute suite de réels  $(u_n)_{n\in\mathbb{N}}$  tendant vers  $x_0$ , alors la suite  $(f(u_n))_{n\in\mathbb{N}}$  tend vers  $f(x_0)$ .

Exemple 11.8. Traiter alors de nouveau l'exemple [1.1 page 2.](#page-9-2)

DÉFINITION 11.9. On dit que la suite  $(u_n)_{n\in\mathbb{N}}$ , à valeurs réelles, est majorée (resp. minorée) ssi il existe une constante M telle que, pour tout  $n \in \mathbb{N}$ ,  $u_n \leq M$  (resp.  $u_n \geq M$ ).

DÉFINITION 11.10. On dit que la suite  $(u_n)_{n\in\mathbb{N}}$ , à valeurs réelles, est bornée si et elle majorée et minorée, ce qui revient à dire qu'il existe une constante M telle que, pour tout  $n \in \mathbb{N}$ ,  $|u_n| \leq M$ .

DÉFINITION 11.11. On dit que la suite  $(u_n)_{n\in\mathbb{N}}$ , à valeurs complexes, est bornée ssi il existe une constante M telle que, pour tout  $n \in \mathbb{N}$ ,  $|u_n| \leq M$ .

Toutes les définitions précédentes sont aussi valables "à partir d'un certain rang", ce qui ne change rien. On remplacera alors  $n \in \mathbb{N}$  par  $n \geq n_0$  où  $n_0$  est un entier donné.

#### 11.3. Propriétés élémentaires

Pour toute la suite, les suites sont supposées réelles, sauf cas contraires mentionnés.

PROPOSITION 11.12.

- (1) Si deux suites (à valeurs complexes)  $(u_n)$  et  $(v_n)$  convergent respectivement vers l et l', alors les suites  $(u_n + v_n)$ ,  $(u_n v_n \text{ et } (u_n/v_n) \text{ convergent respectivement vers } l + l', \text{ ll' et } (\text{si } l' \neq 0) \text{ vers } l/l'.$
- (2) Si la suite  $(u_n)$  tend  $\pm \infty$ , alors  $(1/u_n)$  converge vers zéro, ce qu'on note

$$
\frac{1}{\pm \infty} = 0. \tag{11.6}
$$

Si la suite  $(u_n)$  tend zero en étant strictement positive (resp. négative), alors  $(1/u_n)$  converge vers  $+\infty$  $(resp. -\infty)$ , ce qu'on note

$$
\frac{1}{0^{\pm}} = \pm \infty. \tag{11.7}
$$

(3) Si la suite  $(u_n)$  tend  $\pm \infty$  et si la suite  $(v_n)$  est bornée, alors  $(u_n + v_n)$  tend vers  $\pm \infty$ .

REMARQUE 11.13. Attention aux "formes indéterminées"  $0/0, \infty - \infty$  et  $\infty/\infty$ .

Lemme 11.14. Une suite convergente est bornée.

THÉORÈME 11.15 (Théorème des gendarmes). Soient trois suites  $(u_n)$ ,  $(v_n)$  et  $(w_n)$  telles qu'il existe  $n_0 \in \mathbb{N}$ , tel que pour tout  $n \leq n_0$ ,  $u_n \leq v_n \leq w_n$ . Si les deux suites  $(u_n)$  et  $(w_n)$  convergent vers  $l \in \mathbb{R}$ , alors  $(v_n)$  converge aussi vers l.

PROPOSITION 11.16. Soient deux suites  $(u_n)$  et  $(v_n)$  telles qu'il existe  $n_0 \in \mathbb{N}$ , tel que pour tout  $n \leq n_0$ ,  $u_n \leq v_n$ . Si  $(u_n)$  et  $(v_n)$  convergent respectivement vers l et l'alors  $l \leq l'$ .

Le théorème suivant est la version correspondant aux suite de la proposition [1.9 page 6.](#page-12-2)

<span id="page-76-1"></span>Théorème 11.17 (Théorème de la limite monotone). Une suite croissante (resp. décroissante) vérifie l'une des deux assertions suivantes :

- (1) Soit, elle n'est pas majorée (resp. minorée) et elle tend vers  $+\infty$  (resp.  $-\infty$ ).
- (2) Soit elle majorée (resp. minorée). Dans, ce cas, elle converge.

<span id="page-76-0"></span>Remarque 11.18. En reprenant la remarque [11.4 page 68,](#page-74-4) on peut unifier les deux cas du théorème [11.17,](#page-76-1) en disant qu'une suite croissante (resp. décroissante) est toujours majorée (resp. minorée) dans ] − ∞, +∞] (resp.  $[-\infty, +\infty]$ ) et que dans tous les cas, on a [\(11.5\)](#page-75-0).

PROPOSITION 11.19 (Suites adjacentes). Deux suites  $(u_n)$  et  $(v_n)$  sont adjacentes ssi  $(u_n)$  est croissante,  $(v_n)$  est décroissante et  $(u_n - v_n)$  converge vers 0. Dans ce cas-là, elles convergent toutes les deux vers la même limite.

On pourra traiter les exercices de TD 11.1 et 11.2 ainsi que 11.9.

#### 11.4. Suites de références

<span id="page-76-3"></span><span id="page-76-2"></span>Définition 11.20. Soient  $(u_n)$  et  $(v_n)$  deux suites, la suite  $(v_n)$  ne s'annulant pas à partir d'un certain rang. On dit que

(1) la suite  $(u_n)$  est dominée par la suite  $(v_n)$  et on note

$$
u_n = O(v_n),\tag{11.8}
$$

ssi la suite  $(u_n/v_n)$  est bornée;

<span id="page-76-4"></span>(2) la suite  $(u_n)$  est négligeable devant la suite  $(v_n)$  et on note

<span id="page-76-6"></span>
$$
u_n = o(v_n),\tag{11.9}
$$

ssi la suite  $(u_n/v_n)$  converge vers 0;

<span id="page-76-5"></span>(3) la suite  $(u_n)$  est équivalente  $(v_n)$  et on note

<span id="page-76-7"></span>
$$
u_n \sim v_n,\tag{11.10}
$$

ssi la suite  $(u_n/v_n)$  converge vers 1.

Définition 11.21. On peut également adopter des définitions équivalentes, mêmes lorsque les suites s'annulent. On suppose qu'existe une suite  $(\varepsilon_n)$  telle que

$$
\forall n \in \mathbb{N}, \quad u_n = \varepsilon_n v_n \tag{11.11a}
$$

avec

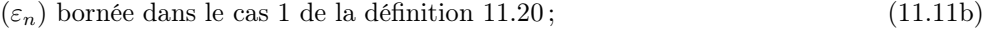

- $(\varepsilon_n)$  convergeant vers 0 dans le cas [2](#page-76-4) de la définition [11.20](#page-76-3); (11.11c)
- $(\varepsilon_n)$  convergeant vers 1 dans le cas [3](#page-76-5) de la définition [11.20.](#page-76-3) (11.11d)

REMARQUE 11.22. La définition [\(11.9\)](#page-76-6) ou [\(11.11c\)](#page-76-7) est identique à celle introduite dans les développements limités (voir section [1.4 page 9\)](#page-15-0).

Proposition 11.23.

On a

$$
u_n = o(1) \Longleftrightarrow \lim_{n \to +\infty} u_n = 0,\tag{11.12a}
$$

$$
si\ a_n \sim b_n\ \text{et}\ c_n \sim d_n,\ \text{alors}\ a_n c_n \sim b_n d_n\ \text{et}\ a_n/c_n \sim b_n/d_n\ ;\tag{11.12b}
$$

si 
$$
u_n \sim v_n
$$
 et si  $(u_n)$  converge vers  $l \in \mathbb{R} \cup \{+\infty\}$  alors  $(u_n)$  converge vers  $l$  ; (11.12c)

$$
u_n \sim v_n \Longleftrightarrow u_n - v_n = o(v_n),\tag{11.12d}
$$

$$
si u_n = o(v_n) \text{ et } si v_n = o(w_n) \text{ alors } u_n = o(w_n) ;
$$
\n
$$
(11.12e)
$$

$$
si u_n = O(v_n) \text{ et } si v_n = O(w_n) \text{ alors } u_n = O(w_n). \tag{11.12f}
$$

On dispose de cinq types de suites de références :

DÉFINITION 11.24.

- Les suites logarithmiques de la forme  $\ln^{\alpha} n$  où  $\alpha$  est une constante strictement positive;
- Les suites puissance de la forme  $n^{\beta}$  où  $\beta$  est une constante strictement positive;
- Les suites exponentielles de la forme  $\gamma^n$  où  $\gamma$  est une constante strictement positive;
- La suite factorielle : la suite  $n!$ ;
- dernier type : la suite  $n^n$ .

Proposition 11.25. On dispose des relations de comparaison au sein de chaque type

$$
\forall 0 \le \alpha < \alpha', \quad \ln^{\alpha} n = o\left(\ln^{\alpha'} n\right) ; \tag{11.13a}
$$

$$
\forall 0 \le \beta < \beta', \quad n^{\beta} = o\left(n^{\beta'}\right); \tag{11.13b}
$$

$$
\forall 0 \le \gamma < \gamma', \quad \gamma^n = o\left(\gamma'^n\right). \tag{11.13c}
$$

Proposition 11.26. On dispose des relations de comparaison entre les différents types :

 $\forall \alpha \geq 0, \quad \forall \beta > 0, \quad \ln^{\alpha} n = o(n^{\beta})$  $(11.14a)$ 

$$
\forall \beta \ge 0, \quad \forall \gamma > 1, \quad n^{\beta} = o(\gamma^n) ; \tag{11.14b}
$$

$$
\forall \gamma \in \mathbb{R}, \quad \gamma^n = o(n!) \; ; \tag{11.14c}
$$

$$
n! = o\left(n^n\right). \tag{11.14d}
$$

Voir les exercices de TD 11.3, 11.4, 11.5 11.6, 11.7, 11.8, et éventuellement 11.10 et 11.11. On montrera tous ces résultats dans la section [15.5 page 124.](#page-130-0)

#### <span id="page-77-0"></span>11.5. Suites arithmétiques, géométriques et arithmético-géométrique

#### 11.5.1. Suites arithmétiques

On donne la définition suivante :

DÉFINITION 11.27 (Suite arithmétique). Une suite arithmétique de raison  $r \in \mathbb{R}$  est définie par la relation de récurrence

<span id="page-77-1"></span>
$$
\forall n \in \mathbb{N}, \quad u_{n+1} = u_n + r,\tag{11.15}
$$

et la donnée de  $u_0 \in \mathbb{R}$ .

On a alors

Proposition 11.28 (Suite arithmétique). On a, pour une suite arithmétique de raison r et de premier terme  $u_0$ :

<span id="page-78-0"></span>
$$
\forall n \in \mathbb{N}, \quad u_n = u_0 + nr. \tag{11.16}
$$

Démonstration.

Donnons deux preuves.

(1) On a, d'après [\(11.15\)](#page-77-1)

 $u_1 = u_0 + r$ ,

puis

 $u_2 = u_1 + r = u_0 + r + r = u_0 + 2r,$ 

puis

 $u_3 = u_2 + r = u_0 + 2r + r = u_0 + 3r,$ 

et ... ainsi de suite.

(2) Plus rigoureusement, on peut aussi démontrer [\(11.16\)](#page-78-0) par récurrence sur  $n \in \mathbb{N}$ . Pour  $n = 0$ , (11.16) est immédiat. Soit n un entier ; supposons  $(11.16)$  vraie pour l'entier n. Démontrons-la au rang  $n + 1$ . D'après [\(11.16\)](#page-78-0) au rang  $n$  et [\(11.15\)](#page-77-1), on a

$$
u_{n+1} = u_n + r = u_0 + nr + r = u_0 + (n+1)r,
$$

ce qui est exactement [\(11.16\)](#page-78-0) au rang  $n + 1$ .

 $\Box$ 

On a aussi le résultat suivant :

<span id="page-78-1"></span>Proposition 11.29 (Somme des premiers termes d'une suite arithmétique). On a, pour une suite arithmétique  $(u_n)$  de raison r et de premier terme  $u_0$ :

<span id="page-78-2"></span>
$$
\forall n \in \mathbb{N}, \quad \sum_{k=0}^{n} u_k = (n+1)u_0 + \frac{rn(n+1)}{2}.
$$
 (11.17)

Parfois, on écrit cela sous la forme plus facile à retenir

Proposition 11.30 (Somme des premiers termes d'une suite arithmétique (variante)). On a, pour une suite arithmétique  $(u_n)$ : pour tout n

$$
Some\ des\ premiers\ terms = \frac{1}{2} (premier\ terme + dernier\ terme) \times nombre\ de\ termes. \tag{11.18}
$$

Démonstration. Admettons provisoirement la proposition [11.29.](#page-78-1) On a alors, d'après [\(11.16\)](#page-78-0) :

1  $\frac{1}{2}$  (premier terme + dernier terme) × nombre de termes =  $\frac{1}{2}$  $\frac{1}{2}(u_0 + u_n) \times (n+1),$  $=\frac{1}{2}$  $\frac{1}{2}(u_0 + u_0 + nr) \times (n+1),$  $=\frac{1}{2}$  $\frac{1}{2}(2u_0+nr)(n+1),$  $= u_0(n+1) + \frac{rn(n+1)}{2},$ 

ce qui est bien le résultat, compte tenu de  $(11.17)$ .

Montrons le résultat suivant

<span id="page-79-0"></span>LEMME 11.31. Pour tout entier  $n \in \mathbb{N}^*$ , la somme

<span id="page-79-5"></span>
$$
S_n = \sum_{k=1}^n k,
$$
\n(11.19)

des n premiers entiers est égale à

<span id="page-79-3"></span>
$$
S_n = \frac{n(n+1)}{2}.\tag{11.20}
$$

Remarque 11.32. Notons que l'on aussi

$$
\forall n \in \mathbb{N}, \quad S_n = \sum_{k=0}^n k. \tag{11.21}
$$

Nous en proposons plusieurs preuves.

<span id="page-79-4"></span>Démonstration du lemme [11.31.](#page-79-0)

(1)

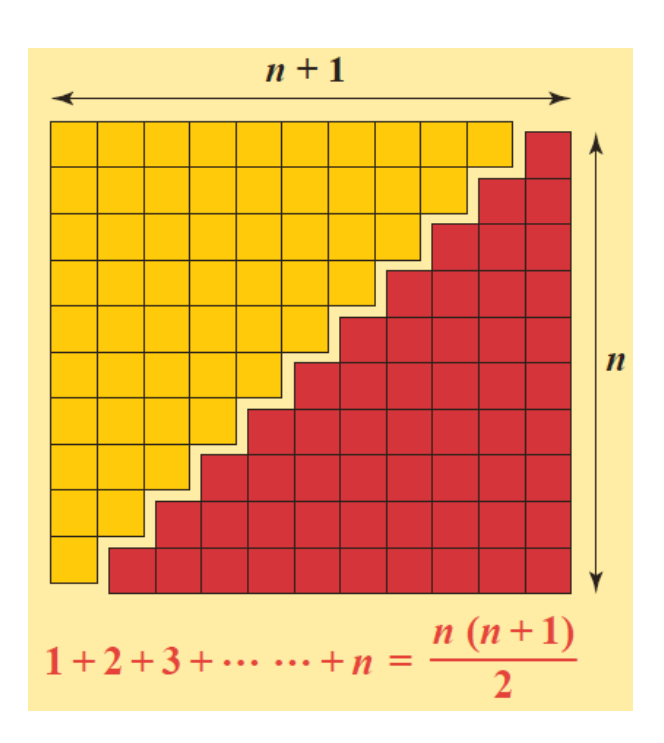

FIGURE 11.1. Somme des *n* premiers entiers.

Donnons une première preuve, "graphique".

Sur la figure [11.1,](#page-79-1) issue du site  ${\tt http://www.mathkang.org^3},$  ${\tt http://www.mathkang.org^3},$  ${\tt http://www.mathkang.org^3},$  ${\tt http://www.mathkang.org^3},$  ${\tt http://www.mathkang.org^3},$  on constate que le rectangle, de cotés  $n$  et  $n+1,$  contient deux fois la somme  $S_n.$  Il vient donc

<span id="page-79-1"></span>
$$
2S_n = n(n+1).
$$

et donc [\(11.20\)](#page-79-3) est "montrée".

Montrons maintenant cela rigoureusement.

<span id="page-79-2"></span><sup>3.</sup> voir [http://www.mathkang.org/concours/pdf/Affiche\\_Sommes\\_entiers.pdf](http://www.mathkang.org/concours/pdf/Affiche_Sommes_entiers.pdf)

(2)

On peut, démontrer cette formule par récurrence sur  $n$ , mais cela ne permet pas de retrouver la formule. Démontrons-là tout de même. Pour  $n = 1$ , [\(11.20\)](#page-79-3) est immédiate car  $S_1 = 1$  et  $\frac{1(1+1)}{2} = 1$ . Supposons [\(11.20\)](#page-79-3) vraie pour un entier  $n \in \mathbb{N}^*$ . Démontrons-là pour  $n + 1$ . On a successivement

$$
S_{n+1} = \sum_{k=1}^{n+1} k,
$$
  
=  $\left(\sum_{k=1}^{n} k\right) + n + 1,$ 

et d'après l'hypothèse de récurrence ([\(11.20\)](#page-79-3) à l'ordre n)

$$
= \frac{n(n+1)}{2} + n + 1,
$$
  
=  $\frac{1}{2} (n(n+1) + 2(n+1)),$   
=  $\frac{n+1}{2} (n+2)),$ 

ce qui est bien  $(11.20)$  à l'ordre  $n + 1$ .

<span id="page-80-0"></span>(3)

On peut écrire aussi, ce qu'a fait le petit Gauss à cinq ans (et qui est un fait fondé implicitement sur la méthode du point [1\)](#page-79-4) :

$$
S_n = 1 + 2 + \dots + (n - 1) + n,
$$
  
\n
$$
S_n = n + (n - 1) + \dots + 2 + 1,
$$

et en sommant terme à terme :

$$
2S_n = (1+n) + (2+n-1) + \dots + (n-1+2) + (n+1),
$$
  
= 
$$
\underbrace{(n+1) + (n+1) + \dots + (n+1) + (n+1)}_{n \text{ terms égaux à } n+1},
$$
  
= 
$$
n(n+1),
$$

et on retrouve [\(11.20\)](#page-79-3).

(4)

Pour être un tout petit plus rigoureux, on peut aussi écrire (ce qui n'est qu'une formalisation de la méthode du point [3\)](#page-80-0) :

$$
2S_n = \sum_{k=1}^n k + \sum_{k=1}^n k,
$$

dans la seconde somme, on pose  $k' = n - k + 1$ :

$$
= \sum_{k=1}^{n} k + \sum_{k'=n}^{1} n - k' + 1,
$$
  
\n
$$
= \sum_{k=1}^{n} k + \sum_{k=1}^{n} n - k + 1,
$$
  
\n
$$
= \sum_{k=1}^{n} (k + n - k + 1),
$$
  
\n
$$
= \sum_{k=1}^{n} (n + 1),
$$
  
\n
$$
= (n + 1) \sum_{k=1}^{n} 1,
$$
  
\n
$$
= (n + 1)n.
$$

(5)

Donnons, pour finir, deux autres méthodes qui ont l'avantage de pouvoir se généraliser au calcul de

$$
S_n^p = \sum_{k=1}^n k^p,\tag{11.22}
$$

<span id="page-81-2"></span>pour tout entier p.

- (a) Présentons tout d'abord le principe général des deux méthodes pour le calcul de  ${\cal S}^p_n.$ 
	- (i) Soit, on cherche  $P$  un polynôme de degré  $Q + 1$  tel que

<span id="page-81-0"></span>
$$
\forall k \in \mathbb{N}, \quad P(k+1) - P(k) = k^Q. \tag{11.23}
$$

On montre que cela mène à un système linéaire triangulaire donnant les tous les coefficients de P sauf le coefficient constant que l'on peut prendre nul. Sommant [\(11.23\)](#page-81-0) pour  $k = 0$  à  $k = n$ , il vient par somme télescopique

$$
P(n + 1) - P(0) = \sum_{k=0}^{n} k^{Q} = \sum_{k=1}^{n} k^{Q},
$$

ce qui permet d'expliciter, après factorisation, la somme souhaitée.

(ii) Soit, on écrit par somme téléscopique

$$
\sum_{k=1}^{n} (k+1)^{Q+1} - k^{Q+1} = (n+1)^{Q+1} - 1.
$$

On développe le terme de gauche<sup>[4](#page-81-1)</sup>:

$$
\sum_{k=1}^{n} \sum_{l=0}^{Q+1} C_{Q+1}^{l} k^{l} - k^{Q+1} = (n+1)^{Q+1} - 1,
$$

et donc

$$
\sum_{k=1}^{n} \sum_{l=0}^{Q} C_{Q+1}^{l} k^{l} + k^{Q+1} - k^{Q+1} = (n+1)^{Q+1} - 1,
$$

<span id="page-81-1"></span>4. Attention, je note "à l'ancienne"  $C_{Q+1}^l$  au lieu de  $\binom{Q+1}{l}$ 

et donc

$$
\sum_{k=1}^{n} \sum_{l=0}^{Q} C_{Q+1}^{l} k^{l} = (n+1)^{Q+1} - 1,
$$

ce qui est finalement équivalent à

$$
\sum_{l=0}^{Q} C_{Q+1}^{l} \sum_{k=1}^{n} k^{l} = (n+1)^{Q+1} - 1.
$$

On a donc

<span id="page-82-0"></span>
$$
C_{Q+1}^{Q} \sum_{k=1}^{n} k^{Q} = -\sum_{l=0}^{Q-1} C_{Q+1}^{l} \sum_{k=1}^{n} k^{l} + (n+1)^{Q+1} - 1.
$$
 (11.24)

On utilise [\(11.24\)](#page-82-0) pour  $Q = 1$ , ce qui permet de calculer  $\sum_{k=1}^{n} k$ , puis (11.24) pour  $Q = 2$ , ce qui permet de calculer  $\sum_{k=1}^{n} k^2$ , en fonction de  $\sum_{k=1}^{n} k$  et ainsi de suite jusqu'à ce que l'on calcule  $\sum_{k=1}^{n} k^Q$ , en fonction de  $\sum_{k=1}^{n} k^{Q-1}$ ,  $\sum_{k=1}^{n} k^{Q-2}$ , ...,  $\sum_{k=1}^{n} k$ .

Remarque 11.33. La somme peut s'expliciter totalement, d'après par exemple avec la Formule de Faulhaber. Voir [https://fr.wikipedia.org/wiki/Formule\\_de\\_Faulhaber](https://fr.wikipedia.org/wiki/Formule_de_Faulhaber). Mieux, cette somme s'explicite totalement grâce aux polynômes de Bernoulli. Voir par exemple [\[Bas22b,](#page-283-2) Annexe "Quelques calculs explicites de Séries"].

Remarque 11.34. On peut montrer en utilisant le calcul présenté dans le point [5a page précédente](#page-81-2) dans les cas particuliers  $Q=2$  et  $Q=3$  que, pour tout  $n\in\mathbb{N}$  :

$$
\sum_{k=1}^{n} k^2 = \frac{n(n+1)(2n+1)}{6},\tag{11.25a}
$$

$$
\sum_{k=1}^{n} k^3 = \left(\frac{n(n+1)}{2}\right)^2.
$$
\n(11.25b)

Voir les exercices de TD 11.12 et 11.13.

- (b) Détaillons maintenant les deux méthodes du point 5a page [précédente,](#page-81-2) cela dans le cas où Q = 1.
	- (i) On cherche P un polynôme de degré 2 tel que

<span id="page-82-1"></span>
$$
\forall k \in \mathbb{N}, \quad P(k+1) - P(k) = k. \tag{11.26}
$$

Si on pose

$$
P(x) = ax^2 + bx + c,
$$

alors, pour tout entier  $k$ :

$$
P(k+1) - P(k) = a(k+1)^{2} + b(k+1) + c - ak^{2} - bk - c,
$$
  
= ak<sup>2</sup> + 2ak + a + bk + b + c - ak<sup>2</sup> - bk - c,  
= 2ak + a + b,

et donc [\(11.26\)](#page-82-1) est équivalente à

$$
\forall k \in \mathbb{N}, \quad 2ak + a + b = k
$$

soit

$$
\forall k \in \mathbb{N}, \quad k(2a-1) + a + b = 0.
$$

Le polynôme en k : k(2a−1)+a+b a une infinité de racine et il est nul ce qui est donc équivalent au système linéaire triangulaire suivant

$$
\begin{cases} 2a - 1 = 0, \\ a + b = 0 \end{cases}
$$

ce qui donne  $a = 1/2$  puis  $b = -a = -1/2$ . c n'étant pas déterminé, on le choisit nul et on a donc

<span id="page-83-0"></span>
$$
\forall k \in \mathbb{N}, \quad P(k) = \frac{k}{2} (k - 1). \tag{11.27}
$$

Sommant [\(11.26\)](#page-82-1) pour  $k = 0$  à  $k = n$ , il vient par somme télescopique

 $\mathbf{r}$ 

$$
P(n + 1) - P(0) = \sum_{k=0}^{n} k^{Q} = \sum_{k=1}^{n} k,
$$

et donc, d'après [\(11.27\)](#page-83-0) :

$$
\frac{n+1}{2}(n+1-1) = \sum_{k=1}^{n} k,
$$

ce qui est bien [\(11.20\)](#page-79-3)

(ii) On écrit par somme téléscopique

$$
\sum_{k=1}^{n} (k+1)^2 - k^2 = (n+1)^2 - 1.
$$

On développe le terme de gauche :

$$
\sum_{k=1}^{n} k^2 + 2k + 1 - k^2 = (n+1)^2 - 1,
$$

et donc

$$
\sum_{k=1}^{n} 2k + 1 = (n+1)^2 - 1,
$$

et donc

$$
2\left(\sum_{k=1}^{n}k\right) + \left(\sum_{k=1}^{n}1\right) = (n+1)^{2} - 1,
$$

et donc

$$
2S_n + n = (n+1)^2 - 1,
$$

ce qui est finalement équivalent à

$$
S_n = \frac{1}{2} ((n+1)^2 - 1 - n),
$$
  
= 
$$
\frac{n+1}{2} (n+1-1),
$$
  
= 
$$
\frac{n+1}{2} (n),
$$

ce qui est bien de nouveau [\(11.20\)](#page-79-3)

Venons-en maintenant à ce qui nous motive :

UCBL/Polytech 2023-2024 Automne Informatique 3A TD de MFIappro Jérôme Bastien

 $\Box$ 

Démonstration de la proposition [11.29.](#page-78-1) On a d'après [\(11.16\)](#page-78-0)

$$
\sum_{k=0}^{n} u_k = \sum_{k=0}^{n} u_0 + kr,
$$
  
=  $\left(\sum_{k=0}^{n} u_0\right) + \left(\sum_{k=0}^{n} kr\right),$   
=  $u_0 \left(\sum_{k=0}^{n} 1\right) + r \left(\sum_{k=0}^{n} k\right),$   
=  $u_0(n+1) + r \left(\sum_{k=0}^{n} k\right),$ 

et d'après [\(11.19\)](#page-79-5) et [\(11.20\)](#page-79-3)

$$
=u_0(n+1)+r\frac{n(n+1)}{2},
$$

ce qui est bien  $(11.17)$ .

On a très facilement le résultat suivant

<span id="page-84-3"></span>PROPOSITION 11.35 (Limite d'une suite arithmétique). Une suite arithmétique  $(u_n)$  de raison r et de premier terme  $u_0$  ne converge que si  $r = 0$ , auquel cas, sa limite (et sa valeur constante) vaut  $u_0$ . Sinon, elle tend vers  $+\infty \times \text{sign}(r)$ .

#### 11.5.2. Suites géométriques

On donne la définition suivante :

DÉFINITION 11.36 (Suite géométrique). Une suite géométrique de raison  $q \in \mathbb{R}$  est définie par la relation de récurrence

<span id="page-84-0"></span>
$$
\forall n \in \mathbb{N}, \quad u_{n+1} = qu_n \tag{11.28}
$$

et la donnée de  $u_0 \in \mathbb{R}$ .

On a alors

Proposition 11.37 (Suite géométrique). On a, pour une suite géométrique de raison q et de premier terme  $u_0$ :

<span id="page-84-1"></span>
$$
\forall n \in \mathbb{N}, \quad u_n = q^n u_0,\tag{11.29}
$$

en prenant ici pour convention

<span id="page-84-2"></span>
$$
0^0 = 1.\t(11.30)
$$

Démonstration. Donnons deux preuves.

(1) On a, d'après [\(11.28\)](#page-84-0)

$$
u_1=u_0q,
$$

puis

$$
u_2 = u_1 q = u_0 qq = u_0 q^2
$$

puis

$$
u_3 = u_2 q = u_0 q q^2 = u_0 q^3
$$

TD de MFIappro  $Jér\hat{o}$ me Bastien

et ... ainsi de suite.

(2) Plus rigoureusement, on peut aussi démontrer [\(11.29\)](#page-84-1) par récurrence sur  $n \in \mathbb{N}$ . Pour  $n = 0$ , (11.29) est immédiat (en utilisant éventuellement la convention  $(11.30)$ ). Soit n un entier ; supposons  $(11.29)$ vraie pour l'entier n. Démontrons-la au rang  $n + 1$ . D'après [\(11.29\)](#page-84-1) au rang n et [\(11.28\)](#page-84-0), on a

$$
u_{n+1} = u_n q = u_0 q^n q = u_0 q^{n+1}
$$

ce qui est exactement [\(11.29\)](#page-84-1) au rang  $n + 1$ .

 $\Box$ 

<span id="page-85-2"></span>Proposition 11.38 (Somme des premiers termes d'une suite géométrique). On a, pour une suite géométrique  $(u_n)$  de raison q et de premier terme  $u_0$ :

<span id="page-85-4"></span>
$$
\forall n \in \mathbb{N}, \quad \sum_{k=0}^{n} u_k = \begin{cases} u_0(n+1), & \text{si } q = 1, \\ u_0 \frac{q^{n+1} - 1}{q - 1}, & \text{si } q \neq 1. \end{cases} \tag{11.31}
$$

Montrons le résultat suivant

LEMME 11.39. Pour toute la suite, on fait la convention [\(11.30\)](#page-84-2). Pour tout entier  $n \in \mathbb{N}$  et pour tout réel x, la somme

<span id="page-85-3"></span>
$$
S_n = 1 + x + x^2 + \dots + x^n = \sum_{k=0}^n x^k,
$$
\n(11.32)

est égale à

<span id="page-85-0"></span>
$$
S_n = \begin{cases} \frac{x^{n+1} - 1}{x - 1}, & \text{si } x \neq 1, \\ n + 1, & \text{si } x = 1. \end{cases} \tag{11.33}
$$

Nous en proposons plusieurs preuves.

Démonstration.

- (1) Si  $x = 1$ , il est immédiat que  $S_n = n + 1$   $(n + 1)$  termes égaux à 1).
	- Sinon, on a

$$
S_n = 1 + x + x^2 + \dots + x^n,
$$
  

$$
xS_n = x + x^2 + \dots + x^n + x^{n+1},
$$

et par différence, tous les termes  $x, x^2, \ldots$  à  $x^n$  disparaissant :

$$
xS_n - S_n = x^{n+1} - 1,
$$

dont on déduit [\(11.33\)](#page-85-0).

(2) Une autre façon de faire, presque équivalente en fait, dans le cas où 
$$
x \neq 1
$$
, consiste à utiliser la formule

$$
\forall a, b \in \mathbb{R}, \quad \forall p \in \mathbb{N}^*,
$$
  

$$
a^p - b^p = (a - b) \left( a^{p-1} + a^{p-2}b + a^{p-3}b^2 + \dots + a^2b^{p-3} + ab^{p-2} + b^{p-1} \right) = (a - b) \left( \sum_{k=0}^{p-1} a^{p-1-k}b^k \right).
$$
 (11.34)

<span id="page-85-1"></span>

Elle se montre en développant le terme de droite, qui se simplifie de nouveau, par somme télescopique :

$$
(a - b) \left(\sum_{k=0}^{p-1} a^{p-1-k} b^k\right) = a \left(\sum_{k=0}^{p-1} a^{p-1-k} b^k\right) - b \left(\sum_{k=0}^{p-1} a^{p-1-k} b^k\right),
$$
  

$$
= \sum_{k=0}^{p-1} a^{p-k} b^k - \sum_{k=0}^{p-1} a^{p-1-k} b^{k+1},
$$
  

$$
= a^p + \sum_{k=1}^{p-1} a^{p-k} b^k - b^p - \sum_{k=0}^{p-2} a^{p-1-k} b^{k+1},
$$
  

$$
= a^p - b^p + \sum_{k=1}^{p-1} a^{p-k} b^k - \sum_{k=0}^{p-2} a^{p-1-k} b^{k+1},
$$

on pose  $k' = k + 1$  dans la seconde somme :

$$
= ap - bp + \sum_{k=1}^{p-1} a^{p-k} bk - \sum_{k'=1}^{p-1} a^{p-k'} bk',
$$

dans la seconde somme, on peut remplacer l'indice muet  $k'$  par  $k$ :

$$
= ap - bp + \sum_{k=1}^{p-1} a^{p-k} bk - \sum_{k=1}^{p-1} a^{p-k} bk,
$$
  
=  $ap - bp$ .

On applique enfin [\(11.34\)](#page-85-1) à  $p = n + 1$ ,  $a = 1$  et  $b = x \neq 1$ , ce qui donne

$$
1 - x^{n+1} = (1 - x) \left(\sum_{k=0}^{n} x^{k}\right),
$$

et ce qui permet de conclure.

(3) Enfin, dans le cas où  $x \neq 1$ , on peut aussi raisonner par récurrence, ce qui exige de connaître la formule à l'avance. Pour  $n = 0$ , on a  $(x^{n+1} - 1)/(x - 1) = 1$  et  $\sum_{k=0}^{0} x^k = 1$  et  $(11.33)$  est vraie. Supposons maintenant [\(11.33\)](#page-85-0) vraie pour un entier n. Montrons-là pour  $n + 1$ . On a successivement

$$
S_{n+1} = \sum_{k=0}^{n+1} x^k,
$$
  
= 
$$
\sum_{k=0}^{n} x^k + x^{n+1},
$$

et d'après la formule de récurrence ( $(11.33)$  pour  $n$ ) :

$$
= \frac{x^{n+1} - 1}{x - 1} + x^{n+1},
$$
  
= 
$$
\frac{1}{x - 1} (x^{n+1} - 1 + (x - 1)x^{n+1}),
$$
  
= 
$$
\frac{1}{x - 1} (x^{n+1} - 1 + x^{n+2} - x^{n+1}),
$$
  
= 
$$
\frac{x^{n+2} - 1}{x - 1},
$$

ce qui permet de conclure.

 $\Box$ 

Venons-en maintenant à ce qui nous motive :

Démonstration de la proposition [11.38.](#page-85-2) On a, d'après [\(11.32\)](#page-85-3) et [\(11.33\)](#page-85-0)

 $\overline{a}$ 

$$
\sum_{k=0}^{n} u_k = u_0 \sum_{k=0}^{n} q^k,
$$
  
= 
$$
\begin{cases} u_0 \frac{q^{n+1} - 1}{x - 1}, & \text{si } q \neq 1, \\ u_0 (n + 1), & \text{si } q = 1. \end{cases}
$$

On a finalement a très facilement le résultat suivant

<span id="page-87-2"></span><span id="page-87-1"></span>PROPOSITION 11.40 (Limite d'une suite géométrique). Soit  $(u_n)$ , une suite géométrique de raison q et de premier terme  $u_0$ .

- (1) Si  $u_0 = 0$ , tous les  $u_n$  sont nuls et la limite de  $(u_n)$  est nulle.
- <span id="page-87-3"></span>(2) Si  $u_0 \neq 0$ , on a alors :

(*a*) *Si*  $q > 1$ ,

<span id="page-87-0"></span>
$$
\lim_{n \to +\infty} u_n = +\infty \times \text{sign}(q). \tag{11.35}
$$

- <span id="page-87-5"></span>(b) Si  $q \in ]-1,1[,$  $\lim_{n \to +\infty} u_n = 0.$  (11.36)
- <span id="page-87-8"></span><span id="page-87-7"></span>(c) Si  $q = 1$ ,  $u_n = u_0$  et la suite  $(u_n)$  tend vers  $u_0$ .
- <span id="page-87-9"></span>(d) Si  $q = -1$ ,  $u_n = u_0(-1)^n$  et la suite  $(u_n)$  ne converge pas.
- (e) Si  $q < -1$ ,

<span id="page-87-10"></span><span id="page-87-6"></span>
$$
\lim_{n \to +\infty} |u_n| = +\infty,\tag{11.37}
$$

et

<span id="page-87-11"></span>
$$
signe(u_n) = signe(u_0)(-1)^n,
$$
\n(11.38)

et la suite  $(u_n)$  ne converge pas.

Donnons d'abord le lemme suivant

<span id="page-87-4"></span>LEMME 11.41 (Limite d'une suite géométrique (cas particulier)). Si  $q > 1$  et si  $u_0 \neq 0$ , on a alors [\(11.35\)](#page-87-0). DÉMONSTRATION. On écrit en effet, d'après la formule du binôme de Newton, avec  $r = 1 + \eta$  où  $\eta > 0$ :

$$
r^{n} = (1 + \eta)^{n},
$$
  
= 1 + n\eta + {1 \choose n} \eta^{2} + {1 \choose n} \eta^{3} + .... + {n-1 \choose n} \eta^{n-1} + \eta^{n},  
\ge 1 + n\eta

et donc

 $\lim_{n\to+\infty}r^n=+\infty$ 

dont on déduit [\(11.35\)](#page-87-0).  $\Box$ 

Démonstration de la proposition [11.40.](#page-87-1)

- (1) Le cas [\(1\)](#page-87-2) est immédiat.
- (2) (a) Le cas [2a](#page-87-3) n'est que le lemme [11.41.](#page-87-4)

 $\Box$ 

 $|u_n| = |u_0||q|^n$ 

(b) Dans le cas [2b,](#page-87-5) on écrit alors si  $r = 0$ ,  $u_n = 0$  et [\(11.36\)](#page-87-6) est immédiat. Sinon, on écrit

et donc

<span id="page-88-0"></span>
$$
|u_n| = \frac{|u_0|}{\left(\frac{1}{|q|}\right)^n} \tag{11.39}
$$

et donc

puisque d'après le cas
$$
2\mathrm{a},
$$

$$
\left(\frac{1}{|q|}\right)^n \to +\infty.
$$

 $\lim_{n\to+\infty}|u_n|=0,$ 

- (c) Le cas [2c](#page-87-7) est immédiat.
- (d) Le cas [2d](#page-87-8) est immédiat.
- (e) Dans le cas [2e,](#page-87-9) on a d'après [\(11.39\)](#page-88-0) et le cas [2a,](#page-87-3) on a immédiatement [\(11.37\)](#page-87-10) et [\(11.38\)](#page-87-11) et la divergence de la suite  $(u_n)$ .

 $\Box$ 

#### 11.5.3. Suites arithmético-géométriques

On donne :

DÉFINITION 11.42. La suite arithmético-géométrique est définie par son premier terme  $u_0$  et la relation de récurrence :

<span id="page-88-2"></span>
$$
u_{n+1} = au_n + b. \t\t(11.40)
$$

On a alors

LEMME 11.43. L'expression du terme général de la suite arithmético-géométrique  $u_n$  est donnée par : si  $a=1$ :

$$
u_n = u_0 + nb,\t\t(11.41)
$$

 $et\; si\; a\neq 1$ 

<span id="page-88-5"></span>
$$
u_n = a^n \left( u_0 - \frac{b}{1-a} \right) + \frac{b}{1-a}.
$$
\n(11.42)

DÉMONSTRATION. Si  $a = 1$ , le résultat est immédiat, car c'est une suite aritmétique, déjà connue. Sinon,  $a \neq 1$  et on cherche à déterminer un nombre x tel que

<span id="page-88-1"></span>
$$
x = ax + b,\tag{11.43}
$$

et on a alors

<span id="page-88-4"></span>
$$
x = \frac{b}{1 - a}.\tag{11.44}
$$

En faisant la différence entre [\(11.43\)](#page-88-1) et [\(11.40\)](#page-88-2), on a

$$
u_{n+1} - x = a(u_n - x),
$$

et donc la suite  $u_n - x$  est une suite géométrique de raison a vérifiant

$$
u_n - x = a^n (u_0 - x)
$$

donnée donc par

<span id="page-88-3"></span>
$$
u_n = a^n (u_0 - x) + x. \tag{11.45}
$$

soit encore le résultat annoncé.

Donnons le lemme suivant :

LEMME 11.44. L'expression de la somme des  $n + 1$  premiers termes de la suite arithmético-géométrique  $u_n$  est donnée par : (pour  $a \neq 1$ ) :

<span id="page-89-0"></span>
$$
\sum_{k=0}^{n} u_k = \left(u_0 - \frac{b}{1-a}\right) \frac{a^{n+1} - 1}{a-1} + (n+1) \frac{b}{1-a}.
$$
\n(11.46)

DÉMONSTRATION. On peut, en effet, supposer  $a \neq 1$ , sinon la somme est déjà connue. D'après [\(11.45\)](#page-88-3), on a

$$
\sum_{k=0}^{n} u_k = (u_0 - x) \sum_{k=0}^{n} a^k + (n+1)x = (u_0 - x) \frac{a^{n+1} - 1}{a - 1} + (n+1)x.
$$
  
et donc d'après (11.44), on a (11.46)

On a enfin

<span id="page-89-2"></span>PROPOSITION 11.45 (Limite d'une suite arithmético-géométrique). Soit  $u_n$  une suite arithmético-géométrique définie par [\(11.40\)](#page-88-2) avec  $a \neq 1$ .

(1) Si  $a \in ]-1,1[$ , on a

$$
\lim_{n+\to+\infty} u_n = \frac{b}{1-a}.
$$

(2) Sinon :

 $(a)$  Si

$$
u_0 = \frac{b}{1-a}
$$

 $\lim_{n+\to+\infty} u_n = \frac{b}{1-\cdot}$ 

$$
f_{\rm{max}}
$$

 $(b)$  Si

alors

$$
u_0 \neq \frac{b}{1-a},
$$

 $\frac{6}{1-a}$ 

$$
f_{\rm{max}}(x)
$$

(i) Si  $a > 1$ ,

$$
\lim_{n+\to+\infty} u_n = +\infty \times \text{signe}\left(u_0 - \frac{b}{1-a}\right)
$$

(ii) Si  $a \leq -1$ , la suite  $u_n$  ne converge pas.

Démonstration. La preuve, fondée sur [\(11.42\)](#page-88-5), est laissée au lecteur.

On pourra consulter la section [11.7.3 page suivante.](#page-90-0) Voir aussi l'exercice de TD 11.14.

#### 11.6. Résolution d'équation non linéaire

Voir section [11.7.1.](#page-89-1)

#### <span id="page-89-1"></span>11.7. Applications des suites

#### 11.7.1. Résolution d'équation non linéaire

Ces suites sont du type  $u_{n+1} = f(u_n)$  où  $u_0$  est donnée et f est une fonction de R dans R. On renvoie à feu [\[DB21,](#page-283-3) chapitre intitulé "Équations non-linéaires", section "Méthode de point fixe"] ou par exemple [\[DB21](#page-283-3), annexe intitulée "Étude et calcul de l tel que  $l = \cos l$  sous la forme d'un problème corrigé"].

On pourra traiter les exercices de TD 11.1 et 11.2.

 $\Box$ 

# 11.7.2. Approximation de  $\pi$

Voir l'annexe [M page 201](#page-207-0) et les exercices de TD 11.15, 11.16 et 11.17.

# <span id="page-90-0"></span>11.7.3. Application des suites arithmético-géométriques : les emprunts bancaires

Voir l'annexe [O page 239](#page-245-0) et l'exercice de TD 11.18.

Chapitre 12

# Séries

Ce chapitre est en partie issu et adapté (et simplifié) de [\[Jan22\]](#page-283-0).

#### 12.1. Introduction

Nous verrons très peu de notions sur les série, dont les définitions et propriétés et sont très nombreuses. Les résultats essentiels seront donnés pour la plupart sans preuve. Nous étudierons surtout les séries associées aux suites arithmétiques, géométriques et arithmético-géométrique (voir section [12.3 page suivante\)](#page-92-0).

<span id="page-91-2"></span>Exemple 12.1. Calculer les nombres suivants : 0.333....., 0.999..., 0.123123123...... ou pour un réel r donné, la somme  $1 + r + r^2 + r^3 + \dots$ 

On pourra consulter la correction des exercices de TD 12.3 et 12.4.

Ces calculs seront justifiés dans l'exemple [12.10.](#page-93-0)

#### <span id="page-91-4"></span>12.2. Définition et propriétés de base

La notion de série généralise la notion de somme. D'après la définition [11.1 page 68,](#page-74-5) on peut écrire

<span id="page-91-0"></span>DÉFINITION 12.2. Soit  $(u_n)_{n\in\mathbb{N}}$ , à valeurs réelles ou complexes. On dit que la série de terme général  $u_n$ notée $\sum u_n$  est convergente ssi la suite des sommes partielles

<span id="page-91-3"></span>
$$
S_n = \sum_{k=0}^n u_k,
$$
\n(12.1)

est convergente vers un nombre S. On a alors

<span id="page-91-1"></span>
$$
\lim_{n \to +\infty} \sum_{k=0}^{n} u_k = S \tag{12.2}
$$

et on note

$$
\sum_{k=0}^{+\infty} u_k = S,\tag{12.3}
$$

nombre que l'on appelle la somme de la série. Dans le cas d'une série  $\sum u_n$  convergente, on appelle le reste d'ordre n de la série, la quantité définie par

$$
R_n = S - S_n,\tag{12.4}
$$

qui vaut aussi

$$
R_n = \sum_{k=n+1}^{+\infty} u_k.
$$
\n(12.5)

Dire qu'une série  $\sum u_n$  est convergente revient donc aussi à dire que la suite  $(R_n)$  est définie et converge vers zéro.

REMARQUE 12.3. On pourra aussi s'intéresser à des séries associées à des suites  $(u_n)_{n\in\mathbb{N}^*}$  voire pour un entier $n_0$ donné $(u_n)_{n\in\mathbb{N}}$  . Les sommes associées seront alors  $n \geq n_0$ 

ou

$$
S = \sum_{k=1}^{N} u_k
$$

 $+\infty$ 

$$
S = \sum_{k=n_0}^{+\infty} u_k
$$

REMARQUE 12.4. Une série n'est rien d'autre qu'une suite particulière et tout ce qu'on sait sur les suites s'applique aux série. Néanmoins, des résultats particuliers seront proposés dans l'étude des séries.

On a la proposition immédiate :

<span id="page-92-1"></span>PROPOSITION 12.5. Si une série  $\sum u_n$  est convergente, alors la suite  $(u_n)$  tend vers zéro. Par contraposition, si la suite  $(u_n)$  ne tend pas vers zéro, alors la série  $\sum u_n$  ne converge pas.

DÉMONSTRATION. Il suffit d'écrire, en utilisant les notations habituelles de la définition [12.2](#page-91-0) : pour  $n \geq 1$ :

$$
S_n - S_{n-1} = \sum_{k=0}^n u_k - \sum_{k=0}^{n-1} u_k = u_n + \sum_{k=0}^{n-1} u_k - \sum_{k=0}^{n-1} u_k,
$$

et donc

<span id="page-92-2"></span>
$$
\forall n \ge 1, \quad S_n - S_{n-1} = u_n. \tag{12.6}
$$

Si on passe à la limite n tendant vers l'infini, [\(12.2\)](#page-91-1) nous montre que la suite  $(u_n)$  converge, de limite  $l-l = 0$ . □

Définition 12.6. Dans le cadre de la remarque [12.5,](#page-92-1) une série dont le terme général ne tend pas vers zéro est dite grossièrement divergente.

Dans quelques rares cas, on pourra étudier directement une série  $\sum u_n$  en étudiant la suite des termes partielles ou en utilisant la propriété [12.5,](#page-92-1) comme dans la section [12.3.](#page-92-0) Voir aussi les exercices de TD 12.1 et 12.2.

#### <span id="page-92-0"></span>12.3. Séries associées aux suites arithmétiques, géométriques et arithmético-géométrique

Nous allons considérer, dans cette section, la suite  $(u_n)$  définie respectivement comme étant arithmétique, géométrique ou arithmético-géométrique (voir section [11.5\)](#page-77-0) et étudier le comportement, en terme de convergence, de la série associée  $\sum u_n$ .

#### 12.3.1. Séries associées aux suites arithmétiques

Ce cas-là, mis pour mémoire, n'est en réalité que peu pertinent.

On a la proposition suivante :

PROPOSITION 12.7 (Série arithmétique).

La série associée à la suite arithmétique de raison r et de premier terme  $u_0$  ne converge que si r et  $u_0$ sont nuls, auquel cas, la somme de la série est nulle.

Démonstration. Il suffit d'utiliser la proposition [11.35 page 78](#page-84-3) qui dit qu'une suite arithmétique de raison r et de premier terme  $u_0$  ne converge vers zéro que si r et  $u_0$  sont nuls. Dans ce cas,  $u_n$  est toujours nul. Dans ce cas, la somme de la série est nulle. Dans les autres cas, la série ne peut converger d'après la proposition [12.5.](#page-92-1)  $\Box$ 

#### <span id="page-93-2"></span>12.3.2. Séries associées aux suites géométriques

On a la proposition suivante :

PROPOSITION 12.8 (Série géométrique).

<span id="page-93-1"></span>La série associée à la suite géométrique de raison q et de premier terme  $u_0$  ne converge que dans l'un des deux cas suivants :

- soit  $u_0$  est nul
- soit  $u_0$  est non nul et q appartient à  $|-1,1|.$

La somme vaut alors

- zéro dans le premier cas
- $u_0/(1-q)$  dans le second cas.

DÉMONSTRATION. Il suffit d'utiliser la proposition [11.38 page 79.](#page-85-2) Le cas  $u_0$  nul étant immédiat, on suppose que  $u_0$  est non nul. D'après [\(11.31\)](#page-85-4), pour  $q = 1$ , la série diverge. Sinon, la série ne converge, d'après (11.31), que si la suite  $q^{n+1}$  converge. D'après la proposition [11.40,](#page-87-1) cela n'a lieu que si q appartient à  $]-1,1[$ . Dans ce cas,  $q^{n+1}$  et, d'après [\(11.38\)](#page-85-2), la somme vaut  $u_0/(1-q)$ .

Notons le cas particulier suivant (qui vient du cas  $u_0 = 1$ ) :

PROPOSITION 12.9 (Série géométrique (cas particulier)). Si  $q \in ]-1,1[$ , on a

$$
\sum_{k=0}^{+\infty} q^k = \frac{1}{1-q}.\tag{12.7}
$$

Voir aussi les exercices de TD 12.3, 12.4 12.5 et 12.6.

<span id="page-93-0"></span>Exemple 12.10. Reprendre alors l'exemple informel [12.1.](#page-91-2)

#### 12.3.3. Séries associées aux suites arithmético-géométriques

Ce cas-là, mis pour mémoire, n'est en réalité que peu pertinent. On a le résultat suivant :

PROPOSITION 12.11 (Série arithmético-géométrique).

La série associée à la suite arithmético-géométrique définie par  $(11.40)$  (avec  $a \neq 1$ ) et de premier terme  $u_0$  (ou par [\(11.42\)](#page-88-5)) ne converge que dans l'un des deux cas suivants :

- soit a appartient à  $]-1,1|$  et  $b=0$
- soit  $u_0$  et b sont nuls.

La somme vaut alors

- $u_0/(1-a)$  dans le premier cas
- zéro dans le second cas.

DÉMONSTRATION. D'après la proposition [11.45,](#page-89-2) la suite arithmético-géométrique (avec  $a \neq 1$ ) ne tend vers zéro que si  $a \in ]-1,1[$  et  $b = 0$  ou  $u_0$  et b sont nuls. On utilise alors la proposition [12.5.](#page-92-1) La fin est immédiate et laissée au lecteur.

REMARQUE 12.12. Cela n'est pertinent, car la série ne converge que dans le cas  $b = 0$ , on a en fait une série géométrique et on retrouve les conclusions de la proposition [12.8.](#page-93-1)

Dans la plupart des cas, on pourra étudier une série sans étudier la suite des termes partielles mais en utilisant des régles plus générales comme ce qui suit.

#### <span id="page-94-0"></span>12.4. Séries à termes positifs

<span id="page-94-3"></span>PROPOSITION 12.13. Soit une série de terme général  $u_n$ , à valeurs rélles et positives. On a alors l'une des deux assertions suivantes :

- <span id="page-94-6"></span>(1) Soit la suite de terme général  $(S_n)$  (définie par [\(12.1\)](#page-91-3)) est majorée et dans ce cas, la série  $\sum u_n$  est convergente.
- (2) Soit la suite de terme général  $(S_n)$  n'est pas majorée et dans ce cas, la série  $\sum u_n$  tend vers  $+\infty$ .

Démonstration. Il suffit d'appliquer le théorème [11.17,](#page-76-1) appliqué à la suite de terme général  $(S_n)$ , qui est croissante, d'après [\(12.6\)](#page-92-2).

<span id="page-94-7"></span>Remarque 12.14. En reprenant la remarque [11.4,](#page-74-4) on peut dire qu'une série à termes positifs est toujours convergeant dans  $[0, +\infty]$ . Cela permet d'écrire, comme dans [\(11.5\)](#page-75-0) dans tous les cas :

$$
\lim_{n \to +\infty} S_n = S \in [0, +\infty].
$$
\n(12.8)

Pour une série à termes négatifs, on remplace +∞ par  $-\infty$  et  $[0, +\infty]$  par  $[-\infty, 0]$ .

On déduit immédiatement de la proposition [12.13](#page-94-0) :

PROPOSITION [1](#page-94-1)2.15. Soient deux séries  $\sum u_n$  et  $\sum v_n$  à termes positifs vérifiant pour tout<sup>1</sup> n :

<span id="page-94-2"></span>
$$
u_n \le v_n. \tag{12.9}
$$

(1) Si la série  $\sum v_n$  converge, alors la série  $\sum v_n$  converge et

<span id="page-94-5"></span>
$$
\sum_{k=0}^{+\infty} u_k \le \sum_{k=0}^{+\infty} v_k.
$$
\n(12.10)

(2) Si la série  $\sum u_n$  tend vers l'infini, alors la série  $\sum u_n$  tend vers l'infini.

Démonstration. Il suffit de remarquer que, d'après [\(12.9\)](#page-94-2), on a

<span id="page-94-4"></span>
$$
\forall n, \quad \sum_{k=0}^{n} u_k \le \sum_{k=0}^{n} v_k. \tag{12.11}
$$

(1) Si la série  $\sum v_n$  converge, on est dans le cas [1](#page-94-3) de la proposition [12.13](#page-94-0) et il existe une constante K telle que

$$
\forall n, \quad \sum_{k=0}^{n} v_k \le K
$$

et, d'après [\(12.11\)](#page-94-4), on a

$$
\forall n, \quad \sum_{k=0}^{n} v_k \leq K,
$$

et d'après le même cas [1](#page-94-3) de la proposition [12.13,](#page-94-0) la série de terme général  $v_n$  converge. À la limite  $n \to +\infty$  dans [\(12.11\)](#page-94-4), on obtient, puisque chacune des limites existe, [\(12.10\)](#page-94-5).

(2) Si, réciproquement, la série  $\sum u_n$  tend vers l'infini, alors d'après le cas [2](#page-94-6) de la proposition [12.13,](#page-94-0) la série des sommes partielles des  $v_n$  n'est pas majorée. D'après [\(12.11\)](#page-94-4), il en est de même pour la série des sommes partielles des  $v_n$ . D'après le même cas [2](#page-94-6) de la proposition [12.13,](#page-94-0) la série  $\sum v_n$  tend vers l'infini.

<span id="page-94-1"></span><sup>1.</sup> Que l'on peut remplacer, comme partout dans ce chapitre, par "à partir d'un certain rang".

<span id="page-95-0"></span>Remarque 12.16. En reprenant la remarque [12.14,](#page-94-7) on écrira que l'inégalité [\(12.10\)](#page-94-5) a lieu dans tous les cas avec :

$$
\sum_{k=0}^{+\infty} u_k \le \sum_{k=0}^{+\infty} v_k \in ]-\infty, +\infty]
$$
\n(12.12)

Pour une suite à termes négatifs, on remplace  $+\infty$  par  $-\infty$  et  $]-\infty, +\infty$  par  $[-\infty, +\infty]$ .

PROPOSITION 12.17. Soient deux séries  $\sum u_n$  et  $\sum v_n$  à termes positifs vérifiant  $u_n \sim v_n$ . Alors les deux série sont de même nature (ou bien toutes les deux convergentes, ou bien toutes les deux convergeant vers + $\infty$ ou bien toutes les deux convergentes dans  $[-\infty, +\infty]$ , en renvoyant à la remarque [12.16.](#page-95-0)

<span id="page-95-3"></span>PROPOSITION 12.18. Soient deux séries  $\sum u_n$  et  $\sum v_n$  à termes positifs vérifiant  $u_n = o(v_n)$  (resp.  $u_n =$  $O(v_n)$ ). Alors la convergence de la série de terme général  $v_n$  entraîne celle de terme général  $u_n$ .

<span id="page-95-2"></span>EXEMPLE 12.19 (Série de Riemann). Soit  $\alpha \in \mathbb{R}$ . La série de terme général  $1/n^{\alpha}$  (pour  $n \geq 1$ ) est convergente (dans  $\mathbb{R}$ ) ssi  $\alpha > 1$ . Cet exemple est admis.

#### 12.5. Séries absolument convergentes

Notons que tout ce qui été vu dans la section [12.2 page 85](#page-91-4) s'applique aussi aux série à termes complexes. Pour toute la suite, les séries sont supposées réelles, sauf cas contraires mentionnés.

DÉFINITION 12.20. Une série  $\sum u_n$  à termes complexes est dite absolument convergente ssi la série à termes positif  $\sum |u_n|$  est convergente.

<span id="page-95-1"></span>Proposition 12.21. Toute série absolument convergente est convergent et

$$
\left|\sum_{k=0}^{+\infty} u_k\right| \le \sum_{k=0}^{+\infty} |u_k|.\tag{12.13}
$$

REMARQUE 12.22. La réciproque de la proposition [12.21](#page-95-1) est fausse. Voir exemple [12.27.](#page-96-0) Une série convergente sans être absolument convergente est dite semi-convergente.

REMARQUE 12.23. On a donc le schéma d'étude suivant pour la série  $\sum u_n$  à termes complexes

- (1) la suite  $(u_n)$  ne tend pas vers zéro  $\Longrightarrow$  la série  $\sum u_n$  diverge grossièrement
- (2) la suite  $(u_n)$  tend vers zéro  $\implies$ 
	- (a) La série  $\sum u_n$  est absolument convergente  $\Longrightarrow$  la série  $\sum u_n$  est convergente.
	- (b) La série  $\sum u_n$  n'est pas absolument convergente  $\implies$  Étude des différents cas particuliers.

PROPOSITION 12.24 (Crière de Riemann). Soient  $\alpha$  un réel strictement plus grand que 1 et une série  $\sum u_n$ vérifiant  $\lim_{n\to\infty} n^{\alpha}u_n = 0$ . Alors la série  $\sum u_n$  est convergente.

Démonstration. On a par définition  $u_n = o(1/n^{\alpha})$ . D'après la proposition [12.19,](#page-95-2) la série de terme général  $1/n^{\alpha}$  est convergente et, d'après la proposition [12.18,](#page-95-3) la série de terme général  $u_n$  est absolument convergent et donc convergente.  $\Box$ 

 $\Diamond$ 

#### <span id="page-95-4"></span>12.6. Séries alternées

THÉORÈME 12.25 (Série alternée). Une série réelle  $\sum u_n$  est dite alternée ssi

$$
\forall n \in \mathbb{N}, \quad u_n = (-1)^n |u_n|.
$$
\n
$$
(12.14)
$$

Une série alternée pour laquelle la suite  $(|u_n|)$  tend vers zéro en décroissant est convergente. De plus, avec les notations habituelles, on a

<span id="page-96-1"></span>
$$
\forall n \in \mathbb{N}, \quad |R_n| \le |u_{n+1}|,\tag{12.15a}
$$

<span id="page-96-2"></span>
$$
R_{2n+1} \ge 0 \text{ et } R_{2n} \le 0. \tag{12.15b}
$$

Les équations [\(12.15\)](#page-96-1) signifient en d'autres termes que

Le reste de la série alternée a le signe du premier terme négligé

et une valeur absolue inférieure à celle du premier terme négligé. (12.16)

REMARQUE 12.26. On pourra bien sûr remplacer adapter le résultat de la proposition [12.25](#page-95-4) dans le cas où  $u_n = (-1)^{n+1} |u_n|$ . Dans ce cas, [\(12.16\)](#page-96-2) reste identique.

<span id="page-96-0"></span>EXEMPLE 12.27 (Série de Riemann alternée). Soit  $\alpha \in \mathbb{R}$ . La série de terme général  $(-1)^{n+1}/n^{\alpha}$  (pour  $n \geq 1$ ) est

- (1) absolument convergente si  $\alpha > 1$ ;
- (2) semi-convergente si  $\alpha \in ]0,1]$ ;
- (3) grossièrement divergente si  $\alpha \leq 0$ .

DÉMONSTRATION. Notons  $u_n = (-1)^{n+1}/n^{\alpha}$ .

- (1) Si  $\alpha \leq 0$ , on a, pour  $\alpha = 0$ ,  $|u_n| = 1$  et pour  $\alpha < 0$ ,  $|u_n| = n^{-\alpha}$  qui tendent respectivement vers 1 et  $+\infty$ . La suite de terme général  $u_n$  ne tend donc pas vers zéro.
- (2) Si  $\alpha > 1$ , on a

<span id="page-96-3"></span>
$$
|u_n| = \frac{1}{n^{\alpha}}\tag{12.17}
$$

et d'après l'exemple [12.19,](#page-95-2) la série converge.

(3) Supposons maintenant que

<span id="page-96-4"></span>
$$
\alpha \in ]0,1]. \tag{12.18}
$$

Montrons que la série est semi-convergente .

- (a) D'après [\(12.17\)](#page-96-3), [\(12.18\)](#page-96-4) et d'après l'exemple [12.19,](#page-95-2) la série de terme général  $|u_n|$  diverge dans ce cas.
- (b) Montrons que la série de terme général  $u_n$  vérifie les hypothèses de la proposition [12.25,](#page-95-4) ce qui assurera la convergene de la série.
	- (i) Par définition, c'est une serie alternée.
	- (ii) Montrons que la suite  $|u_n|$  tend vers zéro en décroissant.
		- (A) D'après [\(12.17\)](#page-96-3) et [\(12.18\)](#page-96-4), la suite  $|u_n|$  tend vers zéro.
		- (B) D'après [\(12.17\)](#page-96-3) , on a

$$
\frac{|u_{n+1}|}{|u_n|} = \left(\frac{n+1}{n}\right)^{\alpha} = e^{\alpha \ln\left(1 + \frac{1}{n}\right)},
$$

qui est strictement inférieur à 1 puisque  $1 + \frac{1}{n} > 1$ . Ainsi, la suite est décroissante.

 $\Box$ 

Exemple 12.28 (Série associée au logarithmique). On pourra consulter l'annexe [P page 245,](#page-251-0) notamment la section [P.4.2 page 263.](#page-269-0)

#### 12.7. Séries de références

#### 12.7.1. Séries de Riemann

Voir l'exemple [12.19.](#page-95-2)

#### 12.7.2. Séries géométriques

Voir la section [12.3.2.](#page-93-2)

#### 12.7.3. Séries exponentielles et trigonométriques

Le développement limité usuel de l'exponentielle, du sinus et du cosinus de l'annexe [A](#page-141-0) ne permettent pas de passer à la limite  $n \to +\infty$  mais on peut montrer les formules suivantes :

<span id="page-97-1"></span>PROPOSITION 12.29. pour tout  $x \in \mathbb{R}$ 

<span id="page-97-4"></span><span id="page-97-2"></span>
$$
e^x = \sum_{n=0}^{+\infty} \frac{1}{n!} x^n,
$$
\n(12.19a)

$$
\cos x = \sum_{n=0}^{+\infty} (-1)^n \frac{x^{2n}}{(2n)!},\tag{12.19b}
$$

$$
\sin x = \sum_{n=0}^{+\infty} (-1)^n \frac{x^{2n+1}}{(2n+1)!}.
$$
\n(12.19c)

Ces série peuvent même se définir en fait dans C. Voir par exemple [\[Bas22b](#page-283-2), Chapitre "Séries entières et fonctions usuelles sur C"].

Pour démontrer cette proposition, on aura besoin du lemme suivant :

<span id="page-97-3"></span>LEMME 12.30 (Règle de d'Alembert). Soit  $\sum u_n$  une série à termes strictement positifs. On suppose qu'il existe  $a \in \mathbb{R}_+^* \cup \{+\infty\}$  tel que

<span id="page-97-5"></span>
$$
\lim_{n \to +\infty} \frac{u_{n+1}}{u_n} = a. \tag{12.20}
$$

- (1) Si  $a < 1$  alors la série de terme général  $u_n$  converge.
- (2) Si  $a > 1$  alors la série de terme général  $u_n$  diverge.
- (3) Si  $a = 1$ , on ne peut pas conclure.

DÉMONSTRATION.

(1) Supposons par exemple que  $a \in [0,1]$ . Puisque  $u_{n+1}/u_n$  tend vers a, on sait que

$$
\forall \varepsilon \in \mathbb{R}^*, \quad \exists N \in \mathbb{N}, \quad \forall n \ge N, \quad \left| \frac{u_{n+1}}{u_n} - a \right| \le \varepsilon
$$

et donc en particulier

$$
\forall \varepsilon \in \mathbb{R}^*, \quad \exists N \in \mathbb{N}, \quad \forall n \ge N, \quad \frac{u_{n+1}}{u_n} \le a + \varepsilon.
$$

Puisque  $a < 1$ , on peut choisir  $\varepsilon$  tel que  $l = a + \varepsilon < 1$ . Il existe donc N tel que

<span id="page-97-0"></span>
$$
\forall n \ge N, \quad \frac{u_{n+1}}{u_n} \le l. \tag{12.21}
$$

Soient N et M tel que  $M \geq N + 1$ . Par multiplications successives de toutes les inégalités [\(12.21\)](#page-97-0) de  $n = N$  jusqu'à  $n = M - 1$ , on obtient

$$
\forall M \ge N+1, \quad \frac{u_M}{u_{M-1}} \frac{u_{M-1}}{u_{M-2}} \frac{u_{M-2}}{u_{M-3}} \dots \frac{u_{N+3}}{u_{N+2}} \frac{u_{N+2}}{u_{N+1}} \frac{u_{N+1}}{u_N} \le l^{M-1-(N+1)+1}
$$

,

et donc

$$
\forall M \ge N+1, \quad \frac{u_M}{u_N} \le l^{M-N+1},
$$

et donc

$$
\forall M \ge N+1, \quad 0 \le u_M \le (u_N l^{-N+1}) l^M,
$$

ce qui implique par comparaison que la série de terme général  $u_M$  pour  $M \ge N$  (à N fixé) converge car la série géométrique de terme général  $l^M$  converge (car  $l \in [0, 1]$ ).

- (2) Le cas  $a > 1$  se traite de la même façon en minorant par une une série géométrique de terme général  $l^M$  qui diverge (car  $l \in ]1, +\infty[$ ).
- (3) Dans le cas  $a = 1$ , on ne peut conclure comme le montre l'exemple suivant  $u_n = n^{\alpha}$  où  $\alpha > 0$ :

$$
\frac{u_{n+1}}{u_n} = \left(1 + \frac{1}{n}\right)^{\alpha},
$$

qui tend vers 1. Or selon  $\alpha$ , la série de Riemman  $u_n = n^{\alpha}$  converge ou diverge.

 $\Box$ 

#### <span id="page-98-1"></span>Démonstration de la proposition [12.29.](#page-97-1)

(1) Il faut utiliser non pas le développement limité de l'exponentielle mais la formule de Taylor-Lagrange, non donnée ici et on admet la formule [\(12.19a\)](#page-97-2). Voir la preuve complète dans la section [P.3.1 page 247](#page-253-0) de l'annexe [P page 245.](#page-251-0)

Démontrons seulement que la série est bien convergente. Il suffit d'utiliser le lemme [12.30 page précédente.](#page-97-3)  $\AA$  x fixé<sup>[2](#page-98-0)</sup>, on pose

$$
a_n(x) = \frac{1}{n!}x^n.
$$

Si x est nul,  $a_n(x)$  est nul et la série de terme général  $a_n(x)$  converge. Sinon, on a successivement :

$$
\left|\frac{a_{n+1}(x)}{a_n(x)}\right| = \left|\frac{x^{n+1}}{x^n}\frac{n!}{(n+1)!}\right|,
$$

$$
= \frac{|x|}{n+1},
$$

et donc

$$
\lim_{n \to +\infty} \frac{|a_{n+1}(x)|}{|a_n(x)|} = 0,
$$

ce qui implique, d'après le lemme [12.30](#page-97-3) que la série de terme général  $|a_n(x)|$  converge. La série de terme général  $a_n(x)$  est donc absolument convergente donc convergente.

(2) On admet la formule [\(12.19b\)](#page-97-4) et [\(12.19c\)](#page-97-5), qui se montreraient comme dans le point [1.](#page-98-1)

 $\Box$ 

REMARQUE 12.31. Sur l'utilisation de la formule [\(12.19a\)](#page-97-2) pour approcher numériquement  $e^x$ , on pourra consulter l'annexe [P page 245](#page-251-0) et notamment la section [P.3.](#page-253-1)

<span id="page-98-0"></span><sup>2.</sup> On a ici en fait une série entière  $x \mapsto \sum_{n=0}^{+\infty} a_n x^n$ . Voir par exemple [\[Bas22b](#page-283-2), Chapitre "Séries entières et fonctions usuelles sur C"].

#### 12.7.4. Séries télescopiques

PROPOSITION 12.32. Soit  $(u_n)$  une suite à valeur complexe. La série télescopique  $\sum (u_{n+1} - u_n)$  est convergente ssi la série (un) converge. Dans ce cas-là, on a

$$
\sum_{n=0}^{+\infty} (u_{n+1} - u_n) = \left(\lim_{n \to +\infty} u_n\right) - u_0
$$
\n(12.22)

DÉMONSTRATION. Il suffit d'écrire par somme "télescopique", pour tout  $N\in\mathbb{N}$ 

$$
\sum_{n=0}^{N} (u_{n+1} - u_n) = \sum_{n=0}^{N} u_{n+1} - \sum_{n=0}^{N} u_n,
$$
  
=  $u_{N+1} + \sum_{n=0}^{N-1} u_{n+1} - u_0 - \sum_{n=1}^{N} u_n,$   
=  $u_{N+1} - u_0 + \sum_{n=0}^{N-1} u_{n+1} - \sum_{n=1}^{N} u_n,$ 

et, en posant  $n' = n + 1$  dans la première somme

$$
= u_{N+1} - u_0 + \sum_{n=1}^{N} u_n - \sum_{n=1}^{N} u_n,
$$
  
=  $u_{N+1} - u_0$ ,

ce qui permet de conclure.  $\hfill \square$ 

On se ramènera par comparaison à l'une de ces suites de références. Voir les exercices de TD 12.7, 12.8 et 12.9

# Chapitre 13

# Comparaison asymptotique

Nous reproduisons pages suivantes les pages pages 7 à 20, extraites du chapitre 1 de J. Bastien et J.-N. Martin. Introduction à l'analyse numérique. Applications sous Matlab. Ouvrage disponible à la bibliothèque Sciences de Lyon 1 (cote : 519.4 BAS, 4 e étage). Voir [https://www.dunod.com/sciences-techniques/](https://www.dunod.com/sciences-techniques/introduction-analyse-numerique-applications-sous-matlab) [introduction-analyse-numerique-applications-sous-matlab](https://www.dunod.com/sciences-techniques/introduction-analyse-numerique-applications-sous-matlab). Paris : Dunod, 2003. 392 pages, qui serviront de support de cours (avec des exemples qui seront traités en TD, voir exercices 13.1, 13.2 et 13.3) pour ce chapitre.

1.3 Écriture d'algorithmes et problématique de la complexité

Par définition

 $ar(x) = x(1 + \alpha)$ ,

വ്

 $\overline{\phantom{a}}$ 

 $\mathbf{x}$ 

ÅЕ

<sub>1e</sub>

 $\odot$ 

#### $|\alpha| \leqslant \varepsilon$ .

Pour étudier les erreurs d'arrondi, on fait souvent l'hypothèse que les opérations machines vérifient :

$$
\operatorname{ar}(x * y) = x * y(1 + \varepsilon_*) \text{ et } |\varepsilon_*| \leqslant K_* \varepsilon,\tag{1.6}
$$

où \* est une opération mathématique élémentaire (somme, différence, produit ou quotient),  $\varepsilon_*$  est une précision dépendant de l'opération  $*, K_*$  est un nombre proche de 1 et  $\varepsilon$  est la précision machine (voir TP 1.A).

Les exercices montreront le risque numérique qu'on prend en soustrayant des nombres voisins et en divisant par un petit nombre.

#### 1.2.3 Différentes sources d'erreur

Nous pouvons classer en trois groupes les erreurs :

- Les erreurs sur les données, liées à l'imprécision de mesures physiques ou au résultat d'un calcul approché. Ces données ne peuvent être modifiées mais on peut étudier l'influence de ces erreurs sur le résultat final ; par exemple, le conditionnement d'une matrice (cf. exercice 1.6) permet d'analyser cette influence.
- Les erreurs de méthode : elles sont dues à l'algorithme utilisé. Par exemple, l'approximation d'une somme infinie par une somme finie, l'approximation de la limite d'une suite par un terme de « grand » indice, ou l'approximation d'une intégrale par une somme finie.
- · Les erreurs de calcul en machine : elles sont liées à l'arrondi de calcul pour les nombres flottants, évoqués en section 1.2.2.

Dans cet ouvrage, nous étudierons les erreurs de méthode et nous verrons comment un choix judicieux de telle ou telle méthode permet de les réduire. Nous ne perdrons pas de vue que les erreurs de calcul machine peuvent avoir une grande influence sur la précision du résultat d'un calcul (cf. exercices correspondants). Cependant, l'étude systématique de l'erreur de calcul machine dépasse le cadre de cet ouvrage.

# 1.3 ÉCRITURE D'ALGORITHMES ET PROBLÉMATIQUE DE LA COMPLEXITÉ

Seuls sont fournis ci-dessous le vocabulaire de base et les éléments de réflexion fondateurs

Se préoccuper du temps nécessaire à l'obtention d'un résultat n'est plus aujourd'hui un luxe, un complément mais une nécessité. Il n'est pas possible de découvrir

 $\overline{\phantom{a}}$ 

#### 13. COMPARAISON ASYMPTOTIQUE 96

1 • Erreur et complexité d'algorithmes

lors du déclenchement d'un signal d'alerte en centrale nucléaire que le temps de callors du déclenchement d'un signal d'alerte en centrale nucleaine que le temps de la<br>cul indispensable à la mise en œuvre d'une procédure de secours est excessif. La<br>cul indispensable à la mise en ceuvre d'une procédure de cul indispensable à la mise en œuvre d'une procedure de secours est executively<br>prise en compte de cette question dans bon nombre de processus industriels faisant prise en compte de cette question dans bon nombre de processus maisonnes anti-<br>intervenir du temps réel est indispensable. Bien maîtrisés, ces concepts permettront intervenir du temps réel est indispensable. Bien matures, ces concepts permettes<br>de plus une communication facilitée avec les informaticiens. Plusieurs aspects méride plus une communication facture avec et et [AG92].

paient des développements : voir pouvert et pressent.

lution d'un problème donné.

# 1.3.1 Écriture d'algorithmes

# a) Généralités

 $\mathbf{R}$ 

a) Generalités<br>Tout algorithme sera nommé et désigné par une écriture du type nom\_algorithme $(d_1, ... d_k \rightarrow r_1, ..., r_s)$ .

 $t hme(d_1, ...d_k \rightarrow r_1, ..., r_s).$ <br>L'ensemble des paramètres d'entrée  $(d_1, ...d_k)$  et de sortie  $(r_1, ..., r_s)$ , appelés aussi<br>L'ensemble des paramètres d'entrée  $(d_1, ...d_k)$  et de sortie de l'algorithme, sa seule L'ensemble des paramètres d'entrée  $(a_1, \ldots, a_k)$  et de soudc  $(v_1, \ldots, v_s)$ , appendi<br>respectivement données et résultats, constitue l'interface de l'algorithme, sa seule<br>respectivement données et résultats, constitue l'int respectivement données et résultats, constitue l'interiace de l'agorianne, ca esta-<br>partie visible de l'extérieur. Par défaut toute autre variable y intervenant est locale,<br>partie visible de l'extérieur. Par défaut toute a partie visible de l'extérieur. Par défaut toute autre variable y intervenant est localités.<br>C'est-à-dire perdue dès la fin de l'exécution de l'algorithme. Les fonctions matlable c'est-à-dire perdue dès c'est-à-dire perdue dès la fin de l'execution de l'agoritmie. Les concernent respectent cette convention dont la prise en compte est essentielle pour l'utilisateur, sous peine d'erreurs grossières.

us peine d'erreurs grossieres.<br>Désormais l'utilisateur désignera un algorithme par son nom et écrira la liste des<br>L'utilisateur désignera un algorithme comprend un en-tête et un corps; leur Désormais l'utilisateur désignera un algorithme par son nom et certa de la provinciale de la provinciale de la provincia de la provincia de la provincia de la provincia de la provincia de la provincia de la provincia de la variables constituant l'interface. L'algorithme comprend un en tette et al. C-principale est garante de leur portabilité, de leur compréhension par autrui.

daction soignée est garante de leur portable.<br>Les commentaires (non lus par la machine) décrivent le fonctionnement de l'algo-<br>Les commentaires (non lus par la machine) décrivent le fonctionnement de l'algo-Les commentaires (non lus par la machine) decrivent le fonctionnement et les prittime en langue naturelle et permettent au lecteur humain de s'y retrouver; ils sont donc essentiels.

#### b) En-tête

Sobre mais précis, il est constitué de la description (type, format, signification) des<br>Sobre mais précis, il est constitué de la description (type, format, signification) des Sobre mais précis, il est constitué de la description (type, format, significan-<br>divers paramètres d'entrée et de sortie. En particulier seront indiquées à la façon d'un<br>constituer de sortien mathématique, les restrictions divers paramètres d'entrée et de sortie. En particulier seront manques à la régence<br>domaine de définition pour une fonction mathématique, les restrictions éventuelles domaine de définition pour une fonction mathematique, les résulteurs étaitements du portant sur les données qui garantiront une exécution convenable sur calculateur. portant sur les données qui garantiront une execution convenable sur execution L'ensemble  $\Delta$  des valeurs autorisées pour  $(d_1, ... d_k)$  est appelé domaine de validité de l'algorithme.

# c) Corps d'algorithme

Il est écrit en pseudo-code et comprend ordinairement :

Il est ecrit en pseudo-code et comprend examples variables, des opérations ou des affec-<br>• des textes formés de symboles désignant des variables, des opérations ou des affecdes textes formés de symboles désignant des variables, des operations de 2001<br>tations ( par exemple  $a \leftarrow b + c$  réalise l'écriture de la somme des variables b et c dans la variable  $a$ );

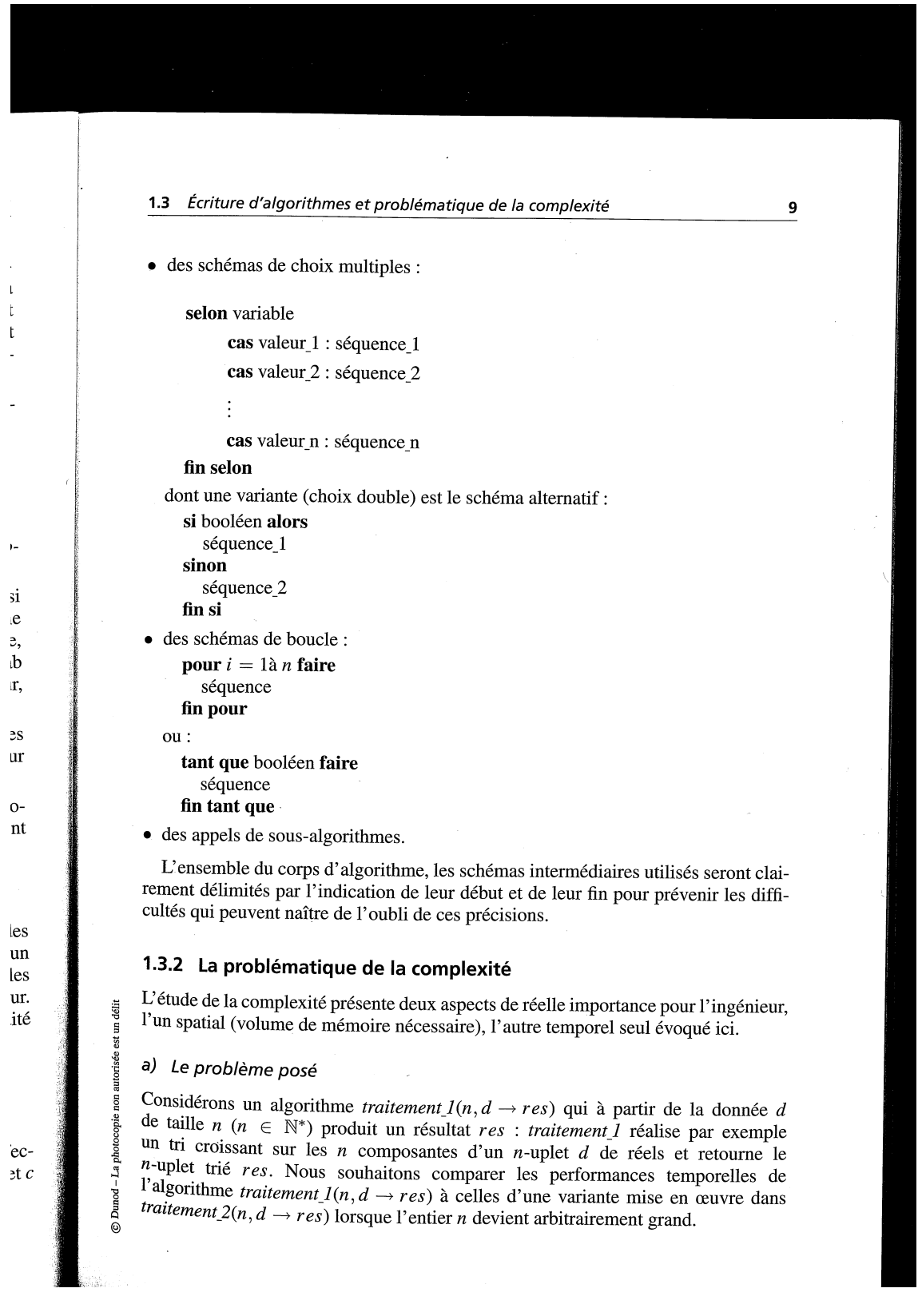

1 • Erreur et complexité d'algorithmes

# b) Les solutions envisagées

10

b) Les solutions envisages<br>L'idée première est d'effectuer des mesures du temps d'exécution des différents algo-rithmes en fonction de *n*. Dans cette pratique naive mais indispensable et de la verrons toutefois l'intérêt en exercices, nous évaluons en fait plus le matériel sur verrons toutefois l'intérêt en exercices, nous examents en la<br>lequel est exécutée l'application que les algorithmes eux-mêmes.

quel est exécutée l'application que les aigontaines car menses.<br>Pour mieux répondre à la question posée, nous montrerons ci-dessous à partir Pour mieux répondre à la question posée, nous montreurs crétissons à partier<br>d'exemples précis comment analyser un corps d'algorithme en vue de prévoir ses d'exemples précis comment analyser un corps d'algorithme en vue de précise d'af-<br>performances. En conséquence, nous aurons la possibilité dans les cas simples d'af-<br>performances. En conséquence, nous aurons la possibilité performances. En conséquence, nous aurons la possibilité dans les cas simples<br>firmer que la solution *traitement* 1 nécessite  $T_1(n)$  étapes informatiques élémentaires<br>firmer que la solution *traitement* 1 acconte  $T_2(n)$ firmer que la solution *traitement* 1 nécessite  $I_1(n)$  etapes informatiques examplement<br>tandis que sa variante *traitement* 2 en coûte  $T_2(n)$ . Dans les cas plus complexes, on<br>tandis que sa variante *traitement* 2 en coû tandis que sa variante *traitement* 2 en coûte  $T_2(n)$ . Dans les cas plus comprener, en<br>ne possède que des majorations de  $T_1(n)$  ou  $T_2(n)$  et on les choisira aussi fines que<br>ne possède que des majorations de  $T_1(n)$  ou ne possède que des majorations de  $T_1(n)$  ou  $T_2(n)$  et on les choisir a dassi lines que<br>possible, afin de représenter au mieux la réalité. Dans tous les cas, des techniques<br>possible, afin de représenter au mieux la réali possible, afin de représenter au mieux la réalité. Dans tous les cas, des commer-<br>mathématiques spécifiques et fort intéressantes permettront de mener à leur terme<br>mathématiques spécifiques et fort intéressantes permettron mathématiques spécifiques et fort intéressantes permetuont de mener à cele-<br>ces évaluations ; elles dépassent le cadre de cet ouvrage (voir [AG92] et [Tru91]).

# c) Mesure de la complexité

C) Mesure de la comprenie<br>De manière générale les fonctions  $T_1$  et  $T_2$  ou leurs majorations s'écriront, quand<br>De manière générale les fonctions de la variable n et de paramètres liés De manière générale les fonctions  $T_1$  et  $T_2$  ou leurs majorations s'extrement.<br>
elles sont exprimables, sous forme de fonctions de la variable *n* et de paramètres liés<br>
elles sont exprimables, sous forme de fonctions elles sont exprimables, sous forme de fonctions de la variable n'et de parameter.<br>au matériel. Pour connaître le comportement d'un algorithme traitant des données au matériel. Pour connaître le comportement d'un aigonnaire traiter des sous-<br>de taille n, nous déterminerons le terme dominant en n de la fonction coût, ou éven-<br>de taille n, nous déterminerons le terme dominant en n de de taille *n*, nous déterminerons le terme dominant en *n* de la fonction cour,<br>tuellement du majorant trouvé, noté  $T(n)$ ; c'est un infiniment grand principal  $e(n)$ ,<br>tuellement du majorant trouvé, noté  $T(n)$ ; c'est un inf tuellement du majorant trouvé, noté  $T(n)$ ; c'est un infimitient grand principale et en choisi parmi une famille de fonctions classiques de comparaison; nous dirons alors choisi parmi une famille de fonctions complexité te choisi parmi une famille de fonctions classiques de comparaison, nous dividendo-<br>que l'algorithme étudié présente une complexité temporelle d'ordre  $e(n)$  ou au pire que l'algorithme étudié présente une complexite tempore de ordre et de la plus d'ordre  $e(n)$ . À une constante multiplicative près, les  $e(n)$  intervenant seront le plus souvent éléments de

# $\mathcal{E} = \{1, \ln(n), n^{\varepsilon}, n, n \ln(n), n^c, c^n, n!\}$

avec  $\varepsilon$  dans ]0, 1[ et c dans  $\mathbb{R}^*$ ; la famille  $\varepsilon$  sera affinée si besoin.

La réalité de l'étude des performances temporelles d'un algorithme est parfois plus<br>La réalité de l'étude des performances temporelles d'un algorithme est parfois plus La réalité de l'étude des performances temporeuses d'un aigonnaire et passeur.<br>
complexe ! Il est fréquent que le traitement de données de même taille donne lieu à des<br>
complexe ! Il est fréquent que le traitement de donné complexe ! Il est fréquent que le traitement de données de meine tambiénement de<br>écarts importants selon la nature des données et la méthode choisie. Par exemple pour<br>exemple pour écarts importants selon la nature des données et la methode choisie. La exemple r<br>ordonner un *n*-uplet par tri bulle, le temps d'exécution dépend fortement du nombre<br>ordonner un *n*-uplet par tri bulle, le temps d'exécut ordonner un *n*-uplet par tri bulle, le temps d'execution depend fortenent du nom-<br>de « désordres » présents dans la suite des composantes du *n*-uplet<sup>7</sup> : ainsi une don-<br>de « désordres » résents dans la suite des court de « désordres » présents dans la suite des composantes du *n*-upice.<br>
née « presque triée » nécessite un temps de calcul très court, tandis qu'une donnée<br>
née « presque triée » nécessite un temps de calcul très court, tan née « presque triée » nécessite un temps de calcul tres court, tandes qu'entent « fortement désordonnée » en demande nettement plus ; d'autres méthodes seront en revanche insensibles à cet état préalable.

vanche insensibles à cet état préalable.<br>Il est des situations où majorer le temps de calcul par la valeur du pire des cas n'a Il est des situations où majorer le temps de calcul par la valeur du processe<br>aucun intérêt; il est alors souvent préférable d'évaluer les performances moyennes<br>aucun intérêt; il est alors souvent préférable d'évaluer les aucun intérêt; il est alors souvent préférable d'évaluer les performances inclusions.<br>de l'algorithme étudié. Pour ce faire, on définit une partition du domaine de validité<br>de l'algorithme étudié. de l'algorithme étudié. Pour ce faire, on définit une partition du domaine de<br>de l'algorithme en classes sur lesquelles les temps de calcul sont presque similaires<br>de l'algorithme en classes sur chaque classe de données pa de l'algorithme en classes sur lesquelles les temps de carcui sont presque carci-<br>et l'on pondère les performances sur chaque classe de données par la probabilité pour

7. Plus précisément de la décomposition (non unique) de la permutation initiale en transpositions.

© Dunod - La photocopie non autorisée est un délit

1.4 Outils d'étude de la complexité - Exemples

11

une donnée d'appartenir à cette classe. Par exemple, si une fois sur 1000 un algorithme coûte 100 secondes, alors que dans les autres cas il nécessite 1 seconde, on dira qu'en moyenne l'algorithme coûte

$$
T = \frac{999}{1000}1 + \frac{1}{1000}100;
$$

il serait insensé de considérer la durée de 100 secondes comme référence signifiante. Voir [Tru91].

# 1.4 OUTILS D'ÉTUDE DE LA COMPLEXITÉ - EXEMPLES

#### 1.4.1 Notations asymptotiques

Le lecteur se préoccupera de l'enchaînement des idées d'abord et évitera de se perdre dans les détails techniques.

On note  $\mathcal{F} = \{f : \mathbb{N} \to \mathbb{R}^*\}$  l'ensemble des fonctions de  $\mathbb N$  dans  $\mathbb{R}^*$ .

#### a) Notation  $O$

**Définition 1.4.** Étant donné  $f$  de  $F$ , on appelle ensemble des fonctions asymptotiquement dominées par  $f$  la partie de  $\mathcal F$  définie par :

 $\mathcal{O}(f) = \{g \in \mathcal{F}: \quad \exists n_0 \in \mathbb{N}, \quad \exists c \in \mathbb{R}_+, \quad \forall n \geq n_0, \quad g(n) \leq c f(n)\}.$  (1.7)

Cet énoncé traduit qu'à partir d'un certain rang noté  $n_0$ ,  $g(n)$  est majoré par  $cf(n)$ , la constante c dépendant bien entendu de  $f$ ,  $g$  et  $n_0$ .

Remarque 1.5. Pour l'expression de la complexité,  $f$  sera désormais confondue avec  $f(n)$ , comme ceci est pratiqué chez les informaticiens professionnels.

**Proposition 1.6.** Soit  $f$  et  $g$  deux fonctions de  $F$ , on a la condition suffisante sui $v$ ante:  $\sim$ 

$$
\sin \lim_{n \to +\infty} \frac{f(n)}{g(n)} = l > 0, \, \text{alors } \mathcal{O}(f(n)) = \mathcal{O}(g(n)). \tag{1.8}
$$

Démonstration : On traduit l'hypothèse (1.8) par la définition de limite due à Cauchy: pour  $\varepsilon = \frac{l}{2} > 0$ , il existe  $n_0$  de N tel que pour tout entier  $n \ge n_0$  on a  $\left|\frac{f(n)}{g(n)}-l\right| < \frac{l}{2}$  soit encore :  $\frac{l}{2} \leq \frac{f(n)}{g(n)} \leq \frac{3l}{2}$ . Mais g est à valeurs positives, donc pour tout entier  $n \ge n_0$ , il vient  $\frac{1}{2}g(n) \le f(n) \le \frac{3l}{2}g(n)$ . On en déduit que

• 
$$
g \in \mathcal{O}(f)
$$
 pour  $c = \frac{2}{l} > 0$ ;

$$
f \in \mathcal{O}(g)
$$
 pour  $c = \frac{3l}{2} > 0$ ;

de là, découlent simplement les égalités ensemblistes proposées, grâce à la multiplication des deux membres d'une inégalité par un réel strictement positif.  $\Box$ 

utorisée est un déli

-La photocopie non

Dunod-稳

 $\odot$ 

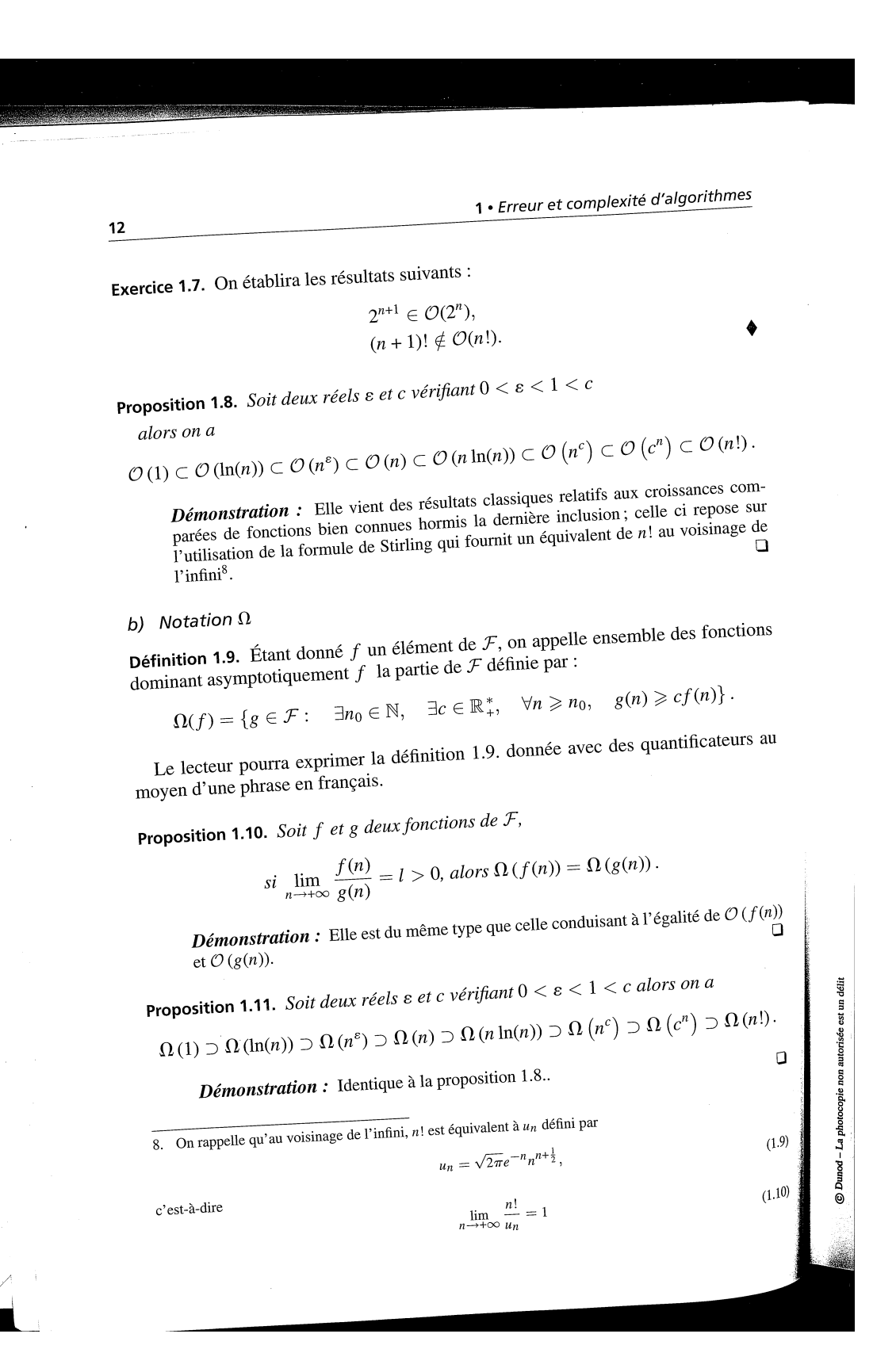

1.4 Outils d'étude de la complexité - Exemples 13 c) Notation  $\Theta$ **Définition 1.12.** Étant donné  $f$  de  $\mathcal{F}$ , on appelle ensemble des fonctions asymptotiquement équivalentes à  $f$  la partie de  $F$  définie par :  $\Theta(f) = \big\{ g \in \mathcal{F} : \quad \exists n_0 \in \mathbb{N}, \quad \exists (c, c') \in (\mathbb{R}^*_+)^2, \right\}$  $\forall n \geq n_0$ ,  $cf(n) \leq g(n) \leq c' f(n)$ . Proposition 1.13. Sous les notations antérieures, on a l'équivalence suivante :  $[f(n) \in \Theta(g(n))] \iff f(n) \in \mathcal{O}(g(n))$  et  $g(n) \in \mathcal{O}(f(n))$ . Démonstration : Évidente vu ce qui précède.  $\Box$ Proposition 1.14. Sous les notations antérieures, si  $\lim_{n \to +\infty} \frac{f(n)}{g(n)} = l > 0$ , alors  $f(n) \in \Theta(g(n))$  et  $g(n) \in \Theta(f(n))$ . Démonstration : Évidente vu ce qui précède.  $\Box$ Proposition 1.15. Sous les notations antérieures,  $si f \in \Theta(g)$  et si  $\lim_{n \to +\infty} \frac{f_1(n)}{g(n)} = 0$ , alors  $f + f_1 \in \Theta(g)$ . Démonstration : On laisse au lecteur le soin de la vérifier.  $\Box$ 1.4.2 La mesure de complexité Soit  $A(n, d \rightarrow res)$  un algorithme résovant un problème  $(P)$  sur des données d de taille  $n (n \in \mathbb{N}^*)$ taille  $n (n \in \mathbb{N}^*)$ . On suppose avoir établi que l'exécution de  $A()$  coûte  $T(n)$  étapes informatiques<br>émentaires ou unitée de tampe élémentaires ou unités de temps. a) Pire des cas **Définition 1.16.** On dit que l'algorithme  $A(n, d \rightarrow res)$  a une complexité du pire des cas dans  $O(f(n))$  (plus simplement est on  $O(f(n))$ ) i  $\mathbb{F}(x)$ des cas dans  $O(f(n))$  (plus simplement, est en  $O(f(n))$ ) si  $T(n)$  vérifie :  $T(n) \in \mathcal{O}(f(n)).$ Remarque 1.17. Attention, la majoration asymptotique proposée n'est pas unique et<br>peut être extrêmement grossière jusqu'à pordre tents six is distinctions unique et peut être extrêmement grossière, jusqu'à perdre toute signification pratique ! L'utili-<br>sateur aura toujours intérêt à rendra la maisonation de signification pratique ! L'utilisateur aura toujours intérêt à rendre la majoration proposée la plus fine possible.

délit

 $D$ unod – La
#### 13. COMPARAISON ASYMPTOTIQUE 102

# 1 • Erreur et complexité d'algorithmes

Remarque 1.18. La majoration proposée est valide au-delà d'une valeur de  $n$  supé-<br>Remarque 1.18. La majoration proposée est valide au-delà d'une valeur de  $n$  supé-**Remarque 1.18.** La majoration proposée est valide au-delà d'une valeur de *n* superieure à  $n_0$ ; des résultats parfois étonnants mettront en évidence l'importance de cette de l'algebre de l'algebre 26). rieure à  $n_0$ ; des resultats parfois économiques valeur seuil (voir exercice 1.7, page 26).

b) Meilleur cas

14

b) Meilleur cas<br> **Définition 1.19.** On dit que l'algorithme  $A(n, d \rightarrow res)$  a une complexité du<br> **Définition 1.19.** On dit que l'algorithme  $A(n, d \rightarrow res)$  a une complexité du<br>  $\Omega(f(n))$  si  $T(n)$  vérifie : **Définition 1.19.** On dit que l'algorithme  $A(n, d \rightarrow res)$  a une complexie de meilleur des cas dans  $\Omega(f(n))$  (plus simplement, est en  $\Omega(f(n))$ ) si  $T(n)$  vérifie :

$$
T(n) \in \Omega(f(n))
$$

c) Ordre de grandeur d'un temps d'exécution

c) Ordre de grandeur d'un temps d'execution<br>
Définition 1.20. On dit qu'un algorithme  $A(n, d \rightarrow res)$  a une complexité en<br>
Définition 1.20. On dit qu'un algorithme  $A(n, d \rightarrow res)$  a une complexité en **Définition 1.20.** On dit qu'un algorithme  $A(n, d \rightarrow res)$  a une complexie de  $\Theta(f(n))$ , plus simplement « est en  $\Theta(f(n))$  », ou « est en  $f(n)$  » si  $T(n)$  vérifie :

 $T(n) \in \Theta(f(n))$ .

**Remarque 1.21.** Dans ces conditions, on a simultanément :  $T(n) \in \Omega(f(n))$  et

 $T(n) \in \mathcal{O}(f(n)).$ 

Remarque 1.22. Vocabulaire

**Remarque 1.22.** *Vocabulaire*<br>Des cas singuliers importants ont pris une dénomination particulière :<br>Des cas singuliers importants ont pris une est dit linéaire en *n* ;

Des cas singuiters importants out  $Y^{2n}$ <br>• si  $T(n) \in \Theta(n)$  l'algorithme est dit linéaire en *n*;

- si  $T(n) \in \Theta(n)$  l'algorithme est dit quadratique en n.<br>• si  $T(n) \in \Theta(n^2)$  l'algorithme est dit quadratique en n.
- 

# 1.4.3 Exemples d'étude de complexité

1.4.3 Exemples d'étude de complexite<br>L'utilisateur prendra conscience qu'il doit être capable d'évaluer temporellement une<br>L'utilisateur prendra conscience qu'il doit être capable d'évaluer nême ; cette situat L'utilisateur prendra conscience qu'il doit être capable d'évaluer temporements.<br>algorithme, écrit par d'autres, dont il ignore, peut-être, le principe même ; cette situat<br>algorithme, écrit par d'autres, dont il ignore, pe L'utilisateur prendra conservant il ignore, peut-être, le principe meme, cette<br>algorithme, écrit par d'autres, dont il ignore, peut-être, le principe meme, cette<br>tion est très fréquente dans le monde scientifique ou indust à un grand code existant.

un grand code existant.<br>Nous proposons ci-dessous l'étude d'exemples génériques. Pour le premier sont<br>Nous proposons ci-dessous l'étude d'algorithme : l'une, un peu scolaire, permet de Nous proposons ci-dessous l'étude d'exemples génériques. Pour le premier<br>rédigées deux versions d'analyse d'algorithme : l'une, un peu scolaire, permet de<br>rédigées deux versions d'analitiée ordinairement mise en œuvre. rédigées deux versions d'analyse d'angontime. T'azz,<br>fonder la seconde simplifiée, ordinairement mise en œuvre.

fonder la seconde simpline, organisme.<br>
a) Exemple 1 : évaluation d'une fonction polynôme par schéma de Hörner.

> Algorithme étudié

Soit  $p$  une fonction polynôme de degré  $n$  définie par

$$
p(x) = \sum_{i=0}^{n} a_i x^i
$$

#### 13. COMPARAISON ASYMPTOTIQUE 103

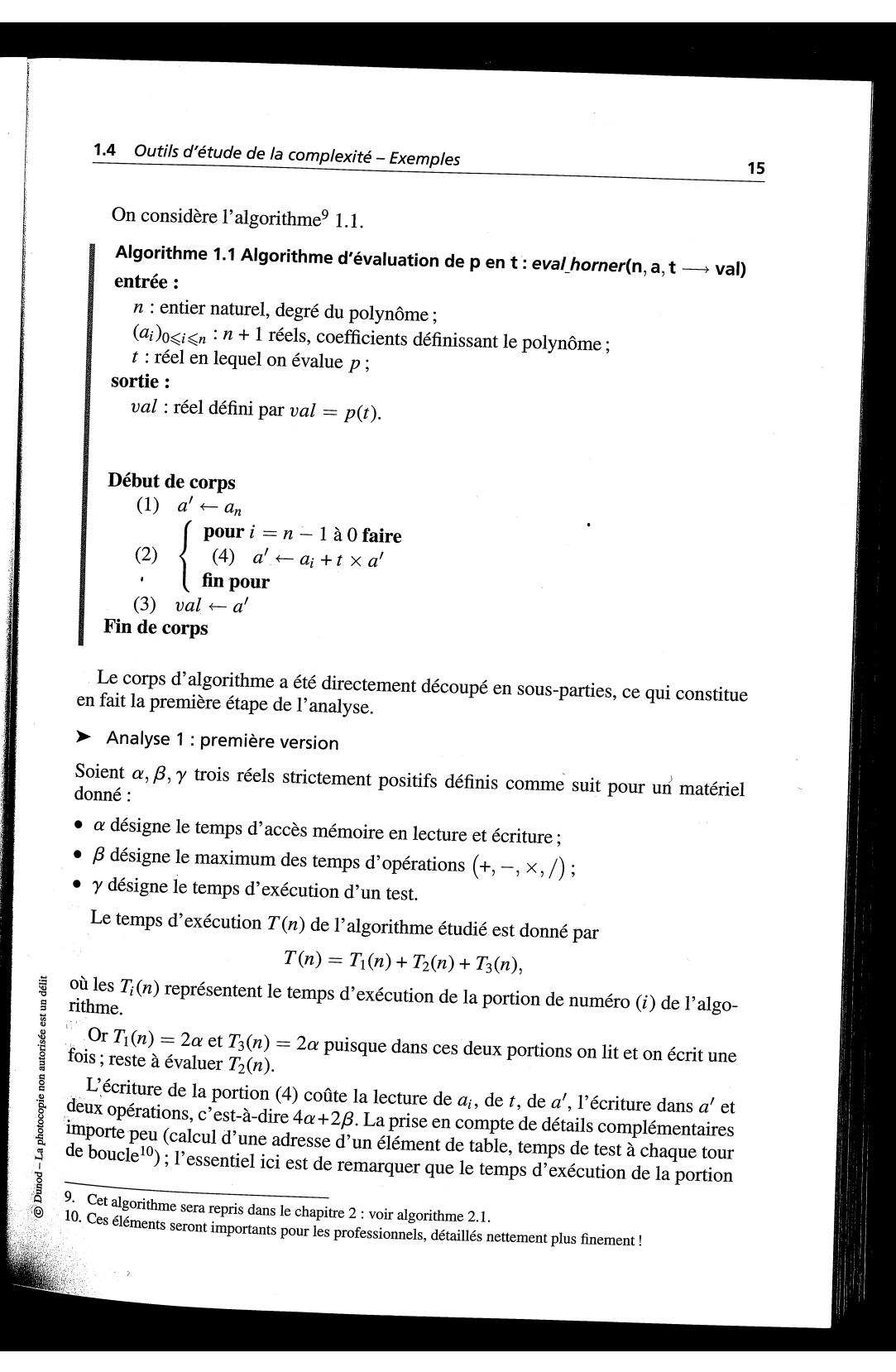

1 • Erreur et complexité d'algorithmes

(4) est une constante A de  $\mathbb{R}_+^*$  indépendante de *i*, variable de contrôle de la boucle.<br>(4) est une constante A de  $\mathbb{R}_+^*$  indépendante de *i*, variable de contrôle de la boucle. (4) est une constante A de  $\mathbb{R}^*$  indépendante de l, variable de  $\overline{C}$ .<br>Ainsi  $T_2(n) = nA$ . En conséquence en notant  $B = T_1(n) + T_3(n)$ 

$$
T(n) = nA + B \quad \text{avec } (A, B) \in (\mathbb{R}^*)^2.
$$

On en déduit d'après les définitions précédentes que l'algorithme proposé est  $\lim$  éaire en *n* puisque

$$
\lim_{n \to +\infty} \frac{T(n)}{n} = A > 0.
$$

# > Analyse 2 : deuxième version

16

suite

Analyse 2 : deuxième version<br>On remarque directement que les portions (1) et (3) cumulées coûtent une constante<br>On remarque directement que les portions (1) et (3) cumulées coûtent une constante<br> $\Gamma_0(n) = nA$ . Par On remarque directement que les portions (1) et (3) cumulées coûtent une constante<br>
B indépendante de n et que la portion (4) nécessite un temps d'exécution A qui ne<br>
B indépendante de n et que la portion (4) nécessite un On remarque directement que  $te$  r  $e$ .<br>B indépendante de *n* et que la portion (4) nécessite un temps d'execution  $\Lambda$  que  $E$ <br>varie pas avec la valeur de la variable de contrôle de boucle  $i$ ; ainsi  $T_2(n) = nA$ . Par  $\sqrt{2}$ 

$$
T(n) = nA + B \quad \text{avec } (A, B) \in \mathbb{R}_+^{\infty}.
$$

 $T(n) = nA + B$  avec (*x, b*)  $\epsilon$  +  $\epsilon$ <br>Donc l'algorithme d'évaluation d'une fonction polynôme par schéma de Hörner est<br>Donc l'algorithme d'évaluation d'une fonction polynôme par schéma de Hörner est Donc l'algorithme d'évaluation d'une fonction polynome par schema au  $\overline{B}$ .<br>linéaire en *n* degré du polynôme, puisque l'infiniment grand *nA* domine  $\overline{B}$ .

linéaire en *n* degre du person en la seule désormais utilisée ; les détails<br>Remarque 1.23. Cette deuxième version sera la seule désormais utilisée ; les détails<br>Référence la première auront servi seulement à fonder la pr Remarque 1.23. Cette deuxième version sera la seule desormais unisce, les décrits dans la première auront servi seulement à fonder la pratique ordinaire.

# b) Exemple 2 : Détermination d'un polynôme d'interpolation

## Algorithme étudié

Algorithme étudié<br>Soit f une fonction numérique définie en  $n + 1$  réels distincts { $x_0, x_1, ..., x_n$ } par

 $\forall i \in \{0, ..., n\}, \quad f(x_i) = y_i.$ 

On considère l'algorithme<sup>11</sup> 1.2. Cet algorithme fournit le vecteur  $d$  de  $n + 1$  réels<br>On considère l'algorithme<sup>11</sup> 1.2. Cet algorithme fournit le vecteur  $d$  de  $n + 1$  réels On considère l'algorithme<sup>11</sup> 1.2. Cet algorithme fournit le vecteur a de  $n + 1$ <br>d'où on tirera facilement le polynôme d'interpolation de  $f$  en  $\{x_0, x_1, ..., x_n\}$  (voir<br>d'où on tirera facilement le polynôme d'interpolatio On consider a agorithme d'interpolation de  $f$  en  $\{x_0, x_1, ..., x_n\}$ <br>d'où on tirera facilement le polynôme d'interpolation de  $f$  en  $\{x_0, x_1, ..., x_n\}$ <br>chapitre 2). Le corps d'algorithme a été directement découpé en sous-pa

## > Analyse de complexité

boucle

Analyse de complexité<br>L'algorithme à l'étude est constitué de deux blocs ; ainsi le temps global d'exécution<br>L'algorithme  $\overline{x}(n) = \overline{x}(n) + \overline{x}(n)$ , où  $T_i(n)$  représente le temps d'exécution du L'algorithme à l'étude est constitué de deux blocs; ainsi le temps global d'ex-<br>
est donné par  $T(n) = T_1(n) + T_2(n)$ , où  $T_i(n)$  représente le temps d'exécution du bloc<br>
est donné par  $T(n) = T_1(n) + T_2(n)$ , où  $T_i(n)$  représente le

e numéro *i*.<br>Pour (1), la durée de l'invariant de boucle (3)  $d_i \leftarrow y_i$  est une constante indépendent de l'appendent de l'invariant de boucle (3)  $d_i \leftarrow y_i$  est une constante indépendent de la valeur de *i* ; on la note *A* de numéro i. Pour (1), la durée de l'invariant de boucle (3)  $d_i \leftarrow y_i$  est une constante met<br>dante de la valeur de *i* ; on la note A. Ainsi, vu qu'on décompte  $n + 1$  entrées

$$
T_1(n) = (n+1)A.
$$

11. Cet algorithme sera utilisé dans le chapitre 2 : voir algorithme 2.3.

#### 13. COMPARAISON ASYMPTOTIQUE 105

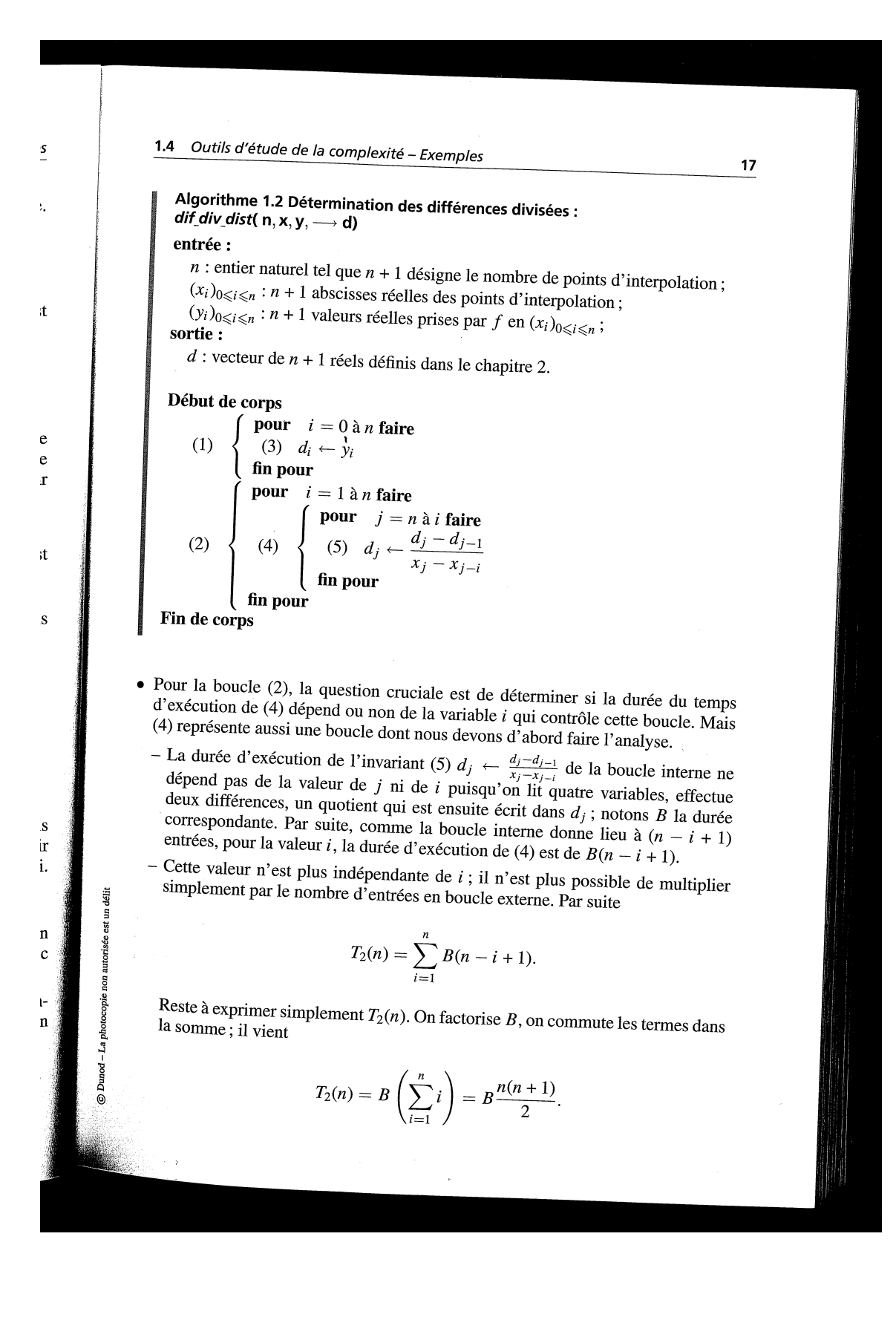

1.

 $\mathbf{I}$ 

 $\overrightarrow{\mathbf{d}}$ 

p Л

• F

d

© Dunod - La photocopie non autorisée est un déli

1 · Erreur et complexité d'algorithmes

• En additionnant les deux termes  $T_1(n)$  et  $T_2(n)$ , on a finalement

$$
T(n) = (n+1)A + B\frac{n(n+1)}{2}
$$
 avec  $(A, B) \in \mathbb{R}_+^{*2}$ .

De manière évidente, on déduit

18

$$
\lim_{n \to +\infty} \frac{T(n)}{n^2} = \frac{B}{2} \in \mathbb{R}_+^*
$$

donc l'algorithme proposé est quadratique en n.

Remarque 1.24. La durée d'exécution du bloc (2) peut être représentée par la surface<br>Remarque 1.24. La durée d'exécution du bloc (2) peut être représentée par la surface<br>de n, **Remarque 1.24.** La durée d'exécution du bloc (2) peut être representer par la sande-<br>d'un triangle rectangle construit à partir de cellules élémentaires au nombre de n,<br>d'un triangle rectangle construit à partir de cellu d'un triangle rectangle construit à partir de cellules élémentaires au nombre de ...<br>d'un triangle rectangle construit à partir de cellules démentaires au nombre de ...<br>puis  $n-1$ ,  $n-2$  jusque d'avécution de (2) est asso d'un triangle recent de la développement de la développement de la développement de la développement de la développement de la développement de la développement de la développement en  $\Theta(n^2)$ . Mais comme  $T_1(n)$  est visi puis  $n-1, n-2$  jusqu'aire d'exécution de (2) est associée à l'aire d'un demi-carc de<br>interne. Donc la durée d'exécution de (2) est associée à l'aire d'un demi-carc de<br>côté n ; ainsi  $T_2(n)$  est certainement en  $\Theta(n^2)$ . M côté *n*; ainsi  $T_2(n)$  est certainement en  $\Theta(n^2)$ . Mais comme  $T_1(n)$  est visibles<br>en  $\Theta(n)$ , le bloc (2) « efface » le bloc (1) pour *n* grand. Par suite  $T(n)$  est en  $\Theta(n^2)$ . (cf. proposition 1.15.).

c) Exemple 3 : un dernier cas générique !

> Algorithme étudié

Algorithme étudie<br>Considérons l'algorithme 1.3. Cet algorithme est destiné à fournir une version améonomérie d'un réel x à la puissance  $n (n \ge 2)$ . Considérons l'algorithme 1.3. Cet algorithme est com-<br>liorée de l'élévation d'un réel x à la puissance  $n (n \ge 2)$ .

> Analyse de complexité

Analyse de complexité<br>  $n = 0$  ne représente évidemment pas le cas général ; nous supposerons donc que *n* est<br>  $n = 0$  ne représente évidemment pas le cas général ; nous supposerons donc que *n* est  $n = 0$  ne représente évidemment pas le cas général; nous supposerons donc que non nul. L'algorithme est constitué de trois blocs; ainsi le temps global d'exécution est donné par  $T(u)$   $T_s(u)$ 

$$
T(n) = T_1(n) + T_2(n) + T_3(n),
$$

où  $T_i(n)$  représente le temps d'exécution du bloc de numéro i. où  $T_i(n)$  représente le temps d'exécution du bloc de numero  $\lambda$ .<br>• Le temps d'exécution de (1) est évidemment une constante A indépendante de n

- donc
- Pour évaluer le temps d'exécution de (2), remarquons d'abord que le bloc (4)<br>• Pour évaluer le temps d'exécution de (2), remarquons d'abord que le bloc (4) Pour évaluer le temps d'exécution de (2), remarquons d'abold que le service de la valeur de la variable de contrôle c de cette<br>coûte une durée B indépendante de la valeur de la variable de contrôle c de cette<br>coûte une di Four evaluer le  $B$  indépendante de la valeur de la variable de colucie et de la variable<br>boucle tant que ; ainsi  $T_2(n) = Bq_n$  où  $q_n$  désigne le nombre d'entrées en boucle<br>boucle tant de n

 $T_1(n) = A$ 

(dépendant de *n*).<br>Or on peut montrer simplement que  $q_n$  est l'unique entier naturel vérifiant (dépendant de  $n$ ).

$$
2^{q_n-1} \leq n < 2^q
$$

Vu la monotonie du logarithme, il vient

$$
(q_n-1)\ln(2) \leq \ln(n) < q_n\ln(2) \text{ c'est-à-dire } (q_n-1) \leq \frac{\ln(n)}{\ln(2)} < q_n.
$$

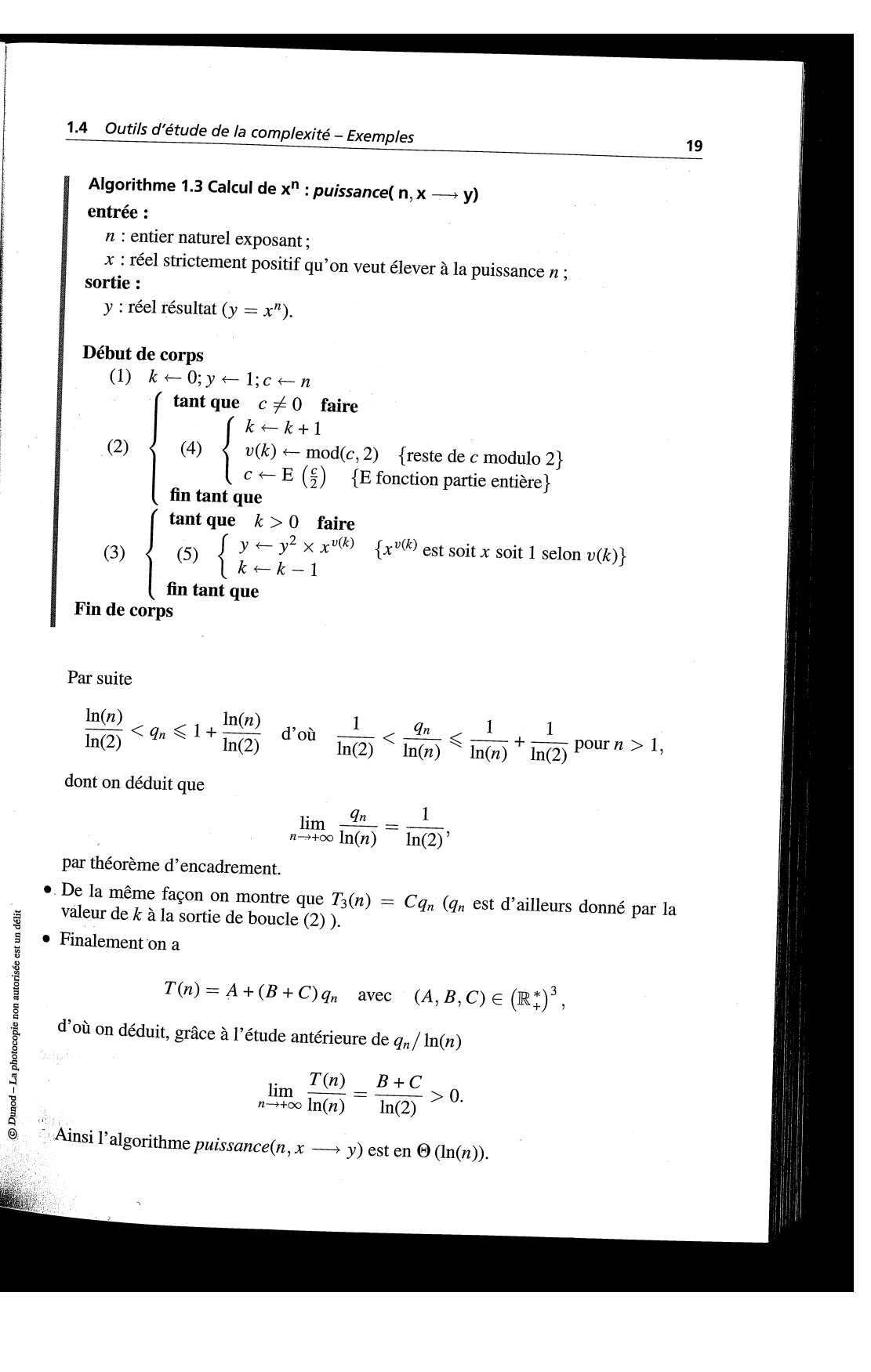

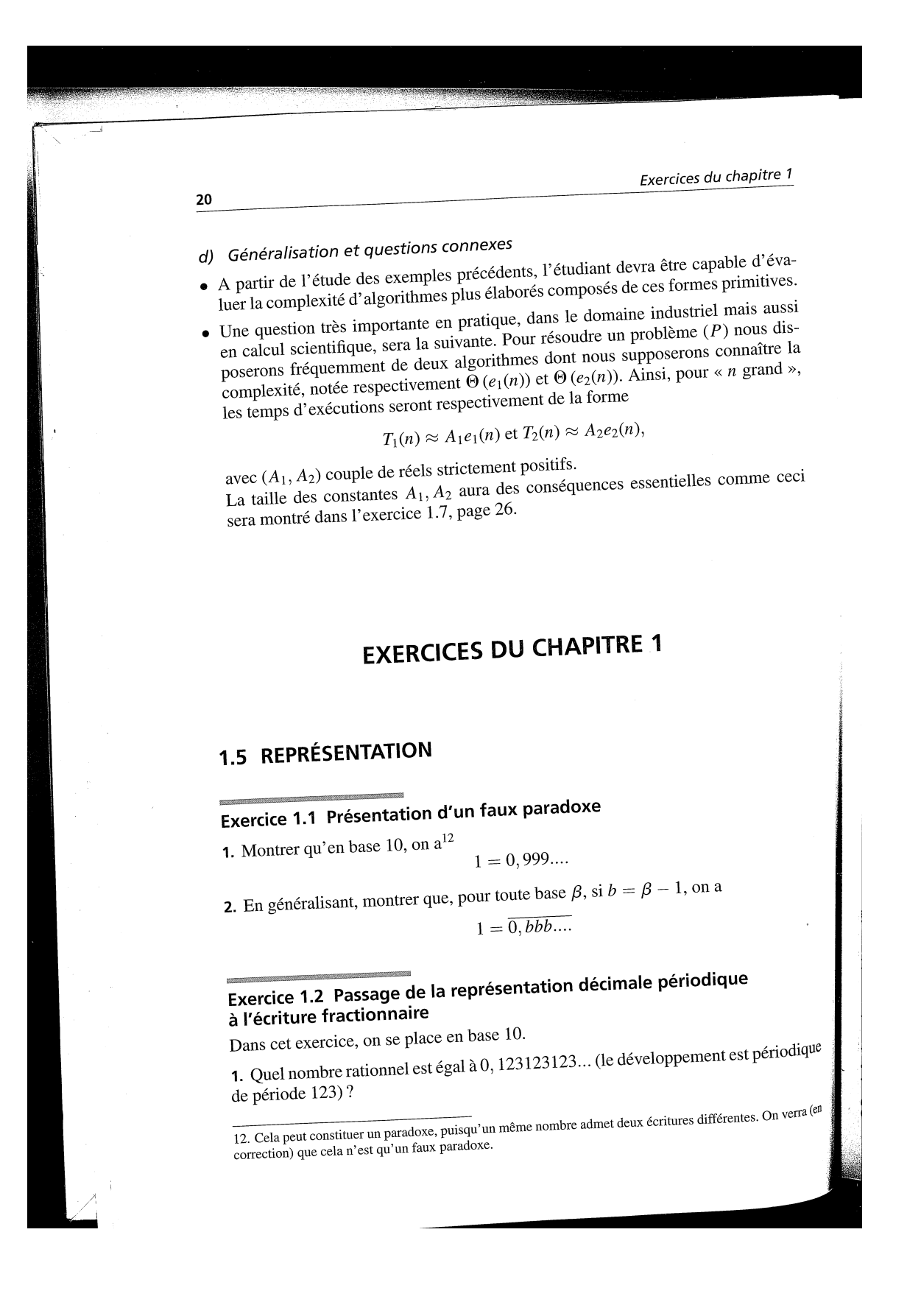

#### Chapitre 14

## Exponentielle

<span id="page-115-2"></span>Ce chapitre est en partie issu et adapté de [\[Jan22](#page-283-0)].

#### <span id="page-115-3"></span>14.1. Introduction

Dans ce chapitre et le suivant (chapitre [15\)](#page-122-0), nous allons redéfinir les fonctions exponentielle et logarithmique en démontrant l'ensemble de leurs propriétés, notamment les formules des propositions [11.25 page 71](#page-77-0) et [11.26 page 71.](#page-77-1)

Historiquement, il semblerait que, pour concevoir les règles à calculs permettant de calculer des produits, on ait cherché des fonctions transformant le produit en somme, c'est-à-dire vérifiant

$$
\forall a, b \in \mathbb{R}_+, \quad F(ab) = F(a) + F(b). \tag{14.1}
$$

On peut alors montrer que la dérivée de cette fonction est la fonction  $t \mapsto 1/t$ . Cette fonction est proportionnelle au logarithme. Les premières règles à calcul et les abaques de valeurs de logarithmes sont créées grâce à différentes méthodes de calcul. La fonction réciproque du logarithme est ensuite introduite ; elle est appelée exponentielle. Cette façon de procéder est une façon de définir le logarithme, l'exponentielle et, en utilisant les séries, la trigonométrie réelle.

Voir par exemple l'annexe [Q page 271,](#page-277-0) [\[Lim](#page-283-1)]

```
ou
```
<http://tanopah.jo.free.fr/ADS/bloc5/exp.html> [http://fr.wikipedia.org/wiki/Histoire\\_des\\_logarithmes\\_et\\_des\\_exponentielles](http://fr.wikipedia.org/wiki/Histoire_des_logarithmes_et_des_exponentielles) [https://fr.wikipedia.org/wiki/Logarithme\\_naturel](https://fr.wikipedia.org/wiki/Logarithme_naturel)

Une autre façon de procéder, plus mathématique et fondamentale est de tout oublier<sup>[1](#page-115-0)</sup>. On définit ensuite les séries comme dans ce cours, puis l'exponentielle par l'égalité [\(12.19a\)](#page-97-0) de la proposition [12.29 page 91.](#page-97-1) . Pour plus de détails, on renvoie par exemple à [\[Bas22b,](#page-283-2) Chapitre "Fonctions usuelles sur C", section "Fonction exponentielle"].

REMARQUE 14.1. Une autre façon, moins académique, d'introduire l'exponentielle (et donc d'en déduire ensuite le logarithme) est présentée dans l'annexe [N page 234.](#page-240-0)

#### 14.2. Définition et propriétés élémentaire de l'exponentielle

On prendra comme définition l'égalité [\(12.19a\)](#page-97-0) de la proposition [12.29 page 91.](#page-97-1)

<span id="page-115-4"></span>DÉFINITION 14.2 (Fonction exponentielle). Pour tout x réelle la série de terme général  $x^n/n!$  pour  $n \in \mathbb{N}$ est convergente et on pose

<span id="page-115-1"></span>
$$
\forall x \in \mathbb{R}, \quad e^x = \sum_{n=0}^{+\infty} \frac{1}{n!} x^n.
$$
 (14.2)

Remarque 14.3. Cette définition fait apparaître l'exponentielle formellement comme un polynôme, "à nombre infini de coefficients". Elle se comporte comme tel (on peut la dériver terme à terme ....).

<span id="page-115-0"></span>1. Enfin, provisoirement, ce qui est relatif au logarithme et à l'exponentielle !

 $\Diamond$ 

Démonstration. La convergence de la série a été montrée au point [1 page 92](#page-98-0) de la preuve de la propo-sition [12.29.](#page-97-1)

REMARQUE 14.4. Comme dans [\[Bas22b](#page-283-2), Chapitre "Fonctions usuelles sur C"], on peut aussi définir, de façon plus générale, l'exponentielle sur C.

<span id="page-116-6"></span><span id="page-116-5"></span>PROPOSITION 14.5. La fonction exponentielle est continue et dérivable sur  $\mathbb C$ , de dérivée égale à elle-même. On a

<span id="page-116-0"></span>
$$
\forall x, y \in \mathbb{R}, \quad e^{x+y} = e^x e^y,\tag{14.3a}
$$

<span id="page-116-3"></span><span id="page-116-1"></span>
$$
\forall x \in \mathbb{R}, \quad \forall n \in \mathbb{N}, \quad e^{nx} = (e^x)^n,
$$
\n(14.3b)

$$
\forall x, y \in \mathbb{R}, \quad e^{x-y} = \frac{e^x}{e^y}, \tag{14.3c}
$$

$$
\forall x \in \mathbb{R}, \quad e^{-x} = \frac{1}{e^x}.\tag{14.3d}
$$

Démonstration.

(1) On admet la continuité et la dérivabilité (voir [\[Bas22b,](#page-283-2) Chapitre "Fonctions usuelles sur C"]). On a aussi, d'après cette même référence :

<span id="page-116-2"></span>
$$
(ex)' = \left(\sum_{n=0}^{+\infty} \frac{1}{n!} x^n\right)',
$$
  
= 
$$
\sum_{n=0}^{+\infty} \left(\frac{1}{n!} x^n\right)',
$$
  
= 
$$
\sum_{n=1}^{+\infty} \frac{n}{n!} x^{n-1},
$$
  
= 
$$
\sum_{n=1}^{+\infty} \frac{1}{(n-1)!} x^{n-1},
$$

on pose  $n' = n - 1$ :

$$
=\sum_{n=0}^{+\infty} \frac{1}{n!} x^n,
$$
  
=  $e^x$ .

- (2) La célèbre formule [\(14.3a\)](#page-116-0) est admise (voir de nouveau [\[Bas22b,](#page-283-2) Chapitre "Fonctions usuelles sur C"]).
- (3) On en déduit la preuve de [\(14.3b\)](#page-116-1) par récurrence sur  $n \in \mathbb{N}$ . C'est immédiat pour  $n = 0$ . Si elle est vraie pour un entier  $n \in \mathbb{N}$  donné, on écrit, d'après [\(14.3a\)](#page-116-0) et d'après l'hypothèse de récurrence :

$$
e^{(n+1)x} = e^{nx+x} = e^{nx}e^x = (e^x)^n e^x = (e^x)^{n+1},
$$

ce qui est [\(14.3b\)](#page-116-1) au rang  $n + 1$ .

(4) Notons que

$$
1 = \sum_{n=0}^{+\infty} \frac{1}{n!} 0^n = e^0
$$
  

$$
e^0 = 1.
$$
 (14.4)

et donc

<span id="page-116-4"></span>
$$
0 = 1.\t(14.4)
$$

On écrit ensuite [\(14.3a\)](#page-116-0) avec  $x \in \mathbb{R}$  et  $y = -x$ :

$$
1 = e^0 = e^{x - x} = e^x e^{-x},
$$

dont on déduit [\(14.3d\)](#page-116-2). Enfin, on a donc d'après [\(14.3a\)](#page-116-0) et [\(14.3d\)](#page-116-2)

$$
e^{x-y} = e^x e^{-y},
$$

$$
= \frac{e^x}{e^y},
$$

et [\(14.3c\)](#page-116-3) en découle.

Remarque 14.6. Voir de nouveau la remarque [12.31 page 92.](#page-98-1)

<span id="page-117-4"></span>Proposition 14.7. La fonction exponentielle est strictement positive, strictement croissante et définit une bijection de  $\mathbb R$  sur  $\mathbb R_+^*$ .

On a

$$
\lim_{x \to \infty} e^x = +\infty,\tag{14.5a}
$$

$$
0 = 1,\t(14.5b)
$$

$$
\lim_{x \to -\infty} e^x = 0. \tag{14.5c}
$$

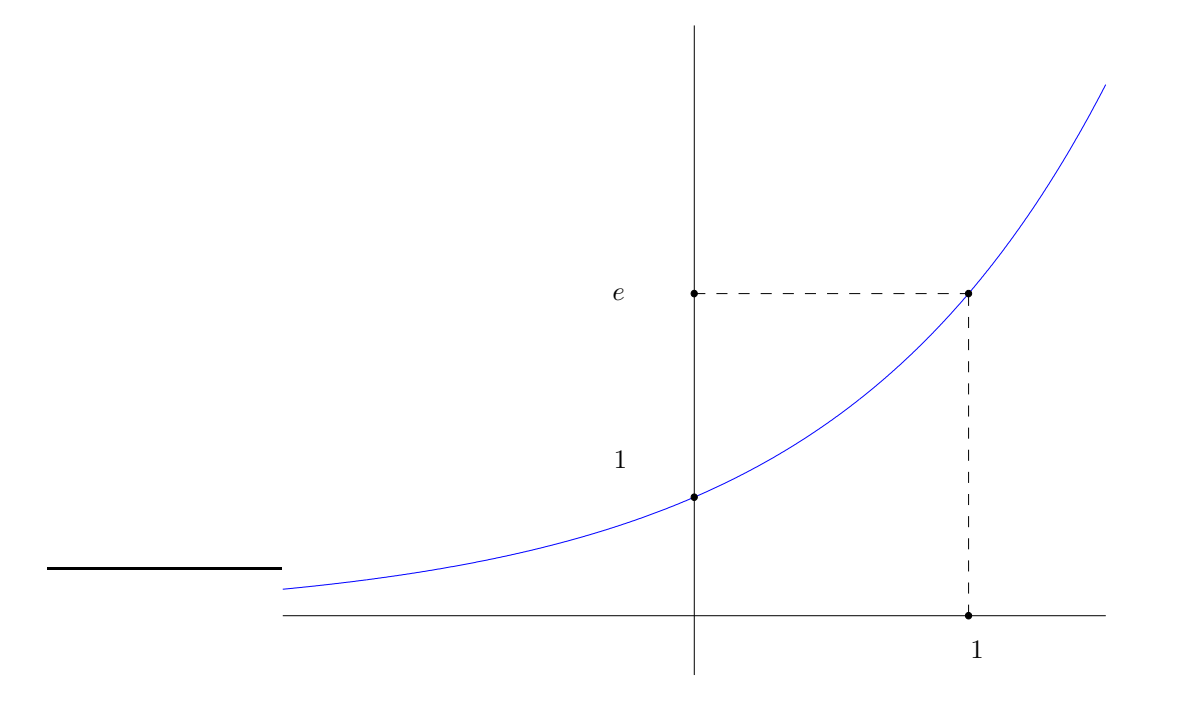

e

<span id="page-117-0"></span>Figure 14.1. Le graphe de la fonction exponentielle.

Son graphe est représenté sur la figure [14.1.](#page-117-0)

Démonstration.

(1) Pour tout  $x \geq 0$ , la somme définie par [\(14.2\)](#page-115-1), minorée par 1 est strictement positive et on en déduit la stricte positivité de l'exponentielle sur R <sup>+</sup>. Sa positivité sur R <sup>−</sup> découle de la stricte positivité de l'exponentielle sur  $\mathbb{R}_+$  et de [\(14.3d\)](#page-116-2).

<span id="page-117-3"></span><span id="page-117-2"></span><span id="page-117-1"></span> $\Box$ 

- (2) L'exponentielle est de dérivée égale à elle même, strictement positive ; on déduit la stricte croissance de l'exponentielle sur R (voir section [1.3.4 page 7\)](#page-13-0).
- (3) (a) Étudions tout d'abord la fonction g définie par

$$
\forall x \in \mathbb{R}_{+}, \quad g(x) = e^{x} - \frac{x^{2}}{2}.
$$
 (14.6)

On a

$$
g'(x) = e^x - x,
$$
  

$$
g''(x) = e^x - 1.
$$

D'après la stricte croissance de l'exponentielle sur  $\mathbb{R}_+$ , on a pour tout  $x > 0$ ,  $e^x > e^0 = 1$  (voir [\(14.4\)](#page-116-4)) et donc  $g''(x) > 0$  sur  $\mathbb{R}_+$ . Ainsi g' est croissante sur  $\mathbb{R}_+$ . Or  $g'(0) = 1$ . Donc, pour tout  $x > 0$ ,  $g'(x) > g'(0) > 0$  et g est donc scrictement croissante sur  $\mathbb{R}_+$ . Voir le tableau de

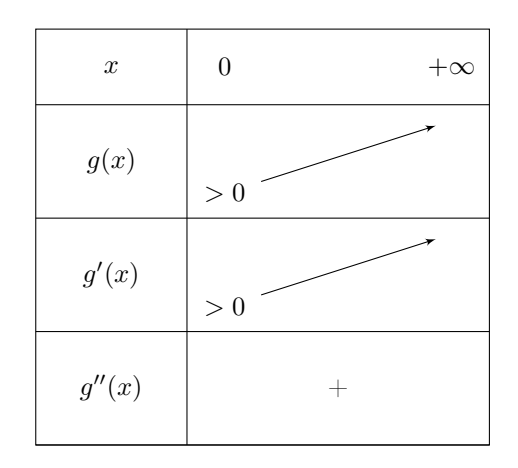

TABLE 14.1. Le double tableau de variation de  $q$ 

variation [14.1.](#page-118-0) Or  $g(0) = 1$ . Donc, pour tout  $x > 0$ ,  $g(x) > g(0) > 0$ . On a donc, compte tenu de la définition de g

<span id="page-118-1"></span><span id="page-118-0"></span>
$$
\forall x \in \mathbb{R}^*, \quad e^x > \frac{x^2}{2}.\tag{14.7}
$$

- (b) (i) De [\(14.7\)](#page-118-1), on déduit [\(14.5a\)](#page-117-1).
	- (ii) [\(14.5b\)](#page-117-2) n'est rien d'autre que [\(14.4\)](#page-116-4).
	- (iii) On a aussi, d'après [\(14.5a\)](#page-117-1) et [\(14.3d\)](#page-116-2) le résultat [\(14.5c\)](#page-117-3).
- (c) De [\(14.5a\)](#page-117-1) et [\(14.3d\)](#page-116-2), et de la stricte croissance de l'exponentielle sur R, on déduit que l'exponentielle définit une bijection de  $\mathbb R$  sur  $\mathbb R_+^*$  . On pose aussi

$$
e = e^1 \approx 2.718281828459046. \tag{14.8}
$$

Voir son tableau de variation [14.2 page suivante.](#page-119-0)

 $\Box$ 

Voir l'exexercice de TD 14.1 page 36.

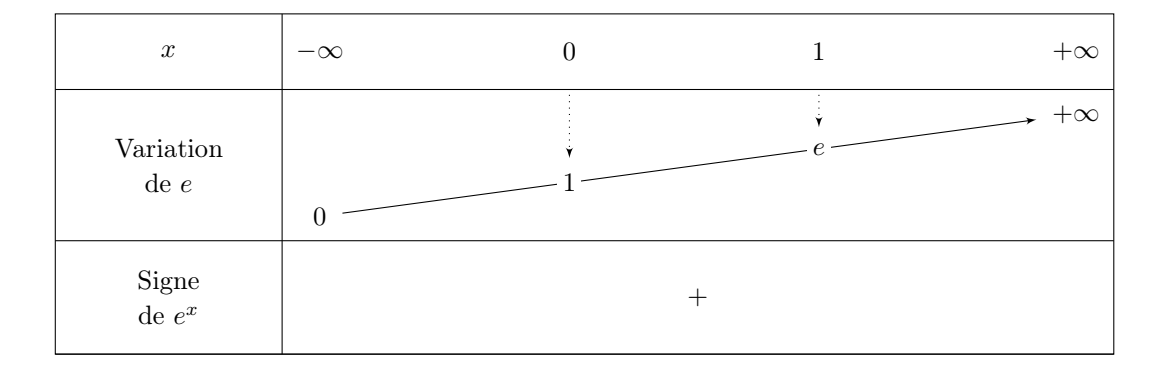

Table 14.2. Tableau de variation de l'exponentielle.

<span id="page-119-2"></span>PROPOSITION 14.8. Pour tout  $x \in \mathbb{R}$ , on a

<span id="page-119-0"></span>
$$
e^x > x + 1 \tag{14.9}
$$

et le seul cas d'égalité correspond au cas  $x = 0$ . Autrement dit le graphe de la fonction exponentielle est strictement au dessus de la tangente (obtenue par l'équation [\(1.12\)](#page-10-0) page [4\)](#page-10-0) à la courbe en 0 et le graphe ne touche la tangente qu'au point de contact.

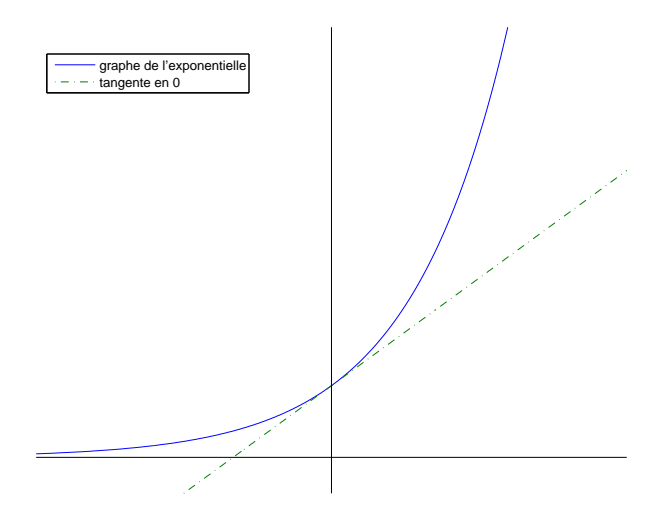

<span id="page-119-1"></span>Figure 14.2. L'exponentielle et sa tangente au point d'abscisse 0.

#### Voir la figure [14.2.](#page-119-1)

Démonstration. Cette démonstration de ce résultat se fait habituellement en étudiant la convexité de la fonction exponetielle. On peut en donner une version élémentaire à la main. Considérons la fonction h définie par

$$
\forall x \in \mathbb{R}^*, \quad h(x) = e^x - x - 1. \tag{14.10}
$$

On a

$$
\forall x \in \mathbb{R}^*, \quad h(x) = e^x - 1,
$$

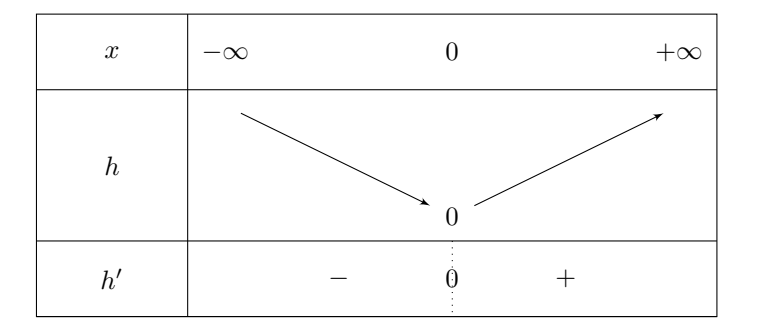

<span id="page-120-0"></span>Table 14.3. Tableau de variation de h.

strictement positive sur  $\mathbb{R}^*_+$  et strictement négative sur  $\mathbb{R}^*_-$ . On en déduit le tableau de variation [14.3](#page-120-0) de h. On a donc pour tout  $x \neq 0$ ,  $h(x) > 0$  et h n'est nulle que pour  $x = 1$ , ce qui permet de conclure.

<span id="page-120-3"></span>PROPOSITION 14.9. On a pour tout entier  $n \in \mathbb{N}^*$ :

<span id="page-120-1"></span>
$$
\lim_{x \to +\infty} \frac{e^x}{x^n} = +\infty,\tag{14.11a}
$$

<span id="page-120-5"></span>
$$
\lim_{x \to -\infty} x^n e^x = 0. \tag{14.11b}
$$

<span id="page-120-6"></span>Démonstration.

(1) Remarquons qu'il suffit de démontrer [\(14.11a\)](#page-120-1) uniquement pour  $n = 1$ . En effet, si elle est vraie pour  $n = 1$ , on a pour tout entier  $n \in \mathbb{N}^*$ , d'après [\(14.3b\)](#page-116-1)

$$
\frac{e^x}{x^n} = \frac{\left(e^{\frac{x}{n}}\right)^n}{x^n},
$$
  

$$
= \frac{1}{n^n} \frac{\left(e^{\frac{x}{n}}\right)^n}{\left(\frac{x}{n}\right)^n},
$$
  

$$
\frac{e^x}{n^n} = \frac{1}{n^n} \left(\frac{e^{\frac{x}{n}}}{x}\right)^n
$$
 (14.12)

et donc

<span id="page-120-2"></span>
$$
\frac{e^x}{x^n} = \frac{1}{n^n} \left(\frac{e^{\frac{x}{n}}}{\frac{x}{n}}\right)^n\tag{14.12}
$$

Si on pose  $y = x/n$  qui tend vers l'infini, quand x tend vers l'infini, on a d'après [\(14.12\)](#page-120-2)

$$
\frac{e^x}{x^n} = \frac{1}{n^n} \left(\frac{e^y}{y}\right)^n,
$$

et il suffit donc de montrer que

<span id="page-120-4"></span>
$$
\lim_{y \to +\infty} \frac{e^y}{y} = +\infty,\tag{14.13}
$$

D'après l'inégalité [\(14.7\)](#page-118-1) page [112,](#page-118-1) démontrée dans la preuve de la proposition [14.9,](#page-120-3) on a

$$
\forall y \in \mathbb{R}_+^*, \quad \frac{e^y}{y} > \frac{y}{2},\tag{14.14}
$$

ce qui entraîne [\(14.13\)](#page-120-4).

(2) Remarquons, qu'en posant  $y = -x$ , [\(14.11a\)](#page-120-1) entraîne

$$
\lim_{y \to -\infty} \frac{e^{-y}}{(-y)^n} = +\infty,
$$

et donc, d'après [\(14.3d\)](#page-116-2)

ce qui n'est autre que [\(14.11b\)](#page-120-5).

$$
\lim_{y \to -\infty} (-1)^n \frac{1}{e^y y^n} = +\infty,
$$
  

$$
\lim_{y \to -\infty} e^y y^n = 0,
$$

soit encore

 $\hfill \square$ 

Chapitre 15

## Logarithme

<span id="page-122-0"></span>Ce chapitre en partie est issu et adapté de [\[Jan22](#page-283-0)].

#### 15.1. Introduction

Dans ce chapitre, nous présentons le logarithme comme la fonction réciproque de l'exponentielle, définie au chapite [14.](#page-115-2)

Remarque 15.1. L'autre façon, historique, comme indiqué dans la section [14.1,](#page-115-3) est présentée dans l'annexe [Q page 271.](#page-277-0)

#### 15.2. Définition et propriétés élémentaire du Logarithme

<span id="page-122-4"></span>Définition 15.2 (Fonction logarithme). La fonction logarithme est définie comme la réciproque de la fonction exponentielle, bijection de $\mathbb{R}_+^*$ vers  $\mathbb{R}.$  On a

<span id="page-122-2"></span>
$$
\forall x \in \mathbb{R}, \quad \forall y \in \mathbb{R}_+^*, \quad y = e^x \Longleftrightarrow x = \ln y. \tag{15.1}
$$

<span id="page-122-6"></span><span id="page-122-1"></span>PROPOSITION 15.3. La fonction logarithmique est continue et dérivable sur  $\mathbb{R}^*_+$ , de dérivée égale à 1/x. On a

$$
\forall x, y \in \mathbb{R}^*, \quad \ln(xy) = \ln(x) + \ln(y),\tag{15.2a}
$$

$$
\forall x \in \mathbb{R}^*, \quad \forall n \in \mathbb{N}, \quad \ln(nx) = n \ln x,\tag{15.2b}
$$

$$
\forall x, y \in \mathbb{R}^*_+, \quad \ln\left(\frac{x}{y}\right) = \ln(x) - \ln(y),\tag{15.2c}
$$

$$
\forall x \in \mathbb{R}^*, \quad \ln\left(\frac{1}{y}\right) = -\ln(x). \tag{15.2d}
$$

Démonstration.

(1) On admet la continuité et dérivabilité du logarithme. D'après la formule [\(1.19g\)](#page-11-0) page [5,](#page-11-0) avec  $f = e$ ,  $f' = e$  et  $f^{(-1)} = \ln$ , on a pour tout  $x \in \mathbb{R}^*_+$ ,

$$
\ln'(x) = \frac{1}{e^{\ln(x)}} = \frac{1}{x}.
$$

(2) Toutes les formules [\(15.2\)](#page-122-1) ne sont qu'une conséquence des formules [\(14.3\)](#page-116-5) page [110](#page-116-5) et de [\(15.1\)](#page-122-2). Démontrons par exemple [\(15.2a\)](#page-122-3). Appliquons [\(14.3a\)](#page-116-0) à  $x = \ln a$  et  $y = \ln b$  où a et b appartiennent à  $\mathbb{R}^*_+$ . Il vient en utilisant [\(15.1\)](#page-122-2)

$$
x + y = \ln(e^x e^y),
$$

et donc

$$
\ln a + \ln b = \ln(ab).
$$

<span id="page-122-5"></span><span id="page-122-3"></span> $\Box$ 

PROPOSITION 15.4. La fonction logarithme est strictement croissante et définit une bijection de  $\mathbb{R}_+^*$  sur R. On a

<span id="page-123-1"></span>

$$
\lim_{x \to +\infty} \ln x = +\infty,\tag{15.3a}
$$

$$
\ln 1 = 0,\tag{15.3b}
$$

$$
\lim_{x \to 0^+} \ln x = -\infty. \tag{15.3c}
$$

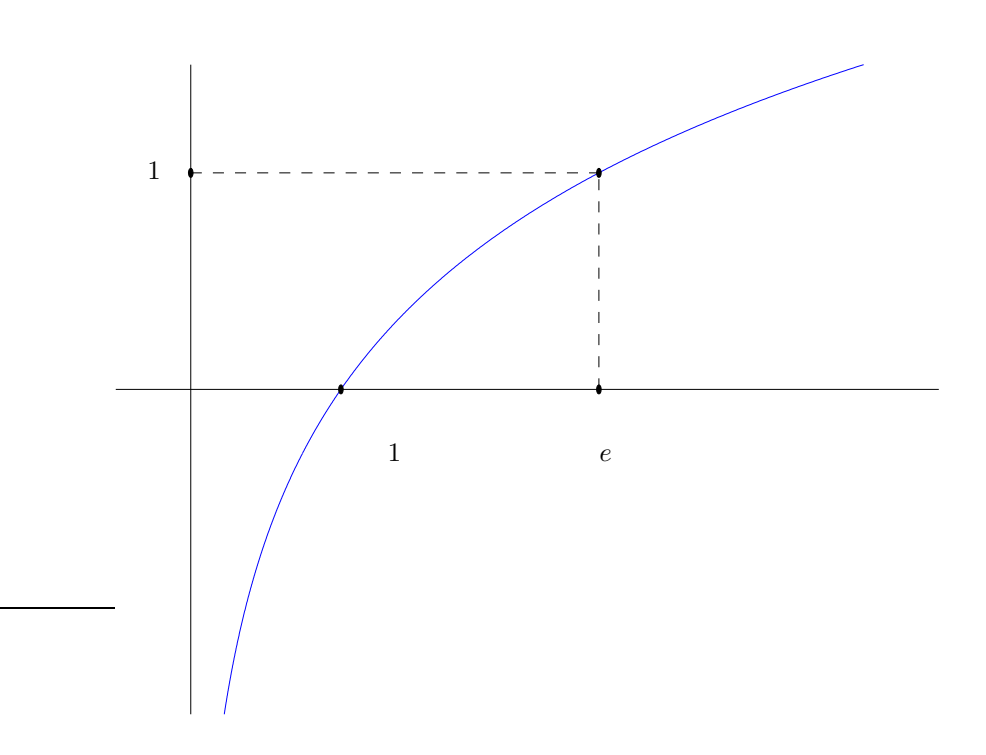

<span id="page-123-0"></span>Figure 15.1. Le graphe de la fonction logarithme.

Son graphe est représenté sur la figure [15.1.](#page-123-0)

#### Démonstration.

Tout cela provient de la définition [15.2 page précédente](#page-122-4) et de la proposition [\(14.7\)](#page-117-4).

La stricte croissance provient du fait que la dérivée du logarithme vaut  $1/x > 0$ .

Si on utilise le tableau de variation [14.2 page 113,](#page-119-0) on en déduit le tableau de variation du logarithme [15.1 page suivante](#page-124-0) et  $(15.3)$ .

REMARQUE 15.5. En face de la formule [\(14.2\)](#page-115-1), on a aussi la formule suivante qui généralise le développement usuel de  $ln(1 + x)$  de l'annexe [A page 135](#page-141-0) :

$$
\forall x \in ]-1,1], \quad \ln(1+x) = \sum_{n=1}^{+\infty} (-1)^{n-1} \frac{x^n}{n}.
$$
 (15.4)

Voir l'annexe [P page 245](#page-251-0) et notamment la section [P.4.](#page-260-0)

PROPOSITION 15.6. Pour tout  $x \in \mathbb{R}^*_+ \setminus \{1\}$ , on a

$$
\ln(x) < x - 1,\tag{15.5}
$$

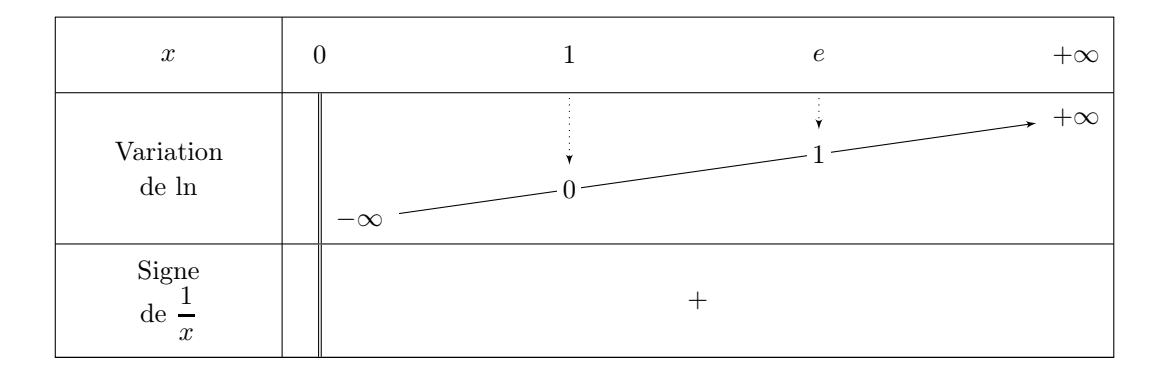

<span id="page-124-0"></span>Table 15.1. Tableau de variation du logarithme.

et le seul cas d'égalité correspond au cas  $x = 1$ . Autrement dit le graphe de la fonction logarithme est strictement en dessous de la tangente (obtenue par l'équation [\(1.12\)](#page-10-0) page [4\)](#page-10-0) à la courbe en 1 et le graphe ne touche la tangente qu'au point de contact.

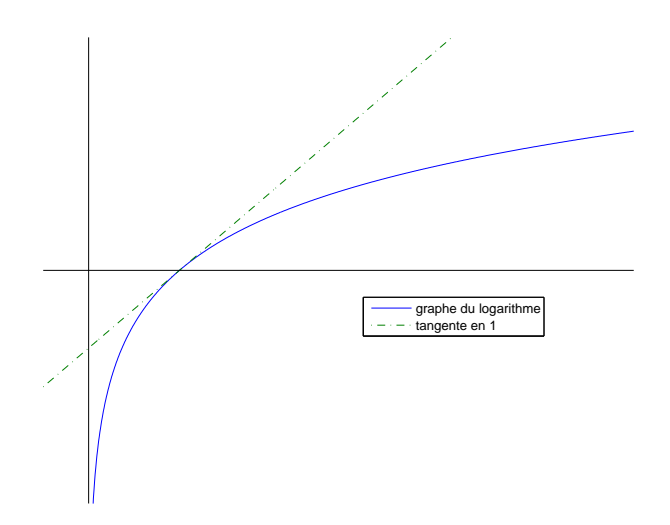

<span id="page-124-1"></span>Figure 15.2. Le logarithme et sa tangente au point d'abscisse 1.

#### Voir la figure [15.2.](#page-124-1)

Démonstration. Cette démonstration de ce résultat (qui est le pendant de la proposition [14.8 page 113\)](#page-119-2) se fait habituellement en étudiant la convexité de la fonction logarithme. On peut en donner une version élémentaire à la main. Considérons la fonction h définie par

$$
\forall x \in \mathbb{R}^*, \quad h(x) = x - 1 - \ln x. \tag{15.6}
$$

On a

$$
\forall x \in \mathbb{R}^*, \quad h(x) = 1 - \frac{1}{x} = \frac{x-1}{x},
$$

strictement positive sur  $]1, +\infty[$  et strictement négative sur  $]0, 1[$ . On en déduit le tableau de variation [15.2 page suivante](#page-125-0) de *h*. On a donc pour tout  $x \neq 1$ ,  $h(x) > 0$  et *h* n'est nulle que pour  $x = 1$ , ce qui p de h. On a donc pour tout  $x \neq 1$ ,  $h(x) > 0$  et h n'est nulle que pour  $x = 1$ , ce qui permet de conclure.

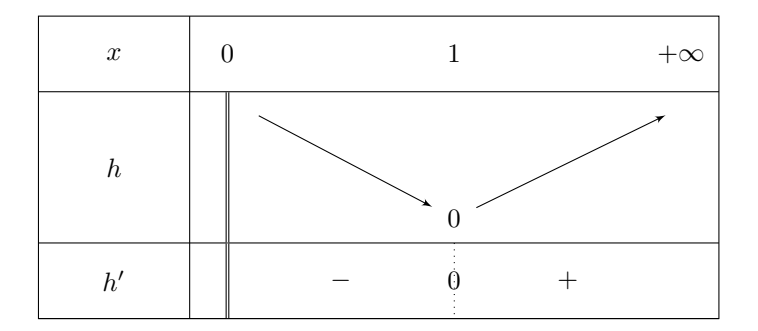

Table 15.2. Tableau de variation de h.

PROPOSITION 15.7. On a:

<span id="page-125-0"></span>
$$
\lim_{x \to +\infty} \frac{\ln x}{x} = 0,\tag{15.7a}
$$

$$
\lim_{x \to 0^+} x \ln x = 0. \tag{15.7b}
$$

Démonstration.

(1) Si on utilise [\(14.11a\)](#page-120-1) avec  $n = 1$ , dans laquelle, on pose  $x = \ln y$  avec  $y \to +\infty$ , on obtient

$$
\lim_{y \to +\infty} \frac{y}{\ln y} = +\infty,
$$

dont on déduit [\(15.7a\)](#page-125-1).

(2) Si on pose  $y = 1/x$  dans [\(15.7a\)](#page-125-1), on obtient

$$
\lim_{y \to 0^+} y \ln\left(\frac{1}{y}\right) = 0
$$

dont on déduit [\(15.7b\)](#page-125-2) grâce à [\(15.2d\)](#page-122-5).

<span id="page-125-2"></span><span id="page-125-1"></span> $\Box$ 

#### 15.3. Fonction exponentielle et logarithme en base  $a$

DÉFINITION 15.8. Soit  $a \in \mathbb{R}^*_+$ . On appelle l'exponentielle base  $a$ , la fonction

$$
a^x = e^{x \ln a}.\tag{15.8}
$$

DÉFINITION 15.9. Soit  $a \in \mathbb{R}_+^* \setminus \{1\}$ . On appelle le logarithme en base  $a$ , la fonction

$$
\log_a(x) = \frac{\ln x}{\ln a}.\tag{15.9}
$$

On a  $log_a(a) = 1$  et on pose  $log = log_{10}$ .

Voir l'exercice de TD 14.7.

LEMME 15.10. On a pour tout  $a \in \mathbb{R}_+^* \setminus \{1\}$ 

$$
\forall x \in \mathbb{R}, \quad \forall y \in \mathbb{R}^*, \quad y = a^x \Longleftrightarrow x = \log_a y. \tag{15.10}
$$

DÉMONSTRATION. En effet, par définition et en utilisant [\(15.1\)](#page-122-2),

$$
y = a^x \iff y = e^{x \ln a},
$$
  
\n
$$
\iff \ln y = x \ln a,
$$
  
\n
$$
\iff \frac{\ln y}{\ln a} = x,
$$
  
\n
$$
\iff \log_a y = x.
$$

#### 15.4. Fonction puissance

DÉFINITION 15.11. Soit  $a \in \mathbb{R}$ . On appelle fonction puissance, la fonction de  $\mathbb{R}^*_+$  dans  $\mathbb R$  définie par

$$
\forall x \in \mathbb{R}_+^*, \quad x^a = e^{a \ln x}.\tag{15.11}
$$

<span id="page-126-1"></span>PROPOSITION 15.12.

 $Si\ a = 0,\ x^a = 1.$ 

Pour tout a réel, non nul, l'application  $x \mapsto x^a$  est une bijection de  $\mathbb{R}^*_+$  dans  $\mathbb{R}^*_+$  de dérivée égale à  $x \mapsto ax^{a-1}.$ 

Si  $a > 0$ , cette application peut être prolongée par  $0$  en  $0$  et c'est une bijection de  $\mathbb{R}_+$  dans  $\mathbb{R}_+$ .

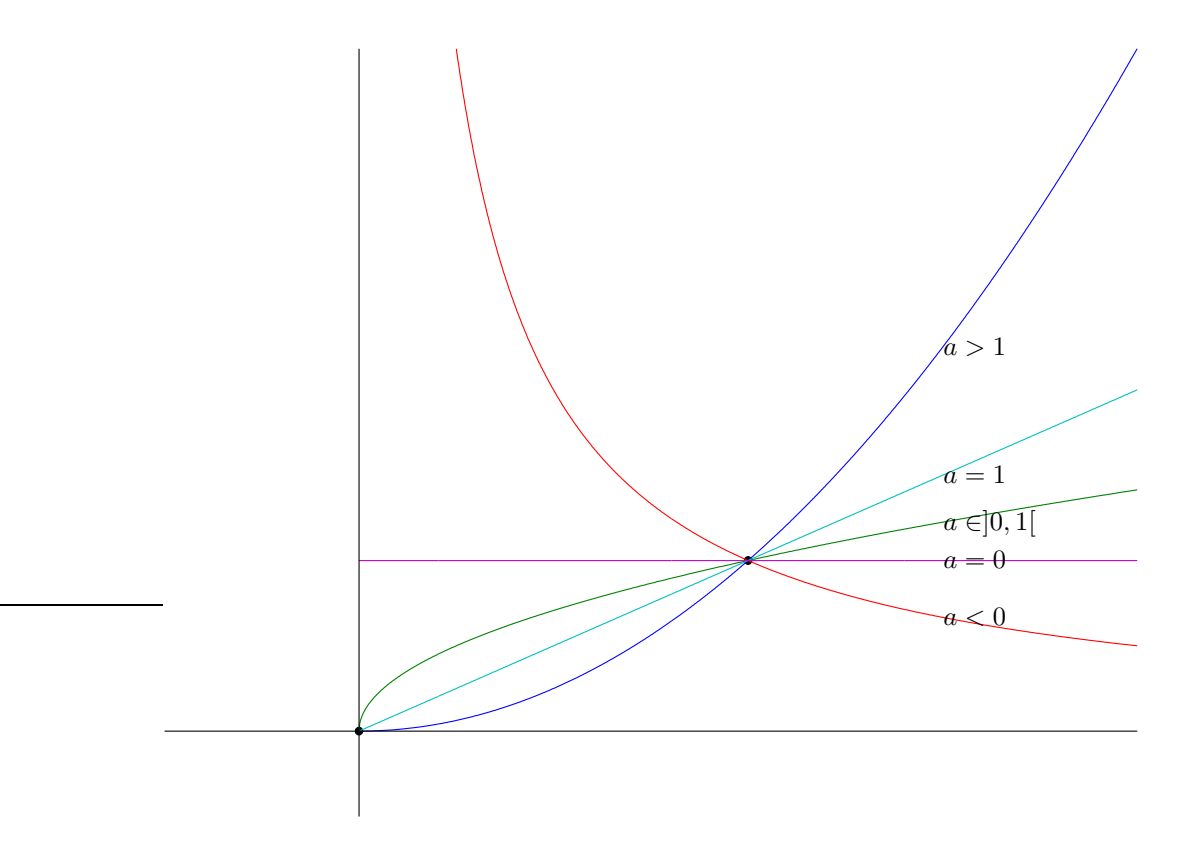

<span id="page-126-0"></span>FIGURE 15.3. Les fonctions  $x^a$ .

Voir les graphiques [15.3.](#page-126-0)

#### Démonstration.

- (1) Remarquons que si  $a = 0$ ,  $x^a = 1$ .
- (2) On a par définition

$$
(x^a)' = (e^{a \ln x})',
$$
  
\n
$$
= (a \ln x)'(e^{a \ln x}),
$$
  
\n
$$
= \frac{a}{x}(e^{a \ln x}),
$$
  
\n
$$
= a\frac{1}{e^{\ln x}}(e^{a \ln x}),
$$
  
\n
$$
= a(e^{(a-1)\ln x}),
$$
  
\n
$$
= ax^{a-1}.
$$

(3) Si  $a \neq 0$ , la dérivée est différente de zéro et la fonction est strictement monotone. On vérifie que

pour tout réel 
$$
a, 1^a = 1;
$$
 (15.12a)

$$
\text{Si } a > 0, \lim_{x \to 0^+} x^a = 0; \tag{15.12b}
$$

$$
\text{Si } a < 0, \lim_{x \to 0^+} x^a = +\infty \tag{15.12c}
$$

$$
\text{Si } a > 0, \lim_{x \to +\infty} x^a = +\infty \tag{15.12d}
$$

Si 
$$
a < 0
$$
,  $\lim_{x \to +\infty} x^a = 0$ . (15.12e)

(4)

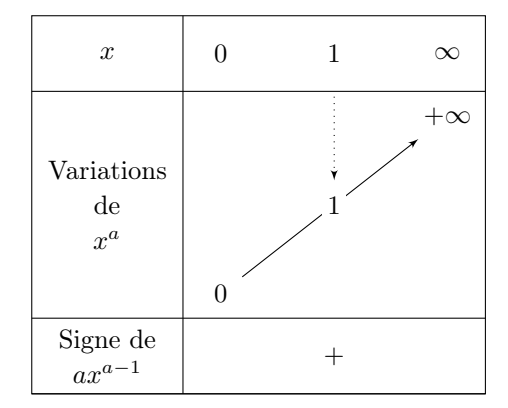

<span id="page-127-0"></span>TABLE 15.3. Tableau de variation de la fonction  $x^a$  pour  $a > 0$ .

On peut donc conclure de tout cela les deux tableaux de variation [15.3](#page-127-0) et [15.4 page suivante](#page-128-0) de la fonction  $x^a$  et le graphique de la figure [15.3 page précédente.](#page-126-0)

Voir l'exercice de TD 14.2.

UCBL/Polytech 2023-2024 Automne Informatique 3A TD de MFIappro Jérôme Bastien

 $\Box$ 

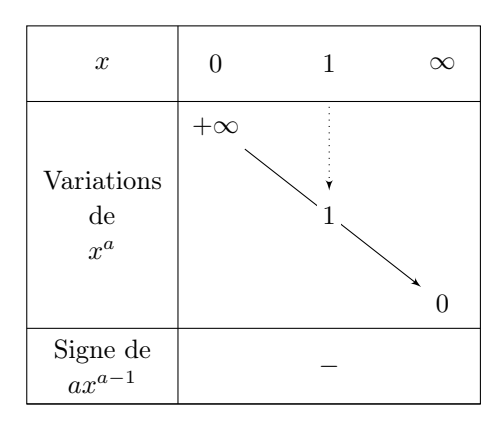

<span id="page-128-0"></span>TABLE 15.4. Tableau de variation de la fonction  $x^a$  pour  $a < 0$ .

<span id="page-128-4"></span>PROPOSITION 15.13. On dispose des formules suivantes :

<span id="page-128-1"></span>
$$
\forall a > 0, \quad \lim_{x \to 0} x^a = 0,\tag{15.13a}
$$

$$
\forall a < 0, \quad \lim_{x \to 0} x^a = +\infty,\tag{15.13b}
$$

$$
\forall a > 0, \quad \lim_{x \to +\infty} x^a = +\infty,\tag{15.13c}
$$

<span id="page-128-2"></span>
$$
\forall a < 0, \quad \lim_{x \to +\infty} x^a = 0,\tag{15.13d}
$$

$$
\forall a, b \in \mathbb{R}, \quad \forall x \in \mathbb{R}^*, \quad x^a x^b = x^{a+b} \text{ et } \frac{x^a}{x^b} = x^{a-b}, \tag{15.13e}
$$

$$
\forall a, b \in \mathbb{R}^*, \quad \forall x \in \mathbb{R}, \quad a^x b^x = (ab)^x,
$$
\n(15.13f)

$$
\forall a \in \mathbb{R}, \quad \forall x \in \mathbb{R}_+^*, \quad \ln(x^a) = a \ln(x), \tag{15.13g}
$$

<span id="page-128-3"></span>
$$
\forall a, b, c \in \mathbb{R}^*, \quad (a^b)^c = a^{bc}.\tag{15.13h}
$$

Démonstration.

- (1) Les formules [\(15.13a\)](#page-128-1) à [\(15.13d\)](#page-128-2) ont été démontrées dans la preuve de la proposition [15.12 page 120.](#page-126-1)
- (2) Les autres formules ne sont que la conséquence des résultats des propositions [14.5 page 110](#page-116-6) et [15.3 page 116](#page-122-6)
	- (a) Par définition, on a

$$
\forall a, b \in \mathbb{R}, \quad \forall x \in \mathbb{R}^*, \quad x^a x^b = e^{a \ln x} e^{b \ln x},
$$

$$
= e^{(a+b) \ln x},
$$

$$
= x^{(a+b)}.
$$

(b) Par définition, on a

$$
\forall a, b \in \mathbb{R}^*, \quad \forall x \in \mathbb{R}, \quad a^x b^x = e^{x \ln a} e^{x \ln b},
$$

$$
= e^{x(\ln a + \ln b)},
$$

$$
= e^{x \ln(ab)},
$$

$$
= (ab)^x.
$$

(c) Par définition, on a

$$
\forall a \in \mathbb{R}, \quad \forall x \in \mathbb{R}^*, \quad \ln(x^a) = \ln(x^a),
$$

$$
= \ln(e^{a \ln x}),
$$

$$
= a \ln x.
$$

(d) Par définition, on a

$$
\forall a, b, c \in \mathbb{R}^*, \quad (a^b)^c = e^{c \ln(a^b)},
$$

 $= e^{bc \ln a},$  $= a^{bc}.$ 

et d'après [\(15.13g\)](#page-128-3)

 $\Box$ 

PROPOSITION 15.14. On a, pour tout  $a \in \mathbb{R}^*_+$ 

$$
\lim_{x \to +\infty} \frac{\ln x}{x^a} = 0,\tag{15.14a}
$$

$$
\lim_{x \to +\infty} \frac{x^a}{e^x} = 0. \tag{15.14b}
$$

#### Démonstration.

(1) Il suffit de poser  $u = x^a$  qui tend vers l'infini quand x tend vers l'infini. On écrit ensuite  $u = e^{a \ln x}$  et donc

$$
\ln x = \frac{\ln u}{a},
$$

puis

$$
\frac{\ln x}{x^a} = \frac{\ln u}{au},
$$

qui tend vers zéro selon [\(15.7a\)](#page-125-1).

(2) Il suffit de réécrire le début le début du point [1 page 114,](#page-120-6) en l'inversant, en remplaçant n par a réel et en utilisant les propriétés de la proposition [15.13 page 121](#page-128-4) :

$$
\frac{x^a}{e^x} = \frac{x^a}{(e^{\frac{x}{a}})^a},
$$

$$
= a^a \frac{\left(\frac{x}{a}\right)^a}{(e^{\frac{x}{a}})^a},
$$

$$
= a^a \left(\frac{\frac{x}{a}}{e^{\frac{x}{a}}}\right)^a
$$

Si on pose  $y = x/a$  qui tend vers l'infini, quand x tend vers l'infini on a donc

$$
\frac{x^a}{e^x} = a^a \left(\frac{y}{e^y}\right)^a,
$$

qui tend vers zéro quand y tend vers l'infini en vertu de [\(14.11a\)](#page-120-1).

Voir les exercices de TD 14.3, 14.4, 14.5 et 14.6.

Remarque 15.15.

UCBL/Polytech 2023-2024 Automne Informatique 3A TD de MFIappro Jérôme Bastien

 $\Box$ 

• Lorsque  $a = n$  est un entier naturel, on obtient

$$
x^a = e^{n \ln x} = (e^{\ln x})^n
$$

et donc

$$
x^n = \underbrace{x \times x \times x \times \ldots \times x}_{n \text{ fois}}.
$$

On peut alors prolonger, dans ce cas, la fonction puissance sur  $\mathbb R$  en une fonction polynômiale.

• Lorsque  $a = n$  est un entier négatif, pour tout  $x \in \mathbb{R}^*$ , on obtient

$$
x^{n} = e^{n \ln x},
$$
  

$$
= \frac{1}{e^{-n \ln x}},
$$
  

$$
= \frac{1}{x^{-n}},
$$
  

$$
= \left(\frac{1}{x}\right)^{-n}
$$

On peut alors prolonger, dans ce cas, la fonction puissance sur R ∗ .

• Lorsque a est l'inverse d'un entier impair, en posant  $1/a = 2s + 1$ , on constate que, la fonction polynomiale  $x \mapsto x^{2s+1}$  étant bijective sur R, la fonction  $x \mapsto x^a = x^{2s+1}\sqrt{x}$  est la bijection réciproque de cette application. On peut alors prolonger, dans ce cas, la fonction puissance sur R.

On pourra aussi définir, dans le sens inverse, l'exponentielle à partir de la fonction puissance. Voir annexe [N page 234.](#page-240-0)

#### 15.5. Établissement des formules des propositions [11.25](#page-77-0) et [11.26](#page-77-1)

On a vu les notations  $o$  et O au cours du chapitre [11 page 68.](#page-74-0) On les a aussi vu pour les développements limités dans le cas de fonction en section [1.4.1 page 9,](#page-15-0) au voisinage d'un point a :

$$
f(x) = p_n(x - a) + o((x - a)^n),
$$

où  $p_n$  est un polynôme signifie que

$$
f(x) - p_n(x - a) = (x - a)^n \varepsilon(x)
$$

avec  $\varepsilon(x)$  tendant vers zéro quand x tend vers a.

On peut aussi donner un sens aux notations o O au voisinage de  $\pm \infty$  et dans la définition [11.21 page 70](#page-76-0) remplacer l'entier  $n$  par un réel  $x$  et on  $a$ :

DÉFINITION 15.16. Soient u et v deux fonctions définies sur un intervalle [a, +∞[. On suppose qu'il existe une fonction  $\varepsilon$  définie sur le même intervalle telle que

$$
\forall x \in [a, +\infty[, \quad u(x) = \varepsilon(x)v(x) \tag{15.15a}
$$

avec

 $\varepsilon$  bornée sur  $[a, +\infty]$  pour exprimer que  $u = O(v)$  en l'infini; (15.15b)

- $\varepsilon$  tendant vers zéro quand x tend vers l'infini pour exprimer que  $u = o(v)$  en l'infini; (15.15c)
- $\varepsilon$  tendant vers 1 quand x tend vers l'infini pour exprimer que  $u \sim v$  en l'infini. (15.15d)

La proposition [11.25](#page-77-0) devient alors

<span id="page-131-0"></span>Proposition 15.17. On dispose des relations de comparaison au sein de chaque type : on a,

$$
\forall 0 \le \alpha < \alpha', \quad \ln^{\alpha} x = o\left(\ln^{\alpha'} x\right) \tag{15.16a}
$$

$$
\forall 0 \le \beta < \beta', \quad x^{\beta} = o\left(x^{\beta'}\right); \tag{15.16b}
$$

$$
\forall 0 \le \gamma < \gamma', \quad \gamma^x = o\left(\gamma'^x\right). \tag{15.16c}
$$

Démonstration. Démontrer la proposition [15.17](#page-131-0) revient à démontrer la proposition [11.25.](#page-77-0) Par exemple, pour démontrer [\(15.16a\)](#page-131-1), on écrit d'après les règles de la proposition [15.13](#page-128-4)

<span id="page-131-1"></span>
$$
\frac{\ln^{\alpha} x}{\ln^{\alpha'} x} = \ln^{\alpha - \alpha'} x,
$$

qui tend vers zéro en l'infini car  $\alpha < \alpha'$ . On laisse au lecteur le soin de démontrer les deux autres propriétés.  $\Box$ 

La proposition  $11.26$  $11.26$  devient alors  $<sup>1</sup>$ </sup>

<span id="page-131-3"></span>Proposition 15.18. On dispose des relations de comparaison entre les différents types

$$
\forall \alpha \ge 0, \quad \forall \beta > 0, \quad \ln^{\alpha} x = o(x^{\beta}) ; \tag{15.17a}
$$

$$
\forall \beta \ge 0, \quad \forall \gamma > 1, \quad x^{\beta} = o(\gamma^x). \tag{15.17b}
$$

Démonstration. Démontrer la proposition [15.18](#page-131-3) revient à démontrer la proposition [11.26.](#page-77-1) Par exemple, pour démontrer [\(15.17b\)](#page-131-4), on écrit successivement (on a  $\gamma > 1$  donc  $\ln \gamma > 0$ )

$$
\frac{x^{\beta}}{\gamma^x} = \frac{e^{\beta \ln x}}{e^{x \ln \gamma}},
$$
  
=  $e^{\beta \ln x - x \ln \gamma},$   
=  $e^{x \ln \gamma}(-1 + \frac{\beta \ln x}{x \ln \gamma})$ 

D'après [\(15.7a\)](#page-125-1), on a ln  $x/x \to 0$  en l'infini et donc  $-1 + \frac{\beta \ln x}{x \ln \gamma} \to -1$  et donc  $x \ln \gamma \left(-1 + \frac{\beta \ln x}{x \ln \gamma}\right)$  $\big) \rightarrow -\infty$  et d'où finalement

$$
\frac{x^{\beta}}{\gamma^x} \to 0.
$$

<span id="page-131-5"></span>.

On laisse au lecteur attentif le soin de démontrer [\(15.17a\)](#page-131-5).

Pour conclure, il nous faut établir :

DÉMONSTRATION DES PROPRIÉTÉS [\(11.14c\)](#page-77-2) ET [\(11.14d\)](#page-77-3).

(1) Pour démontrer [\(11.14c\)](#page-77-2), il faut démontrer

$$
\lim_{n \to +\infty} \frac{\gamma^n}{n!} = 0,
$$

ce qui est immédiat car  $\frac{\gamma^n}{n!}$  $\frac{\gamma^n}{n!}$  est le terme général de la série associée à  $e^{\gamma}$  (voir définition [14.2 page 109\)](#page-115-4). D'après le chapitre [12 page 85](#page-91-0) puisque cette série converge son terme général tend vers zéro.

(2) Pour démontrer [\(11.14d\)](#page-77-3), il faut démontrer

$$
\lim_{n \to +\infty} \frac{n!}{n^n} = 0.
$$

<span id="page-131-4"></span>

<span id="page-131-2"></span><sup>1.</sup> la fonction n! peut aussi s'éttendre sur R. On parle de la fonction Γ, mais on ne l'évoque pas ici.

Pour cela, on majore chaque facteur de  $n!$ , sauf le premier, par  $n$ :

$$
\frac{n!}{n^n} = \frac{1 \times 2 \times 3 \times \dots \times (n-1) \times n}{n^n},
$$
  

$$
\leq \frac{1 \times n \times n \times \dots \times n \times n}{n^n},
$$
  

$$
= \frac{n^{n-1}}{n^n},
$$
  

$$
= \frac{1}{n}
$$

qui tend vers zéro.

## 15.6. Applications concrètes du logarithme

Voir l'annexe [Q page 271.](#page-277-0)

 $\hfill \square$ 

#### Chapitre 16

## Problèmes ouverts (ou non !)

Ce chapitre est facultatif.

Ces trois problèmes seront utilisés lors des TP [2.3,](#page-23-0) [2.4](#page-24-0) et 2.7.

#### 16.1. Conjecture de Syracuse ou de Collatz ou Problème  $3n + 1$

Donnons quelques extraits adaptés de de [https://fr.wikipedia.org/wiki/Conjecture\\_de\\_Syracuse](https://fr.wikipedia.org/wiki/Conjecture_de_Syracuse) : La suite de Syracuse d'un nombre entier  $N > 0$  est définie par récurrence, de la manière suivante :

$$
u_0 = N,\t\t(16.1a)
$$

$$
\forall n \in \mathbb{N}^*, \quad u_{n+1} = \begin{cases} \frac{u_n}{2} & \text{si } u_n \text{ est pair;} \\ 3u_n + 1 & \text{si } u_n \text{ est impair.} \end{cases} \tag{16.1b}
$$

La suite  $(u_n)$  ainsi définie est appelée la suite de Syracuse du nombre N.

L'observation graphique de la suite pour  $N = 15$ , pour  $N = 127$  ou pour  $N = 871$  (voir figure [16.1\)](#page-134-0) montre que la suite peut s'élever assez haut avant de retomber. Les graphiques font penser à la chute chaotique d'un grêlon ou bien à la trajectoire d'une feuille emportée par le vent. De cette observation est né tout un vocabulaire imagé : on parlera du vol de la suite et du temps de vol, défini comme le plus petit entier  $n$  tel que  $u_n = 1$ . Il est de 17 pour la suite de Syracuse 15, de 46 pour la suite de Syracuse 127 et de 178 pour la suite de Syracuse 871.

Par exemple, à partir de 14, on construit la suite des nombres :

14, 7, 22, 11, 34, 17, 52, 26, 13, 40, 20, 10, 5, 16, 8, 4, 2, 1, 4, 2, 1, 4, 2, 1, ...

Après que le nombre 1 a été atteint, la suite des valeurs 1, 4, 2, 1, 4, 2, ... se répète indéfiniment en un cycle de longueur 3, appelé cycle trivial.

La conjecture de Syracuse ou de Collatz (on parle aussi de problème  $3n + 1$ ) affirme que pour tout N, il existe un indice *n* tel que  $u_n = 1$ .

Voir par exemple la figure [16.2.](#page-135-0)

Voir par exemple la figure  $116.3$  $116.3$ .

On pourra consulter la fonction troisnplusun.m disponible à l'adresse habituelle.

Voir TP [2.3 page 18.](#page-23-0)

<span id="page-133-0"></span><sup>1.</sup> extraite de [https://fr.wikipedia.org/wiki/Conjecture\\_de\\_Syracuse](https://fr.wikipedia.org/wiki/Conjecture_de_Syracuse), disponible sur [https://commons.wikimedia.org/](https://commons.wikimedia.org/wiki/File:Collatz-graph-20-iterations.svg) [wiki/File:Collatz-graph-20-iterations.svg](https://commons.wikimedia.org/wiki/File:Collatz-graph-20-iterations.svg) avec le source Python, permettant de la créer.

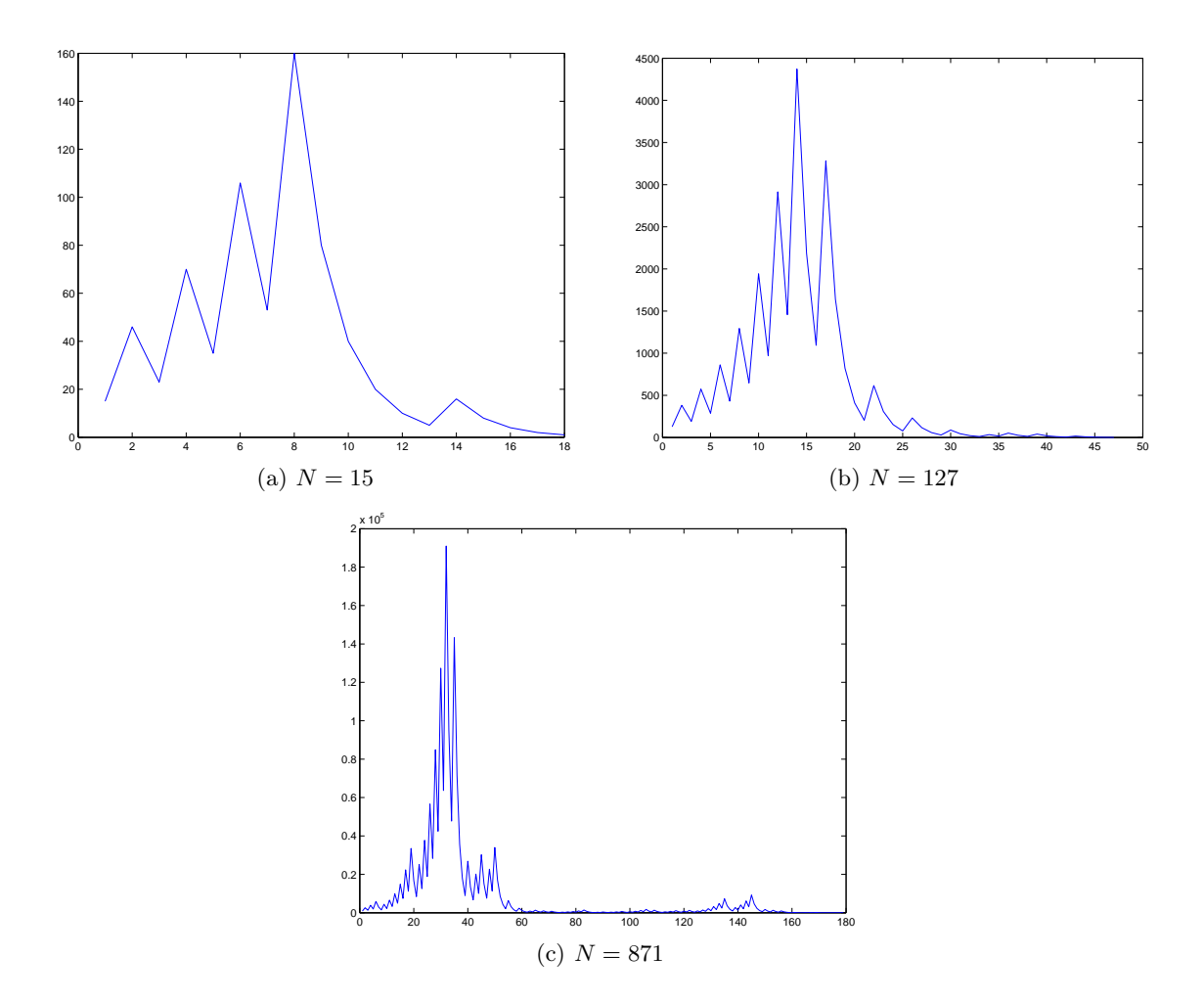

<span id="page-134-0"></span>FIGURE 16.1. Valeurs de  $u_n$  pour différentes valeurs de N.

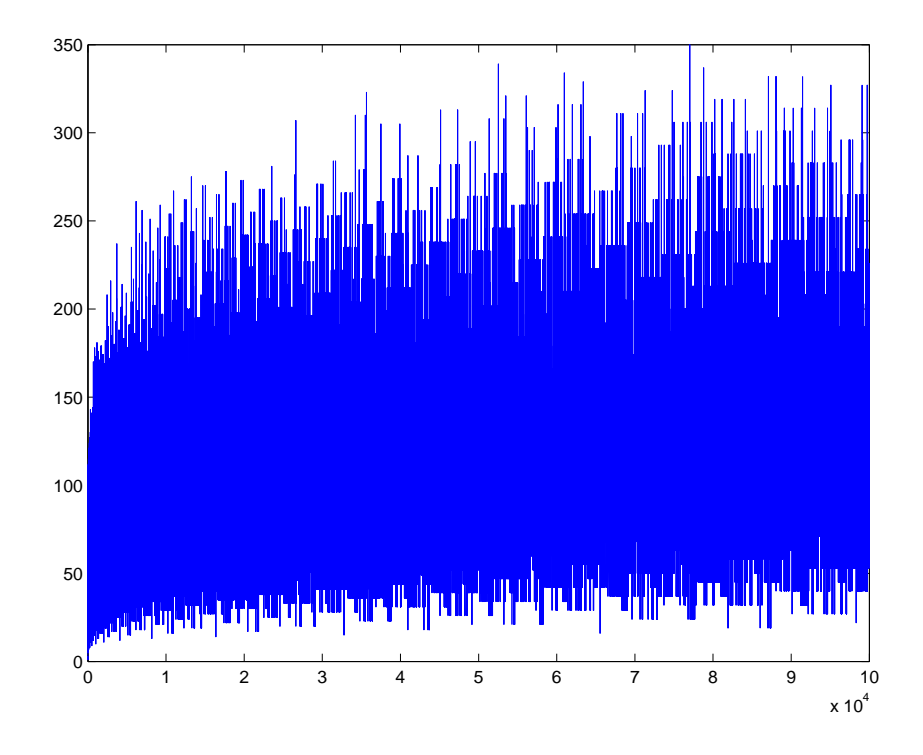

<span id="page-135-0"></span>FIGURE 16.2. Les temps de vol des suites  $(u_n)$  de N pour  $N \in \{1, ..., 100000\}$ .

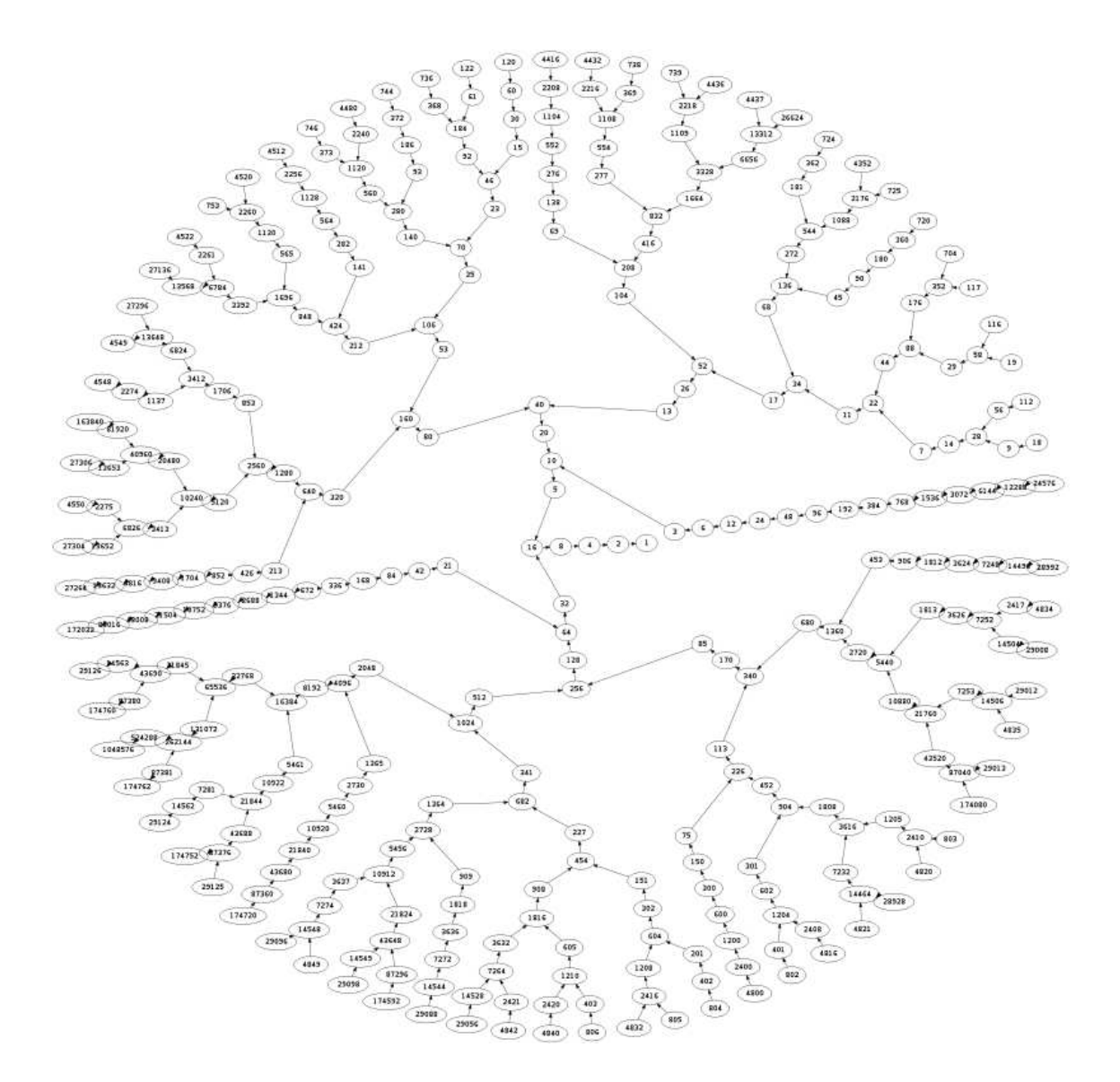

<span id="page-136-0"></span>Figure 16.3. L'arbre reliant les nombres à durée de vol inférieure à 20

#### 16.2. Tri de Crêpes

Donnons quelques extraits adatpés de [https://fr.wikipedia.org/wiki/Tri\\_de\\_crêpes](https://fr.wikipedia.org/wiki/Tri_de_cr�pes)

Un cuisinier fait des crêpes et les pose en pile à côté de la poêle lorsqu'elles sont cuites. Toutes les crêpes sont de taille différente. On dispose donc d'une pile de crêpes, chacune de taille différente et il s'agit d'ordonner les crêpes dans la pile, par ordre décroissant de taille (diamètre) avec donc celle de plus petit diamètre en haut de la pile. Un seul type d'opération est autorisé pour manipuler la pile : insérer une spatule à un endroit de la pile et retourner d'un coup toutes les crêpes qui se trouvent au-dessus de la spatule (inversion).

Le tri de crêpes (de l'anglais pancake sorting) est un problème mathématique. Il s'agit de trier une pile de crêpes afin que les crêpes soient empilées de la plus grande à la plus petite (au sens de leur diamètre). La seule opération autorisée pour arriver à ce résultat est de retourner la partie supérieure de la pile. On peut considérer d'une part le problème algorithmique, où le but est d'arriver à la configuration finale, comme pour un algorithme de tri, et d'autre part des questions mathématiques. Une question classique est d'évaluer le nombre minimum de mouvements nécessaires, pour toute pile d'une certaine taille.

La question est : pour N crêpes, quel est le nombre minimum de manipulations  $(P)$  qui sont nécessaires pour mettre toute pile dans l'ordre décroissant ?

Le nombre minimum de manipulations est toujours 0 puisque le cuisinier peut avoir cuit les crêpes dans l'ordre décroissant de taille, auquel cas il n'y a aucune manipulation à faire. D'autre part, dès que  $N > 4$ , il existe des piles où aucune crêpe ne touche une crêpe qui sera sa voisine dans le tri final (paire adjacente de crêpes). Comme chaque inversion crée au plus une adjacence de ce type, le tri prend nécessairement au moins N inversions - mais peut devoir en prendre plus. De même, le nombre maximal est toujours inférieur à  $2N-3$ (on peut trier la pile séquentiellement, en commençant par la plus grande, avec deux inversions par crêpes, et le tri des deux dernières prend au plus un coup). Mais cette manière de faire n'est pas nécessairement optimale. Si une pile de trois crêpes peut demander jusqu'à trois inversions, une pile de quatre peut toujours être triée en quatre inversions (économisant un coup) et une pile de cinq en cinq inversions (économisant deux coups).

Le problème qui se pose est de trouver la loi mathématique qui donne  $P$  pour tout  $N$ , quand le tri est conduit de manière optimale. Ce problème n'a toujours pas de solution complète. Les chercheurs qui se penchent depuis plus de 30 ans sur la question ont jusqu'ici réussi à estimer P qui serait toujours inférieur à 18N/11. Cette valeur a été révélée en 2008 par une équipe de l'Université de Dallas (Texas). Elle affine une estimation de 1997 qui avait établi une borne maximum de 15N/14.

Voir l'algorithme très simple [16.1](#page-138-0) (et loin d'être optimal !) et sa version numérique [16.2.](#page-138-1) Le nombre d'opérations maximal est  $2N - 2$ .

Pour  $N = 10$ , on obtient en prenant  $M = 10$  échantillons aléatoires, les nombres d'inversion suivants {18, 14, 16, 16, 16, 16, 16, 16, 16, 14}. Le permier d'entre eux est bien égal à 2N − 2.

Pour des valeurs plus grandes ( $N = 300$  et  $M = 10000$ ), on obtient un écart type et une moyenne des nombres d'inversions divisés par N égaux à 1.9580 (proche de 2) et 0.0147. Voir la figure [16.4.](#page-139-0)

On pourra consulter la fonction tricrepes.m disponible à l'adresse habituelle.

Voir TP [2.4 page 18.](#page-24-0)

#### 16.3. Problème des flux d'argent et du gîte

Ce problème n'est pas ouvert mais sera traité evéntuellement en TD (voir exercice de TD 15.1 du TD [15](#page-122-0) et en TP (voir TP 2.7 page 19).

<span id="page-138-0"></span>Algorithme 16.1 Algorithme de tri de trêpes : tri\_crepe (pile de  $N \in \mathbb{N}^*$  crêpes non triées  $\longrightarrow$  pile de crêpes triées dans l'ordre décroissant de taille)

#### Entrée :

pile de  $N \in \mathbb{N}^*$ crêpes non triées

#### Sortie :

pile de crêpes triées dans l'ordre décroissant de taille

#### $n \longleftarrow N$

tant que  $n \geq 2$  faire

si la n-ième crêpe en partant du haut n'est pas la plus grande des  $n$  crêpes du haut alors Placer la spatule sous la plus grande des n crêpes du haut Retourner la spatule et les crêpes situées au-dessus de la spatule Placer la spatule sous la n-ième crêpe Retourner la spatule et les crêpes situées au-dessus de la spatule fin si

 $n \leftarrow n-1$ 

fin tant que

<span id="page-138-1"></span>Algorithme 16.2 Algorithme de tri de trêpes : tri\_crepe\_numerique ( $N \in \mathbb{N}^*$  entiers  $x_1, x_2, ..., x_N$  deux à deux distincts de l'ensemble  $\{1, ..., N\} \longrightarrow$  nombre q d'inversions)

#### Entrée :

 $N ∈ ℕ^*$ entiers  $x_1, x_2, ..., x_N$ deux à deux distincts de l'ensemble  $\{1, ..., N\}$ , stockés le tableau $X$ Sortie :

nombre q d'inversions

 $q \leftarrow 0$ pour  $i = N$  à 2 (en descendant) faire  $a \longleftarrow (X_k)_{1 \leq k \leq i}$ j est l'entier dans  $\{1,...i\}$  tel que  $a_j$  est le plus grand des valeurs  $(a_k)_{1\leq k\leq i}$ si  $j \neq i$  alors  $q \leftarrow q + 2$ (a<sub>k</sub>)<sub>1≤k≤j</sub> ←− (a<sub>j−k+1</sub>)<sub>1≤k≤j</sub><br>(a<sub>k</sub>)<sub>1≤k≤i</sub> ←− (a<sub>i−k+1</sub>)<sub>1≤k≤i</sub> fin si  $(X_k)_{1\leq k\leq i}\longleftarrow a$ fin pour

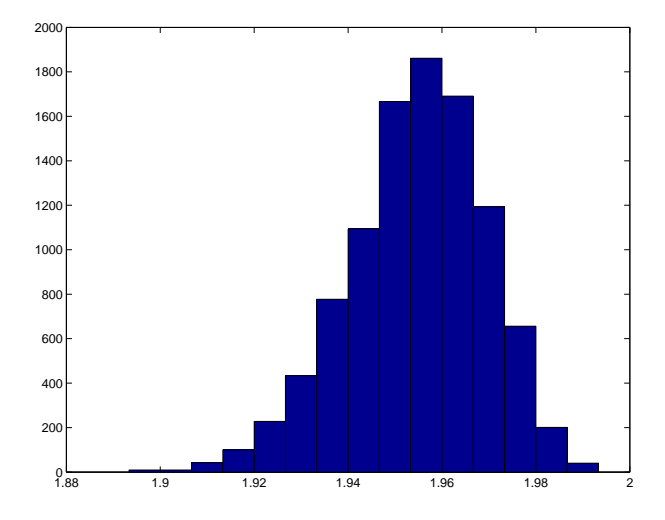

<span id="page-139-0"></span>FIGURE 16.4. Histogramme des nombres d'inversions divisés par  $N$  pour  $N = 300$  et  $M = 10000$ .

Troisième partie

Annexes

#### Annexe A

# Quelques développements limités usuels

<span id="page-141-0"></span> $\boldsymbol{n}$  est un entier naturel et tous ces développements limités sont en zéro.

$$
e^{x} = 1 + x + \frac{x^{2}}{2} + \frac{x^{3}}{6} + \dots + \frac{x^{n}}{n!} + o(x^{n}),
$$
  
\n
$$
\cos x = 1 - \frac{x^{2}}{2} + \frac{x^{4}}{24} - \frac{x^{6}}{6!} + \dots + (-1)^{n} \frac{x^{2n}}{(2n)!} + o(x^{2n+1}),
$$
  
\n
$$
\sin x = x - \frac{x^{3}}{6} + \frac{x^{5}}{5!} - \frac{x^{7}}{7!} + \dots + (-1)^{n} \frac{x^{2n+1}}{(2n+1)!} + o(x^{2n+2}),
$$
  
\n
$$
\tan x = x + \frac{1}{3}x^{3} + \frac{2}{15}x^{5} + \frac{17}{315}x^{7} + \frac{62}{2835}x^{9} + o(x^{10}),
$$
  
\n
$$
\arctan x = x - \frac{x^{3}}{3} + \frac{x^{5}}{5} + \dots + (-1)^{n} \frac{x^{2n+1}}{2n+1} + o(x^{2n+1}),
$$
  
\n
$$
\cosh x = 1 + \frac{x^{2}}{2} + \frac{x^{4}}{24} + \frac{x^{6}}{6!} + \dots + \frac{x^{2n}}{(2n)!} + o(x^{2n+1}),
$$
  
\n
$$
\sinh x = x + \frac{x^{3}}{6} + \frac{x^{5}}{5!} + \frac{x^{7}}{7!} + \dots + \frac{x^{2n+1}}{(2n+1)!} + o(x^{2n+2}),
$$
  
\n
$$
(1+x)^{\alpha} = 1 + \alpha x + \frac{\alpha(\alpha-1)}{2}x^{2} + \dots + \frac{\alpha(\alpha-1)(\alpha-2)\dots(\alpha-n+1)}{n!}x^{n} + o(x^{n}), \quad \alpha \in \mathbb{R},
$$
  
\n
$$
\sqrt{1+x} = 1 + \frac{1}{2}x - \frac{1}{8}x^{2} + \dots + (-1)^{n-1} \frac{1 \cdot 3 \dots (2n-3)}{2 \cdot 4 \dots (2n)}x^{n} + o(x^{n}),
$$
  
\n
$$
\ln(1+x) = x - \frac{x^{2}}{2} + \frac{x^{3}}{3} + \dots + (-1)^{n-1} \frac{x^{n}}{n
$$

Il est important de savoir retrouver ces formules !

### Annexe B

#### fonction dérivée  $\frac{1}{x^{\alpha}}$  $\overline{\alpha x^{\alpha-1}}$  $\ln x$  1/x  $\ln |u|$  $u'/u$  $e^x$  $e^x$  $a^x$  $\ln aa^x$  $\begin{array}{c|c}\n\cos x & -\sin x \\
\sin x & \cos x\n\end{array}$  $\cos x$  $\cosh x$   $\sinh x$  $\sinh x$   $\cosh x$  $\tan x$  1/cos<sup>2</sup> x = 1 + tan<sup>2</sup> x  $\tanh x \quad \int 1/\cosh^2 x = 1 - \tanh^2 x$  $\arctan x \frac{1}{(1+x^2)}$  $arccos x$  $\sqrt{1-x^2}$  $arcsin x$  $\sqrt{1-x^2}$

# <span id="page-142-0"></span>Quelques dérivées usuelles

Il est important de savoir retrouver ces formules !

## Annexe C

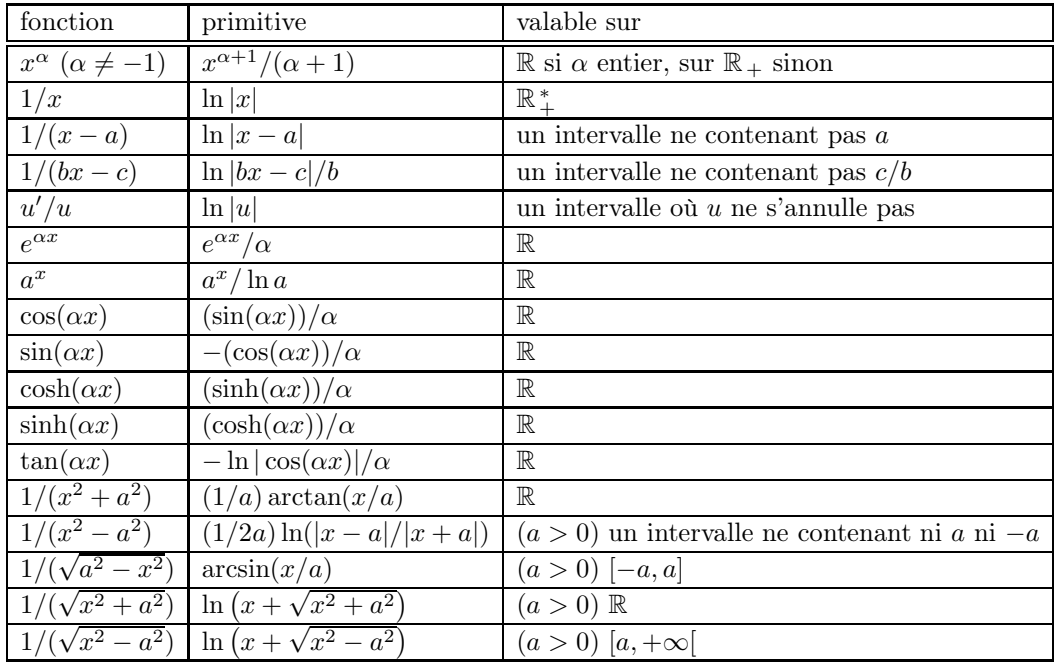

# Quelques primitives usuelles

Il est important de savoir retrouver ces formules ! Une partie de ce tableau n'est autre que le tableau de l'annexe [B,](#page-142-0) écrit à l'envers !
#### Annexe D

## Rappels sur les racines d'un polynôme de degrés 2

Soient trois réels a, b et c, a étant non nuls. On s'intéresse au polynôme du second degré :

$$
P(x) = ax^2 + bx + c.\tag{D.1}
$$

Le discriminant ∆ est donné par

<span id="page-144-1"></span>
$$
\Delta = b^2 - 4ac. \tag{D.2}
$$

— Si ∆ > 0, le polynôme P a deux racines réelles distinctes définies par

<span id="page-144-0"></span>
$$
x = \frac{-b \pm \sqrt{\Delta}}{2a}.
$$
 (D.3)

— Si  $\Delta = 0$ , le polynôme P n'a qu'une seule racine réelle définie par

<span id="page-144-2"></span>
$$
x = -\frac{b}{2a}.\tag{D.4}
$$

— Si ∆ < 0, le polynôme P a deux racines complexes conjuguées distinctes définies par

<span id="page-144-3"></span>
$$
x = \frac{-b \pm i\sqrt{-\Delta}}{2a}.
$$
 (D.5)

Si le polynôme est à coefficients complexes, la formule [\(D.3\)](#page-144-0) est valable dans tous les cas, à condition de considérer  $\delta$  une "racine" de  $\Delta$ , toujours donnée par [\(D.2\)](#page-144-1), c'est-à-dire un nombre complexe tel que  $\delta^2 = \Delta$ . Dans ce cas, les deux racines, réelles ou complexes, de P (qui sont confondues si  $\Delta = 0$ ) sont données par

<span id="page-144-4"></span>
$$
x = \frac{-b \pm \delta}{2a}.
$$
 (D.6)

Voir par exempe [\[Bas22b,](#page-283-0) Annexe "Nombres Complexes", notamment la section "A.1.2. Résolution d'équation du second degré"].

Dans tous les cas, on a :

le produit des deux racines de 
$$
P
$$
 vaut  $c/a$ ; (D.7a)

la somme des deux racines de P vaut  $-b/a$ . (D.7b)

Enfin, si le nombre b vaut

$$
b' = 2b,\tag{D.8}
$$

où b est un nombre quelconque, on a les formules réduites : l'équation [\(D.2\)](#page-144-1) est remplacée par

$$
\Delta' = b'^2 - ac,\tag{D.9}
$$

et on a

— Si  $\Delta' > 0$ , l'équation [\(D.3\)](#page-144-0) est remplacée par

$$
x = \frac{-b' \pm \sqrt{\Delta'}}{a}.
$$
 (D.10)

— Si  $\Delta' = 0$ , l'équation [\(D.4\)](#page-144-2) est remplacée par

$$
x = -\frac{b'}{a}.\tag{D.11}
$$

— Si ∆′ < 0, l'équation [\(D.5\)](#page-144-3) est remplacée par

$$
x = \frac{-b' \pm i\sqrt{-\Delta'}}{a}.\tag{D.12}
$$

Si  $\delta$  est un nombre tel que  $\delta^2 = \Delta$ , la formule [\(D.6\)](#page-144-4) est remplacée par

$$
x = \frac{-b' \pm \delta'}{a}.
$$
 (D.13)

### Annexe E

# Changement de variable informatique

Les changements de variables de la section [3.4.1](#page-26-0) et [3.4.2](#page-27-0) ont été programmé dans la fonction changement\_ variable\_integrale.m, disponible à l'adresse habituelle.

Quelques exemples du cours, du TD ou des examens sont repris ci-dessous. Dans tous les cas, on remplace l'intégrale  $\int_a^b f(u)du$  par l'intégrale  $\int_\alpha^\beta F(x)dx$ . On donne a, b, f,  $\phi$ , s, le sens (égal à 1 si on fait le calcul de la section [3.4.1](#page-26-0) et −1 si c'est celui de la section [3.4.2\)](#page-27-0)  $\alpha$ ,  $\beta$ , F et I, la valeur commune de l'ancienne intégrale et de la nouvelle (ces 4 derniers sont déterminés par la fonctionchangement\_variable\_integrale.m).

• Pour l'exemple [3.4 page 20](#page-26-1) avec  $R = 1$ , on a

$$
a = 0,
$$
  
\n
$$
b = 1,
$$
  
\n
$$
f(u) = \sqrt{1 - u^2},
$$
  
\n
$$
\phi(t) = \cos(t),
$$
  
\n
$$
s = 1,
$$
  
\n
$$
\alpha = 0,
$$
  
\n
$$
\beta = 1/2 \pi,
$$
  
\n
$$
F(x) = \sqrt{(\sin(x))^2} \sin(x),
$$
  
\n
$$
I = 1/4 \pi.
$$

• Pour l'exemple [3.7 page 22,](#page-28-0) on a

$$
a = 0,\nb = 1/2 \pi,\nf(u) = (\cos (u))^2 \sin (u),\n\phi(t) = \cos (t),\ns = -1,\n\alpha = 0,\beta = 1,\nF(x) = x^2,\nI = 1/3.
$$

• Pour la question [2](#page-68-0) de l'exercice de TD 3.4, on a

$$
a = 1,
$$
  
\n
$$
b = 4,
$$
  
\n
$$
f(u) = \frac{u}{\sqrt{2u+1}},
$$
  
\n
$$
\phi(t) = 1/2t^2 - 1/2,
$$
  
\n
$$
s = 1,
$$
  
\n
$$
\alpha = \sqrt{3},
$$
  
\n
$$
\beta = 3,
$$
  
\n
$$
F(x) = -1/2 + 1/2x^2,
$$
  
\n
$$
I = 3.
$$

• Pour la question [4](#page-69-0) de l'exercice de TD 3.4, on a

$$
a = 1,
$$
  
\n
$$
b = 4/3,
$$
  
\n
$$
f(u) = \frac{1}{u\sqrt{-1 + u^2}},
$$
  
\n
$$
\phi(t) = t^{-1},
$$
  
\n
$$
s = 1,
$$
  
\n
$$
\alpha = 3/4,
$$
  
\n
$$
\beta = 1,
$$
  
\n
$$
F(x) = \frac{1}{\sqrt{1 - x^2}},
$$
  
\n
$$
I = 1/2 \pi - \arctan\left(\frac{3}{7}\sqrt{7}\right).
$$

• Pour la question [5](#page-69-1) de l'exercice de TD 3.4, on a

$$
a = 0,
$$
  
\n
$$
b = 1/2 \pi,
$$
  
\n
$$
f(u) = \frac{\cos(u)}{6 - 5 \sin(u) + (\sin(u))^2},
$$
  
\n
$$
\phi(t) = \sin(t),
$$
  
\n
$$
s = -1,
$$
  
\n
$$
\alpha = 0,
$$
  
\n
$$
\beta = 1,
$$
  
\n
$$
F(x) = (6 - 5x + x^2)^{-1},
$$
  
\n
$$
I = -\ln(3/4).
$$

• Pour l'exemple issu de l'examen du 11 octobre 2016 (exercice 3), on a

$$
a = 0,
$$
  
\n
$$
b = 1,
$$
  
\n
$$
f(u) = (3 + e^{-u})^{-1},
$$
  
\n
$$
\phi(t) = e^{t},
$$
  
\n
$$
s = -1,
$$
  
\n
$$
\alpha = 1,
$$
  
\n
$$
\beta = e^{1},
$$
  
\n
$$
F(x) = (3x + 1)^{-1},
$$
  
\n
$$
I = 1/3 - 1/3 \ln \left( 4 (3 + e^{-1})^{-1} \right)
$$

.

• Pour le premier changement de variable de la question [7](#page-75-0) l'exercice de TD 3.4.

$$
a = 0,\nb = 1,\nf(u) = \frac{1}{\sqrt{1 + u^2}},\n\phi(t) = \tan(t),\ns = 1,\n\alpha = 0,\n\beta = 1/4 \pi,\nF(x) = \sqrt{1 + (\tan(x))^2},\nI = -\ln(\sqrt{2} - 1).
$$

• Pour le second changement de variable de la question [7](#page-75-0) l'exercice de TD 3.4.

$$
a = 0,
$$
  
\n
$$
b = 1/4 \pi,
$$
  
\n
$$
f(u) = \sqrt{1 + (\tan(u))^2},
$$
  
\n
$$
\phi(t) = \sin(t),
$$
  
\n
$$
s = -1,
$$
  
\n
$$
\alpha = 0,
$$
  
\n
$$
\beta = 1/2\sqrt{2},
$$
  
\n
$$
F(x) = \sqrt{-(-1 + x^2)^{-1}} \frac{1}{\sqrt{1 - x^2}},
$$
  
\n
$$
I = \ln(1 + \sqrt{2}).
$$

#### Annexe F

# Quelques calculs de primitives

Cette annexe correspond à [\[RDO88,](#page-283-1) section 7.1].

#### F.1. Primitives de fractions rationnelles

On rappelle que toute fraction rationnelle P se décompose dans  $\mathbb{R}[X]$  sous la forme

$$
P = E + \sum_{k} \frac{A_k}{\left(X - a_k\right)^{\alpha_k}} + \sum_{k} \frac{A_k X + B_k}{\left(X^2 + b_k X + c_k\right)^{\beta_k}},
$$

où la partie principale E appartient à  $\mathbb{R}[X]$ , le deuxième terme correspond aux éléments de première espèce, et le troisième terme correspond aux éléments de seconde espèce (avec  $X^2 + b_k X + c_k$  irréductible dans  $\mathbb{R}[X]$ ).

#### F.1.1. Calcul des éléments de première espèce

Une primitive de  $1/(X - a)^{\alpha}$  est

$$
\frac{(X-a)^{-\alpha+1}}{-\alpha+1}
$$
 si  $\alpha \neq 1$ ,  $\ln |X-a|$  si  $\alpha = 1$ .

#### F.1.2. Calcul des éléments de seconde espèce

On met le dénominateur de l'élément de seconde espèce sous sa forme canonique

$$
X^2 + bX + c = (X - p)^2 + q^2,
$$

où  $q > 0$  et on écrit

$$
\int \frac{AX+B}{\left(X^2+bX+c\right)^{\beta}}dX = A \int \frac{X-p \, dX}{\left((X-p)^2+q^2\right)^{\beta}} + (B+Ap) \int \frac{dX}{\left((X-p)^2+q^2\right)^{\beta}}.
$$

F.1.2.1. Calcul du premier terme. En écrivant  $X - p = ((X - p)^2 + q^2)'/2$ , il vient

$$
\int \frac{X-p}{((X-p)^2+q)^{\beta}}dX = \begin{cases} \frac{1}{2(-\beta+1)}((X-p)^2+q^2)^{-\beta+1}, & \text{si } \beta \neq 1, \\ \frac{1}{2}\ln|(X-p)^2+q^2|, & \text{si } \beta = 1. \end{cases}
$$

F.1.2.2. Calcul du second terme. En posant

$$
u = q^{-1}(X - p),
$$

il vient  $q^2u^2 = (t - p)^2$  et donc

$$
\int \frac{dX}{\left((X-p)^2+q^2\right)^{\beta}} = q^{1-2\alpha} \int \frac{du}{(u^2+1)^{\alpha}}.
$$

Pour calculer ce terme, on a deux méthodes (il ne faudra pas oublier d'exprimer, à la fin, u en fonction de X) Première méthode (pour  $\alpha$  inférieur ou égal à 3)

On pose

$$
u = \tg \phi,
$$

On a donc

$$
\phi = \text{Arc tg } u \text{ et } d\phi = \frac{du}{1+u^2}.
$$

Ainsi, compte tenu de

$$
\cos^2 \phi = \frac{1}{1 + \text{tg}^2 \phi} = \frac{1}{1 + u^2},
$$

 $\int \cos^{2(\alpha-1)} \phi \, d\phi.$ 

on a

Cette fonction se calcule comme indiqué dans la section [F.2.1](#page-152-0)

Z

 $\mathbf{v}$ 

du  $\frac{du}{(u^2+1)^\alpha} =$ 

Seconde méthode (pour  $\alpha$  supérieur à 4)

On pose

$$
F_{\alpha}(u) = \int \frac{du}{(u^2 + 1)^{\alpha}}.
$$

Par intégration par partie, il vient avec

$$
U = \frac{1}{(u^2 + 1)^{\alpha}} \quad U' = -\frac{\alpha}{(u^2 + 1)^{\alpha + 1}}
$$

$$
V' = 1 \t V = u
$$
  

$$
2\alpha F_{\alpha+1}(u) = \frac{u}{(u^2+1)^{\alpha}} + (2\alpha - 1)F_{\alpha}(u).
$$

On peut conclure en initialisant cette relation de récurrence par

$$
F_1(u) = \text{Arc tg } u + k,
$$

où  $k$  est une constante.

Exemple F.1. Calculons

$$
H(t) = \int \frac{1 - t}{(t^2 + t + 1)^2} dt.
$$

On peut écrire

<span id="page-150-0"></span>
$$
H(t) = -\frac{1}{2} \int (t^2 + t + 1)'(t^2 + t + 1)^{-2} dt + \frac{3}{2} \int \frac{dt}{(t^2 + t + 1)^2}.
$$
 (F.1)

Le premier terme de [\(F.1\)](#page-150-0) est égal à

$$
\frac{1}{2}(t^2 + t + 1)^{-1}.
$$

On écrit le dénominateur du second terme de [\(F.1\)](#page-150-0) sous sa forme canonique :

$$
\frac{3}{2} \int \frac{dt}{(t^2 + t + 1)^2} = \frac{3}{2} \int \frac{dt}{\left( \left( t + \frac{1}{2} \right)^2 + \left( \frac{\sqrt{3}}{2} \right)^2 \right)^2}.
$$

On fait le changement de variable

<span id="page-150-1"></span>
$$
u = \left(\frac{\sqrt{3}}{2}\right)^{-1} \left(t + \frac{1}{2}\right). \tag{F.2}
$$

D'où

$$
dt = \frac{\sqrt{3}}{2} du,
$$

et le second terme de [\(F.1\)](#page-150-0) est égal à

$$
G(t) = \frac{3\sqrt{3}}{2} \int \frac{du}{\left(\frac{3}{4}\right)^2 (u^2 + 1)^2} = \frac{4\sqrt{3}}{3} \int \frac{du}{\left(u^2 + 1\right)^2}.
$$
  

$$
u = \text{tg }\phi,
$$
 (F.3)

En posant

on a

et

<span id="page-151-0"></span>
$$
du = \left(1 + \text{tg}^2 \phi\right) d\phi,
$$

$$
G(t) = \frac{4\sqrt{3}}{3} \int \frac{d\phi}{1 + \text{tg}^2 \phi} = \frac{4\sqrt{3}}{3} \int \cos^2 \phi d\phi.
$$

Par linéarisation, il vient

$$
G(t) = \frac{2\sqrt{3}}{3} \int (1 + \cos 2\phi) d\phi = \frac{2\sqrt{3}}{3} \phi + \frac{\sqrt{3}}{3} \sin 2\phi.
$$

Il faut revenir à la variable  $u$  (avec  $(F.3)$ ) puis à la variable  $t$  (avec  $(F.2)$ ). On pourrait donc écrire, selon  $(F.3)$ ,  $\phi = Arc$  tg u, d'où

$$
G(t) = \frac{2\sqrt{3}}{3}\text{Arc tg }u + \frac{\sqrt{3}}{3}\sin(2\text{Arc tg }u).
$$

Cependant, il est plus simple de remarquer que

$$
\sin 2\phi = \frac{2\textrm{tg}\,\phi}{1+\textrm{tg}^2\,\phi} = \frac{2u}{1+u^2}.
$$

Il vient

$$
G(t) = \frac{2\sqrt{3}}{3}\text{Arc tg } u + \frac{2\sqrt{3}}{3} \frac{u}{1+u^2}.
$$

D'après [\(F.2\)](#page-150-1), on a

$$
u = \left(\frac{\sqrt{3}}{2}\right)^{-1} \left(t + \frac{1}{2}\right)
$$

et donc

$$
G(t) = \frac{2\sqrt{3}}{3}\text{Arc tg}\left(\frac{1}{\sqrt{3}}(2t+1)\right) + \frac{1}{2}\frac{2t+1}{t^2+t+1}
$$

Bref, on a

$$
H(t) = \frac{t+1}{t^2+t+1} + \frac{2\sqrt{3}}{3}\text{Arc tg } \left(\frac{1}{\sqrt{3}}(2t+1)\right) + k.
$$

## F.2. Primitives de fractions rationnelles de sinus et cosinus

Soit  $R \in \mathbb{R}(X, Y)$  une fraction rationnelle à deux variables (c'est-à-dire, le rapport de deux polynômes à deux variables). On cherche des primitives de  $f(t) = R(\cos t, \sin t)$ .

Par exemple, si

$$
R(X,Y) = \frac{3XY + 3X^2 + Y^4}{X + X^5Y^7},
$$

alors

$$
f(t) = \frac{3\cos t \sin t + 3\cos^2 t + \sin^4 t}{\cos t + \cos^5 t \sin^7 t}.
$$

UCBL/Polytech 2023-2024 Automne Informatique 3A TD de MFIappro Jérôme Bastien

.

### <span id="page-152-0"></span>F.2.1.  $R(X, Y)$  est un polynôme

Par linéarité, on se ramène au cas où

$$
f(t) = \sin^p t \cos^q t,
$$

où  $p, q \in \mathbb{N}$ .

*Premier cas :* si  $p$  (resp. q) est impair, le changement de variable

$$
x = \cos t \, (\text{resp. } x = \sin t),
$$

nous ramène à chercher des primitives d'un polynôme. Second cas : si  $p$  et  $q$  sont pairs, on linéarise en passant par les complexes.

Exemple F.2. Calculons

$$
F(t) = \int \sin^3 t \, \cos^4 t \, dt.
$$

Si on pose  $x = \cos t$ , on a  $dx = -\sin t dt$ ; ainsi

$$
F(t) = \int \cos^4 t \sin^2 t \sin t \, dt = \int \cos^4 t \, (1 - \cos^2 t) \sin t \, dt = -\int x^4 \, (1 - x^2) \, dx = \frac{x^7}{7} - \frac{x^5}{5} + k.
$$

Donc, en revenant à la variable t

$$
F(t) = \frac{\cos^7 t}{7} - \frac{\cos^5 t}{5} + k.
$$

Exemple F.3. Calculons

$$
F(t) = \int \sin^2 t \, \cos^4 t \, dt.
$$

On linéarise simultanément sin<sup>2</sup> t et cos<sup>4</sup> t en utilisant les formules d'Euler :

$$
\sin^2 t = \left(\frac{1}{2i} \left(e^{it} - e^{-it}\right)\right)^2 = -\frac{1}{2^2} \left(e^{2it} - 2 + e^{-2it}\right).
$$

et

$$
\cos^4 t = \left(\frac{1}{2} \left(e^{it} + e^{-it}\right)\right)^4 = \frac{1}{2^4} \left(e^{4it} + 4e^{2it} + 6 + 4e^{-2it} + e^{-4it}\right).
$$

En multipliant ces deux expressions, il vient

$$
\sin^2 t \cos^4 t = -\frac{1}{2^6} \left( e^{6it} + e^{-6it} + 2e^{4it} + 2e^{-4it} - e^{2it} - e^{-2it} - 4 \right),
$$

et donc, en réutilisant les formules d'Euler,

$$
\sin^2 t \cos^4 t = -\frac{1}{2^5} (\cos 6t + 2 \cos 4t - \cos 2t - 2).
$$

Par intégration, il vient donc

$$
F(t) = -\frac{\sin 6t}{192} - \frac{\sin 4t}{64} + \frac{\sin 2t}{64} + \frac{t}{16} + k.
$$

#### <span id="page-153-3"></span>F.2.2.  $R(X, Y)$  n'est pas un polynôme

F.2.2.1. Méthode générale.

On considère la nouvelle variable

<span id="page-153-0"></span>
$$
u = \tan\left(\frac{t}{2}\right).
$$

Attention, cette formule est valable sur tout intervalle  $|2m\pi - \pi, 2m\pi + \pi|$  où  $m \in \mathbb{Z}$  et ce calcul fournira des primitives défines a priori sur  $|2m\pi - \pi, 2m\pi + \pi|$ . On utilise les formules de trigonométrie qui permettent d'exprimer le sinus et le cosinus d'un angle en fonction de la tangente de l'arc moitié (voir proposition [H.29 page 178\)](#page-184-0)

$$
\cos t = \frac{1 - u^2}{1 + u^2},\tag{F.4}
$$

<span id="page-153-1"></span>
$$
\sin t = \frac{2u}{1+u^2}.\tag{F.5}
$$

En exprimant  $u$  en fonction de  $t$ , il vient

$$
2\arctan u = t - 2m\pi \tag{F.6}
$$

et

<span id="page-153-2"></span>
$$
dt = \frac{2du}{1+u^2}.\tag{F.7}
$$

Ainsi, d'après [\(F.4\)](#page-153-0), [\(F.5\)](#page-153-1) et [\(F.7\)](#page-153-2), on se ramène au calcul d'une primitive d'une fraction rationnelle puisque

$$
\int f(t) dt = \int R(\cos t, \sin t) dt = \int R\left(\frac{1-u^2}{1+u^2}, \frac{2u}{1+u^2}\right) \frac{2du}{1+u^2}.
$$

Nous donnons un exemple juste après.

F.2.2.2. Changement de variable simplificateurs (règles de Bioche).

si f est impaire, on pose  $u = \cos t$ . si  $f(\pi - t) = -f(t)$ , on pose  $u = \sin t$ . si  $f(\pi + t) = f(t)$ , on pose  $u = \tan t$ .

Avant d'appliquer la méthode générale, il faut toujours regarder si l'on peut d'abord appliquer l'une des trois règles de Bioche.

Exemple F.4. On calcule

$$
F(t) = \int \frac{dt}{2 + \sin t}.
$$

Aucune des règles de Bioche n'est applicable et, d'après la méthode générale, on pose  $u = \tan t/2$ ; ainsi,

$$
F(t) = \int \frac{1}{2 + \frac{2u}{1 + u^2}} \frac{2du}{1 + u^2} = \int \frac{du}{u^2 + u + 1}.
$$

Conformément à la méthode de calcul de primitives de fractions rationnelles, on écrit le dénominateur sous sa forme canonique

$$
u^{2} + u + 1 = \left(u + \frac{1}{2}\right)^{2} + \frac{3}{4},
$$

et on pose

$$
v = \left(\frac{\sqrt{3}}{2}\right)^{-1} \left(u + \frac{1}{2}\right).
$$

On a donc

$$
du = \frac{\sqrt{3}}{2}dv
$$

et

$$
F(t) = \frac{\sqrt{3}}{2} \int \frac{dv}{\frac{3}{4}(v^2 + 1)} = \frac{2\sqrt{3}}{3} \int \frac{dv}{v^2 + 1} = \frac{2\sqrt{3}}{3} \arctan v + k.
$$

En revenant à la variable  $u$ , on a

$$
F(t) = \frac{2\sqrt{3}}{3}\arctan\left(\frac{2\sqrt{3}}{3}\left(u+\frac{1}{2}\right)\right) + k,
$$

et, en revenant à la variable  $t$ , on a

$$
F(t) = \frac{2\sqrt{3}}{3}\arctan\left(\frac{2\sqrt{3}}{3}\left(\tan\left(\frac{t}{2}\right) + \frac{1}{2}\right)\right) + k.
$$

Exemple F.5. On calcule

$$
F(t) = \int \frac{\cos^3 t}{\sin^5 t} dt.
$$

D'après la deuxième règle de Bioche  $(f(\pi - t) = -f(t))$ , on pose  $u = \sin t$ . On a donc

$$
F(t) = \int \frac{1 - u^2}{u^5} du = \int \frac{du}{u^5} - \int \frac{du}{u^3} = -\frac{1}{4u^4} + \frac{1}{2u^2} + k' = -\frac{1}{4\sin^4 t} + \frac{1}{2\sin^2 t} + k'.
$$

On peut simplifier cette expression :

$$
F(t) = -\frac{1 - 2\sin^2 t}{4\sin^4 t} + k' = -\frac{1 - 2\sin^2 t + \sin^4 t}{4\sin^4 t} + k,
$$

où k est une autre constante réelle. Ainsi,

$$
F(t) = -\frac{(1 - \sin^2 t)^2}{4\sin^4 t} + k
$$

Et donc

$$
F(t) = -\frac{1}{4}\text{cotan}^4 t + k.
$$

## F.3. Primitives de fractions rationnelles de sinus et cosinus hyperboliques

### F.3.1.  $R(X, Y)$  est un polynôme

Soit  $R \in \mathbb{R}(X, Y)$  une fraction rationnelle à deux variables. On cherche des primitives de  $f(t) = R(\text{ch } t, \text{sh } t)$ . Par linéarité, on se ramène au cas où

$$
f(t) = \operatorname{sh}^p t \operatorname{ch}^q t,
$$

où  $p, q \in \mathbb{N}$ . La méthode est identique au cas de la trigonométrie circulaire (cf. section [F.2.1\)](#page-152-0) : Premier cas : si  $p$  (resp.  $q$ ) est impair, le changement de variable

$$
x = \text{ch } t \text{ (resp. } x = \text{sh } t\text{)},
$$

nous ramène à chercher des primitives d'un polynôme.

Second cas : si  $p$  et  $q$  sont pairs, on linéarise en remplaçant sh et ch par leurs expressions en fonction de l'exponentielle.

## F.3.2.  $R(X, Y)$  n'est pas un polynôme

Les règles de Bioche ne fonctionnent pas ; mais la méthode de la section [F.2.2.1](#page-153-3) demeure valable : On considère la nouvelle variable

 $u = \text{th} \left( \frac{t}{2} \right)$ 2  $\overline{ }$ 

.

Attention, cette formule est maintenant valable sur R. On utilise les formules de trigonométrie hyperbolique qui permettent d'exprimer le sinushyperbolique et le cosinus hyperbolique d'un angle en fonction de la tangente hyperbolique de l'arc moitié

$$
\text{ch } t = \frac{1 + u^2}{1 - u^2},\tag{F.8}
$$

sh 
$$
t = \frac{2u}{1 - u^2}
$$
. (F.9)

$$
dt = \frac{2du}{1 - u^2}.\tag{F.10}
$$

<span id="page-155-2"></span><span id="page-155-1"></span><span id="page-155-0"></span>.

Ainsi, d'après [\(F.8\)](#page-155-0), [\(F.9\)](#page-155-1) et [\(F.10\)](#page-155-2), on se ramène au calcul d'une primitive d'une fraction rationnelle puisque

$$
\int f(t) dt = \int R(\text{ch } t, \text{sh } t) dt = \int R\left(\frac{1+u^2}{1-u^2}, \frac{2u}{1-u^2}\right) \frac{2du}{1-u^2}
$$

On peut aussi se ramener au calcul d'une primitive d'une fraction rationnelle en considérant la nouvelle variable  $x=e^t$ .

Ainsi

$$
dx = e^t dt,
$$

et

$$
\int f(t) dt = \int R_1(e^t) dt = \int R_1(x) \frac{dx}{x},
$$

où  $R_1$  est une fraction rationnelle.

Exemple F.6. Calculons

$$
F(t) = \int \frac{dt}{\text{sh } t},
$$

en posant  $u =$  th  $(t/2)$ :

$$
F(t) = \int \frac{1 - u^2}{2u} \frac{2du}{1 - u^2} = \int \frac{du}{u} = \ln|u| + k.
$$

Ainsi

$$
F(t) = \ln|\text{th } (t/2)| + k.
$$

Exemple F.7. Calculons

$$
F(t) = \int \frac{dt}{\text{sh}^3 t + \text{ch}^3 t - 1}.
$$
On exprime les lignes trigonométriques en fonction de l'exponentielle :

$$
F(t) = \int \frac{dt}{\left(\frac{e^t + e^{-t}}{2}\right)^3 + \left(\frac{e^t - e^{-t}}{2}\right)^3 - 1} = 4 \int \frac{dt}{e^{3t} + 3e^{-t} - 4} = 4 \int \frac{e^t dt}{e^{4t} - 4e^t + 3}.
$$

On pose  $x = e^t$ . Ainsi,

$$
F(t) = \int \frac{dx}{x^4 - 4x + 3}
$$

On factorise le dénominateur sous la forme irréductible

$$
x^4 - 4x + 3 = (x - 1)^2 (x^2 + 2x + 3)
$$

UCBL/Polytech 2023-2024 Automne Informatique 3A TD de MFIappro Jérôme Bastien

.

#### F.4. INTÉGRALES ABÉLIENNES 150

et on décompose en éléments simples. Tous calculs faits, on obtient :

$$
F(t) = -\frac{2}{3} \frac{1}{e^t - 1} + \frac{2}{9} \ln \left( \frac{e^{2t} + 2e^t + 3}{\left(e^t - 1\right)^2} \right) + \frac{\sqrt{2}}{9} \arctan \left( \frac{e^t + 1}{\sqrt{2}} \right) + k.
$$

### F.4. Intégrales abéliennes

Soit une fraction rationnelle  $R \in \mathbb{R}(X, Y)$ . Nous montrons dans cette section deux types de calculs de primitives ; dans la section [F.4.1,](#page-156-0) nous étudierons les primitives de fonctions où intervient la racine n-ième d'une fonction homographique et dans la section [F.4.2,](#page-157-0) nous étudierons les primitives de fonctions où intervient la racine d'un trinôme du second degré.

#### <span id="page-156-0"></span>F.4.1. Fonction en racine  $n$ -ième d'une fonction homographique

Nous cherchons à déterminer

$$
F(x) = \int R\left(x, \sqrt[n]{\frac{ax+b}{cx+d}}\right) dx,
$$

où n est un entier naturel non nul et a, b, c, et d sont des réels tels que  $ad - bc \neq 0$  (si  $ad - bc = 0$ , alors la fonction  $x \mapsto (ax + b)/(cx + d)$  est constante).

On pose

 $y = \sqrt[n]{\frac{ax+b}{a}}$  $\frac{ax + b}{cx + d}$ .

Ainsi

$$
y^n c x + y^n d = a x + b,
$$

et

$$
x = \frac{-y^n d + b}{y^n c - a}.
$$

On a alors

$$
dx = \frac{ny^{n-1}}{(cy^n - a)^2} (ad - bc) dy.
$$

On est ramené au cas d'une primitive d'une fraction rationnelle puisque

$$
F(x) = (ad - bc) \int R\left(\frac{-y^{n}d + b}{y^{n}c - a}, y\right) \frac{ny^{n-1}}{(cy^{n} - a)^{2}} dy.
$$

Exemple F.8. Soit à calculer

$$
F(x) = \int \frac{dx}{\sqrt{x} + \sqrt[3]{x}}.
$$

En remarquant que

$$
\frac{1}{\sqrt{x} + \sqrt[3]{x}} = \frac{1}{\left(x^{\frac{1}{6}}\right)^3 + \left(x^{\frac{1}{6}}\right)^2},
$$

$$
y = \sqrt[6]{x}.
$$

on pose

Ainsi

$$
x = y^6
$$
 et  $dx = 6y^5 dy$ .

D'où

$$
F(x) = \int \frac{6y^5 dy}{y^3 + y^2} = 6 \int \frac{y^3 dy}{y + 1}.
$$

Après réduction en éléments simples, il vient

$$
F(x) = 6\left(\frac{\sqrt{x}}{3} - \frac{\sqrt[3]{x}}{2} + \sqrt[6]{x} - \ln(1 + \sqrt[6]{x})\right) + k.
$$

### <span id="page-157-0"></span>F.4.2. Fonction en racine carré d'un trinôme du second degré

Nous cherchons à déterminer

$$
F(x) = \int R\left(x, \sqrt{ax^2 + bx + c}\right) dx,
$$

où a, b et c sont trois réels tels que  $a \neq 0$  (sinon, on se ramène au cas précédent avec  $n = 2$ ). On considère le discriminant

$$
\Delta = b^2 - 4ac.
$$

Premier cas :  $a < 0$ .

Dans ce cas  $\Delta > 0$  (sinon,  $ax^2 + bx + c$  n'est positif que sur un singleton ou l'ensemble vide et, dans ce cas,  $F$ n'est pas définie). Ainsi, ilexiste $\alpha < \beta$ tels que

$$
ax^{2} + bx + c = (-a)(x - \alpha)(\beta - x).
$$

On considère la nouvelle variable t définie par

$$
\sqrt{ax^2 + bx + c} = t(x - \alpha).
$$

Si  $x \in ]\alpha, \beta[$ , alors  $t \in \mathbb{R}_+$ . On a

$$
x = \frac{\alpha t^2 - a\beta}{t^2 - a},
$$

et, après calculs,

$$
\sqrt{ax^2 + bx + c} = a \frac{(a - \beta)t}{t^2 - a}
$$
 et  $dx = -2a \frac{a - \beta}{(t^2 - a)^2} dt$ .

On est ramené au cas d'une primitive d'une fraction rationnelle puisque

$$
F(x) = -2a(\alpha - \beta) \int R\left(\frac{\alpha t^2 - a\beta}{t^2 - a}, a\frac{(\alpha - \beta)t}{t^2 - a}\right) \frac{1}{(t^2 - a)^2} dt.
$$

Exemple F.9. Calculons

$$
F(x) = \int \frac{x}{\left(-2x^2 + x + 1\right)^{\frac{3}{2}}} dx.
$$

On a

$$
-2x^{2} + x + 1 = 2\left(x + \frac{1}{2}\right)(1 - x).
$$

On travaille donc sur l'intervalle  $]-1/2,1[$ . On pose

$$
\sqrt{-2x^2 + x + 1} = t\left(x + \frac{1}{2}\right).
$$

Ainsi, après calculs,

$$
x = \frac{2 - \frac{t^2}{2}}{t^2 + 2}.
$$

et

$$
F(x) = \frac{2}{9} \frac{x+2}{\sqrt{-2x^2 + x + 1}} + k.
$$

Deuxième cas :  $a > 0$  et  $\Delta < 0$ .

On considère la nouvelle variable t définie par

$$
\sqrt{ax^2 + bx + c} = x\sqrt{a} + t
$$
ou  $-x\sqrt{a} + t$ .

On se ramène alors au calcul d'une primitive d'une fraction rationnelle.

Exemple F.10. Calculons

$$
F(x) = \int \frac{dx}{\left(x + \sqrt{x^2 + x + 1}\right)^2}.
$$

On considère la nouvelle variable t définie par

$$
\sqrt{x^2 + x + 1} = -x + t.
$$

On a alors

$$
x = \frac{t^2 - 1}{2t + 1}
$$
 et  $dx = 2\frac{t^2 + t + 1}{(2t + 1)^2}dt$ .

Il vient donc

$$
F(x) = 2 \int \frac{t^2 + t + 1}{t^2 (2t + 1)^2} dt.
$$

La fraction rationnelle à intégrer se décompose en éléments simples sous la forme

$$
\frac{t^2 + t + 1}{t^2 (2t + 1)^2} = \frac{\alpha}{t} + \frac{\beta}{t^2} + \frac{\gamma}{2t + 1} + \frac{\delta}{(2t + 1)^2}.
$$

Après calculs, il vient

$$
\frac{t^2 + t + 1}{t^2 (2t + 1)^2} = -\frac{3}{t} + \frac{1}{t^2} + \frac{6}{2t + 1} + \frac{3}{(2t + 1)^2}.
$$

Par intégration,

$$
F(x) = -3\ln|t| - \frac{1}{t} + 3\ln|2t + 1| - \frac{3}{2}\frac{1}{2t + 1},
$$
  
=  $3\ln\left|2 + \frac{1}{t}\right| - \frac{1}{2}\frac{3t + 2}{t(2t + 1)}.$ 

En revenant à la variable initiale  $x$  selon

$$
t = \sqrt{x^2 + x + 1} + x,
$$

il vient

$$
F(x) = 3\ln\left|2 + \frac{1}{\sqrt{x^2 + x + 1} + x}\right| - \frac{1}{2} \frac{3\sqrt{x^2 + x + 1} + 3x + 2}{(\sqrt{x^2 + x + 1} + x)(2\sqrt{x^2 + x + 1} + 2x + 1)}.
$$

Troisième cas :  $a > 0$  et  $\Delta > 0$ .

On considère la nouvelle variable t définie par

$$
\sqrt{ax^2 + bx + c} = x\sqrt{a} + t
$$
ou  $-x\sqrt{a} + t$ .

Exemple F.11.

$$
\int (x^2 + 6x + 5)^{\frac{3}{2}} dx = \frac{1}{4}(x+3)(x^2 + 6x - 1)\sqrt{x^2 + 6x + 5} + 6\ln|x+3+\sqrt{x^2 + 6x + 5}| + k.
$$

### Annexe G

# Intégrales impropres

Dans le cadre de l'intégrale<sup>[1](#page-159-0)</sup>, on a défini des intégrales du type

$$
\int_{a}^{b} f(x)dx,
$$
\n(G.1)

où f est une fonction continue sur [a, b] et a et b deux réels tels que  $a < b$ .

- Il est possible d'étendre cette définition dans les cas où
- f n'est continue que sur  $[a, b]$  ou  $[a, b]$  ou  $[a, b]$  et n'admet pas de limite (ou une limite infinie) et a  $et/ou en b$  ;
- $a \text{ et/ou } b \text{ sont infinis.}$

De façon plus générale, on considère deux réels (finis ou infinis) a ∈ R ∪ −∞ et b ∈ R ∪ +∞ on définira l'intégrale dite "impropre" suivantes :

$$
\int_{a}^{b} f(x)dx,
$$
\n(G.2)

de la façon suivante :

Si  $f$  continue sur  $[a, b]$ :

$$
\int_{a}^{b} f(x)dx = \lim_{c \to b} \int_{a}^{c} f(x)dx,
$$
\n(G.3a)

si  $f$  continue sur  $[a, b]$ :

$$
\int_{a}^{b} f(x)dx = \lim_{c \to a} \int_{c}^{b} f(x)dx,
$$
\n(G.3b)

si f continue sur  $|a, b|$ :

$$
\int_{a}^{b} f(x)dx = \lim_{\substack{c \to a \\ d \to b}} \int_{c}^{d} f(x)dx.
$$
 (G.3c)

en supposant que les limites évoquées existent.

Par exemple, on aura l'existence des intégrales suivantes :

$$
\int_0^1 \frac{1}{\sqrt{x}} dx,
$$

$$
\int_0^1 \ln(x) dx,
$$

$$
\int_1^{+\infty} \frac{1}{x^2} dx,
$$

$$
\int_0^{+\infty} \frac{\sin x}{x} dx
$$

<span id="page-159-0"></span><sup>1.</sup> dite de Riemann qui est le cas de ce cours

Il existe en outre des techniques spécifiques pour montrer que ces différentes intégrales existent sans en connaître nécessairement des primitives. Voir par exemple [\[RDO88,](#page-283-1) section 7.2]. Voir aussi les exercices de TD 3.2 (questions [3b\)](#page-67-0), et 3.7.

### Annexe H

## Trigonométrie

## H.1. Rappels et définitions de base

Section issue et adaptée de [\[Bas18](#page-283-2), Chapitre 3].

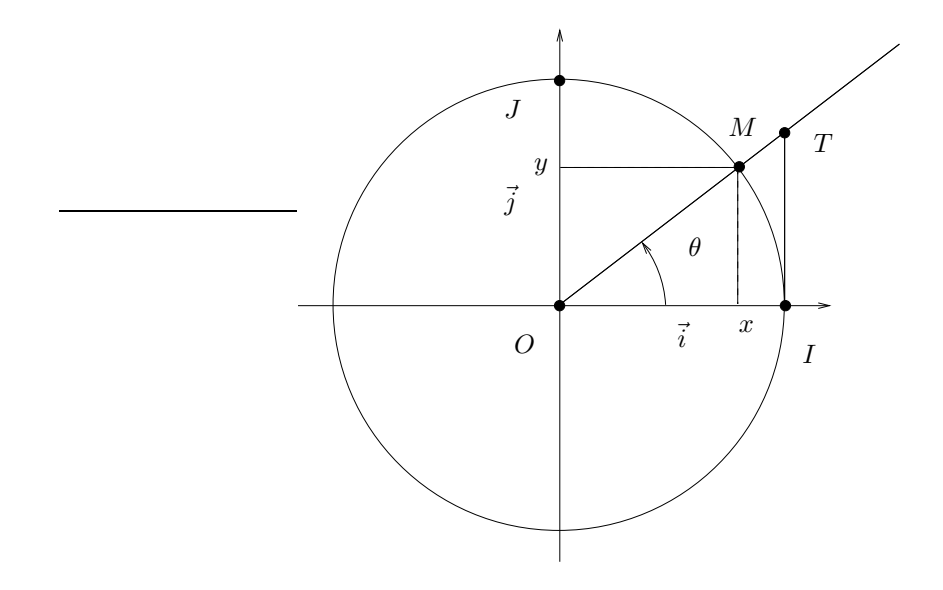

<span id="page-161-0"></span>FIGURE H.1. Le cercle trigonométrique.

Dans tout ce chapitre, les angles sont orientés dans le sens trigonométrique (antihoraire). On rappelle la définition des lignes trigonométriques (voir figure [H.1\)](#page-161-0) : On se donne  $\left(0,\vec{i},\vec{j}\right)$  un repère orthonormé direct.

Soit  $\theta$  un angle (en radians ou en degrés). On considère le point M, de coordonnées x et y telles que

$$
\left(\widehat{\vec{i},\mathcal{OM}}\right)=\theta.
$$

Le triangle  $1 OxM$  $1 OxM$  est rectangle en x; ainsi, d'après le théorème de Pythagore,

<span id="page-161-2"></span>
$$
x^2 + y^2 = 1.\t\t(H.1)
$$

Le radian est récent dans les mathématiques ; pourquoi l'utilise-t-on ? Voir par exemple la section [H.3.2](#page-180-0) ou [http://fr.](http://fr.wikipedia.org/wiki/Radian) [wikipedia.org/wiki/Radian](http://fr.wikipedia.org/wiki/Radian)  $\diamond$ 

<span id="page-161-3"></span>Par définition, on a

<span id="page-161-5"></span><span id="page-161-4"></span>
$$
x = \cos \theta, \tag{H.2a}
$$

$$
y = \sin \theta. \tag{H.2b}
$$

<span id="page-161-1"></span><sup>1.</sup> Par abus de notation, on confond x et le point  $(x, 0)$ 

Autrement dit  $\cos \theta$  et sin $\theta$  sont définis comme étant respectivement l'abscisse et l'ordonnée du point M.

Cette équation fournit donc x et y en fonction de θ. D'après [\(H.1\)](#page-161-2), on obtient la première formule de trigonométrie<sup>[2](#page-162-0)</sup>:

$$
\forall \theta \in \mathbb{R}, \quad \cos^2 \theta + \sin^2 \theta = 1. \tag{H.3}
$$

Ici, on note  $\cos^2 \theta$  à la place de  $(\cos \theta)^2$ .

Réciproquement, si deux réels x et y de  $[-1, 1]$  vérifient [\(H.1\)](#page-161-2), il existe un unique  $\theta$  vérifiant [\(H.2\)](#page-161-3). Cet angle est défini modulo  $2\pi$  radians ou 360 degrés. Grâce à la calculatrice, il faudrait utiliser les fonction réciproques des fonctions cos et sin, en faisant attention au quart de plan où se trouve le point M (voir la remarque [H.7\)](#page-166-0) ! On rappelle que l'on passe des degrés aux radians en utilisant la mesure d'un angle plat : 180  $^{\circ}$  ou  $\pi$  radians. On a donc, d'après la règle de trois, si  $\theta_r$  désigne la mesure d'un angle en radians et  $\theta_0$  en degrés, on a

$$
\theta_{\circ} = \theta_{r} \times \frac{180}{\pi},
$$

$$
\theta_{r} = \theta_{\circ} \times \frac{\pi}{180}.
$$

Remarquons aussi, que si θ n'est pas un multiple impair d'un angle droit  $\pi/2$ , la droite  $(OM)$  coupe la droite perpendiculaire à  $(OI)$  passant par I au point T (voir figure [H.1\)](#page-161-0). Notons t l'ordonnée de T. D'après le théorème de Thalès, il vient

1

xM

$$
\frac{xM}{IT} = \frac{Ox}{OI},
$$
  

$$
\frac{\sin \theta}{t} = \frac{\cos \theta}{1},
$$
 (H.4)

et donc

soit

$$
t = \frac{\sin \theta}{\cos \theta}.\tag{H.5}
$$

On a donc une lecture graphique de la tangente, définie comme

$$
\tan \theta = \frac{\sin \theta}{\cos \theta}.
$$
\n(H.6)

Cette relation est vraie tant que  $\theta$  n'est pas un multiple impair d'un angle droit. Le domaine de définition D de la tangent est donc donné (si on exprime les angles en radians) par

$$
D = \mathbb{R} \setminus (2\mathbb{Z} + 1) \frac{\pi}{2}.
$$
 (H.7)

<span id="page-162-0"></span><sup>2.</sup> Et elles sont légions !

PROPOSITION H.1. On a (pour des angles exprimés en radians) :

$$
\forall x \in \mathbb{R}, \quad \cos(x) \in [-1, 1], \tag{H.8a}
$$

$$
\sin(x) \in [-1, 1],\tag{H.8b}
$$

$$
\cos(-x) = \cos x,
$$
  
\n
$$
\sin(-x) = -\sin x.
$$
\n(H.8d)

$$
\cos(x + \pi) = -\cos x,\tag{H.8e}
$$

$$
\sin(x + \pi) = -\sin x,\tag{H.8f}
$$

<span id="page-163-3"></span>
$$
\cos\left(\frac{\pi}{2} - x\right) = \sin x,\tag{H.8g}
$$

<span id="page-163-4"></span>
$$
\sin\left(\frac{\pi}{2} - x\right) = \cos x,\tag{H.8h}
$$

$$
\cos(x + 2\pi) = \cos x,
$$
\n
$$
\sin(x + 2\pi) = \sin x.
$$
\n(H.8i)

$$
\forall x \in D. \quad \tan(-x) = -\tan x. \tag{H.8k}
$$

$$
\tan(x + \pi) = \tan x, \tag{H.8b}
$$
\n
$$
\tan(x + \pi) = \tan x. \tag{H.8l}
$$

$$
\frac{1}{1} = 1 + \tan^2 x.
$$
 (H.8m)

$$
\cos^2 x - 1 + \sin x.
$$

Démonstration. Démonstrations simples, laissées au lecteur et qui peuvent se faire de façon géométrique. Démontrons la dernière formule [\(H.8m\)](#page-163-0) qui provient de

$$
1 + \tan^2 x = 1 + \frac{\sin^2 x}{\cos^2 x},
$$

$$
= \frac{\cos^2 x + \sin^2 x}{\cos^2 x},
$$

$$
= \frac{1}{\cos^2 x}.
$$

<span id="page-163-0"></span> $\Box$ 

<span id="page-163-2"></span>PROPOSITION H.2.

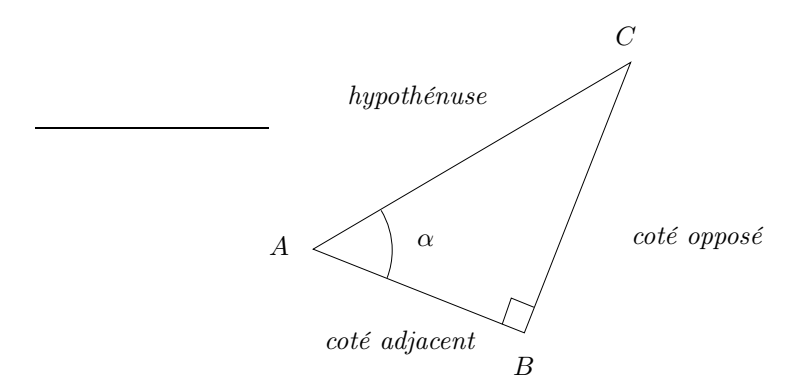

<span id="page-163-1"></span>FIGURE H.2. L'angle  $\alpha$  dans la triangle rectangle ABC.

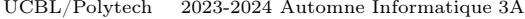

On considère un triangle rectangle ABC et  $\alpha$  l'un des deux angles non droits (voir figure [H.2 page précédente\)](#page-163-1). On a, par rapport à cet angle :

<span id="page-164-3"></span>
$$
\cos \alpha = \frac{\cot \epsilon \text{ adjacent}}{hypoth \epsilon \text{nuse}},\tag{H.9a}
$$

$$
\sin \alpha = \frac{\cot \epsilon \text{ opposite}}{hypoth \epsilon \text{nuse}},\tag{H.9b}
$$

$$
\tan \alpha = \frac{\cot \epsilon \text{ oppos } \epsilon}{\cot \epsilon \text{ adjacent}}.
$$
\n(H.9c)

DÉMONSTRATION. En effet, les triangles  $OxM$  de la figure [H.1](#page-161-0) et ABC de la figure [H.2](#page-163-1) sont semblables (ils ont les mêmes angles) et le théorème de Thalès permet de conclure sur les égalités respectives de cos  $\alpha$  et  $\sin \alpha$  avec  $\frac{\cot^2 \alpha}{\cot^2 \alpha}$  et  $\frac{\cot^2 \alpha}{\cot^2 \alpha}$ . De même le triangles  $OIT$  de la figure [H.1](#page-161-0) et  $ABC$  de la figure [H.2](#page-163-1) sont semblables (ils ont les mêmes angles) et le théorème de Thalès permet de conclure sur l'égalité tan $\alpha$  et avec  $\frac{\cot 6}{\cot 6}$ adjacent  $\frac{\text{cot}\epsilon}{\text{cot}\epsilon}\text{ and }$ 

REMARQUE H.3. On peut aussi introduire des angles de vecteurs, définis modulo  $2\pi$  ou 360.

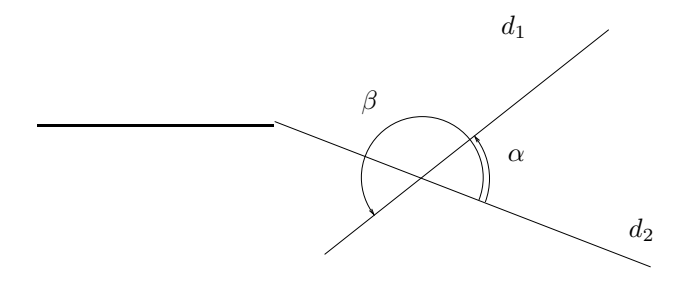

<span id="page-164-0"></span>Figure H.3. Angle de droites.

De même, on parle d'angle de droites, définis cette fois-ci modulo  $\pi$  ou 180. Sur la figure [H.3,](#page-164-0) on a représenté les deux mesures identiques  $\alpha$  et  $\beta$  de l'angle entre les droites  $d_1$  et  $d_2$ .

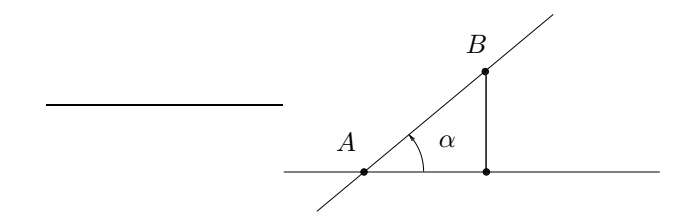

Figure H.4. Angle de droite et l'horizontale.

Grâce à la proposition [H.2,](#page-163-2) on peut montrer (voir figure [H.4\)](#page-164-1) que si  $\alpha$  désigne l'angle entre la droite  $(AB)$ et l'horizontale (portée par  $\vec{i}$ ), alors

<span id="page-164-2"></span><span id="page-164-1"></span>
$$
\tan \alpha = \frac{y_B - y_A}{x_B - x_A}.\tag{H.10}
$$

REMARQUE H.4. Grâce à [\(H.10\)](#page-164-2) et la notion de pente d'une droite vue on peut maintenant comprendre le rapport entre entre la pente d'une droite et celle d'une route, donnée en pourcentage et qui coïncident. En effet, la notion de pente a d'une droite, signifie que si on se déplace d'un pas vers la droite, on monte de a sur la droite (si a est positif) ou on descend de |a| (si a est négatif). Pour une route, c'est identique : la pente de la route (si elle est droite) est la pente de la droite. Puisque'elle est exprimée en pourcentage, un pente de p% signifie que si on se déplace de 100 m., à l'horizontal (et non en suivant la route!), alors on monte de  $p$  m.

| Pentes $(\%)$ | Angles (degrés) | Angles (radians) | Pentes |
|---------------|-----------------|------------------|--------|
| 100           | 45              | 0.78539816       |        |
| 15            | 8.53076561      | 0.14888995       | 0.15   |
| 5             | 2.86240522      | 0.04995839       | 0.05   |
|               | 0.57293870      | 0.00999967       | 0.01   |
| 0.2           | 0.11459141      | 0.00200000       | 0.0020 |
|               |                 |                  |        |

<span id="page-165-0"></span>Table H.1. Le rapport entre pente et angle, en degré ou en radian

Ainsi, d'après ou [\(H.10\)](#page-164-2) appliqués avec  $y_B - y_A = p$  et  $x_B - x_A = 100$ , on a alors le lien entre la pente p (en pourcentage) et l'angle  $\alpha$ :

<span id="page-165-1"></span>
$$
\tan \alpha = \frac{p}{100}.\tag{H.11}
$$

soit encore

$$
\alpha = \arctan\left(\frac{p}{100}\right). \tag{H.12}
$$

Par exemple une pente de valeur  $p = 5\%$  correspond à un angle donné par

$$
\alpha = \arctan\left(\frac{5}{100}\right) = 2.8624^{\circ}.\tag{H.13}
$$

Voir aussi le tableau [H.1,](#page-165-0) qui montre l'avantage du radian par rapport au degré ! En effet, les données de la dernière colonne (p exprimé de façon absolue, sans pourcentage) sont de plus en plus proches de celle de la troisième colonne (angles en radians) quand la pente est faible.

REMARQUE H.5. En effet, si  $p$  est exprimé de façon absolue, l'égalité [\(H.11\)](#page-165-1) devient

<span id="page-165-2"></span>
$$
\tan \alpha = p. \tag{H.14}
$$

Si  $\alpha$  est "petit", on a

<span id="page-165-3"></span>
$$
\tan \alpha \approx \alpha \tag{H.15}
$$

et donc, [\(H.14\)](#page-165-2) fournit

 $\alpha \approx p$ .

Cela n'est valable que quand l'angle est en radian ! L'égalité [\(H.15\)](#page-165-3) sera justifiée dans la section [H.3.2.](#page-180-0) Cela nous montre que le radian est l'unité légale des lignes trigonométriques. Dès que l'on utilisera le résultats de dérivée de la section [H.3.2,](#page-180-0) les angles doivent être absolument exprimés en radians !

DÉFINITION H.6. On évoque aussi les coordonnées polaire  $(r, \theta)$  de la façon suivante (voir figure [H.5 page suivante\)](#page-166-1) : un point M de coordonnées cartésiennes  $(x, y)$  a pour coordonnées polaires  $(r, \theta)$  où r est la distance OM et  $\theta$ l'angle  $\left(\widehat{i,OM}\right)$ . On a donc

$$
r = \sqrt{x^2 + y^2},\tag{H.16a}
$$

$$
x = r \cos \theta, \tag{H.16b}
$$

$$
y = r\sin\theta \tag{H.16c}
$$

<span id="page-165-5"></span><span id="page-165-4"></span>

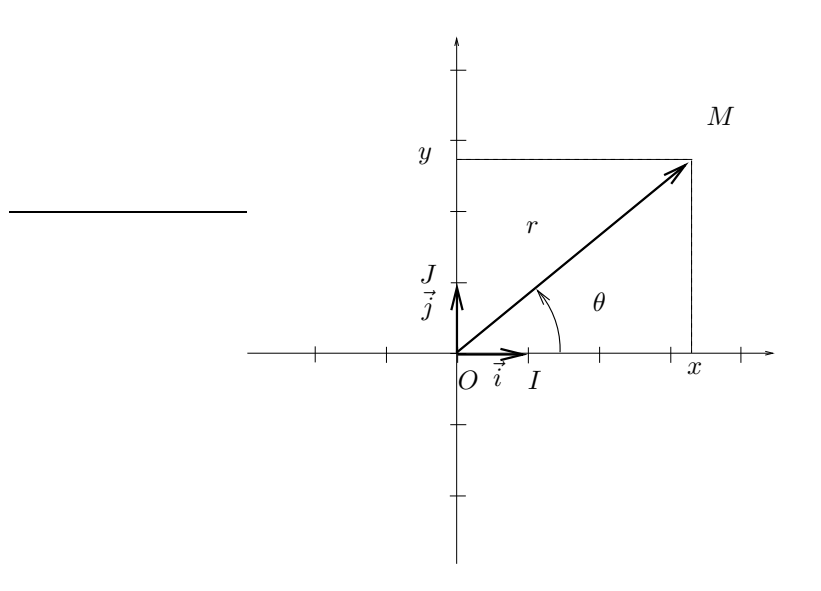

Figure H.5. Les coordonnées cartésiennes et polaires

Si x et y sont connus, on détermine d'abord r. On cherche ensuite l'unique angle  $\theta$  vérifiant

<span id="page-166-1"></span>
$$
\frac{x}{r} = \cos \theta,\tag{H.17a}
$$

$$
\frac{y}{r} = \sin \theta \tag{H.17b}
$$

ce qui est possible puisque les deux nombres  $X = x/r$  et  $Y = y/r$  vérifient  $X^2 + Y^2 = 1$ .

Remarquons que les équations [\(H.2a\)](#page-161-4) et [\(H.2b\)](#page-161-5) sont un cas particulier de [\(H.16b\)](#page-165-4) et [\(H.16c\)](#page-165-5).

<span id="page-166-0"></span>REMARQUE H.7. La fonction atan<sub>2</sub>, utilisée par Matlab (de nom atan2) est souvent utilisée pour définir l'angle polaire  $\theta$  en fonction des coordonnées cartésiennes  $(x, y)$ , vérifiant

$$
x = r \cos \theta, \tag{H.18a}
$$

$$
y = r\sin\theta,\tag{H.18b}
$$

grâce à l'égalité

$$
\forall (x, y) \in \mathbb{R}^2 \setminus \{0, 0\}, \quad \theta = \operatorname{atan}_2(y, x), \tag{H.19}
$$

voire même parfois (ce qui est le choix de Matlab)

$$
\forall (x, y) \in \mathbb{R}^2, \quad \theta = \operatorname{atan}_2(y, x). \tag{H.20}
$$

Voir par exemple l'annexe [I.](#page-187-0)

 $\Diamond$ 

La trigonométrie, associée à une calculatrice, constitue en fait « un rapporteur numérique ». En effet, elle nous donne les liens qui existent entre les cotés et les angles dans un triangle. Avec une calculatrice, elle permet de tracer ou de mesurer des angles, sans rapporteur !

(1)

En effet, si un angle  $\theta = (\widetilde{Ox}, \widetilde{Oy})$  (aigu) est donné sur une figure (voir figure [H.6 page suivante\)](#page-167-0), on trace un triangle  $OAB$  rectangle et on cherche à déterminer  $\theta$  vérifiant

$$
\cos \theta = \frac{OA}{OB},
$$

$$
\sin \theta = \frac{AB}{OB}
$$

grâce aux fonctions réciproques.

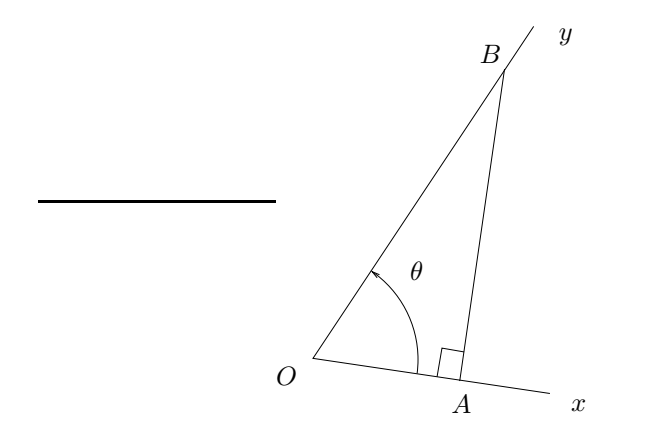

<span id="page-167-0"></span>Figure H.6. Mesurer un angle avec la trigonométrie

Exercice H.8. Mesurer de cette façon l'angle  $\theta$  de la figure [H.6.](#page-167-0)

(2)

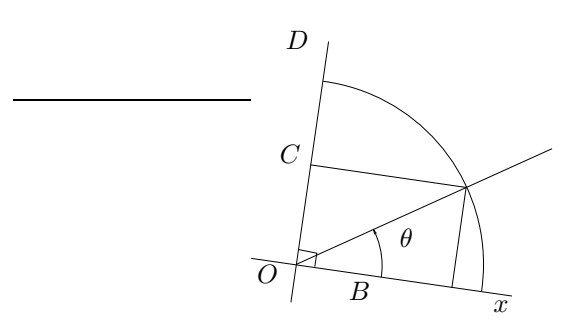

<span id="page-167-1"></span>Figure H.7. Tracer un angle avec la trigonométrie

Réciproquement, si on veut tracer un angle  $\theta$  donné, à partir d'une demi-droite  $[Ox]$  (voir fi-gure [H.7\)](#page-167-1), on calcule son cosinus (resp. sinus); on trace ensuite un cercle  $\mathcal C$  de centre  $\mathcal O$  et de rayon  $\mathcal R$ quelconque, puis on trace le point  $B \in [Ox)$  (resp. le point C sur D, la droite perpendiculaire  $[Ox]$ , passant par O) tel que  $OB = R \cos \theta$  (resp.  $OC = R \sin \theta$ ). Enfin, on trace M l'intersection de la droite passant par B (resp. C) perpendiculaire à  $[Ox]$  (resp. D) et du cercle C. On a alors

$$
\theta = \widehat{[Ox,OM}}.
$$

Sans compas on peut aussi utiliser simultanément le sinus et le cosinus, ou alors la tangente seule.

Exercice H.9. Tracer de même un angle égal à 27, 3 ◦

Rappelons pour finir une règle empirique pour se rappeler les lignes trigonométriques de quelques angles remarquables : on remplit successivement un tableau de la manière suivante (voir calcul de ces lignes trigonométriques particulières dans l'exercices [H.14\)](#page-170-0) :

(1) On remplit la ligne des sinus avec les valeurs 0, 1, 2, 3, 4 et celles de cosinus avec les mêmes valeurs, dans l'ordre inverse :

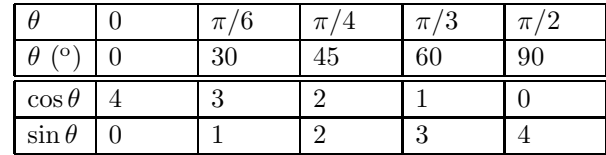

(2) On prend la racine carrés de ces nombres :

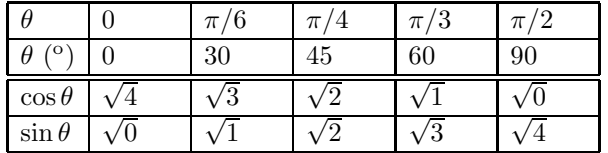

(3) On divise les nombres obtenus par 2 :

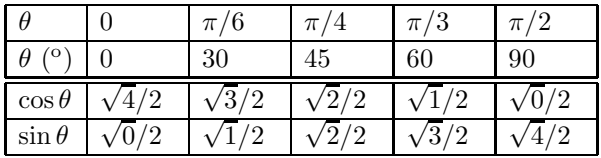

(4) On simplifie les nombres obtenus et on obtient les différentes valeurs exactes des sinus et des cosinus :

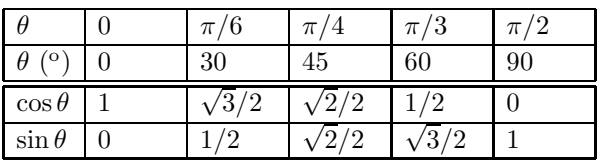

## H.2. Quelques exercices

### <span id="page-169-1"></span>H.2.1. Énoncés

EXERCICE H.10.

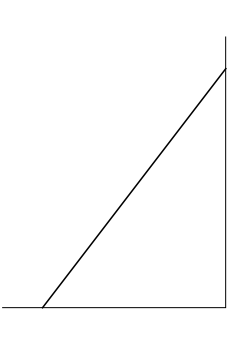

Figure H.8. Une échelle.

Une échelle, qui mesure 5 m., est adosée à un mur. La distance du pied de l'échelle au pied du mur est de 2,5 m. Donner l'angle entre l'échelle et le sol.

Voir éléments de correction page [164.](#page-170-1)

<span id="page-169-2"></span>Exercice H.11.

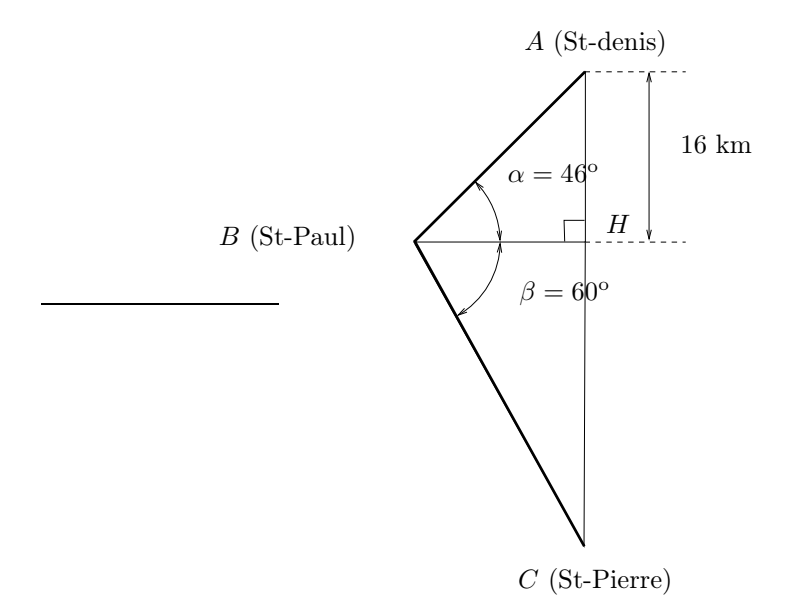

<span id="page-169-0"></span>Figure H.9. Le trajet Saint-Denis Saint-Pierre via Saint-Paul.

Un oiseau veut aller de St-Denis à St-Pierre en passant par St-Paul (distance en gras sur la figure [H.9\)](#page-169-0).

- (1) Tracer sur une feuille la figure [H.9,](#page-169-0) avec une échelle appropriée, pour vérifier que le problème est bien posé.
- (2) Calculer la distance totale parcourue par l'oiseau.

Voir éléments de correction page [165.](#page-170-1)

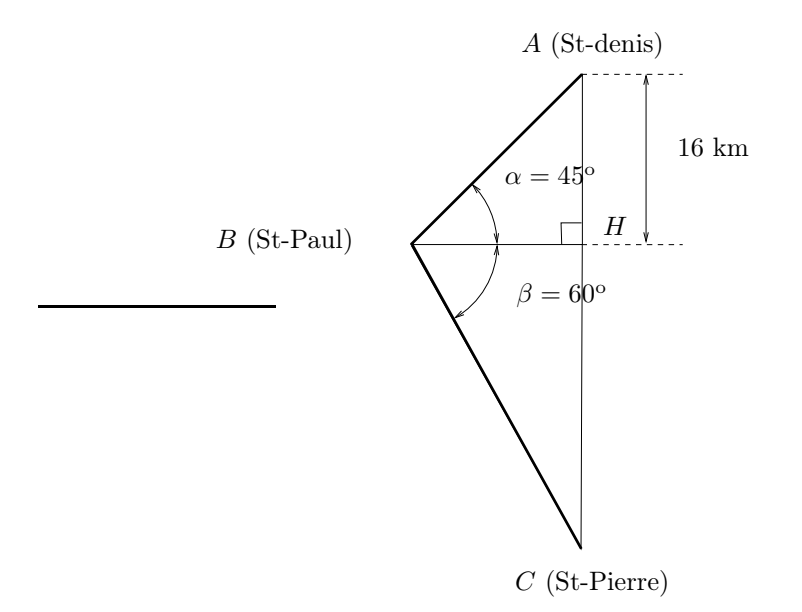

<span id="page-170-2"></span>Figure H.10. Le trajet Saint-Denis Saint-Pierre via Saint-Paul.

EXERCICE H.12.

<span id="page-170-3"></span>Refaire la même chose pour la figure [H.10,](#page-170-2) sans aucun calcul de trigonométrie! Seule la valeur de  $\alpha$  a changé !

Voir éléments de correction page [166.](#page-172-0)

Exercice H.13.

<span id="page-170-4"></span>Donnons une application directe de la trigonométrie. On se donne une vitesse  $\vec{v}_0$  de norme  $v_0 = 10 \text{ ms}^{-1}$ et qui fait un angle  $\alpha = 30^{\circ}$  avec l'horizontale.

- (1) Faire une figure et y tracer  $v_{0x}$  et  $v_{0y}$ , les composantes horizontales et verticales de la vitesse, c'est-àdire, l'abscisse et l'ordonnée du vecteur  $\vec{v}_0$ .
- (2) Calculer  $v_{0x}$  et  $v_{0y}$ .

Voir éléments de correction page [166.](#page-172-1)

<span id="page-170-0"></span>Exercice H.14.

- (1) (a) Tracer, à la règle est au compas, un triangle équilatéral de coté 1.
	- (b) En déduire les valeurs du cosinus et du sinus de  $\pi/3$  (ou 60<sup>o</sup>).
- (2) Faire de même pour le tracer et le calcul des lignes trigonométriques de  $\pi/6$ .
- (3) Faire de même pour le tracer et le calcul des lignes trigonométriques de  $\pi/4$ .

Voir éléments de correction page [166.](#page-172-1)

Exercice H.15.

<span id="page-170-5"></span>Sauriez-vous tracer à la règle et au compas la construction du pentagone et en déduire les valeurs exactes du sinus et du cosinus de  $2\pi/5$ ?

Voir éléments de correction page [169.](#page-175-0)

#### <span id="page-170-1"></span>H.2.2. Corrections

CORRECTION DE L'EXERCICE [H.10](#page-169-1)

D'après la propriété [H.2 page 157,](#page-163-2) on a

$$
\cos \alpha = \frac{2.5}{5} = 0, 5.
$$

En calculant le rapport de droite et en utilisant la fonction réciproque de la fonction sinus, on trouve (attention aux unités)

$$
\alpha = 60^{\rm o}
$$

#### Correction de l'exercice [H.11](#page-169-2)

- <span id="page-171-0"></span>(1) En utilisant le fait que dans le triangle  $ABH$ , la somme des deux angles non droits est égale à  $\pi/2$ , on peut tracer la figure : on trace successivement et dans cet ordre : H, A, B, puis C.
- (2) Dans le triangle rectangle AHB, on a

$$
\sin\alpha=\frac{AH}{AB},
$$

et donc

$$
AB = \frac{AH}{\sin \alpha} = \frac{16}{\sin(46)} = 22.242
$$

On en déduit ensuite de même

$$
BH = \frac{AH}{\tan \alpha} = \frac{16}{\tan(46)} = 15,451
$$

De même, dans le triangle rectangle 
$$
BHC
$$
, on a

$$
\cos \beta = \frac{BH}{BC},
$$

et donc

$$
BC = \frac{BH}{\cos \beta} = \frac{15,451}{\cos(60)} = 30,902
$$

et donc, on a (en km),  $L = AB + BC$ , soit encore

<span id="page-171-1"></span>
$$
L = 53,144.\t\t(H.21)
$$

Remarque H.16. On vous demandera de faire un calcul littéral en gardant les symboles « le plus longtemps possible » et de ne faire l'application numérique à la fin. Il serait donc préférable pour cet exercice d'écrire plutôt pour le corrigé de la question [2](#page-171-0) :

> $AB = \frac{AH}{A}$  $\frac{\sin \alpha}{\sin \alpha},$

puis

$$
BH = \frac{AH}{\tan \alpha},
$$

et enfin

qui devient donc

 $BC = \frac{BH}{A}$  $\frac{\sin}{\cos \beta}$ ,

.

$$
BC = \frac{AH}{\tan\alpha\cos\beta}
$$

Ainsi, 
$$
L = AB + BC
$$
 et donc

$$
L = \frac{AH}{\sin \alpha} + \frac{AH}{\tan \alpha \cos \beta}.
$$
 (H.22)

soit encore

$$
L = AH \left(\frac{1}{\sin \alpha} + \frac{1}{\tan \alpha \cos \beta}\right). \tag{H.23}
$$

L'application numérique fournit alors

<span id="page-172-0"></span>
$$
L = 16 \times \left(\frac{1}{\sin(46)} + \frac{1}{\tan(46)\cos(60)}\right),
$$
 (H.24)

ce qui donne naturellement la même valeur que [\(H.21\)](#page-171-1).

Correction de l'exercice [H.12](#page-170-3)

L'angle  $\widehat{HAB}$  est égal à  $\alpha = 45$ ; ainsi,  $HAB$  est isocèle et

<span id="page-172-3"></span>
$$
BH = 16 \tag{H.25}
$$

Grâce au théorème de Pythagore, on en déduit que

$$
AB = 16 \times \sqrt{2} = 22,627.
$$

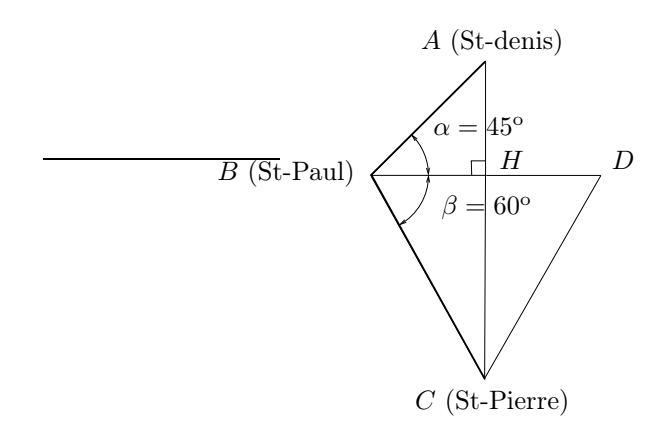

Figure H.11. la triangle BDC équilatéral.

Par ailleurs, si l'on trace le point D symétrique de B par rapport à (AC) (voir figure [H.11\)](#page-172-2), on constate que, par symétrie,  $\widehat{HDC} = \beta = 60^{\circ}$ , donc  $BDC$  est équilatéral et donc, grâce à [\(H.25\)](#page-172-3),

<span id="page-172-2"></span>
$$
BC = BD = 2BH = 32
$$

et donc

<span id="page-172-1"></span>
$$
L = AB + BC = 22,62753 + 32 = 54,627.
$$
 (H.26)

ce qui est légèrement différent de [\(H.21\)](#page-171-1).

CORRECTION DE L'EXERCICE [H.13](#page-170-4)

Le « triangle »  $v_{0x}$ ,  $\vec{v}_0$  et  $v_{0y}$  est rectangle. On en tire

$$
\cos \alpha = \frac{v_{0x}}{v_0},
$$
  

$$
\sin \alpha = \frac{v_{0y}}{v_0},
$$

et donc

$$
v_{0x} = v_0 \cos \alpha = 10 \cos 30 = 8,6602,
$$
  

$$
v_{0y} = v_0 \sin \alpha = 10 \sin 30 = 5.
$$

Correction de l'exercice [H.14](#page-170-0)

(1)

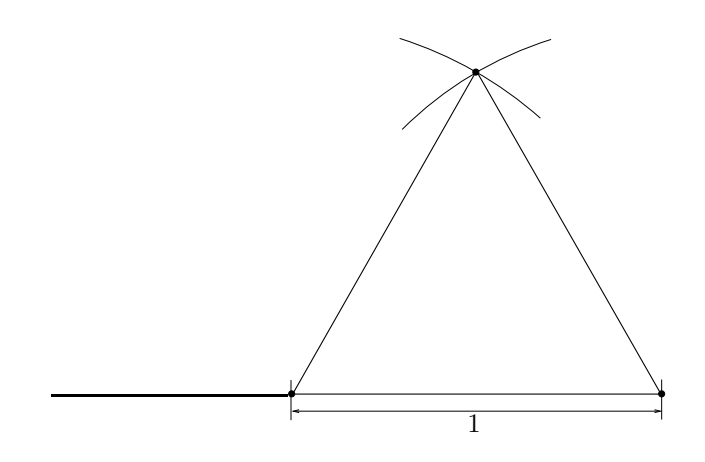

<span id="page-173-0"></span>Figure H.12. Tracé d'un triangle équilatéral.

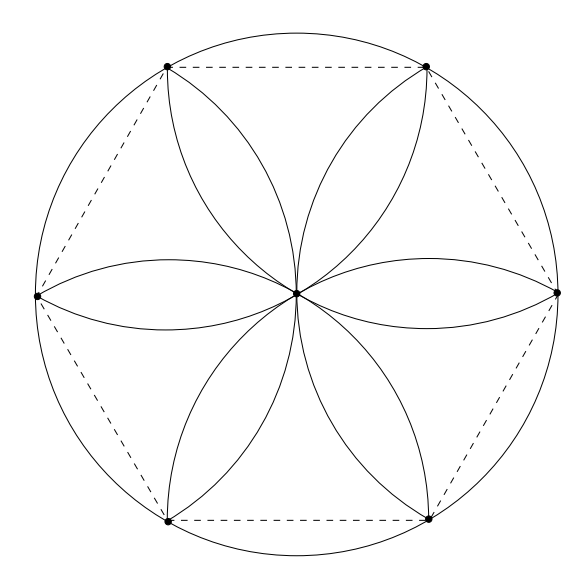

<span id="page-173-1"></span>Figure H.13. La rosace (et l'héxagone qui la soutent, en pointillé).

## (a)

On renvoie à la figure [H.12.](#page-173-0)

Si on répète cette figure, on obtient la célèbre rosace que tracent tous les écoliers (figure [H.13\)](#page-173-1). Voir par exemple <https://blogdemaths.wordpress.com/2013/08/18/comment-tracer-un-hexagone-regulier/>.

(b)

On peut prolonger les cercles de l'autre cotés de la base du triangle équilatéral construit, comme le montre la figure [H.14,](#page-174-0) et en déduire la construction de la médiatrice (IC) du segment [AB], le point I étant le milieu de [AB]. La droite (IC) est donc aussi perpendiculaire à (AB). Puisque le triangle ABC est équilatéral, on a

$$
\left(\widehat{\overrightarrow{BA},\overrightarrow{BC}}\right) = \alpha = \frac{\pi}{3}.
$$

$$
\cos\left(\frac{\pi}{3}\right) = AI.
$$

Par définition, on a aussi

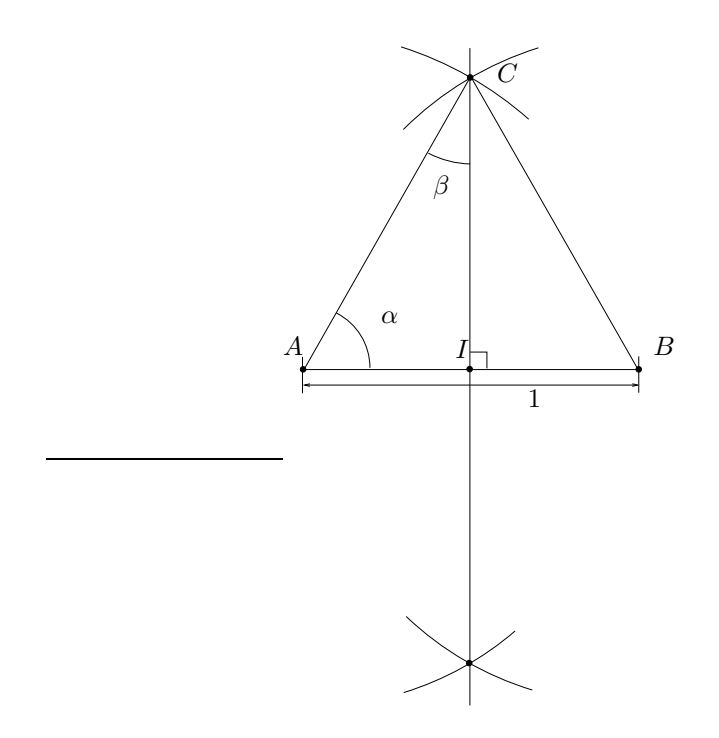

FIGURE H.14. Valeurs du sinus et du cosinus de  $\pi/3$ .

Puisque I est le milieu de  $[AB]$ , on a donc  $AI = 1/2$  et donc

<span id="page-174-1"></span><span id="page-174-0"></span>
$$
\cos\left(\frac{\pi}{3}\right) = \frac{1}{2}.\tag{H.27}
$$

Par définition, on a aussi

$$
\sin\left(\frac{\pi}{3}\right) = IC,
$$

D'après le théorème de Pythagore appliqué au triangle rectangle AIC, on a

<span id="page-174-2"></span>
$$
IC = \sqrt{AC^2 - AI^2} = \sqrt{1 - \frac{1}{4}} = \sqrt{\frac{3}{4}},
$$
  

$$
\sin\left(\frac{\pi}{3}\right) = \frac{\sqrt{3}}{2}.
$$
 (H.28)

(2)

(a)

et donc

Il suffit de faire la figure [H.14](#page-174-0) et de remarquer que si on pose

$$
\left(\widehat{\overrightarrow{CA},\overrightarrow{CI}}\right)=\beta,
$$

alors, puisque  $\alpha + \beta = \pi/2$ , on a

$$
\beta = \frac{\pi}{2} - \alpha = \frac{\pi}{6}.
$$

(b) On déduit donc finalement de [\(H.8g\)](#page-163-3), [\(H.8h\)](#page-163-4), [\(H.27\)](#page-174-1) et [\(H.28\)](#page-174-2) que

$$
\cos\left(\frac{\pi}{6}\right) = \frac{\sqrt{3}}{2},\tag{H.29a}
$$
\n
$$
\sin\left(\frac{\pi}{6}\right) = \frac{1}{2}\tag{H.29b}
$$

(3)

(a)

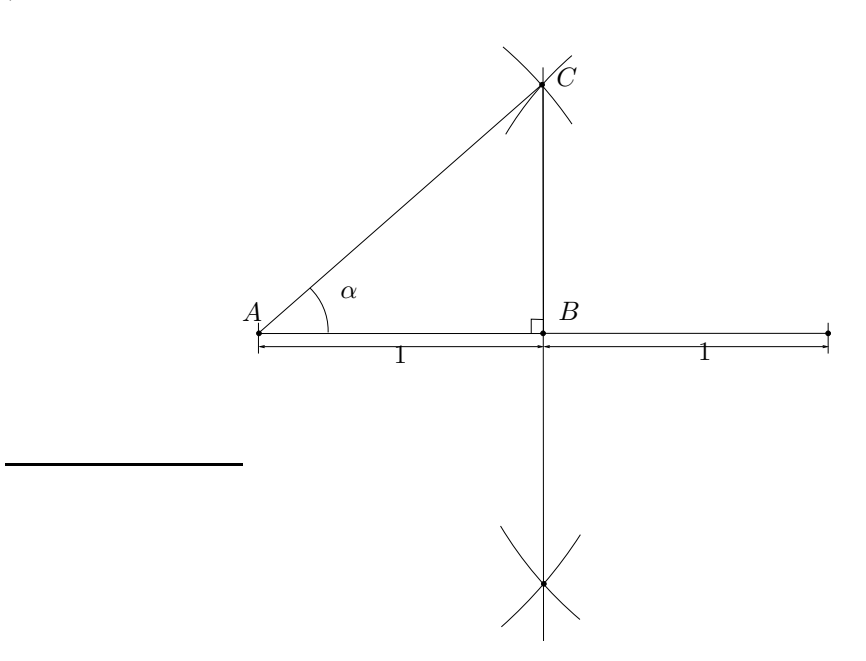

Figure H.15. Un triangle rectangle isocèle de coté 1.

Il suffit de tracer facilement à la règle et au compas, un triangle rectangle isocèle de coté 1, comme le montre la figure [H.15,](#page-175-1) ce qui fait apparaître l'angle α défini par

<span id="page-175-1"></span>
$$
\alpha = \left(\widehat{\overrightarrow{BA}, \overrightarrow{BC}}\right) = \frac{\pi}{4}.
$$

(b) Le théorème de Pythagore donne donc

$$
AB=\sqrt{2}
$$

et, par exemple, en utilisant [\(H.9\)](#page-164-3), on a

$$
\cos\left(\frac{\pi}{4}\right) = \frac{\sqrt{2}}{2},\tag{H.30a}
$$
\n
$$
\sin\left(\frac{\pi}{4}\right) = \frac{\sqrt{2}}{2}.\tag{H.30b}
$$

<span id="page-175-0"></span>Remarque H.17. Si on sait construire à la règle et au compas, une certaine longueur, on sait qu'il est possible de calculer cette longueur en fonction d'un certain nombre de symbole √ . Plus de détails dans [\[Car84](#page-283-3)] où sont proposées d'autres constructions, notamment de polygones réguliers.

 $\Diamond$ 

CORRECTION DE L'EXERCICE [H.15](#page-170-5)

Voir [\[Bas22b,](#page-283-0) section "Plusieurs problèmes de géométrie" de l'annexe "Nombres complexes"].

#### H.3. Autres rappels

La plupart des résultats présentés dans cette sections peuvent être facilement obtenus en passant dans le corps des complexes et en utilisant l'exponentielle complexe (voir par exemple [\[Bas22b,](#page-283-0) "Séries entières et fonctions usuelles sur C" et annexe "Nombres complexes"]). Mais, ici le parti pris consiste à ne donner que des preuves purement géométriques et d'en déduire éventuellement d'autres résultats par des calculs algébriques simples.

#### H.3.1. Sommes d'angles et angles doubles

PROPOSITION H.18. On a

<span id="page-176-0"></span>
$$
\forall a, b \in \mathbb{R}, \quad \cos(a+b) = \cos a \cos b - \sin a \sin b,\tag{H.31a}
$$

<span id="page-176-8"></span><span id="page-176-7"></span>
$$
\sin(a+b) = \sin a \cos b + \sin b \cos a. \tag{H.31b}
$$

Démonstration. Montrons que [\(H.31\)](#page-176-0) est vraie.

Proposons plusieurs preuves du résultat [\(H.31\)](#page-176-0), en finissant par une preuve géométrique pure.

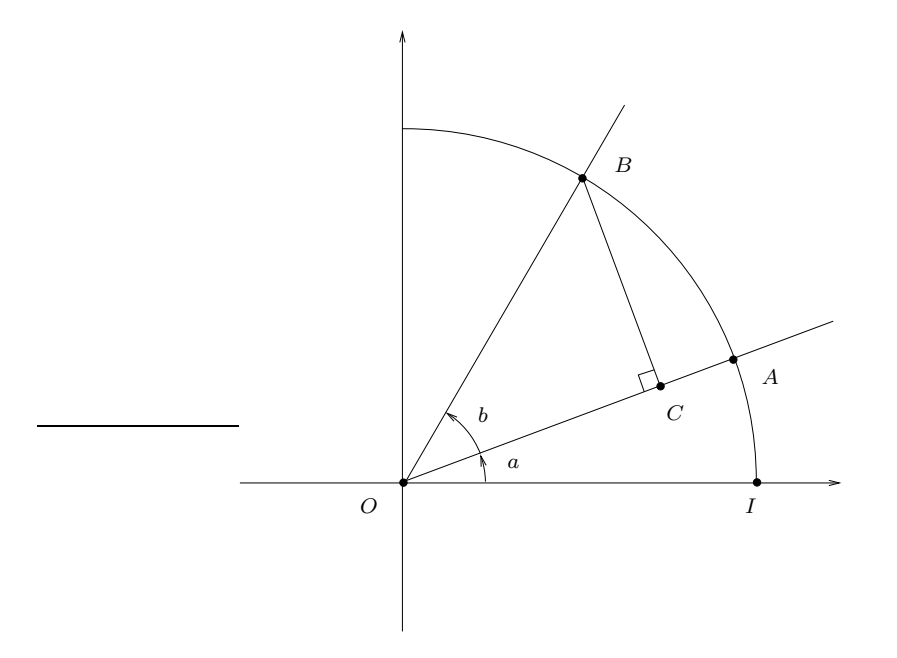

FIGURE H.16. les angles  $a \text{ et } b$ .

On considère (voir figure [H.16\)](#page-176-1) le cercle trigonométrique de centre O, A et B, deux points de ce cercle qui définissent les angles  $a$  et  $b$ , ainsi que  $C$ , le projeté orthogonal de  $B$  sur la droite  $(OA)$ , de sorte que

<span id="page-176-2"></span><span id="page-176-1"></span>
$$
OC = \cos b,\tag{H.32a}
$$

$$
CB = \sin b. \tag{H.32b}
$$

(1) De façon vectorielle, on a (dans la base vectorielle habituelle  $(\vec{i}, \vec{j})$ )

<span id="page-176-3"></span>
$$
\overrightarrow{OA} = \begin{pmatrix} \cos a \\ \sin a \end{pmatrix}
$$
 (H.33)

et si on fait tourner ce vecteur par une rotation d'angle  $\pi/2$ , on obtient

<span id="page-176-4"></span>
$$
\overrightarrow{u} = \begin{pmatrix} -\sin a \\ \cos a \end{pmatrix} \tag{H.34}
$$

<span id="page-176-6"></span><span id="page-176-5"></span>

Ainsi, on écrit, d'après [\(H.32\)](#page-176-2), [\(H.33\)](#page-176-3) et [\(H.34\)](#page-176-4) :

$$
\overrightarrow{OB} = \overrightarrow{OC} + \overrightarrow{CB},
$$
  
=  $OC \overrightarrow{OA} + CB \overrightarrow{u},$   
=  $\cos b \begin{pmatrix} \cos a \\ \sin a \end{pmatrix} + \sin b \begin{pmatrix} -\sin a \\ \cos a \end{pmatrix},$   
=  $\begin{pmatrix} \cos a \cos b - \sin a \sin b \\ \sin a \cos b + \sin b \cos a \end{pmatrix}.$ 

On conclue en identifiant avec la définition

$$
\overrightarrow{OB} = \begin{pmatrix} \cos(a+b) \\ \sin(a+b) \end{pmatrix}.
$$

(2) Faisons ce calcul plus rapidement en utilisant l'exponentielle complexe, qui ne fait que traduire tout cela de façon (voir par exemple [\[Bas22b](#page-283-0), Annexe "Nombres complexes"]). On écrit

$$
z_B = z_A e^{ib} = e^{ia} e^{ib},
$$

et donc

$$
e^{(a+b)i} = e^{ia}e^{ib},
$$

 $=(\cos a + i \sin a) (\cos b + i \sin b),$  $=$  cos a cos b – sin a sin b + i (sin a cos b + cos a sin b),

ce qui nous permet de conclure en remplaçant  $e^{(a+b)i}$  par sa valeur et en prenant partie réelle et imaginaire :

 $\cos(a+b) + i\sin(a+b) = \cos a \cos b - \sin a \sin b + i(\sin a \cos b + \cos a \sin b).$ 

Remarque H.19. Cette preuve, très simple, peut constituer un moyen mnémotechnique pour retrouver ce résultat !

#### (3) Faisons ce calcul de façon maintenant purement géométrique.

Nous nous restreignons ici, pour cela, au cas où a et b sont dans  $(0, \pi/2]$  et tels que  $a + b \in ]0\pi/2]$ . On laisse au lecteur le soin d'en déduire de façon algébrique que le résultat montré est encore vrai pour tout a et b dans R.

(a)

Aux points déjà introduits dans la figure [H.16,](#page-176-1) on rajoute (voir figure [H.17\)](#page-178-0) :

- $D$ , le projeté orthogonal de  $A$  sur l'axe des  $x$ ;
- $E$ , le projeté orthogonal de  $C$  sur l'axe des  $x$ ;
- $F$ , le projeté orthogonal de  $B$  sur l'axe des  $x$ ;
- G, l'intersection de  $(BF)$  avec  $(OA)$ ;
- $H$ , le projeté orthogonal de  $C$  sur la droite  $(BF)$ .
- $\bullet\;$   $J,$  le projeté orthogonal de  $G$  sur la droite  $(CE).$

Ainsi, on

$$
\left(\widehat{\overrightarrow{GJ}},\overrightarrow{\overrightarrow{GC}}\right)=a,
$$

et donc, puisque le triangle CHB est rectangle,

$$
\left(\widehat{\overrightarrow{CG},\overrightarrow{GH}}\right)=\frac{\pi}{2}-a,
$$

et puisque le triangle GCB est rectangle, on a

$$
\left(\widehat{\overrightarrow{BG},\overrightarrow{BC}}\right)=\frac{\pi}{2}-\left(\widehat{\overrightarrow{CG},\overrightarrow{GH}}\right)=a,
$$

et donc

$$
HC = BC\sin a,
$$

et donc, d'après [\(H.32b\)](#page-176-5)

<span id="page-177-0"></span>
$$
HC = \sin a \sin b. \tag{H.35}
$$

Par ailleurs, dans le triangle rectangle  $OFG$ , on a

$$
\frac{OF}{OG} = \cos a,
$$

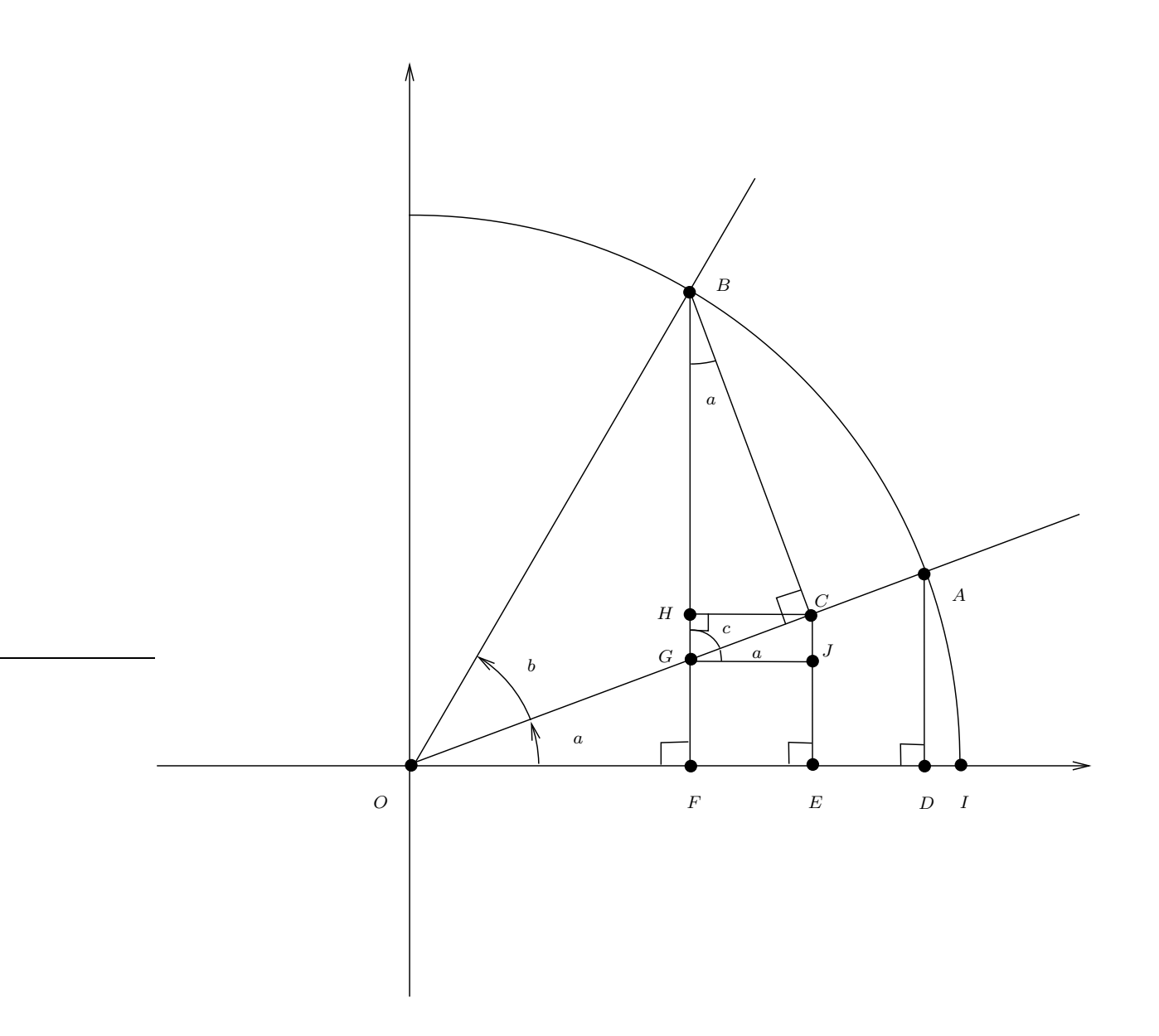

FIGURE H.17. les angles  $a, b$  et  $c = \pi/2 - a$  et les points A à J.

et on a successivement

<span id="page-178-0"></span>
$$
OF = OG \cos a,
$$
  
=  $(OC - CG) \cos a,$ 

et, d'après [\(H.32a\)](#page-176-6)

<span id="page-178-1"></span> $OF = \cos a \cos b - CG \cos a.$  (H.36)

On a aussi, dans le triangle rectangle  $CGJ$  :

$$
\frac{GJ}{CG} = \cos a.
$$

et donc, d'après [\(H.36\)](#page-178-1),

 $OF = \cos a \cos b - GJ,$ 

et donc

<span id="page-178-2"></span>
$$
OF = \cos a \cos b - HC.
$$
 (H.37)

Enfin, d'après [\(H.35\)](#page-177-0) et [\(H.37\)](#page-178-2), il vient donc

 $OF = \cos a \cos b - \sin a \sin b.$ 

ce qui nous montre que

<span id="page-179-0"></span>
$$
\cos(a+b) = \cos a \cos b - \sin a \sin b. \tag{H.38}
$$

(b) On peut faire une autre preuve géométrique mais il est plus rapide d'appliquer [\(H.38\)](#page-179-0) à π/2 − a et b de sorte que l'on a

$$
\cos\left(\frac{\pi}{2} - a + b\right) = \cos\left(\frac{\pi}{2} - a\right)\cos b - \sin\left(\frac{\pi}{2} - a\right)\sin b,
$$

et donc

$$
\cos\left(\frac{\pi}{2} - (a - b)\right) = \sin a \cos b - \cos a \sin b,
$$

et donc

 $sin(a - b) = sin a cos b - cos a sin b,$ 

et en remplaçant  $b$  par  $-b$  :

$$
\sin(a+b) = \sin a \cos b + \cos a \sin b. \tag{H.39}
$$

<span id="page-179-6"></span><span id="page-179-4"></span> $\Box$ 

 $\Diamond$ 

PROPOSITION H.20. On a

$$
\forall P, Q \in \mathbb{R}, \quad \cos(P) - \cos(Q) = -2\sin\left(\frac{P+Q}{2}\right)\sin\left(\frac{P-Q}{2}\right),\tag{H.40a}
$$

$$
\forall P, Q \in \mathbb{R}, \quad \sin(P) - \sin(Q) = 2\sin\left(\frac{P - Q}{2}\right)\cos\left(\frac{P + Q}{2}\right). \tag{H.40b}
$$

Démonstration. En effet, on écrit [\(H.31a\)](#page-176-7) et la même égalité appliquée à −b :

$$
\cos(a+b) = \cos a \cos b - \sin a \sin b,
$$
  

$$
\cos(a-b) = \cos a \cos b + \sin a \sin b
$$

et par différence

<span id="page-179-3"></span><span id="page-179-1"></span>
$$
\cos(a+b) - \cos(a-b) = -2\sin a \sin b. \tag{H.41}
$$

On cherche  $P$  et  $\bar{Q}$  tels que

$$
a + b = P,\tag{H.42a}
$$

$$
a - b = Q,\tag{H.42b}
$$

ce qui donne, par demi-somme et demi-différence :

<span id="page-179-2"></span>
$$
a = \frac{P + Q}{2},
$$
\n
$$
b = \frac{P - Q}{2}.
$$
\n(H.43a)\n(H.43b)

P − Q 2 . (H.43b)

Si on remplace [\(H.42\)](#page-179-1) et [\(H.43\)](#page-179-2) dans [\(H.41\)](#page-179-3), il vient

$$
\cos P - \cos Q = -2\sin\left(\frac{P+Q}{2}\right)\sin\left(\frac{P-Q}{2}\right),\,
$$

ce qui est [\(H.40a\)](#page-179-4).

On écrit aussi [\(H.31b\)](#page-176-8) et la même égalité appliquée à  $-b$  :

 $sin(a + b) = sin a cos b + cos a sin b,$  $\sin(a - b) = \sin a \cos b - \cos a \sin b$ 

et par différence

<span id="page-179-5"></span>
$$
\sin(a+b) - \sin(a-b) = 2\cos a \sin b. \tag{H.44}
$$

Si on remplace [\(H.42\)](#page-179-1) et [\(H.43\)](#page-179-2) dans [\(H.44\)](#page-179-5), il vient

$$
\sin P - \sin Q = 2\cos\left(\frac{P+Q}{2}\right)\sin\left(\frac{P-Q}{2}\right),
$$

ce qui est [\(H.40b\)](#page-179-6).

UCBL/Polytech 2023-2024 Automne Informatique 3A TD de MFIappro Jérôme Bastien

 $\Box$
$\Diamond$ 

PROPOSITION H.21. Pour tout x réel

$$
\sin(2x) = 2\sin x \cos x,\tag{H.45a}
$$

$$
\cos(2x) = \cos^2 x - \sin^2 x = 2\cos^2 x - 1 = 1 - 2\sin^2 x. \tag{H.45b}
$$

DÉMONSTRATION. Elles viennent de  $(H.31b)$  où  $x = a = b$ , ce qui donne immédiatement  $(H.45a)$  puis de [\(H.31a\)](#page-176-1) où  $x = a = b$ , ce qui donne

$$
\cos(2x) = \cos^2 - \sin^2 x
$$

Si on utilise [\(H.3\)](#page-162-0) en remplaçant  $\theta$  par x, puis cos<sup>2</sup> x par  $1 - \sin^2 x$ , on obtient

$$
\cos(2x) = 1 - 2\sin^2 x.
$$

Si on utilise [\(H.3\)](#page-162-0) en remplaçant  $\theta$  par x, puis sin<sup>2</sup> x par  $1 - \cos^2 x$ , on obtient

$$
\cos(2x) = 2\cos^2 x - 1.
$$

<span id="page-180-3"></span><span id="page-180-0"></span> $\Box$ 

<span id="page-180-1"></span>PROPOSITION H.22. On a pour tous réels a et b appartenant à D (défini par  $(H.7)$ ) tels que a+b appartienne à D, on a

$$
\tan(a+b) = \frac{\tan a + \tan b}{1 - \tan a \tan b}.\tag{H.46}
$$

Démonstration. Sous les hypothèses faites, on peut écrire successivement, d'après [\(H.31\)](#page-176-2)

$$
\tan(a+b) = \frac{\sin(a+b)}{\cos(a+b)},
$$
  
= 
$$
\frac{\sin a \cos b + \sin b \cos a}{\cos a \cos b - \sin a \sin b},
$$

et comme  $\cos a \neq 0$  et  $\cos b \neq 0$ , en divisant par  $\cos a \cos b$  :

$$
= \frac{\frac{\sin a}{\cos a} + \frac{\sin b}{\cos b}}{1 - \frac{\sin a}{\cos a} \frac{\sin b}{\cos b}},
$$

$$
= \frac{\tan a + \tan b}{1 - \tan a \tan b}
$$

 $\Box$ 

Proposition H.23. Pour tout x réel appartenant à D (défini par [\(H.7\)](#page-162-1)) tel que 2x appartienne à D, on

a

$$
\tan(2x) = \frac{2\tan x}{1-\tan^2 x},\tag{H.47}
$$

DÉMONSTRATION. Il suffit d'appliquer la proposition [H.22](#page-180-1) à  $x = a = b$ .

# H.3.2. Dérivées des fonctions trigonométriques

Reprenons la remarque [H.5](#page-165-0) fondée sur le fait que pour  $\theta$  proche de zéro et exprimé en radian, on a

<span id="page-180-2"></span>
$$
\theta \approx \sin \theta \approx \tan \theta, \tag{H.48}
$$

ce que nous allons montrer maintenant. Ainsi, pour toute la suite, θ est exprimé en radians !

#### PROPOSITION H.24. On a

$$
\forall x \in \mathbb{R}, \quad (\cos x)' = -\sin x,\tag{H.49a}
$$

<span id="page-181-7"></span><span id="page-181-6"></span><span id="page-181-5"></span>
$$
(\sin x)' = \cos x,\tag{H.49b}
$$

$$
\forall x \in D, \quad (\tan x)' = \frac{1}{\cos^2 x} = 1 + \tan^2 x.
$$
 (H.49c)

On procède en plusieurs étapes.

(1) Commençons par montrer le résultat suivant :

Lemme H.25.

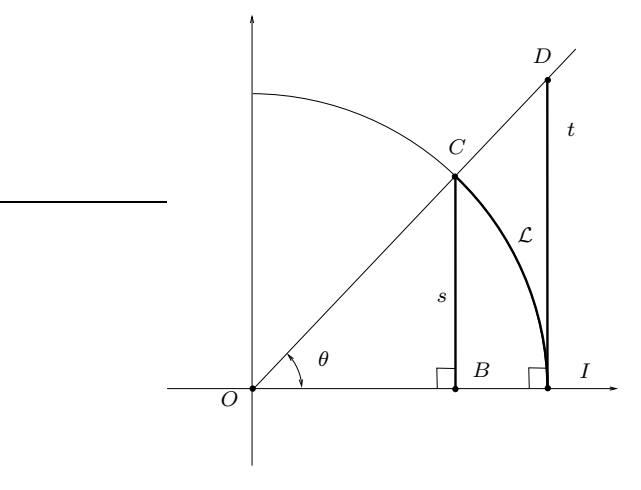

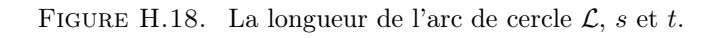

Soit  $\theta \in ]0, \pi/2[$  et le cercle de centre O et de rayon r (voir figure [H.18.](#page-181-0)) On considère C le point du cercle définissant l'angle θ, B son projeté orthogonal sur l'axe de x, I le point de l'axe des x d'abscisse 1 et D le point de la droite (OC) d'abscisse 1. On note  $s = BC$ ,  $\mathcal{L}$ , la longueur de l'arc engendré par l'arc de cercle de centre O et défini par l'angle  $\theta$  et  $t = IB$ . On a alors

<span id="page-181-1"></span><span id="page-181-0"></span>
$$
s < \mathcal{L} < t,\tag{H.50}
$$

et

<span id="page-181-4"></span>
$$
\sin \theta < \theta < \tan \theta. \tag{H.51}
$$

Démonstration. Dans le (vrai) triangle rectangle CBI, l'hypoténuse CI est strictement plus grande que le coté  $BC$ . La longueur  $\mathcal L$  est strictement plus grande que la corde  $CI$  et on a donc

<span id="page-181-2"></span>
$$
s < \mathcal{L}.\tag{H.52}
$$

<span id="page-181-3"></span> $\mathcal{L} < t.$  (H.53)

L'angle  $\theta$  étant dans  $]0, \pi/2[$ , le segment le segment  $[ID]$  est à l'extérieur du cercle. On en déduit que l'aire de la portion de disque délimitée par θ est strictement plus petite que l'aire du triangle ODI. Ces aires sont respectivement égales à  $\theta r^2/2$  et  $rt/2$ . Puisque

 $\mathcal{L} = r\theta$ ,

Lr  $\frac{Cr}{2} < \frac{tr}{2}$  $\frac{1}{2}$ 

ces aires valent donc respectivement 
$$
\mathcal{L}r/2
$$
 et  $tr/2$  et on a donc

et donc

L'inégalité [\(H.50\)](#page-181-1) provient donc [\(H.52\)](#page-181-2) et de [\(H.53\)](#page-181-3). En remplaçant dans (H.50) respectivement s,  $\mathcal L$  et t par  $r \sin \theta$ ,  $r\theta$ et  $r \tan \theta$ , on déduit [\(H.51\)](#page-181-4).

#### H.3. AUTRES RAPPELS 176

Remarque H.26. Une preuve "moderne" pour démontrer analytiquement directement [\(H.51\)](#page-181-4) (et donc en déduire [\(H.50\)](#page-181-1) qui est équivalente) consiste à utiliser la convexité et la concavité des fonctions tan et sin. En effet, on a

$$
\forall x \in [0, \pi/2[, \quad \tan'(x) = \frac{1}{\cos^2 x} > 0.
$$

Donc la dérivée de tan est strictement croissante (car cos est décroissante) et donc tan est strictement convexe sur  $[0, \pi/2]$ . On a aussi

$$
\forall x \in [0, \pi/2[, \quad \sin''(x) = -\cos(x) < 0,
$$

Donc sin est strictement convexe sur  $[0, \pi/2]$ . Ainsi, le graphe de la fonction tan est toujours strictement au-dessus de sa tangente en zéro sur l'intervalle  $[0, \pi/2]$ , tandis que le graphe de la fonction sin est toujours strictement en-dessous de sa tangente en zéro sur l'intervalle  $[0, \pi/2]$ . Les deux tangentes des deux fonctions tan et sin en zéro sont la droite d'équation  $y = x$ . On a donc

$$
\forall x \in [0, \pi/2[, \quad \tan(x) > x > \sin(x).
$$

Mais ce raisonnement nous pousse à tourner à rond <sup>[3](#page-182-0)</sup> car cette preuve est fondée sur la dérivée du sinus, elle même fondée sur l'inégalité que nous sommes en train de montrer !

# $\Box$

(2) Montrons maintenant (ce qui justifie en fait [\(H.48\)](#page-180-2))

LEMME  $H.27.$  On a

$$
\lim_{\theta \to 0} \sin \theta = 0,
$$
  
\n
$$
\lim_{\theta \to 0} \cos \theta = 1,
$$
  
\n
$$
\lim_{\theta \to 0} \frac{\sin \theta}{\theta} = 1,
$$
  
\n
$$
\lim_{\theta \to 0} \frac{\tan \theta}{\theta} = 1.
$$

Démonstration.

Ainsi, on déduit tout d'abord de la première inégalité de [\(H.51\)](#page-181-4) que, par encadrement,

<span id="page-182-6"></span>
$$
\lim_{\theta \to 0} \sin \theta = 0,\tag{H.54}
$$

et donc (car la somme des carrés vaut 1)

<span id="page-182-1"></span>
$$
\lim_{\theta \to 0} \cos \theta = 1. \tag{H.55}
$$

On a aussi d'après la première inégalité de [\(H.51\)](#page-181-4)

<span id="page-182-2"></span>
$$
\forall \theta \in ]0, \pi/2[, \quad \frac{\sin \theta}{\theta} < 1. \tag{H.56}
$$

On a aussi

$$
\frac{\sin \theta}{\theta} = \frac{\tan \theta}{\theta} \frac{1}{\cos \theta},
$$

et donc, d'après la seconde inégalité de [\(H.51\)](#page-181-4),

<span id="page-182-3"></span>
$$
\forall \theta \in ]0, \pi/2[, \quad \frac{\sin \theta}{\theta} > \frac{1}{\cos \theta}.\tag{H.57}
$$

D'après [\(H.55\)](#page-182-1), [\(H.56\)](#page-182-2) et [\(H.57\)](#page-182-3), on a donc par encadrement

<span id="page-182-7"></span>
$$
\lim_{\theta \to 0} \frac{\sin \theta}{\theta} = 1. \tag{H.58}
$$

On fait de même pour la seconde inégalité à montrer. D'après la seconde inégalité de [\(H.51\)](#page-181-4), on a

<span id="page-182-4"></span>
$$
\forall \theta \in ]0, \pi/2[, \quad \frac{\tan \theta}{\theta} > 1 \tag{H.59}
$$

On a aussi

$$
\frac{\tan\theta}{\theta} = \frac{\sin\theta}{\theta} \frac{1}{\cos\theta},
$$

et donc, d'après la première inégalité de [\(H.51\)](#page-181-4),

<span id="page-182-5"></span>
$$
\forall \theta \in ]0, \pi/2[, \quad \frac{\tan \theta}{\theta} < \frac{1}{\cos \theta}.\tag{H.60}
$$

<span id="page-182-0"></span><sup>3.</sup> dans le sens trigonométrique ...

UCBL/Polytech 2023-2024 Automne Informatique 3A TD de MFIappro Jérôme Bastien

D'après [\(H.55\)](#page-182-1), [\(H.59\)](#page-182-4) et [\(H.60\)](#page-182-5), on a donc par encadrement

$$
\lim_{\theta \to 0} \frac{\tan \theta}{\theta} = 1.
$$

 $\Box$ 

#### (3) Montrons maintenant le résultat suivant :

<span id="page-183-0"></span>Lemme H.28. On a

$$
\forall \alpha \in \mathbb{R}, \quad \lim_{h \to 0} \frac{\sin(\alpha + h) - \sin \alpha}{h} = \cos \alpha,
$$

$$
\lim_{h \to 0} \frac{\cos(\alpha + h) - \cos \alpha}{h} = -\sin \alpha.
$$

Démonstration.

(a) Soient  $\alpha$  et h deux réels. On applique [\(H.40a\)](#page-179-0) à  $P = \alpha + h$  et  $Q = \alpha$ :

$$
\cos(\alpha + h) - \cos \alpha = -2\sin\left(\alpha + \frac{h}{2}\right)\sin\left(\frac{h}{2}\right)
$$

et donc, pour  $h$  non nul :

$$
\frac{\cos(\alpha + h) - \cos \alpha}{h} = -2\sin\left(\alpha + \frac{h}{2}\right)\frac{\sin\left(\frac{h}{2}\right)}{h},
$$

$$
= -\sin\left(\alpha + \frac{h}{2}\right)\frac{\sin\left(\frac{h}{2}\right)}{\frac{h}{2}},
$$

et donc, en utilisant de nouveau [\(H.31b\)](#page-176-0) :

$$
\frac{\cos(\alpha+h)-\cos\alpha}{h}=-\frac{\sin\left(\frac{h}{2}\right)}{\frac{h}{2}}\left(\sin\alpha\cos\left(\frac{h}{2}\right)+\sin\left(\frac{h}{2}\right)\cos\alpha\right),\,
$$

et [\(H.54\)](#page-182-6), [\(H.55\)](#page-182-1) et [\(H.58\)](#page-182-7), cela implique à la limite  $h \to 0$ :

$$
\lim_{h \to 0} \frac{\cos(\alpha + h) - \cos \alpha}{h} = -\sin \alpha.
$$

(b) Soient  $\alpha$  et h deux réels. On applique [\(H.40b\)](#page-179-1) à  $P = \alpha + h$  et  $Q = \alpha$ :

$$
\sin(\alpha + h) - \sin \alpha = 2 \sin \left(\frac{h}{2}\right) \cos \left(\alpha + \frac{h}{2}\right)
$$

et donc, pour  $h$  non nul :

$$
\frac{\sin(\alpha + h) - \sin \alpha}{h} = 2\cos\left(\alpha + \frac{h}{2}\right)\frac{\sin\left(\frac{h}{2}\right)}{h},
$$

$$
= \cos\left(\alpha + \frac{h}{2}\right)\frac{\sin\left(\frac{h}{2}\right)}{\frac{h}{2}},
$$

et donc, en utilisant [\(H.31a\)](#page-176-1) :

$$
\frac{\sin(\alpha+h)-\sin\alpha}{h} = \frac{\sin\left(\frac{h}{2}\right)}{\frac{h}{2}} \left(\cos\alpha\cos\left(\frac{h}{2}\right)-\sin\left(\frac{h}{2}\right)\sin\alpha\right),\,
$$

et d'après [\(H.54\)](#page-182-6), [\(H.55\)](#page-182-1) et [\(H.58\)](#page-182-7), cela implique à la limite  $h \to 0$ :

$$
\lim_{h \to 0} \frac{\sin(\alpha + h) - \sin \alpha}{h} = \cos \alpha.
$$

(4) Les égalités [\(H.49a\)](#page-181-5) et [\(H.49b\)](#page-181-6) proviennent donc du résultat du lemme [H.28,](#page-183-0) par définition de la dérivée. Montrons enfin [\(H.49c\)](#page-181-7). On écrit successivement

$$
(\tan x)' = \left(\frac{\sin x}{\cos x}\right)',
$$
  
= 
$$
\frac{(\sin x)'\cos x - (\cos x)'\sin x}{\cos^2 x},
$$
  
= 
$$
\frac{\cos^2 x + \sin^2 x}{\cos^2 x},
$$
  
= 
$$
\frac{1}{\cos^2 x}.
$$

et on conclut en utilisant [\(H.8m\)](#page-163-0).

 $\Diamond$ 

# H.3.3. Autres formules

En cours de rédaction.

Proposition H.29. Si t est un réel appartenant à D (défini par [\(H.7\)](#page-162-1)), alors en posant

$$
u = \tan\left(\frac{t}{2}\right).
$$

on a

$$
\cos t = \frac{1 - u^2}{1 + u^2},\tag{H.61}
$$

$$
\sin t = \frac{2u}{1+u^2}.\tag{H.62}
$$

Démonstration. Il suffit d'utiliser [\(H.45a\)](#page-180-0) qui donne successivement

$$
\sin t = \sin \left(2\frac{t}{2}\right),
$$
  
\n
$$
= 2\sin \left(\frac{t}{2}\right)\cos \left(\frac{t}{2}\right),
$$
  
\n
$$
= \frac{2\sin \left(\frac{t}{2}\right)\cos \left(\frac{t}{2}\right)}{\sin^2 \left(\frac{t}{2}\right) + \cos^2 \left(\frac{t}{2}\right)},
$$
  
\n
$$
= \frac{2\frac{\sin \left(\frac{t}{2}\right)}{\cos \left(\frac{t}{2}\right)}}{\frac{\sin^2 \left(\frac{t}{2}\right)}{\cos^2 \left(\frac{t}{2}\right)} + 1},
$$
  
\n
$$
= \frac{2u}{u^2 + 1}.
$$

De même, [\(H.45b\)](#page-180-3) donne successivement

$$
\cos t = \cos \left(2\frac{t}{2}\right),
$$
  
\n
$$
= \cos^2 \left(\frac{t}{2}\right) - \sin^2 \left(\frac{t}{2}\right),
$$
  
\n
$$
= \frac{\cos^2 \left(\frac{t}{2}\right) - \sin^2 \left(\frac{t}{2}\right)}{\sin^2 \left(\frac{t}{2}\right) + \cos^2 \left(\frac{t}{2}\right)},
$$
  
\n
$$
= \frac{1 - \frac{\sin^2 \left(\frac{t}{2}\right)}{\cos^2 \left(\frac{t}{2}\right)} - \frac{\sin^2 \left(\frac{t}{2}\right)}{\cos^2 \left(\frac{t}{2}\right)} - \frac{\sin^2 \left(\frac{t}{2}\right)}{\cos^2 \left(\frac{t}{2}\right)} + \frac{\sin^2 \left(\frac{t}{2}\right)}{\cos^2 \left(\frac{t}{2}\right)} + \frac{\sin^2 \left
$$

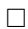

#### H.4. Les angles sont, en fait, inutiles !

J'ai une pensée émue pour toutes ces générations de collégiens (dont j'ai fait forcément partie !) à qui on a demandé de tracer des centaines d'angles ou de faire autant de mesures avec un rapporteur ! Les angles sont en fait tout à fait inutiles.

Les exemples de l'exercice [H.14](#page-170-0) et de son corrigé page [166](#page-172-0) nous montre que l'on peut tracer un angle de π/3 et de π/4. On peut les additionner à la règle et au compas (pour retrouver l'angle π/3 + π/4 = 7π/12) sans évoquer la valeur de la somme de l'angle comme le montre la figure [H.19,](#page-186-0) elle-même fondée sur les deux constructions géométriques des deux angles précédents.

Si on reprend la définition du sinus et du cosinus ou les deux cas traités [1 page 160](#page-166-0) et [2 page 161,](#page-167-0) il suffit en fait de donner le cosinus ou le sinus d'un angle, pour pouvoir le tracer de façon géométrique, sans en connaître sa mesure. Plus précisément, si l'angle appartient à  $[0, \pi/2]$ , il suffit d'en donner le sinus ou le cosinus. Si l'angle appartient à [0,  $\pi$ ], il suffit d'en fournir le cosinus, puisque pour tout  $c \in [-1, 1]$ , il existe un unique angle  $\theta \in [0, \pi]$ , tel que  $\cos \theta = c$ . Si l'angle appartient à  $[0, \pi]$ , il suffit d'en fournir le sinus et de préciser si l'angle est dans  $[0, \pi/2]$  ou  $[\pi/2, \pi]$  puisque pour tout  $s \in [0, 1]$ , il existe deux angles  $\theta_0$  et  $\theta_1 = \pi - \theta_0$  tels que tel que  $\sin \theta_0 = \sin \theta_1 = s$ . L'un des angles appartient à  $[0, \pi/2]$  et l'autre à  $[\pi/2, \pi]$ . Si l'angle est dans [−π, 0], on peut se ramener au cas où l'angle appartient à [0, π], en le traçant dans l'autre sens. Toutes ces constructions peuvent se faire à la règle et au compas. De plus, si on connaît le sinus ou le cosinus d'un angle, on peut déterminer la ligne qui manque en utilisant [\(H.3\)](#page-162-0), si on connait l'intervalle  $[0, \pi/2]$  ou  $[\pi/2, \pi]$  auquel appartient à cet angle. Ainsi, connaissant le sinus et le cosinus d'un angle a et le sinus etle cosinus d'un angle b, on peut, grâce à  $(H.31)$ , déterminer le sinus et le cosinus de la somme  $a + b$ , tracer cet angle, sans donc en connaître sa mesure. Notons aussi que l'on peut se contenter de la tangente d'un angle, en utilisant [\(H.8m\)](#page-163-0) pour en retrouver le cosinus et donc le sinus.

On peut aussi, pour des angles appartenant à  $[0, \pi/2]$ , remplacer la donnée de la mesure de l'angle, par la donnée de deux des trois longueurs correspondant aux mesures d'un triangle rectangle dont l'un des angles non droit correspond à cet angle, comme dans le cas de la proposition [H.2.](#page-163-1) On d'une part, tracer, à la règle et au compas, le triangle rectangle donné, et donc obtenir l'angle, sans en connaître sa mesure, d'autre part, grâce au théorème de Pythagore, déterminer la mesure du coté non connu du triangle rectangle. Grâce, de nouveau, à la proposition [H.2,](#page-163-1) il est possible d'en déduire le sinus, le cosinus ou la tangente de l'angle et utiliser le paragraphe précédent pour déterminer les lignes trigonométriques de sommes d'angles. Si l'angle appartient à  $[0, \pi]$ , on peut aussi considérer des longueurs algébrisées, c'est-à-dire, avec un signe, afin de prendre en compte l'aspect obtus d'un angle.

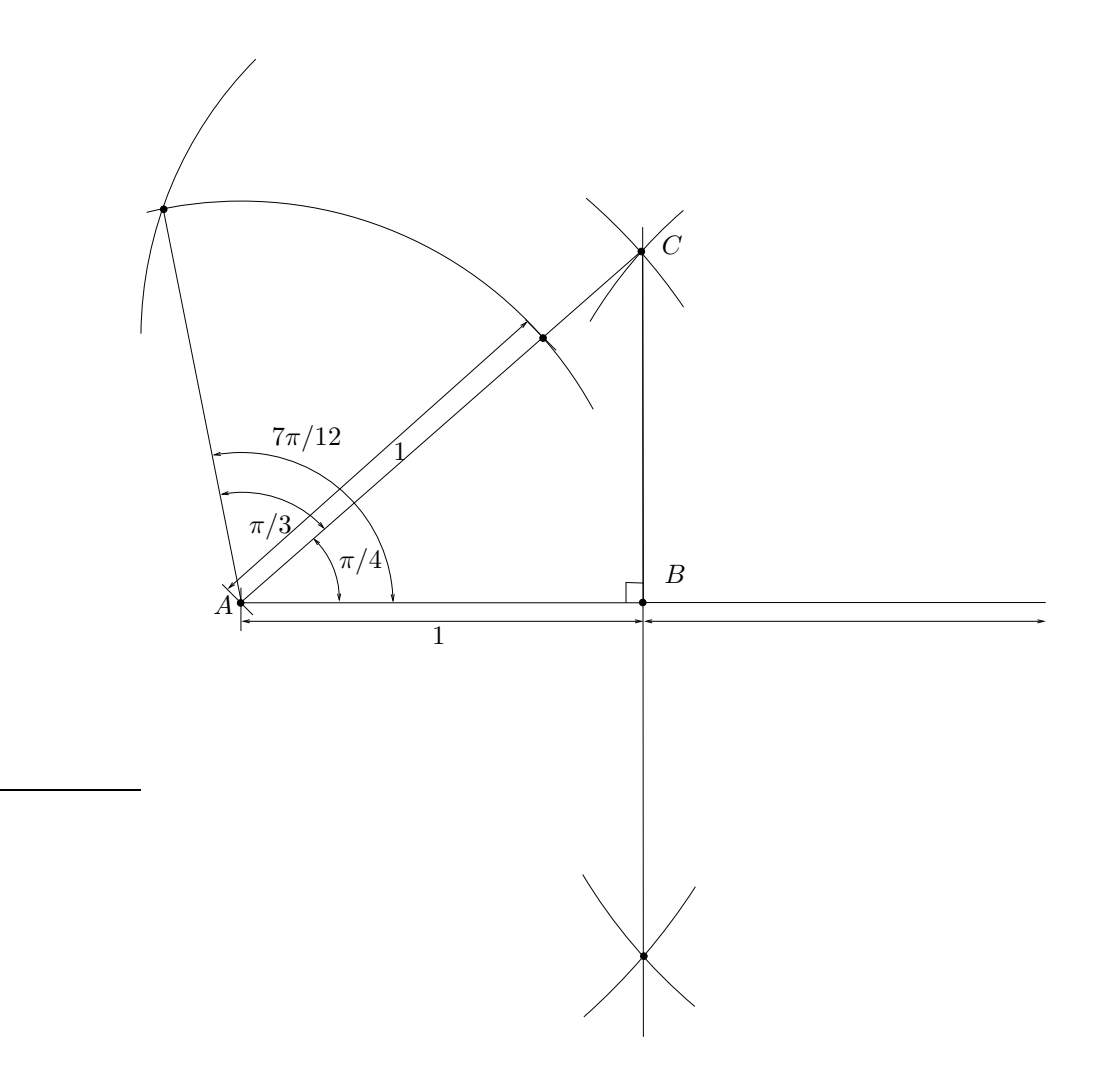

<span id="page-186-0"></span>FIGURE H.19. Tracé géométrique de l'angle  $\pi/3 + \pi/4 = 7\pi/12$ .

Les mésopotamiens, très en avance sur les Romains par exemples<sup>[4](#page-186-1)</sup> ne notaient pas les angles mais utilisaient déjà des tables trigonométriques et raisonnaient sur des triangles et leurs longueurs. On pourra consulter [https://fr.wikipedia.org/wiki/Mathématiques\\_mésopotamiennes](https://fr.wikipedia.org/wiki/Math�matiques_m�sopotamiennes). Je me demande maintenant mainte-nant si les petits scribes mésopotamiens ont tracé des centaines <sup>[5](#page-186-2)</sup> de triangles rectangles !

# H.5. Propriétés des fonctions trigonométriques

Outre les propriétés de la proposition [H.1,](#page-163-2) on a les propriétés suivantes des fonctions trigonométriques. En cours de rédaction.

# H.6. Les fonctions trigonométriques réciproques

En cours de rédaction.

<sup>4.</sup> Les mésopotamiens utilisaient un système de numérotation pour l'écriture et le calcul, mais en base 60, dans lequel le zéro (noté par la suite pour la première fois sous sa forme actuelle en Inde, puis transmis aux Arabes) existait déjà, symbolisé par un espace.

<span id="page-186-2"></span><span id="page-186-1"></span><sup>5.</sup> plutôt des soixantaines !

#### Annexe I

# L'argument d'un nombre complexe et la fonction  $\text{atan}_2$

# <span id="page-187-7"></span>I.1. L'argument d'un nombre complexe

Montrons que l'on a les quatre formules [\(I.2\)](#page-187-0) (qui correspondent aux quatre cas de la figure [I.2 page 183\)](#page-189-0) : Si  $z = x + iy$  appartient à  $\mathbb C$  et que l'on considère  $\theta$  son argument<sup>[1](#page-187-1)</sup>, ou, ce qui revient au même, si on considère les coordonnées cartésiennes  $(x, y)$  d'un point du point et ses coordonnées polaires  $(r, \theta)$  liées<sup>[2](#page-187-2)</sup> par

$$
x = r \cos \theta,\tag{I.1a}
$$

<span id="page-187-6"></span><span id="page-187-5"></span>
$$
y = r\sin\theta,\tag{I.1b}
$$

<span id="page-187-0"></span>alors

Si 
$$
x, y > 0
$$
 (cas 1),  $\theta = \operatorname{atan}\left(\frac{y}{x}\right) \in ]0, \pi/2[$ , (I.2a)

$$
\text{Si } x < 0 \text{ et } y > 0 \text{ (cas 2)}, \quad \theta = \pi + \text{atan}\left(\frac{y}{x}\right) \in ]\pi/2, \pi[, \tag{I.2b}
$$

$$
\text{Si } x, y < 0 \text{ (cas 3)}, \quad \theta = -\pi + \text{atan} \left(\frac{y}{x}\right) \in ]-\pi/2, -\pi[, \tag{I.2c}
$$

$$
\text{Si } x > 0 \text{ et } y < 0 \text{ (cas 4)}, \quad \theta = \text{atan} \left(\frac{y}{x}\right) \in ]-\pi/2, 0[.
$$
\n(I.2d)

Attention à ne pas écrire que pour tout  $(x, y)$ ,

$$
\theta = \operatorname{atan}\left(\frac{y}{x}\right),
$$

ce qui n'est pas toujours vrai puisque  $\theta$  appartient à  $]-\pi,\pi]$  alors que atan  $(\frac{y}{x})$  appartient à  $]-\pi/2,\pi/2[$ .

- Le cas 1 est immédiat.
- Dans le cas 2 (voir figure  $2(b)$ ), on a

<span id="page-187-4"></span>
$$
\phi + \theta = \pi,\tag{I.3}
$$

où  $\phi \in ]0, \pi/2[$  et  $\theta \in ]\pi/2, \pi[$ . Dans le triangle rectangle de la figure [I.1,](#page-187-3) on a, de façon géométrique

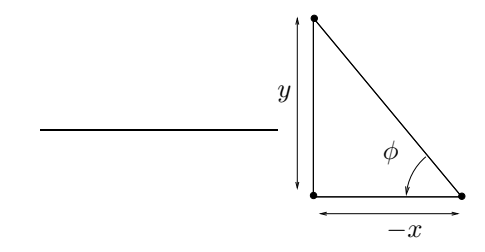

FIGURE I.1. Le triangle rectangle.

<span id="page-187-3"></span>
$$
\tan(\phi) = \frac{|y|}{|x|},
$$

<sup>1.</sup> En faisant l'hypothèse habituelle qu'il appartient à l'intervalle  $]-\pi, \pi]$ .

<span id="page-187-2"></span><span id="page-187-1"></span><sup>2.</sup> En faisant l'hypothèse habituelle que  $\theta$  appartient à l'intervalle  $[-\pi, \pi]$ .

et donc puisque  $y > 0$  et  $x < 0$ :

$$
\tan(\phi) = -\frac{y}{x},
$$

et donc

$$
\phi = \frac{y}{-x} = \operatorname{atan}\left(-\frac{y}{x}\right) = -\operatorname{atan}\left(\frac{y}{x}\right)
$$

et de [\(I.3\)](#page-187-4), on déduit

$$
\theta = \pi - \phi = \pi + \operatorname{atan}\left(\frac{y}{x}\right),
$$

dont on déduit [\(I.2b\)](#page-187-5).

• Dans le cas 3 (voir figure  $2(c)$ ), on a

<span id="page-188-0"></span>
$$
\phi + \theta = -\pi,\tag{I.4}
$$

où  $\phi \in ]-\pi/2,0[$  et  $\theta \in ]-\pi,-\pi/2[$ . Comme précédemment, on a

$$
\tan(\phi) = -\frac{-y}{-x} = -\frac{y}{x},
$$

et donc

$$
\phi = -\mathrm{atan}\left(\frac{y}{x}\right)
$$

et donc, d'après [\(I.4\)](#page-188-0),

$$
\theta = -\pi - \phi = -\pi + \operatorname{atan}\left(\frac{y}{x}\right),
$$

dont on déduit [\(I.2c\)](#page-187-6).

• Dans le cas 4 (voir figure  $2(d)$ ), on est dans le même cas que le cas 1.

Si on fait la convention habituelle suivante :

<span id="page-188-2"></span><span id="page-188-1"></span>
$$
atan(\pm \infty) = \pm \frac{\pi}{2},\tag{I.5}
$$

les équations  $(1.2)$  sont encore valables si x ou y peuvent s'annuler, sans être simultanément nuls et deviennent : pour tout  $(x, y) \in \mathbb{R}^2 \setminus (0, 0)$ 

Si 
$$
x, y \ge 0
$$
 (cas 1),  $\theta = \operatorname{atan}\left(\frac{y}{x}\right) \in [0, \pi/2[,$  (I.6a)

$$
\text{Si } x \le 0 \text{ et } y \ge 0 \text{ (cas 2)}, \quad \theta = \pi + \text{atan} \left(\frac{y}{x}\right) \in [\pi/2, \pi], \tag{I.6b}
$$

$$
\text{Si } x, y \le 0 \text{ (cas 3)}, \quad \theta = -\pi + \text{atan}\left(\frac{y}{x}\right) \in [-\pi/2, -\pi[, \tag{I.6c}
$$

$$
\text{Si } x \ge 0 \text{ et } y \le 0 \text{ (cas 4)}, \quad \theta = \text{atan}\left(\frac{y}{x}\right) \in [-\pi/2, 0].\tag{I.6d}
$$

Vérifions par exemple [\(I.6a\)](#page-188-1). Si  $x > 0$  et  $y = 0$ , on a  $\phi = 0$  et atan  $\left(\frac{y}{x}\right) = \text{atan}(0) = 0$ . Si  $x = 0$  et  $y > 0$ , on a  $\phi = \pi/2$  et atan $(\frac{y}{x}) = \text{atan}(+\infty) = \pi/2$ .

# 1.2. La fonction atan $_2$

On définit alors la fonction bien connue des informaticiens atan<sub>2</sub> de  $\mathbb{R}^2$  dans  $\mathbb R$  par pour tout  $(x, y) \in \mathbb{R}^2$ :

• Si  $y \neq 0$ , on pose

$$
\phi = \operatorname{atan} \left| \frac{y}{x} \right|,\tag{I.7}
$$

puis

$$
\operatorname{atan}_2(y, x) = \begin{cases} \phi \operatorname{signe}(y) & \text{si } x > 0, \\ \frac{\pi}{2} \operatorname{signe}(y) & \text{si } x = 0, \\ (\pi - \phi) \operatorname{signe}(y) & \text{si } x < 0, \end{cases}
$$
(I.8)

<span id="page-188-5"></span><span id="page-188-4"></span><span id="page-188-3"></span>

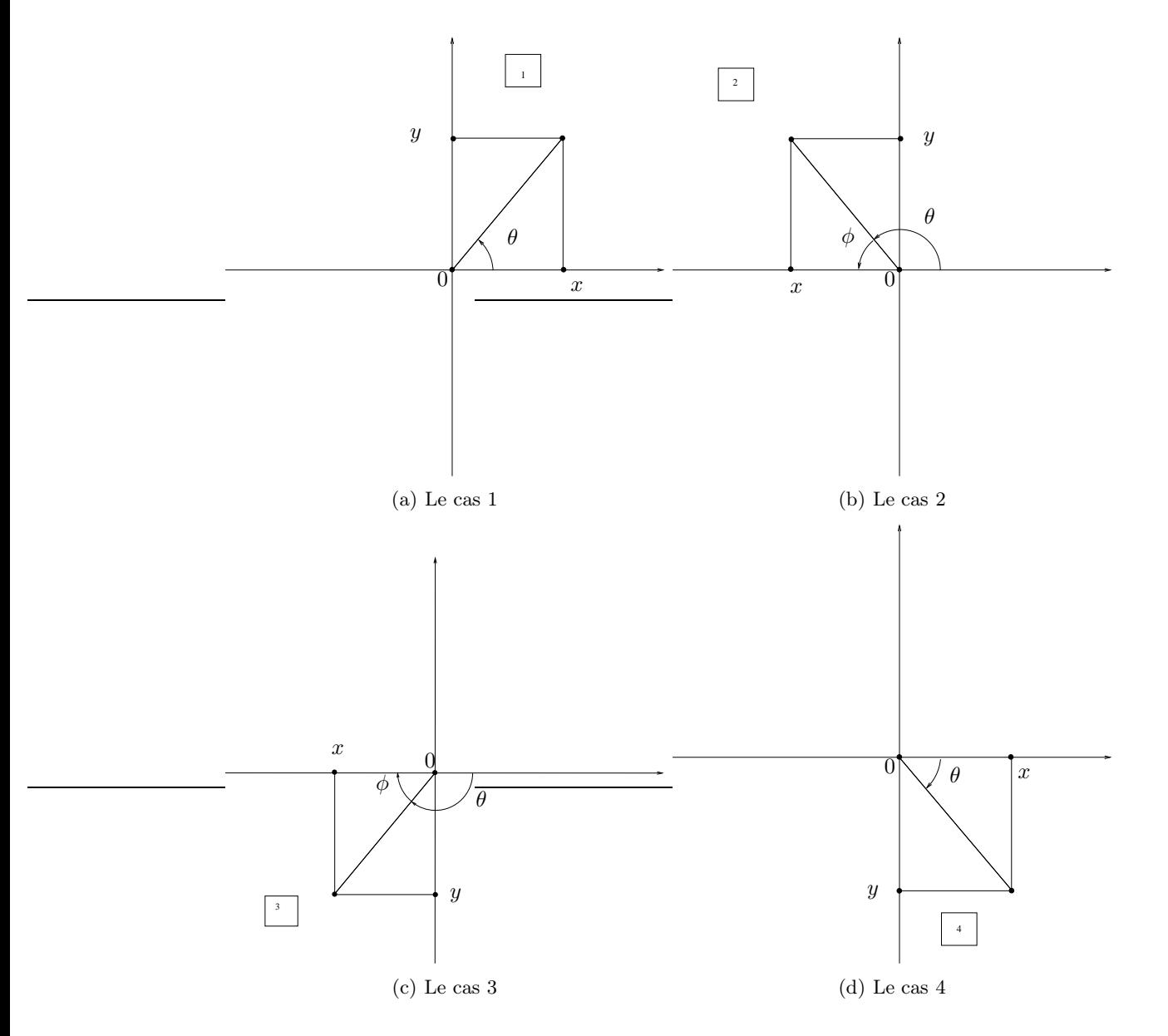

<span id="page-189-3"></span><span id="page-189-1"></span><span id="page-189-0"></span>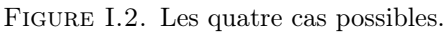

<span id="page-189-2"></span>• Si  $y=0$ ,

$$
atan_2(y,x) = \begin{cases} 0 & \text{si } x > 0, \\ \text{non défini} & \text{si } x = 0, \\ \pi & \text{si } x < 0, \end{cases}
$$
(I.9)

• On peut aussi rajouter, pour être cohérent avec les conventions de Matlab :

<span id="page-189-4"></span>
$$
\text{atan}_2(0,0) = 0. \tag{I.10}
$$

On pourra consulter <https://fr.wikipedia.org/wiki/Atan2>. Cette définition correspond à la définition de la fonction atan2 de Matlab.

Avec ce qui précède, il est aisé de constater que l'argument  $\theta$  d'un nombre complexe  $z = x + i$  est donné par

$$
\forall (x, y) \in \mathbb{R}^2 \setminus \{0, 0\}, \quad \theta = \operatorname{atan}_2(y, x), \tag{I.11}
$$

voire même parfois (ce qui est le choix de Matlab)

$$
\forall (x, y) \in \mathbb{R}^2, \quad \theta = \operatorname{atan}_2(y, x). \tag{I.12}
$$

,

- (1) En effet, supposons que x et y sont tous les deux non nuls. Étudions chacun des quatre cas de la section [I.1.](#page-187-7)
	- Le cas 1 est immédiat.
	- Dans le cas 2, on a d'après [\(I.2b\)](#page-187-5),

$$
\theta = \pi + \operatorname{atan}\left(\frac{y}{x}\right) = \pi - \operatorname{atan}\left(\frac{y}{-x}\right)
$$

$$
= \pi - \operatorname{atan}\left|\frac{y}{-x}\right|,
$$

$$
= \pi - \operatorname{atan}\left|\frac{y}{x}\right|,
$$

$$
= \left(\pi - \operatorname{atan}\left|\frac{y}{x}\right|\right) \operatorname{sign}(y),
$$

$$
= (\pi - \phi) \operatorname{sign}(y).
$$

• Dans le cas 3, on a d'après [\(I.2c\)](#page-187-6),

$$
\theta = -\pi + \operatorname{atan}\left(\frac{-y}{-x}\right),
$$
  
= -\pi + \operatorname{atan}\left|\frac{y}{x}\right|,  
= \left(\pi - \operatorname{atan}\left|\frac{y}{x}\right|\right) \operatorname{sign}(y),  
= \left(\pi - \phi\right) \operatorname{sign}(y).

- Dans le cas 4, on conclut de la même façon.
- (2) Si x et y peuvent s'annuler, sans l'être simultanément, on utilise alors la convention [\(I.5\)](#page-188-2) et le calcul est immédiat.
- (3) Si  $x$  et  $y$  sont tous les deux nuls, on peut adopter la convention [\(I.10\)](#page-189-4).

## I.3. Exemples

Donnons huit calculs différents.

• Pour  $z = 1$ , on a  $x = 1$  et  $y = 0$  et, d'après [\(I.6a\)](#page-188-1),

$$
\theta = \operatorname{atan}(0) = 0 \, ;
$$

• Pour  $z = 1 + i$ , on a  $x = 1$  et  $y = 1$  et, d'après [\(I.6b\)](#page-188-3),

$$
\theta = \operatorname{atan}(1) = \frac{pi}{4};
$$

• Pour  $z = i$ , on a  $x = 0$  et  $y = 1$  et, d'après [\(I.6b\)](#page-188-3),

$$
\theta = \operatorname{atan}\left(\frac{1}{0}\right) = \frac{\pi}{2};
$$

• Pour  $z = -1 + i$ , on a  $x = -1$  et  $y = 1$  et, d'après [\(I.6b\)](#page-188-3),

$$
\theta = \pi + \operatorname{atan}(-1) = \pi - \frac{\pi}{4} = \frac{3\pi}{4};
$$

• Pour  $z = -1$ , on a  $x = -1$  et  $y = 0$  et, d'après [\(I.6b\)](#page-188-3),

$$
\theta = \pi + \operatorname{atan}(0) = \pi \, ;
$$

• Pour  $z = -1 - i$ , on a  $x = -1$  et  $y = -1$  et, d'après [\(I.6c\)](#page-188-4),

$$
\theta = -\pi - \operatorname{atan}(-1) = -\pi + \frac{\pi}{4} = -\frac{3\pi}{4};
$$

• Pour  $z = -i$ , on a  $x = 0$  et  $y = -1$  et, d'après [\(I.6d\)](#page-188-5),

$$
\theta = \operatorname{atan}\left(\frac{-1}{0}\right) = -\frac{\pi}{2};
$$

• Pour  $z = -i + 1$ , on a  $x = 1$  et  $y = -1$  et, d'après [\(I.6d\)](#page-188-5),  $\theta = \operatorname{atan}(-1) = -\frac{\pi}{4}$  $\frac{1}{4}$ .

#### Annexe J

# Étude théorique d'un problème de moindres carrés

#### <span id="page-192-1"></span>J.1. Rappels sur la régression linéaire

Les coordonnées  $(x_i, y_i)_{1 \leq i \leq n}$  étant connues (de façon expérimentale ou par mesure), on cherche donc à résoudre le problème suivant :

trouver 
$$
(a, b)
$$
 qui minimise  $S = \sum_{i=1}^{n} (ax_i + b - y_i)^2$ . (J.1)

La quantité S est appelé l'écart entre les données et la droite d'équation  $Y = aX + b$ . Ce problème s'écrit aussi : trouver le couple  $(a_0, b_0)$  tel que

$$
\forall (a, b) \in \mathbb{R}^2, \quad \sum_{i=1}^n (a_0 x_i + b_0 - y_i)^2 \le \sum_{i=1}^n (ax_i + b - y_i)^2 \tag{J.2}
$$

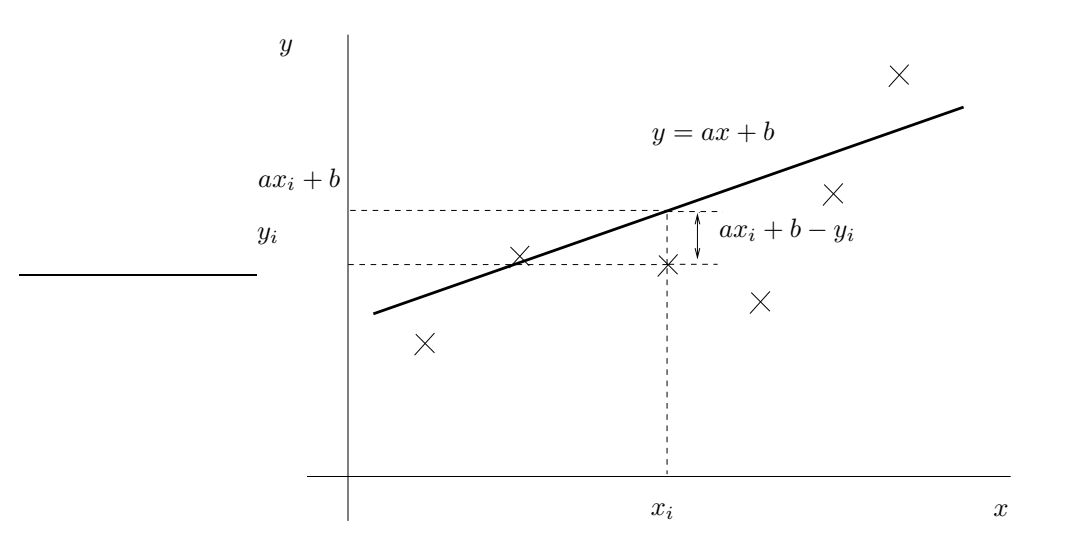

<span id="page-192-0"></span>Figure J.1. le principe de la droite de régression linéaire

Voir la figure [J.1.](#page-192-0)

On peut expliciter les coefficients  $a_0$  et  $b_0$  en fonction de  $(x_i, y_i)_{1 \leq i \leq n}$ ; voir par exemple la rubrique "régression linéaire" de Wikipédia ([http://fr.wikipedia.org/wiki/Régression\\_linéaire](http://fr.wikipedia.org/wiki/R�gression_lin�aire)).

Voir par exemple la figure [J.2 page suivante,](#page-193-0) où sont tracés les points expérimentaux  $(x_i, y_i)_{1 \leq i \leq n}$ , deux droites différentes correspondant à deux couples  $(a, b)$  avec les écart associés et la "meilleure droite". Sur cette figure,

— les points de coordonnées  $(x_i, y_i)$ <sub>1≤i≤n</sub> sont représentés par des carrés noirs;

— les points de coordonnées  $(x_i, ax_i + b)_{1 \leq i \leq n}$  sont représentés par des ronds bleu;

— deux droites sont tracées en noir et la "meilleure" en rouge. Cette droite a une pente a positive.

Cette figure, faite sous R, est extraite de [\[Bas12](#page-283-0), chapitre 4].

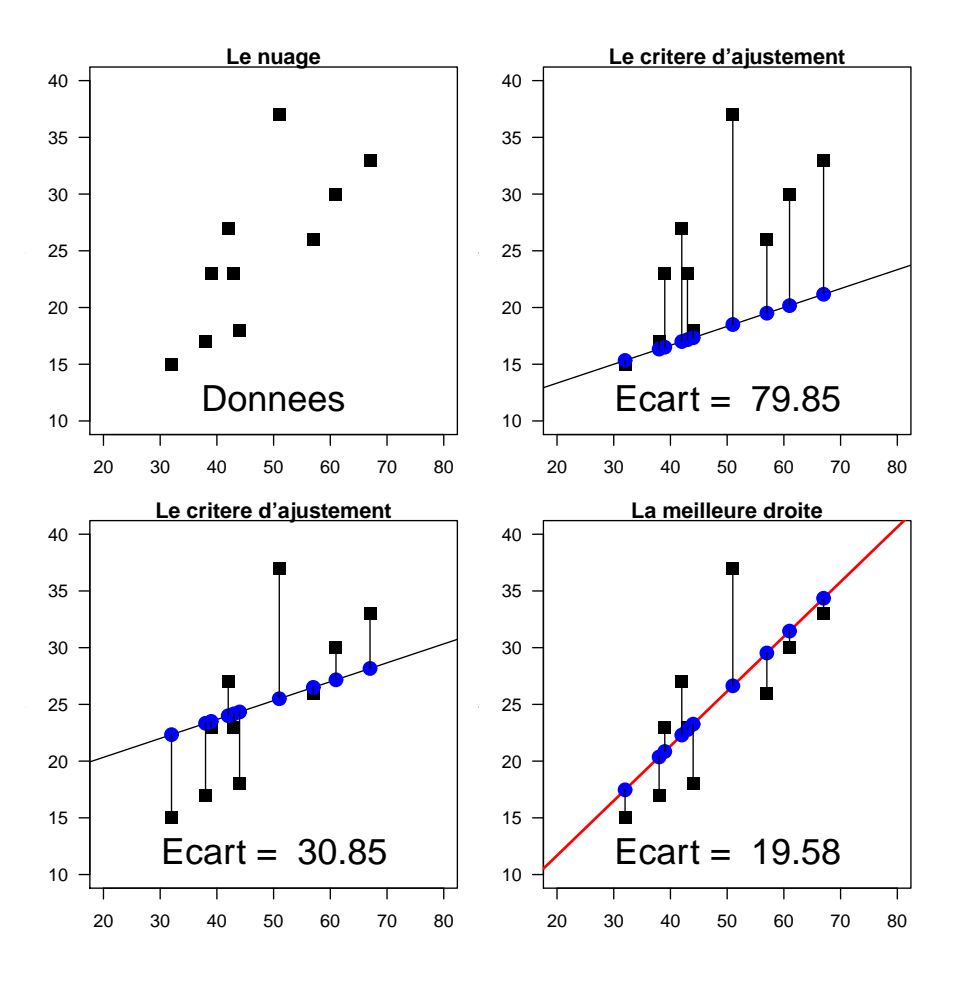

<span id="page-193-0"></span>Figure J.2. la droite de régression linéaire

# J.2. Théorie

Pour plus d'information sur les systèmes au sens des moindres carrés, on pourra consulter [\[Cia82\]](#page-283-1).

De façon plus générale, en reprenant les notations de la section [4.3 page 30,](#page-36-0) on se donne  $n \geq p$  deux entiers non nuls, b un vecteur de  $\mathbb{R}^n$ ,  $A = (a_{ij})_{1 \le i \le n, \atop 1 \le j \le p}$  une matrice de  $\mathcal{M}_{n,p}(\mathbb{R})$ , on cherche à trouver le vecteur X qui vérifie le système sur-déterminé  $AX = b$ , c'est-à-dire l'analogue de  $(4.10)$ :

$$
\forall i \in \{1, ..., n\}, \quad \sum_{j=1}^{p} a_{ij} x_j = b_i,
$$
\n(J.3)

mais au sens des moindres carrés : on veut trouver  $X$  tel que la quantité

$$
\sum_{j=i}^{n} \left( \sum_{j=1}^{p} a_{ij} x_j - b_j \right)^2
$$
 (J.4)

soit minimale.

Dans les calculs de régression linéaire (c'est-à-dire, trouver la droite qui passe le plus proche d'un nuage de points donnés), c'est ce que l'on fait en section [J.1.](#page-192-1)

On cherche donc à résoudre

<span id="page-193-1"></span>
$$
||Ax_0 - b||_2^2 = \inf_{x \in \mathbb{R}^p} ||Ax - b||_2^2,
$$
\n(J.5)

où  $n \geq p$  sont deux entiers non nuls, A est une matrice donnée de  $\mathcal{M}_{n,p}(\mathbb{R})$ , b est un vecteur donné de  $\mathbb{R}^n$  et  $x_0$ est l'inconnue dans  $\mathbb{R}^p$ . Voir la section [J.3](#page-194-0) pour les rappels sur la norme  $\|.\|_2$ . On écrit parfois que l'on résout le système «rectangulaire»

$$
Ax = b,\tag{J.6}
$$

au sens des moindres carrés.

LEMME J.1. Si la matrice A est une matrice de  $\mathcal{M}_{n,p}(\mathbb{R})$  de rang p, alors <sup>t</sup>AA est inversible.

DÉMONSTRATION. Il suffit de vérifier que, pour tout vecteur  $x \in \mathbb{R}^p$ ,

$$
{}^t A A x = 0 \Longrightarrow x = 0.
$$

Si le vecteur de  $\mathbb{R}^p$ , <sup>t</sup> $AAx$  est nul alors <sup>t</sup> $x$ <sup>t</sup> $AAx$  est nul et donc, par définition

$$
||Ax||_2 = {}^t(Ax)(Ax) = {}^t x^t A Ax = 0,
$$

et donc  $Ax = 0$ . Ainsi x appartient au noyau de A. D'après la relation rang-noyau, on a dim(KerA) = rg(A) − n = 0, par hypothèse. Ainsi, le noyau de A est réduit à {0} et x est donc nul.  $\Box$ 

On peut donc en déduire le résultat suivant :

PROPOSITION J.2. On suppose que la matrice est de rang p. On note  $x_0$  défini par

$$
x_0 = \left(\frac{t}{AA}\right)^{-1} \left(\frac{t}{Ab}\right). \tag{J.7}
$$

La solution de  $(J.5)$  est unique est égale à  $x_0$  et on a

$$
||Ax_0 - b||_2 = \min_{x \in \mathbb{R}^p} ||Ax - b||_2.
$$
 (J.8)

DÉMONSTRATION. Voir [\[Cia82\]](#page-283-1).

#### <span id="page-194-0"></span>J.3. Rappels sur la norme Euclidienne

On rappelle que  $\left\Vert {}\right\Vert _{2}$  définit la norme Euclidienne usuelle sur  $\mathbb{R}^{p}$  :

$$
\forall x = \begin{pmatrix} x_1 \\ x_2 \\ \vdots \\ x_p \end{pmatrix}, \quad ||x||_2 = \sqrt{\sum_{k=1}^p x_k^2} = \sqrt{txx}, \tag{J.9}
$$

où <sup>t</sup>C désigne la matrice transposée de la matrice C. Cette norme est associée au produit scalaire  $\lt \dots \gt$  défini par

$$
\forall x, y \in \mathbb{R}^p, \quad  = {}^t xy. \tag{J.10}
$$

Pour un rappel sur les normes, on pourra consulter l'annexe A de [\[BM03](#page-283-2)] ou [\[Sch01](#page-283-3)].

# Annexe K

# Diagonalisation

Cette annexe, issue de [\[Bas22a\]](#page-283-4), constitue une petite introduction à la diagonalisation de matrices.

## <span id="page-195-5"></span>K.1. Étude d'un exemple

#### K.1.1. Introduction

Soit la matrice

<span id="page-195-4"></span>
$$
A = \begin{pmatrix} 2 & 0 & 1 \\ 1 & 1 & 1 \\ -2 & 0 & -1 \end{pmatrix}.
$$
 (K.1)

On cherche à la diagonaliser, c'est-à-dire, on cherche une base de vecteurs  $(e_1, e_2, e_3)$  de  $\mathbb{R}^3$  et trois réels  $(\lambda_1, \lambda_2, \lambda_3)$  tels que

<span id="page-195-3"></span>
$$
Ae_1 = \lambda_1 e_1, \quad Ae_2 = \lambda_2 e_2, \quad Ae_3 = \lambda_3 e_3.
$$
 (K.2)

## K.1.2. Valeurs propres

On s'intéresse donc à la résolution de

<span id="page-195-0"></span>
$$
AX = \lambda X, \tag{K.3}
$$

où  $\lambda$  est un réel et X un vecteur de  $\mathbb{R}^3$ .

Pour simplifier le calcul, on cherche tout d'abord à déterminer les valeurs possibles de  $\lambda$ . Remarquons que le vecteur nul est toujours solution de [\(K.3\)](#page-195-0). On cherche donc X non nul solution de [\(K.3\)](#page-195-0), qui se met sous la forme

<span id="page-195-1"></span>BX = 0, (K.4)

où  $B = A - \lambda I$ . Dire qu'il existe X non nul vérifiant [\(K.4\)](#page-195-1) revient à dire que B est non inversible et donc que  $\det B = 0$ , soit encore

<span id="page-195-2"></span>
$$
\det(A - \lambda I) = 0. \tag{K.5}
$$

On cherche donc les solutions  $\lambda$  de [\(K.5\)](#page-195-2), qui sont appelées valeurs propres de A. On a successivement :

$$
\det(A - \lambda I) = \det \begin{pmatrix} 2 - \lambda & 0 & 1 \\ 1 & 1 - \lambda & 1 \\ -2 & 0 & -1 - \lambda \end{pmatrix},
$$
  
=  $(1 - \lambda) \det \begin{pmatrix} 2 - \lambda & 1 \\ -2 & -1 - \lambda \end{pmatrix},$   
=  $(1 - \lambda) ((2 - \lambda)(-1 - \lambda) + 2),$   
=  $(1 - \lambda) (\lambda^2 - \lambda),$   
=  $-\lambda(\lambda - 1)^2.$ 

La fonction qui à  $\lambda$  associe det $(A - \lambda I)$  est un polynôme. On l'appelle le polynôme caractéristique de A. On cherche donc à résoudre

$$
\lambda(\lambda - 1)^2 = 0,\tag{K.6}
$$

dont l'ensemble des solutions est  $S = \{0, 1\}.$ 

#### K.1.3. Vecteurs propres

Pour chaque solutions  $\lambda$  de S, on cherche donc X non nul solution de [\(K.3\)](#page-195-0). On sait que l'ensemble des solutions est infini, car la matrice associée au système est non inversible.

Pour  $\lambda$  fixé, chaque solution X de [\(K.3\)](#page-195-0) est appelée vecteur propre de A, associé à la valeur propre  $\lambda$ . L'ensemble de ces vecteurs propres est appelés sous-espace propre de A, associé à la valeur propre  $\lambda$ ; c'est un sous-espace vectoriel de  $\mathbb{R}^3$ .

• Premier cas :  $\lambda = 0$ .

 $X = (x, y, z)$  est solution de [\(K.3\)](#page-195-0) si et seulement si

$$
\begin{cases}\n2x + z = 0, \\
x + y + z = 0, \\
-2x - z = 0,\n\end{cases}
$$
\n  
\nce qui est équivalent à\n
$$
\begin{cases}\nx = -\frac{z}{2}, \\
y = -\frac{z}{2}, \\
z \in \mathbb{R}.\n\end{cases}
$$
\n(K.7)

Pour  $z = -2$ , on a  $e_1 = (1, 1, -2)$ .

Autrement dit, le sous-espace propre associé à la valeur propre  $\lambda = 0$  est une droite vectorielle, portée par le vecteur e1. C'est un sous-espace de dimension 1. En effet, un seul paramètre permet de décrire l'ensemble des solutions de [\(K.7\)](#page-196-0).

• Second cas :  $\lambda = 1$ .

Dans ce cas, on vérifie que [\(K.3\)](#page-195-0) est équivalent à

<span id="page-196-1"></span><span id="page-196-0"></span>
$$
\begin{cases}\nx = -z, \\
y \in \mathbb{R}.\n\end{cases}
$$
\n(K.8)

Si  $y = 0, z = 1,$  on a  $x = -1$ . On pose  $e_2 = (-1, 0, 1)$ . Si  $y = 1, z = 1$ , on a  $x = -1$ . On pose  $e_3 = (-1, 1, 1)$ . On vérifie que  $e_2$  et  $e_3$  sont indépendants. Ainsi, le sous-espace propre associé à la valeur propre  $\lambda = 1$  est un plan vectoriel, porté par les vecteurs  $e_2$  et  $e_3$ . C'est un sous-espace de dimension 2. En effet, deux paramètres indépendants permettent de décrire l'ensemble des solutions de [\(K.8\)](#page-196-1).

On vérifie (sans aucun calcul ...) que

$$
Ae_1 = 0
$$
,  $Ae_2 = e_2$ ,  $Ae_3 = e_3$ . (K.9)

On a donc résolu le problème  $(K.2)$ . Il reste à vérifier que  $(e_1, e_2, e_3)$  est une base de vecteur, ce qui est admis.

De façon matricielle, on écrit la matrice de passage de la base canonique de  $\mathbb{R}^3$  à la base  $(e_1, e_2, e_3)$  sous la forme

$$
Q = \begin{pmatrix} 1 & -1 & -1 \\ 1 & 0 & 1 \\ -2 & 1 & 1 \end{pmatrix}.
$$
 (K.10)

Dans cette base, la matrice D associée à A est diagonale et vaut

$$
D = \begin{pmatrix} 0 & 0 & 0 \\ 0 & 1 & 0 \\ 0 & 0 & 1 \end{pmatrix} . \tag{K.11}
$$

On a alors

$$
D = Q^{-1}AQ,
$$
\n(K.12)

 $\Omega$ 

<span id="page-197-1"></span>
$$
A = QDQ^{-1},\tag{K.13}
$$

<span id="page-197-3"></span>ce qui caractérise le fait que A est diagonalisable.

Remarque K.1. On peut remarquer que

$$
\det(A - \lambda I) = -\lambda(\lambda - 1)^2 = -(\lambda - 0)^1(\lambda - 1)^2.
$$
 (K.14)

L'espace propre associé à 0 est de dimension 1 et l'espace propre associé à 1 est de dimension 2. Cela assure que A est diagonalisable.

# K.2. Généralisation

Dans toute cette section, n est un entier naturel non nul et A désigne une matrice de  $\mathcal{M}_n(\mathbb{R})$ .

DÉFINITION K.2 (Polynôme caractéristique). La fonction qui à tout  $\lambda \in \mathbb{R}$  associe det $(A - \lambda I)$  est un polynôme de degré n. On l'appelle le polynôme caractéristique de A et on le note  $\chi_A$ .

Définition K.3 (Valeur propre). On appelle valeur propre de A tout réel  $\lambda$  tel qu'il existe un vecteur non nul  $X$  de  $\mathbb{R}^n$  tel que

<span id="page-197-0"></span>
$$
AX = \lambda X. \tag{K.15}
$$

L'ensemble des valeurs propres de A est appelé le spectre de A.

Proposition K.4. Le spectre de A est l'ensemble des racines de son polynôme caractéristique.

DÉFINITION K.5 (Vecteur et sous-espace propres). Si  $\lambda$  est une valeur propre de A, tout vecteur X non nul de  $\mathbb{R}^n$  vérifiant [\(K.15\)](#page-197-0) est appelé vecteur propre (associé à la valeur propre  $\lambda$ ). L'ensemble des vecteurs propres associés à la valeur propre  $\lambda$  est appelé le sous-espace propre associé à la valeur propre  $\lambda$ ; c'est un sous-espace vectoriel de  $\mathbb{R}^n$  de dimension supérieure ou égale à un.

REMARQUE K.6. Le sous-espace propre associé à la valeur propre  $\lambda$  est noté  $E_{\lambda}$  ou Ker  $(A - \lambda I)$ .

<span id="page-197-2"></span>DÉFINITION K.7. La matrice  $A$  est diagonalisable si et seulement si il existe une matrice  $Q$  inversible et une matrice D diagonale telle que

$$
D = Q^{-1}AQ,
$$
\n(K.16)

ou

<span id="page-197-4"></span>
$$
A = QDQ^{-1}.\tag{K.17}
$$

Définition K.8. Un polynôme P est dit scindé si c'est un produit de polynôme du premier degré. Dans ce cas, on peut écrire

$$
\forall x \in \mathbb{R}^n, \quad P(x) = a \prod_{i=1}^p (x - a_i)^{\alpha_i},
$$

où a est un réel, pour tout i,  $a_i$  est une racine de P et  $\alpha_i$  est un entier non nul. L'entier  $\alpha_i$  est appelé multiplicité  $de$  la racine  $a_i$ .

Exemple K.9. Si A est défini par [\(K.1\)](#page-195-4), d'après [\(K.13\)](#page-197-1), le polynôme caractéristique de A est scindé et les multiplicités de ses racines 0 et 1 sont respectivement 1 et 2.

Si le polynôme caractéristique de A est scindé, à toute valeur propre  $\lambda$  de A, on peut associer la multiplicité de  $\lambda$  et la dimension du sous espace-propre  $E_{\lambda}$ . On peut montrer que la dimension du sous espace-propre  $E_{\lambda}$ est inférieure à la multiplicité de  $\lambda$ .

<span id="page-198-0"></span>Proposition K.10. Une matrice A est diagonalisable si et seulement si son polynôme caractéristique est scindé et, pour toute valeur propre, la multiplicité est égale à la dimension du sous-espace propre associé.

Si A est diagonalisable, la matrice D de la définition [K.7](#page-197-2) est obtenue en écrivant sur la diagonale, les différentes valeurs propres ; la matrice Q est obtenue en écrivant les différents vecteurs propres en colonne, choisis dans le même ordre que celui des valeurs propres.

Un cas particulier de la proposition [K.10](#page-198-0) est important :

PROPOSITION K.11. Toute matrice qui admet n valeurs propres distinctes est diagonalisable.

Exemple K.12. D'après la remarque [K.1,](#page-197-3) pour la matrice A étudiée en section [K.1,](#page-195-5) on a

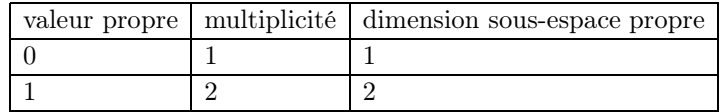

et la matrice est donc diagonalisable.

Exemple K.13. Pour la matrice définie par

$$
A = \begin{pmatrix} 8 & 12 & 10 \\ -9 & -22 & -22 \\ 9 & 18 & 17 \end{pmatrix},
$$

on peut montrer que l'on a les résultats suivant

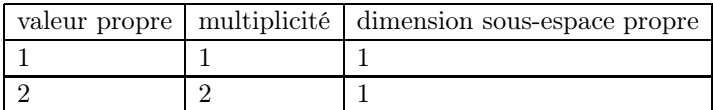

ce qui assure que la matrice étudiée n'est donc pas diagonalisable.

Donnons une propostion souvent utilisée en mécanique, par exemple :

Proposition K.14. Toute matrice symétrique (réelle) est diagonalisable. De plus, les vecteurs propres sont deux à deux orthogonaux.

Exemple K.15. Soit

$$
A = \begin{pmatrix} 2 & 1 \\ 1 & 2 \end{pmatrix}.
$$
 (K.18)

On peut vérifier que  $D = P^{-1}AP$  avec

$$
D=\begin{pmatrix} 1 & 0 \\ 0 & 3 \end{pmatrix},
$$

et

REMARQUE K.16. Ici, nous n'avons évoqué que les notions de diagonalisation et d'éléments propres relatives aux matrices ; ces notions existent aussi pour les endomorphismes.

 $\begin{pmatrix} -1 & 1 \\ 1 & 1 \end{pmatrix}$ .

 $P =$ 

# K.3. Une application : résolution d'un système différentiel

Les applications de la diagonalisation sont très nombreuses. Nous en étudierons une succinctement dans cette section.

Soient  $n \in \mathbb{N}^*$ ,  $A \in \mathcal{M}_n(\mathbb{R})$  une matrice diagonalisable, une application  $B$  de  $[0, T]$  dans  $\mathbb{R}^n$ , et  $X_0$  un vecteur de  $\mathbb{R}^n$ .

On cherche à résoudre le système différentiel :

$$
\forall t \in [0, T], \quad \dot{X}(t) + AX(t) = B(t), \tag{K.19a}
$$

$$
X(0) = X_0. \tag{K.19b}
$$

On peut donc écrire d'après [\(K.17\)](#page-197-4),

On fait le changement de fonction

<span id="page-199-3"></span><span id="page-199-0"></span>
$$
\dot{X} + QDQ^{-1}X = B,
$$

et donc

<span id="page-199-2"></span>
$$
Q^{-1}\dot{X} + DQ^{-1}X = Q^{-1}B.
$$
  
\n
$$
Y = Q^{-1}X,
$$
\n(K.20)

et on obtient donc

<span id="page-199-1"></span>
$$
\forall t \in [0, T], \quad \dot{Y}(t) + DY(t) = Q^{-1}B(t), \tag{K.21}
$$

ce qui est plus facile à résoudre de [\(K.19a\)](#page-199-0) ; en effet, si

$$
D = \mathrm{diag}\left(d_1, ..., d_n\right),
$$

si

$$
Q^{-1}B(t) = \begin{pmatrix} c_1(t) \\ c_2(t) \\ \vdots \\ c_n(t) \end{pmatrix},
$$

et si

$$
Y(t) = \begin{pmatrix} y_1(t) \\ y_2(t) \\ \vdots \\ y_n(t) \end{pmatrix},
$$

alors, [\(K.21\)](#page-199-1) se découple sous la forme

$$
\forall i \in \{1, ..., n\}, \quad \forall t \in [0, T], \quad \dot{y}_i(t) + d_i y_i(t) = c_i(t).
$$

On résoud chacune de ces équations différentielles. Le vecteur Y est donc connu ; on en déduit ensuite X grâce à [\(K.20\)](#page-199-2). Enfin, les n constantes d'intégrations sont déterminées grâce à [\(K.19b\)](#page-199-3).

#### Annexe L

# Théorie des équations différentielles linéaires à coefficients constants d'ordre 1 et 2

Dans cette annexe, nous donnons les preuves complètes du chapitre [6.](#page-48-0) De nombreuses références théoriques sont disponibles comme par exemple [\[RDO87\]](#page-283-5). Dans le cas des équations d'ordre deux, on renvoie au papier à la fois très complet et succinct (qui a inspiré la section [L.2](#page-203-0) de cette annexe) de Daniel Perrin, disponible sur [https://www.imo.universite-paris-saclay.fr/~daniel.perrin/CAPES/analyse/inte%CC](https://www.imo.universite-paris-saclay.fr/~daniel.perrin/CAPES/analyse/inte%CC%81grales-e%CC%81qua-diff/equadiff2010.pdf) [%81grales-e%CC%81qua-diff/equadiff2010.pdf](https://www.imo.universite-paris-saclay.fr/~daniel.perrin/CAPES/analyse/inte%CC%81grales-e%CC%81qua-diff/equadiff2010.pdf)

#### <span id="page-200-7"></span>L.1. Équations différentielles d'ordre 1

Dans toute cette section, on suppose que a est un réel non nul, b,  $t_0$  et  $y_0$ ,  $t_0$  sont des réels et f une fonction continue de  $[t_0, +\infty]$  dans R.

# L.1.1. Un lemme sur la variation de la constante

On reprend, en fait, les différents calculs de la section [6.2,](#page-48-1) dans un ordre légèrement différement et en les justifiant tous.

<span id="page-200-3"></span>Lemme L.1 (Variation de la constante). y est solution de l'équation différentielle

<span id="page-200-1"></span>
$$
\forall t \in [t_0, +\infty[, \quad ay'(t) + by'(t) = f(t), \tag{L.1}
$$

si et seulement si la fonction C définie par

<span id="page-200-0"></span>
$$
C(t) = e^{bt/a}y(t),
$$
\n(L.2)

vérifie

<span id="page-200-2"></span>
$$
\forall t \in [t_0, +\infty[, \quad C'(t) = \frac{1}{a} e^{bt/a} f(t)
$$
\n(L.3)

Démonstration. Il suffit de reprendre le calcul de la section [6.2.2.2.](#page-49-0)  $y$  vérifie [\(L.2\)](#page-200-0) ssi on a

<span id="page-200-5"></span>
$$
y(t) = C(t)e^{-bt/a}.\tag{L.4}
$$

On a alors

$$
ay'(t) + by(t) = a\left(C'(t)e^{-bt/a} - \frac{b}{a}C(t)e^{-bt/a}\right) + bC(t)e^{-bt/a},
$$
  
=  $aC'(t)e^{-bt/a} + \underbrace{(-bC(t)e^{-bt/a} + bC(t)e^{-bt/a})}_{\text{quantité nulle}},$ 

et donc, en disivant par  $ae^{-bt/a}$ , non nul, on constate que [\(L.1\)](#page-200-1) est équivalent à [\(L.3\)](#page-200-2). □

#### L.1.2. Résolution générale de l'équation homogène associée

<span id="page-200-6"></span>Lemme L.2 (Résolution générale de l'Équation homogène associée). y est solution de l'équation homogène associée

<span id="page-200-4"></span>
$$
\forall t \in [t_0, +\infty[, \quad ay'(t) + by'(t) = 0,\tag{L.5}
$$

si et seulement si il existe une constante c telle que

<span id="page-201-0"></span>
$$
y(t) = ce^{-bt/a}.\tag{L.6}
$$

DÉMONSTRATION. Il suffit d'appliquer le lemme [L.1](#page-200-3) avec  $f = 0$ , selon lequel y est solution de [\(L.5\)](#page-200-4) ssi la fonction  $C$  définie par  $(L.2)$  vérifie

$$
\forall t \in [t_0, +\infty[, \quad C'(t) = 0,\tag{L.7}
$$

ce qui est donc équivalent à l'existence d'une constante c telle que  $C = c$ , ce qui est équivalent à [\(L.5\)](#page-200-4) en revenant à  $y$  donné par  $(L.4)$ .

#### L.1.3. Résolution générale de l'équation avec second membre

Comme annoncé dans la section [\(6.2.2.1\)](#page-49-1), on peut soit chercher une solution particulière soit utiliser la méthode de la variation de la constante. On obtient alors, dans les deux cas, une fonction où intervient une constante, que l'on calcule à la fin en utilisant la condition initiale (voir section [L.1.3.3\)](#page-202-0).

L.1.3.1. En utilisant une solution particulière de l'équation avec second membre.

Dans ce cas, on retrouve le principe, dit de superposition, suivant :

<span id="page-201-3"></span>PROPOSITION L.3 (Résolution générale (version a))). On suppose que l'on connaît une solution particulière, notée  $y_p$  de [\(L.1\)](#page-200-1). Les solutions de (L.1) sont données par : il existe une constante c telle que

<span id="page-201-1"></span>
$$
\forall t \in [t_0, +\infty[, \quad y(t) = \underbrace{y_p(t)}_{\text{une solution particular}} + \underbrace{ce^{-bt/a}}_{\text{de l'équation générale}}
$$
 (L.8)

DÉMONSTRATION. Il suffit de considérer y une solution quelconque de [\(L.1\)](#page-200-1) et de poser  $z = y - y_p$ . On a alors, par linéarité

$$
az'(t) + bz(t) = ay'(t) + by(t) - (ay'_p(t) + by_p(t))
$$

qui vaut  $f(t) - f(t) = 0$  puisque y et  $y_p$  sont toutes les deux solutions de [\(L.1\)](#page-200-1). D'après le lemme [L.2](#page-200-6) appliqué à z, on a, d'après [\(L.6\)](#page-201-0)

$$
z(t) = ce^{-bt/a},
$$

et donc

$$
y(t) - y_p(t) = ce^{-bt/a},
$$

dont on déduit  $(L.8)$ .

L.1.3.2. En utilisant la variation de la constante.

Si on utilise la méthode de la variation de la constante, on a alors :

<span id="page-201-4"></span>PROPOSITION L.4 (Résolution générale (version b))). Les solutions de [\(L.1\)](#page-200-1) sont données par : il existe une constante c telle que

<span id="page-201-2"></span>
$$
\forall t \in [t_0, +\infty[, \quad y(t) = ce^{-bt/a} + \frac{1}{a} \int_{t_0}^t e^{\frac{b}{a}(u-t)} f(u) du.
$$
 (L.9)

DÉMONSTRATION. Il suffit d'utiliser le lemme [L.1](#page-200-3) qui implique que si y est définie par  $(L.4)$ , alors, y est solution de [\(L.1\)](#page-200-1) ssi [\(L.3\)](#page-200-2) ce qui est équivalent par intégration entre  $t_0$  et  $t : \hat{a}$ 

$$
C(t) - C(t_0) = \int_{t_0}^t C'(u) du,
$$
  
= 
$$
\frac{1}{a} \int_{t_0}^t e^{bu/a} f(u) du
$$

et en réutilisant [\(L.4\)](#page-200-5) et en posant  $c = C(t_0)$ , on a

$$
y(t) = \left(c + \frac{1}{a} \int_{t_0}^t e^{bu/a} f(u) du\right) e^{-bt/a}
$$

ce qui donne  $(L.9)$ .

REMARQUE L.5. Si on compare [\(L.8\)](#page-201-1) et [\(L.9\)](#page-201-2), on peut constater qu'une solution particulière de [\(L.1\)](#page-200-1) est donnée par

$$
y_p(t) = \frac{1}{a} \int_{t_0}^t e^{\frac{b}{a}(u-t)} f(u) du.
$$
 (L.10)

<span id="page-202-0"></span>Attention, cette solution particulière peut contenir des termes de la forme de−bt/a où d est une constante. Voir à ce titre l'exercice 6.2 de TD.

L.1.3.3. Traitement de la condition initiale.

On a alors la proposition suivante, immédiate à vérifier et laissée au lecteur :

<span id="page-202-2"></span>PROPOSITION L.6 (Résolution générale avec condition initiale). Soient  $y_0 \in \mathbb{R}$  et y l'unique solution de [\(L.1\)](#page-200-1) vérifiant la condition initiale

$$
y(t_0) = y_0. \t\t (L.11)
$$

(1) Si on utilise la proposition [L.3,](#page-201-3) on alors

$$
\forall t \in [t_0, +\infty[, \quad y(t) = y_p(t) + (y_0 - y_p(t_0))ce^{-\frac{b}{a}(t - t_0)}.
$$
\n(L.12)

(2) Si on utilise la proposition [L.4,](#page-201-4) on a alors

<span id="page-202-1"></span>
$$
\forall t \in [t_0, +\infty[, \quad y(t) = y_0 e^{-\frac{b}{a}(t-t_0)} + \frac{1}{a} \int_{t_0}^t e^{\frac{b}{a}(u-t)} f(u) du.
$$
 (L.13)

Remarque L.7. La formule [\(L.13\)](#page-202-1) est appelée la formule de Duhamel.

<span id="page-202-6"></span>L.1.3.4. Généralisation.

(1) En fait, on laissera vérifier par le lecteur que les trois résultats (annoncés dans la section [6.2.3\)](#page-50-0) qui suivent se démontrer exactement de la même façon que le lemme [L.2](#page-200-6) et les propositions [L.3,](#page-201-3) [L.4](#page-201-4) et [L.6.](#page-202-2) On introduit  $\alpha$  donnée par

<span id="page-202-3"></span>
$$
\alpha \text{ est une primitive que} \text{lconque de la fonction } b/a. \tag{L.14}
$$

[\(L.14\)](#page-202-3). On remplace l'équation [\(L.2\)](#page-200-0) par

$$
C(t) = e^{\alpha(t)}y(t),
$$
\n(L.15)

et l'équation [\(L.3\)](#page-200-2) par

$$
\forall t \in [t_0, +\infty[, \quad C'(t) = \frac{1}{a(t)} e^{\alpha(t)} f(t). \tag{L.16}
$$

Lemme L.8 (Résolution générale de l'équation homogène essociée). y est solution de l'équation homogène associée

$$
\forall t \in [t_0, +\infty[, \quad a(t)y'(t) + b(t)y'(t) = 0,
$$
\n(L.17)

si et seulement si il existe une constante c telle que

$$
y(t) = ce^{-\alpha(t)}\tag{L.18}
$$

<span id="page-202-5"></span>PROPOSITION L.9 (Résolution générale (version a))). On suppose que l'on connaît une solution particulière, notée y<sup>p</sup> de

<span id="page-202-4"></span>
$$
\forall t \in [t_0, +\infty[, \quad a(t)y'(t) + b(t)y'(t) = f(t). \tag{L.19}
$$

Les solutions de [\(L.19\)](#page-202-4) sont données par : il existe une constante c telle que

$$
\forall t \in [t_0, +\infty[, \quad y(t) = \underbrace{y_p(t)}_{\text{une solution particular}} + \underbrace{ce^{-\alpha(t)}}_{\text{la solution générale}} \quad . \tag{L.20}
$$

<span id="page-203-1"></span>PROPOSITION L.10 (Résolution générale (version b))). Les solutions de [\(L.19\)](#page-202-4) sont données par : il existe une constante c telle que

$$
\forall t \in [t_0, +\infty[, \quad y(t) = ce^{-\alpha(t)} + \int_{t_0}^t \frac{f(u)}{a(u)} e^{\alpha(u) - \alpha(t)} du.
$$
\n(L.21)

PROPOSITION L.11 (Résolution générale avec condition initiale). Soient  $y_0 \in \mathbb{R}$  et y l'unique solution de [\(L.19\)](#page-202-4) vérifiant la condition initiale

$$
y(t_0) = y_0. \t\t (L.22)
$$

(a) Si on utilise la proposition [L.9,](#page-202-5) on alors

$$
\forall t \in [t_0, +\infty[, \quad y(t) = y_p(t) + (y_0 - y_p(t_0))ce^{-\alpha(t) + \alpha(t_0)}.
$$
 (L.23)

(b) Si on utilise la proposition [L.10,](#page-203-1) on a alors

$$
\forall t \in [t_0, +\infty[, \quad y(t) = y_0 e^{-\alpha(t) + \alpha(t_0)} + \int_{t_0}^t \frac{f(u)}{a(u)} e^{\alpha(u) - \alpha(t)} du.
$$
 (L.24)

(2) Dans toute la section [L.1](#page-200-7) ou dans le point [1,](#page-202-6) on peut remplacer sans problème "pour tout  $t \in [t_0, +\infty]^n$ par "pour tout  $t \in \mathbb{R}^n$  ou "pour tout  $t \in [t_0, T]$ ".

#### <span id="page-203-0"></span>L.2. Équations différentielles d'ordre 2

Dans toute cette section, on suppose que  $a$  est un réel non nul,  $b, c, y_0, y'_0, t_0$  sont des réels et  $f$  une fonction continue de  $[t_0, +\infty]$  dans R.

La preuve théorique de la résolution complète de l'équation différentielle

$$
\forall t \in [t_0, +\infty[, \quad ay''(t) + by'(t) + cy(t) = f(t), \tag{L.25a}
$$

$$
y(t_0) = y_0,\t\t(L.25b)
$$

$$
y'(t_0) = y'_0. \t\t (L.25c)
$$

est très proche de la résolution des équations différentielles d'ordre deux. Elle a présentée de façon complète dans la section [6.3.](#page-55-0) Aussi, seule la preuve complète de la résolution de l'équation homogène associée (EHA) :

$$
\forall t \in [t_0, +\infty[, \quad ay''(t) + by'(t) + cy(t) = 0. \tag{L.26}
$$

est présentée ici.

Nous montrons donc les résultats de la section [6.3.1.](#page-56-0)

LEMME L.12. Soient  $a \in \mathbb{R}^*$  et  $b, c$  et  $r \in \mathbb{R}$ . On considère une fonction  $z$  et une fonction  $y$  donnée par

<span id="page-203-2"></span>
$$
y = e^{rt}z.\tag{L.27}
$$

On a alors

<span id="page-203-3"></span>
$$
ay''(t) + by'(t) + cy(t) = e^{rt} (az''(t) + (2ar + b)z'(t) + (ar^2 + br + c)z(t).
$$
 (L.28)

Démonstration. Il suffit de calculer successivement  $y(t)$ ,  $y'(t)$  et  $y''(t)$ , en utilisant [\(L.27\)](#page-203-2). On a respectivement

$$
y(t) = e^{rt}z(t),
$$
  
\n
$$
y'(t) = re^{rt}z(t) + e^{rt}z'(t),
$$
  
\n
$$
y''(t) = r^2e^{rt}z(t) + re^{rt}z'(t) + re^{rt}z'(t) + e^{rt}z''(t),
$$
  
\n
$$
= r^2e^{rt}z(t) + 2re^{rt}z'(t) + e^{rt}z''(t).
$$

On a donc

$$
ay''(t) + by'(t) + cy(t) = e^{rt} (ar^2z(t) + 2arz'(t) + az''(t) + brz(t) + bz'(t) + cz(t))
$$

dont on déduit, après réarangement des termes, [\(L.28\)](#page-203-3).

(1) Premier cas :  $\Delta = 0$ . La racine unique r de l'équation caractéristique [\(6.46\)](#page-56-1) est donnée par [\(6.53\)](#page-56-2) et vérifie donc aussi

<span id="page-204-0"></span>
$$
2ar + b = 0.\tag{L.29}
$$

On considère  $y(t)$  solution de l'equation homogène associée et  $z(t)$  donnée par [\(L.27\)](#page-203-2). D'après le lemme [L.28,](#page-203-3) on a donc

$$
0 = ay''(t) + by'(t) + cy(t),
$$
  
=  $(az''(t) + (2ar + b)z'(t) + (ar^2 + br + c)z(t)).$ 

et d'après [\(6.46\)](#page-56-1) et [\(L.29\)](#page-204-0)

$$
=az''(t),
$$

et puisque  $a \neq 0$ , on a donc  $z''(t) = 0$ . On en déduit qu'il existe deux constantes A et B telles que

$$
z(t) = At + B,
$$

et, en revenant à  $y(t)$  grâce à [\(L.27\)](#page-203-2), on en déduit [\(6.54\)](#page-56-3).

<span id="page-204-3"></span>(2) Deuxième cas :  $\Delta > 0$ .

Nous avons deux racines  $r_1$  et  $r_2$  données par [\(6.48\)](#page-56-4), dont on déduit

<span id="page-204-2"></span>
$$
r_1 + r_2 = -\frac{b}{a}.\tag{L.30}
$$

On considère  $y(t)$  solution de l'equation homogène associée et, cette fois-ci,  $z(t)$  donnée par [\(L.27\)](#page-203-2) où

<span id="page-204-1"></span>
$$
r = r_1. \tag{L.31}
$$

D'après le lemme [L.28,](#page-203-3) on a donc

$$
0 = ay''(t) + by'(t) + cy(t),
$$
  
=  $(az''(t) + (2ar_1 + b)z'(t) + (ar_1^2 + br_1 + c)z(t)).$ ,

et donc, d'après l'équation caractéristique [\(6.46\)](#page-56-1), on a

$$
az''(t) + (2ar_1 + b)z'(t) = 0.
$$

soit

$$
a(z'(t))' + (2ar_1 + b)z'(t) = 0.
$$

ou encore

$$
z''(t) + \left(2r_1 + \frac{b}{a}\right)z'(t) = 0.
$$

D'après  $(6.5)$ , il existe une constante K telle que

$$
z'(t) = Ke^{-\left(2r_1 + \frac{b}{a}\right)t}.
$$

Puisque  $\Delta \neq 0$ , on vérifie que

$$
2r_1 + \frac{b}{a} \neq 0.
$$

On en déduit par intégration qu'il existe une constante  $C_1$  telle que

$$
z(t) = -\frac{K}{2r_1 + \frac{b}{a}}e^{-\left(2r_1 + \frac{b}{a}\right)t} + C_1.
$$

soit, en notant

$$
C_2 = -\frac{K}{2r_1 + \frac{b}{a}},
$$

on a

$$
z(t) = C_2 e^{-(2r_1 + \frac{b}{a})t} + C_1.
$$

En revenant à  $y(t)$  grâce à  $(L.27)$  (avec  $(L.31)$ ), on en déduit

$$
y(t) = e^{r_1 t} \left( C_2 e^{-(2r_1 + \frac{b}{a})t} + C_1 \right),
$$
  
=  $C_2 e^{(-2r_1 - \frac{b}{a} + r_1)t} + C_1 e^{r_1 t},$   
=  $C_1 e^{r_1 t} + C_2 e^{(-r_1 - \frac{b}{a})t},$ 

et d'après [\(L.30\)](#page-204-2), on a  $-r_1 - \frac{b}{a} = r_2$  et donc

$$
= C_1 e^{r_1 t} + C_2 e^{r_2 t},
$$

ce qui montre [\(6.49\)](#page-56-5).

(3) Troisième cas :  $\Delta < 0$ .

Ici, on utilise une méthode légèrement différente de celle utilisée dans https://www.imo.universite-paris-sac [fr/~daniel.perrin/CAPES/analyse/inte%CC%81grales-e%CC%81qua-diff/equadiff2010.pdf](https://www.imo.universite-paris-saclay.fr/~daniel.perrin/CAPES/analyse/inte%CC%81grales-e%CC%81qua-diff/equadiff2010.pdf) .

Il suffit de reprendre les calculs du cas [2](#page-204-3) en supposant cette fois-ci que les racines  $r_1$  et  $r_2$  sont complexes, données par  $(6.48)$ . Il existe donc des complexes  $C_1$  et  $C_2$  tels que  $(6.49)$  ait lieu. Avec les notations [\(6.50\)](#page-56-6), on a donc

$$
y(t) = C_1 e^{(\alpha + i\omega)t} + C_2 e^{(\alpha - i\omega)t},
$$

et donc

<span id="page-205-0"></span>
$$
y(t) = e^{\alpha t} \left( C_1 e^{i\omega t} + C_2 e^{-i\omega t} \right)
$$
\n
$$
(L.32)
$$

On écrit ensuite que la fonction  $y(t)$  est à valeurs réelles. D'après [\(L.32\)](#page-205-0), on a

$$
\overline{y(t)} = \overline{(e^{\alpha t})} \left( \overline{C_1} \overline{(e^{i\omega t})} + \overline{C_2} \overline{(e^{-i\omega t})} \right)
$$

et donc, puisque  $\alpha$  et  $\omega$  sont réels, on a

<span id="page-205-1"></span>
$$
\overline{y(t)} = e^{\alpha t} \left( \overline{C_1} e^{-i\omega t} + \overline{C_2} e^{i\omega t} \right)
$$
\n
$$
(L.33)
$$

De [\(L.32\)](#page-205-0) et [\(L.33\)](#page-205-1), on déduit

<span id="page-205-2"></span>
$$
y(t) - \overline{y(t)} = e^{\alpha t} \left( \left( C_1 - \overline{C_2} \right) e^{i\omega t} + \left( C_2 - \overline{C_1} \right) e^{-i\omega t} \right). \tag{L.34}
$$

On a donc, pour tout t, puisque  $y(t)$  est réel

$$
0 = y(t) - \overline{y(t)}
$$

et donc, d'après [\(L.34\)](#page-205-2),

$$
(C_1 - \overline{C_2}) e^{i\omega t} + (C_2 - \overline{C_1}) e^{-i\omega t} = 0.
$$

Puisque cela est vrai pour tout  $t$ , on peut prendre deux valeurs différentes de  $t$  et vérifier que cela implique

$$
C_1 = \overline{C_2} \text{ et } C_2 = \overline{C_1}
$$

Si on remplace cela dans [\(L.32\)](#page-205-0), on a donc

$$
y(t) = e^{\alpha t} \left( C_1 e^{i\omega t} + \overline{C_1} e^{-i\omega t} \right)
$$

et donc

$$
y(t) = e^{\alpha t} \left( C_1 e^{i\omega t} + \overline{C_1 e^{i\omega t}} \right),
$$
  
=  $2e^{\alpha t} \text{Re} (C_1 e^{i\omega t}).$ 

Si on écrit  $C_1 = K + iK'$ , avec K et K' réels, o a donc

$$
C_1 e^{i\omega t} = (K + iK')e^{i\omega t},
$$
  
=  $(K + iK')(\cos(\omega t) + i\sin(\omega t)),$   
=  $K \cos(\omega t) - K' \sin(\omega t) + i (K \sin(\omega t) + K' \cos(\omega t)),$ 

et donc

$$
Re(y(t)) = K \cos(\omega t) - K' \sin(\omega t),
$$

et, d'après ce qui précède

$$
y(t) = 2e^{\alpha t} \left( K \cos(\omega t) - K' \sin(\omega t) \right)
$$

ce qui permet de montrer [\(6.48\)](#page-56-4), en posant  $A = 2K$  et  $B = -2K'$ .

Annexe M

# Approximations de  $\pi$

Cette annexe est issue de [\[DB21\]](#page-283-6).

#### M.1. Introduction

Il existe de très nombreux movens d'approcher la valeur de  $\pi$ . On pourra consulter les pages suivantes : [https://fr.wikipedia.org/wiki/Approximation\\_de\\_%CF%80](https://fr.wikipedia.org/wiki/Approximation_de_%CF%80), [http://serge.mehl.free.fr/anx/iso\\_perim.](http://serge.mehl.free.fr/anx/iso_perim.html) [html](http://serge.mehl.free.fr/anx/iso_perim.html), <https://melusine.eu.org/syracuse/bc/archimede/doc-a4.pdf> et surtout ces dernières<sup>[1](#page-207-0)</sup> qui ont inspiré ce texte : <http://www.pi314.net/fr/archi.php>, <http://www.pi314.net/fr/cues.php> et [http://](http://serge.mehl.free.fr/chrono/Cusa.html) [serge.mehl.free.fr/chrono/Cusa.html](http://serge.mehl.free.fr/chrono/Cusa.html). Les deux méthodes constituent les plus géométriques et les plus intuitives (et naturellement possibles à la règle et du compas) pour approcher π.

# M.2. Méthode d'Archimède

#### M.2.1. Principe

L'idée est de construire deux suites de polygone réguliers de même nombre de sommets tels qu'un cercle donnés soit circonscrit à chacun des polygone de la première suite (le cercle passe par tous les sommets) et ce cercle soit inscrit dans chacun des polygone de la seconde suite (le cercle est tangent à tous les cotés de ce polygone). Par la suite, pour simplifier les polygones auxquels est cisconcrit le cercle seront dits inscrits dans le cercle et les polygones dans lequel le cercle est inscrits seront dits circonscrits au cercle. Chacune des deux suite de polygone se rapprochera du cercle donné de telle sorte que les polygones aient des périmètres (faciles à calculer) qui se rapprochent par défaut et par excès du périmètre du cercle. Au début, on considère deux héxagones réguliers inscrit et circonscrit au cercle. Ensuite à chaque étape, on double le nombre de sommet de chacun des deux polygones en construisant deux nouveaux polygones qui soient de nouveau respectivement inscrits et circonscrit au cercle.

# M.2.2. Mise en évidence géométrique

Archimède a tout d'abord construit un hexagone régulier inscrit dans un cercle de rayon 1/2 et un hexagone régulier circonscrit au cercle, constructions qui peuvent être faites à la règle et au compas. Voir figure [M.1.](#page-208-0) Le côté de l'hexagone inscrit est égal à  $DC = 1/2$  (rayon du cercle) tandis que le côté de celui qui est circonscrit vaut  $AB = \sqrt{3}/3$ . En effet, d'une part, le triangle OAB est équilatéral et sa hauteur OI (voir figure [M.1\)](#page-208-0) est égal à 1/2, rayon du cercle. Ainsi,  $OC = 1/2$  et puisque le triangle  $OCD$  est équilatéral, on a bien  $DC = 1/2$ D'autre part, le théorème de Pythagore appliqué au triangle rectangle OIA donne, puisque I est le milieu de  $[AB]$ 

$$
OA2 = OI2 + IA2 = \frac{1}{4} + \frac{AB2}{4} = \frac{1}{4} + \frac{OA2}{4}
$$

et donc

$$
OA^2 = \frac{1}{3},
$$

<span id="page-207-0"></span><sup>1.</sup> on pourra aussi consulter <http://www.pi314.net/fr/index.php>.

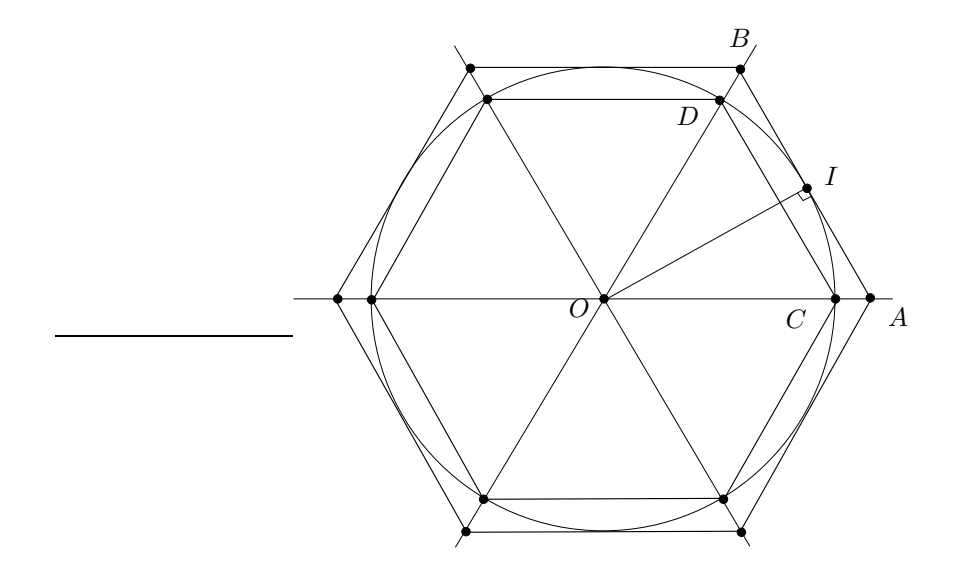

<span id="page-208-0"></span>FIGURE M.1. Hexagones réguliers inscrit et circonscrit au cercle de rayon  $1/2$ .

et

et donc

 $OA =$  $\sqrt{3}$  $\frac{1}{3}$ ,  $AB =$  $\sqrt{3}$  $\frac{1}{3}$ .

Les périmètres de ces deux hexagones, respectivement égaux à  $6 \times 1/2 = 3$  et  $6 \times \frac{\sqrt{3}}{3} = 2\sqrt{3}$  constituent une approximation par défaut et par excès du périmètre du cercle, égal ici à  $\pi$ :

<span id="page-208-2"></span>
$$
3 \le \pi \le 2\sqrt{3} \approx 3,4641. \tag{M.1}
$$

Archimède a ensuite construit deux autres polygones réguliers, inscrit et circonscrit au cercle, en doublant le nombre de cotés, opération qui peut se faire à la règle et au compas. Les périmètres de ces deux polygones constituent un encadrement de  $\pi$ , et quand le nombre de coté grandit, ces deux polygones se confondent avec le cercle, ce qui fournit donc une approximation de  $\pi$ . Nous notons, à la n-ième étape  $I_n$  le périmètre du polygone inscrit dans le cercle et  $C_n$  le périmètre du polygone circonscrits au cercle.

#### M.2.3. Construction à la règle et au compas

Sur les figures [M.2](#page-209-0) à [M.4,](#page-210-0) sont indiquées les constructions de  $I_0$ ,  $I_1$  et  $I_2$ . Le lecteur pourra mesurer, sur chaque figure, le demi-périmètre donné, en utilisant la distance de 1/2 donnée et vérifier qu'il est proche de  $\pi/2$  (ou de  $\pi$  en prenant 1 à la place de 1/2!).

#### M.2.4. Étude géométrique

Formons de façon géométrique l'expression des suites  $I_n$  et  $C_n$  qu'a proposées Archimède pour approcher π. Naturellement, le formalisme utilisé n'est pas l'original. À l'étape numéro n ∈ N du procédé, notons

- $U_n$  la longueur du côté du polygone régulier inscrit dans le cercle,  $(M.2a)$
- $V_n$  la longueur du côté du polygone régulier circonscrit au cercle. (M.2b)

Voir les figures [M.5.](#page-210-1)

<span id="page-208-1"></span>Ces deux polygones ont  $6.2^n$  $(M.3)$ 

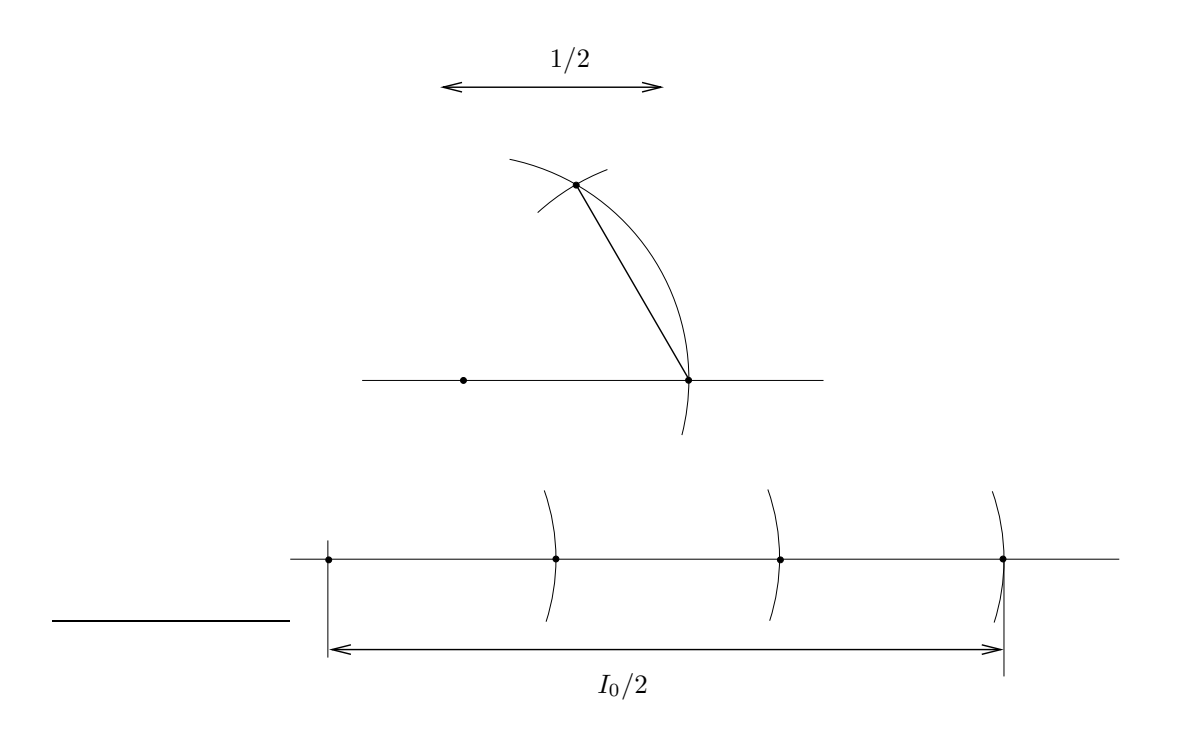

<span id="page-209-0"></span>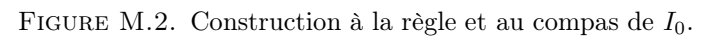

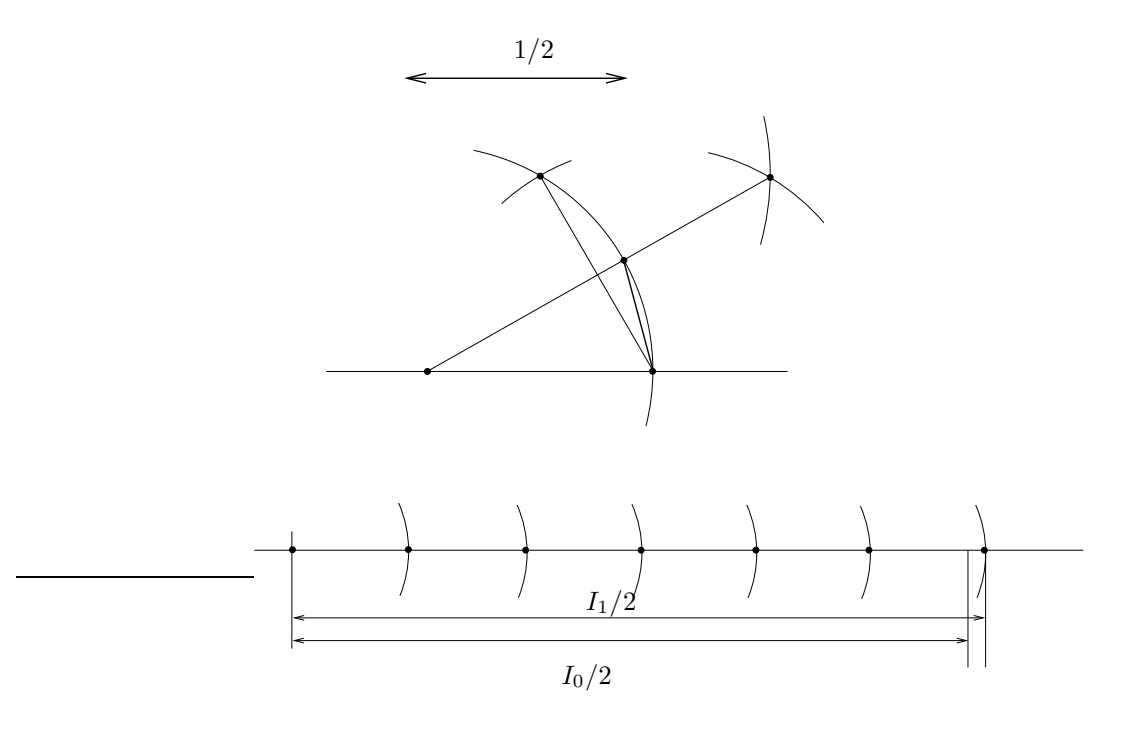

FIGURE M.3. Construction à la règle et au compas de  $I_1$ .

D'après ce qui précède, on a

<span id="page-209-1"></span>
$$
U_0 = \frac{1}{2}, \quad V_0 = \frac{\sqrt{3}}{3}.
$$
\n(M.4)

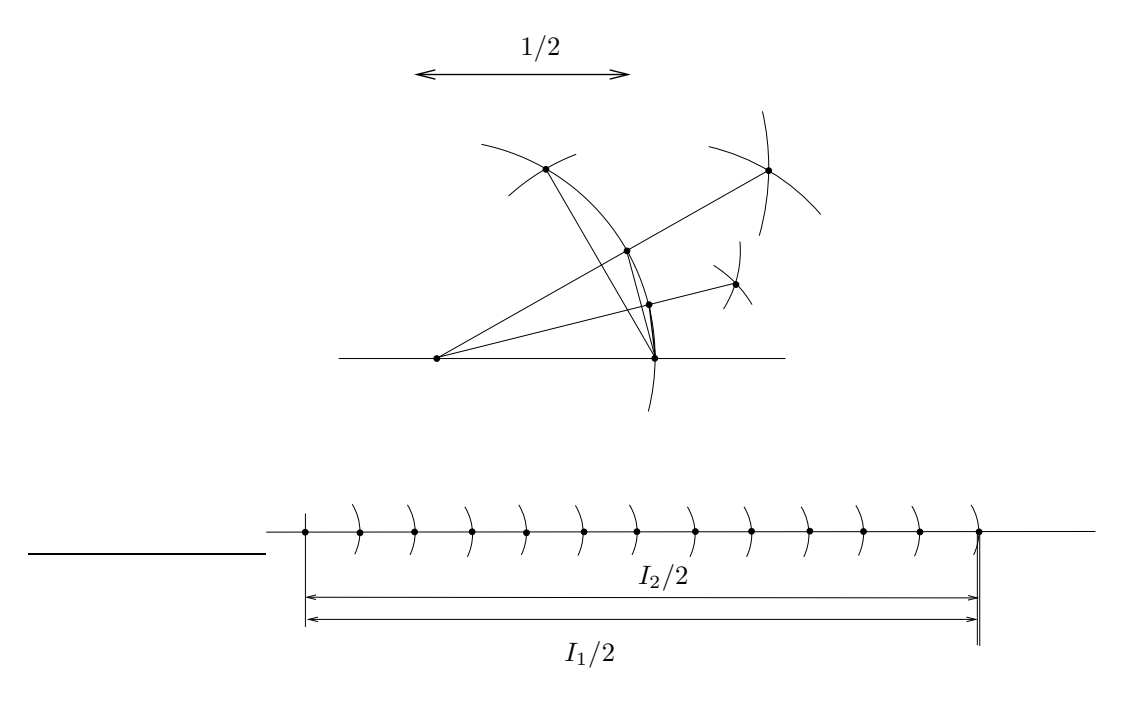

<span id="page-210-0"></span>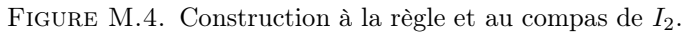

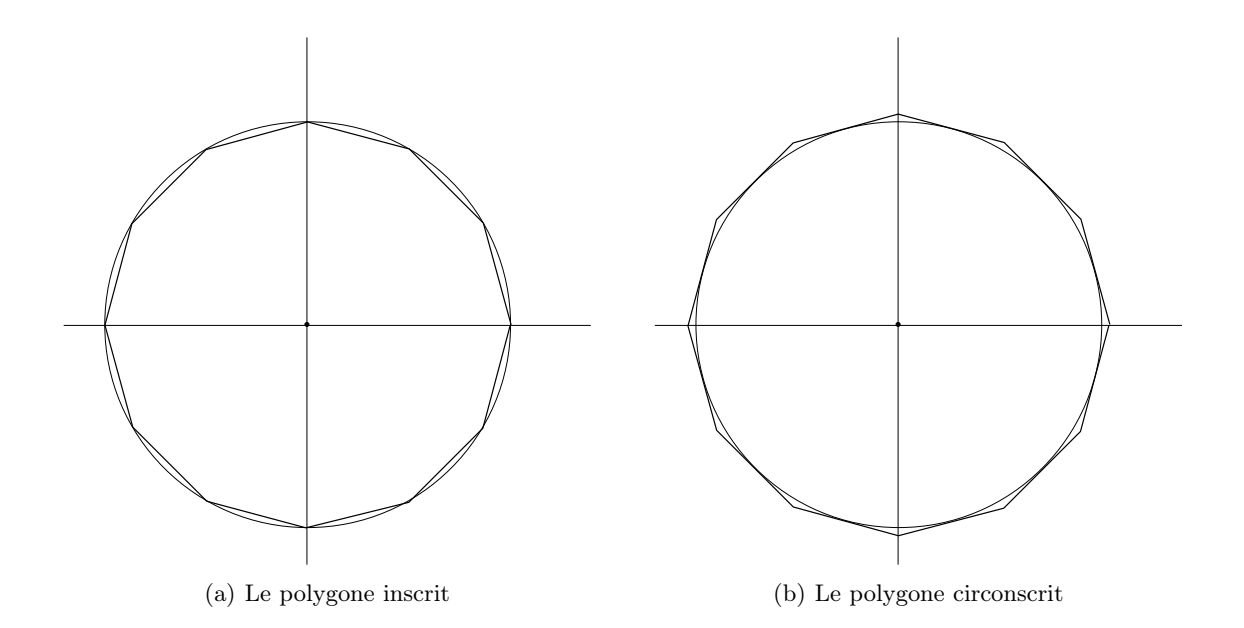

<span id="page-210-1"></span>FIGURE M.5. Les polygones inscrit et circonscrit (sur ces figures, ils ont 12 cotés  $(n = 1)$ ).

Contrairement à la page <http://www.pi314.net/fr/archi.php>, on peut trouver une relation de récurrence entre  $U_n$  et  $U_{n+1}$  et  $V_n$  et  $V_{n+1}$  directement, de façon géométrique, sans passer par la trigonométrie, inconnue d'Archimède !

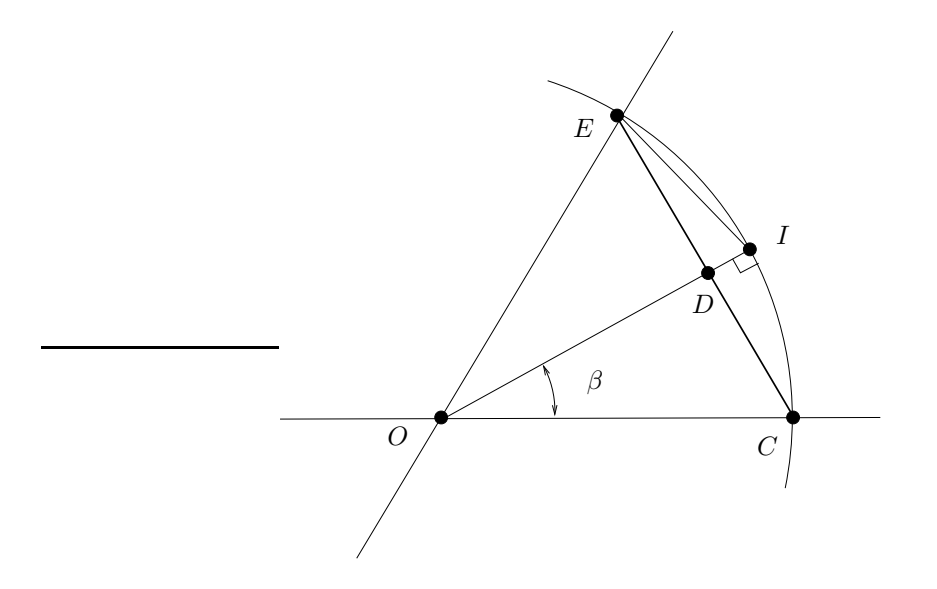

FIGURE M.6. Relation entre  $U_n$  et  $U_{n+1}$ .

Sur la figure [M.6,](#page-211-0) on suppose que  $U_n = CE$ . Calculons  $U_{n+1} = EI$ , en appliquant deux fois le théorème de Pythagore aux deux triangles EDI et ODE, ce qui fournit :

<span id="page-211-0"></span>
$$
EI2 = ED2 + DI2,
$$
  

$$
OE2 = OD2 + DE2,
$$
  

$$
Un+12 = \frac{1}{4}Un2 + DI2,
$$

 $\frac{1}{2} = OI = OD + DI,$ 

 $rac{1}{4}U_n^2$ 

 $\frac{1}{4} = OD^2 + \frac{1}{4}$ 

1

1

et donc

$$
{\rm et}~{\rm puisque}
$$

on a donc, en supposant

<span id="page-211-1"></span> $U_n \le 1,$  (M.5)

on a

$$
U_{n+1}^{2} = \frac{1}{4}U_{n}^{2} + \left(\frac{1}{2} - OD\right)^{2},
$$
  
\n
$$
= \frac{1}{4}U_{n}^{2} + \left(\frac{1}{2} - \sqrt{\frac{1}{4} - \frac{1}{4}U_{n}^{2}}\right)^{2},
$$
  
\n
$$
= \frac{1}{4}U_{n}^{2} + \frac{1}{4} + \frac{1}{4} - \frac{1}{4}U_{n}^{2} - \sqrt{\frac{1}{4} - \frac{1}{4}U_{n}^{2}},
$$
  
\n
$$
= \frac{1}{2} - \sqrt{\frac{1}{4} - \frac{1}{4}U_{n}^{2}},
$$
  
\n
$$
= \frac{1}{2}\left(1 - \sqrt{1 - U_{n}^{2}}\right),
$$

et donc puisque  $U_{n+1} \geq 0$  et  $1 \geq \sqrt{1-U_n^2}$ 

<span id="page-212-0"></span>
$$
U_{n+1} = \frac{\sqrt{2}}{2} \sqrt{1 - \sqrt{1 - U_n^2}}.
$$
\n(M.6)

À ce niveau-là, on peut montrer par récurrence sur n que  $(M.5)$  est valable pour tout n. D'après  $(M.4)$ , c'est vrai pour  $n = 0$ . Si c'est vrai pour un entier n, les calculs donnant  $U_{n+1}$  sont valables. D'après [\(M.6\)](#page-212-0),  $U_{n+1} \le 1$ est successivement équivalent à

$$
\frac{\sqrt{2}}{2}\sqrt{1-\sqrt{1-U_n^2}} \le 1 \Longleftrightarrow \sqrt{1-\sqrt{1-U_n^2}} \le \sqrt{2},
$$

$$
\Longleftrightarrow 1-\sqrt{1-U_n^2} \le 2,
$$

$$
\Longleftrightarrow -1 \le \sqrt{1-U_n^2},
$$

ce qui est vrai puisque −1 < 0.

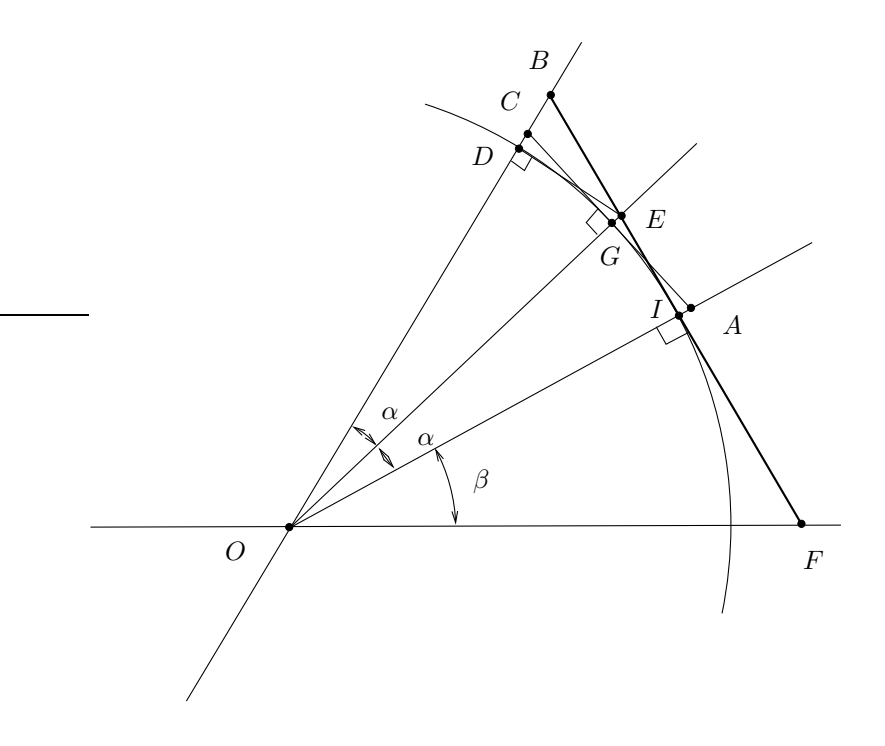

<span id="page-212-1"></span>FIGURE M.7. Relation entre  $V_n$  et  $V_{n+1}$ .

Faisons de même pour calculer  $V_{n+1}$  en fonction de  $V_n$ . Sur la figure [M.7,](#page-212-1) on suppose que  $V_n = BF$ . Calculons  $V_{n+1} = CA$ , de nouveau en appliquant deux fois le théorème de Pythagore judicieusement. Calculons tout d'abord  $CG$  en fonction de  $BI$ . On introduit le point E, intersection des droites  $(OG)$  et  $(IB)$  (qui ne sont pas parallèles). Une astuce consiste à remarquer que

<span id="page-212-2"></span>
$$
IE = CG = DE = GA,\tag{M.7}
$$

puisque chacun des segments est défini par le même angle  $\alpha$ . Voir figure [M.7.](#page-212-1) Il nous faut donc calculer

<span id="page-212-3"></span>
$$
a = IE \tag{M.8}
$$

en fonction de

<span id="page-212-4"></span>
$$
b = IB.
$$
 (M.9)

Notons

$$
e = DB. \tag{M.10}
$$

Par symétrie, on a aussi l'orthogonalité des droites (ED) et (OD). Le théorème de Pythagore appliqué au triangle DEB fournit donc

 $BD^2 + DE^2 = EB^2$ ,

soit encore

$$
BD^2 + a^2 = (IB - IE)^2 = (b - a)^2,
$$

 $BD^2 + a^2 = a^2 - 2ab + b^2$ ,

et donc

d'où

$$
2ab = b^2 - BD^2,
$$

et puisque b est non nul :

<span id="page-213-0"></span>
$$
a = \frac{1}{2b} (b^2 - e^2)
$$
 (M.11)

Appliquons maintenant le théorème de Pythagore au triangle BIO :

$$
OI^2 + IB^2 = OB^2,
$$

soit puisque le cercle est de rayon 1/2 :

$$
\frac{1}{4} + b^2 = (OD + DB)^2 = \left(\frac{1}{2} + BD\right)^2
$$

ce qui donne

$$
\left(e + \frac{1}{2}\right)^2 = b^2 + \frac{1}{4},
$$
  

$$
e + \frac{1}{2} = \sqrt{b^2 + \frac{1}{4}}
$$

et

soit encore

$$
e = -\frac{1}{2} + \sqrt{b^2 + \frac{1}{4}}.\tag{M.12}
$$

On a plus qu'à réutiliser [\(M.11\)](#page-213-0) qui fournit :

$$
a = \frac{1}{2b} (b^2 - e^2),
$$
  
=  $\frac{1}{2b} \left( b^2 - \left( -\frac{1}{2} + \sqrt{b^2 + \frac{1}{4}} \right)^2 \right),$   
=  $\frac{1}{2b} \left( b^2 - \frac{1}{4} + \sqrt{b^2 + \frac{1}{4}} - b^2 - \frac{1}{4} \right),$   
=  $\frac{1}{2b} \left( -\frac{1}{2} + \sqrt{b^2 + \frac{1}{4}} \right),$   
=  $\frac{1}{4b} \left( -1 + \sqrt{4b^2 + 1} \right),$ 

et donc

<span id="page-213-1"></span>
$$
a = \frac{1}{4b} \left( -1 + \sqrt{4b^2 + 1} \right). \tag{M.13}
$$

On a enfin, d'après [\(M.7\)](#page-212-2) et [\(M.8\)](#page-212-3)

$$
V_{n+1} = CA = 2CG = 2IE = 2a,
$$

et d'après [\(M.9\)](#page-212-4)

$$
V_n = BF = 2BI = 2b.
$$

Tout cela donne grâce à [\(M.13\)](#page-213-1) :

$$
\frac{V_{n+1}}{2} = \frac{1}{2(2b)} \left( -1 + \sqrt{(2b)^2 + 1} \right) = \frac{1}{2V_n} \left( -1 + \sqrt{V_n^2 + 1} \right)
$$

et finalement

<span id="page-214-2"></span>
$$
V_{n+1} = \frac{1}{V_n} \left( -1 + \sqrt{V_n^2 + 1} \right)
$$
\n(M.14)

On vérifie aisément par récurrence sur n que cette expression assure que pour tout n, on a  $0 < V_n$ .

<span id="page-214-1"></span>REMARQUE M.1. Notons qu'en utilisant le langage des lignes trigonométriques, on a (voir l'angle β sur la figure [M.7\)](#page-212-1)

$$
V_n = 2BI = 2IF = 2OI \tan \beta,
$$

soit

$$
V_n = \tan \beta \tag{M.15}
$$

Naturellement, on a aussi

 $V_{n+1} = CA = 2CG = \tan \alpha$ .

soit puisque  $\alpha = \beta/2$ :

<span id="page-214-0"></span>
$$
V_{n+1} = \tan\left(\frac{\beta}{2}\right). \tag{M.16}
$$

Le calcul qui est fait dans <http://www.pi314.net/fr/archi.php> consiste à calculer classiquement tan(2θ) en fonction de tan $(\theta)$  puis, par le biais de la résolution d'une équation du second degré en tan $(\theta)$  d'obtenir l'expression de tan $(\theta)$  en fonction de tan $(2\theta)$ . Ainsi, grâce à  $(M.16)$ , on obtient l'expression de  $V_{n+1}$  en fonction de celle de  $V_n$ , ce que l'on a fait avec deux simples applications du théorème de Pythagore !

REMARQUE M.2. Comme dans la remarque [M.1,](#page-214-1) on a aussi (voir l'angle  $\beta$  sur la figure [M.6\)](#page-211-0) :

$$
U_n = CE = 2CD = 2OI \sin \beta,
$$

et donc

<span id="page-214-3"></span>
$$
U_n = \sin \beta \tag{M.17}
$$

Les valeurs initiales des suites  $U_0$  et  $V_0$  sont données par  $(M.4)$  et les relations de récurrence vérifiées par les suites  $U_n$  et  $V_n$  sont données par  $(M.6)$  et  $(M.14)$ , ce qui donne finalement

$$
U_0 = \frac{1}{2}, \t\t (M.18a)
$$

$$
V_0 = \frac{\sqrt{3}}{3},\tag{M.18b}
$$

$$
\forall n \in \mathbb{N}, \quad U_{n+1} = \frac{\sqrt{2}}{2} \sqrt{1 - \sqrt{1 - U_n^2}}, \tag{M.18c}
$$

$$
V_{n+1} = \frac{1}{V_n} \left( -1 + \sqrt{V_n^2 + 1} \right). \tag{M.18d}
$$

D'après, [\(M.3\)](#page-208-1), puisque chacun des polygones est constitué de  $6.2<sup>n</sup>$  cotés chacun de longueur  $U_n$  et  $V_n$ , on obtient donc l'expression des périmètres  $I_n$  et  $C_n$  des polygones inscrits et circonscrits :

$$
\forall n \in \mathbb{N}, \quad I_n = 6.2^n U_n,\tag{M.19a}
$$

$$
C_n = 6.2^n V_n. \tag{M.19b}
$$

On peut donc déterminer numériquement les valeurs de  $I_n$  et  $C_n$  pour tout n, grâce à [\(M.18\)](#page-214-3). Naturellement, chacune des valeurs de  $I_n$  et  $C_n$  peut s'obtenir à la règle et au compas (voir figure [M.4\)](#page-210-0).

REMARQUE M.3. On peut aussi obtenir des relations de récurrence qui portent uniquement sur  $I_n$  et  $C_n$ en écrivant

$$
I_{n+1} = 6 \cdot 2^{n+1} U_{n+1},
$$
  
\n
$$
= 6 \cdot 2^{n+1} \frac{\sqrt{2}}{2} \sqrt{1 - \sqrt{1 - U_n^2}},
$$
  
\n
$$
= 6 \cdot 2^{n+1} \frac{\sqrt{2}}{2} \sqrt{1 - \sqrt{1 - \left(\frac{I_n}{6 \cdot 2^n}\right)^2}},
$$
  
\n
$$
= 6 \cdot 2^{n+1} \frac{\sqrt{2}}{2} \sqrt{1 - \frac{1}{6 \cdot 2^n} \sqrt{(6 \cdot 2^n)^2 - I_n^2}},
$$
  
\n
$$
= 6 \cdot 2^{n+1} \frac{\sqrt{2}}{2} \frac{1}{\sqrt{6 \cdot 2^n}} \sqrt{6 \cdot 2^n - \sqrt{(6 \cdot 2^n)^2 - I_n^2}},
$$
  
\n
$$
= 2 \cdot 6 \cdot 2^n \frac{\sqrt{2}}{2} \frac{1}{\sqrt{6 \cdot 2^n}} \sqrt{6 \cdot 2^n - \sqrt{(6 \cdot 2^n)^2 - I_n^2}},
$$
  
\n
$$
= \sqrt{6 \cdot 2^n} \sqrt{2} \sqrt{6 \cdot 2^n - \sqrt{(6 \cdot 2^n)^2 - I_n^2}},
$$

et donc

$$
I_0 = 3,\t\t(M.20a)
$$

,

$$
\forall n \in \mathbb{N}, \quad I_{n+1} = \sqrt{2q_n}\sqrt{q_n - \sqrt{q_n^2 - I_n^2}}, \tag{M.20b}
$$

$$
q_0 = 6,\t\t(M.20c)
$$

$$
\forall n \in \mathbb{N}, \quad q_{n+1} = 2q_n. \tag{M.20d}
$$

On montre de même qu'avec la même définition de  $q_n$ :

$$
C_0 = 2\sqrt{3},\tag{M.21a}
$$

$$
\forall n \in \mathbb{N}, \quad C_{n+1} = \frac{2q_n}{C_n} \left( -q_n + \sqrt{C_n^2 + q_n^2} \right). \tag{M.21b}
$$

On consultera les simulations numériques faites plus bas.

## M.2.5. Preuve géométrique de la convergence des deux suites  $I_n$  et  $C_n$  vers  $\pi$

Par exemple, pour  $n = 0$ , on retrouve  $(M.1)$ :

$$
I_0 = 3
$$
,  $C_0 = 2\sqrt{3}$ 

L'idée d'Archimède est que  $I_n$  et  $C_n$  constituent une approximation de  $\pi$  par défaut et par excès, puisque qu'elles correspondent aux périmètres des polygones qui se rapprochent du cercle et qui sont respectivement inscrits et circonscrits donc de périmètres respectivement plus petits et plus grands que celui de cercle, dont on sait qu'il vaut  $\pi$ .

Tentons de fournir une preuve qu'aurait pu écrire Archimède en n'utilisant que les calculs précédents, fondés sur la géométrie élémentaire (on n'utilise que les théorèmes de Thalès et de Pythagore, sans utilisation des lignes trigonométriques et de leurs propriétés analytiques).

Donnons tout d'abord le lemme suivant, fondé sur la géométrie élémentaire :
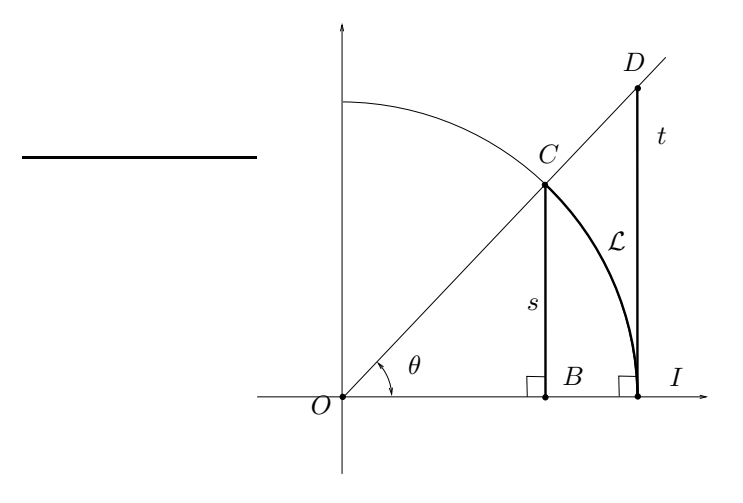

<span id="page-216-0"></span>FIGURE M.8. La longueur de l'arc de cercle  $\mathcal{L}$ , s et t.

Lemme M.4.

Soit  $\theta \in ]0, \pi/2[$  et le cercle de centre O et de rayon r (voir figure [M.8.](#page-216-0)) On considère C le point du cercle définissant l'angle θ, B son projeté orthogonal sur l'axe de x, I le point de l'axe des x d'abscisse 1 et D le point de la droite  $(OC)$  d'abscisse 1. On note  $s = BC, \mathcal{L}$ , la longueur de l'arc engendré par l'arc de cercle de centre O et défini par l'angle  $\theta$  et  $t = IB$ . On a alors

<span id="page-216-1"></span>
$$
s < \mathcal{L} < t,\tag{M.22}
$$

et

<span id="page-216-4"></span>
$$
\sin \theta < \theta < \tan \theta. \tag{M.23}
$$

Démonstration. Dans le (vrai) triangle rectangle CBI, l'hypoténuse CI est strictement plus grande que le coté  $BC$ . La longueur  $\mathcal L$  est strictement plus grande que la corde  $CI$  et on a donc

<span id="page-216-2"></span>
$$
s < \mathcal{L}.\tag{M.24}
$$

L'angle  $\theta$  étant dans  $[0, \pi/2]$ , le segment le segment  $[ID]$  est à l'extérieur du cercle. On en déduit que l'aire de la portion de disque délimitée par  $\theta$  est strictement plus petite que l'aire du triangle ODI. Ces aires sont respectivement égales à  $\theta r^2/2$  et  $rt/2$ . Puisque

$$
\mathcal{L}=r\theta,
$$

ces aires valent donc respectivement  $\mathcal{L}r/2$  et  $tr/2$  et on a donc

<span id="page-216-3"></span>
$$
\frac{\mathcal{L}r}{2} < \frac{tr}{2},
$$

et donc

$$
\mathcal{L} < t. \tag{M.25}
$$
\n
$$
(21.24) \pm 1. \ (21.25) \text{ F} \tag{M.26}
$$

L'inégalité [\(M.22\)](#page-216-1) provient donc [\(M.24\)](#page-216-2) et de [\(M.25\)](#page-216-3). En remplaçant dans (M.22) respectivement s,  $\mathcal L$  et t par  $r \sin \theta$ ,  $r\theta$  et  $r \tan \theta$ , on déduit [\(M.23\)](#page-216-4).

REMARQUE M.5. Une preuve "moderne" pour démontrer analytiquement directement [\(M.23\)](#page-216-4) (et donc en déduire [\(M.22\)](#page-216-1) qui est équivalente) consiste à utiliser la convexité et la concavité des fonctions tan et sin. En effet, on a

$$
\forall x \in [0, \pi/2[, \quad \tan'(x) = \frac{1}{\cos^2 x} > 0.
$$

Donc la dérivée de tan est strictement croissante (car cos est décroissante) et donc tan est strictement convexe sur  $[0, \pi/2]$ . On a aussi

$$
\forall x \in [0, \pi/2[, \quad \sin''(x) = -\cos(x) < 0,
$$

Donc sin est strictement convexe sur  $[0, \pi/2]$ . Ainsi, le graphe de la fonction tan est toujours strictement au-dessus de sa tangente en zéro sur l'intervalle  $[0, \pi/2]$ , tandis que le graphe de la fonction sin est toujours strictement en-dessous de sa tangente en zéro sur l'intervalle  $[0, \pi/2]$ . Les deux tangentes des deux fonctions tan et sin en zéro sont la droite d'équation  $y = x$ . On a donc

$$
\forall x \in [0, \pi/2[, \quad \tan(x) > x > \sin(x).
$$

Mais ce raisonnement nous pousse à tourner à rond<sup>[2](#page-217-0)</sup> car cette preuve est fondée sur la dérivée du sinus, elle même fondée sur l'inégalité que nous sommes en train de montrer !

<span id="page-217-4"></span> $\Box$ 

Si on applique la première inégalité de [\(M.22\)](#page-216-1), à la situation de la figure [M.6,](#page-211-0) en notant  $\widetilde{\mathcal{L}}$  la longueur de l'arc de cercle délimité par I et E, on a

<span id="page-217-1"></span>
$$
ED < \widetilde{\mathcal{L}}.\tag{M.26}
$$

En notant  $\mathcal L$  la longueur de l'arc de cercle délimité par  $C$  et  $E$  qui vaut  $2\tilde{\mathcal{L}}$ , on déduit de [\(M.26\)](#page-217-1)

<span id="page-217-2"></span>
$$
U_n < \mathcal{L}.\tag{M.27}
$$

De même, la seconde inégalité de  $(M.22)$ , à la situation de la figure [M.7,](#page-212-0) où cette fois-ci,  $\mathcal L$  désigne la longueur de l'arc de cercle délimité par  $I$  et  $D$  et  $\mathcal L$  désigne la longueur de l'arc de cercle délimité par  $F$  et  $B$ , on a

$$
IB > \mathcal{L},\tag{M.28}
$$

dont on déduit

<span id="page-217-3"></span>
$$
V_n > \mathcal{L}.\tag{M.29}
$$

En multipliant respectivement [\(M.27\)](#page-217-2) et [\(M.29\)](#page-217-3) par le nombre de cotés des polygones (à l'étape n et qui correspond aussi au nombre de fois où  $\mathcal L$  est répété pour obtenir le périmètre de cercle), on obtient donc

$$
I_n < \pi,\tag{M.30a}
$$

et

$$
\pi < C_n. \tag{M.30b}
$$

Si on revient de nouveau sur la figure [M.6,](#page-211-0) l'hypoténuse du triangle rectangle EDI étant strictement supérieure à son coté ED. On a donc  $U_{n+1} = EI > ED = U_n/2$  et donc

$$
U_n < 2U_{n+1}
$$

Si on multiplie cela par le nombre de cotés, on obtient alors

<span id="page-217-5"></span>
$$
\forall n \in \mathbb{N}, \quad I_n < I_{n+1}.\tag{M.31}
$$

Si on revient de nouveau sur la figure [M.7,](#page-212-0) l'hypoténuse du triangle rectangle BDE étant strictement supérieure à son coté ED. On a donc BE > DE. Ainsi,

$$
BI = BE + EI > DE + EI,
$$

et d'après [\(M.7\)](#page-212-1), il vient donc

$$
BI > CG + GA,
$$

et donc

 $BI > CA$ 

<span id="page-217-0"></span><sup>2.</sup> dans le sens trigonométrique ...

UCBL/Polytech 2023-2024 Automne Informatique 3A TD de MFIappro Jérôme Bastien

soit encore

et finalement

 $V_n > 2V_{n+1},$ 

 $\frac{n}{2} > V_{n+1},$ 

 $V_n$ 

Si on multiplie cela par le nombre de cotés, on obtient alors

<span id="page-218-0"></span>
$$
\forall n \in \mathbb{N}, \quad C_n > C_{n+1}.\tag{M.32}
$$

D'après [\(M.30\)](#page-217-4), [\(M.31\)](#page-217-5) et [\(M.32\)](#page-218-0), les deux suites  $I_n$  et  $C_n$  sont donc respectivement croissante et majorée et décroissante et minorée et convergent donc respectivement vers deux limites I et C (qui sont strictement positives).

Le raisonnement d'Archimède aurait pu être le suivant : quand  $\theta$  est "petit", d'après [\(M.22\)](#page-216-1), on a

$$
s\approx\mathcal{L}\approx t,
$$

et, en raisonnant comme dans les inégalités [\(M.27\)](#page-217-2) et [\(M.29\)](#page-217-3), on a, pour n "grand",

$$
U_n \approx \mathcal{L},
$$
  

$$
V_n \approx \mathcal{L},
$$

dont on déduit, comme précédemment,

$$
I_n \approx \pi,
$$
  

$$
C_n \approx \pi,
$$

et donc que les deux limites  $I$  et  $C$  sont égales à  $\pi$ .

Plus rigoureusement, on peut utiliser [\(M.15\)](#page-214-0) et [\(M.17\)](#page-214-1) (qu'Archimède aurait pu écrire sous une autre forme, car n'on utilise que les définitions géométriques des lignes trigonométriques et non leur propriété analytique) qui donnent

<span id="page-218-1"></span>
$$
\frac{U_n}{V_n} = \frac{\sin \beta}{\tan \beta},
$$
  

$$
\forall n \in \mathbb{N}, \quad \frac{U_n}{V} = \cos \beta.
$$
 (M.33)

et donc

V<sup>n</sup> Quand n tend vers l'infini, β tend vers zéro et d'après l'inégalité [\(M.23\)](#page-216-4), sin β tend vers zéro et donc cos β tend vers 1. Ainsi, d'après [\(M.33\)](#page-218-1)

<span id="page-218-2"></span>
$$
\lim_{n \to +\infty} \frac{U_n}{V_n} = 1. \tag{M.34}
$$

En multipliant à gauche par le nombre de cotés dans la fraction, on en déduit

<span id="page-218-3"></span>
$$
\lim_{n \to +\infty} \frac{I_n}{C_n} = 1. \tag{M.35}
$$

et donc

$$
\frac{I}{C} = 1.
$$

et donc

$$
I=C=l.
$$

Si on passe à la limite  $n$  tendant vers l'infini dans  $(M.30)$ , on obtient

$$
l\leq \pi\leq l
$$

et donc

$$
l=\pi.
$$

On a donc montré que

<span id="page-219-2"></span>
$$
\forall n \in \mathbb{N}, \quad I_n < \pi < C_n,\tag{M.36a}
$$

$$
\lim_{n \to +\infty} I_n = \pi,\tag{M.36b}
$$

<span id="page-219-5"></span><span id="page-219-4"></span><span id="page-219-3"></span>
$$
\lim_{n \to +\infty} C_n = \pi. \tag{M.36c}
$$

On peut donc affirmer *a posteriori* que les deux suites  $I_n$  et  $C_n$  sont adjacentes.

### M.2.6. Définition de la longueur d'un cercle et de  $\pi$ .

À un niveau élémentaire, les résultats précédents peuvent en fait servir à définir la longueur d'un cercle et π. Si on considère la longueur d'un segment comme connue, la longueur d'une courbe quelconque doit se faire par un passage à la limite. Par exemple, pour une courbe paramétrée, on pourra consulter [\[Bas11a,](#page-283-0) section 3.2.1 Arc rectifiable et longueur] qui nous montre qu'il est nécessaire de passer par une intégrale, ce que l'on veut éviter ici, afin de rester dans le domaine de la géométrie élémentaire.

De façon élémentaire, on peut se passer même de la notion d'angle (comme le faisaient les Mésopotamiennes [3](#page-219-0) ). Nous n'utilisons maintenant plus la longueur de cercles et d'arcs de cercle, ni même la définition de  $\pi$  (comme périmètre d'un cercle de rayon 1/2 connu). On renvoie à la figure [M.9](#page-219-1) où apparaissent  $U_n$  et  $V_n$ .

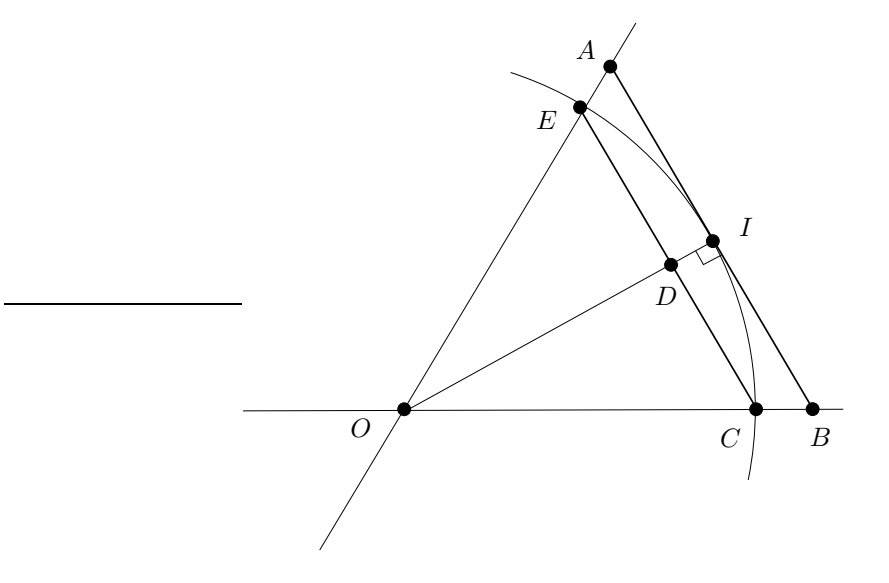

FIGURE M.9. Relation entre  $U_n$  et  $V_n$ .

D'après les théorèmes de Thalès et de Pythagore appliqués respectivement aux triangles OAI et ODE, on a successivement

<span id="page-219-1"></span>
$$
\frac{U_n}{V_n} = \frac{ED}{AI},
$$
  
=  $\frac{OD}{OI},$   
=  $\frac{\sqrt{OE^2 - ED^2}}{OI},$   
=  $\frac{\sqrt{\frac{1}{4} - \frac{U_n^2}{4}}}{\frac{1}{2}}.$ 

<span id="page-219-0"></span><sup>3.</sup> voir par exemple [https://fr.wikipedia.org/wiki/Mathématiques\\_mésopotamiennes](https://fr.wikipedia.org/wiki/Math�matiques_m�sopotamiennes)

et donc

<span id="page-220-0"></span>
$$
\forall n \in \mathbb{N}, \quad \frac{U_n}{V_n} = \sqrt{1 - U_n^2}.\tag{M.37}
$$

On déduit de [\(M.37\)](#page-220-0) que

<span id="page-220-1"></span>
$$
\forall n \in \mathbb{N}, \quad U_n < V_n. \tag{M.38}
$$

Les égalités [\(M.31\)](#page-217-5) et [\(M.32\)](#page-218-0) impliquent toujours que les deux suites  $I_n$  et  $C_n$  sont respectivement croissante et minorée. De plus, de [\(M.38\)](#page-220-1), on déduit qu'elles sont respectivement majorée et minorée. Elles convergent donc respectivement vers deux limites I et C (qui sont strictement positives). Enfin, si on utilise  $(M.19a)$ , on a

$$
\forall n \in \mathbb{N}, \quad V_n = \frac{C_n}{6 \cdot 2^n},
$$

et d'après [\(M.32\)](#page-218-0), on a donc

<span id="page-220-6"></span><span id="page-220-2"></span>
$$
\forall n \in \mathbb{N}, \quad V_n < \frac{C_0}{6.2^n}.\tag{M.39}
$$

Ainsi, de [\(M.38\)](#page-220-1) et [\(M.39\)](#page-220-2), on déduit

$$
\lim_{n \to +\infty} U_n = 0,\tag{M.40a}
$$

$$
\lim_{n \to +\infty} V_n = 0,\tag{M.40b}
$$

et donc, grâce à  $(M.37)$ , on obtient de nouveau  $(M.34)$  et  $(M.35)$ . Les deux limites des suites  $I_n$  et  $C_n$  sont donc égales et la limite pourra donc être la définition de  $\pi$  et qui sera aussi la longueur du cercle de rayon  $1/2$ dont on est parti.

# M.2.7. Preuve analytique de la convergence des deux suites  $I_n$  et  $C_n$  vers  $\pi$  et qualité de la convergence

Montrons cette fois-ci analytiquement [\(M.36\)](#page-219-2), en précisant la qualité de la convergence et en utilisant les propriétés analytiques des lignes trigonométriques, ce que n'aurait pas probablement fait Archimède !

Montrons maintenant rigoureusement [\(M.36\)](#page-219-2) avec un langage "moderne". Pour cela, on fournit maintenant une expression explicite de  $I_n$  et de  $C_n$  en fonction de n. A la n-ième étape, on note  $\alpha_n$  l'angle au sommet correspondant à chacun des secteurs angulaires définissant  $U_n$  et  $V_n$ . Cet angle est égal à  $2\pi$  divisé par le nombre de coté soit 6.2<sup>n</sup>. On a donc

$$
\forall n \in \mathbb{N}, \quad \alpha_n = \frac{2\pi}{6.2^n}.\tag{M.41}
$$

Les angles β donnés sur les figures [M.6](#page-211-0) et [M.7](#page-212-0) sont égaux à  $\alpha_n/2$  (par symétrie) et donc

$$
\forall n \in \mathbb{N}, \quad \beta_n = \frac{\pi}{6.2^n}.\tag{M.42}
$$

D'après [\(M.17\)](#page-214-1)

$$
U_n = \sin\left(\frac{\pi}{6 \cdot 2^n}\right),\,
$$

et donc, d'après [\(M.3\)](#page-208-0) et [\(M.19a\)](#page-214-2), il vient :

<span id="page-220-3"></span>
$$
\forall n \in \mathbb{N}, \quad I_n = 6.2^n \sin\left(\frac{\pi}{6.2^n}\right). \tag{M.43}
$$

De même, d'après [\(M.15\)](#page-214-0), on a

<span id="page-220-4"></span>
$$
\forall n \in \mathbb{N}, \quad C_n = 6.2^n \tan\left(\frac{\pi}{6.2^n}\right). \tag{M.44}
$$

Les deux équations [\(M.43\)](#page-220-3) et [\(M.44\)](#page-220-4) n'ont aucune utilité pratique pour déterminer les valeurs numériques de  $U_n$  et de  $V_n$  puisqu'elles font intervenir  $\pi$  que l'on cherche! On leur préférera à cet égard, les formules [\(M.20\)](#page-215-0) et [\(M.21\)](#page-215-1). Mais pour l'étude de la convergence, elles sont fondamentales. On a effet, d'après [\(M.23\)](#page-216-4),

$$
\forall \theta \in ]0, \pi/2[, \quad \sin \theta < \theta < \tan \theta,\tag{M.45a}
$$

<span id="page-220-5"></span>

et le cours d'analyse (formule de Taylor-Lagrange) nous montre que

<span id="page-221-1"></span><span id="page-221-0"></span>
$$
\sin(\theta) = \theta + O\left(\theta^3\right),\tag{M.45b}
$$

$$
\tan(\theta) = \theta + O\left(\theta^3\right). \tag{M.45c}
$$

Les inéquations [\(M.45a\)](#page-220-5) donnent, pour  $\theta = \frac{\pi}{6.2^n}$ 

$$
\forall n \in \mathbb{N}, \quad 6.2^n \sin\left(\frac{\pi}{6.2^n}\right) < 6.2^n \frac{\pi}{6.2^n} < 6.2^n \tan\left(\frac{\pi}{6.2^n}\right)
$$

et donc, d'après [\(M.43\)](#page-220-3) et [\(M.44\)](#page-220-4), on retrouve [\(M.36a\)](#page-219-3). On obtient aussi, grâce à [\(M.45b\)](#page-221-0),

$$
I_n = 6.2^n \left( \frac{\pi}{6.2^n} + O\left(\frac{\pi}{2^{3n}}\right) \right),
$$
  
=  $\pi + O\left(\frac{1}{2^{2n}}\right),$   
=  $\pi + O\left(\frac{1}{4^n}\right)$ 

On fait de même pour  $C_n$ , grâce à [\(M.45c\)](#page-221-1), et on obtient finalement

<span id="page-221-2"></span>
$$
I_n = \pi + O\left(\frac{1}{4^n}\right),\tag{M.46a}
$$

$$
C_n = \pi + O\left(\frac{1}{4^n}\right),\tag{M.46b}
$$

ce qui implique bien [\(M.36b\)](#page-219-4) et [\(M.36c\)](#page-219-5).

Nous constateront aussi cela de façon numérique plus bas.

Remarque M.6. À partir des équations [\(M.20\)](#page-215-0) et [\(M.21\)](#page-215-1) il n'était pas possible de montrer la convergence des suites vers π. Notons cependant que les équations [\(M.18c\)](#page-214-3) et [\(M.18d\)](#page-214-4) nous permettent de retrouver [\(M.40\)](#page-220-6). En effet, les suites  $U_n$  et  $V_n$  sont en effet définies par  $U_{n+1} = F(U_n)$  et  $V_{n+1} = G(U_n)$  où

$$
\forall x \in \mathbb{R}, \quad F(x) = \frac{\sqrt{2}}{2}\sqrt{1 - \sqrt{1 - x^2}}, \tag{M.47a}
$$

$$
G(x) = \frac{1}{x} \left( -1 + \sqrt{x^2 + 1} \right). \tag{M.47b}
$$

On peut montrer que l'on a les propriétés suivantes (voir figures [M.10\)](#page-222-0) : si on pose  $\mathcal{I} = [0, U_0]$  et  $\mathcal{J} = [0, V_0]$ ,  $F$  est  $\mathcal{C}^1$  sur  $\mathcal{I},\,G,$  prolongée par  $0$  en  $0$  est  $\mathcal{C}^1$  sur  $\mathcal{J}.$  De plus,

> $F(\mathcal{I}) \subset \mathcal{I}$  et il existe  $k \in [0,1[$  tel que  $\forall x \in \mathcal{I}, |F'(x)| \leq k$ ;  $F(\mathcal{J}) \subset \mathcal{I}$  et il existe  $l \in [0,1[$  tel que  $\forall x \in \mathcal{I}, |F'(x)| \leq l$ .

D'après [\[DB21,](#page-283-1) Théorème "condition suffisante de convergence de la méthode du point fixe", Chapitre 3], les deux suites convergent respectivement vers l'unique point fixe de F et de G sur  $\mathcal I$  et J. Puisque  $F(0) = G(0)$ 0, la limite commune est donc nulle. Enfin, on peut montrer que

$$
\forall x \in ]0, U_0], \quad F(x) < x,
$$
\n
$$
\forall x \in ]0, V_0], \quad G(x) < x,
$$

ce qui implique que les deux suites  $U_n$  et  $V_n$  sont strictement décroissantes.

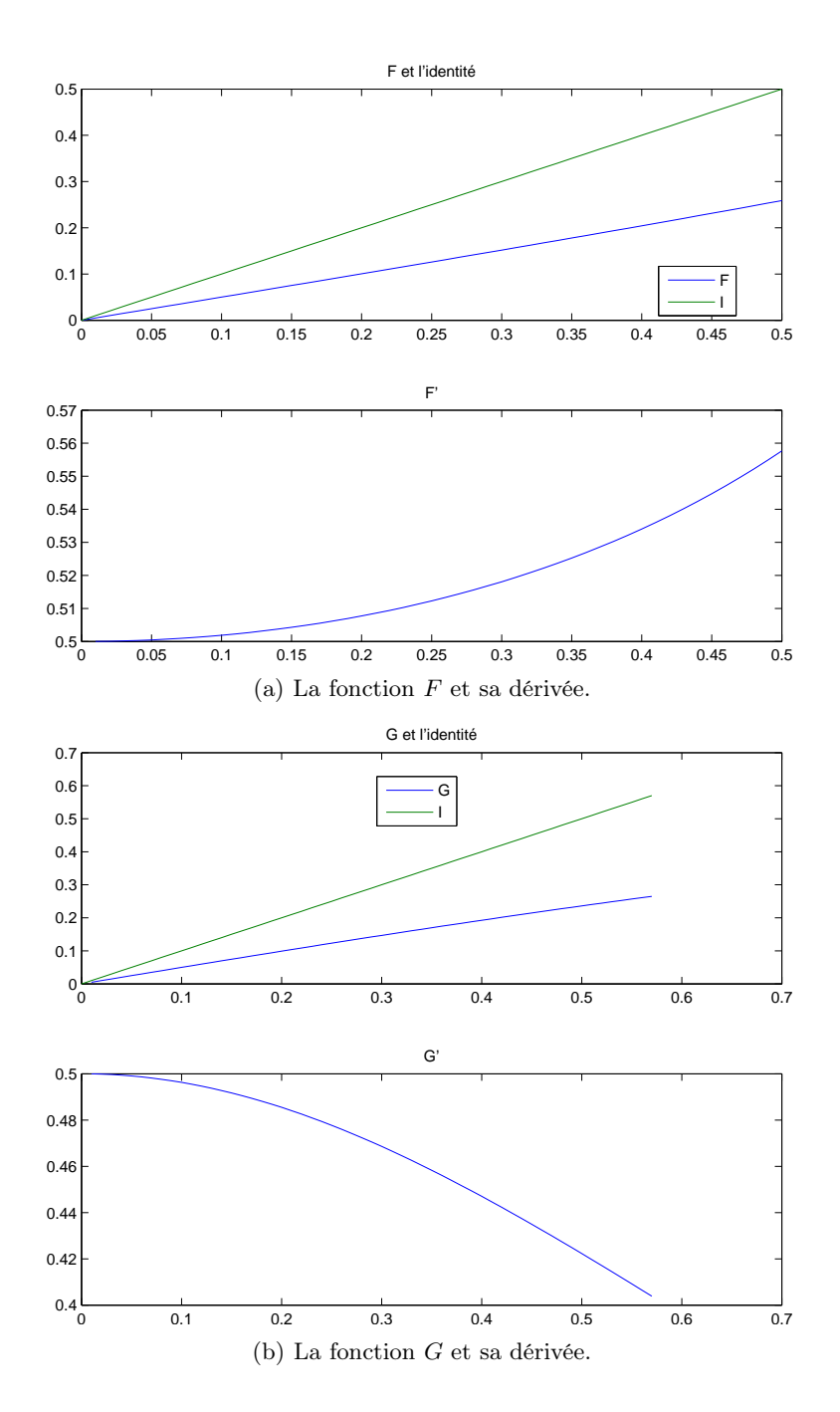

<span id="page-222-0"></span>FIGURE M.10. Les fonctions  $F$  et  $G$ .

# M.3. Méthode de Cues

L'idée est cette fois-ci de construire une suite de polygones de périmètres constants, qui vont se rapprocher d'un cercle de périmètre égal à ce périmètre ! Cependant, on fait le contraire de la méthode d'Archimède : on déterminer le rayon d'un cercle dont le périmètre est fixé à l'avance. Là encore, plutôt que de donner la récurrence fondée sur la trigonométrie, comme c'est fait dans <http://www.pi314.net/fr/cues.php>, nous donnons une preuve géométrique, qui met aussi en avance que la construction est aussi possible à la règle et au compas, ce qui est fait dans [http://serge.mehl.free.fr/anx/iso\\_perim.html](http://serge.mehl.free.fr/anx/iso_perim.html).

# M.3.1. Principe

Nous partons d'un carré de coté 1/4 et donc de périmètre 1. Nous allons cette fois-ci construire une suite de polygônes réguliers de mêmes périmètres, tous égaux à 1, le coté du nouveau polygône étant égal à la moitié de l'ancien et comme pour la méthode d'Archimède, le nombre de sommet étant le double. Cette suite de polygône se rapprochera d'un cercle de périmètre 1 et donc de rayon  $1/(2\pi)$ .

### M.3.2. Mise en évidence géométrique

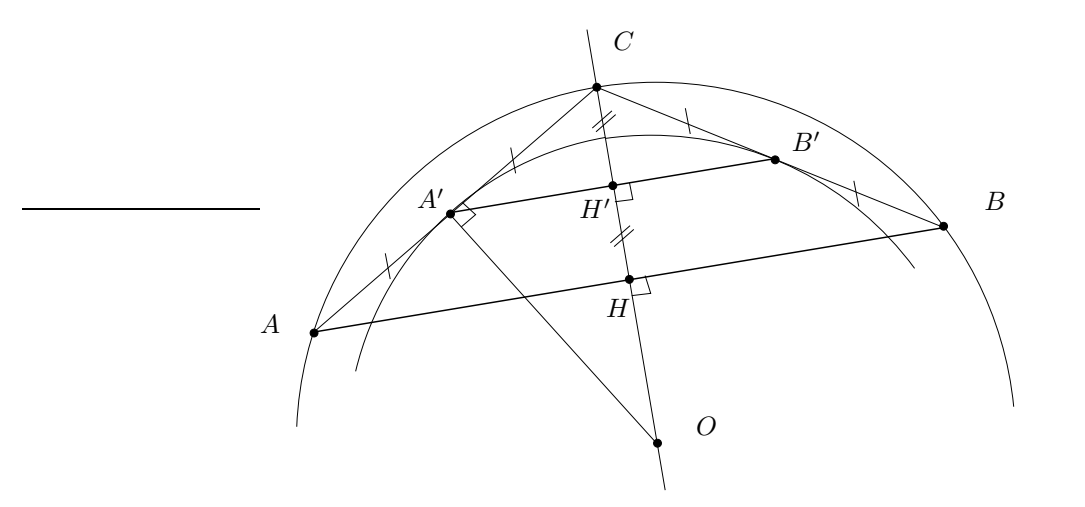

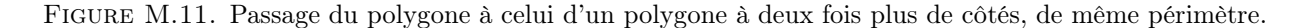

<span id="page-223-0"></span>On se donne tout d'abord un polygone régulier de coté  $[AB]$  (ayant en tout n cotés), inscrit dans un cercle de rayon  $r$  et de centre  $O$  et on construit un polygone ayant deux fois plus de cotés et de périmètre égal au premier (il sera dit isopérimétre au premier). Voir figure [M.11.](#page-223-0) On considère  $C$  le milieu de l'arc  $AB$ ,  $A'$  le milieu de  $[AC]$  et  $B'$  le milieu de  $[BC]$ ,  $H$  le milieu de  $[AB]$  et  $H'$  le milieu de  $[A'B']$ . On considère alors le polygone régulier à 2n cotés, de centre O, dont l'un des cotés est  $[A'B']$  et nous montrons qu'il est bien isopérimètre au premier polygone. Notons r le rayon  $OA$ , cercle dans lequel est inscrit le premier polygone et a son apothème, c'est-à-dire, la distance de  $O$  au milieu de  $AB$ , soit la distance  $OH$ . On a donc

$$
r = OA, \quad a = OH. \tag{M.48}
$$

On note de même

$$
r' = OA', \quad a' = OH'.
$$
\n(M.49)

qui correspondent respectivement au rayon du cercle dans lequel est inscrit le second polygone et à l'apothème de ce polygone. Il évident, grâce au théorème de la droite des milieux que  $A'B' = AB/2$  et donc que le périmètre du second polygone est égal à celui du premier (puisqu'il a deux fois plus de côtés). Ce second polygone sera donc inscrit dans le cercle de centre  $O$  et de rayon  $r'$ . Déterminons maintenant  $a'$  et  $r'$  en fonction de  $a$  et de r. D'après le théorème de la droite des milieux,  $H'$  est le milieu de  $[CH]$ , on a donc

<span id="page-223-1"></span> $\overline{2}$ 

$$
OH' = \frac{OH + OC}{2}
$$
  

$$
a' = \frac{a+r}{2}.
$$
 (M.50)

et donc

Par ailleurs,  $A$  et  $C$  sont équidistants de  $O$  (car appartenant au même cercle de centre  $O$ ) et puisque  $A'$  est le milieu de [AC], la droite  $(OA')$  est la médiatrice de [AC]. Ainsi dans le triangle rectangle  $OA'C$ , de hauteur  $A'H'$  issue de  $A$ , on a

<span id="page-224-1"></span>
$$
OA^{\prime 2} = OH^{\prime}.OC.
$$
\n(M.51)

Donnons en effet le petit résultat très classique suivant :

Lemme M.7. Soit ABC un triangle rectangle en B et H le pied de la hauteur issue de B. On a

$$
AB^2 = AHAC.
$$
 (M.52)

Démonstration.

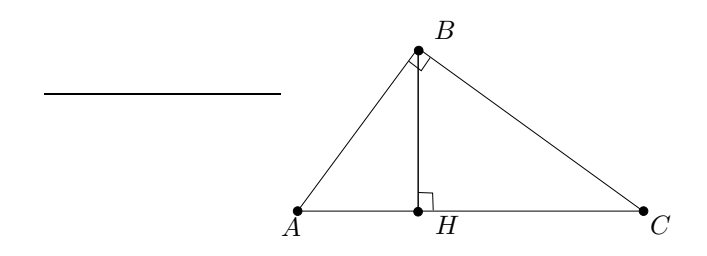

<span id="page-224-0"></span>Figure M.12. Le triangle rectangle ABC et sa hauteur BH.

On peut en donner deux preuves, la première élémentaire n'utilisant que le théorème de Pythagore (donc connue de Cues !) et la seconde utilisant le produit scalaire. On se réfère à la figure [M.12.](#page-224-0)

(1) Le théorème de Pythagore appliqué aux triangles rectangles ABC, ABH et BHC donne respectivement :

$$
AC2 = AB2 + BC2,
$$
  
\n
$$
AB2 = AH2 + HB2,
$$
  
\n
$$
BC2 = BH2 + HC2,
$$

et l'on vérifie que le point  $H$  est nécessairement sur  $[AC]$ , ce qui donne :

$$
AC = AH + HC.
$$

On déduit donc successivement de tout cela que

$$
AB2 = AH2 + HB2,
$$
  
=  $AH2 + BC2 - HC2,$   
=  $AH2 + AC2 - AB2 - HC2,$ 

et donc

$$
2AB2 = AH2 + AC2 - HC2,
$$
  
=  $AH2 + AC2 - (AC - AH)2$ ,  
=  $AH2 + AC2 - AC2 - AH2 + 2ACAH$ ,  
= 2AC.AH.

(2) Plus rapidement, avec les produits scalaires, on a successivement

$$
AB2 = \overrightarrow{AB} \cdot \overrightarrow{AB},
$$
  
=  $(\overrightarrow{AH} + \overrightarrow{HB}) \cdot (\overrightarrow{AC} + \overrightarrow{CB})$ ,  
=  $\overrightarrow{AH} \cdot \overrightarrow{AC} + \overrightarrow{AH} \cdot \overrightarrow{CB} + \overrightarrow{HB} \cdot \overrightarrow{AC} + \overrightarrow{HB} \cdot \overrightarrow{CB},$ 

puisque  $(BH)$  est perdendiculaire à  $(AC)$ , on a  $\overrightarrow{HB}.\overrightarrow{AC} = 0$  et donc

$$
= \overrightarrow{AH}.\overrightarrow{AC} + \overrightarrow{AH}.\overrightarrow{CB} + \overrightarrow{HB}.\overrightarrow{CB},
$$
  

$$
= \overrightarrow{AH}.\overrightarrow{AC} + (\overrightarrow{AH} + \overrightarrow{HB}).\overrightarrow{CB},
$$
  

$$
= \overrightarrow{AH}.\overrightarrow{AC} + \overrightarrow{AB}.\overrightarrow{CB},
$$

puisque  $(AB)$  est perdendiculaire à  $(BC)$ , on a  $\overrightarrow{AB}.\overrightarrow{CB} = 0$  et donc

$$
=\overrightarrow{AH}.\overrightarrow{AC},
$$

quantité qui vaut  $AHAC$  puisque le point  $H$  est nécessairement sur  $[AC]$ .

$$
\Box
$$

De [\(M.51\)](#page-224-1), on déduit donc

<span id="page-225-0"></span>
$$
r' = \sqrt{ra'}.\tag{M.53}
$$

Grâce à  $(M.50)$  et  $(M.53)$ , on a donc explicité  $r'$  et a' en fonction de r et a (et implicitement vérifié que la construction du second polygone en fonction du premier est possible à la règle et au compas.).

Comme dans la méthode d'Archimède, on construit deux suites  $r_n$  et  $a_n$  correspondant respectivement au rayon du *n*-ième polygone construit à  $2^n$  côtés et à l'apothème de ce polygone. Le périmètre sera choisi constant, égal à 1. Au début de la construction, on a  $n = 2$ . On remplace donc [\(M.3\)](#page-208-0) par

<span id="page-225-2"></span>Pour 
$$
n \ge 2
$$
, le polygone a 2<sup>n</sup> côtés. (M.54)

Nous supposerons que

$$
le périmètre constant du polygone vaut 1. \tag{M.55}
$$

On a donc la valeur  $c_n$  du côté du polygone à l'étape  $n$  :

<span id="page-225-1"></span>
$$
\forall n \ge 2, \quad c_n = \frac{1}{2^n}.\tag{M.56}
$$

Nous avons les relations suivantes de récurrence, obtenues grâce à [\(M.50\)](#page-223-1) et [\(M.53\)](#page-225-0)

$$
\forall n \ge 2, \quad a_{n+1} = \frac{a_n + r_n}{2},\tag{M.57a}
$$

<span id="page-225-4"></span><span id="page-225-3"></span>
$$
r_{n+1} = \sqrt{r_n a_{n+1}}.\tag{M.57b}
$$

Attention, ce ne sont pas excactement les fameuses suites arithmético-géométriques que l'on verra plus bas.

L'avantage de cette méthode est de proposer une construction de suite  $a_n$  et  $r_n$  dont la limite est liée à  $\pi$ . Dans la méthode d'Archimède, au contraire, il fallait multiplier par  $2^n$  une longueur qui tendait vers zéro, ce qui pose des problèmes pour la construction géométrique (dupliquer un grand nombre de fois le même segment) ou numériquement, comme on le vera plus bas.

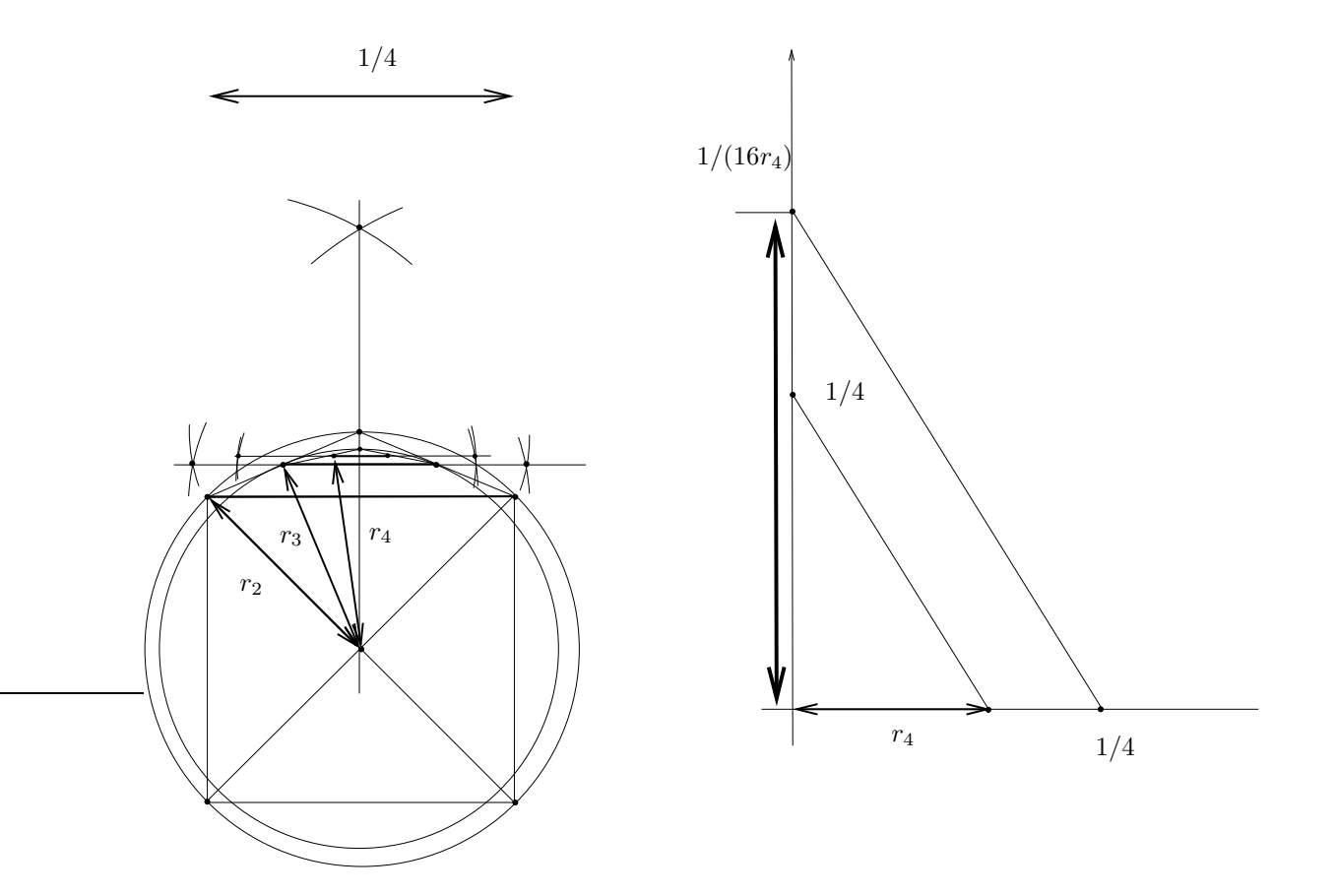

<span id="page-226-0"></span>FIGURE M.13. Construction de  $a_4$  1/(2 $a_2$ ) à la règle et au compas par la méthode de Cues.

### M.3.3. Construction à la règle et au compas

On donnera en figure [M.13,](#page-226-0) la construction de  $a_4$  et l'approximation de  $\pi$  en construisant  $1/r_4$  (voir [\[Car84,](#page-283-2) p. 21]), puis  $1/(2r_4)$ . La construction du carré initial n'est pas faite et laissée au lecteur!

Le lecteur pourra vérifier que le segment représenté à droite représentant  $1/(16r_4)$  vaut bien à peu près  $\pi/8$  (puisque  $1/(2r_4) \approx \pi$ )!

### M.3.4. Étude géométrique

Sur la figure [M.11,](#page-223-0) on constate que par construction  $OA' < OA$  et donc

<span id="page-226-2"></span>
$$
\forall n \ge 2, \quad r_{n+1} < r_n. \tag{M.58}
$$

On a aussi  $OH' > 0H$  et donc

<span id="page-226-1"></span>
$$
\forall n \ge 2, \quad a_{n+1} > a_n. \tag{M.59}
$$

Par ailleurs, par construction, à chaque étape, le polygone construit est inscrit dans le cercle de rayon  $[OA] = r_n$ et donc son périmètre est strictement inférieur au cercle de rayon  $r_n$  soit  $1 < 2\pi r_n$ , soit encore

<span id="page-226-3"></span>
$$
\forall n \ge 2, \quad r_n > \frac{1}{2\pi}.\tag{M.60}
$$

De même, par construction, à chaque étape, le polygone construit est circonscrit au cercle de rayon  $[OH] = a_n$ et donc son périmètre est strictement supérieur au cercle de rayon  $a_n$  soit  $1 > 2\pi a_n$ , soit encore

<span id="page-226-4"></span>
$$
\forall n \ge 2, \quad a_n < \frac{1}{2\pi}.\tag{M.61}
$$

Notons que l'on a aussi (voir figure [M.11\)](#page-223-0)

$$
OA < OH + HA,
$$
  
\n
$$
OA - OH < HA,
$$
  
\n
$$
\forall n \ge 2, \quad r_n - a_n < \frac{c_n}{2},
$$
  
\n
$$
\forall n \ge 2, \quad r_n - a_n < \frac{1}{2^{n-1}}.
$$
\n(M.62)

et donc, d'après [\(M.56\)](#page-225-1)

et donc

soit

# M.3.5. Preuve géométrique de la convergence des deux suites  $a_n$  et  $r_n$  vers  $1/(2\pi)$

Bref, d'après [\(M.59\)](#page-226-1), [\(M.58\)](#page-226-2), et [\(M.62\)](#page-227-0), les deux suites  $a_n$  et  $r_n$  sont adjacentes et convergent vers une limite commune l. D'après [\(M.60\)](#page-226-3) et [\(M.61\)](#page-226-4), par passage à la limite quand n tend vers l'infini, on a

<span id="page-227-2"></span><span id="page-227-0"></span>
$$
l \ge \frac{1}{2\pi}, \quad l \le \frac{1}{2\pi},
$$

et donc  $l = 1/(2\pi)$ , soit encore

$$
\lim_{n \to +\infty} a_n = \frac{1}{2\pi} \tag{M.63a}
$$

$$
\lim_{n \to +\infty} r_n = \frac{1}{2\pi}.\tag{M.63b}
$$

Là encore, nous avons fournit une preuve qu'auraient pu écrire Archimède ou Cues, en n'utilisant que les calculs précédents, fondés sur la géométrie élémentaire.

### M.3.6. Preuve analytique de la convergence des deux suites  $a_n$  et  $r_n$  vers  $1/(2\pi)$  et qualité de la convergence

Montrons maintenant le dernier résultat !

Formellement, chaque polygone, de perimètre constant égal à 1, tend vers un cercle, de périmètre  $1 = 2\pi l$  où l est la limite commune des suites  $a_n$  et  $r_n$ . On a donc  $l = 1/(2\pi)$  ce qu'on montre maintenant analytiquement.

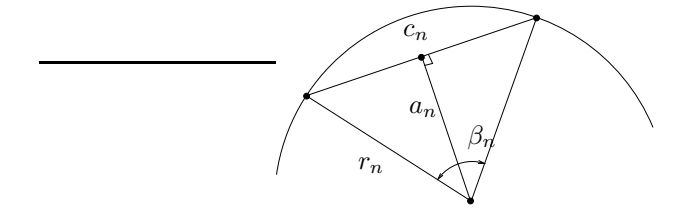

FIGURE M.14. Les relations entre  $c_n$ ,  $a_n$  et  $r_n$  et  $\beta_n$ , l'angle au sommet.

Nous avons des relations entre  $c_n$ ,  $a_n$  et  $r_n$  (voir figure [M.14\)](#page-227-1). D'après [\(M.54\)](#page-225-2), on a

<span id="page-227-1"></span>
$$
\forall n \ge 2, \quad \beta_n = \frac{\pi}{2^{n-1}}.\tag{M.64}
$$

et, grâce aux relations trigonométriques habituelles :

$$
\sin \frac{\beta_n}{2} = \frac{c_n}{2r_n},
$$

$$
\tan \frac{\beta_n}{2} = \frac{c_n}{2a_n},
$$

et donc

 $c_n = 2r_n \sin \frac{\pi}{2n}$  $\frac{n}{2^n}$ ,  $c_n = 2a_n \tan \frac{\pi}{2n}$  $2^n$ 

et enfin, d'après [\(M.56\)](#page-225-1)

$$
\frac{1}{2^n} = 2r_n \sin \frac{\pi}{2^n},
$$
  

$$
\frac{1}{2^n} = 2a_n \tan \frac{\pi}{2^n}.
$$

Cela donne d'une part, pour  $n=2$  :

$$
\frac{1}{4} = 2r_2 \frac{\sqrt{2}}{2}
$$

$$
\frac{1}{4} = 2a_2,
$$

,

soit

<span id="page-228-0"></span>
$$
a_2 = \frac{1}{8}, \quad r_2 = \frac{\sqrt{2}}{8}.
$$
 (M.65)

et d'autre part,

$$
\forall n \ge 2, \quad a_n = \frac{1}{2} \frac{\frac{1}{2^n}}{\tan \frac{\pi}{2^n}},\tag{M.66a}
$$

<span id="page-228-2"></span>
$$
r_n = \frac{1}{2} \frac{\frac{1}{2^n}}{\sin \frac{\pi}{2^n}},\tag{M.66b}
$$

ce qui implique [\(M.63\)](#page-227-2). On a aussi, comme pour la méthode d'Archimède :

$$
\frac{1}{2a_n} = \pi + O\left(\frac{1}{4^n}\right),\tag{M.67a}
$$

$$
\frac{1}{2r_n} = \pi + O\left(\frac{1}{4^n}\right). \tag{M.67b}
$$

D'après [\(M.59\)](#page-226-1) et [\(M.60\)](#page-226-3), on a aussi

<span id="page-228-1"></span>
$$
\forall n \ge 2, \quad \frac{1}{2r_n} < \pi < \frac{1}{2a_n}.\tag{M.68}
$$

### M.4. Et la méthode originale des isopérimètres de Descartes !

Concluons par une remarque sur la méthode originale des isopérimètres de Descartes présentée dans voir <http://www.pi314.net/fr/descartes.php>. N'en déplaisent à leur auteur ou à M. Descartes, cette méthode n'est rien d'autre que la méthode de Cues, présentée autrement, comme c'est dit dans [https://publimath.](https://publimath.univ-irem.fr/glossaire/ME103.htm) [univ-irem.fr/glossaire/ME103.htm](https://publimath.univ-irem.fr/glossaire/ME103.htm). En effet, tentons d'éliminer la variable  $r_n$  dans les relations de récur-rence [\(M.57\)](#page-225-3) afin de ne conserver que la suite des apothèmes  $a_n$ . Le raisonnement est même un peu plus simple que celui présenté ci-dessus, puisqu'il n'est même pas nécessaire d'utiliser l'équation [\(M.51\)](#page-224-1).

On renvoie de nouveau à la figure [M.11.](#page-223-0) Le théorème de Pythagore appliqué au triangle OAH fournit

$$
OA^2 = OH^2 + HA^2,
$$

soit encore avec les notations précédemment utilisées : pour tout  $n \geq 2$ ,

$$
r_n^2 = a_n^2 + \frac{c_n^2}{4},
$$

et donc, d'après [\(M.56\)](#page-225-1), on a

 $r_n^2 = a_n^2 + \frac{1}{4\Omega}$  $\frac{1}{4 \cdot 2^{2n}}$ 

et donc

<span id="page-229-0"></span>
$$
\forall n \ge 2, \quad r_n^2 = a_n^2 + \frac{1}{2^{2(n+1)}}.\tag{M.69}
$$

Si on utilise [\(M.50\)](#page-223-1) ou [\(M.57a\)](#page-225-4), on a par ailleurs

$$
2a_{n+1} - a_n = r_n
$$

et donc

$$
4a_{n+1}^2 - 4a_{n+1}a_n + a_n^2 = r_n^2,
$$

et en éliminant  $r_n$  d'après [\(M.69\)](#page-229-0), on a

$$
4a_{n+1}^2 - 4a_{n+1}a_n + a_n^2 = a_n^2 + \frac{1}{2^{2(n+1)}}.
$$

soit encore

<span id="page-229-2"></span>
$$
\forall n \ge 2, \quad a_{n+1}^2 - a_{n+1}a_n - \frac{1}{2^{2(n+2)}} = 0,\tag{M.70}
$$

ce qui est bien l'équation du second degré en  $a_{n+1}$  présentées dans [http://www.pi314.net/fr/descartes.](http://www.pi314.net/fr/descartes.php) [php](http://www.pi314.net/fr/descartes.php). En effet, dans cette dernière référence, on a l'équation (où  $a_n$  représente en fait  $r_n$ !) soit encore

<span id="page-229-1"></span>
$$
\forall n \ge 2, \quad a_{n+1}^2 - a_{n+1}a_n - \frac{a_0^2}{4^{n+1}} = 0 \tag{M.71}
$$

où  $a_0 = 1/8$  et [\(M.71\)](#page-229-1) est donc équivalente à

$$
\forall n \ge 2, \quad a_{n+1}^2 - a_{n+1}a_n - \frac{1}{2^{2(n+4)}} = 0.
$$

et en posant en remplaçant  $n + 4$  par  $n + 2$  (car nous partons de 2 et non de 0) :

$$
\forall n \ge 2, \quad a_{n+1}^2 - a_{n+1}a_n - \frac{1}{2^{2(n+2)}} = 0,
$$

ce qui est bien équivalent à [\(M.70\)](#page-229-2). La résolution de [\(M.70\)](#page-229-2) donne un discriminant égal à

$$
\Delta = a_n^2 + \frac{4}{2^{2(n+2)}} = a_n^2 + \frac{1}{2^{2(n+1)}} > 0
$$

et les racines de [\(M.70\)](#page-229-2) sont donc données par

$$
X = \frac{1}{2} \left( a_n \pm \sqrt{a_n^2 + \frac{1}{2^{2(n+1)}}} \right),
$$

et on ne conserve que la racine positive :

$$
\forall n \ge 2, \quad a_{n+1} = \frac{1}{2} \left( a_n + \sqrt{a_n^2 + \frac{1}{2^{2(n+1)}}} \right), \tag{M.72}
$$

ce qui est bien la même expression que dans les références données ci-dessus. Puisque  $a_n$  tend vers  $1/(2\pi)$  on retrouve aussi la convergence annoncée.

### M.5. Approximation quadratique par une méthode arithmético-géométrique

Dans <http://www.pi314.net/fr/salamin.php> est proposée la suite suivante, qui n'a, cette fois-ci, plus de construction à la règle et au compas :

$$
a_0 = 1,
$$
  
\n
$$
b_0 = \frac{\sqrt{2}}{2},
$$
  
\n
$$
u_0 = 0,
$$
  
\n
$$
v_0 = 1,
$$
  
\n
$$
a_{n+1} = \frac{1}{2}(a_n + b_n),
$$
  
\n
$$
b_{n+1} = \sqrt{a_n b_n},
$$
  
\n
$$
u_{n+1} = \frac{1}{2}(u_n + v_n),
$$
  
\n
$$
v_{n+1} = \frac{1}{2b_{n+1}}(u_n b_n + v_n a_n),
$$
  
\n
$$
w_n = 2\sqrt{2}\frac{a_n^3}{u_n},
$$

Les deux suites  $a_n$  et  $b_n$  sont adjacentes (suite arithmético-géométrique) et on peut montrer assez simplement (voir le lemme [M.8\)](#page-230-0) que la convergence vers la limite commune est quadratique. De plus, on

$$
w_n\to \pi,
$$

et là encore de façon quadratique.

<span id="page-230-0"></span>LEMME M.8 (Suite arithmético-géométrique). On définit les deux suites  $(u_n)_{n\in\mathbb{N}}$  et  $(v_n)_{n\in\mathbb{N}}$  par  $u_0$ ,  $v_0$  $\in \mathbb{R}^*_+$  et

$$
u_{n+1} = \sqrt{u_n v_n}, \quad v_{n+1} = \frac{u_n + v_n}{2}.
$$

Alors les deux suites convergent vers la même limite. De plus, la convergence de chacune des deux suites est quadratique.

Démonstration. On pourra consulter par exemple [https://fr.wikipedia.org/wiki/Moyenne\\_arithm](https://fr.wikipedia.org/wiki/Moyenne_arithm%C3%A9tico-g%C3%A9om%C3%A9trique) [%C3%A9tico-g%C3%A9om%C3%A9trique](https://fr.wikipedia.org/wiki/Moyenne_arithm%C3%A9tico-g%C3%A9om%C3%A9trique)

On raisonne par étape.

 $(1)$  (a) Montrons tout d'abord, que, si a et b sont positifs,

<span id="page-230-1"></span>
$$
\sqrt{ab} \le \frac{a+b}{2},\tag{M.73}
$$

ce qui s'obtient en élevant au carré :

$$
4ab \le a^2 + b^2 + 2ab,
$$

équivalent à

$$
0 \le a^2 + b^2 - 2ab,
$$

soit à

$$
0 \leq (a - b)^2.
$$

(b) On peut vérifier aisément par récurrence sur  $n$  que

<span id="page-230-2"></span>
$$
\forall n, \quad u_n > 0, \quad v_n > 0,\tag{M.74}
$$

et, en même temps, que  $v_n$  est définie.

 $\forall n, \quad u_{n+1} \leq v_{n+1}$ 

(c) Ainsi, [\(M.73\)](#page-230-1) appliquée à  $a = u_n$  et  $b = v_n$  donne

soit

<span id="page-231-0"></span>
$$
\forall n \ge 1, \quad u_n \le v_n. \tag{M.75}
$$

(d) De [\(M.75\)](#page-231-0), on déduit donc

$$
\forall n \ge 1, \quad u_{n+1} = \sqrt{u_n v_n} \ge \sqrt{u_n u_n} = |u_n| = u_n,
$$

et

<span id="page-231-1"></span>
$$
\forall n \ge 1, \quad v_{n+1} = \frac{u_n + v_n}{2} \le \frac{v_n + v_n}{2} = v_n,
$$
  
 $\forall n \ge 1, \quad u_n \le u_{n+1} \le v_{n+1} \le v_n.$  (M.76)

On a donc

(e) La suite  $u_n$  est donc croissante et majorée par  $v_0$  et la suite  $v_n$  est donc décroissante et minorée par  $u_0 > 0$ . Ainsi  $(u_n)$  converge vers l et  $(v_n)$  vers  $l' > 0$ . Si on passe à la limite quand n tend vers l'infini dans la définition des deux suite, on obtient par continuité :  $l = \sqrt{l l'}$  et  $l' = (l + l')/2$ , ces deux égalités impliquant que  $l = l'$ . De  $(M.76)$ , on déduit donc que les deux suites convergent vers  $l > 0$  (difficile à calculer en fonction de  $u_0$  et  $v_0$ ) tel que

<span id="page-231-2"></span>
$$
\forall n \ge 1, \quad u_n \le u_{n+1} \le l \le v_{n+1} \le v_n. \tag{M.77}
$$

En fait, les deux suites  $u_n$  et  $v_n$  sont donc adjacentes.

(2) (a) Par définition,

$$
v_{n+1}^2 - u_{n+1}^2 = \frac{1}{4} \left( u_n^2 + v_n^2 + 2u_n v_n - 4u_n v_n \right) = \frac{1}{4} \left( u_n^2 + v_n^2 - 2u_n v_n \right),
$$
  

$$
\forall n, \quad v_{n+1}^2 - u_{n+1}^2 = \frac{1}{4} \left( v_n - u_n \right)^2.
$$
 (M.78)

(b) On a donc

et donc

$$
\forall n, \quad (v_{n+1} - u_{n+1})(v_{n+1} + u_{n+1}) = \frac{1}{4}(v_n - u_n)^2
$$

et, grâce à [\(M.74\)](#page-230-2) :

<span id="page-231-3"></span>
$$
\forall n, \quad v_{n+1} - u_{n+1} = \frac{1}{4(v_{n+1} + u_{n+1})} (v_n - u_n)^2.
$$
 (M.79)

Grâce à [\(M.77\)](#page-231-2), on a

$$
v_{n+1} + u_{n+1} \ge u_0 + l,
$$

et [\(M.79\)](#page-231-3) implique

<span id="page-231-4"></span>
$$
\forall n, \quad 0 \le v_{n+1} - u_{n+1} \le \frac{1}{4(u_0 + l)} (v_n - u_n)^2. \tag{M.80}
$$

(c) On a, selon [\(M.77\)](#page-231-2),

$$
e_n = |u_n - l| + |v_n - l| = l - u_n + v_n - l = v_n - u_n,
$$

et donc [\(M.80\)](#page-231-4) est équivalent à

$$
\forall n, \quad e_{n+1} \le \frac{1}{4(u_0 + l)} e_n^2. \tag{M.81}
$$

Notons aussi que

 $|u_n - l| \leq e_n,$  $|v_n - l| \leq e_n,$ 

et donc que les résultats relatifs à  $e_n$  sont aussi valables pour les deux erreurs  $u_n - l$  et  $|v_n - l|$ . La convergence est donc d'ordre 2 et on renvoie à [\[DB21,](#page-283-1) chapitre "Équations non-linéaires"].

 $\Box$ 

# M.6. Approximations d'ordres plus élevés

Voir <http://www.pi314.net/fr/borwein.php>

### M.7. Simulations numériques

Voir les fonctions matlab aux liens suivants :

[http://utbmjb.chez-alice.fr/Polytech/MNBif/fichiers\\_matlab/approximation\\_pi\\_archimede.m](http://utbmjb.chez-alice.fr/Polytech/MNBif/fichiers_matlab/approximation_pi_archimede.m), [http://utbmjb.chez-alice.fr/Polytech/MNBif/fichiers\\_matlab/approximation\\_pi\\_cues.m](http://utbmjb.chez-alice.fr/Polytech/MNBif/fichiers_matlab/approximation_pi_cues.m) [http://utbmjb.chez-alice.fr/Polytech/MNBif/fichiers\\_matlab/approximation\\_pi\\_quadratique.m](http://utbmjb.chez-alice.fr/Polytech/MNBif/fichiers_matlab/approximation_pi_quadratique.m).

### M.7.1. Méthode d'Archimède

| $\boldsymbol{n}$ | $I_n$               | $C_n$               |
|------------------|---------------------|---------------------|
| $\overline{0}$   | 3.00000000000000000 | 3.46410161513775440 |
| 1                | 3.10582854123025020 | 3.21539030917347100 |
| $\overline{2}$   | 3.13262861328123690 | 3.15965994209749380 |
| 3                | 3.13935020304687210 | 3.14608621513140200 |
| 4                | 3.14103195089053070 | 3.14271459964531270 |
| 5                | 3.14145247228534430 | 3.14187304998012660 |
| 6                | 3.14155760791162210 | 3.14166274705480710 |
| $\overline{7}$   | 3.14158389214893590 | 3.14161017659978190 |
| 8                | 3.14159046323676170 | 3.14159703432307640 |
| 9                | 3.14159210604304920 | 3.14159374881711620 |
| 10               | 3.14159251658815460 | 3.14159292787337300 |
| 11               | 3.14159261864078940 | 3.14159272562285170 |
| 12               | 3.14159264532121570 | 3.14159267174128450 |
| 13               | 3.14159264532121570 | 3.14159261890114650 |
| 14               | 3.14159264532121570 | 3.14159267174128450 |
| 15               | 3.14159264532121570 | 3.14159193588223350 |
| 16               | 3.14159366984942690 | 3.14159267174128450 |
| 17               | 3.14159230381173770 | 3.14158100757962440 |
| 18               | 3.14160869622480380 | 3.14159267174128450 |
| 19               | 3.14158683965504170 | 3.14140615473788240 |
| 20               | 3.14167426502175800 | 3.14054349240083930 |
| 21               | 3.14167426502175800 | 3.14000686469122850 |
| 22               | 3.14307274017003960 | 3.13494537565859140 |
| 23               | 3.15980616494113460 | 3.14000686469122850 |
| 24               | 3.18198051533946420 | 3.22451524353455100 |

<span id="page-232-0"></span>TABLE M.1. Valeurs de  $n$ , de  $I_n$  et de  $C_n$ .

| $\boldsymbol{n}$ | $\log( I_n - \pi )$ | $\log( C_n - \pi )$ |
|------------------|---------------------|---------------------|
| $\overline{0}$   | $-0.84896$          | $-0.49146$          |
| $\mathbf{1}$     | $-1.44655$          | $-1.13196$          |
| $\overline{2}$   | $-2.04750$          | $-1.74311$          |
| $\overline{3}$   | $-2.64928$          | $-2.34741$          |
| $\overline{4}$   | $-3.25127$          | $-2.95003$          |
| $\overline{5}$   | $-3.85331$          | $-3.55223$          |
| 6                | $-4.45537$          | $-4.15432$          |
| $\overline{7}$   | $-5.05742$          | $-4.75639$          |
| 8                | $-5.65949$          | $-5.35845$          |
| 9                | $-6.26158$          | $-5.96050$          |
| 10               | $-6.86327$          | $-6.56180$          |
| 11               | $-7.45657$          | $-7.14247$          |
| 12               | $-8.08257$          | $-7.74109$          |
| 13               | $-8.08257$          | $-7.45981$          |
| 14               | $-8.08257$          | $-7.74109$          |
| 15               | $-8.08257$          | $-6.14405$          |
| 16               | $-5.99300$          | $-7.74109$          |
| 17               | $-6.45621$          | $-4.93382$          |
| 18               | $-4.79472$          | $-7.74109$          |
| 19               | $-5.23553$          | $-3.72932$          |
| 20               | $-4.08825$          | $-2.97916$          |
| 21               | $-4.08825$          | $-2.79975$          |
| 22               | $-2.82971$          | $-2.17736$          |
| 23               | $-1.73961$          | $-2.79975$          |
| 24               | $-1.39375$          | $-1.08133$          |
|                  |                     |                     |

<span id="page-233-0"></span>TABLE M.2. Valeurs de n, de log( $|I_n - \pi|$ ) et de log( $|C_n - \pi|$ ).

On utilisant les formules [\(M.18\)](#page-214-5) et [\(M.19\)](#page-214-6), on a déterminé numériquement les valeurs de  $I_n$  et de  $C_n$ , ainsi que les logarithmes (décimaux) des erreurs ; voir les tableaux [M.1](#page-232-0) et [M.2.](#page-233-0) On constate sur ces tableaux qu'à partir d'un certain rang  $(n = 12)$ , l'erreur remonte, et ce à cause des arrondis de calcul. On constate aussi que [\(M.36a\)](#page-219-3) est vraie mais uniquement jusqu'à cette valeur de n.

Si on utilise cette fois-ci les formules [\(M.20\)](#page-215-0) et [\(M.21\)](#page-215-1), les calculs ont faits et présentés dans les tableaux [M.3](#page-234-0) et [M.4.](#page-235-0) L'erreur augmente pour une valeur de n un peu plus élevés. Grâce aux logarithmes, on a fait une interpolation pour retrouver les formules [\(M.46\)](#page-221-2) ; par interpolation, on obtient les deux valeurs de A tel que  $\log(|I_n - \pi|) \approx B/n^A$  et  $\log(|C_n - \pi|) \approx B'/n^{A'}$ . Numériquement, on obtient en effet

$$
A = 0.249641,
$$
  

$$
A' = 0.247349.
$$

Voir aussi la figure [M.15.](#page-236-0)

| $\boldsymbol{n}$ | $I_n$               | $C_n$               |
|------------------|---------------------|---------------------|
| $\overline{0}$   | 3.00000000000000000 | 3.46410161513775440 |
| 1                | 3.10582854123024890 | 3.21539030917347150 |
| $\overline{2}$   | 3.13262861328123470 | 3.15965994209750670 |
| 3                | 3.13935020304685210 | 3.14608621513144280 |
| 4                | 3.14103195089047560 | 3.14271459964548860 |
| 5                | 3.14145247228556150 | 3.14187304997995120 |
| 6                | 3.14155760791205640 | 3.14166274705671980 |
| 7                | 3.14158389214893630 | 3.14161017661176520 |
| 8                | 3.14159046322286570 | 3.14159703431109350 |
| 9                | 3.14159210604304830 | 3.14159374871793110 |
| 10               | 3.14159251681049150 | 3.14159292752788440 |
| 11               | 3.14159262041948390 | 3.14159272241094990 |
| 12               | 3.14159264532121530 | 3.14159266783840650 |
| 13               | 3.14159264532121530 | 3.14159262280402450 |
| 14               | 3.14159264532121530 | 3.14159266783840650 |
| 15               | 3.14159275915769950 | 3.14159285047699610 |
| 16               | 3.14159230381173730 | 3.14159175714657390 |
| 17               | 3.14159412519519070 | 3.14159649324559310 |
| 18               | 3.14158683965504080 | 3.14157718609415330 |
| 19               | 3.14155769732548420 | 3.14153820867771390 |
| 20               | 3.14167426502175710 | 3.14181032725824180 |
| 21               | 3.14120796828226560 | 3.14060572479268090 |
| 22               | 3.14493640635228110 | 3.14927305962702600 |
| 23               | 3.15238005322962240 | 3.15549011211397310 |
| 24               | 3.12249899919919870 | 3.08985281321896910 |

<span id="page-234-0"></span>TABLE M.3. Valeurs de n, de  $I_n$  et de  $C_n$  (utilisation des formules [\(M.20\)](#page-215-0) et [\(M.21\)](#page-215-1)).

### M.7.2. Méthode de Cues

On utilise les formules [\(M.57\)](#page-225-3) et [\(M.65\)](#page-228-0), on a déterminé numériquement les valeurs de  $1/(2r_n)$  et de  $1/(2a_n)$ , ainsi que les logarithmes (décimaux) des erreurs ; voir les tableaux [M.5](#page-237-0) et [M.6.](#page-238-0) Cette fois-ci, contrairement à la méthode d'Archimède, le comportement numérique est meilleur : l'erreur se stabilise au lieu de remonter à partir d'un certain rang, ce qui confirme ce que l'on a observé dans la construction à la règle et au compas, vue plus haut. De plus, la formule [\(M.68\)](#page-228-1) reste numériquement vraie. Grâce aux logarithmes, on a fait une interpolation pour retrouver les formules [\(M.67\)](#page-228-2) ; par interpolation, on obtient les deux valeurs de A tel que  $\log(\pi - 1/(2r_n)) \approx B/n^A$  et  $\log(1/(2a_n) - \pi) \approx B'/n^{A'}$ . Numériquement, on obtient en effet

$$
A = 0.248464,
$$
  

$$
A' = 0.252042.
$$

On constate à la fin du tableau [M.6](#page-238-0) des valeurs complexes du logarithme, due à son argument négatif, à cause des erreurs de calcul, ce qui est normal sous matlab qui calcule le logarithme complexe (Voir [\[Bas22b](#page-283-3), Chapitre "Séries entières et fonctions usuelles sur C"]).

| $\boldsymbol{n}$ | $\log( I_n - \pi )$ | $\log( C_n - \pi )$ |
|------------------|---------------------|---------------------|
| $\overline{0}$   | $-0.84896$          | $-0.49146$          |
| $\overline{1}$   | $-1.44655$          | $-1.13196$          |
| $\overline{2}$   | $-2.04750$          | $-1.74311$          |
| 3                | $-2.64928$          | $-2.34741$          |
| $\overline{4}$   | $-3.25127$          | $-2.95003$          |
| $\overline{5}$   | $-3.85331$          | $-3.55223$          |
| 6                | $-4.45537$          | $-4.15432$          |
| $\overline{7}$   | $-5.05742$          | $-4.75639$          |
| 8                | $-5.65948$          | $-5.35845$          |
| 9                | $-6.26158$          | $-5.96054$          |
| 10               | $-6.86398$          | $-6.56235$          |
| 11               | $-7.47925$          | $-7.16228$          |
| 12               | $-8.08257$          | $-7.84623$          |
| 13               | $-8.08257$          | $-7.51165$          |
| 14               | $-8.08257$          | $-7.84623$          |
| 15               | $-6.97647$          | $-6.70578$          |
| 16               | $-6.45621$          | $-6.04748$          |
| 17               | $-5.83221$          | $-5.41571$          |
| 18               | $-5.23553$          | $-4.81058$          |
| 19               | $-4.45647$          | $-4.26404$          |
| 20               | $-4.08825$          | $-3.66219$          |
| 21               | $-3.41489$          | $-3.00571$          |
| 22               | $-2.47577$          | $-2.11462$          |
| 23               | $-1.96708$          | $-1.85706$          |
| 24               | $-1.71911$          | $-1.28617$          |

<span id="page-235-0"></span>TABLE M.4. Valeurs de n, de log( $|I_n - \pi|$ ) et de log( $|C_n - \pi|$ ) (utilisation des formules [\(M.20\)](#page-215-0) et [\(M.21\)](#page-215-1)).

# M.7.3. Approximation quadratique

Voir les tableaux [M.7](#page-239-0) et [M.8](#page-239-1) qui montrent la convergence très rapide de  $w_n$  vers  $\pi$ . On peut aussi mettre en évidence l'aspect quadratique de la convergence en passant par le logarithme et en utilisant la technique de [\[Bas21a,](#page-283-4) un des exercices du TD "Équations non-linéaires"] et son corrigé [\[Bas21b](#page-283-5)]. On obtient la valeur numérique suivante de l'ordre : 2.0691, ce qui confirme l'aspect quadratique de la méthode.

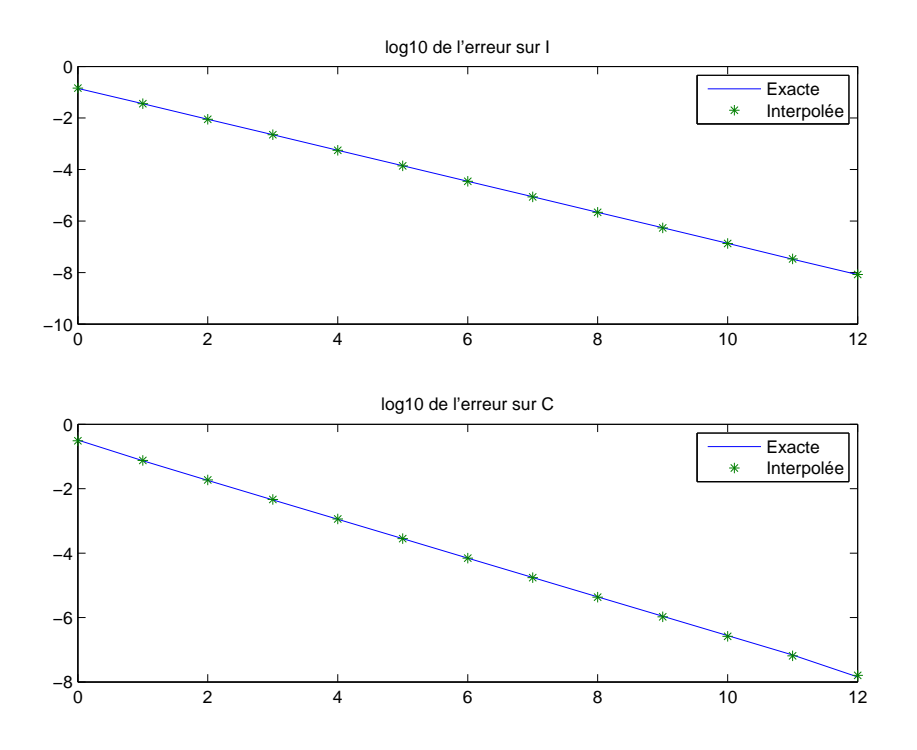

<span id="page-236-0"></span>FIGURE M.15. Estimation de l'erreur pour le calcul de  $I_n$  et de  ${\cal C}_n.$ 

| $\it n$        | $1/(2r_n)$          | $1/(2a_n)$          |
|----------------|---------------------|---------------------|
| $\overline{0}$ | 2.82842712474618980 | 4.00000000000000000 |
| $\mathbf 1$    | 3.06146745892071830 | 3.31370849898476070 |
| $\overline{2}$ | 3.12144515225805200 | 3.18259787807452810 |
| 3              | 3.13654849054593890 | 3.15172490742925640 |
| $\overline{4}$ | 3.14033115695475250 | 3.14411838524590430 |
| 5              | 3.14127725093277290 | 3.14222362994245640 |
| 6              | 3.14151380114430090 | 3.14175036916896570 |
| 7              | 3.14157294036709130 | 3.14163208070318190 |
| 8              | 3.14158772527716000 | 3.14160251025680900 |
| 9              | 3.14159142151120020 | 3.14159511774958930 |
| 10             | 3.14159234557011800 | 3.14159326962930720 |
| 11             | 3.14159257658487290 | 3.14159280759964420 |
| 12             | 3.14159263433856270 | 3.14159269209225480 |
| 13             | 3.14159264877698610 | 3.14159266321540850 |
| 14             | 3.14159265238659160 | 3.14159265599619710 |
| 15             | 3.14159265328899330 | 3.14159265419139460 |
| 16             | 3.14159265351459330 | 3.14159265374019370 |
| 17             | 3.14159265357099260 | 3.14159265362739280 |
| 18             | 3.14159265358509290 | 3.14159265359919270 |
| 19             | 3.14159265358861810 | 3.14159265359214280 |
| 20             | 3.14159265358949870 | 3.14159265359038020 |
| 21             | 3.14159265358971900 | 3.14159265358993920 |
| 22             | 3.14159265358977450 | 3.14159265358982910 |
| 23             | 3.14159265358978820 | 3.14159265358980200 |
| 24             | 3.14159265358979130 | 3.14159265358979490 |
| 25             | 3.14159265358979270 | 3.14159265358979310 |
| 26             | 3.14159265358979270 | 3.14159265358979270 |
| 27             | 3.14159265358979270 | 3.14159265358979270 |
| 28             | 3.14159265358979270 | 3.14159265358979270 |
| 29             | 3.14159265358979270 | 3.14159265358979270 |

<span id="page-237-0"></span>TABLE M.5. Valeurs de n, de  $1/(2r_n)$  et de  $1/(2a_n)$ .

| $\boldsymbol{n}$ | $\log(\pi - 1/(2r_n))$ | $\log(1/(2a_n) - \pi)$ |
|------------------|------------------------|------------------------|
| $\overline{0}$   | $-0.50423$             | $-0.06631$             |
| $\mathbf{1}$     | $-1.09623$             | $-0.76418$             |
| $\overline{2}$   | $-1.69578$             | $-1.38716$             |
| 3                | $-2.29721$             | $-1.99429$             |
| $\overline{4}$   | $-2.89911$             | $-2.59761$             |
| $\overline{5}$   | $-3.50113$             | $-3.19999$             |
| 6                | $-4.10318$             | $-3.80213$             |
| $\overline{7}$   | $-4.70524$             | $-4.40421$             |
| 8                | $-5.30730$             | $-5.00627$             |
| 9                | $-5.90936$             | $-5.60833$             |
| 10               | $-6.51142$             | $-6.21039$             |
| 11               | $-7.11348$             | $-6.81245$             |
| 12               | $-7.71554$             | $-7.41451$             |
| 13               | $-8.31760$             | $-8.01657$             |
| 14               | $-8.91966$             | $-8.61863$             |
| 15               | $-9.52172$             | $-9.22069$             |
| 16               | $-10.12378$            | $-9.82275$             |
| 17               | $-10.72583$            | $-10.42482$            |
| 18               | $-11.32788$            | $-11.02689$            |
| 19               | $-11.92994$            | $-11.62899$            |
| 20               | $-12.53102$            | $-12.23130$            |
| 21               | $-13.12981$            | $-12.83533$            |
| 22               | $-13.72928$            | $-13.44404$            |
| 23               | $-14.31114$            | $-14.05150$            |
| 24               | $-14.75047$            | $-14.75047$            |
| 25               | $-15.35253$            | $-Inf$                 |
| 26               | $-15.35253$            | $-15.35253 + 1.36438i$ |
| 27               | $-15.35253$            | $-15.35253 + 1.36438i$ |
| 28               | $-15.35253$            | $-15.35253 + 1.36438i$ |
| 29               | $-15.35253$            | $-15.35253 + 1.36438i$ |

<span id="page-238-0"></span>TABLE M.6. Valeurs de n, de  $log(\pi - 1/(2r_n))$  et de  $log(1/(2a_n) - \pi)$ .

| $\overline{n}$ | $w_n$               |
|----------------|---------------------|
| 1              | 3.51776695296636890 |
| $\overline{2}$ | 3.14278210836401910 |
| 3              | 3.14159266157735220 |
| 4              | 3.14159265358979490 |
| 5              | 3.14159265358979490 |
| 6              | 3.14159265358979490 |
| 7              | 3.14159265358979490 |
| 8              | 3.14159265358979490 |
| 9              | 3.14159265358979490 |

TABLE M.7. Valeurs de  $n$  et de  $w_n$ 

<span id="page-239-0"></span>

| $n_{\rm c}$    | $\log( w_n - \pi )$ |
|----------------|---------------------|
| 1              | $-0.42461$          |
| $\mathfrak{D}$ | $-2.92465$          |
| 3              | $-8.09759$          |
| 4              | $-14.75047$         |
| 5              | $-14.75047$         |
| 6              | $-14.75047$         |
| 7              | $-14.75047$         |
| 8              | $-14.75047$         |
| g              | $-14.75047$         |

<span id="page-239-1"></span>TABLE M.8. Valeurs de n, de  $log(|w_n - \pi|)$ .

### Annexe N

# Calcul de  $a^0$  et redéfinition de l'exponentielle (sous la forme de deux exercices corrigés)

### Premier énoncé

- (1) Pour a réel et n entier naturel non nul, (re)définir  $a^n$  par récurrence sur n.
- (2) Avec cette définition, montrer par récurrence sur  $m \in \mathbb{N}^*$ , que, pour tout  $n \in \mathbb{N}^*$ ,  $a^{n+m} = a^n a^m$ .
- (3) Quel sens donner alors à  $a^0$ , pour a réel non nul?
- (4) De la même façon, donner successivement un sens à  $a^n$ , pour  $n \in \mathbb{Z}$ ,  $a^{1/p}$ , pour  $p \in \mathbb{N}^*$  et enfin pour  $a^r$  pour  $r \in \mathbb{Q}$ .
- (5) Seriez-vous capable de donner un sens à  $a^x$ , pour x réel, complexe?

### Premier corrigé

(1) Une définition de  $a^n$  peut être la suivante : pour tout  $n \geq 1$ ,

<span id="page-240-3"></span> $a^n$  est le produit de *n* facteurs égaux à *a*. (N.1)

De telle sorte que

<span id="page-240-0"></span>
$$
a^1 = a.\tag{N.2}
$$

Plus rigoureusement, on peut aussi le définir par récurrence (ou récursivité) sur n :

<span id="page-240-1"></span>
$$
\forall a \in \mathbb{R}, \quad \forall n \in \mathbb{N}, \quad a^{n+1} = \begin{cases} aa^n, & \text{si } n \ge 1, \\ a, & \text{si } n = 0. \end{cases} \tag{N.3}
$$

Dans les deux cas,  $a^0$  n'est pas défini!

<span id="page-240-4"></span>(2) Montrons par récurrence sur  $m \in \mathbb{N}^*$ , que

<span id="page-240-2"></span>
$$
\forall n \in \mathbb{N}^*, \quad a^{n+m} = a^n a^m. \tag{N.4}
$$

L'initialisation correspond à  $m = 1$  et il faut donc montrer que

$$
\forall n \in \mathbb{N}^*, \quad a^{n+1} = a^n a^1,
$$

ce qui correspond, d'après [\(N.2\)](#page-240-0) à montrer que

 $\forall n$ 

$$
\forall n \in \mathbb{N}^*, \quad a^{n+1} = a^n a,
$$

ce qui est exactement la définition [\(N.3\)](#page-240-1).

Supposons maintenant que  $(N.4)$  est vrai pour un entier m non nul fixé et montrons que

$$
\forall n \in \mathbb{N}^*, \quad a^{n+(m+1)} = a^n a^{m+1}.\tag{N.5}
$$

Par définition, on a

$$
\forall n \in \mathbb{N}^*, \quad a^{n+(m+1)} = a^{(n+m)+1} = a a^{n+m}.
$$

Ainsi, d'après [\(N.4\)](#page-240-2), on a

$$
\in \mathbb{N}^*, \quad a^{n+(m+1)} = a a^n a^m = a^n a a^m
$$

et donc, en utilisant de nouveau la définition, on a

$$
\forall n \in \mathbb{N}^*, \quad a^{n+(m+1)} = a^n a^{m+1}.
$$

<span id="page-241-1"></span>REMARQUE N.1. À un niveau élémentaire, cela peut aussi se démontrer en disant, d'après la définition [\(N.1\)](#page-240-3) que  $a^{n+m}$  est le produit de  $n+m$  facteurs égaux à a, que  $a^n$  est le produit de n facteurs égaux à  $a$ , que  $a^m$  est le produit de m facteurs égaux à  $a$  et donc  $a^{n+m}$  est aussi le produit de  $n + m$  facteurs égaux à a.

(3) D'après la définition [\(N.1\)](#page-240-3) ou [\(N.3\)](#page-240-1) n'a aucun sens si  $n = 0$ . Cependant, violons le domaine de validité de [\(N.4\)](#page-240-2) et écrivons-là abusivement avec  $n = 0$ , ce qui donne formellement

$$
\forall m \in \mathbb{N}^*, \quad a^{0+m} = a^0 a^m.
$$

soit

<span id="page-241-0"></span>
$$
\forall m \in \mathbb{N}^*, \quad a^m = a^0 a^m. \tag{N.6}
$$

Si a est non nul,  $a^m$  est non nul et dans [\(N.6\)](#page-241-0), on peut donc diviser par  $a^m$  et obtenir

$$
1 = a^0. \tag{N.7}
$$

Cette égalité non montre que  $a^0$ , a priori non défini, peut être posé formellement égal à 1. Ainsi, on pose

<span id="page-241-3"></span>
$$
\forall a \neq 0, \quad a^0 = 1. \tag{N.8}
$$

Dans ce cas, on peut écrire [\(N.4\)](#page-240-2), sous la forme :

<span id="page-241-2"></span>
$$
\forall a \in \mathbb{R}^*, \quad \forall n, m \in \mathbb{N}, \quad a^{n+m} = a^n a^m. \tag{N.9}
$$

et [\(N.3\)](#page-240-1) sous la forme

$$
\forall a \in \mathbb{R}^*, \quad \forall n \in \mathbb{N}, \quad a^{n+1} = \begin{cases} aa^n, & \text{si } n \ge 0, \\ 1, & \text{si } n = 0. \end{cases} \tag{N.10}
$$

Remarque N.2. En reprenant la remarque [N.1,](#page-241-1) on peut montrer cela à un niveau élémentaire, sans récurrence.

REMARQUE N.3. On peut aussi donner une preuve alternative de  $a^0 = 1$ , moins élémentaires, valable uniquement dans le cas où  $a = 2$ .

Rappelons que, si I est un ensemble de cardinal  $n \geq 1$ , le nombre de parties de I est de cardinal  $2^n$ . Si I est vide, on tient pour vrai encore cela. Or, l'ensemble des parties de ∅ est égal à {∅}, de cardinal 1 qui vaut donc  $2^0$ .

REMARQUE N.4. De la même façon, on peut donner un sens à 0!. On rappelle que n! est défini, pour tout entier  $n \geq 1$  par

$$
n!=1\times 2\times 3\times .... \times n=\prod_{i=1}^n i.
$$

On a donc, pour tout entier  $n \geq 1$ 

$$
(n+1)! = 1 \times 2 \times 3 \times \dots \times n \times (n+1),
$$

et donc

$$
(n+1)! = (n+1)n!.
$$

On écrit alors la définition récurrente de n! :

$$
\forall n \ge 0, \quad (n+1)! = \begin{cases} 1 & \text{si } n = 0, \\ (n+1)n! & \text{si } n \ge 1. \end{cases}
$$

On l'utilise alors abusivement la deuxième équation pour  $n = 0$ , ce qui donne

$$
1 = 1! = 0!
$$

Dans ce cas, on peut réécrire la définition de n! sous la forme

$$
\forall n \ge 0, \quad n! = \begin{cases} 1 & \text{si } n = 0, \\ n(n-1)! & \text{si } n \ge 1. \end{cases}
$$

De la même façon, on peut poser par convention

$$
1 = \prod_{i=1}^{0} i.
$$

(4) (a) Si on reprend maintenant [\(N.9\)](#page-241-2), en écrivant formellement, et comme précédemment, en violant le domaine de validité de cette formule, qu'on peut l'appliquer à  $n \in \mathbb{N}$  et  $m = -n \in \mathbb{Z}$  on obtient

$$
\forall a \in \mathbb{R}^*, \quad \forall n \in \mathbb{N}, \quad a^0 = a^n a^{-n}.
$$

ce qui donne, compte tenu de [\(N.8\)](#page-241-3)

$$
\forall a \in \mathbb{R}^*, \quad \forall n \in \mathbb{N}, \quad a^{-n} = \frac{1}{a^n}, \tag{N.11}
$$

ce que l'on prendra comme définition. Ainsi,  $(N.9)$  est vrai pour tout entier n et m relatifs :

<span id="page-242-2"></span>
$$
\forall a \in \mathbb{R}^*, \quad \forall n, m \in \mathbb{Z}, \quad a^{n+m} = a^n a^m. \tag{N.12}
$$

En effet, prenons n ou m négatif (le cas n et m positifs étant déjà réglé !), en donc, sans perte de généralité, par symétrie, il suffit de traiter les cas ( $n \le -1$  et  $m \le -1$ ) et ( $n \le -1$  et  $m \ge 1$ ). Dans le premier cas, on écrit

$$
a^{n+m} = \frac{1}{a^{-(n+m)}} = \frac{1}{a^{(-n)+(m)}} = \frac{1}{a^{(-n)}a^{(-m)}} = \frac{1}{a^{(-n)}}\frac{1}{a^{(-m)}} = a^n a^m.
$$

Le second cas est presque identique.

(b) De la même façon, on peut montrer, comme dans le point [2](#page-240-4) que

<span id="page-242-3"></span>
$$
\forall n \in \mathbb{N}, \quad \forall m \in \mathbb{N}, \qquad (a^n)^m = a^{nm}.\tag{N.13}
$$

Si comme précédemment, on applique cela formellement à  $m\in\mathbb{N}^*$  et  $n=1/m,$  on obtiendrait

<span id="page-242-0"></span>
$$
\forall m \in \mathbb{N}^*, \qquad \left(a^{1/m}\right)^m = a. \tag{N.14}
$$

Pour  $m \in \mathbb{N}^*$  fixé, l'application  $x \mapsto x^m$  est une bijection de  $\mathbb{R}_+^*$ , dans  $\mathbb{R}_+^*$ , d'inverse  $\sqrt[m]{x}$  et donc [\(N.14\)](#page-242-0), nous fournit la définition suivante :

<span id="page-242-1"></span>
$$
\forall a \in \mathbb{R}^*, \quad \forall m \in \mathbb{N}^*, \quad a^{1/m} = \sqrt[m]{a}.\tag{N.15}
$$

(c) On peut, d'après ce qui précède, tenir vrai [\(N.15\)](#page-242-1) pour  $m \in \mathbb{Z}$ , en posant, si  $-m \in \mathbb{N}^*$ ,

$$
\forall a \in \mathbb{R}_+^*, \quad \forall m \in \mathbb{Z}, \quad m \le -1 \Longrightarrow a^{-1/m} = \frac{1}{\sqrt[m]{a}}.\tag{N.16}
$$

(d) Enfin, si p et q sont deux entiers naturels non nuls, on peut définit, d'après tout ce qui précède,

$$
\forall a \in \mathbb{R}_+^*, \quad \forall p, q \in \mathbb{N}^*, \quad a^{p/q} = \sqrt[q]{a^p}.\tag{N.17}
$$

Si  $p \in \mathbb{Z}$ , on pourra définir

$$
\forall a \in \mathbb{R}^*, \quad \forall q \in \mathbb{N}^*, \quad \forall p \in \mathbb{Z}, \quad p \le -1 \Longrightarrow a^{p/q} = \frac{1}{\sqrt[q]{a^{-p}}}.\tag{N.18}
$$

On a donc défini $a^r$  pour tout  $r$  rationnel. On laisse au lecteur vérifier que la définition de  $a^r$  ne dépend pas de la fraction choisie, c'est-à-dire que  $a^{p/q} = a^{(mp)/(mq)}$  et que [\(N.12\)](#page-242-2) et [\(N.13\)](#page-242-3) sont vrais pour tout couple de rationnels. Démontrons par exemple que

<span id="page-243-0"></span>
$$
\forall a \in \mathbb{R}^*, \quad \forall r, r' \in \mathbb{Q}, \quad a^{r+r'} = a^r a^{r'}.
$$
\n
$$
(N.19)
$$

Pour cela, on écrit, d'après ce qui précède (avec  $p, q, p'$  et  $q'$  entiers)

$$
a^{r+r'} = a^{\frac{p}{q} + \frac{p'}{q'}},
$$
  
\n
$$
= a^{\frac{pq'+qp'}{qq'}},
$$
  
\n
$$
= {^{q}\sqrt{apq'+qp'}},
$$
  
\n
$$
= {^{q}\sqrt{apq'} \, {^{q}\sqrt{ap'}},}
$$
  
\n
$$
= (a^{pq'})^{1/(qq')} (a^{qp'})^{1/(qq')},
$$
  
\n
$$
= a^{\frac{p}{q}} a^{\frac{p'}{q'}}.
$$

(5) (a) Si a est un réel non nul et x un réel, on peut écrire que  $x \lim_{n\to+\infty} r_n$  où  $r_n$  est u rationnel. On sait que  $a^{r_n}$  est défini et on admet que la limite de  $a^{r_n}$  existe, indépendamment de la suite choisie et cela constituera la définition de  $a^x$ . On peut aussi montrer que [\(N.12\)](#page-242-2) et [\(N.13\)](#page-242-3) sont vrais pour tout couple de réels.

Démontrons par exemple [\(N.12\)](#page-242-2). Soient x et y deur réels. Il existe deux suites  $x_n$  et  $y_n$  de rationnels qui convergent respectivemet vers  $x$  et  $y$ . D'après [\(N.19\)](#page-243-0), on a donc

$$
a^x a^y = \lim_{n \to +\infty} a^{x_n} \lim_{n \to +\infty} a^{y_n} = \lim_{n \to +\infty} a^{x_n} a^{y_n} = \lim_{n \to +\infty} a^{x_n + y_n} = a^{x+y}.
$$

(b) Si x est un complexe, on peut écrire  $x = X + iY$  où X et Y sont deux réels et on posera donc, dans le cas où  $a = e$ :

$$
e^x = e^{X+iY} = e^X e^{iY} = e^X (\cos Y + i \sin Y),
$$

qui se généralise pour a réel quelconque. Plus de détails par exemple dans [\[Bas22b,](#page-283-3) Chapitre "Séries entières et fonctions usuelles sur C"].

### Second énoncé

Pour  $n \in \mathbb{N}^*$ , on pose  $u_n = (1 + 1/n)^n$ .

Le but de cet exercice est de donner une définition alternative de l'exponentielle, dont on ne servira donc pas !

- (1) Montrer que, pour tout  $\alpha \in ]0,1[$ , pour tout  $n \in \mathbb{N}$ ,  $(n \geq 2 \Longrightarrow (1-\alpha)^n > 1-n\alpha)$ .
- (2) En prenant  $\alpha = 1/n^2$ , montrer que  $u_n$  est croissante.
- (3) En prenant  $\alpha = 1/(6n+1)$ , montrer que  $u_n$  est majorée.
- (4) Conclure.

### Second corrigé

Voir [\[Mon90,](#page-283-6) exercice 3.5.7]

(1) De méthodes sont possibles :

(a) Pour  $\alpha \in ]0,1]$  fixé, utiliser une récurrence sur n. Pour  $n = 0$ , on a bien

$$
(1 - \alpha)^0 = 1 \ge 1 - \alpha \times 0.
$$

Si l'inéquation est vraie pour  $n$ , on écrit alors à l'ordre  $n + 1$ :

$$
(1 - \alpha)^{n+1} = (1 - \alpha)(1 - \alpha)^n,
$$
  
\n
$$
\geq (1 - \alpha)(1 - n\alpha),
$$
  
\n
$$
= 1 - n\alpha - \alpha + \alpha^2,
$$
  
\n
$$
\geq 1 - n\alpha - \alpha,
$$
  
\n
$$
= 1 - (n + 1)\alpha.
$$

- (b) On peut aussi étudier la fonction  $t \mapsto (1 \alpha)^t 1 + t\alpha$  sur  $[1, +\infty]$ , ce qui gênant en fait car cela contient l'exponentielle !
- (2) On déduit d'abord de l'inégalité de l'énoncé :

$$
\left(1 - \frac{1}{n^2}\right)^n > 1 - \frac{1}{n},
$$
\n
$$
\left(1 - \frac{1}{n}\right)^n \left(1 + \frac{1}{n}\right)^n > 1 - \frac{1}{n},
$$
\n
$$
\left(1 + \frac{1}{n}\right)^n > \left(1 - \frac{1}{n}\right)^{-n+1}.
$$
\n
$$
f(x) > 0 \tag{N.20}
$$

Remarquons aussi que pour tout  $X > 0$ ,

<span id="page-244-1"></span><span id="page-244-0"></span>
$$
\frac{1}{1 - \frac{1}{X}} = 1 + \frac{1}{X - 1}.\tag{N.21}
$$

Si on applique cela pour  $X = n$ , on a donc, d'après [\(N.20\)](#page-244-0) :

$$
\left(1 + \frac{1}{n}\right)^n > \left(1 + \frac{1}{n-1}\right)^{n-1},
$$

et donc  $u_n > u_{n-1}$ .

ce qui implique

et donc

(3) On déduit d'abord de l'inégalité de l'énoncé :

$$
\left(1 - \frac{1}{6n+1}\right)^n > 1 - \frac{n}{6n+1} = \frac{5n+1}{6n+1} > \frac{5}{6},
$$

puisque cette dernière inégalité est équivalente à  $30n + 6 > 30n + 5$ , ce qui est vrai. Ainsi, on a d'après [\(N.21\)](#page-244-1) appliquée à  $X = 6n + 1$ :

 $\frac{8}{5}$ 

$$
\left(1 + \frac{1}{6n}\right)^{-n} > \frac{5}{6},
$$
\n
$$
\left(1 + \frac{1}{6}\right)^n < \frac{6}{5},
$$

et donc

et donc

$$
\left(1+\frac{1}{6n}\right)^{6n} < \left(\frac{6}{5}\right)^6.
$$

 $6n$ 

On a donc  $\boldsymbol{u}_{6n}$  est majorée et puisque  $\boldsymbol{u}_{n}$  est croissante, elle est majorée.

(4) La suite converge donc. On peut ensuite, en utilisant l'exponentielle, montrer que la limite est e.

### Annexe O

# Emprunts bancaires

### O.1. Emprunt hors assurance

### O.1.1. Théorie

On emprunte une somme que l'on rembourse mois par mois à mensualité et à taux constants.

On appelle S la somme empruntée et  $\tau$  le taux d'emprunt (hors assurance) annuel, supposé constant et m la mensualité, supposée constante.

Au bout du n-ième mois  $(n \in \mathbb{N})$ , on appelle  $k_n$  le capital dû. Initialement, pour  $n = 0$ , on doit le capital  $k_0$ .

À partir du premier mois, on rembourse, chaque mois, la mensualité, qui se décompose en un intérêt et un amortissement, qui représente le remboursement du capital (hors intérêt). On note donc, pour  $n \in \mathbb{N}^*$ ,  $i_n$ l'intérêt relatif au capital  $k_n$  et  $a_n$ , l'amortissement remboursé au n-ième mois. L'emprunt cessera lorsque le capital  $k_n$  devient négatif ou nul.

<span id="page-245-0"></span>Traduisons tout cela. Initialement, on a emprunté la somme S :

<span id="page-245-7"></span><span id="page-245-6"></span><span id="page-245-5"></span><span id="page-245-4"></span>
$$
k_0 = S.\t\t(0.1)
$$

On suppose que

$$
le capital dé croit, mois par mois, \t\t(0.2a)
$$

ll finit par dévenir négatif (O.2b)

Nous vérifierons l'hypothèse [\(O.2\)](#page-245-0) a posteriori. Ainsi, on peut définir  $n_0$  par

<span id="page-245-9"></span>on note 
$$
n_0
$$
 le plus grand entier tel que  $k_{n_0} > 0$ . (O.3)

On a donc

$$
\forall n \in \{0, ..., n_0\}, \quad k_n > 0,
$$
\n<sup>(0.4)</sup>

$$
\forall n \in \{0, ..., n_0 - 1\}, \quad k_n > k_{n+1},\tag{O.5}
$$

<span id="page-245-8"></span>
$$
k_{n_0+1} \le 0. \tag{O.6}
$$

Puisque la mensualité se décompose en un intérêt et un amortissement, on a

<span id="page-245-1"></span>
$$
\forall n \in \{0, ..., n_0\}, \quad m = i_n + a_n. \tag{O.7}
$$

Par définition de l'amortissement, on a

<span id="page-245-2"></span>
$$
\forall n \in \{0, ..., n_0\}, \quad k_{n+1} = k_n - a_n. \tag{O.8}
$$

Par définition du taux annuel  $\tau$ , on a

<span id="page-245-3"></span>
$$
\forall n \in \{0, ..., n_0\}, \quad i_n = \frac{\tau k_n}{12}.
$$
\n
$$
(0.9)
$$

D'après [\(O.7\)](#page-245-1), [\(O.8\)](#page-245-2) et [\(O.9\)](#page-245-3), on a successivement

$$
\forall n \in \{0, ..., n_0\}, \quad k_{n+1} = k_n - a_n,
$$
  
=  $k_n - m + i_n,$   
=  $k_n - m + \frac{\tau k_n}{12}.$ 

Il vient donc

$$
\forall n \in \{0, ..., n_0\}, \quad k_{n+1} = k_n \left(1 + \frac{\tau}{12}\right) - m. \tag{O.10}
$$

Si on pose

$$
\rho = 1 + \frac{\tau}{12},\tag{0.11}
$$

on constate que  $(k_n)_{0 \le k \le n_0+1}$  est une suite arithmético-géométrique. On renvoie au lemme [11.43 page 82](#page-88-0) que l'on utilise avec  $a = \rho \neq 1$ ,  $b = -m$  et la condition initiale [\(O.1\)](#page-245-4). On a

$$
\frac{b}{1-a} = \frac{m}{\frac{\tau}{12}} = \frac{12m}{\tau},
$$
  

$$
u_0 - \frac{b}{1-a} = S - \frac{12m}{\tau}
$$

On a donc

$$
\forall n \in \{0, ..., n_0 + 1\}, \quad k_n = \rho^n (k_0 - K) + K,
$$

et donc

<span id="page-246-0"></span>
$$
\forall n \in \{0, ..., n_0 + 1\}, \quad k_n = \left(1 + \frac{\tau}{12}\right)^n \left(S - \frac{12m}{\tau}\right) + \frac{12m}{\tau}.\tag{O.12}
$$

Il est important de noter que l'on a

<span id="page-246-1"></span>
$$
\frac{S\tau}{12} < m. \tag{0.13}
$$

Cela signifie que la mensualité remboursée est supérieure à la somme  $S\tau/12$  qui correspond à l'intérêt mensuel lié à la somme S empruntée. On rembourse bien au moins ce qu'il faut. En effet, d'après  $(0.9)$ , on a  $i_0 = \frac{\tau k_0}{12} = \frac{\tau S}{12}$ et donc  $m > i_0$ .

Montrons maintenant que la suite  $k_n$  est décroissante. On a d'après [\(O.12\)](#page-246-0)

$$
k_{n+1} - k_n = \left(1 + \frac{\tau}{12}\right)^{n+1} \left(S - \frac{12m}{\tau}\right) - \left(1 + \frac{\tau}{12}\right)^n \left(S - \frac{12m}{\tau}\right),
$$
  
=  $\left(1 + \frac{\tau}{12}\right)^n \left(S - \frac{12m}{\tau}\right) \left(1 + \frac{\tau}{12} - 1\right),$   
=  $\left(1 + \frac{\tau}{12}\right)^n \frac{\tau}{12} \left(S - \frac{12m}{\tau}\right),$   
=  $\left(1 + \frac{\tau}{12}\right)^n \left(\frac{S\tau}{12} - m\right)$ 

qui est bien strictement négatif d'après [\(O.13\)](#page-246-1). L'hypothèse [\(O.2a\)](#page-245-5) est donc bien vérifiée. Vérifions maintenant [\(O.2b\)](#page-245-6). On a d'une part, d'après [\(O.12\)](#page-246-0)

$$
k_0 = \left(1 + \frac{\tau}{12}\right)\left(S - \frac{12m}{\tau}\right) + \frac{12m}{\tau},
$$
  
=  $S + \frac{S\tau}{12} - m,$   
=  $S\left(1 + \frac{\tau}{12}\right) - m,$ 

et donc

<span id="page-246-2"></span>
$$
k_0 > 0. \tag{O.14}
$$

ssi

$$
m < S\left(1 + \frac{\tau}{12}\right). \tag{O.15}
$$

Cette condition fixe la mensualité maximale initiale et sera toujours implicitement vérifiée. Sinon, il suffira de poser  $n_0 = 0$ : cela signifie qu'on rembourse tout dès le début ! D'autre part, compte tenu de [\(O.13\)](#page-246-1), on a <sup>[1](#page-247-0)</sup>

<span id="page-247-1"></span>
$$
\lim_{n \to +\infty} k_n = -\infty. \tag{0.16}
$$

Ainsi, [\(O.2b\)](#page-245-6), [\(O.14\)](#page-246-2) et [\(O.16\)](#page-247-1) impliquent bien [\(O.2b\)](#page-245-6).

Calculons donc maintenant  $n_0$  en utilisant  $(0.4)$  et  $(0.6)$ :  $n_0$  vérifie donc

<span id="page-247-3"></span>
$$
k_{n_0} > 0 \text{ et } k_{n_0+1} \le 0,
$$

ce qui est équivalent à

$$
\left(1 + \frac{\tau}{12}\right)^{n_0} \left(S - \frac{12m}{\tau}\right) + \frac{12m}{\tau} > 0,\tag{0.17}
$$

$$
\left(1 + \frac{\tau}{12}\right)^{n_0 + 1} \left(S - \frac{12m}{\tau}\right) + \frac{12m}{\tau} \le 0.
$$
\n(0.18)

Ce système d'inéquations est équivalent à

$$
n_0 < -\frac{\ln\left(1 - \frac{S\tau}{12m}\right)}{\ln\left(1 + \frac{\tau}{12}\right)},
$$
  

$$
n_0 + 1 \ge -\frac{\ln\left(1 - \frac{S\tau}{12m}\right)}{\ln\left(1 + \frac{\tau}{12}\right)}.
$$

Ces deux inéquations sont équivalentes à

$$
-n_0 \le 1 + \frac{\ln\left(1 - \frac{S\tau}{12m}\right)}{\ln\left(1 + \frac{\tau}{12}\right)} < 1 - n_0 ;
$$

on a donc

$$
n_0 = -E\left(1 + \frac{\ln\left(1 - \frac{S\tau}{12m}\right)}{\ln\left(1 + \frac{\tau}{12}\right)}\right). \tag{O.19}
$$

On vérifie que

$$
n_0 \ge 0. \tag{O.20}
$$

Au bout de  $n_0 + 1$  mois, le capital  $k_{n_0+1}$  est négatif ou nul. On ne s'intéressera donc qu'aux suites  $(a_n)_{0 \leq n \leq n_0}$ ,  $(i_n)_{0 \leq n \leq n_0}$  et  $(k_n)_{0 \leq n \leq n_0+1}$ , avec  $k_{n_0+1} < 0$ .

 $\overline{D}$ 'après [\(O.9\)](#page-245-3) et [\(O.12\)](#page-246-0), on a

<span id="page-247-2"></span>
$$
\forall i \in \{0, ..., n_0\}, \quad i_n = \frac{\tau k_n}{12} = \left(1 + \frac{\tau}{12}\right)^n \left(\frac{S\tau}{12} - m\right) + m. \tag{O.21}
$$

D'après [\(O.7\)](#page-245-1), on a donc

$$
\forall i \in \{0, ..., n_0\}, \quad a_n = \left(1 + \frac{\tau}{12}\right)^n \left(m - \frac{S\tau}{12}\right). \tag{O.22}
$$

Le coût de l'emprunt est égal à la somme des intérêts. On peut calculer cette somme en utilisant l'équation [\(11.33\)](#page-85-0) et la relation [\(O.21\)](#page-247-2). Mais plus simplement, le coût de l'emprunt est égal à ce qu'on a donné à la banque otée de ce qu'elle nous a donné ; on a payé pendant les mois 0 à  $n_0$  une mensualité m et donc

$$
C = m(n_0 + 1) - S.
$$
\n(0.23)

Récapitulons tous ces résultats : on se donne

• Une somme à emprunter  $S > 0$ ;

<span id="page-247-0"></span><sup>1.</sup> D'un point de vue mathématique, la suite  $k_n$  est définie pour  $n \in \mathbb{N}$ , mais en pratique, on s'arrêtera pour l'entier  $n_0$  défini par [\(O.3\)](#page-245-9).

- un taux annuel  $\tau$ ;
- une mensualité  $m$ .

On suppose que

$$
\frac{S\tau}{12} < m,
$$

ce qui traduit que l'intérêt de la somme S sur un mois est inférieur à la mensualité.

Sous cette hypothèse,

<span id="page-248-0"></span>le crédit cesse au 
$$
n_0
$$
-ième mois. (O.24)

avec

$$
n_0 = -\mathcal{E}\left(1 + \frac{\ln\left(1 - \frac{S\tau}{12m}\right)}{\ln\left(1 + \frac{\tau}{12}\right)}\right) \in \mathbb{N}.
$$

On a alors

$$
\forall n \in \{0, ..., n_0 + 1\}, \quad k_n = \begin{cases} S & \text{si } n = 0, \\ \left(1 + \frac{\tau}{12}\right)^n \left(S - \frac{12m}{\tau}\right) + \frac{12m}{\tau} & \text{si } 1 \le n \le n_0, \\ 0 & \text{si } n = n_0 + 1. \end{cases}
$$

On a aussi l'amortissement

$$
\forall n \in \{0, ..., n_0\}, \quad a_n = \left(1 + \frac{\tau}{12}\right)^n \left(m - \frac{S\tau}{12}\right).
$$

et l'intérêt

$$
\forall n \in \{0, ..., n_0\}, \quad i_n = \left(1 + \frac{\tau}{12}\right)^n \left(\frac{S\tau}{12} - m\right) + m
$$

On a enfin le coût total du crédit :

$$
C = m(n_0 + 1) - S.
$$

### O.1.2. En pratique

En pratique, pour simplifier le calcul, les banques calcule une mensualité de telle sorte que le dernier capital restant dû,  $k_{n_0+1}$ , soit exactement nul.

Les variables d'entrée sont

- Une somme à emprunter  $S > 0$ ;
- un taux annuel  $\tau$ ;
- le nombre d'année ou le nombre de mois  $n_0$ .

On calcule alors la mensualité m en écrivant, grâce à  $(0.18)$  que le capital restant dû  $k_{n_0+1}$  est exactement nul, ce qui fournit

$$
\left(1 + \frac{\tau}{12}\right)^{n_0 + 1} \left(S - \frac{12m}{\tau}\right) + \frac{12m}{\tau} = 0.
$$

et donc

$$
m\frac{12}{\tau}\left(1-\left(1+\frac{\tau}{12}\right)^{n_0+1}\right) = -S\left(1+\frac{\tau}{12}\right)^{n_0+1}
$$

soit encore

$$
m = \frac{S\left(1 + \frac{\tau}{12}\right)^{n_0 + 1}}{\frac{12}{\tau}\left(\left(1 + \frac{\tau}{12}\right)^{n_0 + 1} - 1\right)}
$$

soit encore

$$
m = \frac{S\tau/12}{1 - \frac{1}{\left(1 + \frac{\tau}{12}\right)^{n_0 + 1}}}
$$

Les tableaux d'amortissement des banques sont donnés sous la forme suivante :

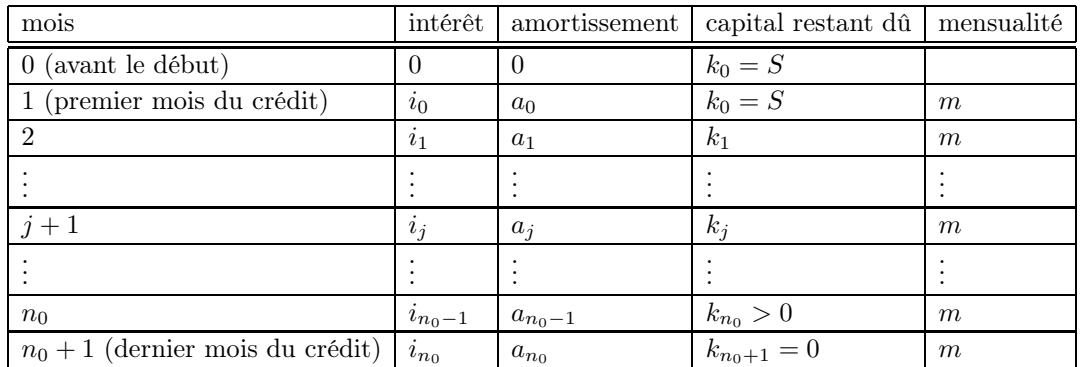

On peut donc remplacer en fait la définition [\(O.24\)](#page-248-0) par

le crédit cesse au 
$$
n_0 + 1
$$
-ième mois. (O.25)

Dans ce cas,

$$
la \, \text{durée en mois du crédit est } n_0 + 1. \tag{O.26}
$$

Remarque O.1. Parfois, les calculs des banques sont légèrement différents, dans la mesure où ils tiennent compte, pour ne pas perdre un centime, du fait que les mois n'ont pas le même nombre de jours.

Voir la fonction matlab emprunt\_brut dont les principaux paramètres d'entrée sont

 $-$  S : capital emprunté

— tau : tau nominal annuel annoncé sans assurance, en

- n0an : nombre d'années
- Par exemple, si on tape

[m,C,capitalan,capitalmois,amortissement,interet]=emprunt\_brut(100,4,1) on obtient

```
m =8.5150
C =2.1799
capitalan =
  100 0
capitalmois =
 100.0000 91.8183 83.6094 75.3731 67.1094 58.8181 50.4992
  42.1525 33.7780 25.3756 16.9452 8.4867 0
amortissement =
        0 8.1817 8.2089 8.2363 8.2637 8.2913 8.3189
          8.3467 8.3745 8.4024 8.4304 8.4585 8.4867
interet =
        0 0.3333 0.3061 0.2787 0.2512 0.2237 0.1961
          0.1683 0.1405 0.1126 0.0846 0.0565 0.0283
```
et si l'on tape

[m, C, capitalan, capitalmois, amortissement, interet]=emprunt\_brut(100,4,1,'exemple','exemple') qui fournit l'exemple joint exemple.ods.

# O.2. Emprunt avec assurance et divers frais

Les divers frais sont souvent

- assurance : assurance en  $\%$ , sur le montant réellement emprunté (à payer par an);
- frais de dossier, fixes à payer en début d'emprunt ;
- caution à payer en début d'emprunt (sur fonds propres) ;
- pourcentage de la caution à récupérer en fin d'emprunt.

Parfois, une restitution est à prévoir en fin de prêts, comme pourcentage de la caution.

Voir la fonction matlab emprunt\_tot.

#### Annexe P

# Approximations polynômiales de  $ln(1+x)$  et de  $e^x$

### P.1. Introduction

Dans cette annexe, nous allons justifier de façon complète tout les résultats annoncés au cours des remarques [1.21 page 11,](#page-17-0) [12.31 page 92,](#page-98-0) [14.6 page 111](#page-117-0) et [15.5 page](#page-123-0) 117.

Nous allons notamment démontrer les formules [\(14.2\)](#page-115-0) page [109](#page-115-0) et [\(15.4\)](#page-123-1) page [117,](#page-123-1) rappelées ici :

$$
\forall x \in \mathbb{R}, \quad e^x = \sum_{n=0}^{+\infty} \frac{1}{n!} x^n,\tag{P.1a}
$$

$$
\forall x \in ]-1,1], \quad \ln(1+x) = \sum_{n=1}^{+\infty} (-1)^{n-1} \frac{x^n}{n}, \tag{P.1b}
$$

et montrer que ces formules peuvent être simplement utilisées pour approcher numériquement les valeurs de  $e^x$  et de ln(1 + x). Nous conclurons par quelques simulations numériques.

Il existe sûrement des formules plus performantes pour approcher numériquement les valeurs de  $e^x$  et de  $ln(1 + x)$ , mais l'objet de cette annexe est d'en proposer des versions simples.

### P.2. Les principes de l'analyse numérique (ou méthodes numériques ou calcul scientifique)

- (1) Les méthodes numériques ont pour objet de remplacer le calcul d'une quantité  $l$ , réelle, voire complexe, en principe non calculable ou difficilement calculable, par la détermination d'une suite  $(u_n)$  pour  $n \geq n_0$ où  $n_0$  ∈ N, convergeant vers ce nombre *l* de sorte que :
	- Le calcul de  $u_n$  soit simple. Il sera souvent donné sous la forme d'un algorithme, lui-même implémentable informatiquement.
	- La suite  $(u_n)$  converge vers le réel  $l$ , soit

$$
\lim_{n \to +\infty} u_n = l. \tag{P.2}
$$

— On puisse "gérer" l'erreur, c'est-à-dire, déterminer, un majorant  $\varepsilon_n$  de l'erreur  $\eta_n$  définie par

$$
\forall n \ge n_0, \quad \eta_n = |u_n - l|,\tag{P.3}
$$

qui vérifie

<span id="page-251-0"></span>
$$
\forall n \ge n_0, \quad \eta_n \le \varepsilon_n \,, \tag{P.4}
$$

et

<span id="page-251-1"></span>
$$
\lim_{n \to +\infty} \varepsilon_n = 0. \tag{P.5}
$$

- Ainsi, le nombre l sera remplacé par son approximation  $u_n$ . L'erreur absolue commise,  $\eta_n$  sera donc, selon [\(P.4\)](#page-251-0) majoré par le nombre connu  $\varepsilon_n$ . Selon [\(P.5\)](#page-251-1), cette erreur pourra choisie aussi petite que l'on veut, à partir du moment où n est assez grand.
- De façon plus précise, on essayera de déterminer, si possible, pour tout  $\varepsilon > 0$ , un nombre  $N \ge n_0$ tel que

$$
\varepsilon_N \le \varepsilon. \tag{P.6}
$$
D'après [\(P.5\)](#page-251-0), cet entier N existe. D'après [\(P.4\)](#page-251-1), l'erreur absolue  $\eta_n$  sera majorée par  $\varepsilon$ .

On pourra consulter par exemple [\[DB21\]](#page-283-0).

On s'intéressera aussi dans le cas où  $l \neq 0$  à déterminer, un majorant  $\tilde{\varepsilon}_n$  de l'erreur absolue  $\tilde{\eta}_n$ définie par

$$
\forall n \ge n_0, \quad \widetilde{\eta}_n = \left| \frac{u_n - l}{l} \right|,\tag{P.7}
$$

qui vérifie les équivalents de [\(P.4\)](#page-251-1) et [\(P.5\)](#page-251-0), soit

$$
\forall n \ge n_0, \quad \tilde{\eta}_n \le \tilde{\varepsilon}_n,\tag{P.8}
$$

<span id="page-252-0"></span>
$$
\lim_{n \to +\infty} \tilde{\varepsilon}_n = 0. \tag{P.9}
$$

L'erreur relative commise,  $\tilde{\eta}_n$  sera donc, selon [\(P.8\)](#page-252-0) majorée par le nombre connu  $\tilde{\varepsilon}_n$ .

<span id="page-252-2"></span>(2) Dans le cas où la suite est réelle, on peut aussi déterminer deux suites  $(a_n)_{n\geq n_0}$  et  $(b_n)_{n\geq n_0}$  vérifiant

$$
\forall n \ge n_0, \quad a_n \le l - u_n \le b_n \tag{P.10}
$$

et

$$
\lim_{n \to +\infty} \max\left(|a_n|, |b_n|\right) = 0. \tag{P.11}
$$

Dans ce cas, on a

$$
\forall n \ge n_0, \quad |l - u_n| \le \max\left(|a_n|, |b_n|\right),\tag{P.12}
$$

et donc,  $u_n$  constitue une approximation de l avec une erreur inférieure à max  $(|a_n|, |b_n|)$ , qui tend vers zéro.

Il suffit de démontrer le résultat suivant :

$$
\forall u, v, w \in \mathbb{R}, \quad u \le v \le w \Longrightarrow |v| \le \max(|u|, |w|). \tag{P.13}
$$

Puisque l'on a

<span id="page-252-1"></span>
$$
u \le v \le w,\tag{P.14}
$$

on étudie plusieurs cas :

(a) Premier cas :  $0 \leq u$ .

On a d'après [\(P.14\)](#page-252-1),  $w \ge v \ge u \ge 0$  et donc

$$
|v| \le |w| \le \max(|u|, |w|).
$$

(b) Deuxième cas :  $u \leq 0 \leq v$ . On a d'après [\(P.14\)](#page-252-1),  $u \leq 0 \leq v \leq w$  et donc

$$
|v| \le |w| \le \max(|u|, |w|).
$$

(c) Troisième cas :  $v \leq 0 \leq w$ . On a d'après [\(P.14\)](#page-252-1),  $u \le v \le 0$  et donc

$$
|v| = -v \le -u = |u| \le \max(|u|, |w|).
$$

(d) Quatrième cas :  $w \leq 0$ . On a d'après [\(P.14\)](#page-252-1),  $u \le v \le w \le 0$  et donc

$$
v = -v \le -u = |u| \le \max(|u|, |w|).
$$

<span id="page-253-6"></span>(3) Dans le cas où la suite est réelle, on peut enfin déterminer deux suites  $(m_n)_{n\geq n_0}$  et  $(M_n)_{n\geq n_0}$  vérifiant

<span id="page-253-0"></span>
$$
\forall n \ge n_0, \quad m_n \le l \le M_n \tag{P.15}
$$

et

$$
\lim_{n \to +\infty} M_n - m_n = 0. \tag{P.16}
$$

 $m_n$  et  $M_n$  sont respectivement les approximations par défaut et par excès du nombre l. On a aussi

$$
\lim_{n \to +\infty} M_n = \lim_{n \to +\infty} m_n = l. \tag{P.17}
$$

En effet, on a, d'après [\(P.15\)](#page-253-0)

$$
0 \leq l - m_n \leq M_n - m_n,
$$

qui tend vers zéro. De même, d'après [\(P.15\)](#page-253-0)

$$
0 \le M_n - l \le M_n - m_n,
$$

qui tend vers zéro. On en déduit aussi que

$$
\max\left(|l - m_n|, |l - M_n|\right) \le M_n - m_n,\tag{P.18}
$$

ce qui assure que l'erreur absolue entre l et  $m_n$  et  $M_n$  est majorée par  $M_n - m_n$ .

### <span id="page-253-10"></span>P.3. Approximation de  $e^x$

### P.3.1. Par les formules de Taylor-Lagrange

Montrons le résultat suivant :

<span id="page-253-2"></span>PROPOSITION P.1. On pose, pour tout  $n \in \mathbb{N}^*$ ,

<span id="page-253-9"></span>
$$
p_n(x) = \sum_{k=0}^{n} \frac{x^k}{k!}.
$$
 (P.19)

On a

<span id="page-253-3"></span>
$$
\forall x \in \mathbb{R}, \quad \exists N(x) \in \mathbb{N}^*, \quad \forall n \ge N(x), \quad 1 - \frac{x^{n+1}}{(n+1)!} > 0. \tag{P.20}
$$

On pose

<span id="page-253-1"></span>(1) Si  $x \geq 0$ 

$$
\forall n \in \mathbb{N}, \quad a_n = \frac{x^{n+1}}{(n+1)!}, \tag{P.21a}
$$

$$
\forall n \ge N(x), \quad b_n = \left( \left( 1 - \frac{x^{n+1}}{(n+1)!} \right)^{-1} - 1 \right) p_n(x), \tag{P.21b}
$$

(2) Si  $x \leq 0$ 

(a) Si n impair

(i) Si  $p_n(x) \leq 0$ ,

$$
\forall n \in \mathbb{N}, \quad a_n = 0,\tag{P.21c}
$$

$$
\forall n \in \mathbb{N}, \quad b_n = \frac{x^{n+1}}{(n+1)!},\tag{P.21d}
$$

<span id="page-253-8"></span><span id="page-253-7"></span><span id="page-253-5"></span><span id="page-253-4"></span>

(ii) Si 
$$
p_n(x) > 0
$$
,  

$$
\forall n \ge N(x), \quad a_n = \left( \left( 1 - \frac{x^{n+1}}{(n+1)!} \right)^{-1} - 1 \right) p_n(x), \tag{P.21e}
$$

<span id="page-254-5"></span><span id="page-254-4"></span>
$$
\forall n \in \mathbb{N}, \quad b_n = \frac{x^{n+1}}{(n+1)!}, \tag{P.21f}
$$

(b) Si n pair

$$
\forall n \in \mathbb{N}, \quad a_n = \frac{x^{n+1}}{(n+1)!}, \tag{P.21g}
$$

$$
\forall n \in \mathbb{N}, \quad b_n = \left( \left( 1 - \frac{x^{n+1}}{(n+1)!} \right)^{-1} - 1 \right) p_n(x), \tag{P.21h}
$$

On a alors

<span id="page-254-7"></span><span id="page-254-6"></span><span id="page-254-0"></span>
$$
\forall n \ge N(x), \quad e^x - p_n(x) \in [a_n, b_n], \tag{P.22a}
$$

et en posant  $\varepsilon_n = \max(|a_n|, |b_n|)$  et  $\widetilde{\varepsilon}_n = b_n - a_n \geq 0$ , on a

$$
\lim_{n \to +\infty} \varepsilon_n = 0,\tag{P.22b}
$$

<span id="page-254-9"></span><span id="page-254-8"></span>
$$
\lim_{n \to +\infty} \tilde{\varepsilon}_n = 0. \tag{P.22c}
$$

<span id="page-254-2"></span>En d'autres termes, pour tout  $n \in \mathbb{N}^*$ , pour tout  $x \in \mathbb{R}$ ,

- <span id="page-254-3"></span>(1)  $p_n(x)$  constitue une approximation de  $e^x$  avec une erreur inférieure à  $\varepsilon_n$ , qui tend vers zéro quand n tend vers l'infini,
- (2)  $p_n(x) + a_n$  et  $p_n(x) + b_n$  constituent respectivement deux approximations par défaut et par excès de e<sup>x</sup> avec une erreur inférieure à  $\tilde{\varepsilon}_n$ , qui tend vers zéro quand n tend vers l'infini.

On retrouve donc d'une part le développement limité usuel de  $e^x$  de l'annexe [A page 135](#page-141-0) et d'autre part le résultat habituel sur les séries (voir équation  $(12.19a)$ ). Si on tient  $(12.19a)$  comme définition de  $e^x$ , comme c'est fait dans le chapitre [14 page 109](#page-115-0) (voir définition [14.2 page 109\)](#page-115-1), cette proposition apporte, en outre, les résultats [\(P.21\)](#page-253-1) et [\(P.22a\)](#page-254-0).

REMARQUE P.2. Notons que si  $x$  est rationnel, la proposition [P.1](#page-253-2) propose une approximation rationnelle  $\mathrm{de} \; e^x.$ 

Démonstration de la proposition [P.1.](#page-253-2) On s'appuiera pour montrer ce résultat sur la formule de Taylor-Lagrange.

(1) Considérons la fonction  $f$  définie par

$$
\forall x \in \mathbb{R}, \quad f(x) = e^x. \tag{P.23}
$$

On a immédiatement

$$
\forall n \in \mathbb{N}^*, \quad \forall x \in \mathbb{R}, \quad f^{(n)}(x) = e^x \tag{P.24}
$$

On a alors

<span id="page-254-1"></span>
$$
\forall n \in \mathbb{N}^*, \quad f^{(n)}(0) = 1. \tag{P.25}
$$

La formule de Taylor-Lagrange (voir équation [\(1.28\)](#page-17-0) page [11](#page-17-0) du cours) à l'ordre n appliquée à la fonction f sur l'intervalle  $[0, x]$  (ou  $[x, 0]$ ) fournit

$$
\forall x \in \mathbb{R}, \quad e^x = \sum_{k=0}^n \frac{1}{k!} f^{(k)}(0) x^k + \frac{1}{(n+1)!} f^{(n+1)}(\xi) x^{n+1},
$$

où

<span id="page-255-1"></span>
$$
\xi \in \begin{cases} \n|0, x|, & \text{si } x \ge 0, \\ \n|x, 0|, & \text{si } x \le 0. \n\end{cases} \tag{P.26}
$$

et donc, pour  $n \in \mathbb{N}^*$ , d'après [\(P.25\)](#page-254-1),

<span id="page-255-0"></span>
$$
\forall n \in \mathbb{N}^*, \quad \forall x \in \mathbb{R}, \quad e^x = \sum_{k=0}^n \frac{x^k}{k!} + \frac{x^{n+1}}{(n+1)!} e^{\xi}.
$$
 (P.27)

Pour toute la suite, on pose

$$
\forall n \in \mathbb{N}^*, \quad \forall x \in \mathbb{R}, \quad p_n(x) = \sum_{k=0}^n \frac{x^k}{k!},\tag{P.28a}
$$

$$
R_n(x) = \frac{x^{n+1}}{(n+1)!}e^{\xi},
$$
 (P.28b)

de sorte que [\(P.27\)](#page-255-0) s'écrit

<span id="page-255-2"></span>
$$
\forall n \in \mathbb{N}^*, \quad \forall x \in \mathbb{R}, \quad e^x = p_n(x) + R_n(x). \tag{P.29}
$$

Il ne reste plus qu'à étudier la suite  $R_n(x)$ , selon les différentes valeurs de x.

<span id="page-255-10"></span>(2) (a) Premier cas :  $x \in \mathbb{R}_+$ .

D'après [\(P.26\)](#page-255-1), on a

<span id="page-255-3"></span>
$$
\forall n \in \mathbb{N}^*, \quad \forall x \in \mathbb{R}_+, \quad \frac{x^{n+1}}{(n+1)!} \le R_n(x) \le \frac{x^{n+1}}{(n+1)!} e^x. \tag{P.30}
$$

On a

<span id="page-255-4"></span>
$$
\lim_{n \to +\infty} \frac{x^{n+1}}{(n+1)!} = 0,\tag{P.31}
$$

puisque  $\frac{x^{n+1}}{(n+1)!}$  est le terme général d'une série convergente. (voir le lemme [12.30 page 91\)](#page-97-1) . Cela suffit pour montrer que l'on a

$$
\lim_{n \to +\infty} R_n(x) = 0,\tag{P.32}
$$

et donc

<span id="page-255-8"></span>
$$
\forall x \in \mathbb{R}_+, \quad \lim_{n \to +\infty} p_n(x) = e^x,\tag{P.33}
$$

et donc [\(12.19a\)](#page-97-0). Cependant cela ne permet pas de majorer  $R_n(x)$  indépendamment de x! Pour cela, on écrit d'après [\(P.29\)](#page-255-2) et [\(P.30\)](#page-255-3),

$$
\frac{x^{n+1}}{(n+1)!} \le e^x - p_n(x) \le \frac{x^{n+1}}{(n+1)!}e^x
$$

et donc d'une part

<span id="page-255-6"></span>
$$
\frac{x^{n+1}}{(n+1)!} \le e^x - p_n(x) \tag{P.34}
$$

et d'autre part

<span id="page-255-5"></span>
$$
\left(1 - \frac{x^{n+1}}{(n+1)!}\right)e^x \le p_n(x). \tag{P.35}
$$

D'après [\(P.31\)](#page-255-4), on a [\(P.20\)](#page-253-3). Donc, d'après [\(P.20\)](#page-253-3) et [\(P.35\)](#page-255-5), on a

<span id="page-255-9"></span>
$$
\forall x \in \mathbb{R}_+, \quad \forall n \ge N(x), \quad e^x \le p_n(x) \left(1 - \frac{x^{n+1}}{(n+1)!}\right)^{-1}.\tag{P.36}
$$

et donc

<span id="page-255-7"></span>
$$
\forall x \in \mathbb{R}_+, \quad \forall n \ge N(x), \quad e^x - p_n(x) \le \left( \left( 1 - \frac{x^{n+1}}{(n+1)!} \right)^{-1} - 1 \right) p_n(x). \tag{P.37}
$$

L'équation [\(P.22a\)](#page-254-0) est une conséquence de [\(P.34\)](#page-255-6) et de [\(P.37\)](#page-255-7), en considérant  $a_n$  et  $b_n$  définis par [\(P.21a\)](#page-253-4) et [\(P.21b\)](#page-253-5). On vérifie facilement que  $0 \le a_n \le b_n$  ce qui implique

<span id="page-256-8"></span>
$$
R_n(x) \ge 0. \tag{P.38}
$$

Enfin, on a

<span id="page-256-0"></span>
$$
\max(|a_n|, |b_n|) = \max\left(\left|\frac{x^{n+1}}{(n+1)!}\right|, \left|\left(\left(1 - \frac{x^{n+1}}{(n+1)!}\right)^{-1} - 1\right)p_n(x)\right|\right) \to 0,
$$
\n(P.39)

d'après [\(P.31\)](#page-255-4) et [\(P.33\)](#page-255-8) et donc, a fortiori

<span id="page-256-1"></span>
$$
b_n - a_n = \left( \left( 1 - \frac{x^{n+1}}{(n+1)!} \right)^{-1} - 1 \right) p_n(x) - \frac{x^{n+1}}{(n+1)!} \to 0,
$$
 (P.40)

- (i) D'après [\(P.22a\)](#page-254-0) et le point [2 page 246](#page-252-2) appliqué à  $l = e^x$ , et  $u_n = p_n(x)$ , [\(P.39\)](#page-256-0) implique que  $p_n(x)$  constitue une approximation de  $e^x$  avec une erreur inférieure à max $(|a_n|, |b_n|)$ , ce qui permet de montrer le point [1 page 248.](#page-254-2)
- (ii) Posons  $m_n = p_n(x) + a_n$  et  $M_n = p_n(x) + b_n$ . On a donc, d'après [\(P.22a\)](#page-254-0)

<span id="page-256-2"></span>
$$
\forall n \ge N(x), \quad m_n \le e^x \le M_n,\tag{P.41}
$$

et

<span id="page-256-3"></span>
$$
\forall n \ge N(x), \quad M_n - m_n = b_n - a_n. \tag{P.42}
$$

D'après [\(P.22a\)](#page-254-0) et le point [3 page 247](#page-253-6) appliqué à  $l = e^x$ , [\(P.40\)](#page-256-1) [\(P.41\)](#page-256-2) [\(P.42\)](#page-256-3) impliquent que  $m_n$  et  $M_n$  tendent vers  $e^x$  et constituent des approximations par défaut et par excès de  $e^x$ , avec une erreur inférieur à  $b_n - a_n$ , ce qui permet de conclure en montrant le point [2 page 248.](#page-254-3)

<span id="page-256-9"></span>(b) Second cas :  $x \in \mathbb{R}_-$ .

Il nous faut discuter cette fois-ci sur la parité de n.

 $(i)$  Si *n* est impair, on a

<span id="page-256-4"></span>
$$
x^{n+1} \ge 0. \tag{P.43}
$$

On a d'après [\(P.26\)](#page-255-1)  $e^x \le e^{\xi} \le 1$  et donc d'après [\(P.43\)](#page-256-4)

$$
\frac{x^{n+1}}{(n+1)!}e^x \le \frac{x^{n+1}}{(n+1)!}\xi^{n+1} \le \frac{x^{n+1}}{(n+1)!}
$$

et donc

<span id="page-256-5"></span>
$$
\forall n \in \mathbb{N}^*, \quad \forall x \in \mathbb{R}_-, \quad \frac{x^{n+1}}{(n+1)!} \ge R_n(x) \ge \frac{x^{n+1}}{(n+1)!} e^x,
$$
 (P.44)

ce qui est l'analogue de [\(P.30\)](#page-255-3). Cela montre [\(P.33\)](#page-255-8) ainsi que, d'une part,

<span id="page-256-7"></span>
$$
\frac{x^{n+1}}{(n+1)!} \ge e^x - p_n(x) \tag{P.45}
$$

et d'autre part

<span id="page-256-6"></span>
$$
\left(1 - \frac{x^{n+1}}{(n+1)!}\right)e^x \ge p_n(x). \tag{P.46}
$$

qui sont les analogues de [\(P.34\)](#page-255-6) et [\(P.35\)](#page-255-5).

• Si

$$
p_n(x) \le 0. \tag{P.47}
$$

On écrit d'après [\(P.44\)](#page-256-5)

$$
\frac{x^{n+1}}{(n+1)!} \ge R_n(x) \ge 0,
$$

et donc

<span id="page-257-1"></span>
$$
0 \le e^x - p_n(x). \tag{P.48}
$$

• Si

$$
p_n(x) > 0,\tag{P.49}
$$

on a d'après [\(P.46\)](#page-256-6), et d'après [\(P.20\)](#page-253-3),

<span id="page-257-0"></span>
$$
\forall n \ge N(x), \quad e^x \ge \left(1 - \frac{x^{n+1}}{(n+1)!}\right)^{-1} p_n(x). \tag{P.50}
$$

qui est l'analogue de [\(P.36\)](#page-255-9). Dans ce cas, [\(P.50\)](#page-257-0) implique

<span id="page-257-2"></span>
$$
\forall n \ge N(x), \quad e^x - p_n(x) \ge \left( \left( 1 - \frac{x^{n+1}}{(n+1)!} \right)^{-1} - 1 \right) p_n(x). \tag{P.51}
$$

qui est l'analogue de [\(P.37\)](#page-255-7). Comme pour les équations [\(P.34\)](#page-255-6) et de [\(P.37\)](#page-255-7), on dispose des minorations de  $e^x - p_n(x)$  [\(P.48\)](#page-257-1) ou [\(P.51\)](#page-257-2) et de la majoration [\(P.45\)](#page-256-7). On conclut comme dans le cas [2a page 249,](#page-255-10) en posant  $a_n$  et  $b_n$  définis par [\(P.21c\)](#page-253-7), [\(P.21d\)](#page-253-8) ou [\(P.21e\)](#page-254-4), [\(P.21f\)](#page-254-5). On vérifie facilement que  $0 \le a_n \le b_n$  ce qui implique

<span id="page-257-3"></span>
$$
R_n(x) \ge 0. \tag{P.52}
$$

Puis on conclut de la même façon que dans le cas [2a page 249](#page-255-10) en remarquant que dans ce cas encore  $a_n$  et  $b_n$  tendent aussi vers zéro.

(ii) Si n est pair, on a

$$
x^{n+1} \le 0,\tag{P.53}
$$

et on a cette fois-ci, puisque  $e^x \le e^{\xi} \le 1$ 

$$
\frac{x^{n+1}}{(n+1)!}e^x \ge \frac{x^{n+1}}{(n+1)!}\xi^{n+1} \ge \frac{x^{n+1}}{(n+1)!}
$$

et donc

$$
\forall n \in \mathbb{N}^*, \quad \forall x \in \mathbb{R}_-, \quad \frac{x^{n+1}}{(n+1)!} \le R_n(x) \le \frac{x^{n+1}}{(n+1)!} e^x,
$$

ce qui est exactement [\(P.30\)](#page-255-3). On finit donc exactement comme dans le cas [2a page 249,](#page-255-10) à la différence près que  $\left(1-\frac{x^{n+1}}{(n+1)!}\right)$  est toujours strictement positif et on peut donc considérer  $a_n$ et  $b_n$  définis par [\(P.21g\)](#page-254-6) et [\(P.21h\)](#page-254-7). On vérifie facilement que  $b_n \le a_n \le 0$  ce qui implique

<span id="page-257-4"></span>
$$
R_n(x) \le 0. \tag{P.54}
$$

 $\Box$ 

### P.3.2. Par les séries

En utilisant quelques résultats classiques sur les séries, nous allons obtenir des résultats légèrement différents de la proposition [P.1 page 247.](#page-253-2)

Comme rappelé dans l'introduction [14.1 page 109,](#page-115-2) l'exponentielle peut être introduite de différentes façons.

Établissons maintenant le résultat principal. Nous rappelons que nous tenons pour vrai le résultat [\(P.1a\)](#page-251-2) page [245.](#page-251-2)

Remarquons que la convergence de la série de terme général  $x^n/n!$  résulte par exemple de la proposition [12.29 page 91.](#page-97-2)

Nous allons maintenant nous intéresser à l'étude du reste  $R_n(x)$  de la série associée à l'exponentielle

$$
\forall x \in ]-1,1], \quad R_n(x) = \sum_{k=n+1}^{+\infty} \frac{x^k}{k!} \tag{P.55}
$$

et qui vérifie donc aussi [\(P.22a\)](#page-254-0) où  $p_n$  est défini par [\(P.19\)](#page-253-9).

<span id="page-258-5"></span>PROPOSITION P.3. On pose, pour tout  $n \in \mathbb{N}^*$ ,

<span id="page-258-2"></span><span id="page-258-1"></span>
$$
p_n(x) = \sum_{k=0}^{n} \frac{x^k}{k!}.
$$
 (P.56)

On pose

(1) Si  $x \geq 0$ 

<span id="page-258-3"></span>
$$
\forall n \in \mathbb{N}, \quad a_n = 0,\tag{P.57a}
$$

$$
\forall n \ge E(x-1), \quad b_n = \frac{x^{n+1}}{(n+1)!} \left( \frac{1}{1 - \frac{x}{n+2}} \right). \tag{P.57b}
$$

(2) Si  $x \leq 0$ 

$$
\forall n \in \mathbb{N}, \quad a_n = \begin{cases} \frac{x^{n+1}}{(n+1)!} & \text{si } n \text{ est pair,} \\ 0 & \text{si } n \text{ est impair,} \end{cases} \tag{P.57c}
$$

$$
\forall n \in \mathbb{N}, \quad b_n = \begin{cases} 0 & \text{si } n \text{ est pair,} \\ \frac{x^{n+1}}{(n+1)!} & \text{si } n \text{ est impair,} \end{cases}
$$
 (P.57d)

On a alors

<span id="page-258-4"></span>
$$
\forall n \ge N(x), \quad e^x - p_n(x) \in [a_n, b_n], \tag{P.58}
$$

et en posant  $\varepsilon_n = \max(|a_n|, |b_n|)$  et  $\tilde{\varepsilon}_n = b_n - a_n \ge 0$ , on a [\(P.22b\)](#page-254-8) et [\(P.22c\)](#page-254-9). En d'autres termes, pour tout  $n \in \mathbb{N}^*$ , pour tout  $x \in \mathbb{R}$ ,

- (1)  $p_n(x)$  constitue une approximation de  $e^x$  avec une erreur inférieure à  $\varepsilon_n$ , qui tend vers zéro quand n tend vers l'infini,
- (2)  $p_n(x) + a_n$  et  $p_n(x) + b_n$  constituent respectivement deux approximations par défaut et par excés de e<sup>x</sup> avec une erreur inférieure à  $\tilde{\varepsilon}_n$ , qui tend vers zéro quand n tend vers l'infini.

Démonstration.

(1) Premier cas :  $x \in \mathbb{R}_+$ .

La série définie par [\(P.1a\)](#page-251-2) est une série à terme positif. On a donc

<span id="page-258-0"></span>
$$
R_n(x) \ge 0. \tag{P.59}
$$

On peut donc écrire successivement a priori dans  $[0, +\infty]$  (voir la remarque [12.14 page 88\)](#page-94-0) pour tout  $x \in \mathbb{R}_+$  et  $n \in \mathbb{N}$  :

$$
\sum_{k=n+1}^{+\infty} \frac{x^k}{k!} = \frac{x^{n+1}}{(n+1)!} + \sum_{k=n+2}^{+\infty} \frac{x^k}{k!},
$$
  
= 
$$
\frac{x^{n+1}}{(n+1)!} \left(1 + \sum_{k=n+2}^{+\infty} \frac{x^{k-n-1}(n+1)!}{k!} \right),
$$
  
= 
$$
\frac{x^{n+1}}{(n+1)!} \left(1 + \sum_{k=n+2}^{+\infty} \frac{(n+1)!}{(n+1)!(n+2) \times \dots \times k} x^{k-n-1} \right),
$$
  
= 
$$
\frac{x^{n+1}}{(n+1)!} \left(1 + \sum_{k=n+2}^{+\infty} \frac{1}{(n+2) \times \dots \times k} x^{k-n-1} \right),
$$

chacun des  $k - (n + 2) + 1 = k - n - 1$  termes des dénominateurs  $(n + 2) \times ... \times k$  de la somme est minoré par  $n+2$  de sorte que  $\frac{1}{(n+2)\times\ldots\times k}$  est majoré par  $1/((n+2)^{k-n-1})$ :

$$
= \frac{x^{n+1}}{(n+1)!} \left( 1 + \sum_{k=n+2}^{+\infty} \frac{1}{(n+2)^{k-n-1}} x^{k-n-1} \right),
$$

on pose  $k' = k - n - 1$ :

$$
= \frac{x^{n+1}}{(n+1)!} \left( 1 + \sum_{k=1}^{+\infty} \frac{1}{(n+2)^{k'}} x^{k'} \right),
$$
  
= 
$$
\frac{x^{n+1}}{(n+1)!} \sum_{k=0}^{+\infty} \frac{1}{(n+2)^k} x^k
$$

et donc,

$$
R_n(x) = \frac{x^{n+1}}{(n+1)!} \sum_{k=0}^{+\infty} \left(\frac{x}{n+2}\right)^k \in [0, +\infty].
$$
 (P.60)

Si on prend n tel que  $n > x - 2$  en choisissant par exemple (ici  $E(x)$  désigne la partie entière de x)

$$
n \ge E(x - 1) \tag{P.61}
$$

alors  $n > x - 2$  et  $n + 2 > x$  et

$$
0\leq \frac{x}{n+2}<1,
$$

et la série géométrique de raison  $\frac{x}{n+2}$  converge (voir section [12.3.2 page 87\)](#page-93-0) et on a

$$
R_n(x) = \frac{x^{n+1}}{(n+1)!} \left( \frac{1}{1 - \frac{x}{n+2}} \right),
$$
  

$$
< +\infty,
$$

et donc,

<span id="page-259-0"></span>
$$
\forall x \in \mathbb{R}_+, \quad \forall n \ge E(x-1), \quad R_n(x) \le \frac{x^{n+1}}{(n+1)!} \left(\frac{1}{1 - \frac{x}{n+2}}\right). \tag{P.62}
$$

Ainsi, grâce à  $(P.59)$  et  $(P.62)$ , on considère  $a_n$  et  $b_n$  définis par  $(P.57a)$  et  $(P.57b)$ . On retrouve donc l'équation [\(P.38\)](#page-256-8) ainsi que des équations un peu différentes de celles du cas [2a page 249](#page-255-10) de la preuve de la proposition [P.1 page 247.](#page-253-2) On conclue comme à la fin du point [2a page 249.](#page-255-10)

(2) Deuxième cas :  $x \in \mathbb{R}_-$ .

La série définie par [\(P.1a\)](#page-251-2) est une série alternée (voir théorème [12.25 page 89\)](#page-95-0) . En effet :

• On pose

$$
u_n(x) = \frac{x^n}{n!},\tag{P.63}
$$

qui est du signe de  $x^n$ , c'est à dire de  $(-1)^n$ .

• On a aussi

 $\lim_{n\to+\infty} |u_n(x)| = 0,$ 

puisque la série associée converge.

• On a enfin

$$
\frac{u_{n+1}(x)}{u_n(x)} = \frac{x^{n+1}}{(n+1)!} \frac{n!}{x^n} = \frac{x}{n+1} < 1,
$$

et la suite  $|u_n(x)|$  est décroissante, à partir d'un certain rang.

Ainsi, d'après le théorème sur les séries alternées (voir théorème [12.25 page 89\)](#page-95-0) , la série de terme général  $u_n(x)$  converge. De plus le reste  $R_n(x)$  a un signe égal à celui du premier terme négligé, qui est  $(-1)^{n+1}$  et une valeur absolue inférieure à celle du premier premier terme négligé, qui est  $\frac{x^{n+1}}{(n+1)!}$ . On considère donc  $a_n$  et  $b_n$  définis par [\(P.57c\)](#page-258-3) et [\(P.57d\)](#page-258-4). On retrouve donc les équations [\(P.52\)](#page-257-3) et [\(P.54\)](#page-257-4) ainsi que des équations un peu moins générales que celles du cas [2b page 250](#page-256-9) de la preuve de la proposition [P.1 page 247.](#page-253-2) On conclue comme à la fin du point [2a page 249.](#page-255-10)

<span id="page-260-5"></span> $\Box$ 

REMARQUE P.4. On pourra consulter la fonction fournie sur le site habituel approximation\_exp.m qui synthétise les différents calculs des propositions [P.1 page](#page-253-2) 247 et [P.3 page 252.](#page-258-5) Cette fonction propose donc, pour  $x \in \mathbb{R}$ , les valeurs de  $a_n + p_n(x)$  et de  $b_n + p_n(x)$ . Ces approximations sont aussi rationnelles si x l'est. Voir les simulations numériques de la section [P.3.3.](#page-260-0)

REMARQUE P.5. Il pourrait être intéressant de comparer ce que donnent les approximations fournies par  $e^x$  et  $e^{-x}$  censées être inverses l'un de l'autre.

### <span id="page-260-0"></span>P.3.3. Simulations numériques

Présentons quelques simulations numériques faites grâce à la fonction approximation exp.m, qui utilise les résultats des propositions [P.1 page 247](#page-253-2) et [P.3 page 252.](#page-258-5) Elle envoie, pour n et x donnés, les valeurs

$$
g_n = a_n + p_n(x), \tag{P.64a}
$$

$$
h_n = b_n + p_n(x); \tag{P.64b}
$$

Une mesure de l'erreur peut être aussi donnée par

<span id="page-260-1"></span>
$$
\eta_n = \max(e^x - g_n, n_n - e^x). \tag{P.65}
$$

(1)

Voir le tableau [P.1 page suivante](#page-261-0) pour  $x = 1$ .

(2)

Voir le tableau [P.2 page suivante](#page-261-1) pour  $x = -1$ .

### <span id="page-260-7"></span>**P.4.** Approximation de  $\ln(1+x)$

#### P.4.1. Par les formules de Taylor-Lagrange

Montrons le résultat suivant :

<span id="page-260-2"></span>PROPOSITION P.6. On pose, pour tout  $n \in \mathbb{N}^*$ ,

<span id="page-260-3"></span>
$$
p_n(x) = \sum_{k=1}^n (-1)^{k-1} \frac{x^k}{k}.
$$
 (P.66)

<span id="page-260-6"></span>(1) On a si  $x > 1$ ,

<span id="page-260-4"></span>
$$
\lim_{n \to +\infty} |p_n(x)| = +\infty \tag{P.67}
$$

| $\, n$ | $g_n$     | $h_n$     | $h_n-g_n$                 | $\eta_n$                       |
|--------|-----------|-----------|---------------------------|--------------------------------|
| 10     | 2.7182818 | 2.7182818 | 0.0000000022775           | $2.26054\,10^{-9}$             |
| 11     | 2.7182818 | 2.7182818 | 0.00000000017397          | $1.72876\,10^{-10}$            |
| 20     | 2.7182818 | 2.7182818 | $9.3204 \times 10^{-22}$  | $9.30039\,10^{-22}$            |
| 21     | 2.7182818 | 2.7182818 | $4.0440 \times 10^{-23}$  | $4.03605\,10^{-23}$            |
| 30     | 2.7182818 | 2.7182818 | $3.9230 \times 10^{-36}$  | $3.9190310^{-36}$              |
| 31     | 2.7182818 | 2.7182818 | $1.1876 \times 10^{-37}$  | $1.18650\,10^{-37}$            |
| 40     | 2.7182818 | 2.7182818 | $7.2910 \times 10^{-52}$  | $7.28678\,10^{-52}$            |
| 41     | 2.7182818 | 2.7182818 | $1.6946 \times 10^{-53}$  | $1.69368\,\overline{10^{-53}}$ |
| 50     | 2.7182818 | 2.7182818 | $1.2641 \times 10^{-68}$  | $1.26363\,10^{-68}$            |
| 51     | 2.7182818 | 2.7182818 | $2.3842 \times 10^{-70}$  | $2.3833710^{-70}$              |
| 60     | 2.7182818 | 2.7182818 | $3.2297 \times 10^{-86}$  | $3.2288710^{-86}$              |
| 61     | 2.7182818 | 2.7182818 | $5.1252 \times 10^{-88}$  | $5.12389\,10^{-88}$            |
| 70     | 2.7182818 | 2.7182818 | $1.6561 \times 10^{-104}$ | $1.6557410^{-104}$             |
| 71     | 2.7182818 | 2.7182818 | $2.2681 \times 10^{-106}$ | $2.2677210^{-106}$             |
| 80     | 2.7182818 | 2.7182818 | $2.1296 \times 10^{-123}$ | $2.12930\,10^{-123}$           |
| 81     | 2.7182818 | 2.7182818 | $2.5654 \times 10^{-125}$ | $2.5650410^{-125}$             |

TABLE P.1. Quelques valeurs de  $g_n$ ,  $h_n$ ,  $h_n - g_n$  et  $\eta_n$  donné par [\(P.65\)](#page-260-1) pour  $x = 1$ 

<span id="page-261-0"></span>

| $\boldsymbol{n}$ | $g_n$      | $h_n$      | $h_n-g_n$                 | $\eta_n$                      |
|------------------|------------|------------|---------------------------|-------------------------------|
| 10               | 0.36787944 | 0.36787946 | 0.000000015836            | $1.38981\,\overline{10^{-8}}$ |
| 11               | 0.36787944 | 0.36787944 | 0.0000000013197           | $1.1698210^{-9}$              |
| 20               | 0.36787944 | 0.36787944 | $1.2372 \times 10^{-20}$  | $1.1519910^{-20}$             |
| 21               | 0.36787944 | 0.36787944 | $5.6238 \times 10^{-22}$  | $5.2525110^{-22}$             |
| 30               | 0.36787944 | 0.36787944 | $7.6874 \times 10^{-35}$  | $7.3185210^{-35}$             |
| 31               | 0.36787944 | 0.36787944 | $2.4023 \times 10^{-36}$  | $2.2904310^{-36}$             |
| 40               | 0.36787944 | 0.36787944 | $1.8896 \times 10^{-50}$  | $1.8200510^{-50}$             |
| 41               | 0.36787944 | 0.36787944 | $4.4991 \times 10^{-52}$  | $4.3372210^{-52}$             |
| 50               | 0.36787944 | 0.36787944 | $4.0753 \times 10^{-67}$  | $3.9535710^{-67}$             |
| 51               | 0.36787944 | 0.36787944 | $7.8370 \times 10^{-69}$  | $7.60735\,10^{-69}$           |
| 60               | 0.36787944 | 0.36787944 | $1.2454 \times 10^{-84}$  | $1.2140810^{-84}$             |
| 61               | 0.36787944 | 0.36787944 | $2.0086\times10^{-86}$    | $1.9589810^{-86}$             |
| 70               | 0.36787944 | 0.36787944 | $7.4325 \times 10^{-103}$ | $7.2714210^{-103}$            |
| 71               | 0.36787944 | 0.36787944 | $1.0323 \times 10^{-104}$ | $1.0102110^{-104}$            |
| 80               | 0.36787944 | 0.36787944 | $1.0904 \times 10^{-121}$ | $1.0696210^{-121}$            |
| 81               | 0.36787944 | 0.36787944 | $1.3298 \times 10^{-123}$ | $1.30471\,10^{-123}$          |

<span id="page-261-2"></span><span id="page-261-1"></span>TABLE P.2. Quelques valeurs de  $g_n$ ,  $h_n$ ,  $h_n - g_n$  et  $\eta_n$  donné par [\(P.65\)](#page-260-1) pour  $x = -1$ 

(2) Si au contraire,  $x \in ]-1,1]$ , en posant

UCBL/Polytech 2023-2024 Automatic the formula 
$$
a_n = \begin{cases} \n\begin{cases} \n0, & \text{si } n \text{ pair}, \\ \n-\frac{x^{n+1}}{n+1}, & \text{si } n \text{ impair}, \\ \n\max\left(-\left(\frac{\lambda}{x+1}\right)^{n+1}, -\frac{1}{1+x}\frac{(-x)^n}{n+1}\right) \text{de MFIappro} \\ \n\max\left(-\left(\frac{\lambda}{x+1}\right)^{n+1}, -\frac{1}{1+x}\frac{(-x)^n}{n+1}\right) \text{de MFIappro} \\ \n\end{cases} & \text{Jérôme Bastien} \\ \n\begin{cases} \n\frac{x^{n+1}}{n+1}, & \text{si } n \text{ pair}, \\ \n0, & \text{si } n \text{ impair}. \n\end{cases} & \text{si } x \in [0, 1], \\ \n\begin{cases} \n0, & \text{si } i \in ]-1, 0], \\ \n\end{cases} & \text{(P.68b)} \n\end{cases}
$$

on a alors

$$
\forall n \in \mathbb{N}, \quad \ln(1+x) - p_n(x) \in [a_n, b_n], \tag{P.69a}
$$

et en posant  $\varepsilon_n = \max(|a_n|, |b_n|)$  et  $\tilde{\varepsilon}_n = b_n - a_n \geq 0$ , on a

$$
\lim_{n \to +\infty} \varepsilon_n = 0,\tag{P.69b}
$$

$$
\lim_{n \to +\infty} \tilde{\varepsilon}_n = 0. \tag{P.69c}
$$

En d'autres termes, pout tout  $n \in \mathbb{N}^*$ , pour tout  $x \in ]-1,1]$ ,

- (1)  $p_n(x)$  constitue une approximation de  $\ln(1+x)$  avec une erreur inférieure à  $\varepsilon_n$ , qui tend vers zéro quand n tend vers l'infini,
- (2)  $p_n(x) + a_n$  et  $p_n(x) + b_n$  constituent respectivement deux approximations par défaut et par excès de ln(1 + x) avec une erreur inférieure à  $\tilde{\epsilon}_n$ , qui tend vers zéro quand n tend vers l'infini.
- Au contraire, si  $x > 1$ , cette approximation est inutilisable.

On retrouve donc d'une part le développement usuel de  $ln(1 + x)$  de l'annexe [A page 135](#page-141-0) et d'autre part le résultat habituel sur les séries (voir équation [\(P.1b\)](#page-251-3)) .

<span id="page-262-1"></span>REMARQUE P.7. Notons que si  $x$  est rationnel, la proposition [P.6](#page-260-2) propose une approximation rationnelle de  $ln(1+x)$ .

<span id="page-262-2"></span>REMARQUE P.8. Le cas  $x = -1$  n'est pas pertinent, puisque  $\ln(1+x)$  n'est pas défini. De plus, on a alors d'après [\(P.66\)](#page-260-3)

$$
p_n(x) = \sum_{k=1}^n (-1)^{k-1} \frac{(-1)^k}{k} = -\sum_{k=1}^n \frac{1}{k},
$$

pour laquelle on sait, d'après l'exemple [12.19 page 89,](#page-95-1) que

<span id="page-262-3"></span>
$$
\lim_{n \to +\infty} p_n(-1) = -\infty. \tag{P.70}
$$

Cela peut nous permettre néanmoins d'écrire formellement que

$$
\lim_{n \to +\infty} p_n(-1) = \ln(0).
$$

Démonstration de la proposition [P.6.](#page-260-2) On s'appuiera pour montrer ce résultat sur la formule de Taylor-Lagrange, en complétant par la formule de la somme de la suite géométrique pour combler deux cas lacunaires.

(1) Considérons la fonction f définie par

$$
\forall x \in ]-1, +\infty], \quad f(x) = \ln(1+x). \tag{P.71}
$$

On a aisément

$$
f'(x) = \frac{1}{x+1} = (x+1)^{-1},
$$
  
\n
$$
f''(x) = -(x+1)^{-2},
$$
  
\n
$$
f'''(x) = 2(x+1)^{-3},
$$
  
\n
$$
f^{(4)}(x) = -2 \times 3(x+1)^{-4},
$$

et on vérifie par récurrence sur n que

$$
\forall n \in \mathbb{N}^*, \quad f^{(n)}(x) = (-1)^{n-1}(n-1)!(x+1)^{-n},
$$

<span id="page-262-0"></span>

et donc

$$
\forall n \in \mathbb{N}^*, \quad \forall x \in ]-1, +\infty], \quad f^{(n)}(x) = \frac{(-1)^{n-1}(n-1)!}{(x+1)^n}.
$$
 (P.72)

On a alors

<span id="page-263-0"></span>
$$
f(1) = 0,\tag{P.73}
$$

et

<span id="page-263-1"></span>
$$
\forall n \in \mathbb{N}^*, \quad f^{(n)}(0) = (-1)^{n-1}(n-1)!
$$
 (P.74)

La formule de Taylor-Lagrange (voir équation [\(1.28\)](#page-17-0) page [11](#page-17-0) du cours), à l'ordre n appliquée à la fonction f sur l'intervalle  $[0, x]$  (ou  $[x, 0]$ ) fournit

$$
\forall x \in ]-1, +\infty], \quad \ln(1+x) = \sum_{k=0}^{n} \frac{1}{k!} f^{(k)}(0) x^k + \frac{1}{(n+1)!} f^{(n+1)}(\xi) x^{n+1},
$$

$$
\xi \in \begin{cases} \left[0, x[, & \text{si } x \ge 0, \\ \left[0, \infty\right], \text{si } x \le 0, \\ \left[0, \infty\right], \text{si } x \le 0. \end{cases} \tag{P.75}
$$

où

et donc, pour 
$$
n \in \mathbb{N}^*,
$$
 d'après (P.73) et (P.74),

$$
\forall x \in ]-1, +\infty], \quad \ln(1+x) = \sum_{k=1}^n \frac{1}{k!} (-1)^{k-1} (k-1)! x^k + \frac{1}{(n+1)!} \frac{(-1)^n n!}{(\xi+1)^{n+1}} x^{n+1},
$$

<span id="page-263-6"></span> $]x,0[,\, \text{ si } x \leq 0.$ 

et donc

<span id="page-263-2"></span>
$$
\forall n \in \mathbb{N}^*, \quad \forall x \in ]-1, +\infty], \quad \ln(1+x) = \sum_{k=1}^n \frac{(-1)^{k-1}}{k} x^k + \frac{(-1)^n x^{n+1}}{(n+1)(\xi+1)^{n+1}}.\tag{P.76}
$$

Pour toute la suite, on pose

<span id="page-263-3"></span>
$$
\forall n \in \mathbb{N}^*, \quad \forall x \in ]-1, +\infty], \quad p_n(x) = \sum_{k=1}^n \frac{(-1)^{k-1}}{k} x^k,
$$
 (P.77a)

<span id="page-263-5"></span>
$$
R_n(x) = \frac{(-1)^n x^{n+1}}{(n+1)(\xi+1)^{n+1}},
$$
\n(P.77b)

de sorte que [\(P.76\)](#page-263-2) s'écrit

<span id="page-263-4"></span>
$$
\forall n \in \mathbb{N}^*, \quad \forall x \in ]-1, +\infty], \quad \ln(1+x) = p_n(x) + R_n(x). \tag{P.78}
$$

(2) Proposons une expression alternative de  $R_n(x)$  qui permettra de combler deux cas lacunaires. Cette petite astuce est issue de [https://les-mathematiques.net/vanilla/index.php?p=discussion/881075#](https://les-mathematiques.net/vanilla/index.php?p=discussion/881075#Comment_881075) [Comment\\_881075](https://les-mathematiques.net/vanilla/index.php?p=discussion/881075#Comment_881075).

Remarquons que l'on a classiquement (somme de la suite géométrique de raison  $-t \neq 1$ )

$$
\forall n \in \mathbb{N}^*, \quad \forall t \in ]-1, +\infty], \quad \frac{1 - (-t)^n}{1 + t} = \sum_{k=0}^{n-1} (-1)^k t^k,
$$

et donc

$$
\forall n \in \mathbb{N}^*, \quad \forall t \in ]-1, +\infty], \quad \frac{1}{1+t} = \sum_{k=0}^{n-1} (-1)^k t^k + \frac{1}{1+t},
$$

ce qui donne par intégration par rapport à  $t$  entre  $0$  et  $x\in ]-1,+\infty]$  :

$$
\forall n \in \mathbb{N}^*, \quad \forall x \in ]-1, +\infty], \quad \int_0^x \frac{1}{1+t} dt = \sum_{k=0}^{n-1} (-1)^k \int_0^x t^k dt + (-1)^n \int_0^x \frac{t^n}{1+t} dt,
$$

et donc

$$
\forall n \in \mathbb{N}^*, \quad \forall x \in ]-1, +\infty], \quad \ln(1+x) = \sum_{k=1}^n \frac{(-1)^{k-1}}{k} x^k + (-1)^n \int_0^x \frac{t^n}{1+t} dt,
$$

ce qui donne, en comparant avec [\(P.77\)](#page-263-3) et [\(P.78\)](#page-263-4) sont toujours valables, à condition de remplacer [\(P.77b\)](#page-263-5) par

<span id="page-264-0"></span>
$$
\forall n \in \mathbb{N}^*, \quad \forall x \in ]-1, +\infty], \quad R_n(x) = (-1)^n \int_0^x \frac{t^n}{1+t} dt.
$$
 (P.79)

Il ne reste plus qu'à étudier la suite  $R_n(x)$ , selon les différentes valeurs de x.

<span id="page-264-4"></span>(3) (a) Premier cas :  $x \in ]1, +\infty[$ . On laisse au lecteur le soin de vérifier que l'expression [\(P.77b\)](#page-263-5) est dans ce cas inutile. Si on utilise plutôt [\(P.79\)](#page-264-0), puisque  $x > 1$  et  $t \leq x$ , on a  $t + 1 \leq x + x = 2x$  et donc

$$
\forall n \in \mathbb{N}^*, \quad \forall x \in ]-1, +\infty], \quad |R_n(x)| = \left| \int_0^x \frac{t^n}{1+t} dt \right|,
$$
 (P.80)

$$
=\int_{0}^{x} \frac{t^{n}}{1+t}dt,
$$
\n(P.81)

$$
\geq \int_0^x \frac{t^n}{2x} dt,\tag{P.82}
$$

et donc

$$
\forall n \in \mathbb{N}^*, \quad \forall x \in ]-1, +\infty], \quad |R_n(x)| \ge \frac{1}{2x} \frac{x^{n+1}}{n+1},
$$

dont on déduit de l'équation [\(11.14b\)](#page-77-0) page [71](#page-77-0) du cours, puisque  $x > 1$ , que

<span id="page-264-1"></span>
$$
\forall x \in ]-1, +\infty], \quad \lim_{n \to +\infty} |R_n(x)| = +\infty.
$$
 (P.83)

On écrit d'après [\(P.78\)](#page-263-4)

$$
\forall n \in \mathbb{N}^*, \quad \forall x \in ]-1, +\infty], \quad |p_n(x)| = |R_n(x) - \ln(1+x)|.
$$

et donc d'après l'inégalité triangulaire

<span id="page-264-2"></span>
$$
\forall n \in \mathbb{N}^*, \quad \forall x \in ]-1, +\infty], \quad |p_n(x)| \ge |R_n(x)| - |\ln(1+x)|. \tag{P.84}
$$

On déduit alors [\(P.67\)](#page-260-4) de [\(P.83\)](#page-264-1) et de [\(P.84\)](#page-264-2).

<span id="page-264-6"></span><span id="page-264-3"></span>REMARQUE P.9. De [\(P.79\)](#page-264-0), on déduit que le signe de  $R_n(x)$  est celui de  $(-1)^n$ . On a donc d'après [\(P.83\)](#page-264-1)

$$
\forall x \in ]1, +\infty[, \quad \lim_{n+\to+\infty} R_{2n}(x) = +\infty,
$$
\n(P.85a)

$$
\lim_{n+\to+\infty} R_{2n+1}(x) = -\infty.
$$
 (P.85b)

D'après [\(P.78\)](#page-263-4), on a donc

$$
p_{2n}(x) = \ln(1+x) - R_{2n}(x),
$$
  

$$
p_{2n+1}(x) = \ln(1+x) - R_{2n+1}(x),
$$

et d'après [\(P.85\)](#page-264-3), on a

<span id="page-264-5"></span>
$$
\forall x \in ]1, +\infty[, \quad \lim_{n+\to+\infty} p_{2n}(x) = -\infty,
$$
\n(P.86a)

$$
\lim_{n+\to+\infty} p_{2n+1}(x) = +\infty. \tag{P.86b}
$$

(b) Deuxième cas :  $x \in [-1,1]$ . On utilise *a priori* l'expression [\(P.77b\)](#page-263-5) de  $R_n(x)$ .

<span id="page-265-4"></span>(i) Supposons  $x \in [0, 1]$ .

D'après [\(P.75\)](#page-263-6), on a  $\frac{x^{n+1}}{(n+1)(\xi+1)^{n+1}} \geq 0$  et donc  $R_n(x)$  est du signe de  $(-1)^n$ . On a aussi, d'après  $(P.75), \xi + 1 \ge 1$  $(P.75), \xi + 1 \ge 1$  et donc

$$
|R_n(x)| \le \left| \frac{x^{n+1}}{(n+1)(\xi+1)^{n+1}} \right| = \frac{x^{n+1}}{(n+1)(\xi+1)^{n+1}} \le \frac{x^{n+1}}{n+1},
$$

et donc

<span id="page-265-3"></span>
$$
\forall x \in [0,1], \quad \forall n \in \mathbb{N}^*, \quad R_n(x) \in [\widetilde{a}_n, \widetilde{b}_n], \tag{P.87a}
$$

avec

$$
\widetilde{a}_n = \begin{cases}\n0, & \text{si } n \text{ pair,} \\
-\frac{x^{n+1}}{n+1}, & \text{si } n \text{ impair,}\n\end{cases}
$$
\n
$$
(P.87b)
$$

$$
\widetilde{b}_n = \begin{cases} \frac{x^{n+1}}{n+1}, & \text{si } n \text{ pair,} \\ 0, & \text{si } n \text{ impair.} \end{cases}
$$
 (P.87c)

Remarquons aussi grâce à l'équation [\(11.14b\)](#page-77-0) page [71](#page-77-0) du cours, puisque  $x \in [0,1]$  que

$$
|R_n(x)| = \frac{x^{n+1}}{n+1} \to 0 \text{ quand } n \text{ tend vers l'infini.} \tag{P.87d}
$$

Puis on conclut de la même façon que dans le cas [2a page 249.](#page-255-10)

(ii) Supposons  $x \in [-1, 0]$ . D'après [\(P.75\)](#page-263-6), on a  $x < \xi < 0$  et donc

$$
0 < x + 1 < \xi + 1 < 1
$$

et donc

<span id="page-265-0"></span>
$$
\frac{1}{(x+1)^n} > \frac{1}{(\xi+1)^n} > 1
$$
 (P.88)

On a aussi d'après [\(P.77b\)](#page-263-5)

$$
R_n(x) = -\frac{(-x)^{n+1}}{(n+1)(\xi+1)^{n+1}}
$$

et donc

<span id="page-265-1"></span>
$$
R_n(x) \le 0,\tag{P.89}
$$

et aussi, d'après [\(P.88\)](#page-265-0)

$$
|R_n(x)| = \frac{(-x)^{n+1}}{(n+1)(\xi+1)^{n+1}},
$$
  

$$
\leq \frac{(-x)^{n+1}}{(n+1)(x+1)^{n+1}},
$$

et donc

<span id="page-265-2"></span>
$$
|R_n(x)| = \left(\frac{-x}{x+1}\right)^{n+1}.\tag{P.90}
$$

<span id="page-265-5"></span>(A) On a enfin

$$
0 < \frac{-x}{x+1} < 1 \Longleftrightarrow -x < x+1,
$$
\n
$$
\Longleftrightarrow 2x > -1,
$$
\n
$$
\Longleftrightarrow x > -1/2,
$$

et donc, d'après [\(P.89\)](#page-265-1) et [\(P.90\)](#page-265-2), il vient

$$
\forall x \in ]-1/2, 0], \quad \forall n \in \mathbb{N}^*, \quad R_n(x) \in [\widetilde{a}_n, \widetilde{b}_n], \tag{P.91a}
$$

avec

<span id="page-266-3"></span>
$$
\widetilde{a}_n = -\left(\frac{-x}{x+1}\right)^{n+1},\tag{P.91b}
$$

$$
\tilde{b}_n = 0,\tag{P.91c}
$$

$$
|R_n(x)| = \left(\frac{-x}{x+1}\right)^{n+1} \to 0 \text{ quand } n \text{ tend vers l'infini.} \tag{P.91d}
$$

Puis on conclut de la même façon que dans le cas [2a page 249.](#page-255-10)

<span id="page-266-4"></span>(B) Il reste donc à traiter le cas  $x \in ]-1, -1/2]$ . On utilise alors, dans ce cas, l'expression [\(P.79\)](#page-264-0) qui s'écrit

<span id="page-266-0"></span>
$$
\forall n \in \mathbb{N}^*, \quad \forall x \in ]-1, +\infty], \quad R_n(x) = -(-1)^n \int_x^0 \frac{t^n}{1+t} dt.
$$
 (P.92)

On retrouve alors, d'une part, [\(P.89\)](#page-265-1), puisque  $t^n$  est du signe de  $(-1)^n$ . D'autre part, on a d'après [\(P.92\)](#page-266-0) :

$$
\forall n \in \mathbb{N}^*, \quad \forall x \in ]-1, +\infty], \quad |R_n(x)| = \left| \int_x^0 \frac{t^n}{1+t} dt \right|,
$$
  

$$
\leq \int_x^0 \frac{|t^n|}{1+t} dt.
$$

si on choisit  $x \in [-1, 0]$ , on a  $t \ge x$  et  $1 + t \ge 1 + x > 0$ ,  $0 < 1/(t + 1) < 1/(1 + x)$  et

$$
\leq \frac{1}{1+x} \int_x^0 |t^n| dt,
$$

si on fait le changement de variable $u=-t\geq 0$ 

$$
\leq -\frac{1}{1+x} \int_{-x}^{0} |(-u)^{n}| du,
$$
  

$$
\leq \frac{1}{1+x} \int_{0}^{-x} u^{n} du,
$$

et donc

<span id="page-266-2"></span> $\forall n \in \mathbb{N}^*, \quad \forall x \in ]-1,0], \quad |R_n(x)| \leq \frac{1}{1+x}$  $(-x)^{n+1}$  $\frac{x}{n+1} \to 0$  quand *n* tend vers l'infini. (P.93)

Si on compare les expressions des majorants de  $|R_n(x)|$  données par [\(P.91d\)](#page-266-1) et [\(P.93\)](#page-266-2), on constate que, dans le cas où x ∈]−1/2, 0[, celle fournie par [\(P.93\)](#page-266-2) est théoriquement meilleure puisque l'on a successivement

$$
\frac{1}{1+x} \frac{(-x)^{n+1}}{n+1} < \left(\frac{-x}{x+1}\right)^{n+1} \iff \frac{1}{1+x} \frac{(-x)^{n+1}}{n+1} < \frac{(-x)^{n+1}}{(x+1)^{n+1}},
$$
\n
$$
\iff \frac{1}{1+x} \frac{1}{n+1} < \frac{1}{(x+1)^{n+1}},
$$
\n
$$
\iff \frac{1}{n+1} < \frac{1}{(x+1)^n},
$$

ce qui est vrai en théorie pour *n* tendant vers l'infini puisque  $\frac{1}{n+1}$  tend vers zéro et  $\frac{1}{(x+1)^n}$ vers l'infini. Néanmoins, on poura, par sécurité conserver les deux expressions et unifier les

<span id="page-266-1"></span>

cas  $x \in ]-1/2,0]$  et  $x \in [-1,0]$  en écrivant finalement à la place de [\(P.91\)](#page-266-3), l'expression suivante qui reste valable pour toutes les valeurs  $x \in [-1, 0]$ :

$$
\forall x \in ]-1,0], \quad \forall n \in \mathbb{N}^*, \quad R_n(x) \in [\tilde{a}_n, \tilde{b}_n], \tag{P.94a}
$$

avec

<span id="page-267-0"></span>
$$
\tilde{a}_n = \max \left( -\left(\frac{-x}{x+1}\right)^{n+1}, -\frac{1}{1+x} \frac{(-x)^{n+1}}{n+1} \right),
$$
\n(P.94b)

$$
\widetilde{b}_n = 0,\tag{P.94c}
$$

 $|R_n(x)| \to 0$  quand *n* tend vers l'infini. (P.94d)

Puis on conclut de la même façon que dans le cas [2a page 249.](#page-255-10)

REMARQUE P.10. Si on utilise l'expression de  $R_n(x)$  donnée par [\(P.79\)](#page-264-0) dans le cas où  $x \in$ [0, 1], on obtient que  $R_n(x)$  est du signe de  $(-1)^n$  et que l'on a puisque  $1 + t \ge 1$ 

$$
|R_n(x)| \le \int_0^x \frac{t^n}{1+t} dt,
$$
  
\n
$$
\le \int_0^x t^n dt,
$$
  
\n
$$
= \frac{x^{n+1}}{n+1},
$$

et on obtient donc exactement [\(P.87\)](#page-265-3).

On unifie, pour conclure, les deux cas donnés par les expressions [\(P.87\)](#page-265-3) et [\(P.94\)](#page-267-0).

<span id="page-267-6"></span>REMARQUE P.11. On peut grâce à la proposition [P.6,](#page-260-2) proposer une ou deux approximations par défaut et par excès,  $g_n$  et  $h_n$ , de  $ln(X)$  pour tout  $X \in \mathbb{R}_+^*$  sous la forme

<span id="page-267-7"></span>
$$
\ln(X) \in [g_n, h_n]. \tag{P.95}
$$

<span id="page-267-4"></span>(1) Premier cas :  $X > 2$ .

On pose

<span id="page-267-2"></span>
$$
x = \frac{1}{X} - 1.
$$
 (P.96)

Puisque 
$$
X \in ]0, 1/2[
$$
, on a

<span id="page-267-5"></span>
$$
x = \in ]-1, -1/2[, \tag{P.97}
$$

On a

$$
\ln(1+x) = \ln\left(\frac{1}{X}\right) = -\ln(X),
$$

et donc

<span id="page-267-1"></span>
$$
\ln(X) = -\ln(1+x). \tag{P.98}
$$

D'après [\(P.69a\)](#page-262-0), on a aussi

$$
\ln(1+x) \in [a_n + p_n(x), b_n + p_n(x)]
$$

et donc, d'après [\(P.98\)](#page-267-1),

<span id="page-267-3"></span>
$$
\ln(X) \in [-b_n - p_n(x), -a_n - b_n(x)].
$$
\n(P.99)

(2) Deuxième cas :  $X \in [1,2]$ .

Nous avons deux approximations possibles.

<span id="page-268-0"></span>(a) La première est donnée de nouveau par les formules [\(P.96\)](#page-267-2), [\(P.98\)](#page-267-1) et [\(P.99\)](#page-267-3) du cas [\(1\)](#page-267-4). En effet,  $1/X \in [1/2, 1]$  et [\(P.97\)](#page-267-5) est remplacée par

$$
x = \in ]-1/2, 0]. \tag{P.100}
$$

<span id="page-268-1"></span>(b) Une autre façon de procéder et de poser

$$
x = X - 1 \in [0, 1],\tag{P.101}
$$

puis

<span id="page-268-4"></span>
$$
\ln(X) = \ln(1+x),
$$
 (P.102)

et donc d'après [\(P.69a\)](#page-262-0),

<span id="page-268-2"></span>
$$
\ln(X) \in [a_n + p_n(x), b_n + p_n(x)].
$$
\n(P.103)

<span id="page-268-6"></span>Remarque P.12. Dans ce cas, les approximations fournies du cas [\(2a\)](#page-268-0) et du cas [\(2b\)](#page-268-1) ne sont pas nécessairement de la même qualité. Par exemple, pour  $X = 2$ , l'approximation fournie par  $(P.99)$ correspond d'après la proposition [P.6 page 254](#page-260-2) à une erreur correspondant à  $x = 1$ , c'est à dire, d'après [\(P.68\)](#page-261-2) à  $a_n$  et  $b_n$  donnés par

$$
a_n = \begin{cases} 0, & \text{si } n \text{ pair,} \\ -\frac{1}{n+1}, & \text{si } n \text{ impair,} \\ b_n = \begin{cases} \frac{1}{n+1}, & \text{si } n \text{ pair,} \\ 0, & \text{si } n \text{ impair.} \end{cases} \end{cases}
$$

c'est-à-dire à un majorant de l'erreur donné par

<span id="page-268-3"></span>
$$
\varepsilon_n = \frac{1}{n+1}.\tag{P.104}
$$

Si, au contraire, on utilise l'approximation fournie par [\(P.103\)](#page-268-2), d'après la proposition [P.6 page 254](#page-260-2) utilisée avec x donné par [\(P.96\)](#page-267-2), c'est-à-dire  $x = -1/2$  les expressions de  $a_n$  et  $b_n$  fournies par [\(P.68\)](#page-261-2) s'écrivent

$$
a_n = -\frac{1}{2^n(n+1)},
$$
  

$$
b_n = 0,
$$

c'est-à-dire à un majorant de l'erreur donné par

$$
\varepsilon_n = \frac{1}{2^n(n+1)},\tag{P.105}
$$

expression qui tend vers zéro plus rapidement que celle donnée par [\(P.104\)](#page-268-3) du fait du facteur supplémentaire  $2^n$ . Voir les simulations numériques de la section [P.3.3 page 254.](#page-260-0)

(3) Troisième cas :  $X \in ]0,1]$ .

On utilise de nouveau les formules du cas [2b](#page-268-1) : on pose

$$
x = X - 1 \in ]-1,0],
$$
 (P.106)

puis [\(P.102\)](#page-268-4). On a de nouveau d'après [\(P.69a\)](#page-262-0),

<span id="page-268-5"></span>
$$
\ln(X) \in [a_n + p_n(x), b_n + p_n(x)].
$$
\n(P.107)

On pourra consulter la fonction fournie sur le site habituel approximation\_ln.m qui synthètise les différents calculs de cette remarque et propose donc, pour  $X > 0$ , les valeurs de [ $g_n, h_n$ ], approximations par défaut et par excès de  $ln(X)$  d'après [\(P.99\)](#page-267-3), [\(P.103\)](#page-268-2), et [\(P.107\)](#page-268-5). Voir les simulations numériques de la section [P.3.3 page 254.](#page-260-0)

 $\epsilon$ 

Remarque P.13. D'après la remarque [P.7 page 256,](#page-262-1) la remarque [P.11](#page-267-6) propose aussi une approximation rationnelle de  $ln(X)$  si X est rationnel.

#### P.4.2. Par les séries

En utilisant quelques résultats classiques sur les séries, nous allons retrouver (partiellement) les résultats de la proposition [P.6 page 254.](#page-260-2)

Comme rappelé l'introduction [14.1 page 109,](#page-115-2) le logarithme peut être introduit de différentes façons.

Établissons mainteant le résultat principal. Nous rappelons que nous tenons pour vrai le résultat [\(P.1b\)](#page-251-3) page [245.](#page-251-3)

Remarquons que la convergence de la série de terme général  $\left( -1\right) ^{n-1}\frac{x^{n}}{n}$  $\frac{e^{n}}{n}$  résulte aussi

— dans le cas où  $x \in [0,1]$  du théorème des séries alternées. Voir le théorème [12.25 page 89.](#page-95-0)

— dans le cas où  $x \in ]-1,0]$  du fait que par exemple la valeur absolue de  $(-1)^{n-1}\frac{x^n}{n}$  $\frac{e^{n}}{n}$  est un petit *o* de (−x) <sup>n</sup>, série géométrique convergente.

Remarque P.14. Pour ceux qui connaissent la notion de séries entières, la série entière de terme général  $\frac{(-1)^{n-1}}{n}$  est de rayon de convergence égal à un. Comme dans [\[Bas22b,](#page-283-1) Chapitre intitulé "Séries entières et fonctions usuelles sur C"], on peut par dérivation de la serie terme à terme montrer que cette série entière correspond à  $\ln(1+x)$ . Le problème de cette méthode est que l'on montre que le rayon de convergence de cette série vaut 1 et que [\(P.1b\)](#page-251-3) n'est vrai que sur  $]-1,1[$ . Le passage par continuité en  $x = 1$  peut-être aussi montré. Voir [\[Bas22b,](#page-283-1) section 2 de l'annexe intitulée "Quelques calculs explicites de sommes de Séries"].

Nous allons maintenant nous intéresser à l'étude du reste  $R_n(x)$  de la série associée au logarithme et défini par

<span id="page-269-0"></span>
$$
\forall x \in ]-1,1], \quad R_n(x) = \sum_{k=n+1}^{+\infty} (-1)^{k-1} \frac{x^k}{k}, \tag{P.108}
$$

et qui vérifie donc aussi [\(P.78\)](#page-263-4) où  $p_n$  est défini par [\(P.66\)](#page-260-3).

(1) Premier cas :  $x \in [0, 1]$ .

La série définie par [\(P.1b\)](#page-251-3) est une série alternée (voir théorème [12.25 page 89\)](#page-95-0) . En effet :

• En posant

<span id="page-269-1"></span>
$$
u_n(x) = (-1)^{n-1} \frac{x^n}{n},
$$
\n(P.109)

On a clairement

$$
u_n(x) = (-1)^{n-1} |u_n(x)|,
$$

en prenant garde au fait que c'est en fait l'opposé de la série qui est alternée. Voir remarque [12.26 page 90.](#page-96-0) • On a aussi

$$
\lim_{n \to +\infty} |u_n(x)| = 0.
$$

• On a enfin

$$
\frac{u_{n+1}(x)}{u_n(x)} = \frac{x^{n+1}}{n+1} \frac{n}{x^n} = \frac{n}{n+1} x \le \frac{n}{n+1} < 1,
$$

et la suite  $|u_n(x)|$  est décroissante.

Ainsi, d'après le théorème des séries alternées (voir théorème [12.25 page 89\)](#page-95-0) la série de terme général  $u_n(x)$  converge. De plus le reste  $R_n(x)$  a un signe égal à celui du premier terme négligé, qui est  $(-1)^n$ et une valeur absolue inférieure à celle du premier terme négligé, qui est  $\frac{x^{n+1}}{n+1}$ , ce qui est exactement le résultat de la proposition [P.6 page 254.](#page-260-2) On retrouve donc le cas [3\(b\)i page 259](#page-265-4) de la preuve de la proposition [P.6 page 254.](#page-260-2)

### (2) Deuxième cas :  $x \in ]-1,0].$

La série définie par [\(P.1b\)](#page-251-3) n'est plus une série alternée, puisque son terme général vaut

$$
u_n(x) = (-1)^{n-1} \frac{x^n}{n},
$$
  

$$
u_n(x) = -\frac{(-x)^n}{n} \le 0.
$$
 (P.110)

et donc

On a donc une série à termes négatifs. Le reste  $R_n(x)$  défini par [\(P.108\)](#page-269-0) est donc négatif et on écrit en utilisant la convention habituelle que l'on travaille dans  $]-\infty, +\infty]$  (voir remarque [12.14 page 88\)](#page-94-0) :

$$
\forall x \in ]-1,1], \quad |R_n(x)| = \sum_{k=n+1}^{+\infty} \frac{(-x)^k}{k},
$$
  

$$
\leq \sum_{k=n+1}^{+\infty} \frac{(-x)^k}{n+1},
$$
  

$$
\leq \frac{1}{n+1} \sum_{k=n+1}^{+\infty} (-x)^k,
$$
  

$$
\leq \frac{(-x)^{n+1}}{n+1} \sum_{k=0}^{+\infty} (-x)^k,
$$

et d'après la formule de la série géométrique puisque (−x) ∈ [0, 1[

$$
\leq \frac{(-x)^{n+1}}{n+1} \frac{1}{1+x}.
$$

On retrouve donc exactement [\(P.89\)](#page-265-1) et [\(P.93\)](#page-266-2). On retrouve donc le cas [3\(b\)iiB page 260](#page-266-4) de la preuve de la proposition [P.6 page 254,](#page-260-2) valable en fait pour  $x \in ]-1,0]$ .

Remarque P.15. Par cette méthode, on ne retrouve plus la majoration du cas [3\(b\)iiA page 259](#page-265-5) de la preuve de la proposition [P.6 page 254.](#page-260-2)

(3) Troisième cas : 
$$
x = -1
$$
.

On a, en utilisant la notation [\(P.109\)](#page-269-1)

$$
u_n(x) = (-1)^{n-1} \frac{(-1)^n}{n} = -\frac{1}{n},
$$

qui est le terme général (au signe près) d'une série de Riemann divergente (voir l'exemple [12.19 page 89.](#page-95-1)) Puisqu'elle est à termes négatifs, d'après la proposition 1 [page 88](#page-94-1) on a

$$
\lim_{n \to +\infty} \sum_{k=1}^{n} (-1)^{n-1} \frac{(-1)^n}{n} = -\infty.
$$

On retrouve donc la remarque [P.8 page 256.](#page-262-2)

(4) Quatrième cas :  $x > 1$ .

On a, en utilisant la notation [\(P.109\)](#page-269-1)

$$
|u_n(x)| = \frac{x^{n-1}}{n},
$$

et donc

$$
\lim_{n \to +\infty} |u_n(x)| = +\infty. \tag{P.111}
$$

La suite  $u_n(x)$  ne tend donc pas vers zéro et la série associée ne peut converger. On retrouve donc (partiellement) le cas [3a page 258](#page-264-4) de la preuve de la proposition [P.6 page 254.](#page-260-2)

Plus précisément, utilisons le théorème suivant

<span id="page-271-4"></span>THÉORÈME P.16 (Série alternée divergente). Soit une série  $\sum u_n$  alternée (voir le théorème [12.25 page 89\)](#page-95-0) pour laquelle la suite  $(|u_n|)$  est croissante et contient au moins une valeur strictement positive. Alors la série de terme général u<sup>n</sup> est divergente et

<span id="page-271-3"></span>
$$
\lim_{n+\to+\infty} \sum_{k=0}^{2n} u_k = +\infty,
$$
\n(P.112a)

$$
\lim_{n+\to+\infty} \sum_{k=0}^{2n+1} u_k = -\infty.
$$
\n(P.112b)

Démonstration. La preuve est très proche de celle du théorème [12.25 page 89](#page-95-0) dont la preuve est donnée par exemple dans [\[RDO87,](#page-283-2) section 1.3.3.2)]. Il suffit de l'adapter. Notons que l'hypothèse sur la suite  $|u_n|$  implique qu'à partir d'un certain rang, tous les termes de la suite  $|u_n|$  sont strictement positifs et que d'après le théorème [11.17 page 70](#page-76-0) et la remarque [11.18 page 70,](#page-76-1)

<span id="page-271-1"></span>
$$
\exists l \in ]0, +\infty], \quad \lim_{n+\to+\infty} |u_n| = l. \tag{P.113}
$$

Ainsi, en notant comme habituellement

<span id="page-271-0"></span>
$$
\forall n \in \mathbb{N}, \quad S_n = \sum_{k=0}^n u_k,\tag{P.114}
$$

il vient

<span id="page-271-2"></span>les suites  $(S_{2n})$  et  $(S_{2n+1})$  sont divergentes. (P.115)

En effet, si l'une d'entre elle convergeait, par exemple  $S_{2n}$ , alors puisque, d'après [\(P.114\)](#page-271-0)

$$
\forall n \in \mathbb{N}, \quad S_{2n} = \sum_{k=0}^{2n} u_k,
$$

on aurait  $\lim_{n\to+\infty} u_n = 0$ , ce qui contredit [\(P.113\)](#page-271-1). Remarquons enfin que

 $\forall n \in \mathbb{N}, \quad S_{2n+2} - S_{2n} = u_{2n+2} + u_{2n+1} = (-1)^{2n+2} |u_{2n+2}| + (-1)^{2n+1} |u_{2n+1}| = |u_{2n+2}| - |u_{2n+1}| \ge 0,$  $S_{2n+3} - S_{2n+1} = u_{2n+3} + u_{2n+2} = (-1)^{2n+3} |u_{2n+3}| + (-1)^{2n+2} |u_{2n+2}| = -|u_{2n+3}| + |u_{2n+2}| \leq 0.$ 

ce qui implique que les suites  $(S_{2n})$  et  $(S_{2n+1})$  sont respectivement croissantes et décroissantes. D'après le théorème [11.17 page 70](#page-76-0) et [\(P.115\)](#page-271-2), on obtient alors [\(P.112\)](#page-271-3).  $\Box$ 

Appliquons ce théorème à la suite définie par [\(P.109\)](#page-269-1). On a

$$
\frac{|u_{n+1}(x)|}{|u_n(x)|} = \frac{x^{n+1}}{n+1} \frac{n}{x^n},
$$

$$
= \frac{x^{n+1}}{x^n} \frac{n}{n+1},
$$

$$
= x \frac{n}{n+1}
$$

Ainsi

$$
\frac{|u_{n+1}(x)|}{|u_n(x)|} > 1 \Longleftrightarrow x \frac{n}{n+1} > 1,
$$
  

$$
\Longleftrightarrow x > \frac{n+1}{n},
$$
  

$$
\Longleftrightarrow x > 1 + \frac{1}{n},
$$

ce qui est vrai à partir d'un certain rang, puisque  $x > 1$  et que  $1 + 1/n \rightarrow 1$  quand n tend vers l'infini. L'opposé de la suite  $(u_n)$  obéit donc aux hypothèses du théorème [P.16 page précédente](#page-271-4) dont on déduit

$$
\lim_{n+\to+\infty} \sum_{k=1}^{2n} u_k(x) = -\infty,
$$
  

$$
\lim_{n+\to+\infty} \sum_{k=1}^{2n+1} u_k(x) = +\infty,
$$

et on retrouve donc et [\(P.67\)](#page-260-4) et [\(P.86\)](#page-264-5).

### P.4.3. Simulations numériques

Présentons quelques simulations numériques faites grâce à la fonction approximation\_ln.m, qui utilise les résultats de la proposition [P.6 page 254](#page-260-2) et de la remarque [P.11 page 261.](#page-267-6) Elle envoie, pour n et x donnés, les valeurs données par [\(P.64\)](#page-260-5).

(1)

| $\it n$   | $p_n(-1)$   |
|-----------|-------------|
| 100       | $-5.18738$  |
| 1000      | $-7.48547$  |
| 10000     | $-9.78761$  |
| 100000    | $-12.09015$ |
| 1000000   | $-14.39273$ |
| 10000000  | $-16.69531$ |
| 100000000 | $-18.99790$ |

<span id="page-272-0"></span>TABLE P.3. Quelques valeurs de  $p_n(-1)$ 

Pour illustrer [\(P.70\)](#page-262-3), nous présentons dans le tableau [P.3](#page-272-0) quelques valeurs de  $p_n(-1)$  pour différentes valeurs de n, dont on constate qu'elles semblent bien tendre numériquement vers −∞ , mais "lentement" (en  $\ln(x)$  en fait!).

(2)

Pour illustrer [\(P.67\)](#page-260-4) et la remarque [P.9 page 258,](#page-264-6) nous présentons dans le tableau [P.4 page suivante](#page-273-0) quelques valeurs de  $p_n(2)$  pour différentes valeurs de n, dont on constate qu'elles semblent bien tendre numériquement vers  $\pm \infty$ .

(3)

Présentons maintenant quelques simulations pertinentes pour illustrer le cas [2 page 254](#page-260-6) de la proposition [P.6 page 254](#page-260-2) en utilisant la remarque [P.11 page 261](#page-267-6) et l'équation [\(P.95\)](#page-267-7). Une mesure de l'erreur peut être aussi donnée par

<span id="page-272-1"></span>
$$
\eta_n = \max(\ln(X) - g_n, h_n - \ln(X)).
$$
\n(P.116)

(a)

Voir le tableau [P.5 page suivante](#page-273-1) pour  $X = 3$ .

(b)

Voir le tableau [P.6 page 268](#page-274-0) pour  $X = 1/3$ .

| $\, n$  | $p_n(x)$                       |
|---------|--------------------------------|
| 100     | $-8.4227\,10^{27}$             |
| 101     | $1.6678\,10^{28}$              |
| 1000    | $-7.1410\,\overline{10^{297}}$ |
| 1001    | $1.4268\,10^{298}$             |
| 10000   | $\infty$                       |
| 10001   | $+\infty$                      |
| 100000  | $\infty$                       |
| 100001  | $+\infty$                      |
| 1000000 | ৲                              |
| 1000001 |                                |

<span id="page-273-0"></span>TABLE P.4. Quelques valeurs de  $p_n(x)$  pour  $x = 2$ 

| $\boldsymbol{n}$ | $g_n$     | $h_n$     | $h_n-g_n$           | $\eta_n$                       |
|------------------|-----------|-----------|---------------------|--------------------------------|
| 10               | 1.0958692 | 1.0990222 | $3.1530110^{-3}$    | $2.74308\overline{10^{-3}}$    |
| 11               | 1.0969202 | 1.0988470 | $1.92684\,10^{-3}$  | $1.69208\,10^{-3}$             |
| 20               | 1.0985859 | 1.0986145 | $2.86408\,10^{-5}$  | $2.6403210^{-5}$               |
| 21               | 1.0985954 | 1.0986137 | $1.82260\,10^{-5}$  | $1.6856310^{-5}$               |
| 30               | 1.0986120 | 1.0986123 | $3.36458\,10^{-7}$  | $3.17608\,10^{-7}$             |
| 31               | 1.0986121 | 1.0986123 | $2.17295\,10^{-7}$  | $2.0545710^{-7}$               |
| 40               | 1.0986123 | 1.0986123 | $4.41160\,10^{-9}$  | $4.2187910^{-9}$               |
| 41               | 1.0986123 | 1.0986123 | $2.8710310^{-9}$    | $2.74826\,10^{-9}$             |
| 50               | 1.0986123 | 1.0986123 | $6.1502910^{-11}$   | $5.9298710^{-11}$              |
| 51               | 1.0986123 | 1.0986123 | $4.02135\,10^{-11}$ | $3.8797810^{-11}$              |
| 60               | 1.0986123 | 1.0986123 | $8.91731\,10^{-13}$ | $8.64642 \overline{10^{-13}}$  |
| 61               | 1.0986123 | 1.0986123 | $5.84865\,10^{-13}$ | $5.67546\,10^{-13}$            |
| 70               | 1.0986123 | 1.0986123 | $1.3322710^{-14}$   | $1.31006\,10^{-\overline{14}}$ |
| 71               | 1.0986123 | 1.0986123 | $8.6597310^{-15}$   | $8.6597310^{-15}$              |
| 80               | 1.0986123 | 1.0986123 | $2.22045\,10^{-16}$ | $2.22045\,10^{-16}$            |
| 81               | 1.0986123 | 1.0986123 | $2.22045\,10^{-16}$ | $2.22045\,10^{-16}$            |

<span id="page-273-1"></span>TABLE P.5. Quelques valeurs de  $g_n$ ,  $h_n$ ,  $h_n - g_n$  et  $\eta_n$  donné par [\(P.116\)](#page-272-1) pour  $X = 3$ 

(c)

Enfin, voir les tableaux [P.7 page 269](#page-275-0) et [P.8 page 270](#page-276-0) pour  $X = 2$ . Les calculs ont été fait de façon symbolique, grâce à la fonction approximation\_ln.m et convertis ensuite en numérique, pour plus de précision dans les calculs. Comme le prévoit la remarque [P.12 page 262,](#page-268-6) les simulations utilisant la méthode [2b page 262](#page-268-1) (voir tableau [P.7\)](#page-275-0) convergent beaucoup plus vite que celles utilisant la méthode [2a page 262](#page-268-0) (voir tableau [P.8\)](#page-276-0).

| $\boldsymbol{n}$ | $g_n$        | $h_n$        | $h_n-g_n$                      | $\eta_n$                       |
|------------------|--------------|--------------|--------------------------------|--------------------------------|
| 10               | $-1.0990222$ | $-1.0958692$ | $3.1530110^{-3}$               | $2.74308\,10^{-3}$             |
| 11               | $-1.0988470$ | $-1.0969202$ | $1.9268410^{-3}$               | $1.69208\,10^{-3}$             |
| 20               | $-1.0986145$ | $-1.0985859$ | $2.8640810^{-5}$               | $2.6403210^{-5}$               |
| 21               | $-1.0986137$ | $-1.0985954$ | $1.82260\,10^{-5}$             | $1.6856310^{-5}$               |
| 30               | $-1.0986123$ | $-1.0986120$ | $3.36458\,10^{-7}$             | $3.17608\,10^{-7}$             |
| 31               | $-1.0986123$ | $-1.0986121$ | $2.17295\,10^{-7}$             | $2.0545710^{-7}$               |
| 40               | $-1.0986123$ | $-1.0986123$ | $4.41160\,10^{-9}$             | $4.2187910^{-9}$               |
| 41               | $-1.0986123$ | $-1.0986123$ | $2.8710310^{-9}$               | $2.74826\,10^{-9}$             |
| 50               | $-1.0986123$ | $-1.0986123$ | $6.1502910^{-11}$              | $5.9298710^{-11}$              |
| 51               | $-1.0986123$ | $-1.0986123$ | $4.02135\,10^{-11}$            | $3.8797810^{-11}$              |
| 60               | $-1.0986123$ | $-1.0986123$ | $8.9173110^{-13}$              | $8.64642\,10^{-13}$            |
| 61               | $-1.0986123$ | $-1.0986123$ | $5.84865\,10^{-\overline{13}}$ | $5.67546\,10^{-\overline{13}}$ |
| 70               | $-1.0986123$ | $-1.0986123$ | $1.3322710^{-14}$              | $1.31006\,10^{-\overline{14}}$ |
| 71               | $-1.0986123$ | $-1.0986123$ | $8.6597310^{-15}$              | $8.6597310^{-15}$              |
| 80               | $-1.0986123$ | $-1.0986123$ | $2.22045\,10^{-16}$            | $2.22045\,10^{-16}$            |
| 81               | $-1.0986123$ | $-1.0986123$ | $2.22045\,10^{-16}$            | $2.22045\,10^{-16}$            |

<span id="page-274-0"></span>TABLE P.6. Quelques valeurs de  $g_n$ ,  $h_n$ ,  $h_n - g_n$  et  $\eta_n$  donné par [\(P.116\)](#page-272-1) pour  $X = 1/3$ .

### P.5. Simulations numériques sur une majoration de  $e\ln^22$

Dans la remarque [14.3 page 152](#page-115-3) du corrigé de l'exercice 14.3 page 147, on a écrit qu'il n'était pas nécessaire de connaître les valeurs exactes de ln(2) et de e pour établir l'inégalité nécessaire :

$$
\ln^2(2)e < 2,\tag{P.117}
$$

cela, sans calculatrice, par un calcul manuel.

Puisque ln(2) et e sont strictement positifs, il suffit de trouver un majorant A de ln(2) et un majorant B de e tel que

<span id="page-274-1"></span>
$$
A^2B < 2.\tag{P.118}
$$

Pour cela, il suffit d'exhiber un tel couple en utilisant les résultats des sections [P.3 page 247](#page-253-10) et [P.4 page 254](#page-260-7) en s'armant de courage ! On pourra, pour faciliter les calculs, s'aider des fonctions approximation\_exp.m et approximation\_ln.m disponibles sur le ouaib, en utilisant le calcul symbolique.

On pourra par exemple taper avec matlab

```
n=1;
[a, b] = approximation \ln (n , sym(2) );b01=(b(1)) ^ 2;
b02=(b(2))^2;
b0=minsym ( [ b01, b02 ] );
[a1, b1] = approximation exp(n, sym(1));[a2, b2] = approximation exp (n,-sym (1) );b1=b0*b1;b2=b0/a2;M = minsym ( [b1, b2] );
```

| $\boldsymbol{n}$ | $g_n$      | $h_n$      | $h_n-g_n$                | $\eta_n$                                  |
|------------------|------------|------------|--------------------------|-------------------------------------------|
| 10               | 0.69306486 | 0.69315363 | 0.000088778              | 0.00008232440915165862358132780739        |
| 11               | 0.69310925 | 0.69314994 | 0.000040690              | 0.00003793520460620407812678235284        |
| 20               | 0.69314714 | 0.69314718 | 0.000000045413           | $0.00000004350891637314459361875002$      |
| 21               | 0.69314716 | 0.69314718 | 0.000000021674           | 0.00000002080238503013864123779764        |
| 30               | 0.69314718 | 0.69314718 | $3.0043 \times 10^{-11}$ | $2.915621396521253272124 \times 10^{-11}$ |
| 31               | 0.69314718 | 0.69314718 | $1.4552 \times 10^{-11}$ | $1.413488211657578246923 \times 10^{-11}$ |
| 40               | 0.69314718 | 0.69314718 | $2.2183 \times 10^{-14}$ | $2.167766099828288803 \times 10^{-14}$    |
| 41               | 0.69314718 | 0.69314718 | $1.0827 \times 10^{-14}$ | $1.058626219617400708 \times 10^{-14}$    |
| 50               | 0.69314718 | 0.69314718 | $1.7415 \times 10^{-17}$ | $1.709233711439502 \times 10^{-17}$       |
| 51               | 0.69314718 | 0.69314718 | $8.5402 \times 10^{-18}$ | $8.38470554870752 \times 10^{-18}$        |
| 60               | 0.69314718 | 0.69314718 | $1.4219 \times 10^{-20}$ | $1.399666432951 \times 10^{-20}$          |
| 61               | 0.69314718 | 0.69314718 | $6.9949 \times 10^{-21}$ | $6.88714188698 \times 10^{-21}$           |
| 70               | 0.69314718 | 0.69314718 | $1.1930 \times 10^{-23}$ | $1.176871126 \times 10^{-23}$             |
| 71               | 0.69314718 | 0.69314718 | $5.8822 \times 10^{-24}$ | $5.80369051\times10^{-24}$                |
| 80               | 0.69314718 | 0.69314718 | $1.0212 \times 10^{-26}$ | $1.009047 \times 10^{-26}$                |
| 81               | 0.69314718 | 0.69314718 | $5.0438 \times 10^{-27}$ | $4.98442 \times 10^{-27}$                 |

<span id="page-275-0"></span>TABLE P.7. Quelques valeurs de  $g_n$ ,  $h_n$ ,  $h_n - g_n$  et  $\eta_n$  donné par [\(P.116\)](#page-272-1) pour  $X = 2$  pour la méthode [2b page 262.](#page-268-1)

ce qui fournit M le plus petit des majorants de l'expression  $A^2B$  (en utilisant les résultats des des sections [P.3 page 247](#page-253-10) et [P.4 page 254\)](#page-260-7) dont il suffit de vérifier numériquement, ce qui peut se faire à la main, qu'il vérifie [\(P.118\)](#page-274-1).

On obtient numériquement en choisissant  $n = 1$ :

$$
A^2B \le \frac{99}{64} = 1.5468750 < 2,
$$

ce qui permet de conclure.

Notons que pour  $n = 40$ , on obtiendrait, de façon numérique cette fois-ci :

$$
\ln^2(2)e \approx 1.30600669716222958,
$$

à comparer avec la valeure exacte (qui est bien inférieure à 2 !)

$$
\ln^2(2)e \approx 1.30600669716222770.
$$

| $\eta$ | $g_n$      | $h_n$      | $h_n-g_n$ | $\eta_n$ |
|--------|------------|------------|-----------|----------|
| 10     | 0.64563492 | 0.73654401 | 0.090909  | 0.047512 |
| 11     | 0.65321068 | 0.73654401 | 0.083333  | 0.043397 |
| 20     | 0.66877140 | 0.71639045 | 0.047619  | 0.024376 |
| 21     | 0.67093591 | 0.71639045 | 0.045455  | 0.023243 |
| 30     | 0.67675814 | 0.70901620 | 0.032258  | 0.016389 |
| 31     | 0.67776620 | 0.70901620 | 0.031250  | 0.015869 |
| 40     | 0.68080338 | 0.70519363 | 0.024390  | 0.012344 |
| 41     | 0.68138410 | 0.70519363 | 0.023810  | 0.012047 |
| 50     | 0.68324716 | 0.70285500 | 0.019608  | 0.009900 |
| 51     | 0.68362423 | 0.70285500 | 0.019231  | 0.009708 |
| 60     | 0.68488328 | 0.70127672 | 0.016393  | 0.008264 |
| 61     | 0.68514769 | 0.70127672 | 0.016129  | 0.008130 |
| 70     | 0.68605534 | 0.70013985 | 0.014084  | 0.007092 |
| 71     | 0.68625096 | 0.70013985 | 0.013889  | 0.006993 |
| 80     | 0.68693624 | 0.69928192 | 0.012346  | 0.006211 |
| 81     | 0.68708680 | 0.69928192 | 0.012195  | 0.006135 |

<span id="page-276-0"></span>TABLE P.8. Quelques valeurs de  $g_n$ ,  $h_n$ ,  $h_n - g_n$  et  $\eta_n$  donné par [\(P.116\)](#page-272-1) pour  $X = 2$  pour la méthode [2a page 262.](#page-268-0)

### <span id="page-277-1"></span>Annexe Q

# Applications concrètes du logarithme

En cours de rédaction

### Q.1. Introduction et principes théoriques

<span id="page-277-4"></span>Nous donnons la proposition suivante :

<span id="page-277-2"></span>PROPOSITION Q.1. Soit une fonction F, de  $\mathbb{R}_+^*$  dans  $\mathbb{R}$ , dérivable en 1. Les deux assertions suivantes sont équivalentes

$$
\forall a, b \in \mathbb{R}^*, \quad F(ab) = F(a) + F(b), \tag{Q.1a}
$$

$$
\exists K \in \mathbb{R}, \quad \forall t \in \mathbb{R}^*, \quad F(t) = K \int_1^t \frac{du}{u}.\tag{Q.1b}
$$

Remarque Q.2.

- (1) Le sens  $(Q.1b) \implies (Q.1a)$  $(Q.1b) \implies (Q.1a)$  est le sens utilisé dans [\[Jan22\]](#page-283-3).
- (2) On peut affaiblir l'hypothèse de dérivabilité de  $F$  en 1 et la remplacer par la continuité de  $F$  sur  $\mathbb{R}^*_+$ . Voir l'annexe [R.](#page-282-0)
- (3) (a) Si  $K = 0$ ,  $F = 0$ , solution nulle de [\(Q.1a\)](#page-277-1).
	- (b) Sinon on définit  $b \in \mathbb{R} \setminus \{1\}$  tel que  $K = 1/\ln b$  et on a

<span id="page-277-0"></span>
$$
x \in \mathbb{R}^*, \quad F(t) = \frac{1}{\ln b} \int_1^t \frac{du}{u}.
$$
 (Q.2)

On retrouve donc la définition de  $log b$ , qui est la seule solution non nulle de  $(Q.1a)$ .

Démonstration de la proposition [Q.1.](#page-277-2)

(1) Sens  $(Q.1a) \implies (Q.1b)$  $(Q.1a) \implies (Q.1b)$ 

Remarquons tout d'abord que si l'on applique  $(Q.1a)$  à  $a = b = 1$ , on obtient :

$$
F(1) = 2F(1) + F(1),
$$

et donc

<span id="page-277-3"></span>
$$
F(1) = 0.\tag{Q.3}
$$

Soient  $t \in \mathbb{R}_+^*$  et  $h \neq 0$ , assez petit, tel que  $h/t > 0$  et  $t + h > 0$ . On a successivement, grâce à [\(Q.1a\)](#page-277-1)

$$
\frac{F(t+h) - F(t)}{h} = \frac{F(t(1 + \frac{h}{t})) - F(t)}{h},
$$

$$
= \frac{F(t) + F(1 + \frac{h}{t}) - F(t)}{h},
$$

$$
= \frac{F(1 + \frac{h}{t})}{h},
$$

$$
= \frac{1}{t} \frac{F(1 + \frac{h}{t})}{\frac{h}{t}},
$$

en utilisant [\(Q.3\)](#page-277-3) et en posant  $u = h/t > 0$ :

$$
=\frac{1}{t}\frac{F(1+u)-F(1)}{u}.
$$

D'après l'hypothèse sur F

$$
\lim_{u \to 0} \frac{F(1+u) - F(1)}{u} = F'(1).
$$

Ainsi, en posant  $K = F'(1) \in \mathbb{R}$ , on a donc

$$
\lim_{h \to 0} \frac{F(t+h) - F(t)}{h} = \frac{K}{t}.
$$

Ainsi,  $F$  est dérivable sur  $\mathbb{R}^*_+$  avec

<span id="page-278-0"></span>
$$
\forall t \in \mathbb{R}_+^*, \quad F'(t) = \frac{K}{t}.\tag{Q.4}
$$

De [\(Q.3\)](#page-277-3) et [\(Q.4\)](#page-278-0), on déduit [\(Q.1b\)](#page-277-0) (Voir par exemple [\[DB22,](#page-283-4) Annexe "La primitive est l'opération inverse de la dérivation (sous forme d'exercice)"]).

(2) Sens  $(Q.1b) \implies (Q.1a)$  $(Q.1b) \implies (Q.1a)$ 

Réciproquement, considérons F définie par [\(Q.1b\)](#page-277-0).

Nous proposons deux preuves.

(a) Remarquons que tout d'abord que pour tout  $b > 0$ , on a successivment, en faisant le changement de variable  $v = u/b$  (à b constant) dans l'intégrale, qui implique  $u = bv$  et donc  $du = bdv$ :

$$
F(b) = K \int_1^b \frac{du}{u},
$$
  
=  $K \int_{1/b}^1 \frac{b dv}{bv},$   
=  $-K \int_1^{1/b} \frac{dv}{v},$   
=  $-F\left(\frac{1}{b}\right)$ 

et donc

<span id="page-278-1"></span>
$$
\forall b \in \mathbb{R}^*, \quad F\left(\frac{1}{b}\right) = -F(b). \tag{Q.5}
$$

De même, on écrit en faisant le changement de variable  $v = u/b$  (à b constant)

$$
F(ab) = \int_{1}^{ab} \frac{du}{u},
$$
  
\n
$$
= K \int_{1/b}^{a} \frac{b dv}{bv},
$$
  
\n
$$
= K \int_{1/b}^{a} \frac{du}{u},
$$
  
\n
$$
= K \left( \int_{1/b}^{1} \frac{du}{u} + \int_{1}^{a} \frac{du}{u} \right),
$$
  
\n
$$
= K \left( - \int_{1}^{1/b} \frac{du}{u} + \int_{1}^{a} \frac{du}{u} \right),
$$
  
\n
$$
= K \left( -F \left( \frac{1}{b} \right) + F(a) \right),
$$

et d'après [\(Q.5\)](#page-278-1) :

$$
= F(a) + F(b).
$$

(b) Plus rapidement, si [\(Q.1b\)](#page-277-0), est vrai, alors  $f$  est dérivable sur  $\mathbb{R}^*_+$  et il existe  $K$  telle que

<span id="page-279-0"></span>
$$
\forall x \in \mathbb{R}_+^*, \quad F'(x) = \frac{K}{x}.\tag{Q.6}
$$

Soit $a\in\mathbb{R}^*_+$ . Définissons la fonction  $f$  dérivable sur  $\mathbb{R}^*_+$  par

<span id="page-279-1"></span>
$$
\forall x \in \mathbb{R}_+^*, \quad f(x) = F(ax) - F(x). \tag{Q.7}
$$

D'après [\(Q.6\)](#page-279-0), on a

$$
\forall x \in \mathbb{R}^*, \quad f'(x) = aF'(ax) - F'(x),
$$

$$
= K\left(\frac{1}{x} - \frac{1}{x}\right),
$$

$$
= 0,
$$

et donc, il existe une constante  $K_a$  (qui dépend de  $a$  a priori) telle que :

<span id="page-279-2"></span>
$$
\forall x \in \mathbb{R}_+^*, \quad f(x) = K_a. \tag{Q.8}
$$

Pour  $x = 1$ , on déduit donc de  $(Q.7)$  que

$$
K_a = f(1) = F(a) - F(1).
$$

D'après [\(Q.1b\)](#page-277-0),  $F(1) = 0$  et donc  $K_a = F(a)$ . Ainsi, d'après [\(Q.7\)](#page-279-1) et [\(Q.8\)](#page-279-2),

$$
\forall x \in \mathbb{R}^*, \quad F(a) = F(ax) - F(x),
$$

et donc, finalement

$$
\forall a \in \mathbb{R}^*, \quad \forall x \in \mathbb{R}^*, \quad F(ax) = F(a) + F(x).
$$

 $\Box$ 

REMARQUE Q.3. Si l'on considère désormais [\(Q.1\)](#page-277-4) (avec  $K = 1$ ) comme définition du logarithme, on a donc la définition suivante :

$$
\forall t \in \mathbb{R}^*, \quad \ln(t) = \int_1^t \frac{du}{u}.\tag{Q.9}
$$

La question se pose de montrer tous les résultats des chapitres [14 page 109](#page-115-0) et [15 page 116,](#page-122-0) puisque les définitions (certes équivalentes) ne sont plus les mêmes. Voir l'exercice de TD 14.9.

### Q.2. Règle à calcul

- Q.3. Diagrammes log-log
- Q.3.1. Représentation de données
- Q.3.2. Identification de paramètres

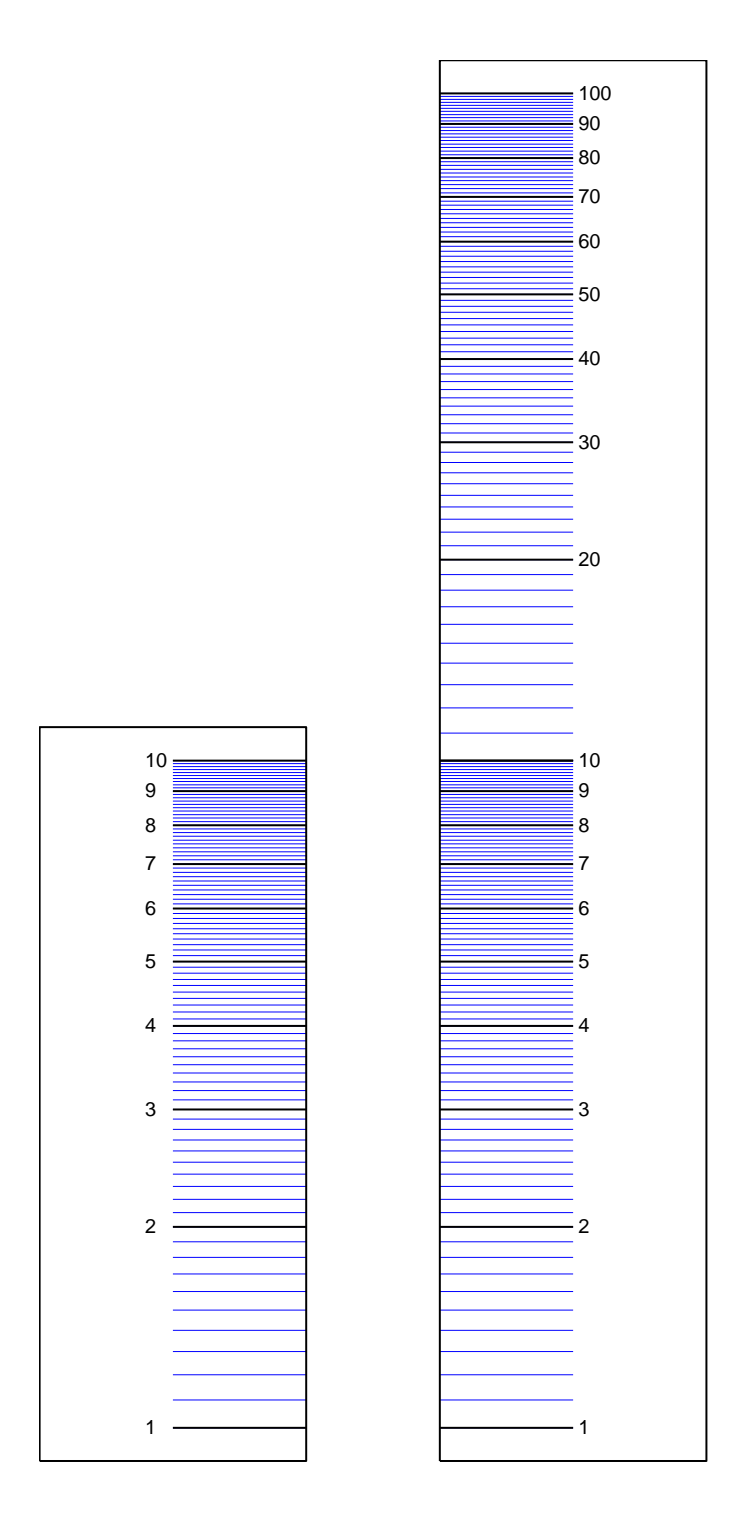

Figure Q.1. Les deux axes gradués d'une règles à calcul (mobiles l'un par rapport à l'autre).

### Annexe R

# <span id="page-282-0"></span>Deux équations fonctionnelles (redéfinition de l'exponentielle et du logarithme

R.1. Introduction

## Bibliographie

[Bas11a] J. Bastien. Applications de l'algèbre et de l'analyse à la géométrie. Notes de cours de l'UV MT25 de l'UTBM, disponible sur le web : <http://utbmjb.chez-alice.fr/UTBM/index.html>, rubrique MT25. 2011. 180 pages.

[Bas11b] J. Bastien. Mathématiques : Applications. Notes de cours de l'UV MT31 de l'UTBM, disponible sur le web : [http://](http://utbmjb.chez-alice.fr/UTBM/index.html) [utbmjb.chez-alice.fr/UTBM/index.html](http://utbmjb.chez-alice.fr/UTBM/index.html), rubrique MT31. 2011. 158 pages.

[Bas12] J. Bastien. Introduction à la statistisque descriptive. Notes de cours de statistiques du M1 APA de l'UFRSTAPS de Lyon 1, disponible sur le web : <http://utbmjb.chez-alice.fr/UFRSTAPS/index.html>, rubrique M1 APA. 2012. 127 pages.

[Bas14] J. Bastien. Savoir se méfier des ordinateurs et de la science. Transparents de l'UE Zététique de l'INSA de Lyon, disponible sur le web : <http://utbmjb.chez-alice.fr/INSA/index.html>. 2014. 38 pages.

- [Bas15] J. Bastien. Comment concevoir un circuit de train miniature qui se reboucle toujours bien ? Transparents présentés lors du Forum des mathématiques 2015 à l'Académie des sciences, belles-lettres et arts de Lyon, disponibles sur le web : [http://utbmjb.chez-alice.fr/recherche/brevet\\_rail/expose\\_forum\\_2015.pdf](http://utbmjb.chez-alice.fr/recherche/brevet_rail/expose_forum_2015.pdf). 2015. 73 pages.
- [Bas18] J. Bastien. Biomécanique du mouvement. Tutorat de l'UE Biomécanique (L2) de l'UFRSTAPS de Lyon 1, disponibles sur le web : <http://utbmjb.chez-alice.fr/UFRSTAPS/index.html>, rubrique L2 Bioméca. 2018. 93 pages.

[Bas21a] J. Bastien. Méthodes numériques de base. Travaux Dirigés de l'UV MNB (Département Informatique) de Polytech Lyon, disponible sur le web : <http://utbmjb.chez-alice.fr/Polytech/index.html>. 2021. 23 pages.

[Bas21b] J. Bastien. Méthodes numériques de base. Corrigés des Travaux Dirigés de l'UV MNB (Département Informatique) de Polytech Lyon, disponible sur le web : <http://utbmjb.chez-alice.fr/Polytech/index.html>. 2021. 91 pages.

[Bas22a] J. Bastien. Mathématiques Fondamentales pour l'Informatique. Notes de cours de l'UV MFI (Département Informatique) de Polytech Lyon, disponible sur le web : <http://utbmjb.chez-alice.fr/Polytech/index.html>. 2022. 270 pages.

- <span id="page-283-1"></span>[Bas22b] J. Bastien. Outils Mathématiques pour l'Ingénieur 3. Notes de cours de l'UV OMI3 (Département Mécanique) de Polytech Lyon, disponible sur le web : <http://utbmjb.chez-alice.fr/Polytech/index.html>. 2022. 269 pages.
- [BM03] J. Bastien et J.-N. Martin. Introduction à l'analyse numérique. Applications sous Matlab. Ouvrage disponible à la bibliothèque Sciences de Lyon 1 (cote : 519.4 BAS, 4<sup>e</sup> étage). Voir [https://www.dunod.com/sciences-techniques/](https://www.dunod.com/sciences-techniques/introduction-analyse-numerique-applications-sous-matlab) [introduction-analyse-numerique-applications-sous-matlab](https://www.dunod.com/sciences-techniques/introduction-analyse-numerique-applications-sous-matlab). Paris : Dunod, 2003. 392 pages.
- [Car84] J.-C. CARREGA. Théorie des corps. La règle et le compas. Ouvrage disponible à la bibliothèque Sciences de Lyon 1 (cote : 512.3 CAR, 4 <sup>e</sup> étage). Paris : Hermann, 1984.

[Cia82] P. G. Ciarlet. Introduction à l'analyse numérique matricielle et à l'optimisation. Collection Mathématiques Appliquées pour la Maîtrise. [Collection of Applied Mathematics for the Master's Degree]. Paris : Masson, 1982, pages xii+279.

- <span id="page-283-0"></span>[CN03] T. Clopeau et D. Naima. Pré-recquis mathématiques. Notes de cours. Polytech Lyon, 2003.
- [DB21] N. Débit et J. Bastien. Méthodes numériques de base. Notes de cours de l'UV MNB (Département Informatique) de Polytech Lyon, disponible sur le web : <http://utbmjb.chez-alice.fr/Polytech/index.html>. 2021. 288 pages.
- <span id="page-283-4"></span>[DB22] N. Débit et J. Bastien. Méthodes numériques de base. Notes de cours de l'UV MNB (Département Matériaux) de Polytech Lyon, disponible sur le web : <http://utbmjb.chez-alice.fr/Polytech/index.html>. 2022. 326 pages.
- <span id="page-283-3"></span>[Jan22] C. Jan. Cours de Mathématiques Supérieures. Lycée du Parc. 2022.
- [Lim] A. d. Limoge. "Ressources pour le lycée". disponible sur [http://pedagogie.ac-limoges.fr/maths/IMG/pdf/ressources\\_pour\\_le\\_lycee\\_](http://pedagogie.ac-limoges.fr/maths/IMG/pdf/ressources_pour_le_lycee_-_mathcomple_mentaire_-_histoire_de_la_fonction_logarithme_v3-perso.pdf) [pdf](http://pedagogie.ac-limoges.fr/maths/IMG/pdf/ressources_pour_le_lycee_-_mathcomple_mentaire_-_histoire_de_la_fonction_logarithme_v3-perso.pdf).
- <span id="page-283-2"></span>[Mon90] J.-M. Monier. Analyse, tome 1 (mathématiques supérieures). Dunod, 1990.
- [RDO87] E. Ramis, C. Deschamps et J. Odoux. Cours de mathématiques spéciales. 4. Séries et équations différentielles. 2 <sup>e</sup> édition. Ouvrage disponible à la bibliothèque Sciences de Lyon 1 (cote : 515 RAM, 4 <sup>e</sup> étage). Paris : Masson, 1987, pages VIII+314.
- [RDO88] E. RAMIS, C. DESCHAMPS et J. ODOUX. Cours de mathématiques spéciales. 3. Topologie et éléments d'analyse. 2<sup>e</sup> édition. Ouvrage disponible à la bibliothèque Sciences de Lyon 1 (cote : 510.7 RAM, 4<sup>e</sup> étage). Masson, Paris, 1988, pages VIII+362.
- [Rid17] F. RIDDE. Cours de Mathématiques Supérieures. Lycée du Parc. 2017.
- [Sch01] M. SCHATZMANN. Analyse numérique, une approche mathématique, Cours et exercices. Ouvrage disponible à la bibliothèque Sciences de Lyon 1 (cote : 518.07 SCH, 4<sup>e</sup> étage). Dunod, 2001.

### BIBLIOGRAPHIE 278

[Vél03] J. Vélu. Mathématiques générales : cours et exercices corrigés. Ouvrage disponible à la bibliothèque Sciences de Lyon 1 (cote : 510.7 VEL, 4 e étage). Paris : Dunod, 2003.